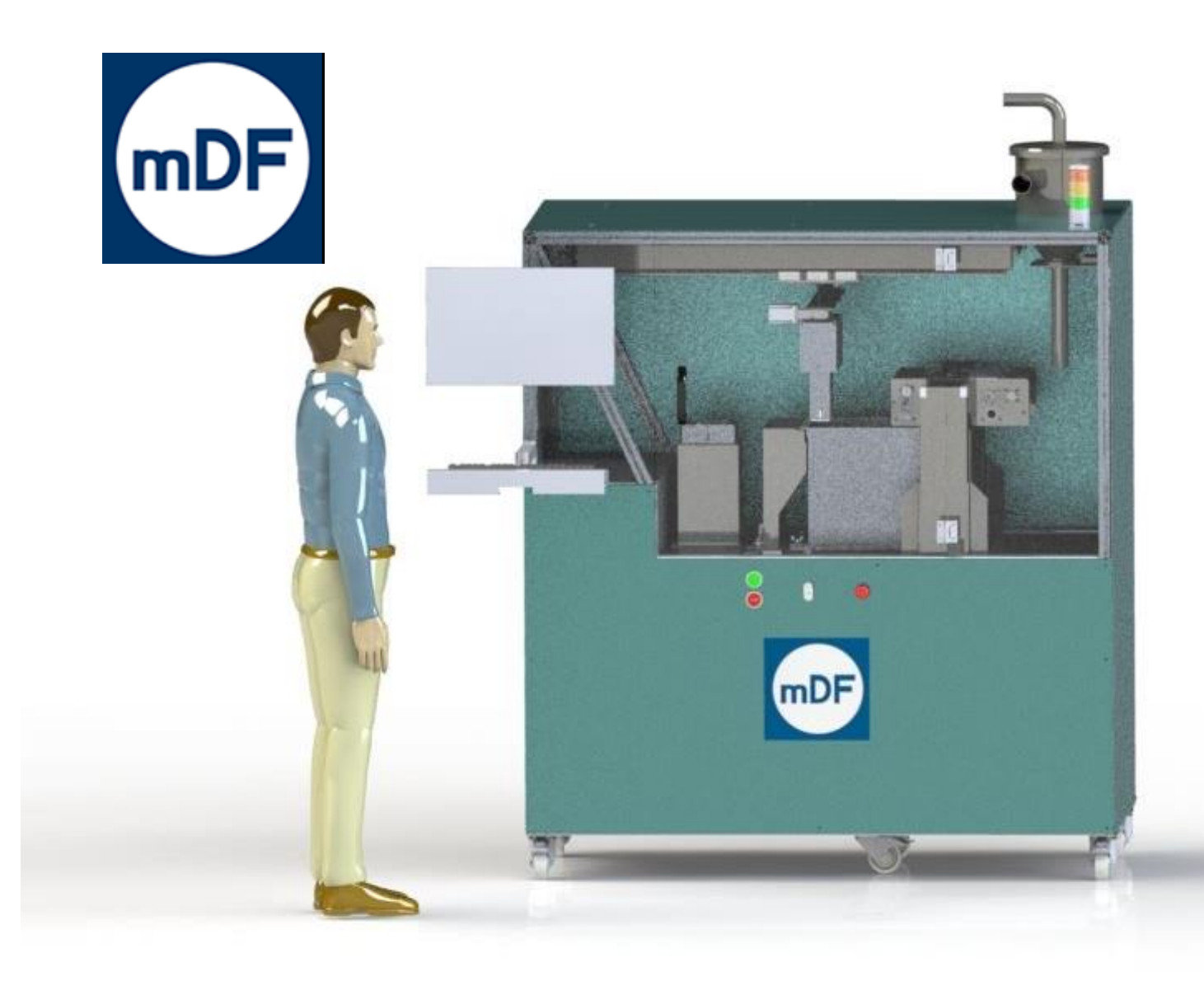

**Diseño de una Impresora 3D tipo "Inyección de aglutinante" Proyecto fin de Máster Profesional**

Sergio Manjón Villazala 20/10/2023

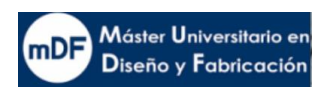

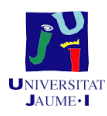

## **Máster Universitario en Diseño y Fabricación Universitat Jaume I**

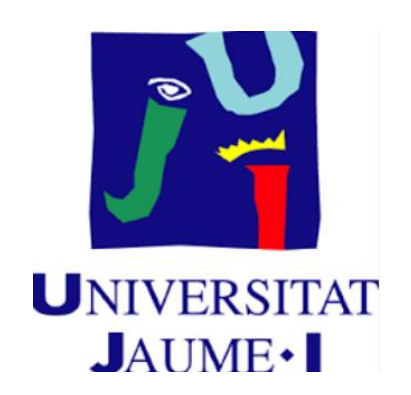

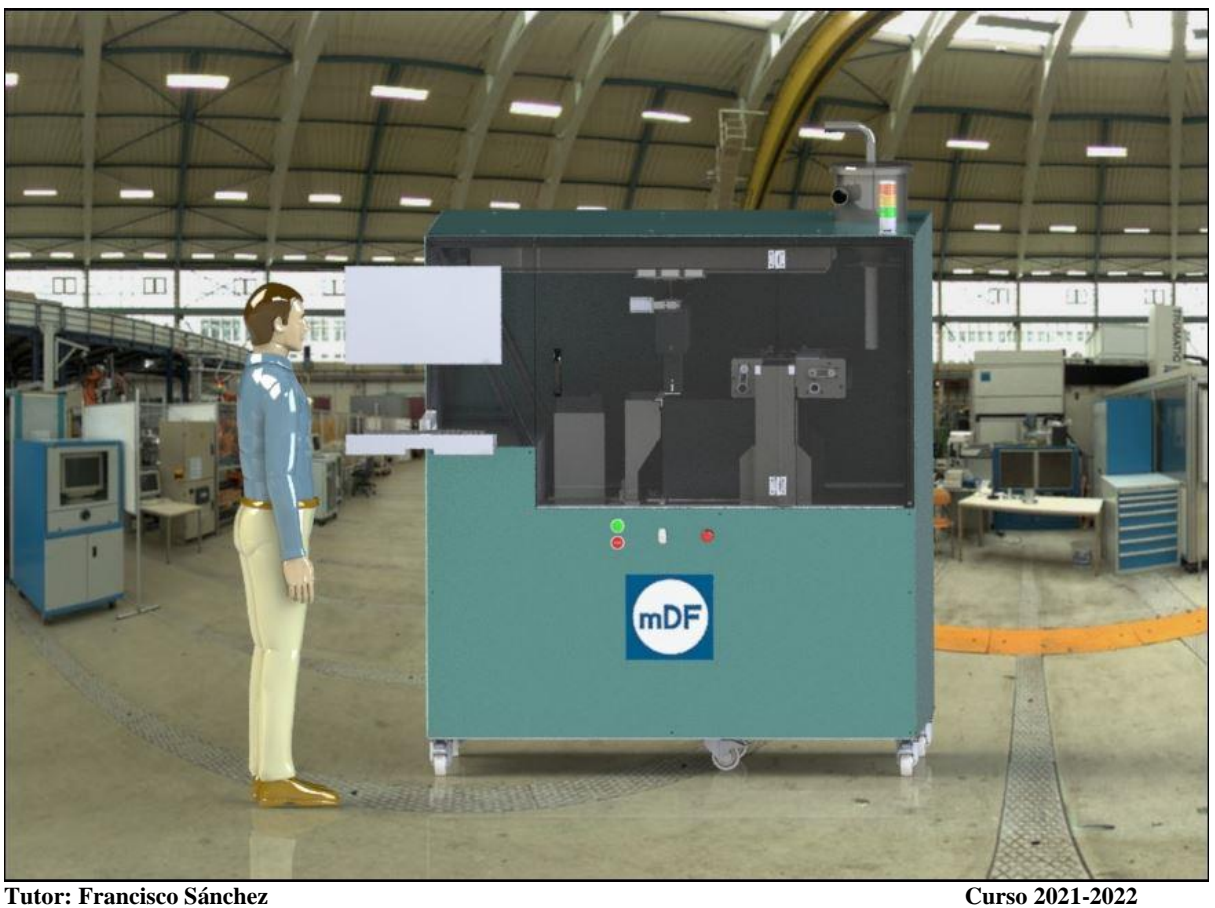

# **ÍNDICE GENERAL**

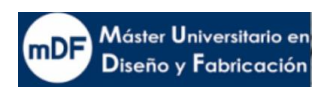

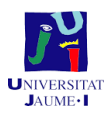

**A. MEMORIA**

## **B. ANEXOS**

- **C. PRESUPUESTOS**
- **D. PLANOS**

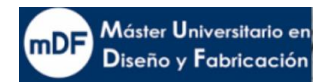

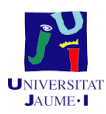

#### **INDICE PRINCIPAL**

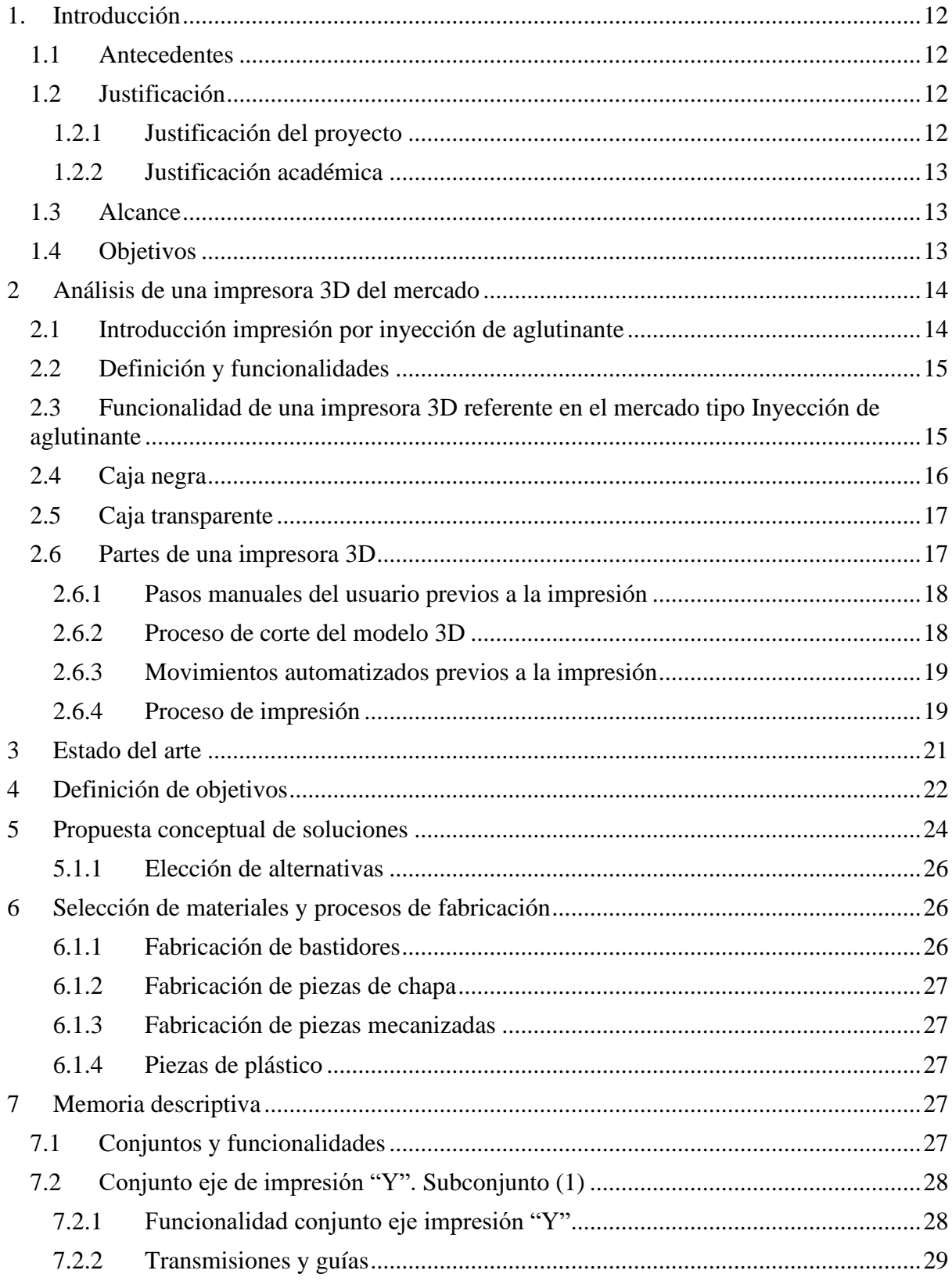

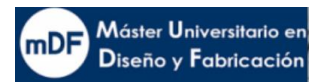

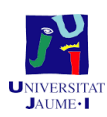

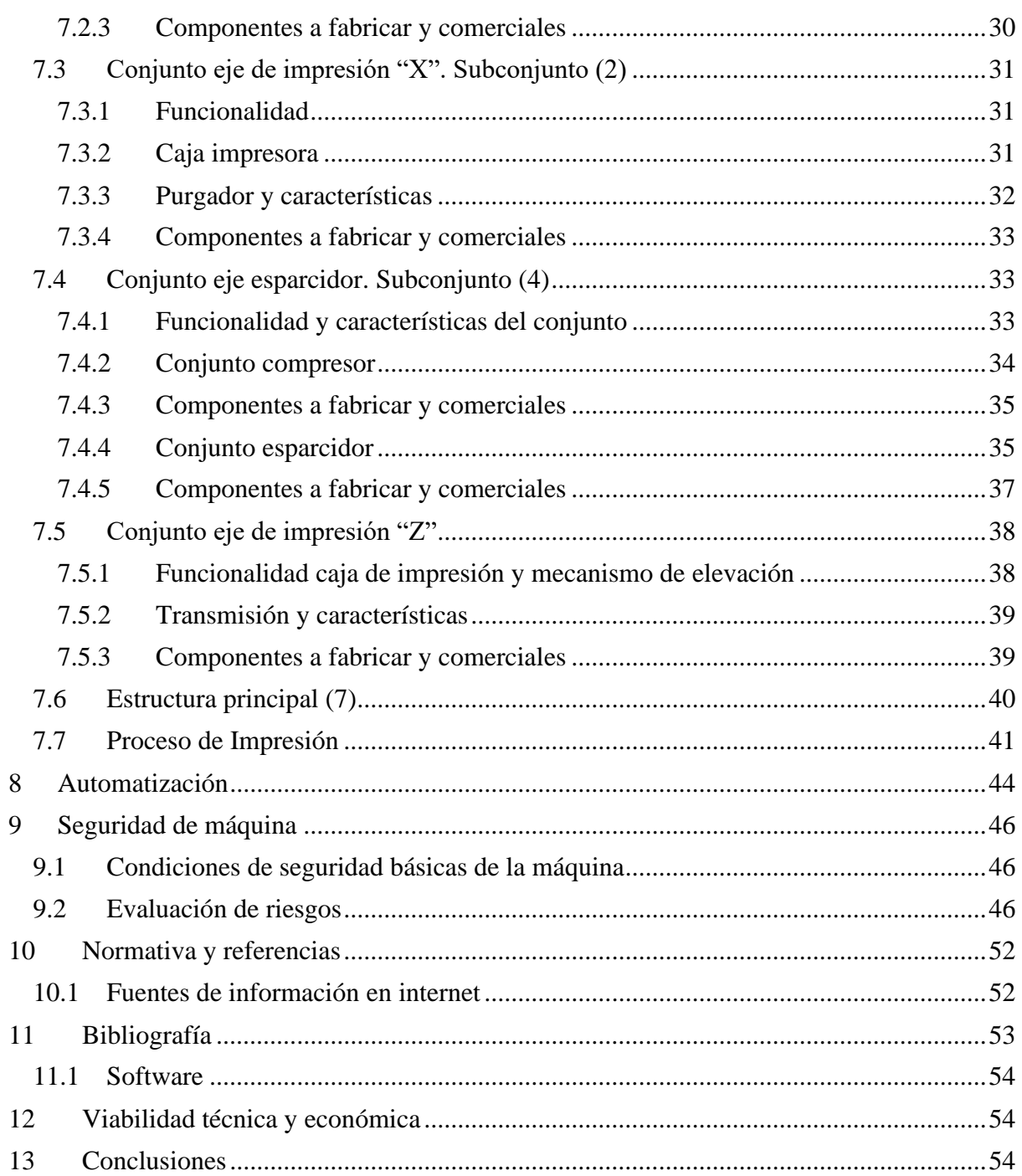

#### **TABLA DE ILUSTRACIONES**

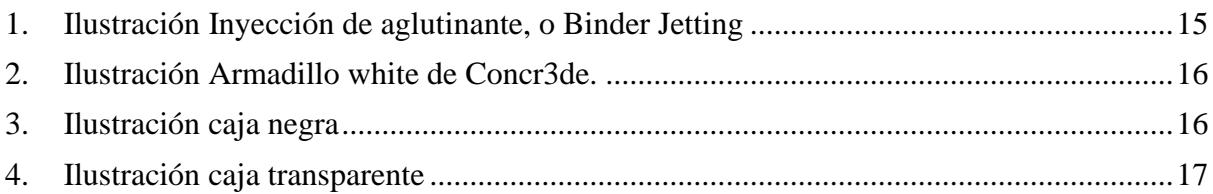

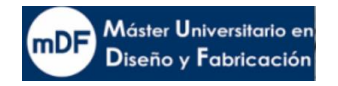

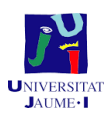

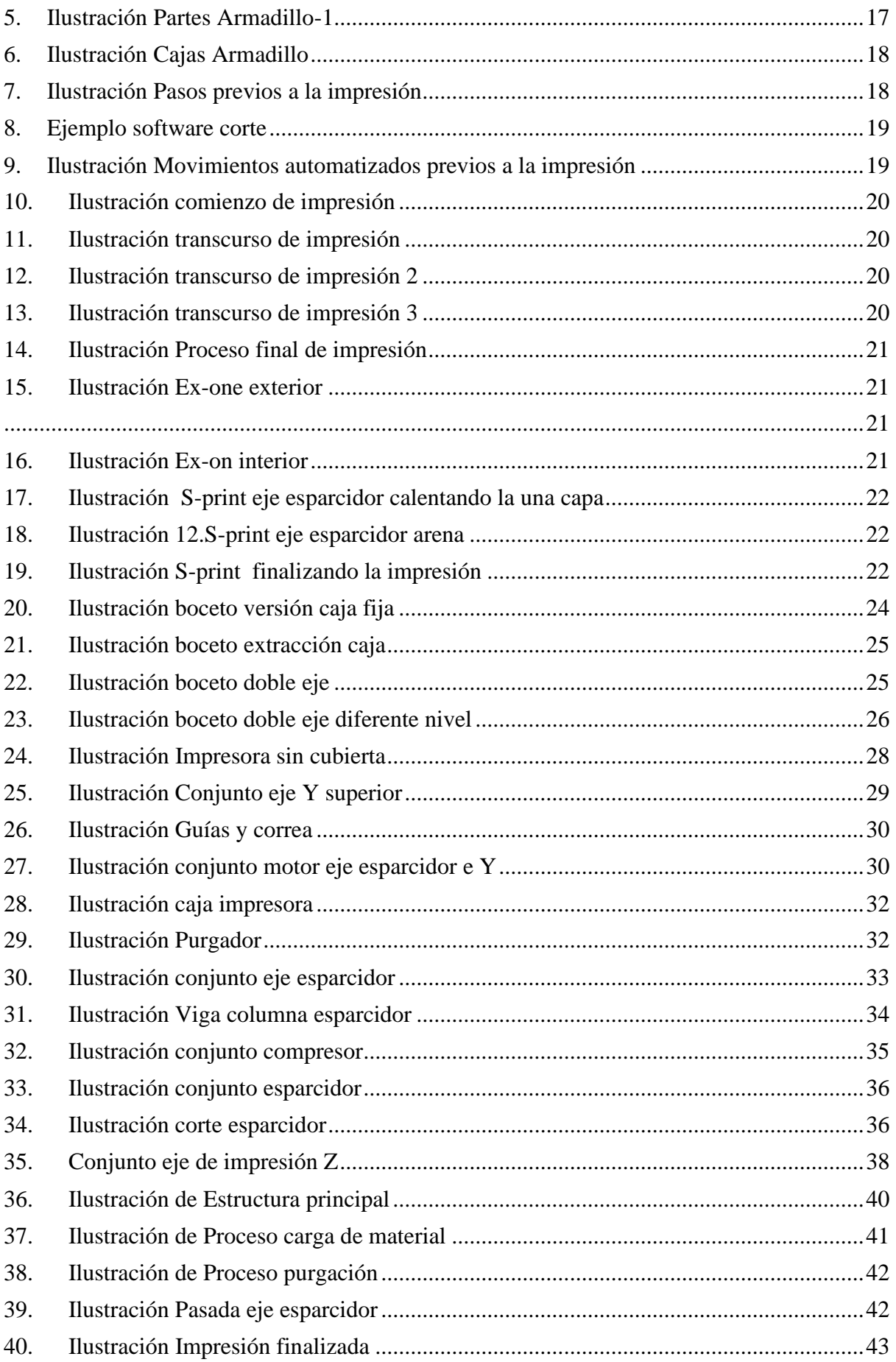

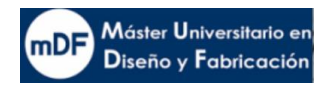

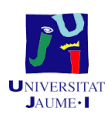

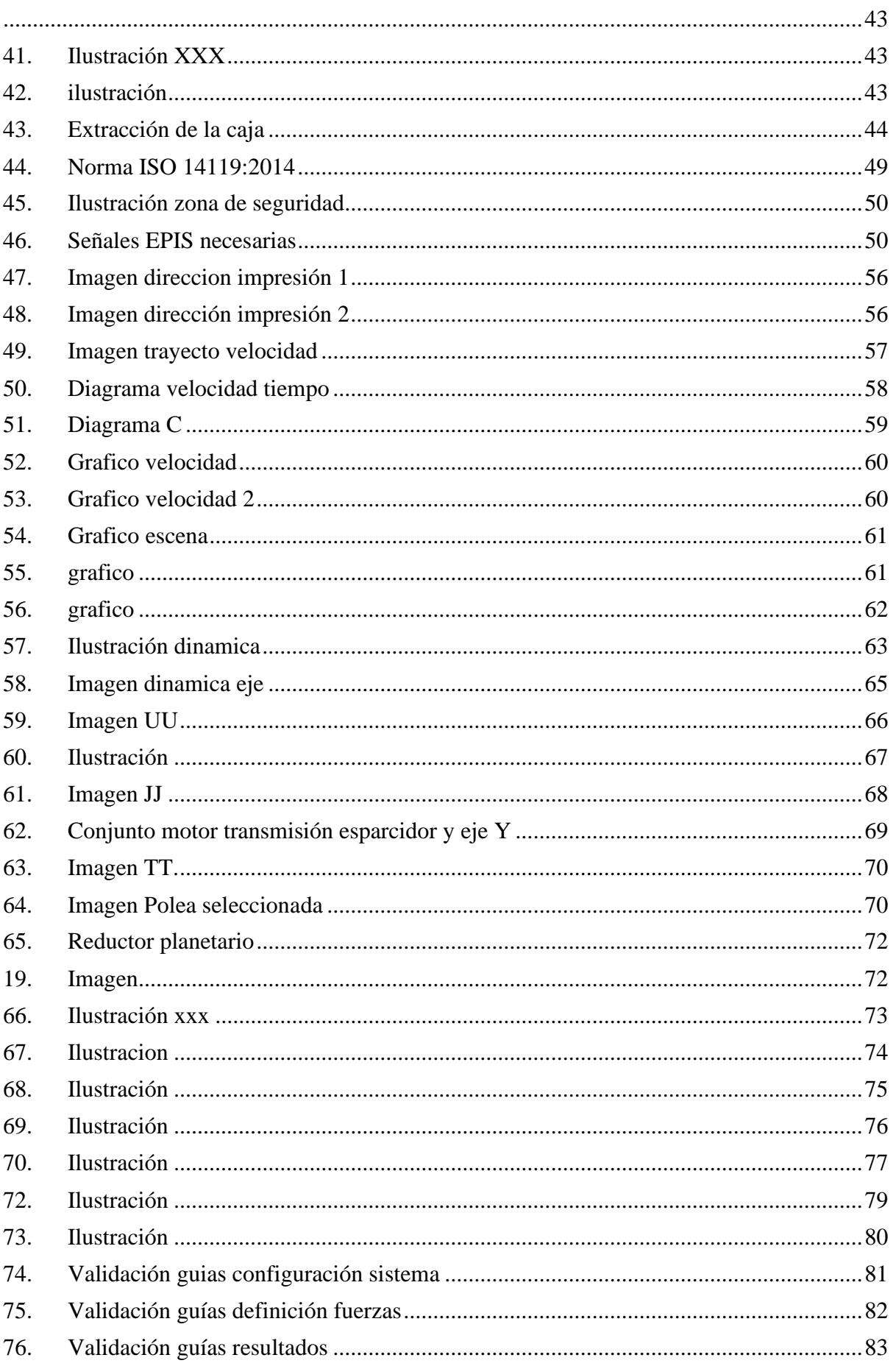

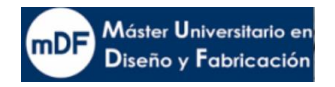

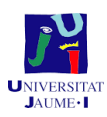

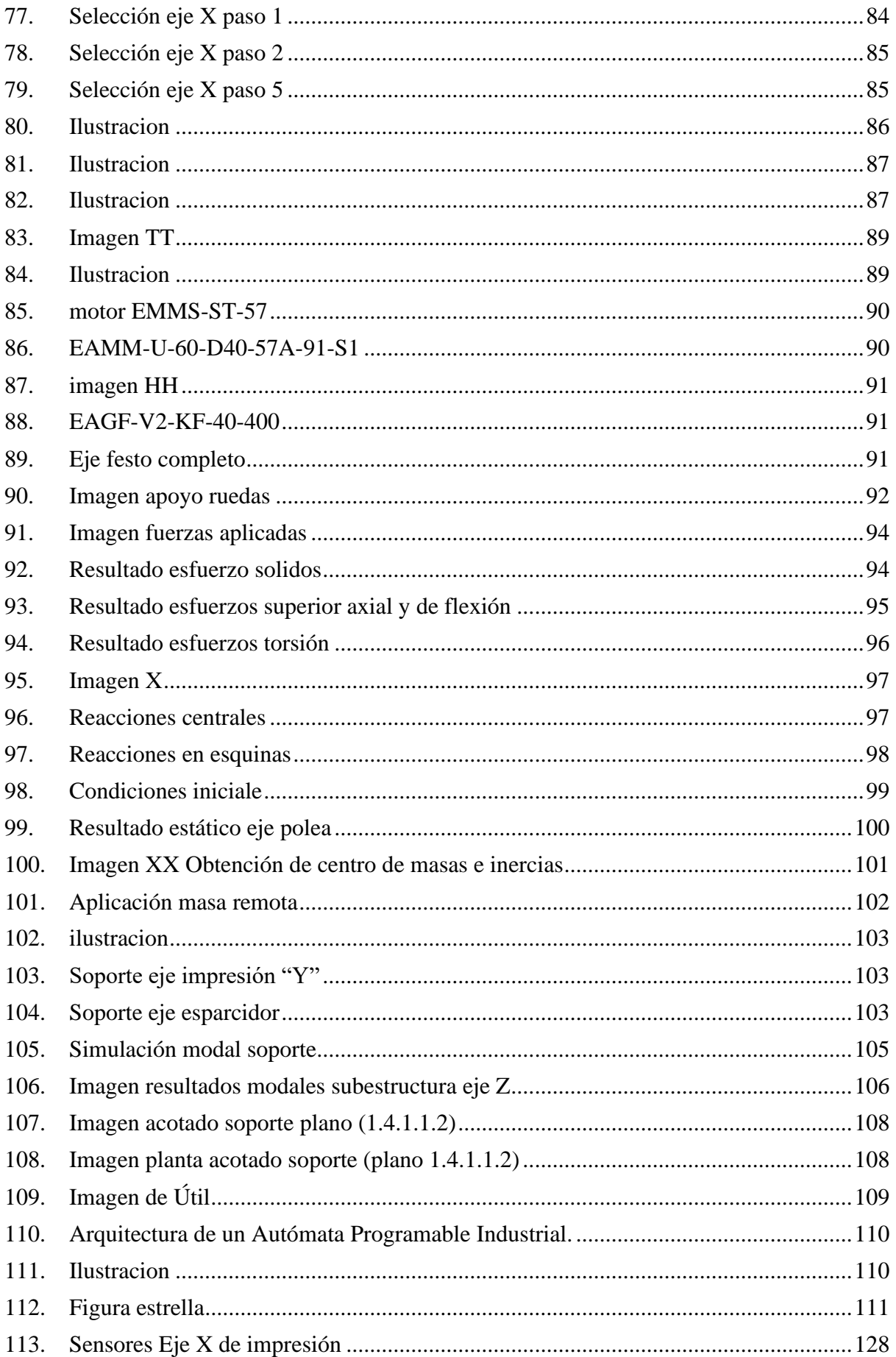

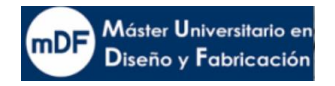

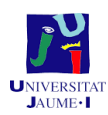

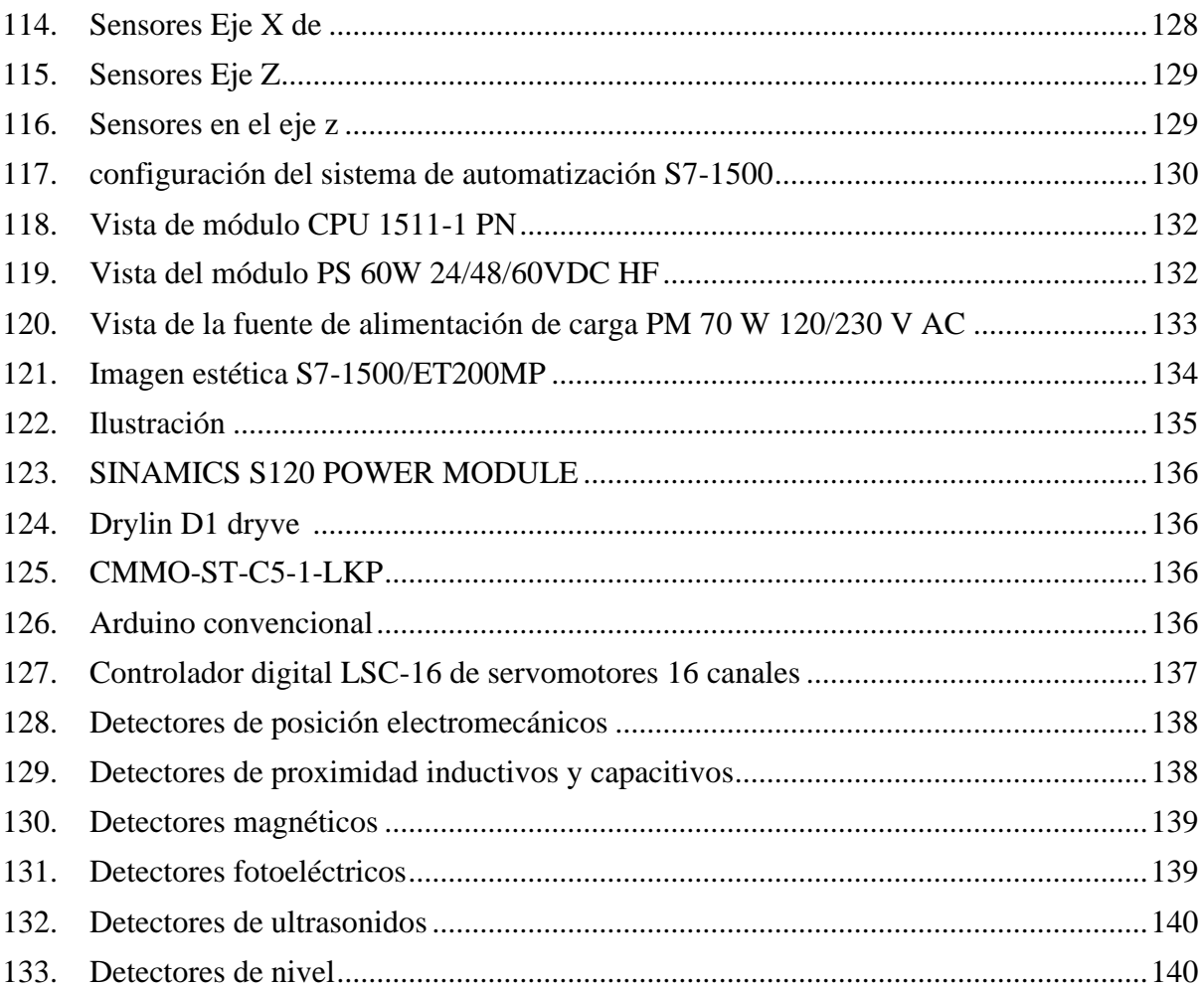

#### **INDICE DE ANEXOS**

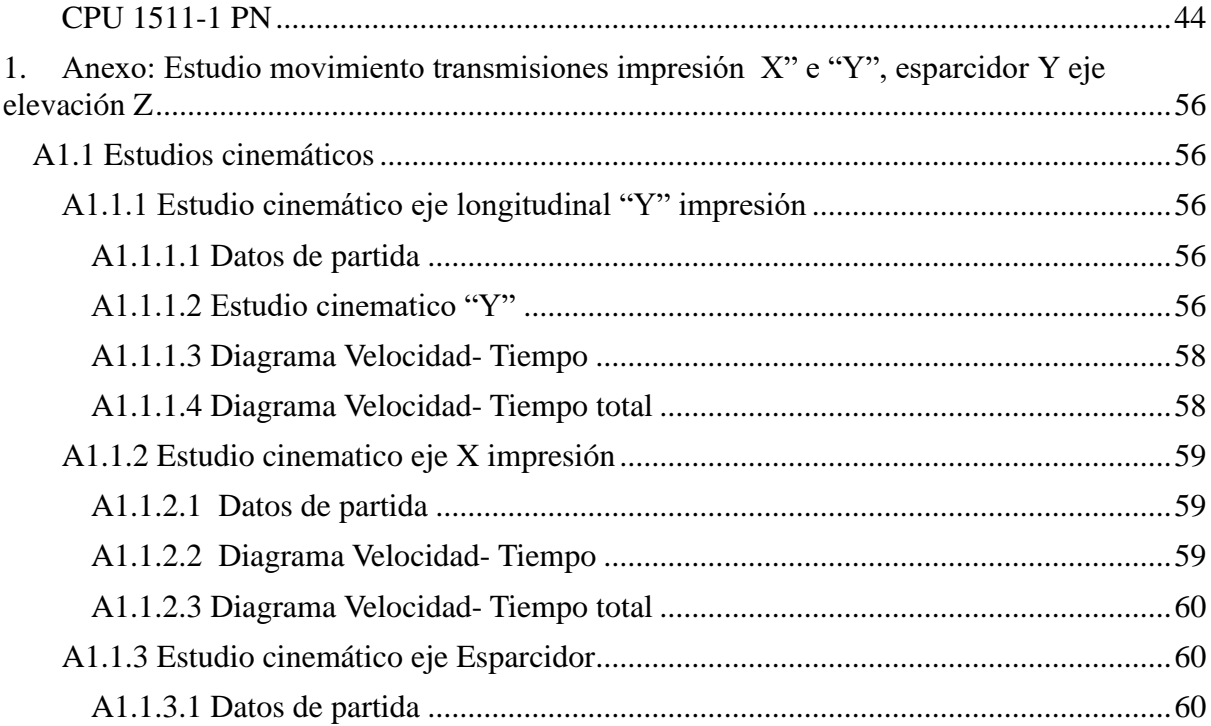

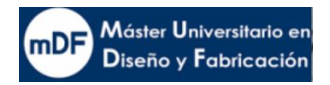

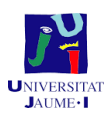

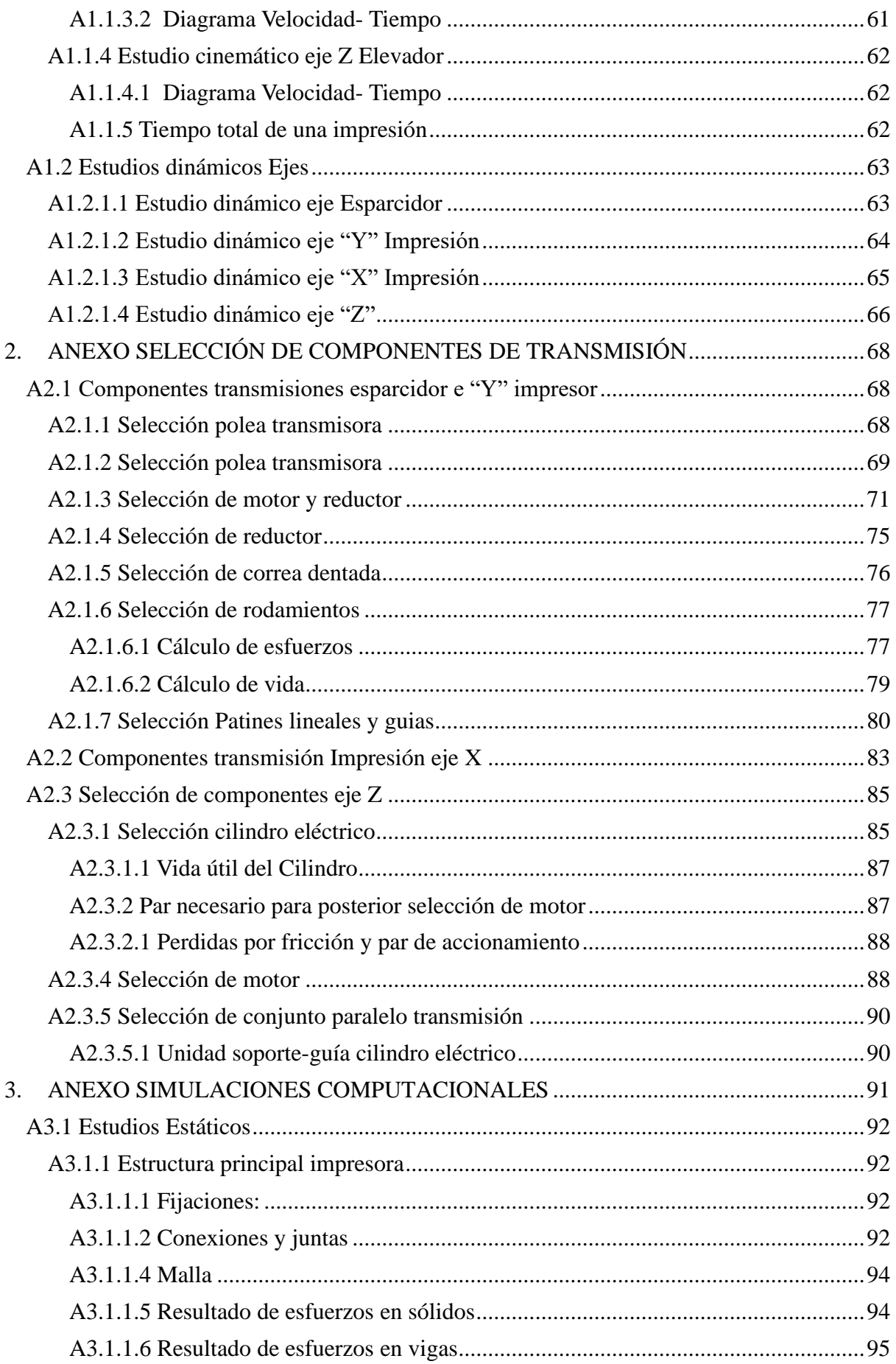

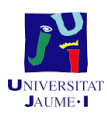

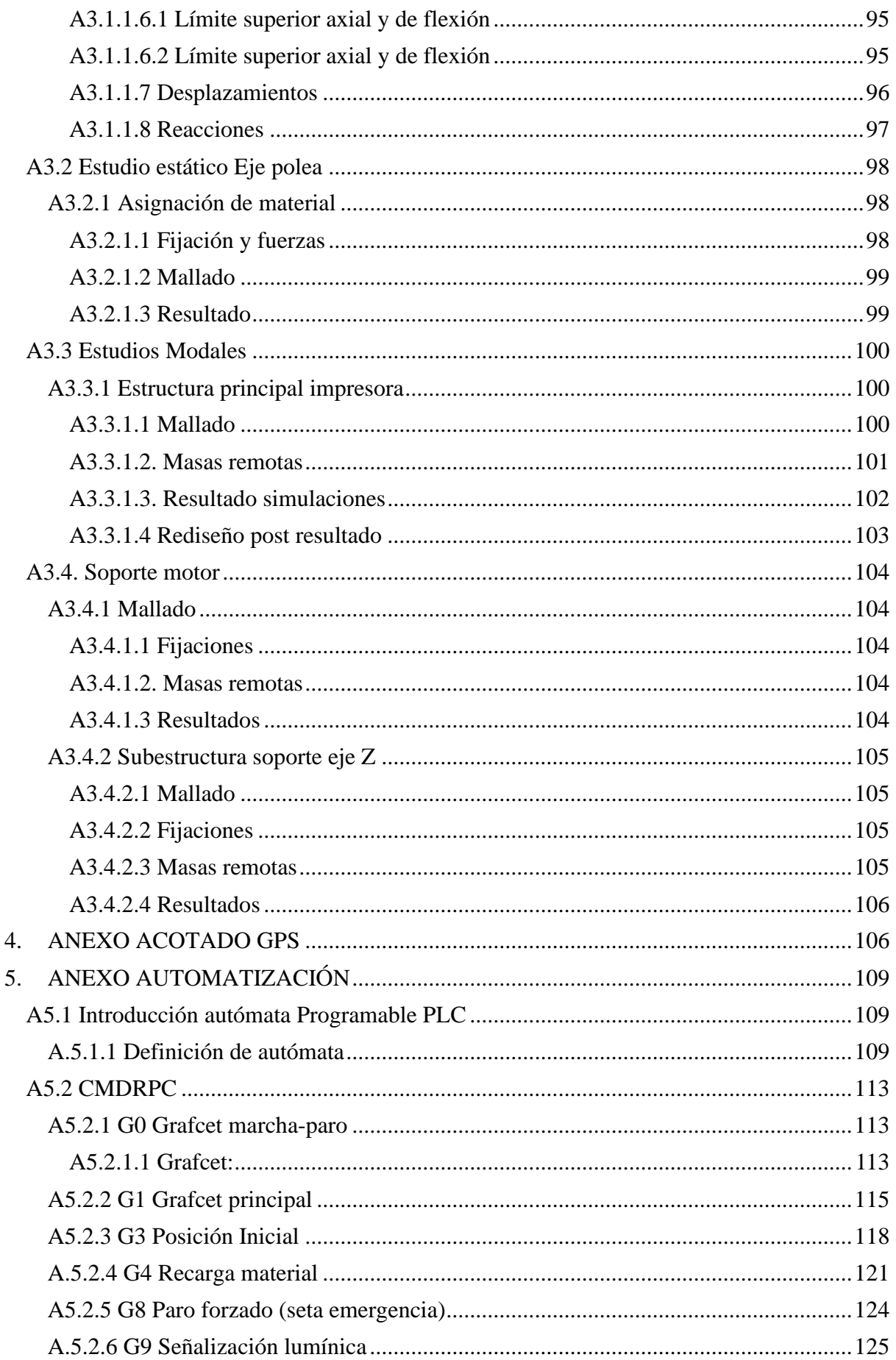

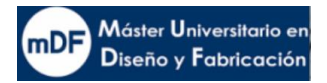

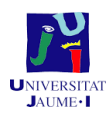

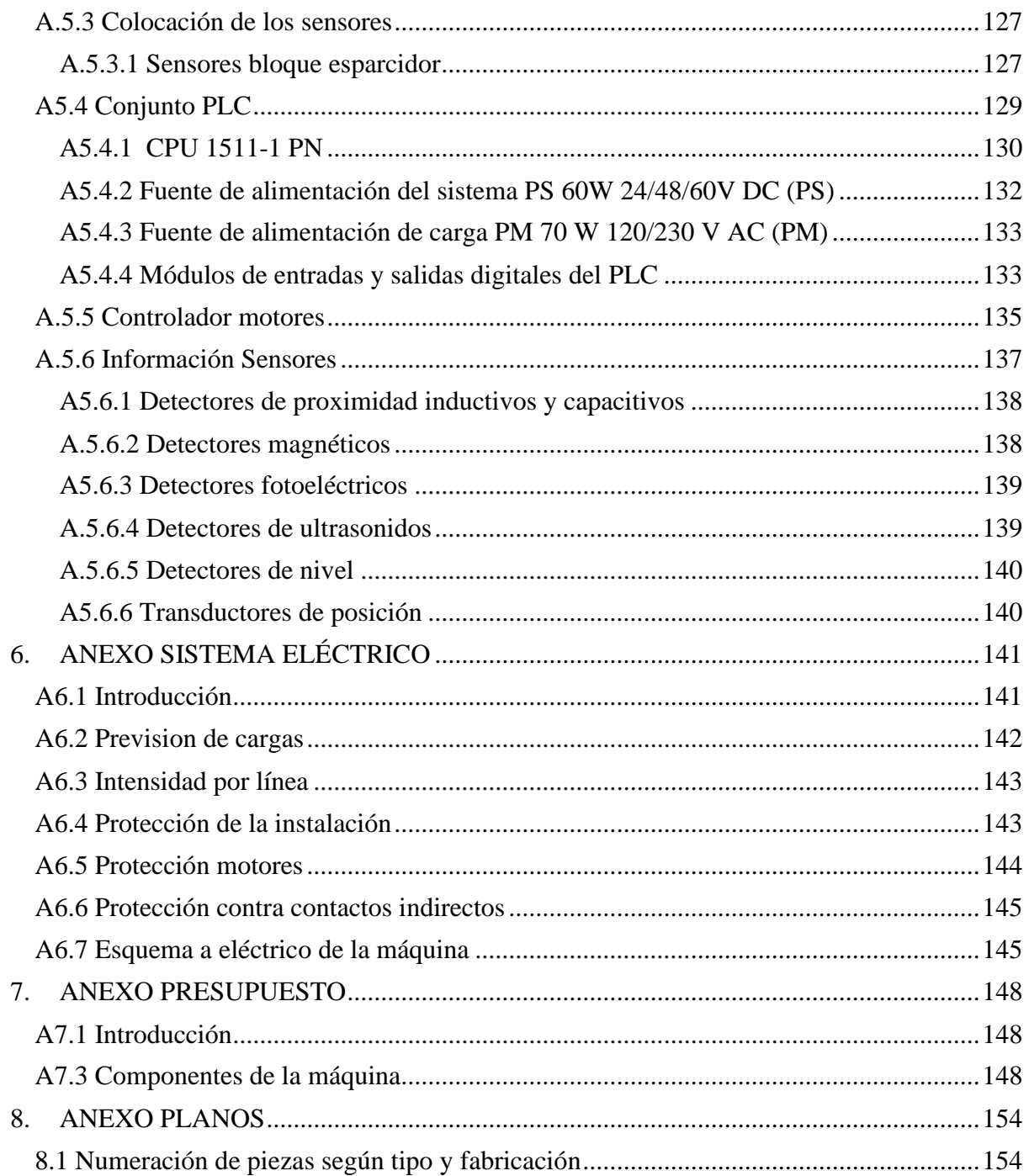

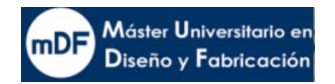

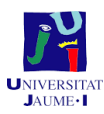

## <span id="page-12-0"></span>1. Introducción

#### <span id="page-12-1"></span>1.1 Antecedentes

Desde la aparición de las impresoras 3D, el escenario de la fabricación ha cambiado. En la última década se ha vivido una revolución de la impresión aditiva. Creándose numerosas empresas dedicadas a la impresión 3D con fuerte inversión en la investigación y el desarrollo de este tipo de tecnologías.

En tiempos pasados, la producción de un objeto se obtenía mediante procesos muy manuales los cuales generalmente eran lentos y complicados, donde la destreza del operario y la calidad de las herramientas que usaba definía la validez del producto. Todo ello sin contar con las geometrías que directamente no se podían ni siquiera plantear. Por otro lado, también se daba el caso que, debido a la complejidad del sistema de producción necesario para la fabricación de una pieza, se necesitaba fabricar grandes volúmenes para amortizar el coste de la instalación y por tanto no hacia posible la fabricación de un volumen de piezas pequeño.

Los avances creados dan un claro signo de que el futuro de la fabricación para muchas empresas pasa por la impresión aditiva. Este nuevo nicho de mercado es cada vez más amplio con cada vez mayor variedad de máquinas y materiales que resuelven necesidades de un modo que en el pasado no se podían contemplar. La impresión 3D se extiende en campos tan diversos como de Arquitectura, Diseño industrial, Ingeniería y Sector sanitario.

En el mundo actual, la eficiencia y rapidez de fabricación de un objeto tiene una importancia muy relevante. Ya sea en el campo de la investigación o en el desarrollo comercial de una empresa, la Ingeniería de fabricación marca la diferencia entre competidores.

En el mercado se pueden encontrar diferentes tipos de impresoras 3D generalmente muy costosas. Las empresas pequeñas, medianas o centros de investigación con recursos escasos no se puede permitir las altas inversiones que requiere la compra de una impresora 3D. Por otro lado hay otras impresoras más económicas pero con deficiencias importantes para el usuario, como es por ejemplo el manejo con requerimiento de esfuerzo físico. O por otro lado las propias dimensiones del producto.

#### <span id="page-12-2"></span>1.2 Justificación

#### <span id="page-12-3"></span>1.2.1 Justificación del proyecto

El presente proyecto tiene el propósito de realizar un nuevo diseño de impresora tipo Inyección de aglutinante. La idea surge gracias a una pasada experiencia profesional del autor del presente proyecto y alumno del Máster en diseño y fabricación, donde pudo trabajar con este tipo de máquinas y observar deficiencias y posibilidades de mejora durante su experiencia. Todo ello, junto a la motivación de crear una máquina de diseño propio, le ha traído hasta aquí.

La mejora responde a la demanda actual por parte de empresas pequeñas, medianas y grupos de investigación que requieren este tipo de aparato con un equilibrio entre excelencia en los resultados, precio, comodidad y dimensiones reducidas.

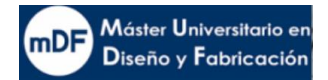

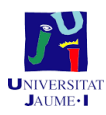

#### <span id="page-13-0"></span>1.2.2 Justificación académica

Este proyecto se realiza por ser el objetivo de la asignatura troncal SDI – 413 Trabajo final de Máster Profesional que pertenece al curso 2021-2022 del Máster Oficial en Diseño y Fabricación, con especialidad en diseño de maquinaria. El desarrollo de este trabajo supone la culminación de los estudios de Máster donde se pretende poner en práctica los conocimientos adquiridos en las asignaturas del programa de estudio del curso y poner de manifiesto la capacidad del alumno para el desarrollo de su actividad profesional posterior.

#### <span id="page-13-1"></span>1.3 Alcance

Se realiza el proyecto con fines académicos partiendo de los requisitos del diseñador y los observados por la demanda del mercado durante la experiencia previa en una empresa del sector. Partiendo de las ideas de funcionamiento y de las partes que componen una impresora de este tipo, se pretende llegar al diseño de una impresora 3D "Inyección de aglutinante" con capacidad para imprimir con material cerámico y piedra en polvo.

El proyecto alcanza la mayoría de requisitos para llevar a cabo una fabricación completa de una impresora 3D tipo inyección de aglutinante. El trabajo incluye:

- Diseño funcional
- Diseño mecánico
- Diseño estructural
- Selección de materiales
- Diseño del sistema de automatización
- Diseño preliminar eléctrico
- Diseño ergonómico y seguridad de máquina

Debido al volumen de trabajo que conlleva el diseño de una máquina de estas características, además de ciertos conocimientos no impartidos en el máster, queda fuera de alcance del proyecto el resto de áreas que llevarían a cabo una fabricación completa de una máquina de estas características, las cuales son:

- Justificación de los componentes en la caja de impresión.
- Justificación de materiales de impresión en detalle, así como tampoco el aglutinante.
- Diseño e implementación del software de corte del modelo 3D previo a impresión
- Diseño en detalle de los armarios eléctricos
- Diseño del circuito de aspiración neumático de polvo y tolva superior en la impresora
- Diseño de los depósitos de polvo sobrante extraíbles para la reutilización del material

#### <span id="page-13-2"></span>1.4 Objetivos

El objetivo marcado por el diseñador para este proyecto es el de diseñar una nueva impresora 3D que incorpore una serie de características observadas en diferentes marcas de la competencia.

Para ello se trabaja para incorporar los siguientes aspectos:

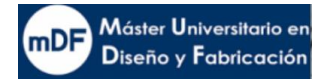

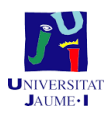

#### **Parte mecánica y dinámica**

- Que permita realizar el ensamblaje de una manera precisa sin depender de la destreza del montador
- Optimización en la medida en sus piezas adaptadas a la funcionabilidad con material férrico.
- Mecánica de impresión que permita la automatización de la impresora, no debiendo ser el usuario el que administra manualmente el material de impresión dentro de la impresora.
- Mecánica del aparato que permita una mejor manejabilidad de la pieza impresa no dependiendo del físico del usuario para su extracción.

#### **Económica**

- Diseñar una máquina con un coste reducido de tal manera que pueda ser adquirida por la mayor cantidad de empresas o equipos de investigación.

#### **Dimensión de la máquina reducida**

- Dimensión menor a la actual Armadillo
- Mayor o igual dimensión de los productos impresos
- Diseñar una estructura estandarizada para la fabricación automatizada y producción en cadena

#### **Comodidad del usuario.**

- Mejora en la ergonomía del usuario mediante un nuevo sistema que permita introducir el material de impresión en la máquina de manera cómoda y segura.

#### **Seguridad del usuario.**

- Mejora de la seguridad para la realización de la actividad de uso. Estudio de mejora en cuanto a sensores avanzados y señalización en sitio.

## <span id="page-14-0"></span>2 Análisis de una impresora 3D del mercado

#### <span id="page-14-1"></span>2.1 Introducción impresión por inyección de aglutinante

La impresión por inyección de aglutinante es una tecnología de impresión 3D similar a la impresión de tipo sintetizado selectivo por láser SLS, que requiere una capa inicial de polvo en la plataforma de construcción, pero, a diferencia del SLS, la inyección de aglutinante mueve un cabezal de impresión sobre la superficie de polvo depositando pequeñas gotas de aglutinante, normalmente de 80 micrones de diámetro. Estas gotas unen las partículas de polvo para generar cada capa del objeto. (All3DP, 2022)

Una vez que se ha impreso una capa, se baja el lecho de polvo y se extiende una nueva capa de polvo sobre la capa recién impresa. Este proceso se repite hasta que se forma el objeto completo.

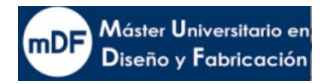

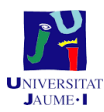

Posteriormente, el objeto se deja en el polvo para su curado y para que gane dureza. A continuación, se retira del lecho de polvo y se elimina el polvo no ligado con aire comprimido.

- **Tipos de tecnologías de impresión 3D:** inyección de aglutinante (BJ)
- **Materiales:** Arena, polímero, polvo metálico (acero inoxidable/bronce, arena a todo color, silicio (fundición en arena), compuestos con metales y cerámica)
- **Precisión dimensional:** ±0,2 mm (metal) o ±0,3 mm (arena)
- **Aplicaciones comunes:** Piezas metálicas funcionales, modelos a todo color, fundición en arena
- **Ventajas:** Bajo coste, grandes espacios de construcción, piezas metálicas funcionales
- **Desventajas:** Las propiedades mecánicas no son tan buenas como las de piezas generadas por fusión en lecho de polvo metálico

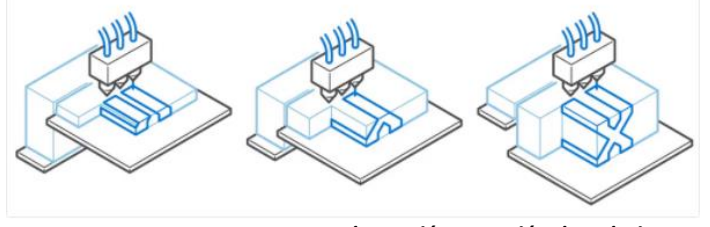

*1. Ilustración Inyección de aglutinante, o Binder Jetting*

#### <span id="page-15-2"></span><span id="page-15-0"></span>2.2 Definición y funcionalidades

El equipo que se desarrolla para este presente proyecto es una impresora 3D con una tecnología de impresión tipo "Impresión 3D por inyección de aglutinante". Con esta máquina es posible realizar impresiones sin molde, con unas propiedades mecánicas notables después de un correspondiente tratado. Además, la capacidad de imprimir materiales tan diversos como cementos de diferentes tipos, cerámica, metal sintetizado o productos farmacéuticos hace que su potencial a largo plazo sea muy prometedor. No obstante, la fase actual de este producto aún está lejos de poder implementar una automatización industrial para la fabricación piezas en serie. El proceso es muy manual en cuanto a los pasos previos y posteriores.

#### <span id="page-15-1"></span>2.3 Funcionalidad de una impresora 3D referente en el mercado tipo Inyección de aglutinante

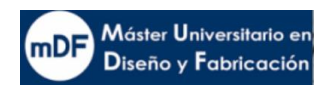

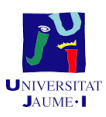

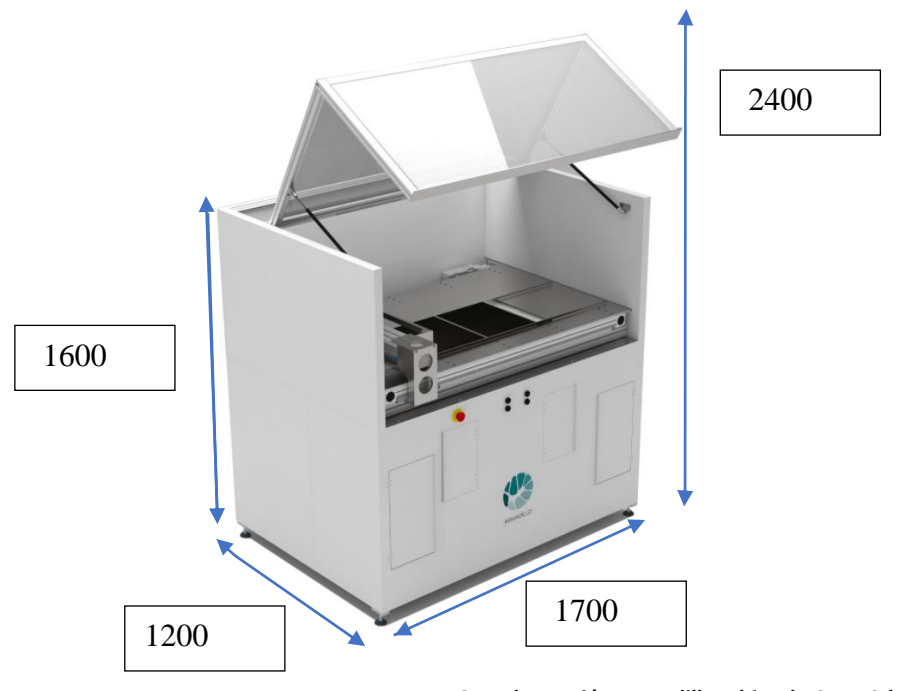

*2. Ilustración Armadillo white de Concr3de.*

<span id="page-16-1"></span><span id="page-16-0"></span>2.4 Caja negra

<span id="page-16-2"></span>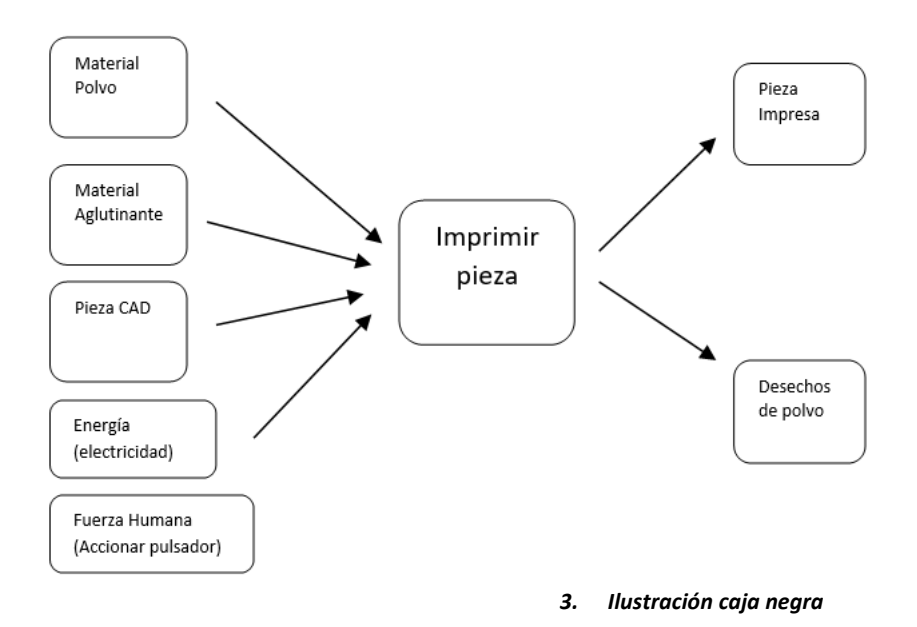

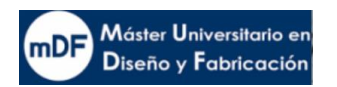

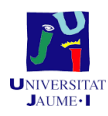

#### <span id="page-17-0"></span>2.5 Caja transparente

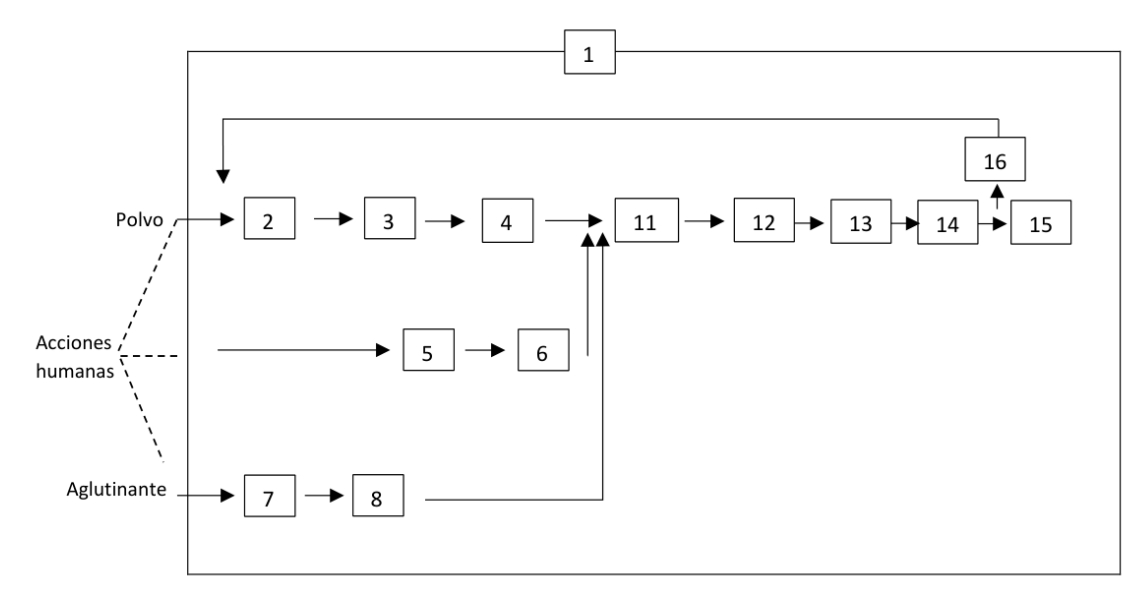

#### *4. Ilustración caja transparente*

#### <span id="page-17-2"></span><span id="page-17-1"></span>2.6 Partes de una impresora 3D

Los siguientes son las partes que componen una impresora 3D:

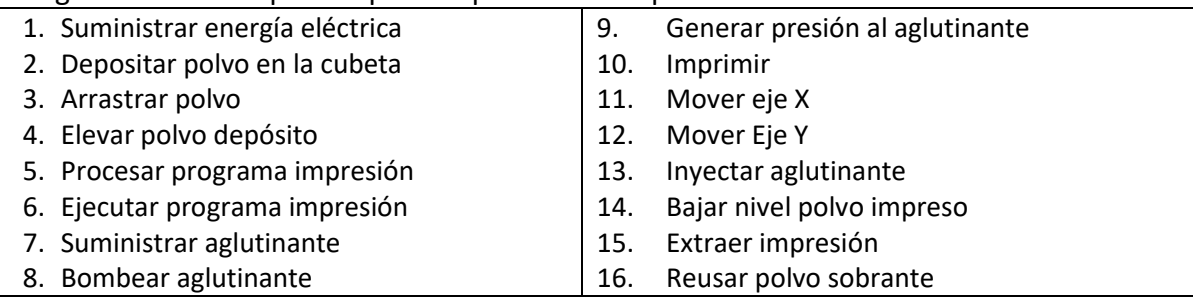

La impresora se compone de los siguientes grupos ensamblados en la estructura principal:

- 1. Caja Inyectora
- 2. Transmisión Eje X
- 3. Transmisión Eje Y
- 4. Rodillo compresor
- 5. Caja Impresión
- 6. Armario eléctrico (A) (dos unidades)
- 7. Depósitos liquido impresión
- <span id="page-17-3"></span>8. Depósitos polvo sobrante

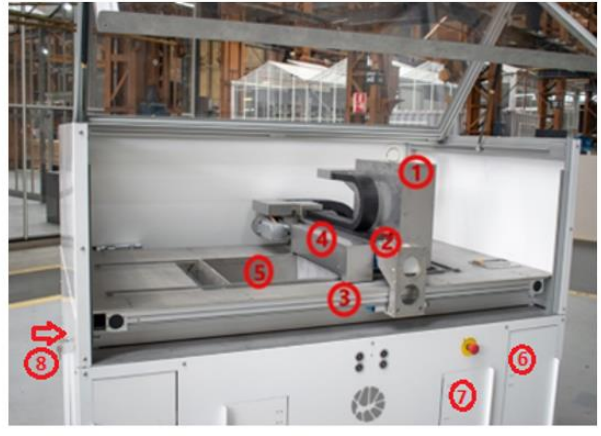

*5. Ilustración Partes Armadillo-1*

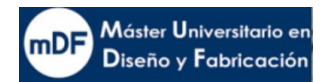

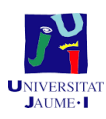

- 5.A Caja Almacenamiento polvo
- 5.B Caja impresión

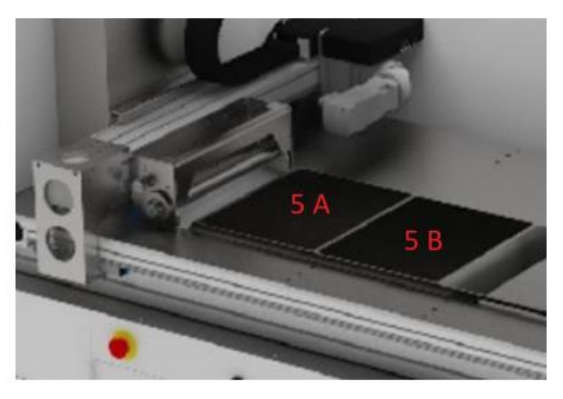

*6. Ilustración Cajas Armadillo*

#### <span id="page-18-2"></span><span id="page-18-0"></span>2.6.1 Pasos manuales del usuario previos a la impresión

El proceso de impresión de Armadillo está automatizado. No obstante, antes de ejecutar el proceso comandado por el ordenador y los aparatos electrónicos se deben llevar a cabo las siguientes operaciones manuales que se muestran en el diagrama siguiente:

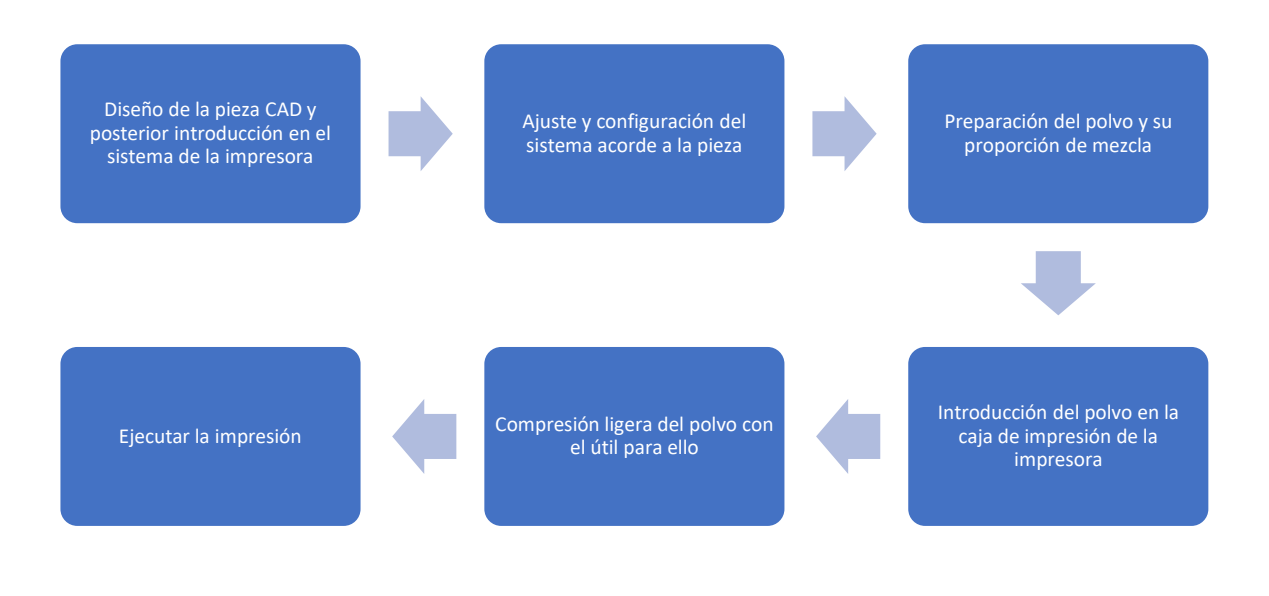

*7. Ilustración Pasos previos a la impresión*

#### <span id="page-18-3"></span><span id="page-18-1"></span>2.6.2 Proceso de corte del modelo 3D

El proceso de laminado es imprescindible para ejecutar la impresión 3D. El [software de](https://www.3dnatives.com/es/programas-para-impresoras-3d-slicers-laminadores-200520192/)  [corte](https://www.3dnatives.com/es/programas-para-impresoras-3d-slicers-laminadores-200520192/) es el paso intermedio y el mediador entre el diseño y la impresora 3D. Se encarga de que ambos se entiendan, cortando el modelo 3D en capas y dando las instrucciones a la impresora en un lenguaje de [G-Codes.](https://www.3dnatives.com/es/g-code-proceso-impresion-3d-230920212/) En la actualidad existen numerosos programas de corte en el mercado, todos un poco diferentes entre sí, un poco similares, pero con un objetivo común, preparar el modelo para la impresión y enviar las instrucciones a la máquina.

El proceso desde el archivo hasta el objeto impreso en 3D se realiza en 4 pasos:

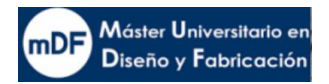

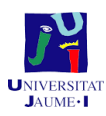

- Insertar datos del modelo, colocar, rotar, duplicar, etc.
- Corte según los ajustes establecidos
- Vista previa del modelo, las zonas o capas seleccionadas
- Impresión

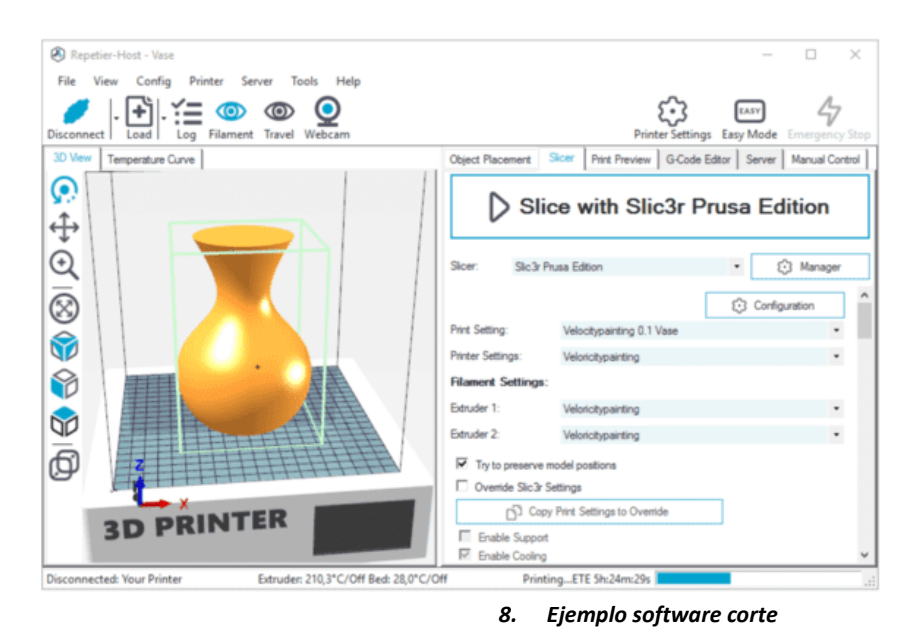

#### <span id="page-19-2"></span><span id="page-19-0"></span>2.6.3 Movimientos automatizados previos a la impresión

Una vez hechas las operaciones manuales mostradas en el punto Pasos [manuales del](#page-18-0)  [usuario previos a la impresión,](#page-18-0) se ejecuta la impresión automática por parte del PC. Antes de empezar la impresión como tal, Armadillo realiza las operaciones mostradas a continuación.

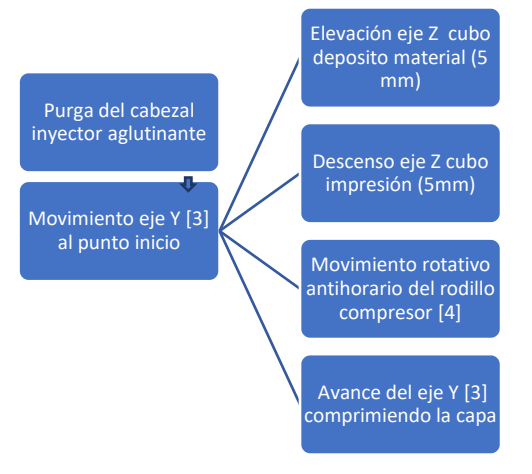

*9. Ilustración Movimientos automatizados previos a la impresión*

#### <span id="page-19-3"></span><span id="page-19-1"></span>2.6.4 Proceso de impresión

En este punto se describe el proceso automatizado de la impresora posteriormente a los puntos [Movimientos automatizados previos a la impresión](#page-19-0) y [Proceso de impresión.](#page-19-1)Una vez

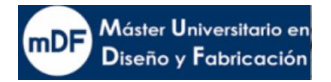

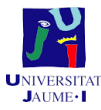

#### la capa de polvo en la caja de impresión queda comprimida, la impresora seguirá los pasos a continuación:

Eje Y [3] avanza hacia el cubo de impresión 5B y el eje X  $[2]$ 

<span id="page-20-0"></span>coloca la caja en el extremo para el comienzo de la capa de impresión

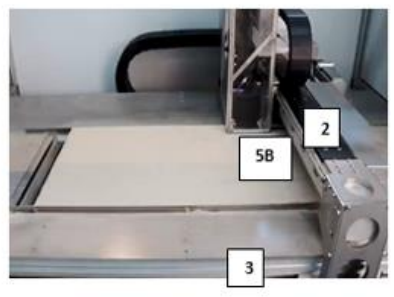

*10. Ilustración comienzo de impresión*

Eje X [2] y eje Y [3] actúan de manera coordinada en avance mientras la caja [1] imprime mediante el aglutinante líquido en la capa de polvo.

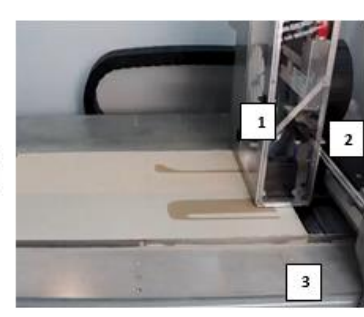

*11. Ilustración transcurso de impresión*

<span id="page-20-1"></span>El Conjunto retrocede hasta punto inicial. Eje Z [10A] eleva ciertos milímetros en altura el polvo de la caja 5A haciéndolo sobresalir por la parte superior.

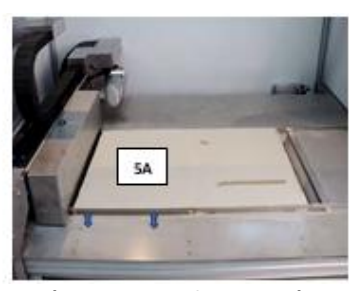

*12. Ilustración transcurso de impresión 2*

<span id="page-20-3"></span><span id="page-20-2"></span>El Rodillo compresor [4] arrastra el polvo saliente superior con un giro antihorario desde la Caja [5A] a [5B] dejando así una nueva capa.

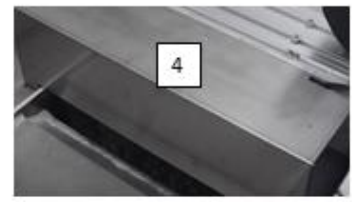

*13. Ilustración transcurso de impresión 3*

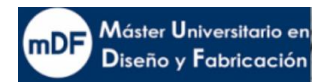

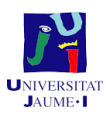

Una vez finalizada la impresión, se eleva el eje Z [10B] dejando al descubierto el polvo y la pieza impresa.

Para acabar, se extrae el polvo sobrante del material impreso mediante un pincel, consiguientemente se aspira para ser reutilizado.

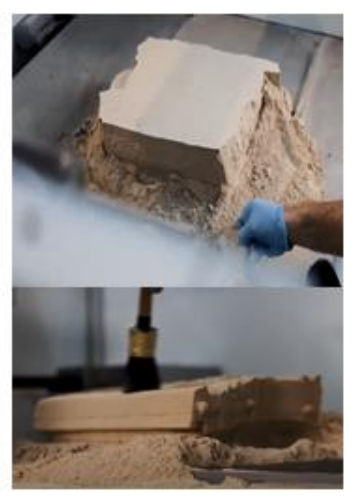

*14. Ilustración Proceso final de impresión*

## <span id="page-21-1"></span><span id="page-21-0"></span>3 Estado del arte

La empresa ExOne localizada en Canadá dispone de la más avanzada tecnología del tipo Inyección de aglutinante. Esta empresa lleva un recorrido de casi 25 años con una inversión recibida entorno a los 650 millones de dólares. Sus mayores inversores provienen de las empresas automovilísticas Ford, BMW además de aeroespaciales.

La impresora más avanzada encontrada de unas dimensiones similares a Armadillo ha sido la S- Print de ExOne. Esta máquina se compone de una estructura compacta con puerta frontal y lateral.

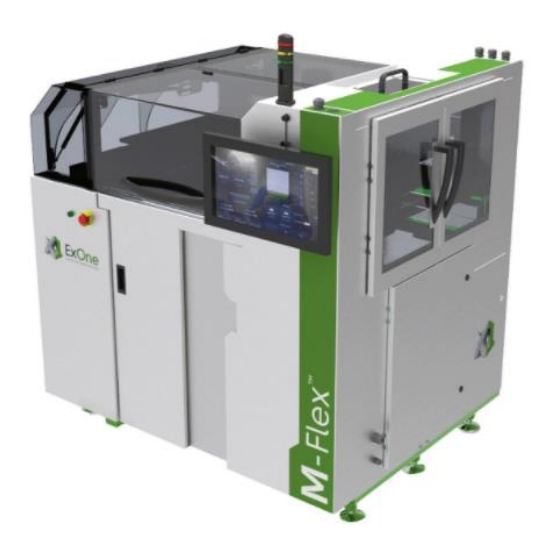

*15. Ilustración Ex-one exterior*

<span id="page-21-3"></span><span id="page-21-2"></span>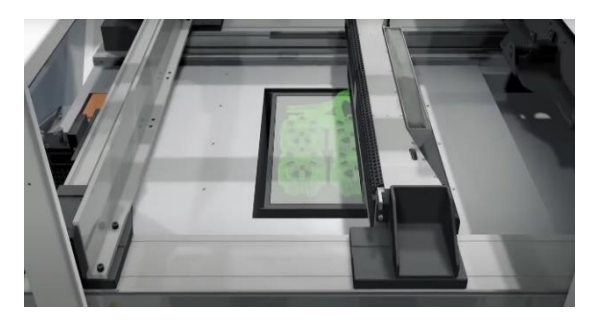

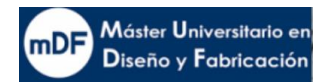

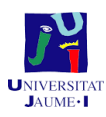

#### *16. Ilustración Ex-on interior*

<span id="page-22-0"></span>La tecnología más sorprendente es la combinación de dos ejes, uno de impresión y otro de aplicación de material, más posterior calentamiento. Debido a ello, la maquina dispone solo de un cubo de impresión y gracias a eso se disminuyen las dimensiones.

Aparte de las características previas mencionadas, también, una vez finalizada la impresión, el cubo se descuelga y automáticamente se desplaza hacia el exterior de la maquina estando así listo para el soplado de las piezas.

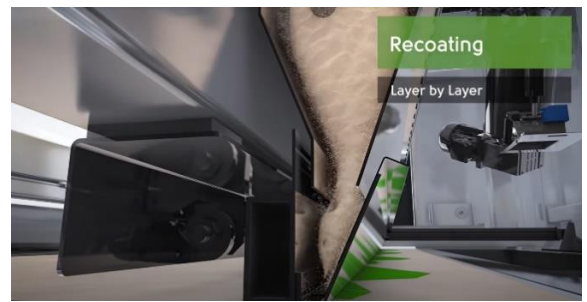

*17. Ilustración S-print eje esparcidor calentando la una capa*

<span id="page-22-1"></span>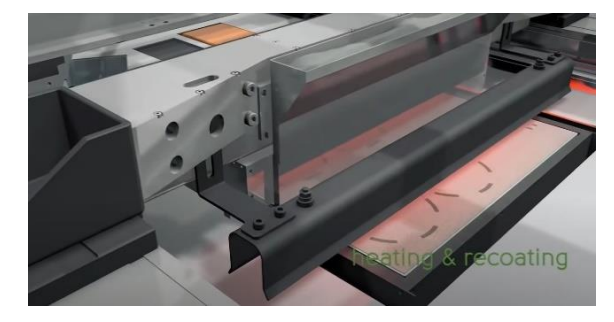

*18. Ilustración 1.S-print eje esparcidor arena*

<span id="page-22-3"></span><span id="page-22-2"></span>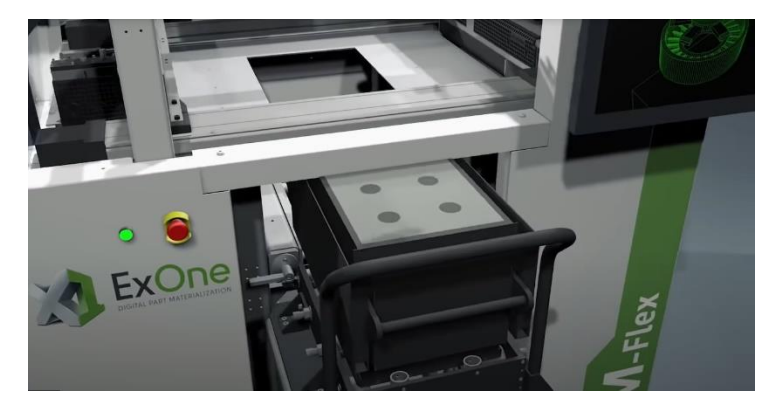

*19. Ilustración S-print finalizando la impresión*

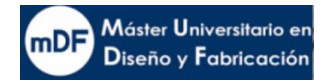

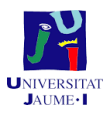

## <span id="page-23-0"></span>4 Definición de objetivos

En la fase conceptual se han analizado diferentes opciones. Se ha puesto el foco en un modelo comercial en concreto, exactamente en la impresora de Armadillo White de Concr3de como se menciona en la introducción. Con esa referencia, se ha hecho un estudio de mercado con tal de captar ideas para finalmente implementarlas en su mejora.

Los posibles diseños conceptuales se basaron en las siguientes posibilidades como principales objetivos:

#### **Objetivos del diseñador**

• **Objetivo 1**: Disminuir el tamaño de la impresora

Especificación 1.1: La máquina debe ser más pequeña que la tomada como referencia con tal de alcanzar mayor cuota de mercado

Especificación 1.2: Composición de tan solo un cubo de impresión.

Especificación 1.3: Aprovechamiento al máximo posible del interior de la impresora impresora

• **Objetivo 2**: Mejora de ergonomía

Especificación 2.1: Añadir polvo automáticamente por encima de la cubeta.

Especificación 2.2: Extracción de la cubeta fuera de la impresora

Especificación 2.3: Valorable positivamente que la extracción se pueda realizar en el menor tiempo posible

Especificación 2.4: Valorable positivamente que la extracción sea lo más sencilla posible

• **Objetivo 3**: Abaratar costes de la impresora

Especificación 3.1: Diseñar componentes nuevos los cuales sean baratos de fabricar y montar

Especificación 3.2: Los nuevos componentes deben cumplir con la normativa de seguridad

• **Objetivo 4**: Automatizar el ciclo al completo

Especificación 4.1: La máquina debe poderse usar de manera automatizada de principio a fin.

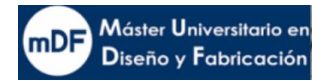

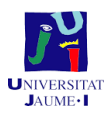

• **Objetivo 5:** Trabajo con precisión:

Especificación 5.1: El diseño del sistema de la caja de impresión debe ser lo más precisa posible

• **Objetivo 6:** Trabajo con precisión:

Especificación 6.1: Sencillo acceso a las partes críticas

Especificación 6.2: Selección de diseños para la máquina que

contenga accionamiento con menor índice de mantenimiento.

Especificación 6.3: Componentes diseñados que faciliten su montaje y desmontaje para posibles operaciones de mantenimiento o limpieza.

## <span id="page-24-0"></span>5 Propuesta conceptual de soluciones

En las figuras siguientes se pueden observar las alternativas de diseño que se obtuvieron. Versión 1

Esta versión destaca por utilizar una sola caja de impresión. La principal ventaja de ello es la posibilidad de reducir las dimensiones a lo mínimo posible o imprimir piezas más grandes. La entrada de material proviene de un conjunto superior al eje donde al llegar la parte inferior transfiere el polvo. Una vez el polvo está en el interior del conjunto montado en el eje, un rodillo lo esparce después de que una compuerta delantera tapando el paso se abra para así dejar hueco entre el rodillo y la compuerta. Finalmente, un segundo rodillo comprime la capa de polvo esparcida por toda la superficie de impresión.

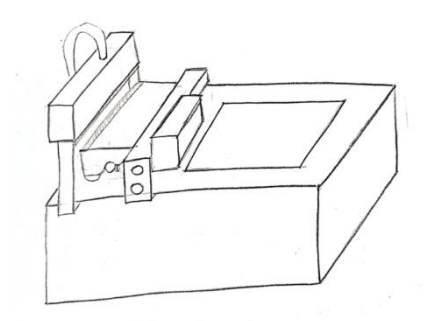

*20. Ilustración boceto versión caja fija*

#### <span id="page-24-1"></span>Versión 2

La versión dos se trata de una impresora la cual permite la extracción de la caja de impresión. La recogida de material se realiza mediante una tola fija igual que ocurría en la

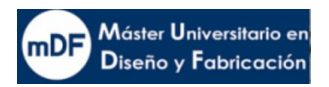

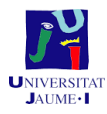

versión 1. El eje de impresión actuaria también de igual manera que la versión 1 pero con los apoyos en los laterales de la impresora en vez de la parte inferior.

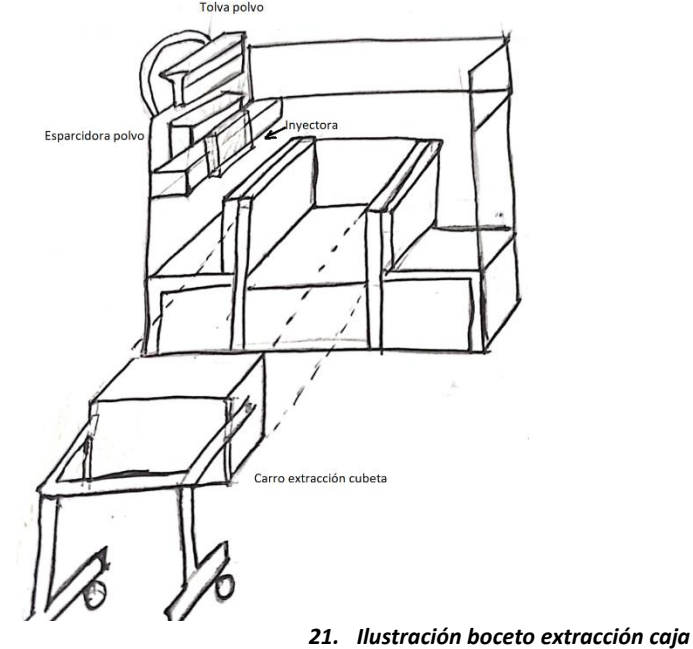

<span id="page-25-0"></span>Versión 3

Esta versión como característica principal, dispone de dos ejes en un mismo rail. Uno de ellos sería el que esparciera el polvo y el otro el impresor, los dos irían coordinados. El método de funcionamiento del esparcidor sería similar al de la versión 1 a diferencia de que la tolva dejaría el polvo a un lado del depósito polvo.

<span id="page-25-1"></span>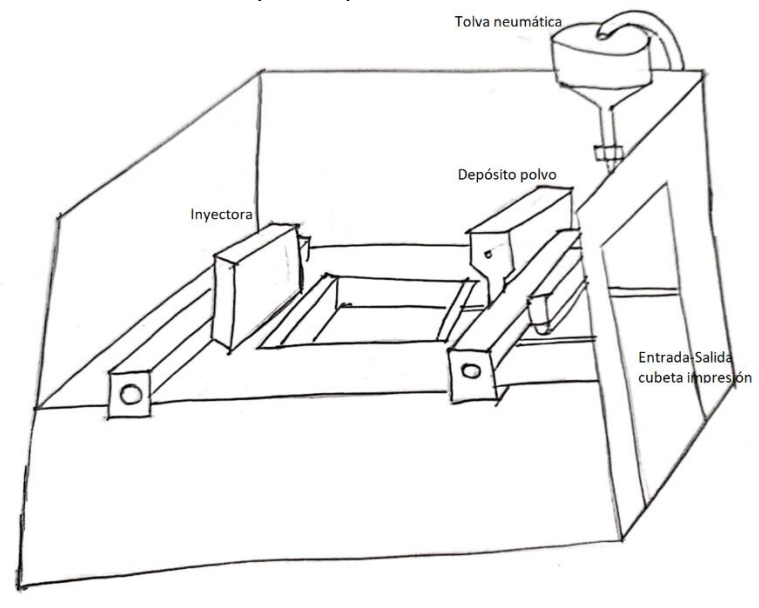

*22. Ilustración boceto doble eje*

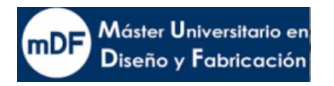

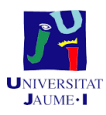

#### Versión 4

Esta última versión destaca por llevar un eje esparcidor a un nivel y el inyector a otro. Además, permite la extracción de la caja de impresión. Dispone de una rampa con tal de esquivar el hueco con la guía.

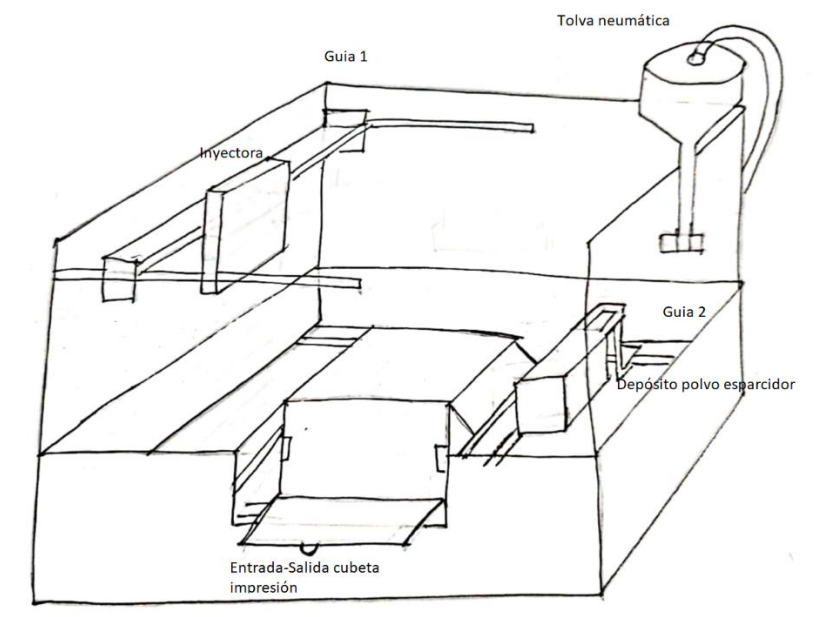

*23. Ilustración boceto doble eje diferente nivel*

#### <span id="page-26-3"></span><span id="page-26-0"></span>5.1.1 Elección de alternativas

Mediante la regla de Copeland y posterior comprobación por el método cuantitativo de decisión multicriterio. El resultado fue más favorable resulta ser la opción 4 "doble eje a diferente nivel". Esta última opción cumple con prácticamente todas las especificaciones deseadas y por lo tanto con los objetivos.

## <span id="page-26-1"></span>6 Selección de materiales y procesos de fabricación

En el diseño de la máquina se emplean materiales de metal de diferentes tipos, también plástico en algún caso. Para piezas en movimiento a excepción de piezas comerciales adaptadas, se utiliza el aluminio como norma general. Como orientación, los planos están numerados según proceso de fabricación y tipo.

#### <span id="page-26-2"></span>6.1.1 Fabricación de bastidores

La máquina dispone de dos tipos de estructuras. Por un lado, se encuentra la principal de la impresora, hecha mediante perfiles de aluminio. Por otro lado, se encuentra la subestructura del eje de elevación del polvo, el cual está fabricado con perfiles estructurales de acero al carbono.

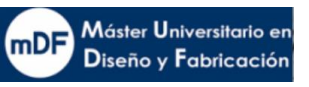

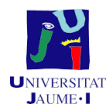

En los dos casos, una vez finalizado el diseño al detalle de la impresora, en el apartado de planos se debería encontrar el plano de corte de las estructuras. Con ello, realizando el pedido de largas barras se cortaría con una máquina de corte láser de alta precisión. Una vez realizados los cortes se realizarían los taladros correspondientes y roscados si fuera necesario.

En el caso de los perfiles de aluminio, se procedería su ensamblaje sugún planos utilizando las tuercas y tornillos especiales de la marca junto a equipos de medición y utillajes con tal de realizar un montaje preciso.

En el caso del subensamblaje de acero, se realizaría el proceso de soldadura según planos mediante equipos de soldadura sofisticados, equipos de medición y utillajes de sujeción. Para finalizar, se realizaría una imprimación anticorrosiva en toda la superficie.

#### <span id="page-27-0"></span>6.1.2 Fabricación de piezas de chapa

Para la obtención de las formas deseadas de las chapas diseñadas, es necesario el uso de una máquina de corte laser CNC. Introduciendo el archivo CAD en el formato que reconozca la máquina, es posible de manera automatizada realizar los cortes necesarios en la chapa del grosor y material deseado. En el diseño de la máquina se han diseñado o bien chapas de aluminio o de acero inoxidable, por lo tanto, no es necesario realizar imprimaciones anticorrosivas.

Acto siguiente a los cortes se realizarían las roscas oportunas si fuera necesario. Para ello se emplea una máquina de taladrado rápido con una especie de brazo el cual aligera mucho el proceso con poco margen de fallo.

#### <span id="page-27-1"></span>6.1.3 Fabricación de piezas mecanizadas

La mecanización de las piezas de la impresora necesita, por lo general, ser de precisión. En función de los requisitos de los planos, así como de sus cotas geométricas, las operaciones de mecanizado deberán ser realizadas, o bien con una máquina CNC o manualmente con fresadoras, tornos y taladros menos sofisticados.

Piezas tales como soportes de motor, bridas o los rodillos del compresor, son componentes que requieren de una precisión muy exacta para cumplir perfectamente con su función. En cambio, otras como adaptaciones de perfiles comerciales o placas con agujeros de tornillos pasantes con cierta holgura, pueden ser mecanizadas perfectamente en un taller convencional disponiendo de correctos aparatos de medida.

#### <span id="page-27-2"></span>6.1.4 Piezas de plástico

Las piezas de plástico diseñadas para la impresora, se fabricarán mediante impresión 3D con material PLA o ABS. De esta manera, no es necesario diseñar moldes ni procesos de producción por inyección. Si bien, al tratarse de un prototipo, esta solución es válida. No obstante, en un caso de producción en serie, la impresión 3D no sería económicamente viable.

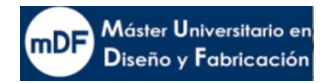

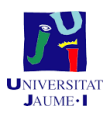

## <span id="page-28-0"></span>7 Memoria descriptiva

#### <span id="page-28-1"></span>7.1 Conjuntos y funcionalidades

La impresora 3D por inyección de aglutinante diseñada, es capaz de producir sorprendentes figuras sin molde. Además, es capaz de realizar las tareas de una manera automatizada, incluida la aportación de material. Para ello, los conjuntos de elementos que la componen deben funcionar de una manera coordinada. Estos elementos citados son los siguientes: La máquina se compone de 5 grandes conjuntos. El primero de ellos (1) es el conjunto de impresión eje "Y", encargado de mover la caja de impresión (3) en la dirección longitudinal. El eje X (2) se encarga del movimiento transversal de la caja de impresión. La caja de impresión (3) es la encargada de alojar los componentes de inyección de aglutinante. El conjunto esparcidor (4) tiene la función de esparcir el material en la caja y comprimirlo en una segunda pasada, todo ello movido por un eje longitudinal (5). El polvo esparcido lo maneja en altura el conjunto eje "Z" (6). Todos los componentes descritos van ensamblados en una estructura principal con ruedas (7).

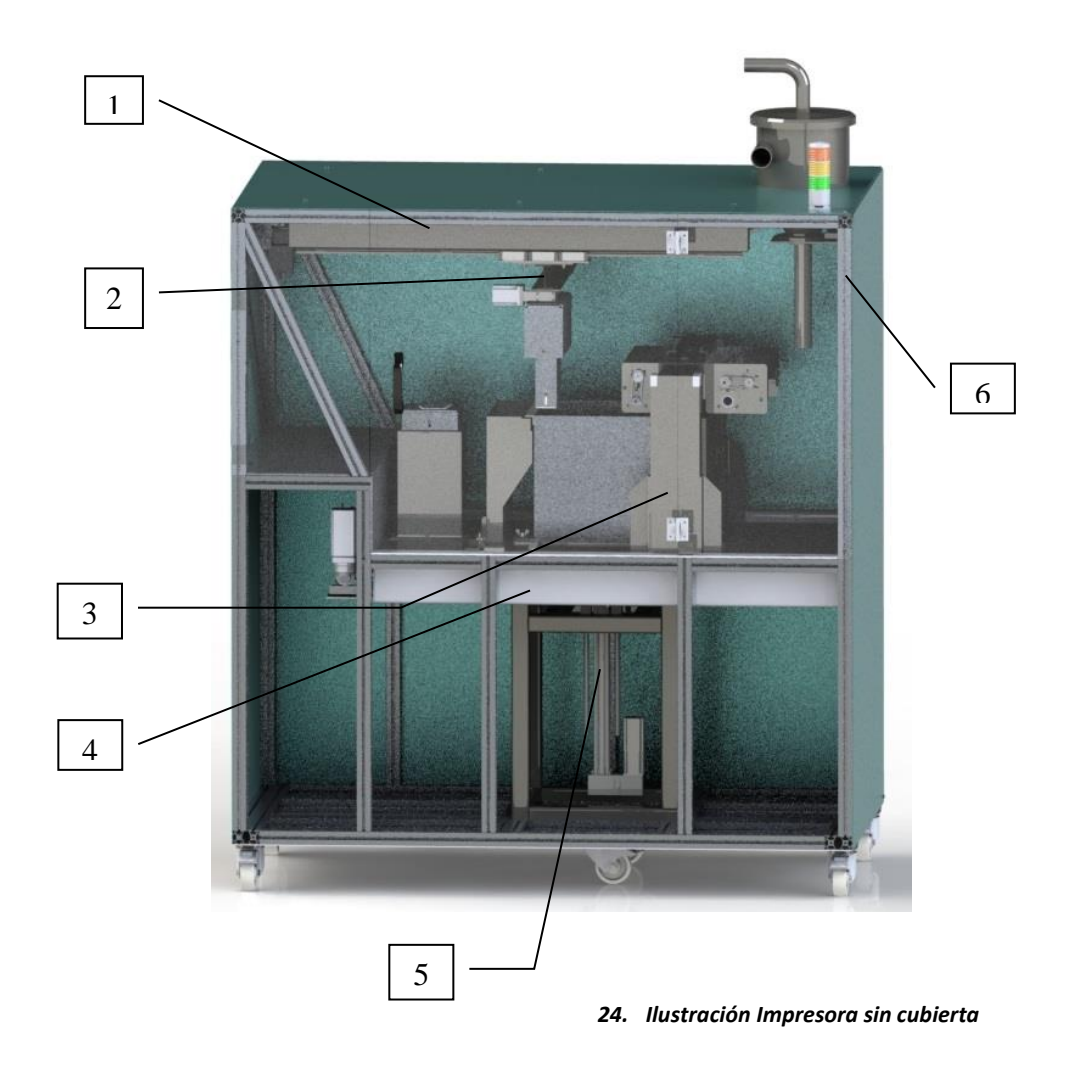

#### <span id="page-28-3"></span><span id="page-28-2"></span>7.2 Conjunto eje de impresión "Y". Subconjunto (1)

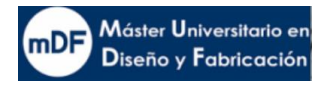

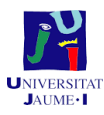

#### <span id="page-29-0"></span>7.2.1 Funcionalidad conjunto eje impresión "Y"

El conjunto eje de impresión "Y" es el eje instalado en la parte superior. Su función es la de realizar el movimiento a lo largo de la impresora en el eje longitudinal cargando con el eje X (1) y la caja de impresión montado en este último. El diseño ha sido realizado con los mismos componentes de tracción y guías que el conjunto esparcidor a excepción de las placas soporte de la base. El conjunto se compone de tres diferentes conjuntos.

- Eje lineal X y caja impresión
- **Tracción**
- Conjunto tracción

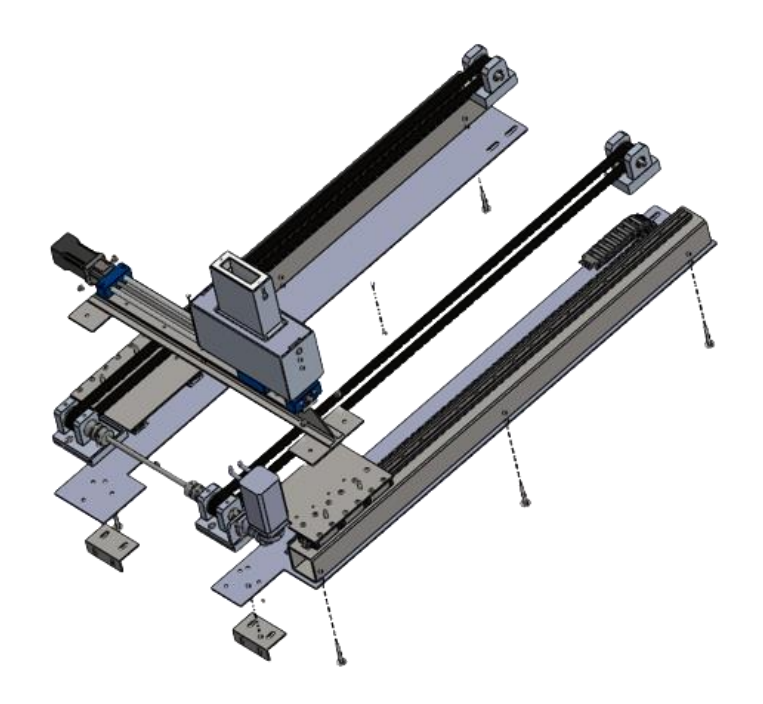

*<sup>25.</sup> Ilustración Conjunto eje Y superior*

#### <span id="page-29-2"></span><span id="page-29-1"></span>7.2.2 Transmisiones y guías

Las guías de un eje son las encargadas de sostener el conjunto y guiar el eje con una fricción mínima, con tal de no perder energía durante el funcionamiento. En el caso de esta máquina, la cual va a funcionar en un ambiente de polvo, es importante tener en cuenta los aspectos de lubricación y mantenimiento. Para este caso, teniendo ello en cuenta, se han montado guías IGUS drylin especiales para funcionamientos en seco, y pese a ello, con baja fricción y bajo mantenimiento. Los raíles de las guías se han instalado encima de un perfil comercial estructural S235J, fresado y agujereado con tal de que el montaje se ajuste a los requisitos de los elementos comerciales.

Para el deslizamiento de las guías, se monta una trasmisión de tipo correa dentada. La fuerza para mover el carro, se lleva a cabo por un lado del raíl, pero sin crear descompensaciones ya que a los dos lados la fuerza se transmite de manera simultánea. Se puede acudir al anexo A1.2.1.2 para un análisis más detallado. Se puede observar en la imagen siguiente como dos tensores comerciales tensan la correa dentada.

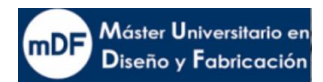

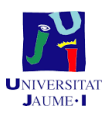

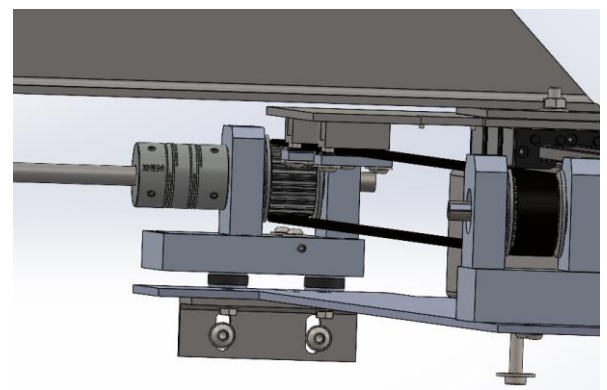

*26. Ilustración Guías y correa*

<span id="page-30-1"></span>Para mover la correa se ha diseñado un conjunto con un servomotor SIEMENS de 330W en un reductor APEX en L con tal de lograr reducir dimensiones de la impresora. Seguido del motor, se conecta una brida y a la brida un eje de 12 mm de aluminio. El eje, lleva instalado a presión a tolerancia h5/P6 dos rodamientos SKF con circlip. Uno de ellos va pegado a la pared del soporte, en cambio el otro dejará una distancia con tal de prever posibles dilataciones. Antes de colocar el segundo rodamiento se introduce una polea de 18 dientes pasante. El eje dispone de alojamiento para seguro anti giro de tipo redondo. Finalmente, la fuerza además de llegar a la polea se transmitirá hacia la polea del lado contrario mediante un tubo de aluminio.

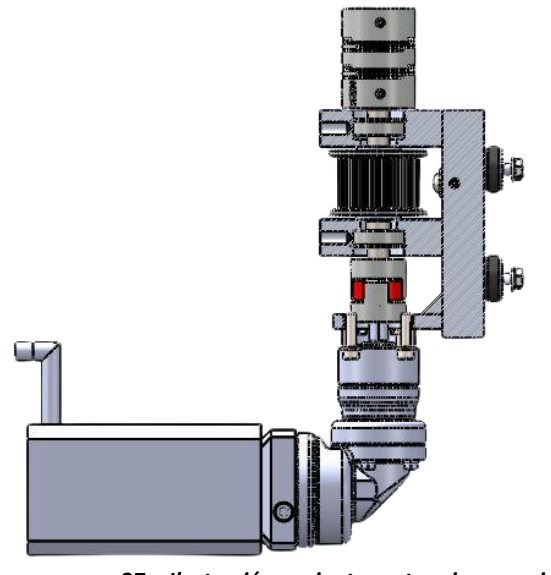

*27. Ilustración conjunto motor eje esparcidor e Y*

#### <span id="page-30-2"></span><span id="page-30-0"></span>7.2.3 Componentes a fabricar y comerciales

#### Fabricación propia

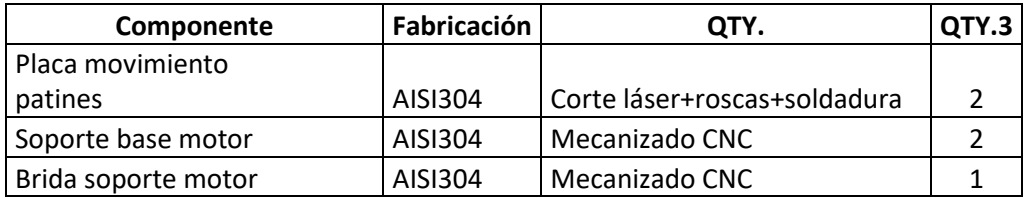

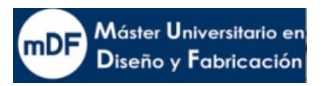

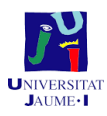

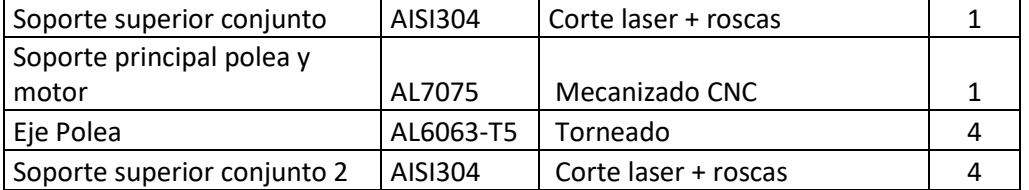

#### Componentes comerciales

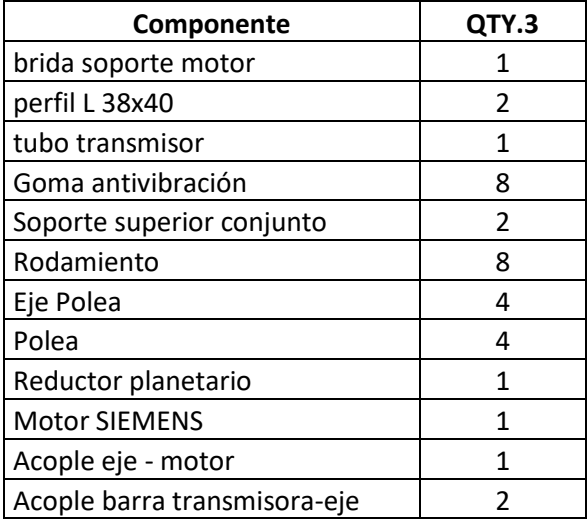

### <span id="page-31-0"></span>7.3 Conjunto eje de impresión "X". Subconjunto (2)

#### <span id="page-31-1"></span>7.3.1 Funcionalidad

El eje de impresión X es el eje encargado del movimiento transversal de la caja de impresión. En este caso a diferencia de con el eje "Y" y el del esparcidor, se selecciona un con junto de eje comercial de la marca IGUS. Después del análisis de movimiento, véase en anexo A1.1.2.3 y A1.2.1.3, se procede a la selección de la guía lineal de IGUS drylin SHT-12 con husillo trapezoidal. Se trata de un husillo con casquillos especial para casos de ambientes secos y en polvo. Este tipo de casquillos son de baja fricción sin necesidad de mantenimiento.

#### <span id="page-31-2"></span>7.3.2 Caja impresora

La caja de impresión como su nombre indica es la encargada de imprimir las capas de impresión. En ella se alojan componentes como la bomba y cabeza impresora, de los cuales, gracias a ellos, se hace posible la impresión mediante aglutinante. El diseño del interior de la caja está fuera del alcance de este proyecto.

La caja se compone de una parte superior fabricada en acero inoxidable por plegado de chapa. En su parte inferior, mediante una pieza larga, se acerca la cabeza impresora a la caja

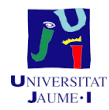

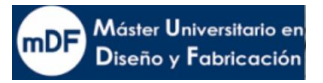

donde se imprimirá finalmente. Esta pieza, está construida mediante un tubo comercial rectangular de 134x40x2.5 de aluminio AW 6060 T66, en su base se soldaría otra quedando anexa. En su interior se encontraría la base donde se atornillaría la cabeza de impresión. La calidad e la impresión depende de una buena precisión de la cabeza de impresión. Para ello se ha diseñado la posibilidad de reglar en altura el cabezal mediante tornillos allen.

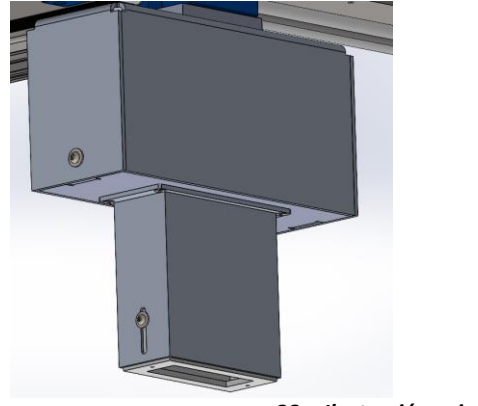

*28. Ilustración caja impresora*

#### <span id="page-32-1"></span><span id="page-32-0"></span>7.3.3 Purgador y características

Las impresoras por inyección de aglutinante necesitan purgar el cabezal cada cierto tiempo. Estos procesos se suelen hacer en un periodo de tiempo de entorno a 5 segundos.

Se ha diseñado un purgador con una base en altura. La base ha sido creada por doblado de chapa de acero inoxidable, encima de ella se encuentra una pieza de aluminio con una lengüeta de limpieza. La pieza queda dentro de un tubo perfil estructural de 160x160 fresado en su interior la cual su función es ir soldada al soporte y ejercer de conexión entre base y pieza. Además, gracias a dos ranuras, permite la regulación en altura con tal de ajustarse a la cabeza impresora.

<span id="page-32-2"></span>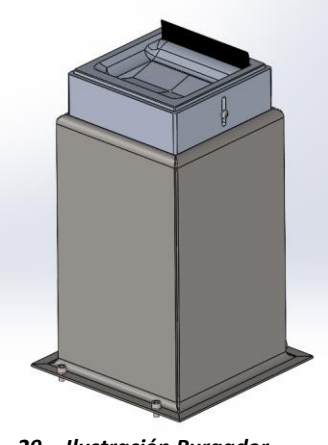

*29. Ilustración Purgador*

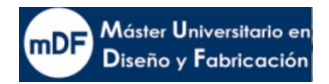

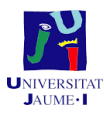

#### <span id="page-33-0"></span>7.3.4 Componentes a fabricar y comerciales

#### Componentes a fabricar

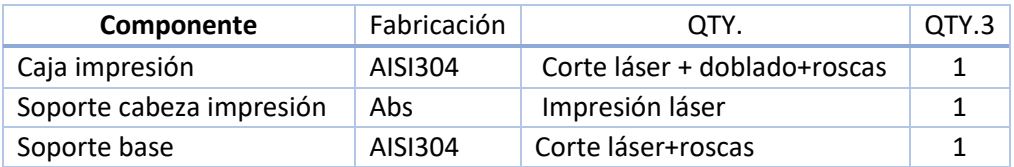

#### Componentes comerciales

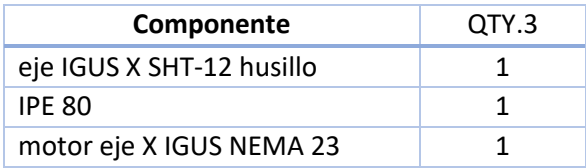

#### <span id="page-33-1"></span>7.4 Conjunto eje esparcidor. Subconjunto (4)

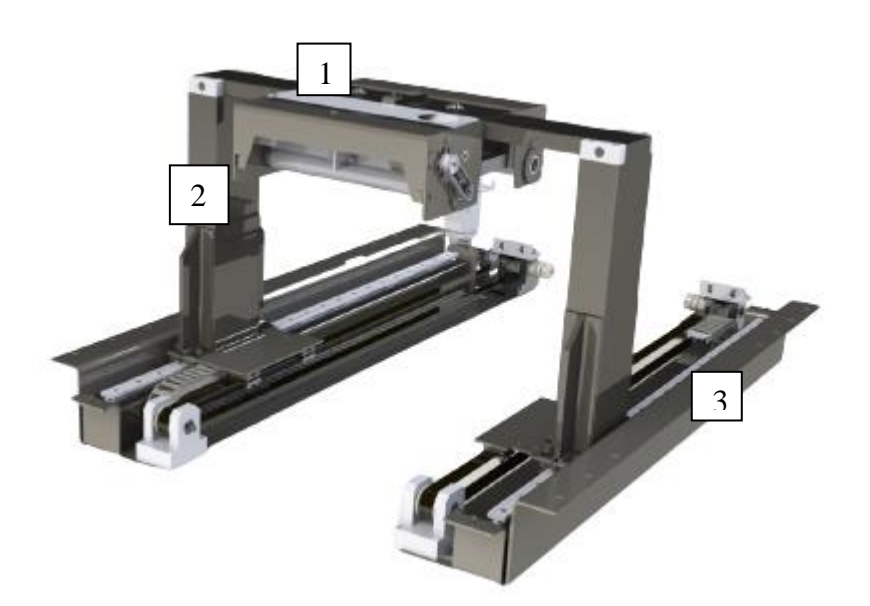

*30. Ilustración conjunto eje esparcidor*

#### <span id="page-33-3"></span><span id="page-33-2"></span>7.4.1 Funcionalidad y características del conjunto

Una de las características que diferencia esta impresora de la competencia es la función de esparcir el material de manera asistida. El conjunto eje esparcidor es el encargado de realizar dicha función.

El conjunto se compone de tres partes principales, la primera es el subconjunto esparcidor – compresor (1), conjunto encargado de esparcir y comprimir en dos cuerpos separados. La segunda, viga columna esparcidor (2), compuesto por un perfil estructural 140x70x496mm

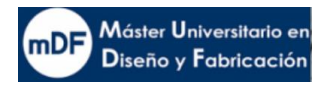

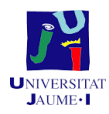

de material s235JR, con una tapa del mismo tamaño soldada en su parte superior. A los lados, dos dobles perfiles de acero inoxidables, soldados entres si reforzarían la columna con el movimiento lateral. Entre las dos columnas se encuentra un perfil estructural rectangular 100x30x2mm con una distancia de 879 mm.

<span id="page-34-1"></span>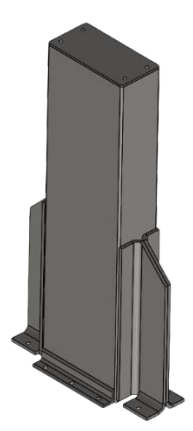

*31. Ilustración Viga columna esparcidor*

#### <span id="page-34-0"></span>7.4.2 Conjunto compresor

Este conjunto es el encargado de comprimir la capa a imprimir. Se trata de un paso importante para obtener una impresión con densidad y propiedades mecánicas deseadas. La compresión se realiza acto siguiente al esparcidor haber soldado el polvo por toda la cama de impresión, dentro de la caja

#### *7.4.2.1 Funcionalidad conjunto compresor*

La estructura del compresor dispone de un tornillo el cual haría la función de nivelador. La precisión del compresor en el montaje se debe realizar con especial precisión al apretar tornillos mediante galgas. El conjunto dispone de un eje de aluminio comandado por un motor DC de 0,35Nm, el par requerido es especialmente bajo ya que la resistencia del polvo es muy baja. El reposaría sobre dos rodamientos con encaje h5/P6, en cambio el encaje de los rodamientos con las bridas que finalmente atornillan a la carcasa seria de un encaje H7/j6.

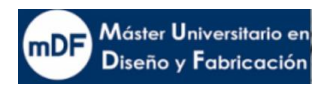

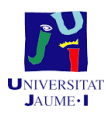

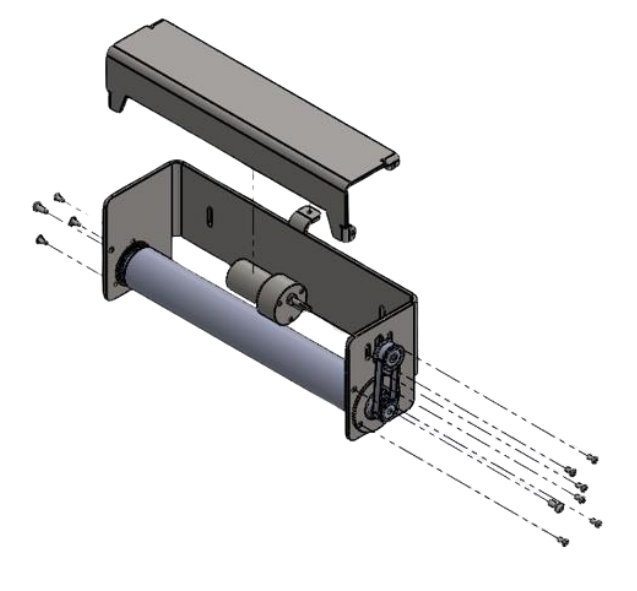

*32. Ilustración conjunto compresor*

#### <span id="page-35-2"></span><span id="page-35-0"></span>7.4.3 Componentes a fabricar y comerciales

#### Fabricación

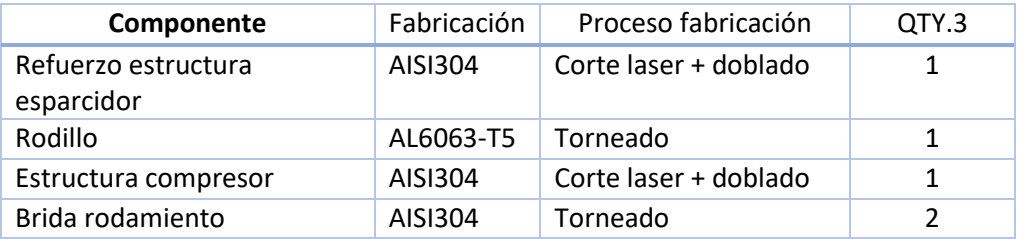

#### Comeciales

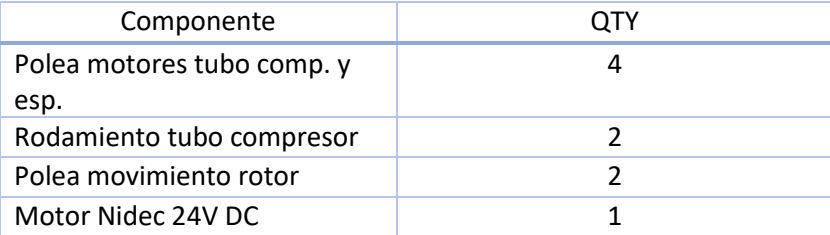

#### <span id="page-35-1"></span>7.4.4 Conjunto esparcidor

El conjunto esparcidor es una de las partes importantes para realizar una automatización casi completa, al aportar el material por la parte superior, no requiriendo mediante otros métodos esfuerzo humano para ello. El conjunto esparcidor es el encargado de esparcir el polvo recibido de una tolva superior por la caja de impresión, concretamente sobre la cama de impresión.
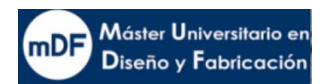

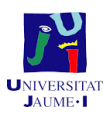

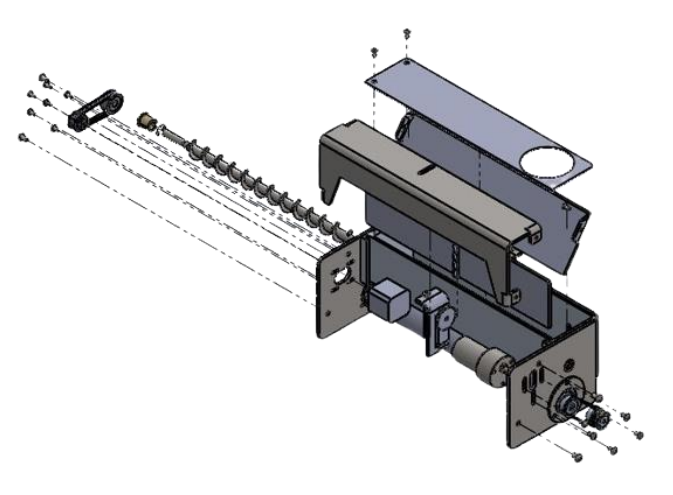

*33. Ilustración conjunto esparcidor*

## *7.4.4.1 Funcionalidad conjunto esparcidor*

El conjunto recibiría el polvo por el agujero de la tapa superior procedente de una tolva superior externa. Un eje helicoidal movería el polvo con tal de uniformar el volumen en su interior. Por la parte inferior, el eje esparcidor, el cual es el mismo que el del compresor, hace tope por debajo. Otra pieza de metal en diagonal estaría creando un efecto embudo, se puede observar en la imagen siguiente.

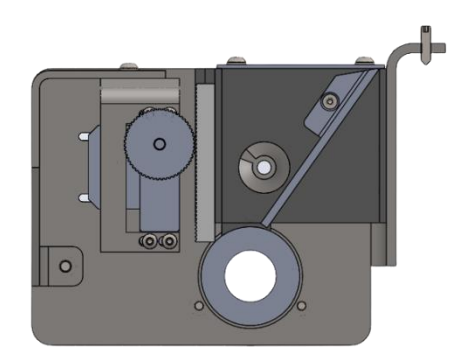

*34. Ilustración corte esparcidor*

El componente al acercarse a las inmediaciones de la caja de impresión, levantaría la puerta comandada por un servomotor S3003de giro 90º, dejando pasar el polvo mientras gira el eje.

El motor de giro del eje es el mismo que el del conjunto compresor.

## *7.4.4.2 Características conjunto esparcidor.*

Igual que el compresor, el esparcidor también dispone de una regulación en altura para regularlo con exactitud. Llevaría también un refuerzo superior.

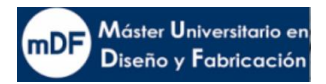

## 7.4.5 Componentes a fabricar y comerciales

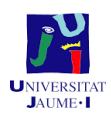

## Componentes Fabricación

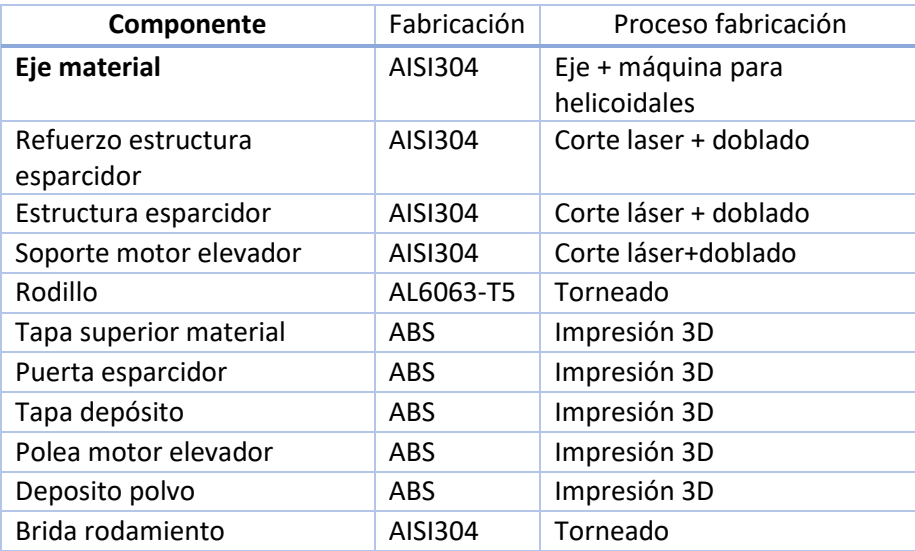

### Componentes comerciales

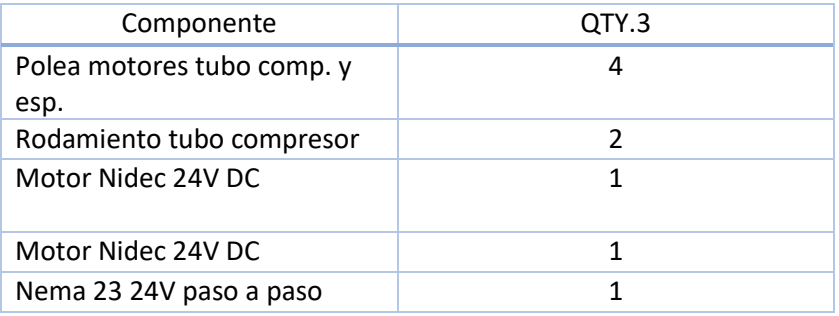

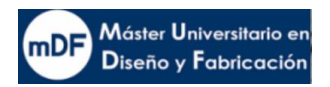

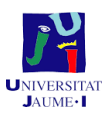

## 7.5 Conjunto eje de impresión "Z"

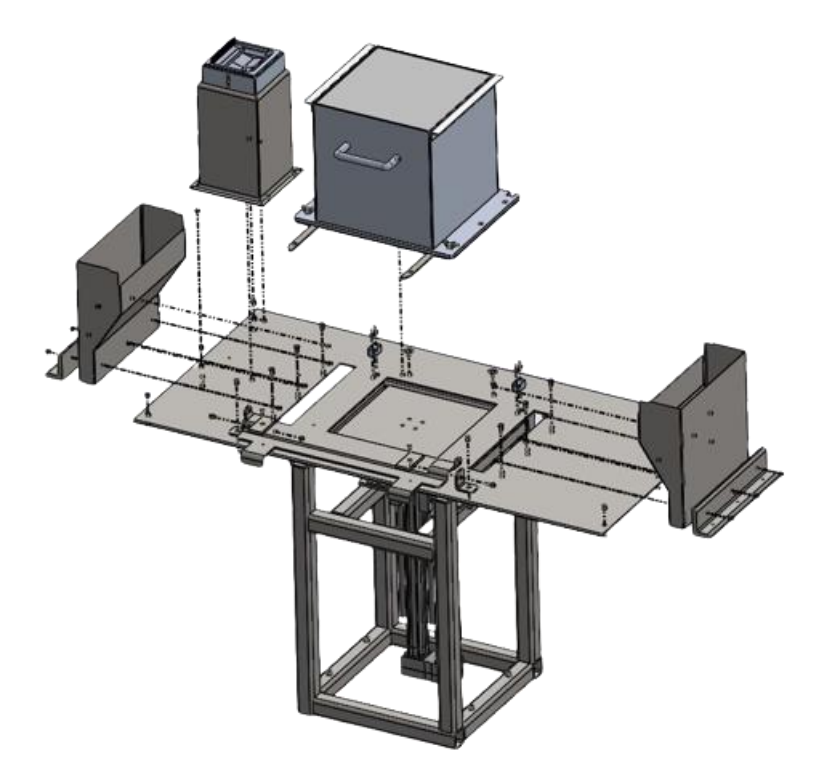

*35. Conjunto eje de impresión Z*

### 7.5.1 Funcionalidad caja de impresión y mecanismo de elevación

El conjunto dispone de eje que soporta, eleva y retiene el polvo de la caja de impresión durante su impresión. Con tal de que el polvo sobrante se reutilice, el conjunto llevaría el polvo sobrante mediante los embudos superiores a una caja de almacenaje bajo la placa base. Esta caja citada queda fuera del alcance del proyecto.

La caja está diseñada para ser empujada por el eje Z mediante una doble placa y contacto con goma. Como se puede observar en la imagen inferior. El eje Z empuja con una placa de menor dimensión, entrado dentro de la caja misma y empujando la placa que hace de cama al polvo de impresión. El objetivo de este diseño es llevar a cabo un diseño fácil y económico donde se pueda imprimir con la caja fija y precisa en su posición. Todo ello, sin renunciar a la importante característica de poder sacar la caja con la pieza impresa de una manera segura.

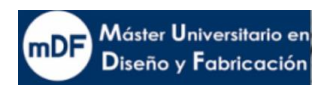

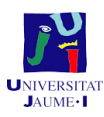

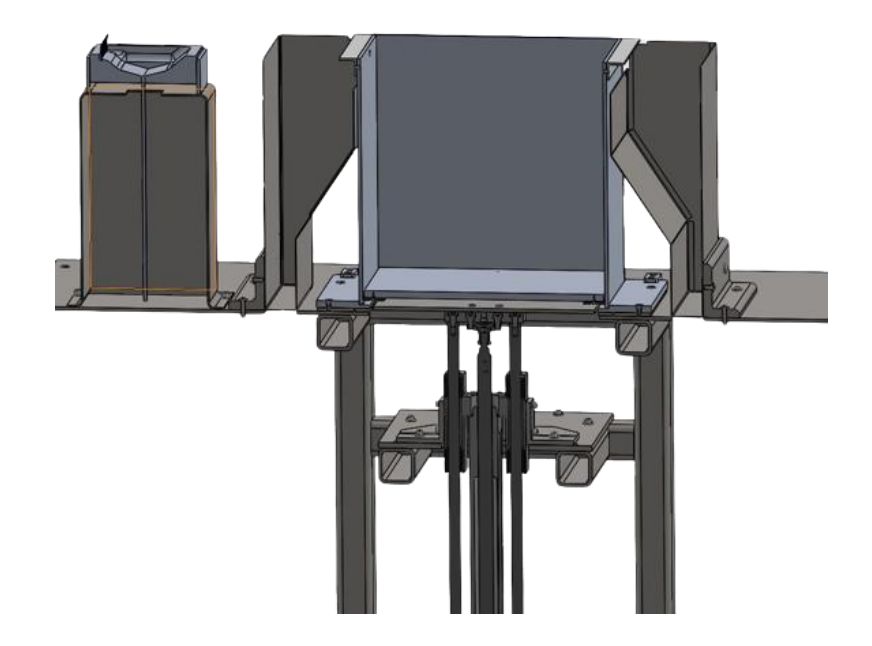

### 7.5.2 Transmisión y características

El componente eje Z es un conjunto comercial de FESTO. Para detalles del eje vea anexo A2.3. El eje va sujeto mediante unas placas soporte soldadas que aseguran una conexión rígida entre el conjunto eje y el soporte estructura. El soporte es fabricado mediante perfiles de acero estructural y soldados entre si.

La instalación está hecha mediante dos railes paralelos a 800 mm

## 7.5.3 Componentes a fabricar y comerciales

### Componentes a fabricar

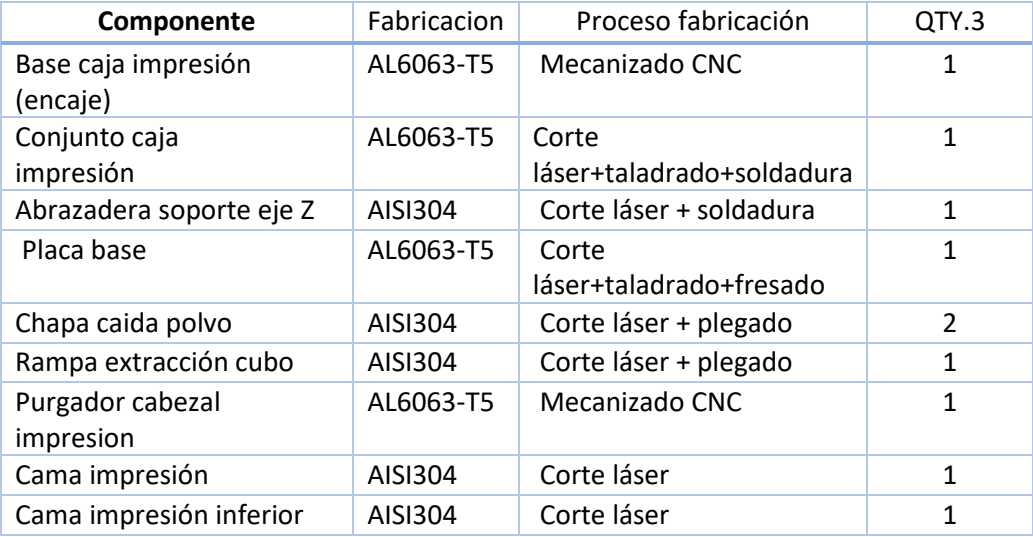

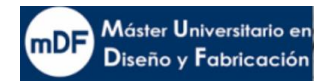

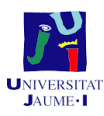

### Componentes comerciales

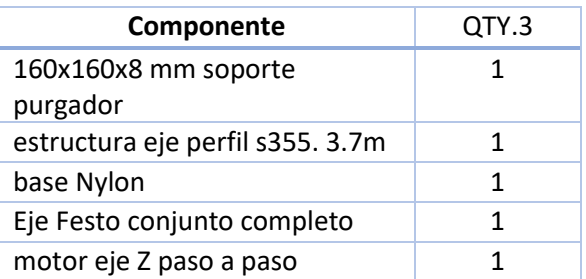

## 7.6 Estructura principal (7)

La estructura principal de la máquina está fabricada mediante perfiles de aluminio 6063- T5 de medidas 40x40 y 40x80. Los perfiles son cortados y montados mediante tornillería y tuercas especiales de la marca ITEM.

Este tipo de estructuras da mucha versatilidad a la hora de instalar componentes, ya que permite colocar cualquier componente atornillado en una rosca desplazable por el perfil. Gracias a ello, se garantiza el diseño sin errores en la colocación, al menos en fijación a la estructura. Otra de las ventajas de este tipo de estructuras es su ligereza. La densidad del aluminio es baja a la vez que resistente a la rotura. No obstante, también son dúctiles y flectan con pesos concentrados, algo que se le presta atención en el análisis computacional de este proyecto.

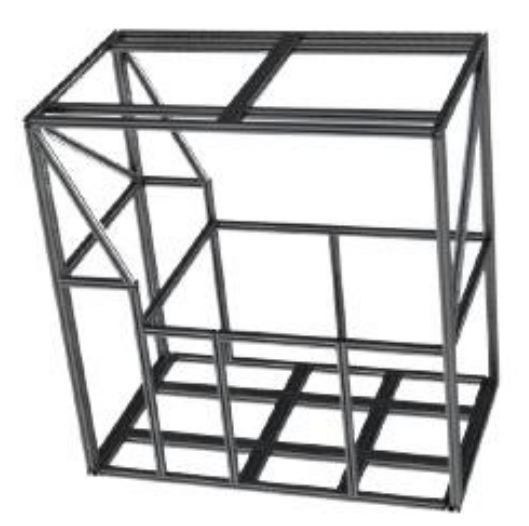

*36. Ilustración de Estructura principal*

Fabricación por taller externo ITEM bajo entrega del STEP. Lo fabricarían por corte láser a medida en todas sus barras y posteriormente ensamblaje aportando roscas y tornillería especial de la marca.

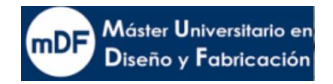

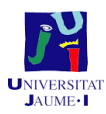

## 7.7 Proceso de Impresión

La impresión de una pieza conlleva un proceso de preparación previo. Es necesario crear la mezcla del material específico para las exigencias de la pieza deseada, recargar de aglutinante los depósitos y realizar el corte de la pieza virtual 3D a 2D. Hecho esto, ya sería posible realizar la impresión, extracción de polvo sobrante no impreso de la cubeta y finalmente llevar a cabo un proceso de solidificación de la pieza. Este suele ser en agua y posteriormente en un horno, el proceso idóneo dependería del material usado.

Teniendo en cuenta que el proyecto se centra exclusivamente en la impresora y sus movimientos, se puede considerar un ciclo casi en su totalidad automático.

Entrando en el proceso de la impresora, después de haber hecho ya el trabajo previo, se activaría un sistema neumático que haría llegar el polvo a la tolva superior de la impresora mediante corriente de aire forzado, cuyo diseño queda fuera de alcance.

Una vez el eje esparcidor quedase posicionado en su parte inferior, mediante apertura comandada por el autómata se abriría paso al material entre la tolva y el depósito del esparcidor.

En la siguiente ilustración se puede observar la entrada de material por la tolva (1) donde quedaría el polvo almacenado. En ese momento, la impresora quedaría lista para comenzar.

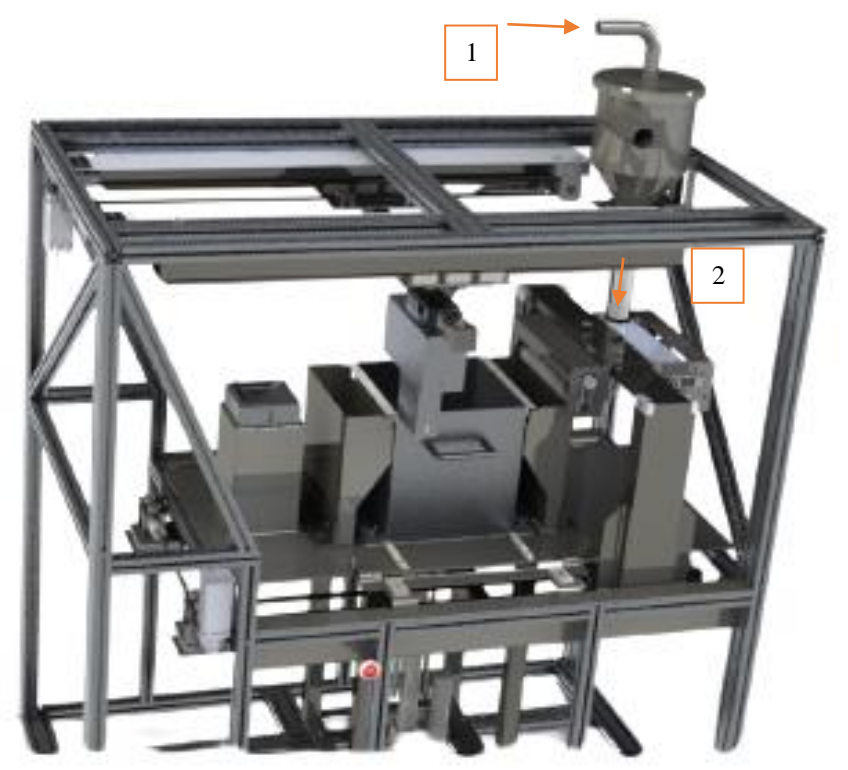

*37. Ilustración de Proceso carga de material*

Antes de iniciar la impresión, la cabeza impresora necesita realizar una purga de aglutinante. Este conllevaría el movimiento de los ejes de impresión con tal de llevar la cabeza impresora al purgador, donde en 5 segundos purgaría aglutinante y con la lengüeta limpiaría el sobrante. La purga realizada iría por un tubo a un tanque inferior.

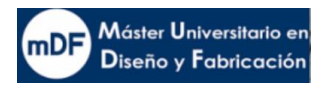

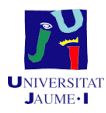

A la vez de la purga, el eje Z elevaría la cama de impresión de la caja a su punto más alto. En la siguiente imagen se puede observar el movimiento de purga previo a la impresión

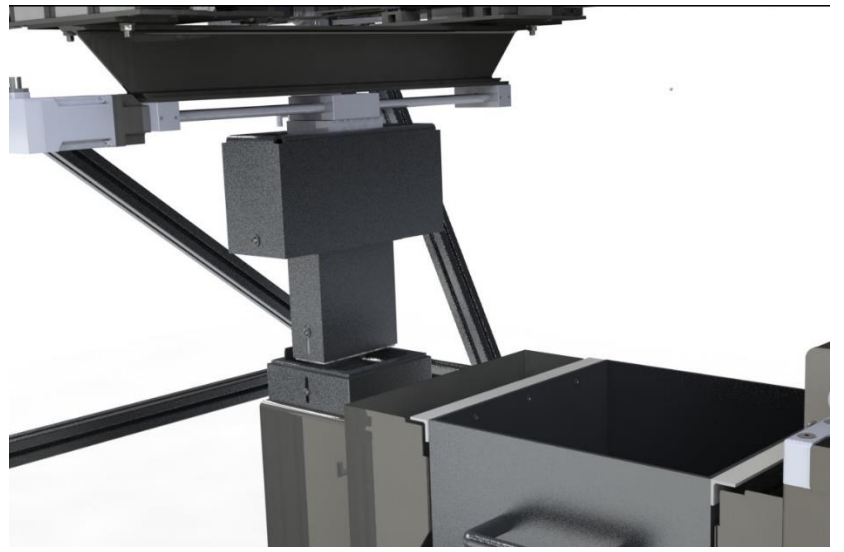

*38. Ilustración de Proceso purgación*

Una vez la purga ya se ha realizado y la cabeza impresora se encuentra en posición inicial, se iniciaría la impresión Primeramente, el eje esparcidor se acercaría a la caja de impresión y comenzaría a esparcir la primera capa, se escenifica en siguiente imagen. Acto siguiente, el conjunto del eje retrocedería a su punto de inicio, donde se encuentra el tubo a la vez que el compresor comprime la capa realizada por el esparcidor previamente.

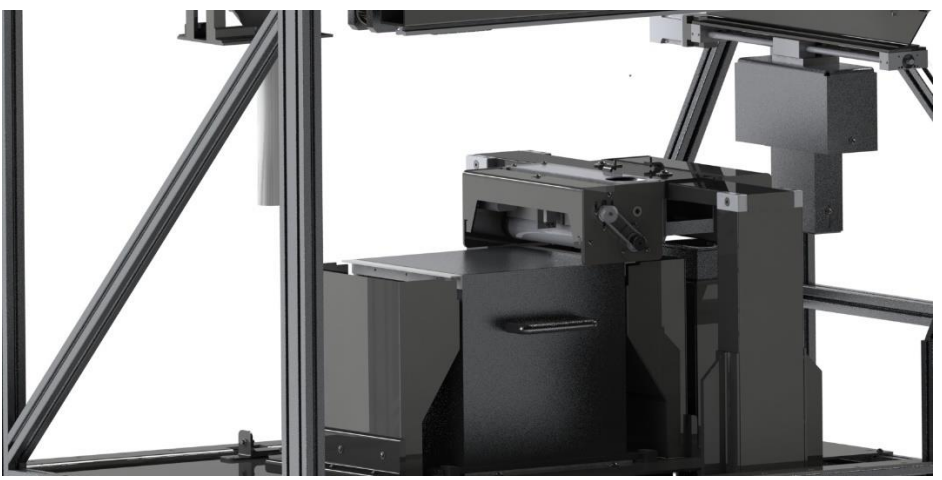

*39. Ilustración Pasada eje esparcidor*

Finalmente, ya comenzaría la impresión recibiendo los G-code del software, haciendo mover coordinadamente los ejes X e Y de impresión, hasta finalizar la capa. Pasando nuevamente el eje esparcidor y así repetitivamente hasta finalizar la impresión después de 27 minutos Una vez finalizada la impresión, el eje Z bajaría en altura hasta el punto inferir perdiendo el contacto con la caja. Los ejes quedarían en su punto de partida.

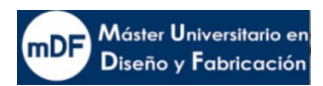

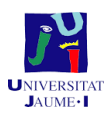

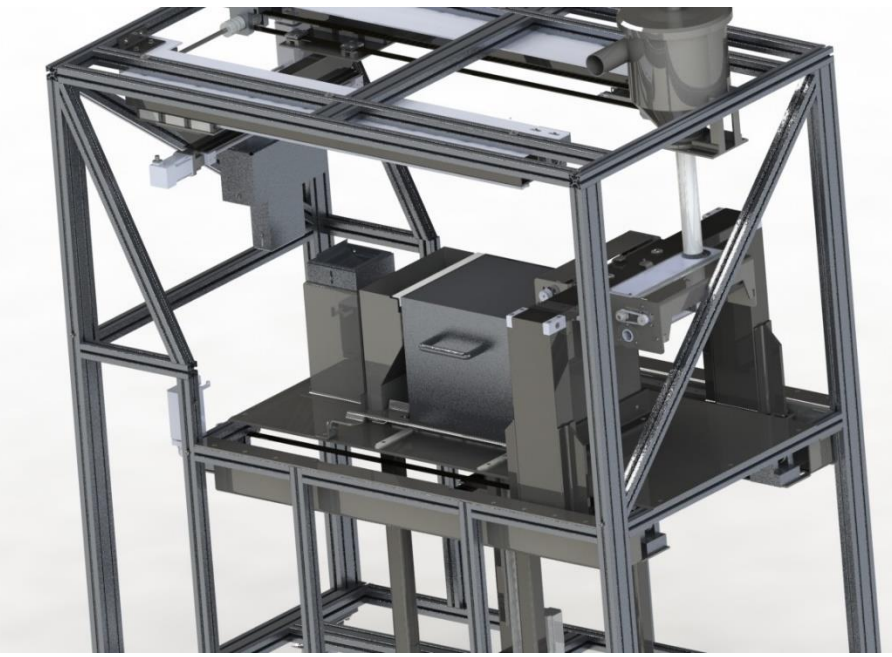

*40. Ilustración Impresión finalizada*

En este momento, después de encenderse la luz del semáforo de color verde, ya se podría abrir las puertas y proceder a la extracción de la caja de impresión.

Antes de ello se deberá extender la rampa y desenroscar dos palometas, como se ilustra en las siguientes imágenes.

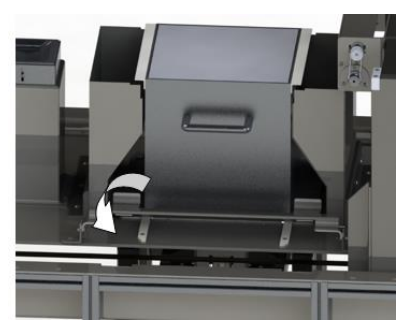

*41. Ilustración XXX*

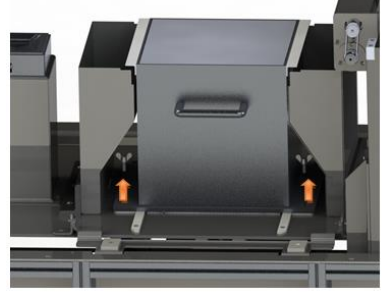

*42. ilustración*

Finalmente, ya es posible extraer la caja con la debida postura corporal.

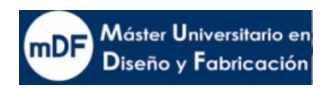

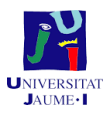

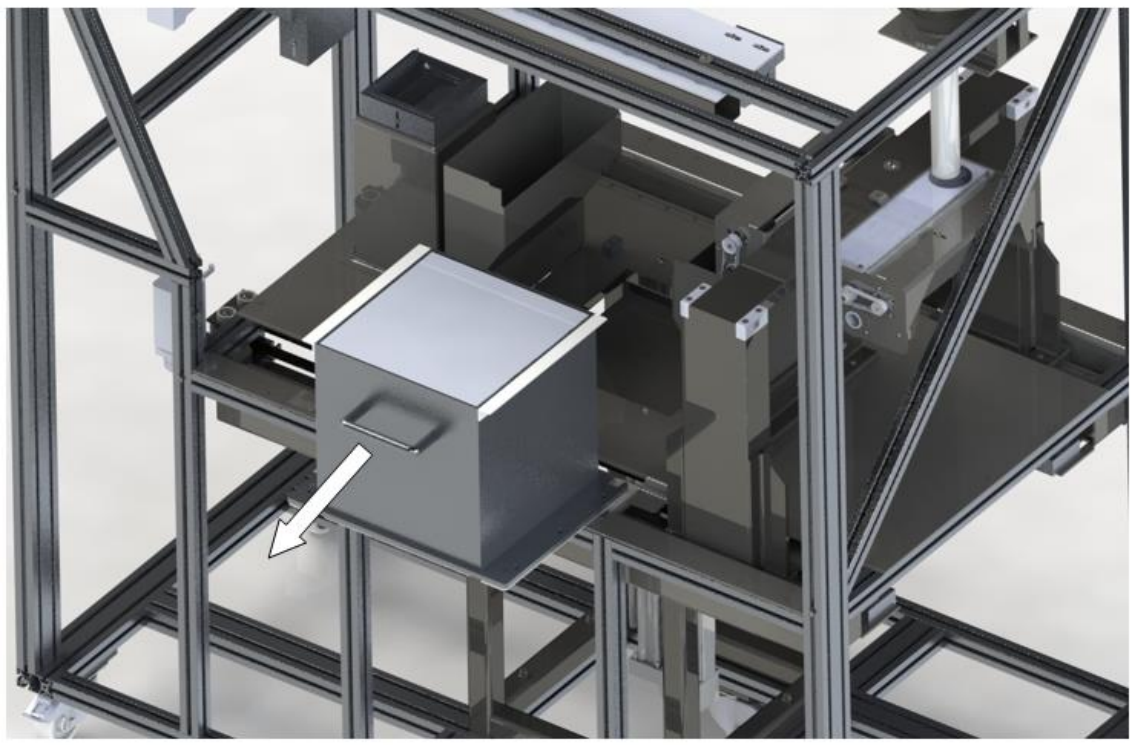

*43. Extracción de la caja*

## 8 Automatización

Este apartado trata de sintetizar el estudio de automatización realizado en el anexo de Automatización.

La automatización de las componentes que forman las maquinas es necesario para que se cumplan los requisitos previos y se produzca el proceso de calibrado de manera correcta. A continuación, mediante la siguiente tabla, en la que se muestra todos los componentes que lo hacen posible.

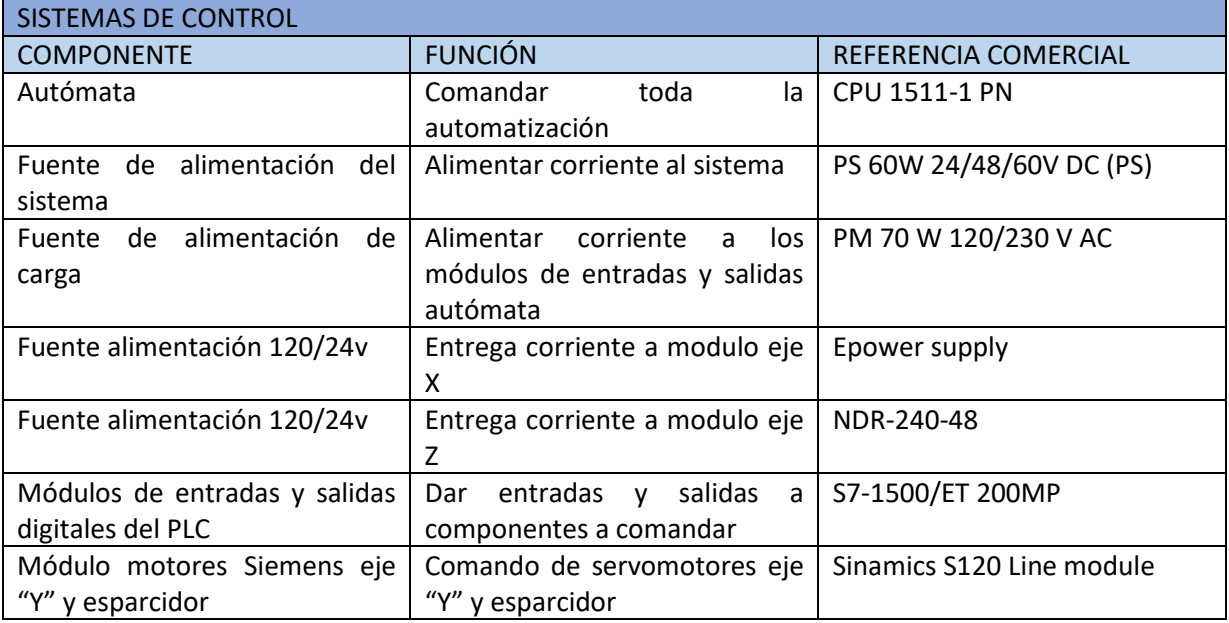

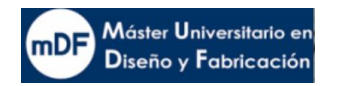

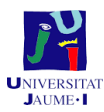

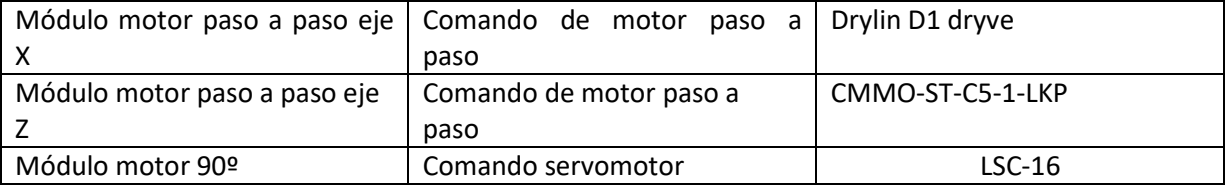

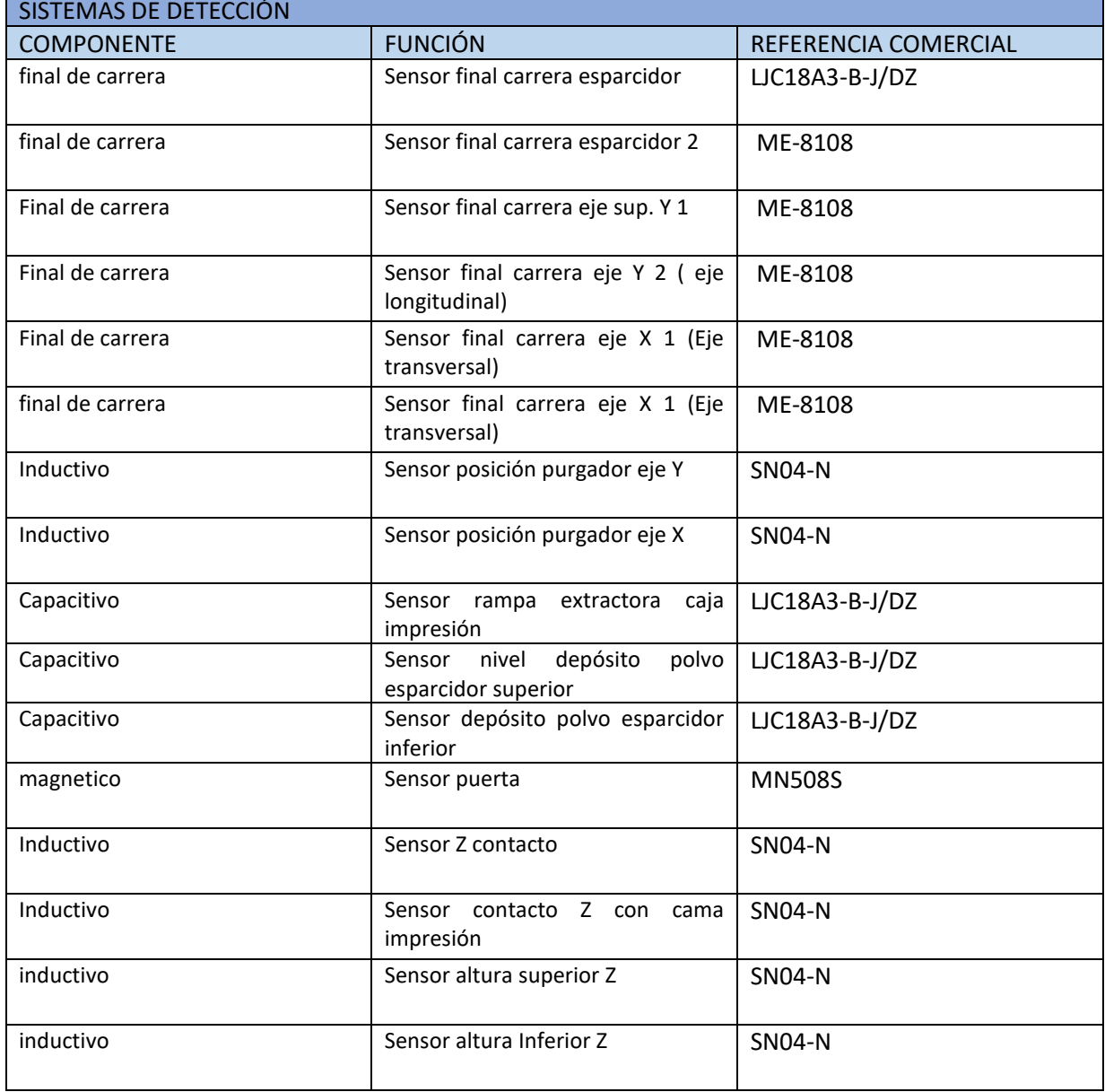

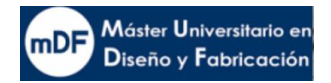

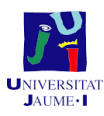

# 9 Seguridad de máquina

## 9.1 Condiciones de seguridad básicas de la máquina

Durante el diseño de la impresora, se ha tenido en cuenta la seguridad de la máquina en todo momento. Es decir, que el modo de funcionamiento no comprometa la seguridad del usuario en ningún caso y garantice la seguridad de toda persona o aparatos alrededor. Pese a ello, la seguridad no siempre es absoluta como es en el caso de prácticamente cualquier máquina, y no es menos la impresora. Con tal de minimizar peligros potenciales, se ha evaluado diferentes circunstancias durante el transcurso de funcionamiento de la máquina proponiendo medidas preventivas que incrementen el nivel de seguridad

## 9.2 Evaluación de riesgos

A continuación, se describe los elementos de seguridad que se necesita incorporar a la impresora. La selección de los elementos de seguridad depende del tipo de peligro que rodea a la máquina, riesgos que se han analizado y evaluado en el transcurso del trabajo. Cabe destacar que, en el caso de peligros mecánicos, la máquina lleva instalada un sensor de apertura de puerta, que, en caso de no detectar, la máquina esta programada para no funcionar. Se evalúa en el caso de hacer mal uso y a la vez no funcione el sensor Los peligros relativos a la máquina son los siguientes.

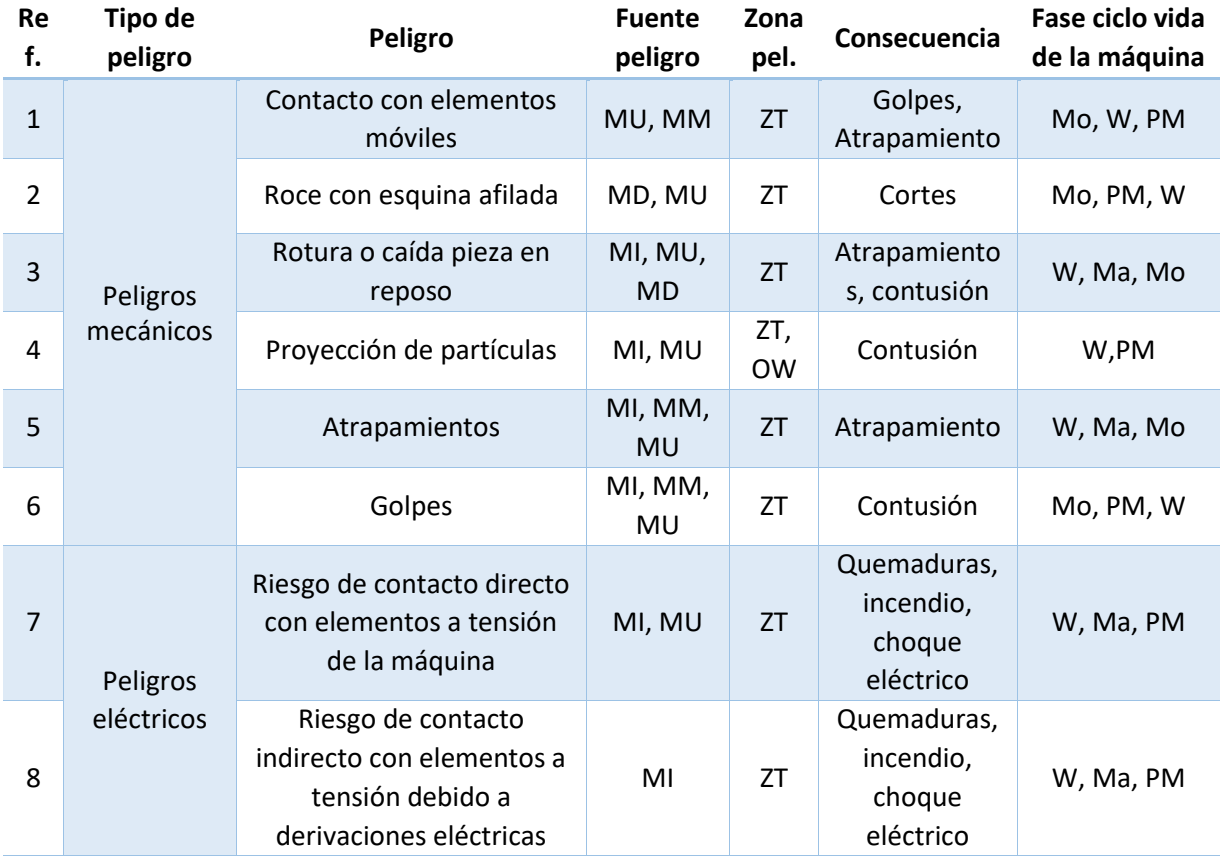

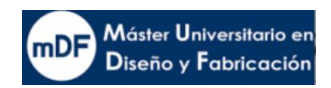

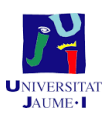

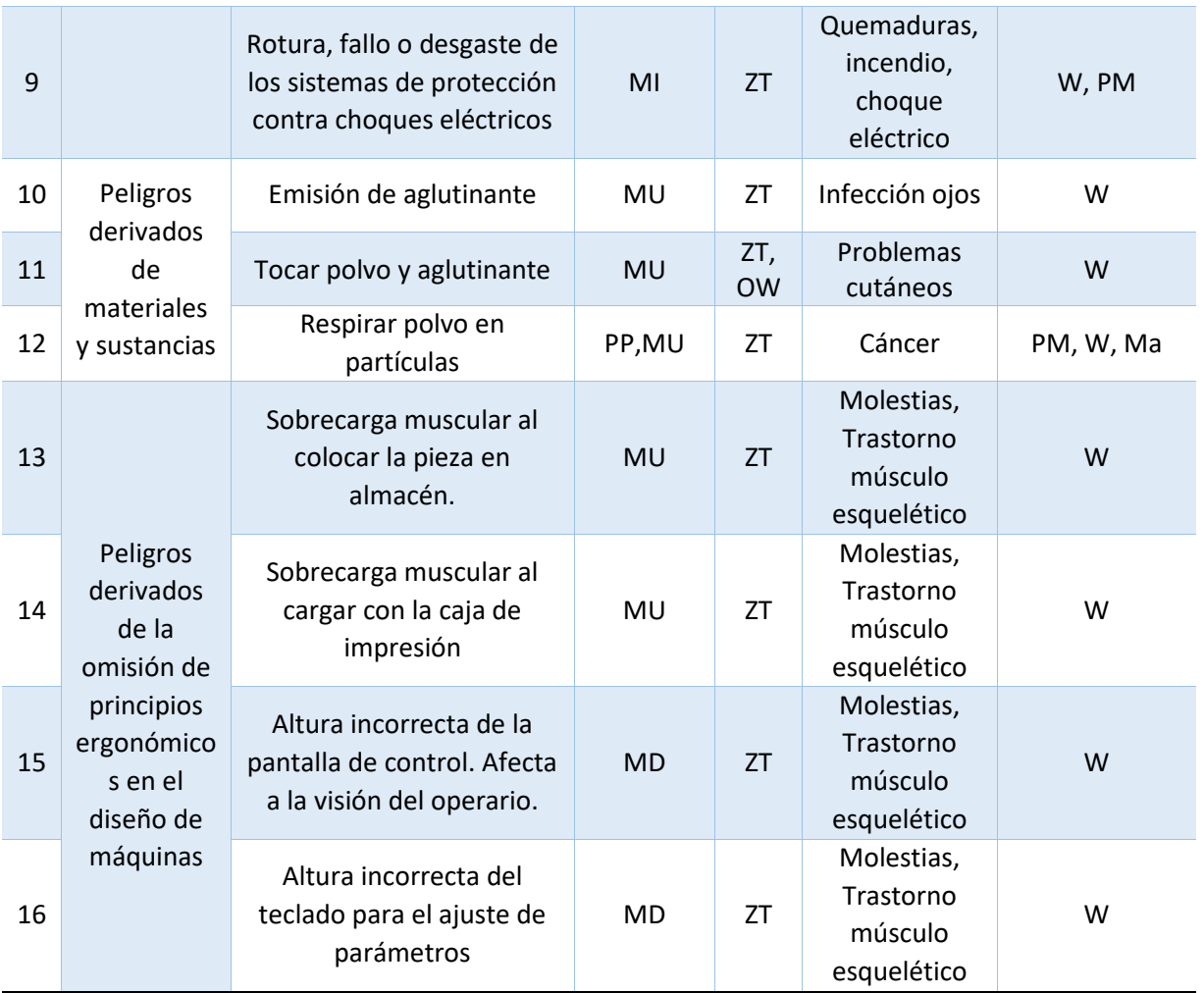

Significado de las abreviaciones:

## • **Fuentes del peligro:**

- o Perdida de Aglutinante (PA)
- o Fabricación (F)
- o Mal uso (MU)
- o Eléctrico (E)
- o Proyección de polvo (PP)
- o Mantenimiento inadecuado (MI)
- o Mal diseño (MD)
- o Mal diseño pieza 3D (MDP)

### • **Zona de peligro**

- o Dentro de la zona de trabajo (ZT)
- o Fuera de la zona de trabajo (OW)

### • **Fase del ciclo de la vida de la máquina**

- o Montaje (Mo)
- o Puesta en marcha (PM)

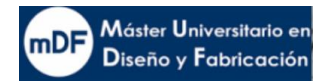

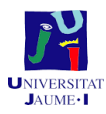

o Trabajando (W)

o Mantenimiento (Ma)

La evaluación de daños se ejecuta bajo la norma UNE EN ISO 12100:2012: Seguridad de las máquinas. Principios generales para el diseño. Evaluación del riesgo y reducción del riesgo La calificación se estima siguiendo la siguiente tabla:

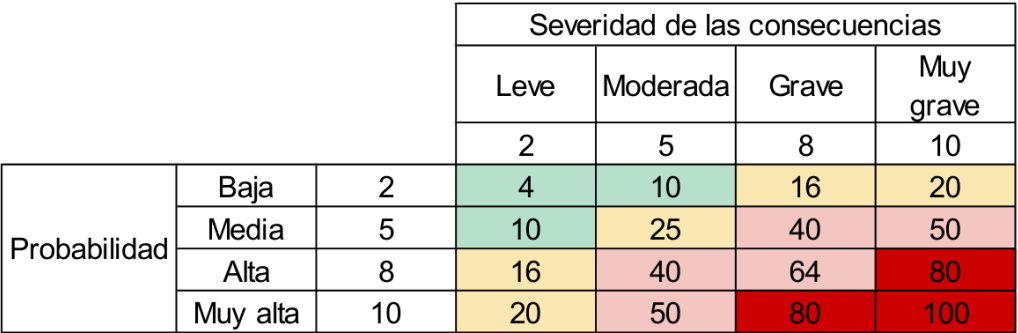

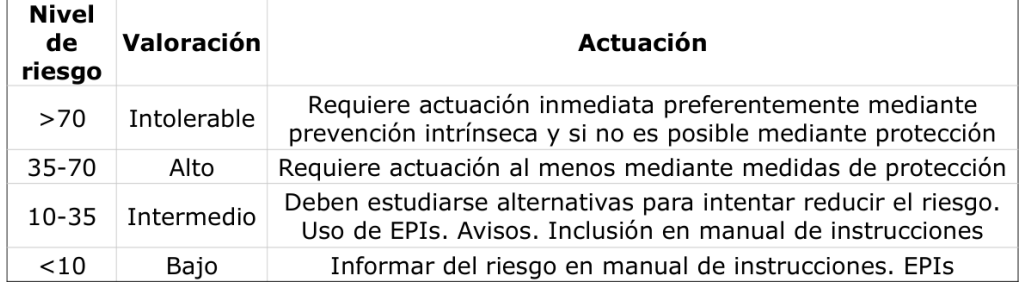

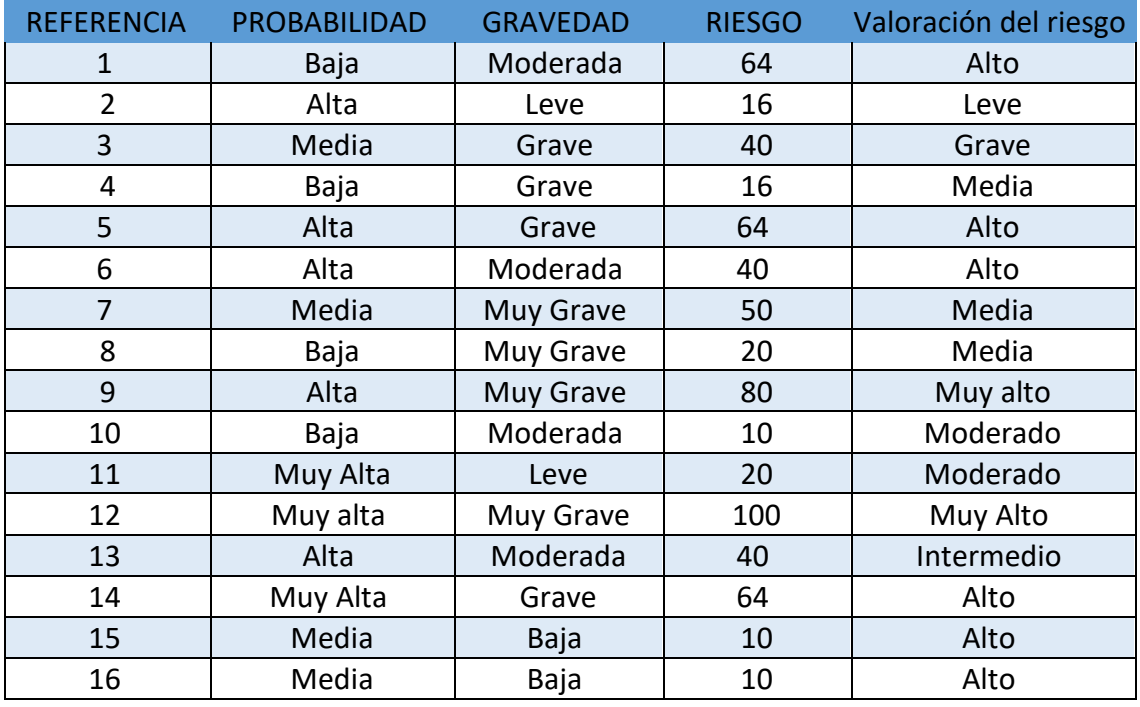

Con tal de averiguar el resultado final es necesario aplicar la siguiente formula.

$$
\frac{R_1 + R_2 + \cdots R_{16}}{16}
$$

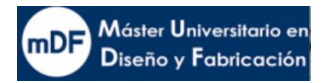

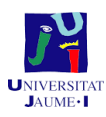

Donde:  $R_1$  = valor riesgo tabla

El resultado final es de **40**. Resultado: **Alto**

Ante este resultado, la norma exige la instalación de protección. Además de lo que se pediría en el nivel inferior, que es el uso de EPI's. Se toman por lo tanto **seis** medidas para minimizar los riesgos.

## Primer medida

Como primera medida, con tal de rebajar el nivel alto, obtenido a intermedio, se instalará un resguardo protector con enclavamiento.

La norma Norma UNE EN ISO 14119:2014 - Seguridad de la maquinaria dictamina el proceso a seguir. En el caso de la impresora, el acceso a la caja de impresión es recurrente. También es recurrente la limpieza de la zona o puestas a punto de la caja de impresora.

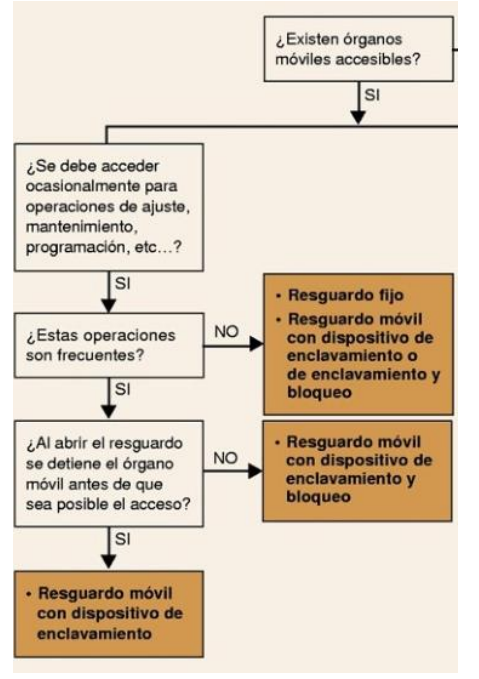

#### *44. Norma ISO 14119:2014*

Siguiendo los pasos de la norma acorde al uso de la impresora, como se observa en la imagen anterior, se llega a la conclusión que la máquina debe montar un resguardo de enclavamiento. Por lo tanto, se decide que la impresora montará puertas abatibles, y estas llevarán un enclavamiento de paro inmediato al ser abiertas. Las puertas serán acrílicas con tal de no perder visibilidad al de la impresión. En la siguiente imagen se pueden observar montadas con el número (1).

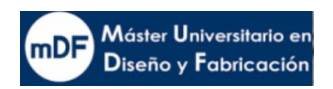

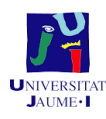

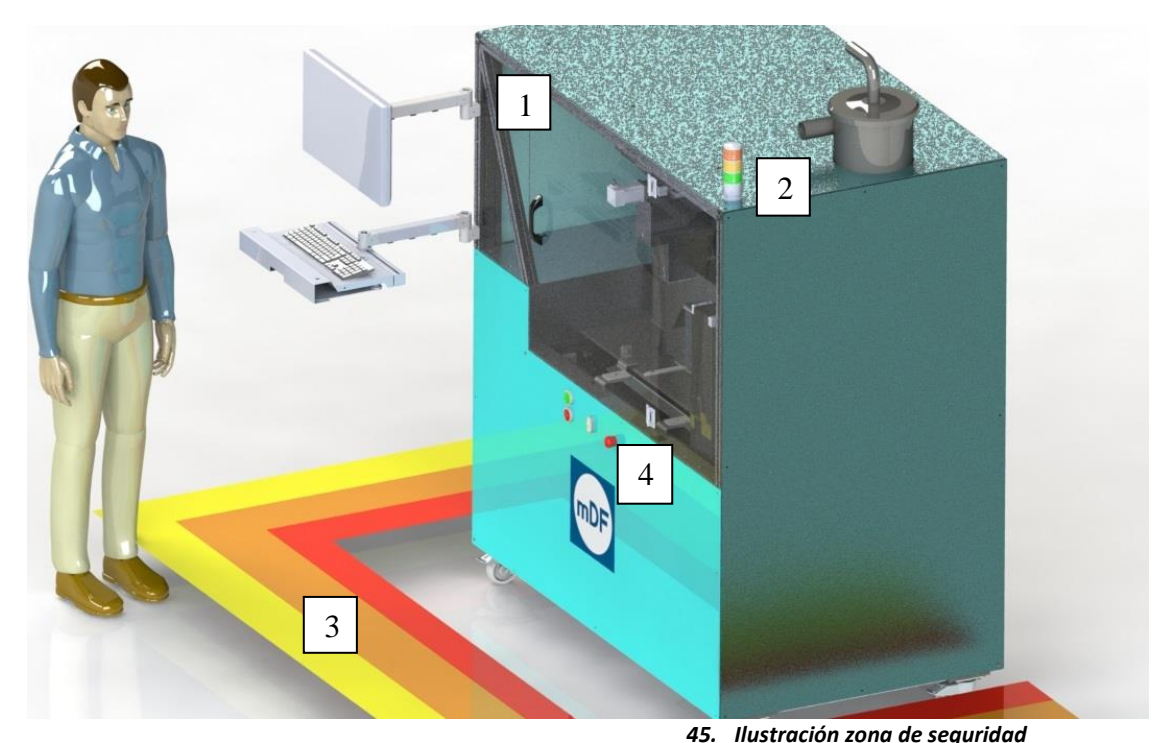

### Segunda medida

Según la norma NTP 1098 Equipo eléctrico de máquinas: Colores y marcados de los órganos de accionamiento (2017), otra de las medidas efectivas, es informar al usuario mediante colores el estado de la máquina. Es por ello que se monta un semáforo con tres colores de advertencia. Estos colores van sincronizados con el funcionamiento de la máquina. Se puede observar el componente (2) en la imagen superior. Por otro lado, es posible consultar los momentos de encendido en el apartado G9 del anexo 5 de Automatización.

### Tercera medida: Delimitar zona de EPIS

Para reducir el riesgo de un mal uso de la máquina, además de ir cerrada, con cubiertas y con sensor en las puertas, se señala la zona cercana a la impresora como muestra la imagen superior el número (3).

### Cuarta medida: Señalización EPI's necesarios

Como cuarta medida, seguida de la delimitación de zona de trabajo de la impresora, se añaden advertencias en la zona cercana a la impresora advirtiendo del uso obligatorio de EPI's.

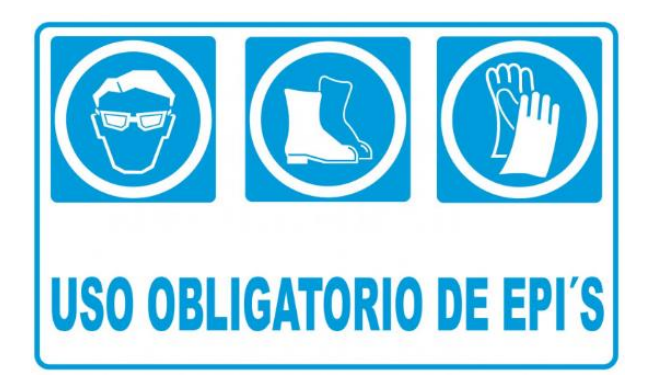

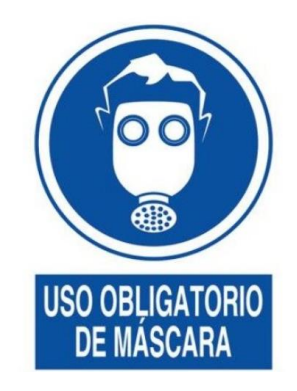

*46. Señales EPIS necesarias*

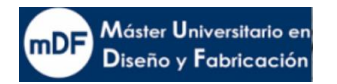

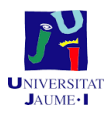

Los EPI's señalados son necesarios durante el montaje, reglaje, funcionamiento y mantenimiento de la máquina. Los EPI's imprescindibles para el uso de la máquina son los siguientes:

### - Gafas de seguridad:

Las gafas deben ser usadas con tal de prevenir cualquier proyección de pieza suelta o mal uso de algún elemento.

Mascarilla guardapolvo Ffp2

Después de la impresión pueden quedar partículas en suspensión que se respirarían al recoger la caja.

Zapatos de seguridad

Necesarios ante la caída del objeto impreso o la caja de impresión.

Guantes de Nylon recubiertos de poliuretano

Para el manejo de la caja de impresión y cogida de peso, es necesario llevar guantes de seguridad con tal de evitar cortes o incluso deslizamiento del objeto en las manos

### Quinta medida

Se aplica la última de las medidas con tal de reducir el nivel de riesgo a bajo, la norma exige informar de los riesgos mediante los siguientes métodos:

- Manual de uso: un libro de instrucciones para el fácil funcionamiento de la máquina, donde también se describe todas las piezas de la máquina y se indica el uso no correcto de la máquina, tales como "entrar en la zona de trabajo mientras la máquina está en funcionamiento"
- Manual de mantenimiento: un libro donde se indica el tipo y la frecuencia de las inspecciones y mantenimiento para la seguridad de la máquina.
- Planos de fabricación en los que se indique la eliminación de aristas vivas.
- Manual de montaje: libro de instrucciones de un correcto montaje, paso a paso, para evitar lesiones y peligros.

### Sexta medida

Según el ANEXO I (RD 1644/2008) se debe instalar como requisito esencial de mando, un pulsador de emergencia. Se puede observar en la superior de instalación. Con ello será posible detener la impresora ante cualquier improvisto.

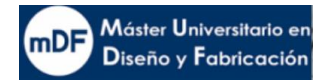

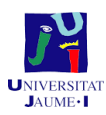

## 10 Normativa y referencias

Durante el proceso de diseño se ha seguido las pautas de la normativa que regula la seguridad de máquinas. Las principales normas empleadas son las siguientes.

Principios y conceptos básicos de seguridad:

Directiva de Seguridad de Máquinas 2006/45/CE

-Anexo 1: Requisitos esenciales de seguridad y de salud relativos al diseño y la fabricación de las máquinas

- Norma UNE EN ISO 12100:2012 Seguridad de las máquinas. Principios generales para el diseño. Evaluación del riesgo y reducción del riesgo
- Norma UNE EN ISO 13851: 2020 Seguridad de las máquinas. Dispositivos de control a
	- dos manos
- NTP 1098 Equipo eléctrico de máquinas: Colores y marcados
- Norma UNE EN ISO 14119:2014 Seguridad de la maquinaria. Dispositivos de enclavamiento asociados a resguardos
- Real Decreto 2177/2004: Equipos de trabajo. Evaluación de riesgos, medidas preventivas, manual de uso.
- Real Decreto 1644/2008: Directiva de máquinas, Declaración CE de conformidad, Manual de instrucciones, Marcado CE

### Electricidad

- Directiva de baja tensión RD 187/2016
- UNE-EN- 60204-1:2007 Seguridad de máquinas. Equipo eléctrico de las máquinas. Parte 1: Requisitos generales

### Ergonomía

- UNE EN 614-1: 2006+A1
- UNE-EN 547-3:1997+A1:2008 Seguridad de las máquinas. Medidas del cuerpo humano
- UNE-EN 1005-4 Evaluación de las posturas y movimientos de trabajo en relación con las máquinas

### 10.1 Fuentes de información en internet

- [http://www.igus.com](http://www.igus.com/)
- [http://www.skf.com](http://www.skf.com/)
- [http://www.rs.com](http://www.rs.com/)
- [http://www.Festo.com](http://www.festo.com/)
- [http://www.misumi.com](http://www.misumi.com/)
- <https://www.3dnatives.com/>
- <https://forum.solidworks.com/>

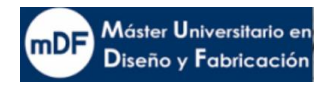

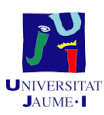

- <https://forum.solidworks.com/>
- https://www.247tailorsteel.com/

## 11 Bibliografía

- 1. La impresión3D y las patentes, extraído de *https://www.madrimasd.org/blogs/patentesymarcas/2016/la-impresion-3d-y-laspatentes/*
- 2. Tipos de impresoras 3D, extraído de: [https://all3dp.com/es/1/tipos-de-impresoras-](https://all3dp.com/es/1/tipos-de-impresoras-3d-tecnologia-de-impresion-3d/)[3d-tecnologia-de-impresion-3d/](https://all3dp.com/es/1/tipos-de-impresoras-3d-tecnologia-de-impresion-3d/)
- 3. Información detallada impresora Concr3de, extrído de : [https://concr3de.com/all](https://concr3de.com/all-printers/)[printers/](https://concr3de.com/all-printers/)
- 4. Información estado del arte impresoras, extraído de: [https://www.exone.com/en-](https://www.exone.com/en-US/3D-printing-systems/sand-3d-printers)[US/3D-printing-systems/sand-3d-printers](https://www.exone.com/en-US/3D-printing-systems/sand-3d-printers)
- 5. Selección de accionamientos FESTO, extraído de: https://www.festo.com/es/es/a/8031049/?autoShowConfigurator=true
- 6. Catálogo Ejes de accionamiento por correa dentada ELGA-TB, extraído de: https://www.festo.com/media/pim/495/D15000100149495.PDF
- 7. Catálogo Cilindros eléctricos ESBF, con actuador por husillohttps://www.festo.com/media/pim/495/D15000100149495.PDF
- 8. Precios material acero inoxidable, extraído de: [https://www.manomano.es/p/tubo](https://www.manomano.es/p/tubo-cuadrado-acero-negro-20-mm-largo-en-metros-1-metros-2856852?model_id=2856852#description)[cuadrado-acero-negro-20-mm-largo-en-metros-1-metros-](https://www.manomano.es/p/tubo-cuadrado-acero-negro-20-mm-largo-en-metros-1-metros-2856852?model_id=2856852#description)[2856852?model\\_id=2856852#description](https://www.manomano.es/p/tubo-cuadrado-acero-negro-20-mm-largo-en-metros-1-metros-2856852?model_id=2856852#description)
- 9. Precios actuadores lineales, extraído de: https://es.rsonline.com/web/p/actuadores-lineales-electricos/2036977

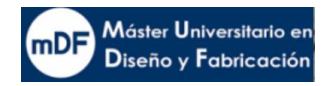

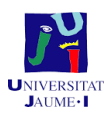

## 11.1 Software

- Solidworks 2022 (licencia educacional)
- Office 2019
- **Skf Bearing Calculator**
- CADe Simu V4.2
- Fluidsim
- Krita
- Paint

# 12 Viabilidad técnica y económica

La impresión 3D está dando pasos avanzados en el mundo de la fabricación. Gracias a la polivalencia que ofrece la inyección de aglutinante, el cliente potencial de este tipo de impresora es muy amplio pudiendo ser tanto en sectores del metal, construcción, cerámica y farmacéutica.

La automatización de un proceso de fabricación es cada vez más rentable. En caso de error detectado en la pieza tan solo hay que revisar el fallo en 3D y volver a imprimir sin necesidad de molde, ni grandes desembolsos en su trascurso. Además de lo citado la impresora inyección de aglutinante permite imprimir piezas de características mecánicas únicas.

Si bien, es cierto que el precio inicial es elevado. No obstante, la rentabilidad a largo plazo esta asegurada gracias a los costes que se ahorran tanto en mano de obra, energía, y material desechado.

## 13 Conclusiones

Tras los resultados obtenidos, se puede concluir que la fabricación de la impresora es perfectamente viable. En ello se sustentan los siguientes motivos

- El precio final obtenido en este proyecto es comparable a otras impresoras de la competencia
- El nuevo diseño de este proyecto con configuraciones como la automatización de aporte del polvo, sin necesidad de fuerza humana, o la extracción de la caja de impresión, da un valor añadido al producto en comparación a otras impresoras comunes que permite incluso aumentar el precio de venta y márgenes de ganancia.

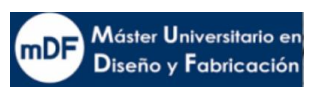

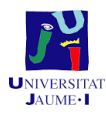

- La impresora, gracias a la automatización casi por completo, tiene potencial para poder desarrollar una producción en cadena, siendo atractiva para un mayor número de clientes.

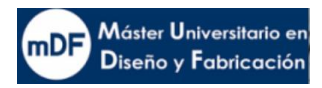

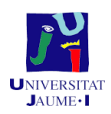

# **1. Anexo: Estudio movimiento transmisiones impresión X" e "Y", esparcidor Y eje elevación Z**

En este anexo se muestran los estudios de movimiento y dinámicos de las transmisiones de ejes de impresión vertcal "X", longitudinal "Y", esparcidor y elevación eje "Z". Se desarrollan los cálculos necesarios para el diseño y selección de los componentes correspondientes en el siguiente anexo.

A1.1 Estudios cinemáticos

### A1.1.1 Estudio cinemático eje longitudinal "Y" impresión

### *A1.1.1.1 Datos de partida*

El punto de partida vendria dado por el tiempo de ejecución de una capa de impresión. Empresas del sector con en este tipo de impresoras suele imprimir entorno a 20-30s/capa. Al partir de este dato, sabiendo las dimensiones de la caja de impresión y del cabezal, se puede estimar una velocidad necesaria del cabezal para cumplir con el requisito.

En cuanto a propiedades físicas del componente, sobre las guias del eje "Y" cuelga una masa total de 20Kg. Por otro lado sobre las guias del eje "X" cuelgan 10 Kg

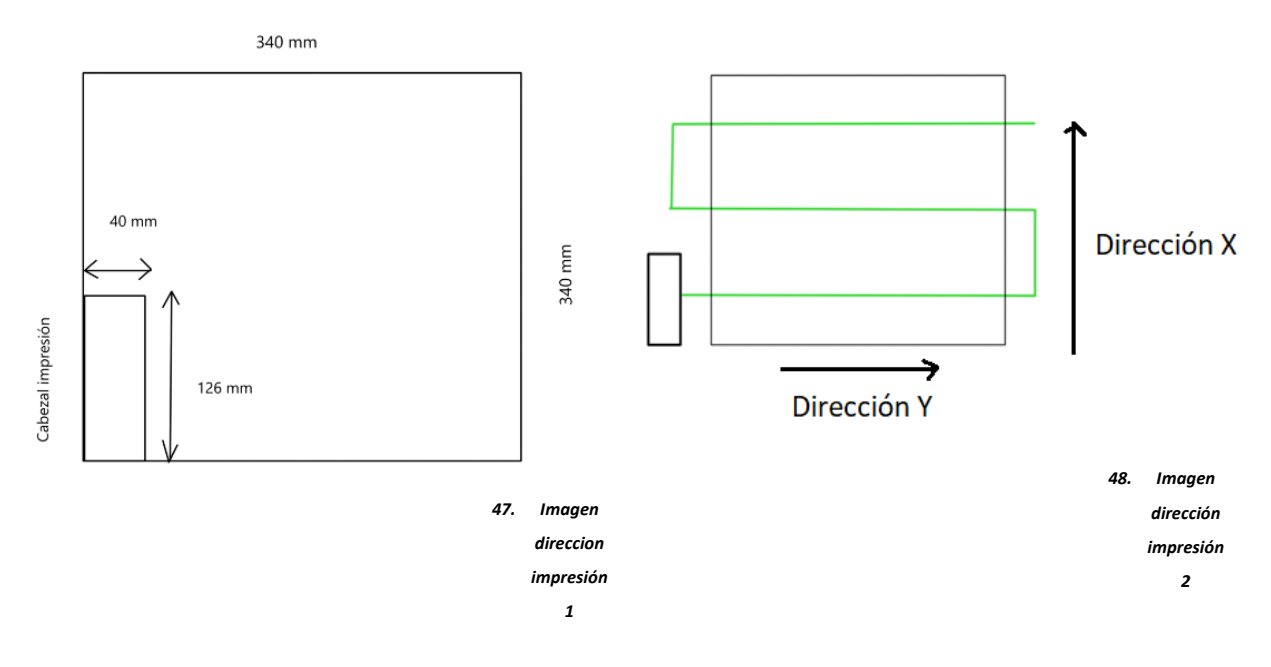

*A1.1.1.2 Estudio cinematico "Y"*

El movimiento del eje "Y" longitudinal es realizado de izquierda a derecha y viceversa, siendo el movimiento más largo debido a que el cabezar es rectangular y el lado estrecho seria el de la dirección mencionada. Ya que se la anchura del cabezal es de 40 mm y largura 126 mm como ilustra la imagen , para una distancia de 340 mm bastarian tres pasadas como

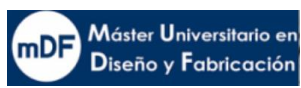

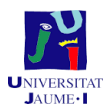

muestra el recorrido verde de la imagen. Se estima que el movimiento en "Y" gastaria 2/3 partes del tiempo total objetivo para realizar la impresión de la capa, por lo tanto seria de entorno a 20 s. Dividido entre las tres pasadas, seria de unos 7 s por cada pasada.

Como todo movimiento partiendo desde parado, debe adquirir una velocidad con tres tramos de movimiento.

• Tramo 1: Movimiento Rectilineo Uniformemente Acelerado (MRUA)

$$
X_{f1} - X_{o1} = \frac{1}{2} \cdot a \cdot (t_{f1} - t_{f0})^2 + V_{o1} \cdot (t_{f1} - t_{o1})
$$
\n(1)

Donde:  $X_{f1}$ = final del tramo 1;  $X_{01}$ = Principio del tramo 1;  $t_{f1}$ = tiempo final tramo 1;  $t_{01}$  = Tiempo inicio tramo 1;  $V_{01}$ = Velocidad inicio tramo 1

> • Tramo 2: Movimiento Rectilineo Uniforme  $X_{f2} - X_{o2} = V_2 \cdot (t_{f2} - t_{o2})$  (2)

Donde:  $X_{f2}$ = final del tramo 2;  $X_{o2}$ = Principio del tramo 2;  $t_{f2}$ = tiempo final tramo 2;  $t_{02}$  = Tiempo inicio tramo 2;  $V_{o2}$ = Velocidad inicio tramo 2

• Tramo 3: Movimiento Resctilíneo Uniformemente desacelerado (MRUD)

$$
X_{f3} - X_{o3} = \frac{1}{2} \cdot a \cdot \left(t_{f3} - t_{f3}\right)^2 + V_{o3} \cdot \left(t_{f3} - t_{o3}\right)
$$
\n(3)

Donde:  $X_{f3}$ = final del tramo 3;  $X_{03}$ = Principio del tramo 3;  $t_{f3}$ = tiempo final tramo 3;  $t_{03}$  = Tiempo inicio tramo 3;  $V_{03}$ = Velocidad inicio tramo 3

En la siguiente imagen, se puede observar el diagrama general Velocidad- Tiempo de los tres tramos en ese caso del recorrido rectilíneo del cabezal de un lado a otro. Se obtendria el siguiente grafico, Velocidad-Tiempo para una pasada del cabezal de impresión.

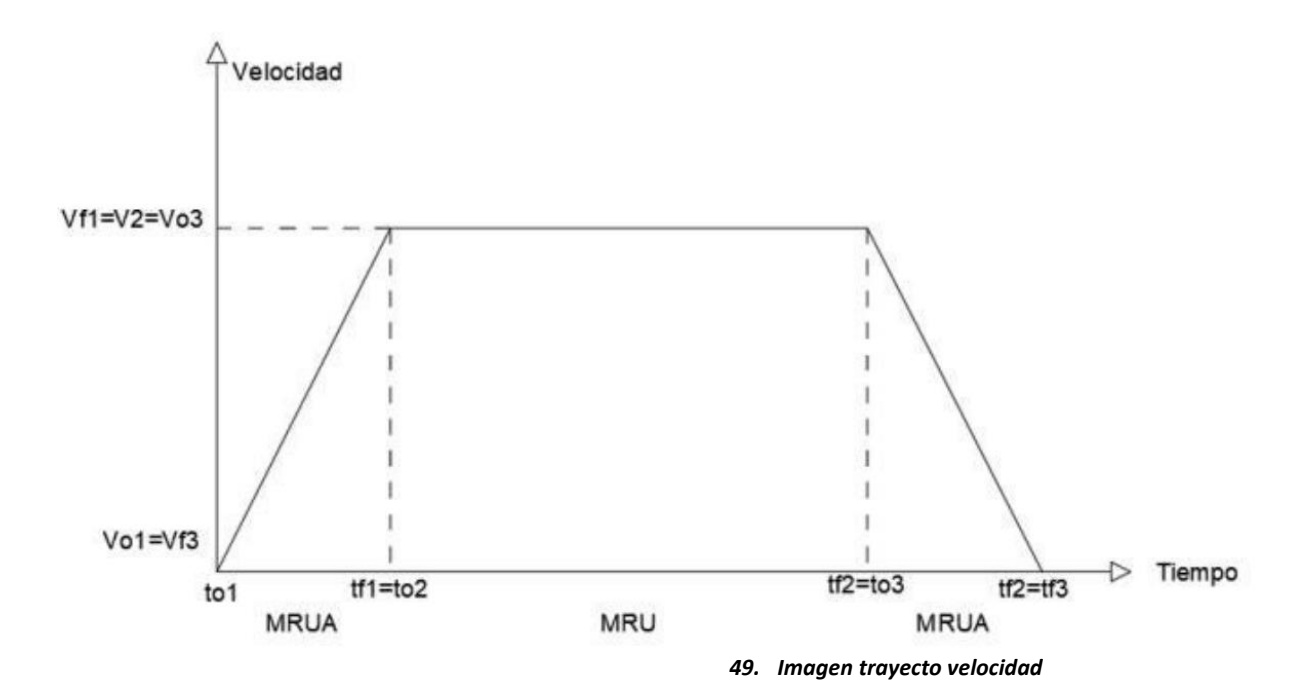

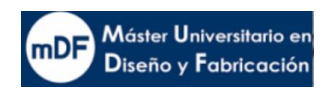

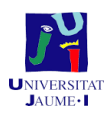

El cabezal impresor partiria desde fuera de la caja impresora, es importante para la homogeneidad del resultado de impresiónque todo el tramo se propague a la misma velocidad.

De la ecuación (1), considerando una aceleración estimada de 0,2  $m/s^2$ , se obtiene que el tiempo necesario en el tramo de aceleración es de 0,4 segundos. Con ello también se averigua la distancia a la cual empezar para entrar en la zona de impresión a velocidad constante, esta seria de 64mm.

El tramo de velocidad constante sería el de impresión a lo largo de la caja, a una velocidad de 0.25 m/s hasta salir de ella, donde empezaria el tramo de desaceleración de la misma magnitud que el de aceleración hasta parar.

#### *A1.1.1.3 Diagrama Velocidad- Tiempo*

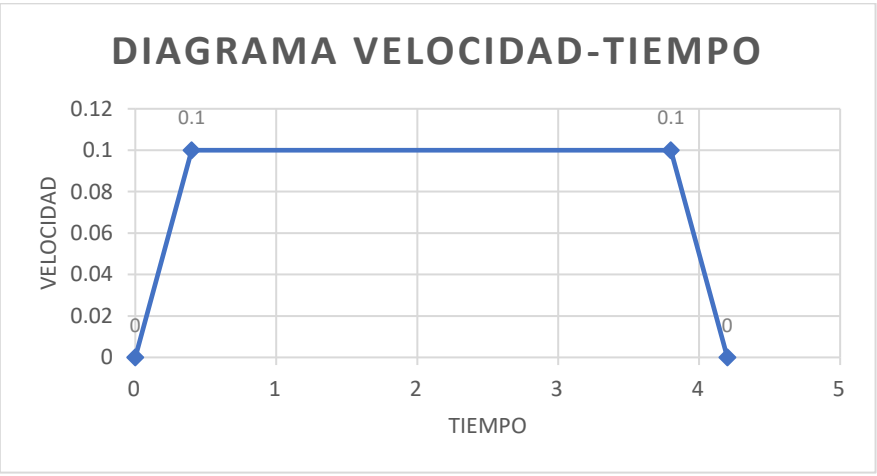

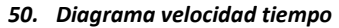

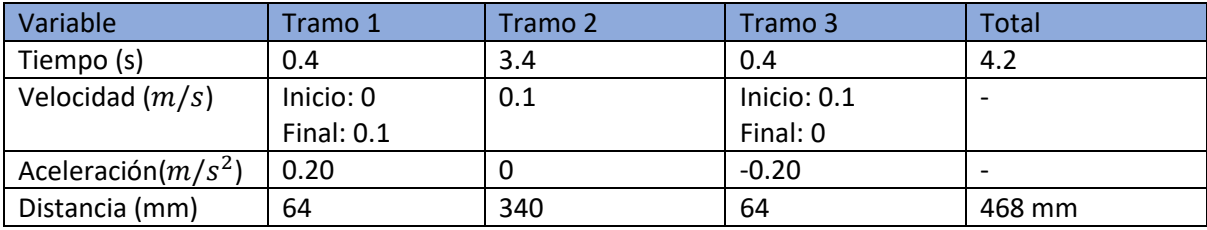

#### *A1.1.1.4 Diagrama Velocidad- Tiempo total*

En el siguiente Diagrama C se puede observar el ciclo de impresión completo de una capa para el eje "Y". Consiste en la ejecución del diagrama tres veces consecutivas con tal de lograr la capa completa como se muestra en la imagen, con la parada de 0.8s entre recorridos perteneciente a la acción del eje X, el cual se procede a estudiar a continuación.

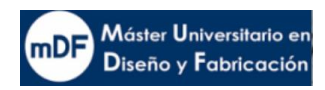

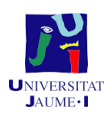

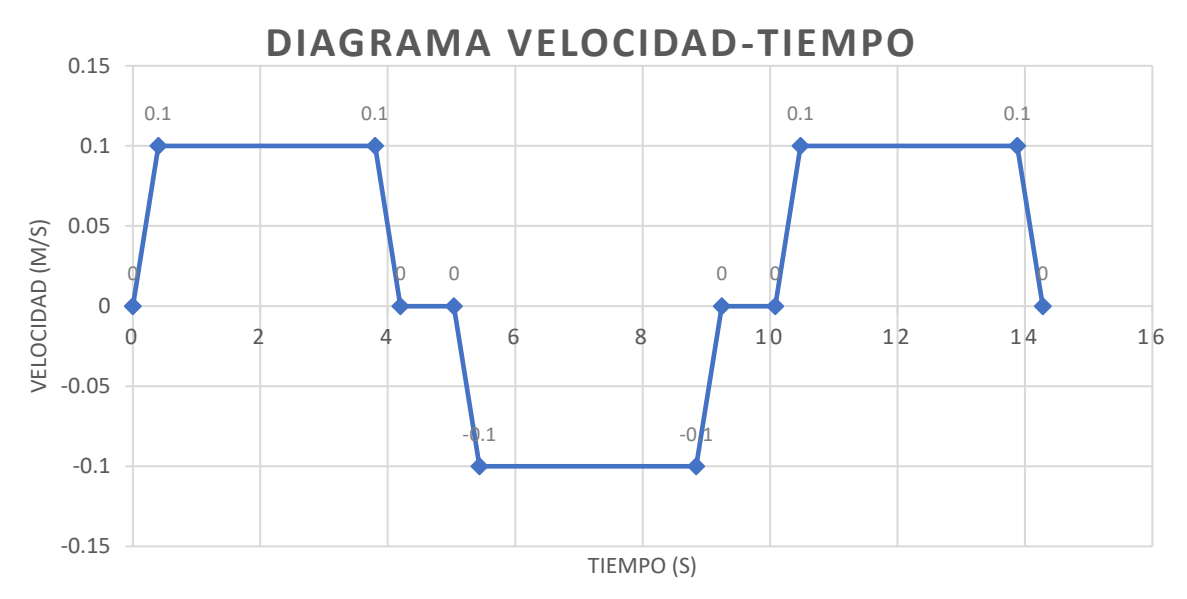

*51. Diagrama C*

El tiempo total de la impresión de una capa, como se ilustra es de **14.28 segundos**

### A1.1.2 Estudio cinematico eje X impresión

### *A1.1.2.1 Datos de partida*

Para el estudio cinemátco del eje X los datos serían los complementarios al eje Y. Como se muestra en la Imagen del punto 1.1, el eje X es el eje vertical que actúa fuera de la zona de impresión. Despues de los cálculos dinámáticos se llegó a la conclusión que para cumplir objetivos en cuanto a tiempos, el eje deberia mover el cabezal en 5s entre recorridos del eje Y.

Aplicando las formulas (1), (2) y (3) se obtiene el siguiente grafico

### *A1.1.2.2 Diagrama Velocidad- Tiempo*

Diagrama de un movimiento del eje X durante la impresión de capa

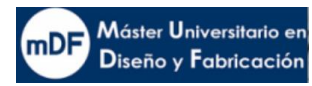

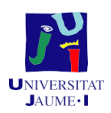

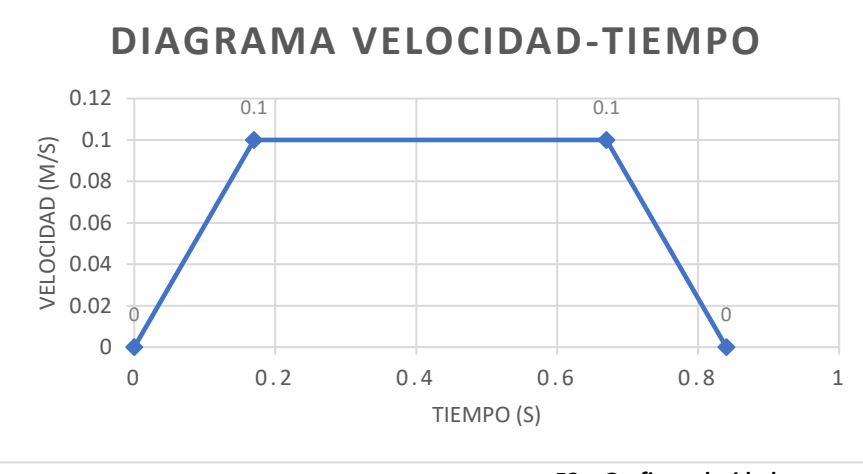

*52. Grafico velocidad*

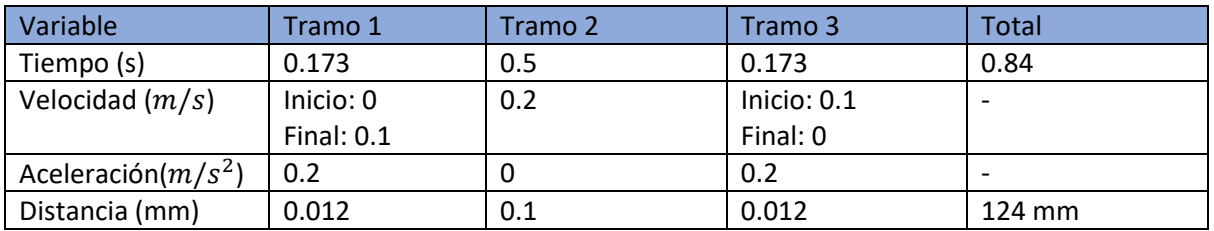

### *A1.1.2.3 Diagrama Velocidad- Tiempo total*

Diagrama de movimiento de impresión de una capa completa con lo que respecta al el eje "X"

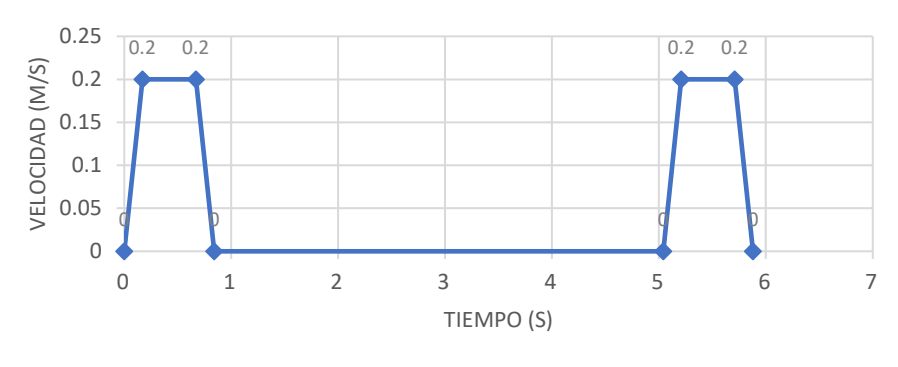

## **DIAGRAMA VELOCIDAD-TIEMPO**

*53. Grafico velocidad 2*

### A1.1.3 Estudio cinemático eje Esparcidor

#### *A1.1.3.1 Datos de partida*

El eje esparcidor es el eje encargado de esparcir el polvo en la cubeta. En este estidio cinematico se busca el movimiento más rapido, sin contar la zona de esparcir donde deberia ir despacio con tal de derjar el polvo suficiente para que final quede una capa de 1mm. El

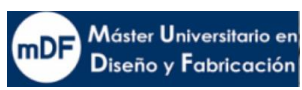

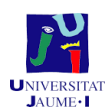

recorrido del eje es funcionalmente la largura de la cubeta, 340 mm. No obstante, debido al largo recorrido de 1.25 m, el movimiento fuera de la escena de esparcir, debe ser lo más rápido posible con tal de acortar tiempos de espera para imprimir. La masa del conjunto en movimiento es de 55kg. Se supone un tiempo objetivo en recorrer de lado a lado en menos de 5 segundos.

La siguiente imagen H muestra un simple esquema del recorrido rectilínieo del eje.

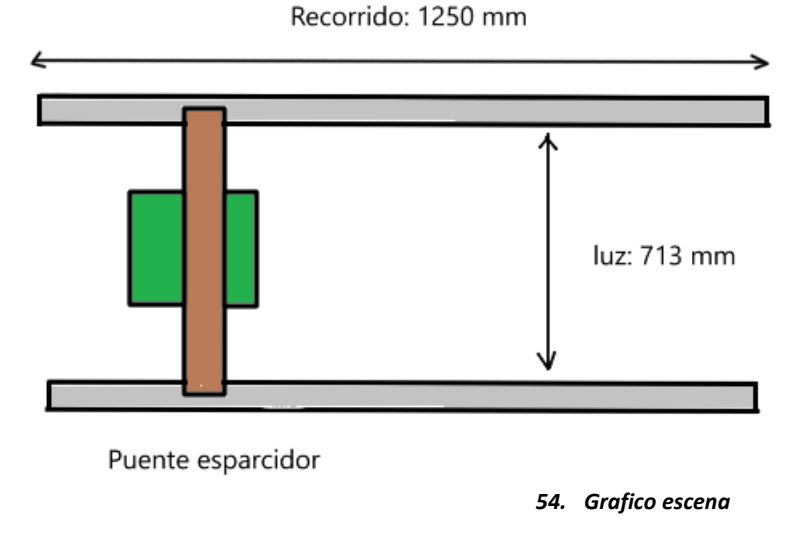

*A1.1.3.2 Diagrama Velocidad- Tiempo*

Aplicando las formulas (1), (2) y (3) se obtiene el siguiente grafico

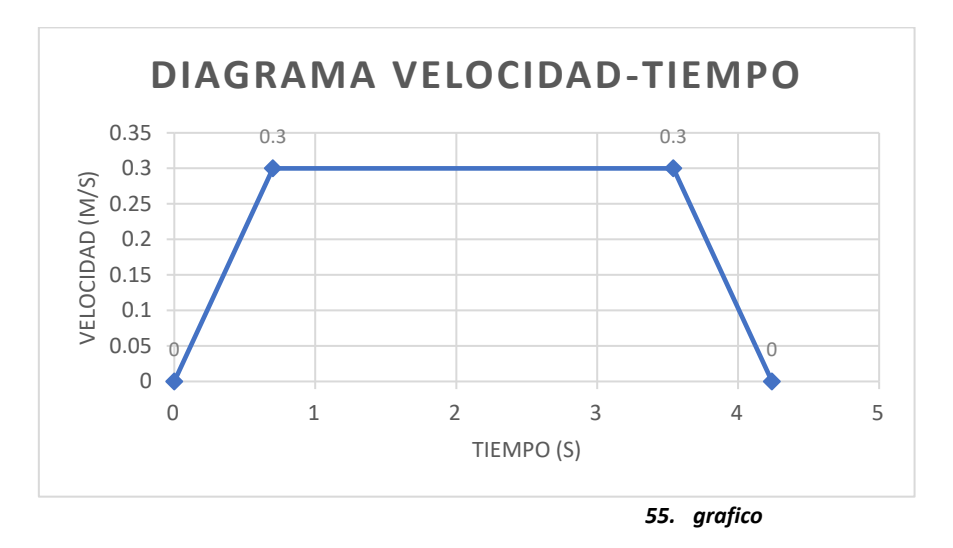

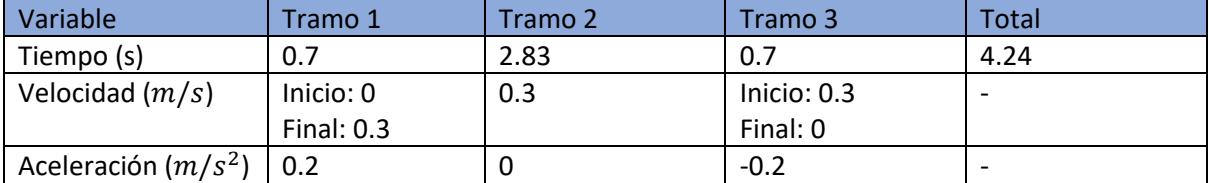

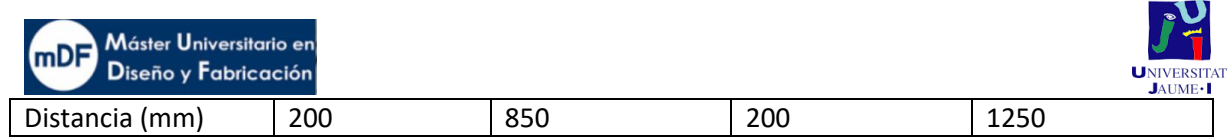

## A1.1.4 Estudio cinemático eje Z Elevador

### *A1.1.4.1 Diagrama Velocidad- Tiempo*

El eje Z es en componente encargado de retener y elevar la impresión finalizada si es requerida. De normal no será necesario que la carga se eleve ya que el eje ira de nivel superior a inferior reteniendo la carga, no obstante es necesario ofrecer la opción de hacer posible la elevación si es requerida.

Aplicando las formulas (1), (2) y (3) se obtiene el siguiente grafico

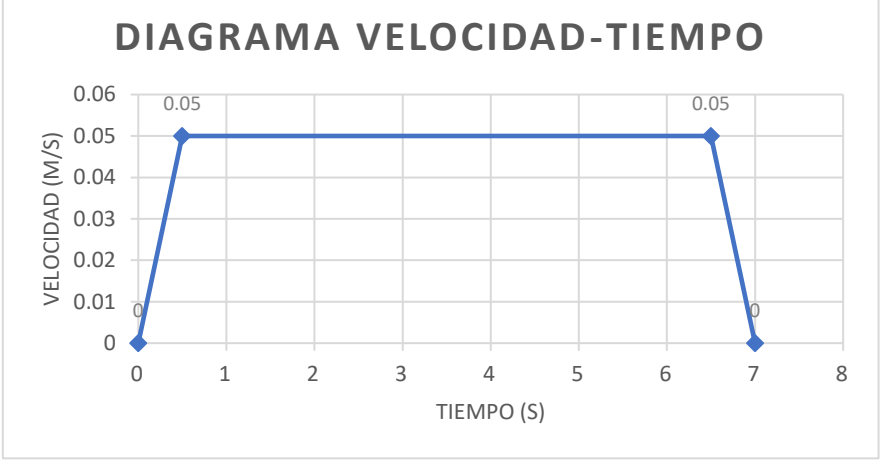

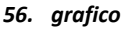

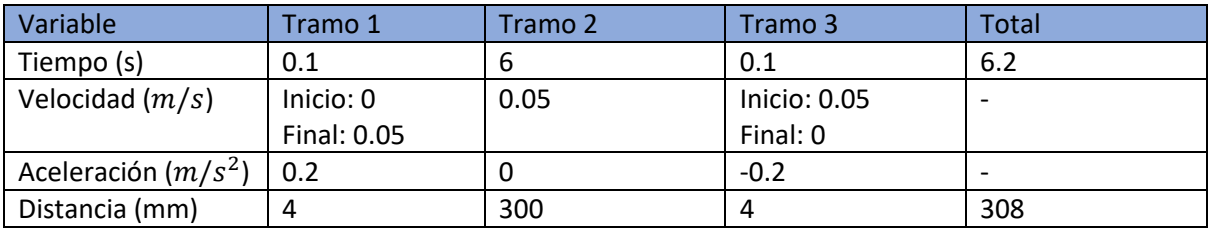

*A1.1.5 Tiempo total de una impresión*

Una impresión consta, como se ha visto de

- Una purga
- Una pasada del esparcidor ida y vuelta
- Impresión de una capa

Considerando que:

- La purga se realizar una vez de cada cinco capas,
- El tiempo del movimiento para llegar al purgador es el mismo que del esparcidor más 5s que duraría la purgación
- Cada capa es de 1mm siendo la profundidad de la caja 330 mm

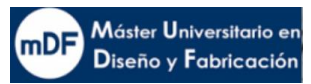

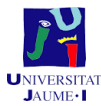

Se estima tiempo de esparcir y comprimir 25s. Se sumaria a dos pasadas de los cálculos de pasada rápida de 4.24s

Se podría realizar el cálculo del tiempo final mediante la fórmula siguiente:

 $T_{imprecision} = \left( \begin{matrix} 1 \end{matrix} \right)$  $\sqrt{2}$ T $_{purga}$  + T $_{esparcir}$  + T $_{capa}$ )  $\cdot$  33 capas Donde  $T_{capa}$ = 14.28s;  $T_{esparcidor}$ = 33.48s;  $^{1}/_{5}$   $T_{purga}$ = 1.84s;  $T_{rellenado}$ = 20s ó= 1636.8s/60= **27.28 min**

## A1.2 Estudios dinámicos Ejes

En este apartado se pretende analizar los movimientos de los ejes según requerimientos necesarios y carga aplicada. Cabe destacar que, por sencillez de fabricación de soportes, almacenamiento de componentes, y facilidad con la logística, se pretender montar los mismos componentes para el eje del Esparcidor que para el eje de impresión longitudinal "Y". Debido a que el eje Esparcidor tiene una mayor masa y un largo recorrido, éste requeriría de la potencia máxima del motor seleccionado. Por otro lado, el funcionamiento del motor eje Y seria de menor requerimiento mecánico ya que hay movimientos intermitentes, cortos recorridos y menos masa a mover, pero en cambio sería el de uso continuo, algo a tener en cuenta a la hora de seleccionar un motor con tal de evitar sobrecalentamientos.

## A1.2.1.1 Estudio dinámico eje Esparcidor

Se realiza un planteamiento donde se muestran las fuerzas que actúan en el conjunto esparcidor durante el arranque, ya que es el momento con mayor demanda para el motor durante su funcionamiento. Se puede observar en la imagen la actuación de las mismas. *Donde: Ff= Fuerza fricción; Fm= Fuerza motor; Fi= Fuerza de inercia; Fp= Fuerza peso*

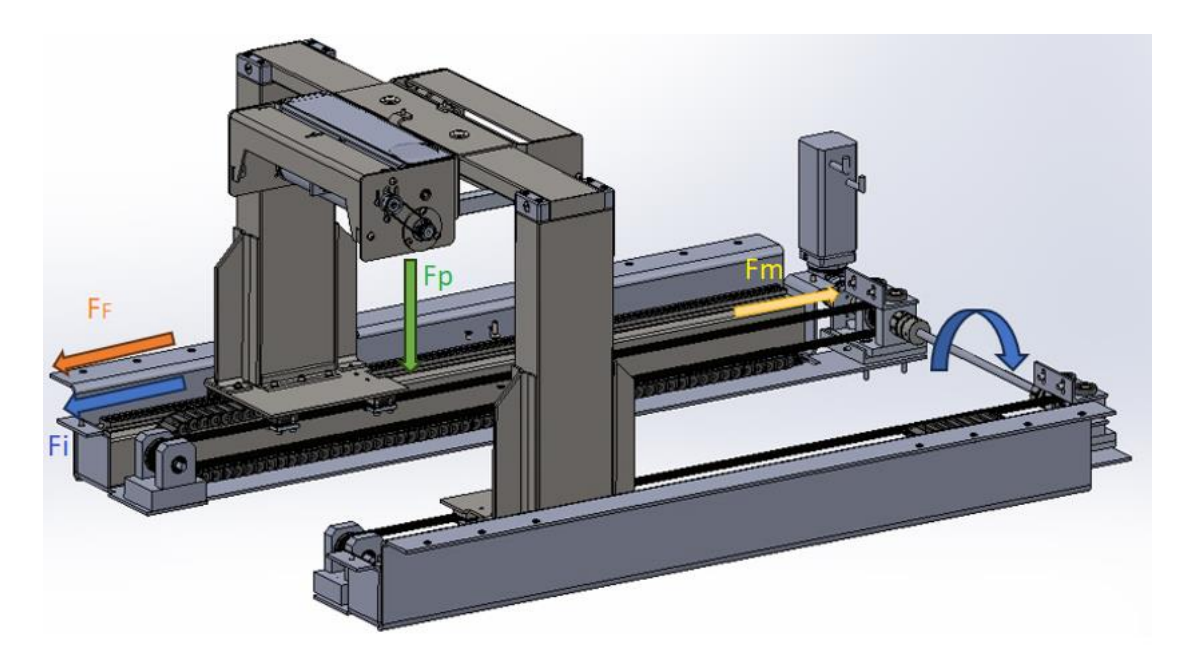

*57. Ilustración dinamica* 

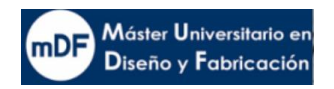

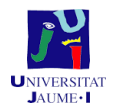

Como se puede observar, la fuerza del peso es colocada en el centro del sistema gracias a la centralidad del centro de masas en el conjunto. Mediante la ley de d'Alembert (4) donde se tienen en cuenta las inercias para el análisis estático de un cuerpo en movimiento, se obtendría la fuerza del motor para mover el sistema.

$$
\Sigma F = 0 \tag{4}
$$

El momento de arranque del sistema es el momento más crítico debido a que la fuerza de inercia va opuesta a la dirección a emplea, es por ello que se la siguiente formula (5)  $F_m - F_i - F_F = 0$  (5)

*Donde: Fr=fuerza resultante; Ff= Fuerza fricción; = Fuerza motor; Fi= Fuerza de inercia;*

 $F_f = \mu \cdot N$  (6)  $N = m \cdot g \cdot$ sen (90) = P  *(7) Donde: m= masa; a= aceleración; P=peso; F<sub>f</sub>= Fuerza fricción;* 

La fuerza de inercia se obttiene mediante la Segunda ley de Newton.

 $F_i = m \cdot a$  (8) *Donde m= masa; a= aceleración; Fi= fuerza inercia; Datos: m= 55kg; a= 0.2 m/s<sup>2</sup>;*  $\mu = 0.5$ *; g= 9.8 m/s<sup>2</sup>;* 

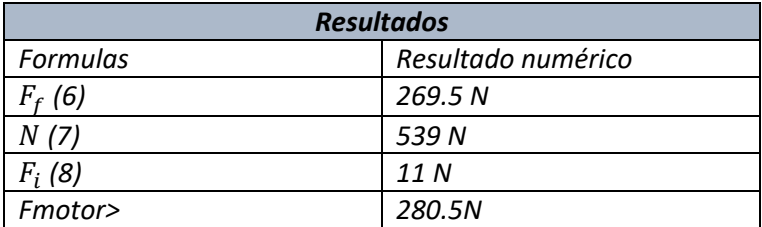

## Cálculo de potencia esparcidor

Mediante la Fuerza obtenida en el apartado anterior y la velocidad a la que se mueve el esparcidor en su fase uniforme, se puede obtener la potencia necesaria mediante la fórmula (9) para mover el conjunto.

$$
P = F \cdot \nu \tag{9}
$$

*Donde:*  $F = 280.5N: v = 0.3 m/s$ Resultado:  $P = 84.15 W$ 

### A1.2.1.2 Estudio dinámico eje "Y" Impresión

Igual que en el escenario estudiado para el esparcidor, el momento de más requerimiento mecánico seria el del arranque, escenario que muestra la siguiente imagen ilustrándose las fuerzas actuantes.

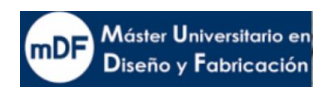

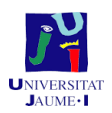

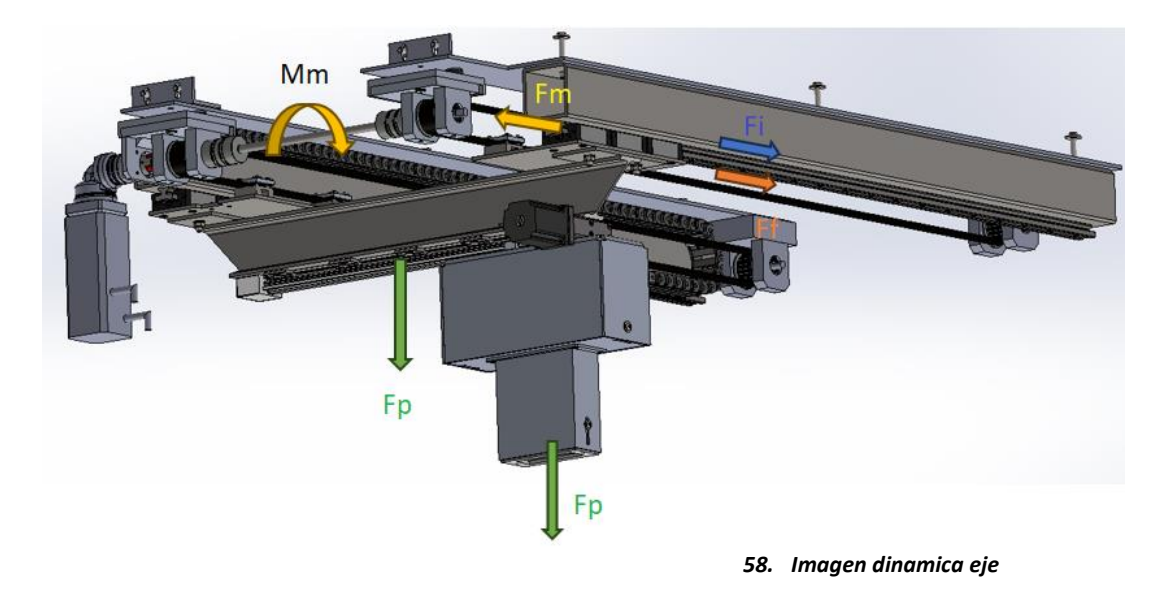

En la imagen anterior se muestran las fuerzas que aplican al conjunto.

*Donde: Ff= Fuerza fricción; Fm= Fuerza motor; Fi= Fuerza de inercia; Fp= Fuerza peso*

Por un lado, se encuentra la F del peso del eje X en su centro de masas, por otro, el peso del cabezal de impresión. Por último, se encontrarían las fuerzas de inercia de todo el conjunto y Fuerzas de fricción en las guías.

Mediante el teorema de d'Alembert, empleando las fórmula (4), (5), (6), (7) y (8) se obtienen los siguientes resultados.

*Datos: m= 19kg; a= 0.2 m/s<sup>2</sup>;*  $\mu = 0.5$ *; g= 9.8 m/s<sup>2</sup>;* 

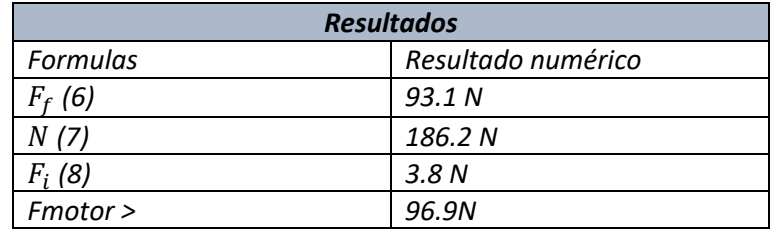

Cálculo de potencia eje "Y" impresión

Mediante la Fuerza obtenida en el apartado anterior y la velocidad a la que se mueve el esparcidor en su fase uniforme, se puede obtener la potencia necesaria mediante la fórmula (9) para mover el conjunto.

$$
P = F \cdot \nu \tag{9}
$$

*Donde:*  $F = 96.9$  *N:*  $v = 0.1$  *m/s* Resultado:  $P = 9.69 W$ 

### A1.2.1.3 Estudio dinámico eje "X" Impresión

De igual manera que en el eje Y, se estudia el momento de arranque cuando se requiere de más recursos mecánicos para su movimiento. La siguiente imagen las fuerzas actuantes.

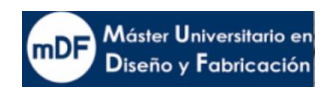

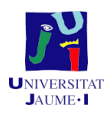

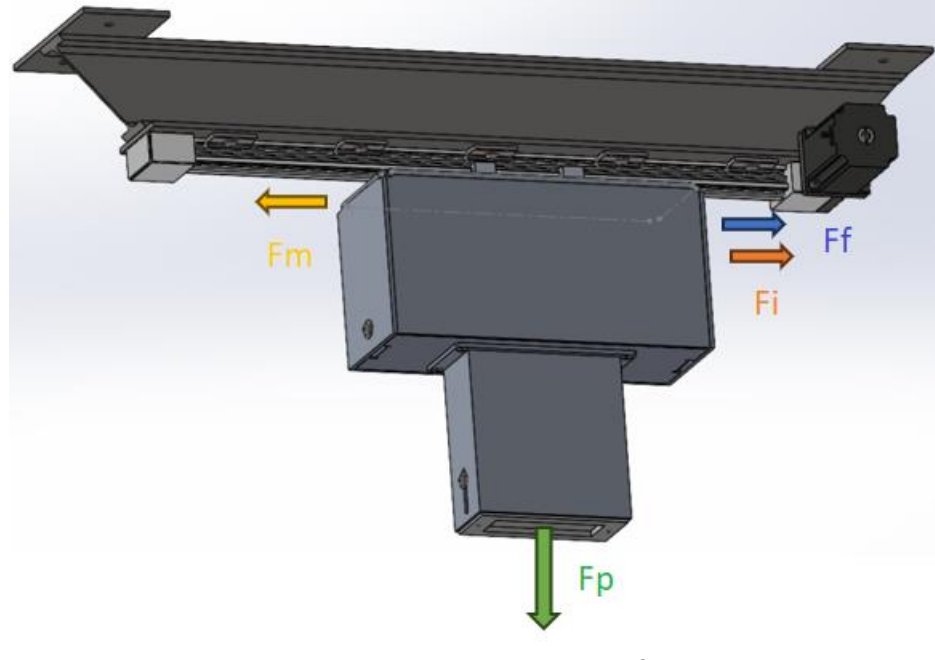

*59. Imagen UU*

En la imagen anterior se muestran las fuerzas que aplican al conjunto.

*Donde: Ff= Fuerza fricción; Fm= Fuerza motor; Fi= Fuerza de inercia; Fp= Fuerza peso*

Por un lado, se encuentra la F del peso del eje X en su centro de masas, por otro, el peso del cabezal de impresión. Por último, se encontrarían las fuerzas de inercia de todo el conjunto y Fuerzas de fricción en las guías.

Mediante el teorema de d'Alembert, empleando las fórmula (4), (5), (6), (7) y (8) se obtienen los siguientes resultados.

*Datos: m= 8 kg; a= 0.2 m/s<sup>2</sup>;*  $\mu$  *= 0.5; g= 9.8 m/s<sup>2</sup>;* 

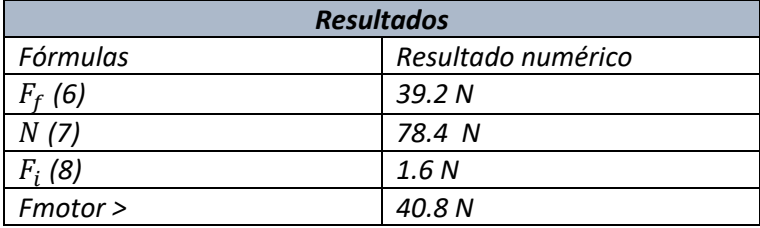

Cálculo de potencia eje "X" impresión

Mediante la Fuerza obtenida en el apartado anterior y la velocidad a la que se mueve el esparcidor en su fase uniforme, se puede obtener la potencia necesaria mediante la fórmula (9) para mover el conjunto.

$$
P = F \cdot \nu \tag{10}
$$

*Donde:*  $F = 40.8$  *N:*  $v = 0.2$  *m/s* Resultado:  $P = 8.04 W$ 

A1.2.1.4 Estudio dinámico eje "Z"

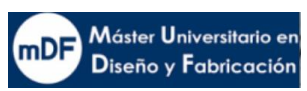

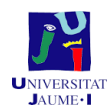

Para elevar la plataforma, primero debe saberse el peso máximo que se va a elevar. Para ello, se necesita saber el caso en el cual la cubeta está en su máximo nivel de material. Como muestra la imagen el material acumulado estarían en un espacio de 330x340x340 mm.

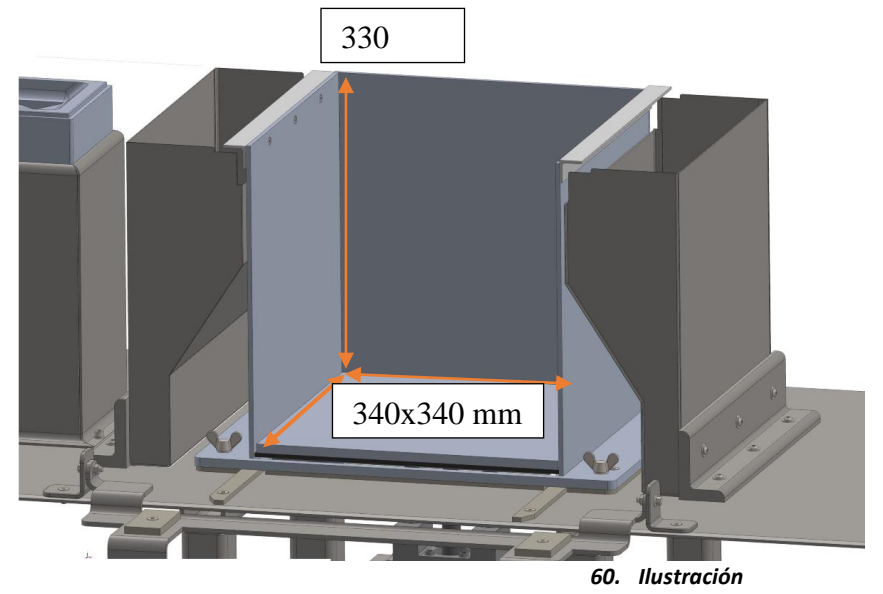

Siendo por lo tanto un total de material de 38148000  $mm^3 = 38148~cm^3$ .

Teniendo en cuenta que el material a acumular es una mezcla de una arena especial de una densidad alrededor de 2.5  $g/cm^3$  con un cemento de 1.5  $g/cm^3$  en proporciones de 4 a 1 respectivamente, se podría calcular la densidad en este caso de la siguiente manera.

$$
(2.5 \frac{g}{cm}^{3} \times \frac{80}{100}) + (1.5 \frac{g}{cm}^{3} \times \frac{20}{100}) = 2.3 g/cm^{3}
$$

*Total peso material: 87,740 Kg; Total peso de las placas de elevación 6,5 Kg* Peso total a elevar: **95Kg**

## Cálculo de potencia eje "Z"

En el caso de este eje, igual que en anteriores casos se procede a analizar las fuerzas que actúan en el componente. En la imagen JJ siguiente se pueden observar.

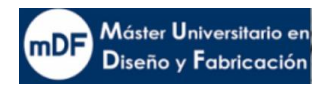

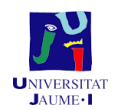

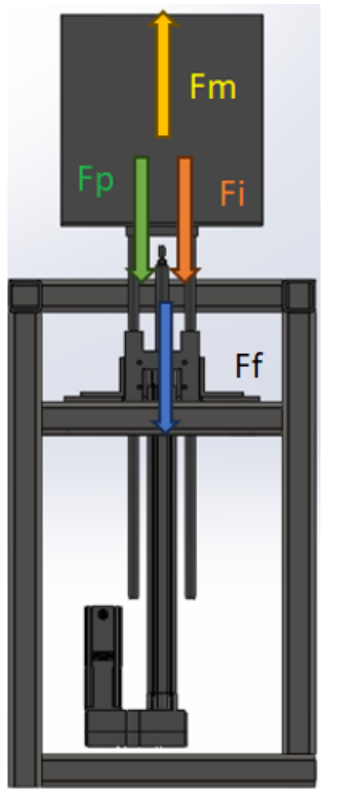

*61. Imagen JJ* 

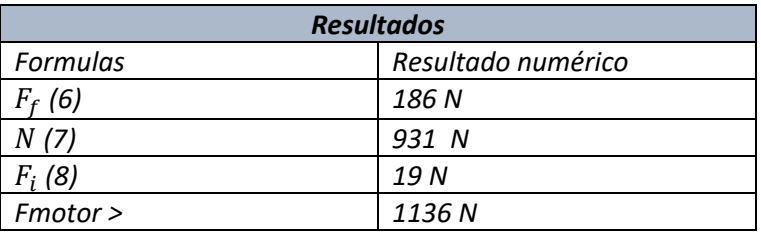

Mediante la fórmula (9) se calcula la potencia necesaria, en este caso a diferencia de los casos anteriores, la fuerza del peso tiene especial relevancia en la cantidad de fuerza final

$$
P = F \cdot v \tag{11}
$$

*Donde:*  $F = 1136 N$ :  $v = 0.05 m/s$ ; Resultado:  $P = 56.8 W$ 

# **2. ANEXO SELECCIÓN DE COMPONENTES DE TRANSMISIÓN**

A2.1 Componentes transmisiones esparcidor e "Y" impresor

A2.1.1 Selección polea transmisora

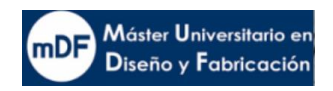

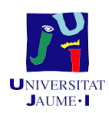

El conjunto de transmisión será el mismo para los ejes esparcidor e "Y. El eje esparcidor demanda de más recursos al mover más peso, no obstante, el eje Y es el que funciona de una manera más repetitiva, cosa que merece prestar atención a la hora de seleccionar un motor. El calentamiento del motor es un aspecto a tener en cuenta y es por ello que las curvas de par se deben ajustar al funcionamiento que la máquina espera tener.

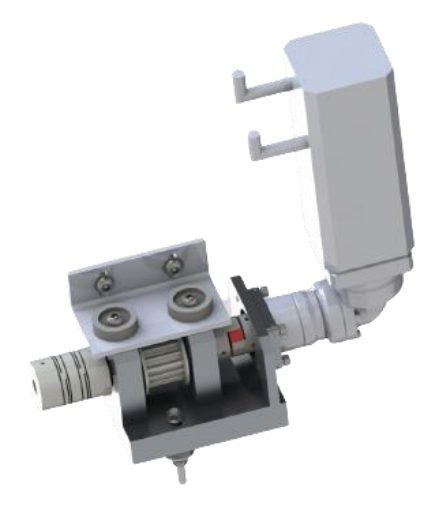

*62. Conjunto motor transmisión esparcidor y eje Y*

### A2.1.2 Selección polea transmisora

El dimensionado de la polea transmisora se ha hecho contrastando con las posteriores selecciones de reductor y motor de forma iterativa. La dimensión de la polea juega un papel importante final para obtener la velocidad y fuerza deseada en la correa. También se ha tenido en cuenta que permita alojar una correa que aguante la fuerza final deseada con el mismo paso.

Realizando dichas tereas se selecciona la polea que cumple con los requisitos.

La polea seleccionada ha sido del fabricante MISUMI: S1-18S8M0250AF-12T0K con las siguientes características:

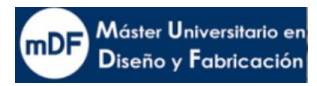

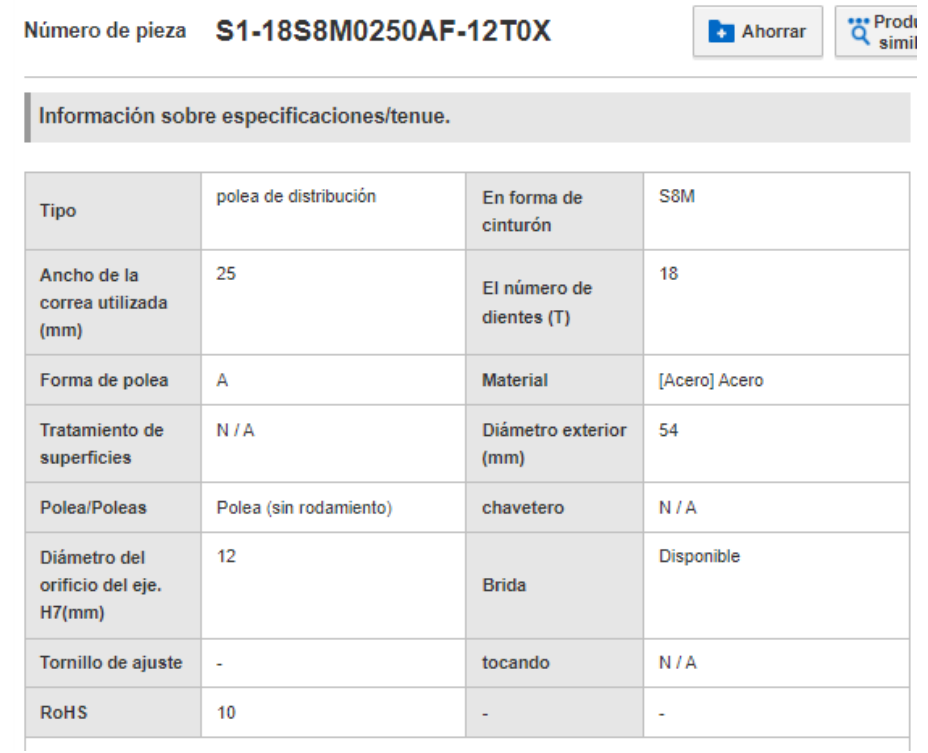

*63. Imagen TT.*

Una vez seleccionada la polea y sabiendo el radio de ella, es posible calcular el momento al que deberá funcionar en el caso del esparcidor para cumplir con los requisitos de fuerza en la correa calculados en la sección de dinámica. El cálculo es el siguiente:

 $M_p = F_f \cdot r$ 

(10)

*Donde*  $M_p$ *= momento polea; F<sub>f</sub> = fuerza final; r=radio polea (22.5 mm)* 

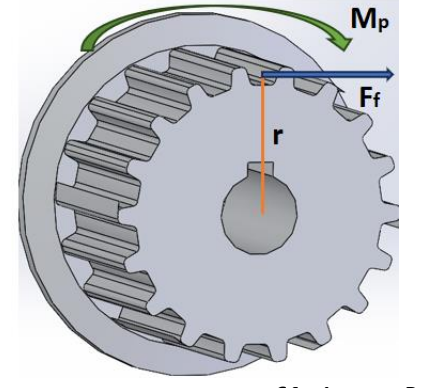

*64. Imagen Polea seleccionada*

Otro valor importante para la selección del reductor y motor es la velocidad de giro de la polea. Para ello, se averigua mediante la fórmula siguiente. (11)

 $P_p = M_p \cdot \omega_p$ 

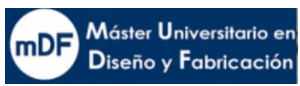

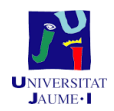

*Donde*  $\omega_n$ = velocidad angular polea; v=velocidad lineal;  $P_n$ =potencia polea *Datos: r= 22,5 mm; v = 0.3 m/s*

A su vez con estos resultados se puede averiguar la potencia necesaria de llegada a la polea, siendo esa la salida del reductor necesaria.

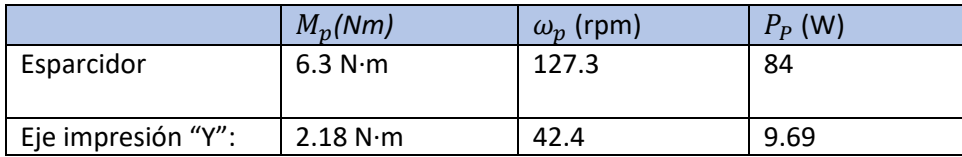

### A2.1.3 Selección de motor y reductor

Para seleccionar el motor se deben considerar aspectos importantes para su selección.

- Cumplimiento con la potencia final obtenida en el punto 1.4.2
- Que el motor no funcione a 2200 rpm o menos, ya que es cuando podría entrar en resonancia en uno de sus modos de frecuencia calculados para la estructura.
- Trabajo a frecuencia de giro óptimo según fabricante

La selección del motor se realiza en base al par necesario, definido por la aplicación, como se ha mostrado en el análisis cinemático y dinámico, hay un requerimiento de funcionamiento común y otro de funcionamiento pico. Asimismo, se consideran los reductores para la conversión del movimiento o la adaptación de la velocidad de giro y del par del motor a las condiciones de carga. Para determinar el par a suministrar por el motor, se tienen en cuenta los siguientes datos mecánicos calculados previamente:

- Masas movidas
- Diámetro de la rueda motriz o diámetro
- Datos sobre las resistencias de rozamiento
- Grado de rendimiento mecánico
- Recorridos de desplazamiento
- Velocidad máxima
- Aceleración máxima y deceleración máxima
- Tiempo de ciclo.

Se debe decidir además si se quieren utilizar motores síncronos o asíncronos. Se da preferencia a los motores síncronos cuando se trata de obtener un volumen constructivo reducido, y reducido momento de inercia y, en consecuencia, una mayor dinámica.

Teniendo en cuenta los requerimientos de la impresora en cuanto a par requerido, se puede destacar que uno de los motores, el de impresión, requerirá un trabajo continuo de 9 W, en cambio la potencia para el esparcidor requiere de 84 W.

Con los datos de la tabla 1, especialmente el de velocidad angular**,** ya es posible seleccionar el reductor. Mediante la formula (12) de relación de transmisión obtenemos la reducción necesaria y el número de etapas.

$$
\frac{M_e}{M_s}=\frac{\omega_s}{\omega_e}=i\ (12)
$$
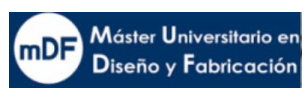

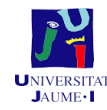

*Donde*  $\omega_{p} = \omega_{s}$  *Velocidad angular salida*  $\omega_{e}$  *= v. angular entrada;*  $M_{p} = M_{s}$  *= momento salida; Me=momento entrrada Datos:*  $\omega_s$  = 127.3 rpm;  $M_s$  = 6.3Nm

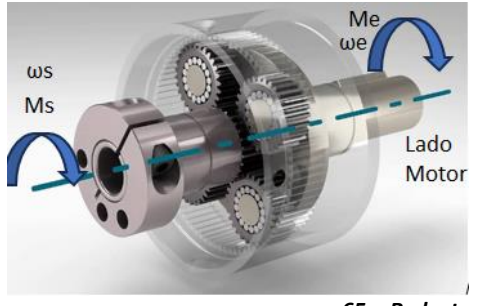

*65. Reductor planetario*

Consultando el catálogo, uno de los posibles motores muestra 4000 rpm como velocidad óptima, por lo tanto en ese caso el resultado de la fórmula (12) dividiendo velocidad angular de salida entre entrada sería muy cercano a  $i = \frac{1}{2}$ 

30 Sabiendo  $M_s$  y la relación de transmisión, empleando la formula (12) también se puede averiguar  $M_e$  y  $\omega_e$  con la reducción exacta de  $\boldsymbol{i} = \frac{1}{3}$  $\frac{1}{30}$  escogida

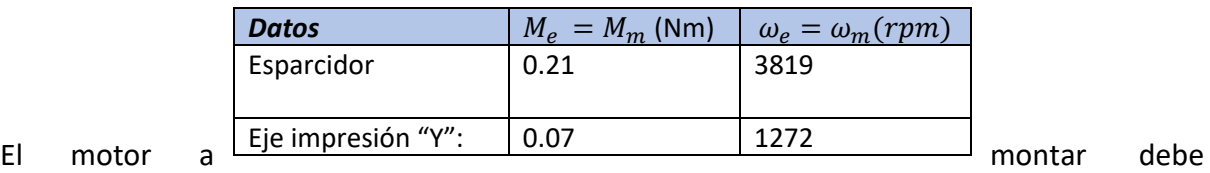

ser de una potencia absoluta mayor a la final debido a las perdidas por calor hasta su función final. Asumiendo despreciable la perdida de rendimiento en el rodamiento, es posible considerar la siguiente fórmula (13) con tal de tener en cuenta pérdidas en el motor y reductor.

Consultando la sección de reductores de Siemens, se obtiene el dato que, para dos etapas de reducción con reductor en "L", el rendimiento es del 90%

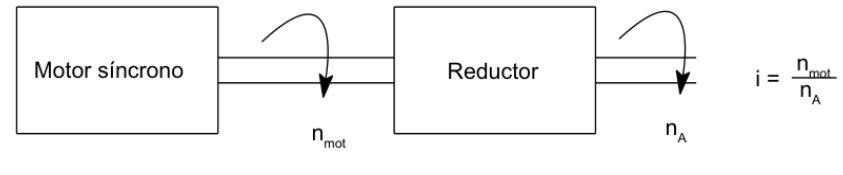

*19. Imagen*

$$
P_{mn.} = \frac{\frac{\pi}{30} \cdot M_m \cdot n_m}{\eta_G} \cdot f_s \quad (13)
$$

*Donde:*  $P_{ab}$ = Potencia motor necesaria (W);  $n_m$ =revoluciones motor [rpm];  $M_e$  =  $M_m$ =momento motor ;  $\eta_{\bm{G}}$ = rendimiento reductor;  $\overline{f}_{\bm{S}}$ = factor seguridad Datos:  $f_s$ = 1.5;  $\eta_G^{} = 0.9$  ;  $n_m$ = $\omega_m$ = 3819 rpm

Mediante la misma fórmula (14) es posible calcular el  $M_m$  absoluto.

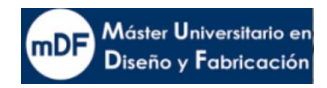

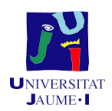

$$
M_{mn} = \frac{P_{mn}}{n_m \cdot \frac{\pi}{30}}(14)
$$

*Donde*  $M_{mn}$ *= momento motor necesario;*  $P_{mn}$ *= potencia motor necesario* 

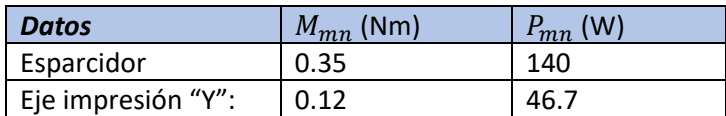

Con estos datos, ya es posible escoger un motor en el catálogo SIEMENS que cumpla con los datos obtenidos.

Se selecciona el modelo **1FK7022-5AK71.**

Datos técnicos y características

7.3 Motores 1FK7 en SINAMICS S120 POWER MODULE con tensión de red 1 AC 230 V

#### Tabla 7-35 1FK7022

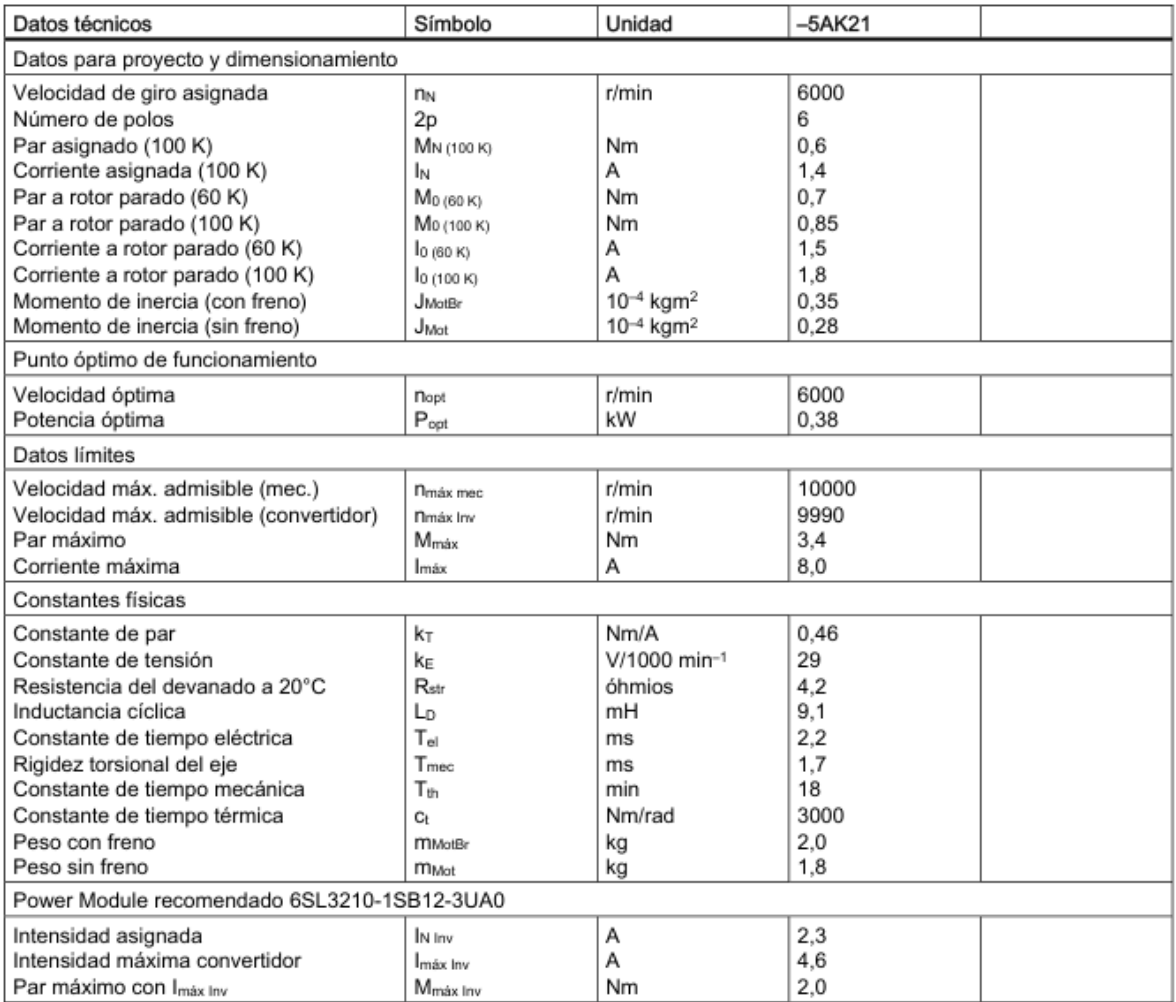

*66. Ilustración xxx*

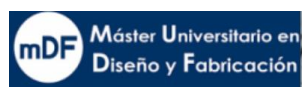

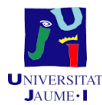

El modelo seleccionado, cubre con holgura el par de 0.35 Nm demandad por el motor esparcidor. Evitando así en cualquier caso calentamientos entrando en las curvas S1 mostradas en la imagen inferior.

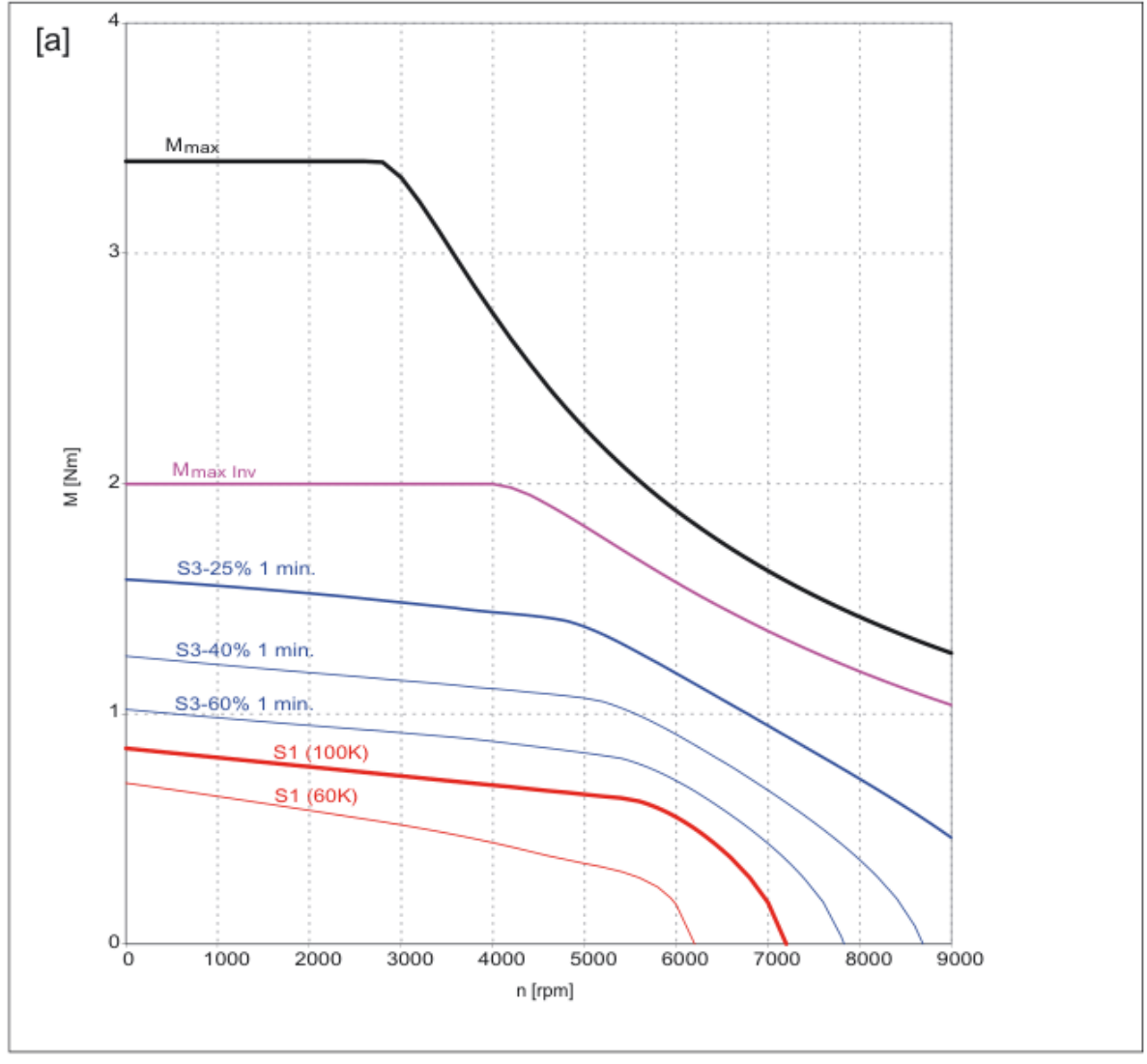

Figura 7-35 1FK7022-5AK21

*67. Ilustracion*

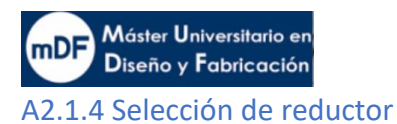

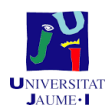

# **PNII / PNIIR Gearbox Performance**

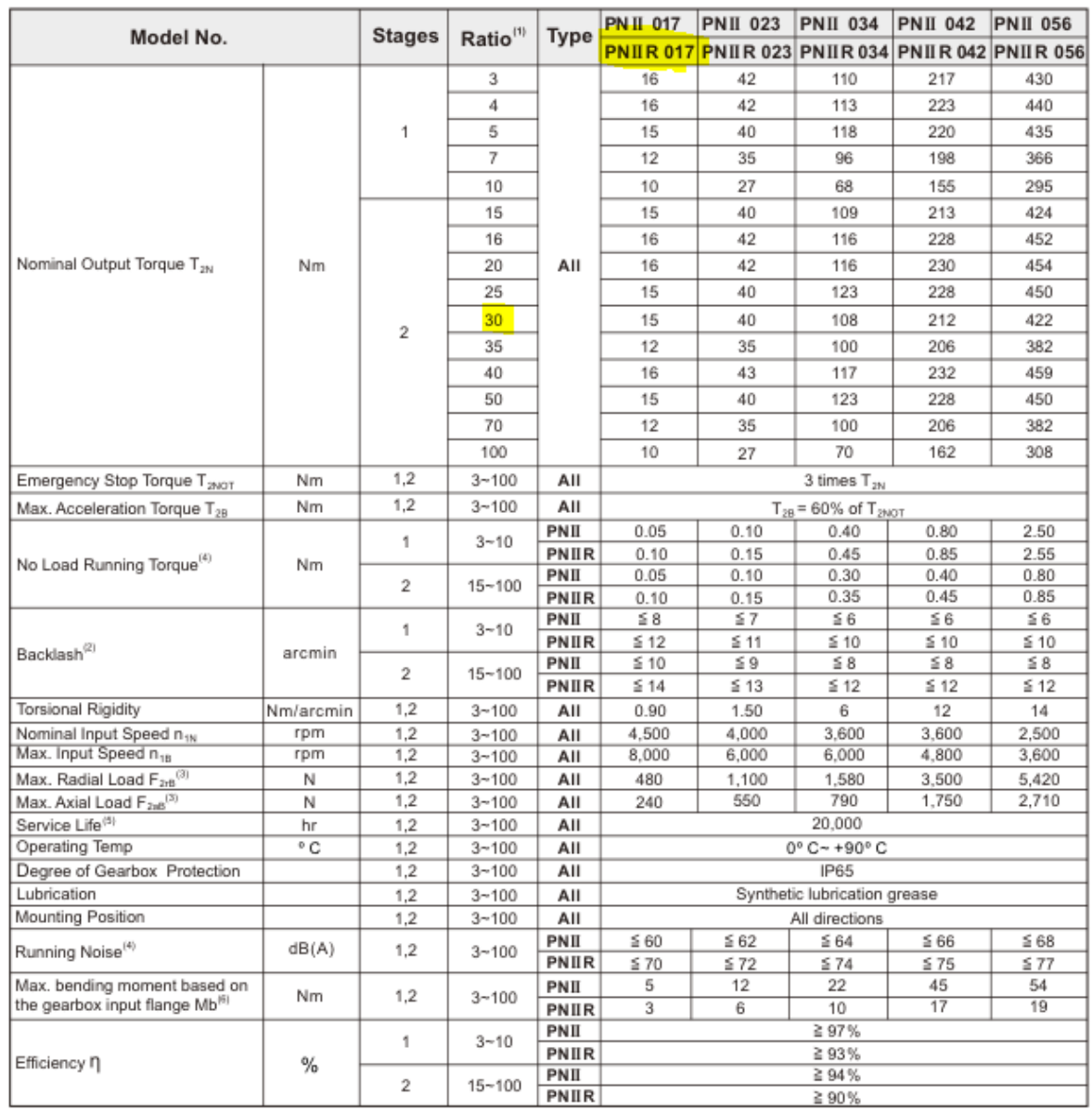

(1) Ratio (i=  $N_{in} / N_{out}$ ).

(2) Backlash is measured at 2% of Nominal Output Torque  $T_{2N}$ .

(3) Applied to the output shaft center at 100 rpm.

(3) Applied to the output shart center at 100 rpm.<br>
(4) These values are measured by gearbox with ratio = 10 (1-stage) or ratio = 100 (2-stage) at 3,000 rpm without load,<br>
By ratio smaller than 10, the noise value would be

(6) Max. motor weight\* (kg) =  $\frac{0.1 \times Mb}{\text{motor length (m)}}$ 

\*with symmetrically distributed motor weight<br>\*with horizontal and stationary mounting

*68. Ilustración*

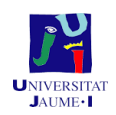

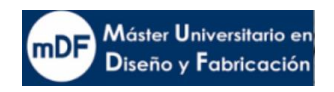

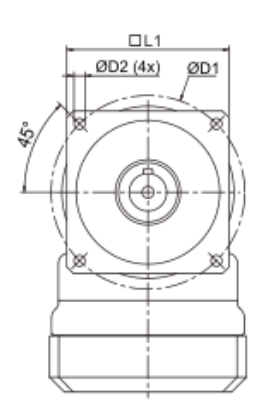

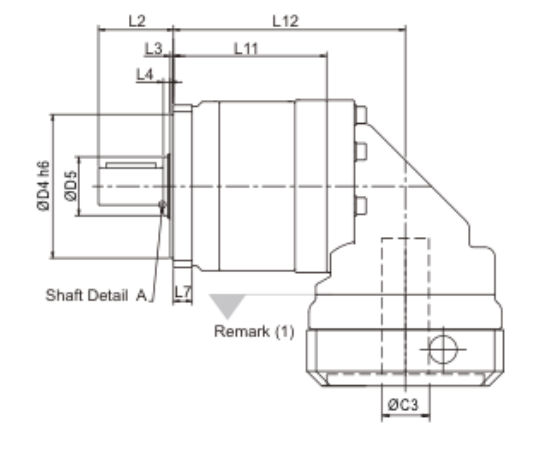

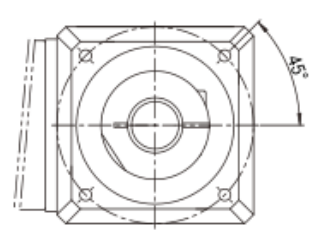

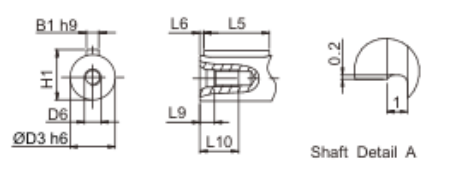

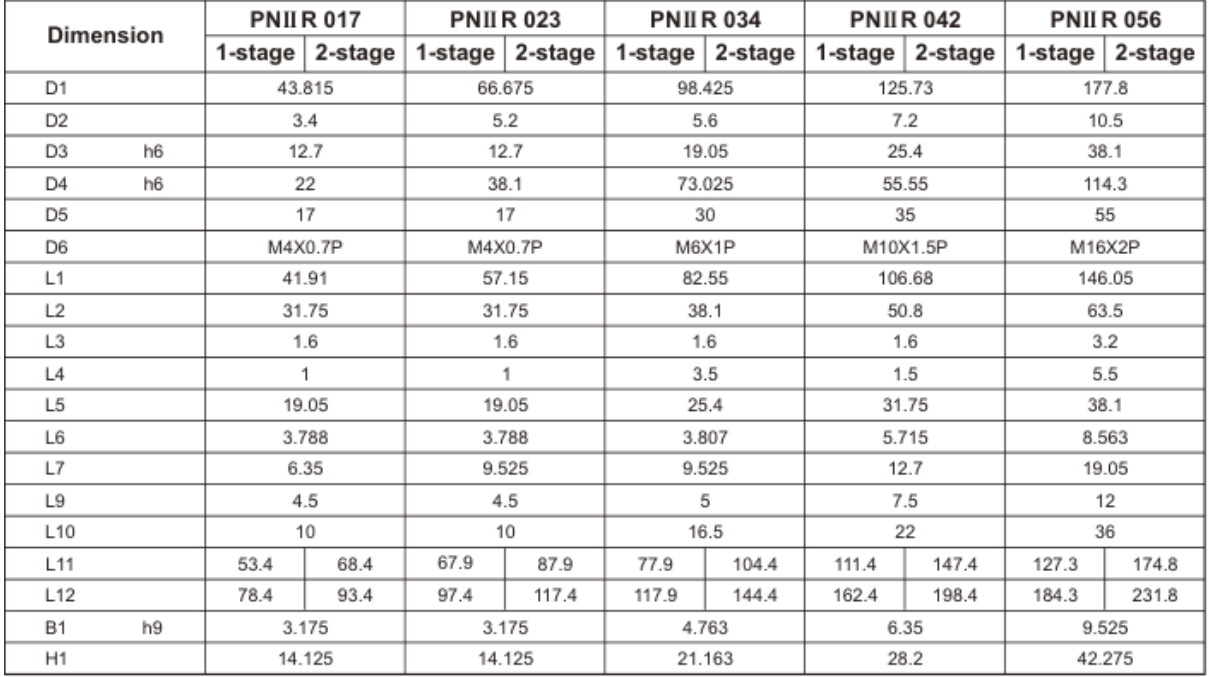

(1) Dimensions are related to motor interface. Please contact APEX for details.

*69. Ilustración*

#### A2.1.5 Selección de correa dentada

El programa de diseño utilizado SolidWorks muestra una longitud total de correa de 2800mm.

Se selecciona la correa dentada tipo S8M del comerciante MISUMI. El modelo es exactaemte 250-DS8M-2800-G. la correa con esa longitud lleva un paso de 350 dientes y 25 mm de anchura

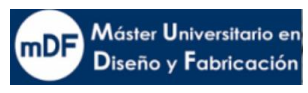

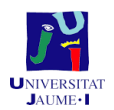

Caracteristicas de la correa :

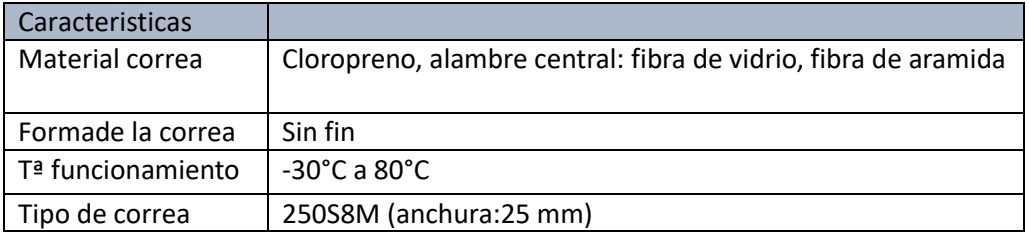

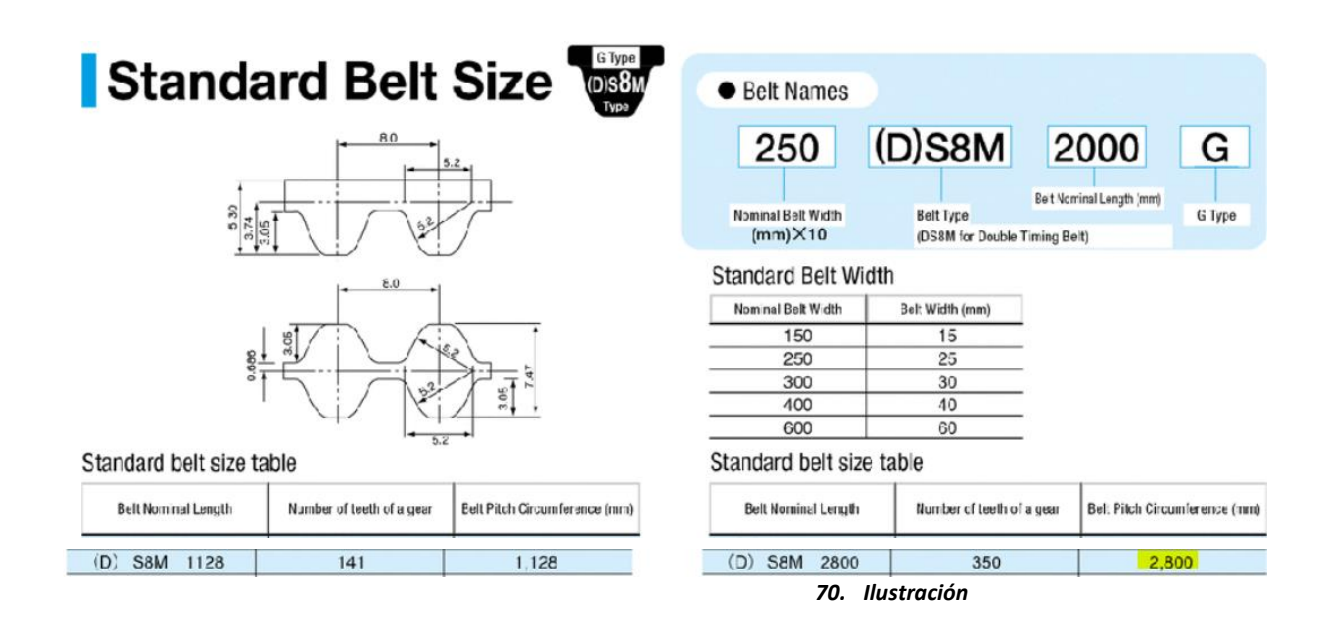

# A2.1.6 Selección de rodamientos

# *A2.1.6.1 Cálculo de esfuerzos*

La selección de los rodamientos parte del requisito de un diámetro interior de 12mm debido a que la polea seleccionada. El eje también será de esa dimensión en su diámetro exterior. Analizado el caso aplicado, los rodamientos no reciben el peso de componentes a mover como si suele pasar en otras aplicaciones. En esta circunstancia esa fuerza es absorbida por los patines, es por ello que en este caso los rodamientos absorberían fuerza del rozamiento e inercias.

En la siguiente se puede observar cómo tan solo había una fuerza tirante de la correa que compensarían en dirección contraria los rodamientos

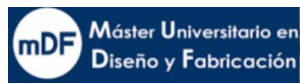

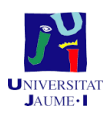

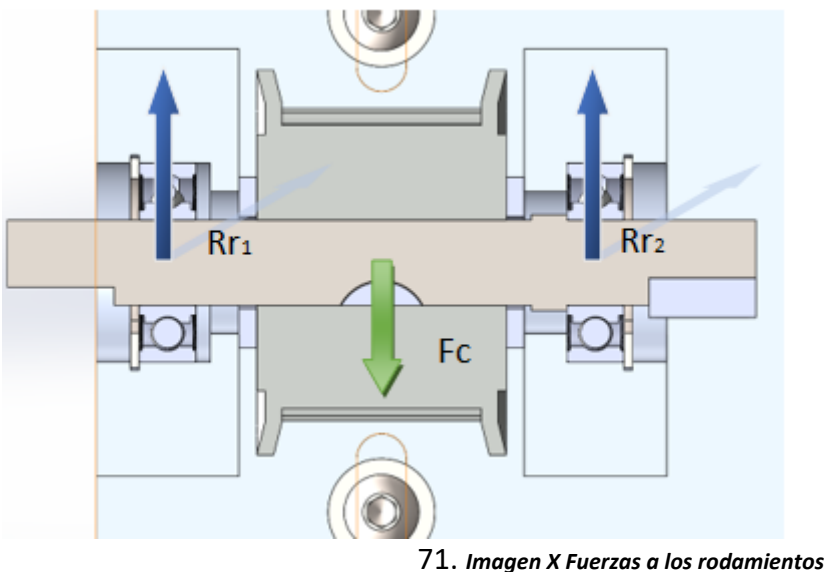

Mediante el diagrama de cuerpo libre se puede averiguar la cantidad de fuerza a soportar según fórmula (4).

Resultado:  $R_{r1}$  = 140 N;  $R_{r2}$  = 140 N

Las fuerzas resultantes son muy pequeñas. A la vista del catálogo se observa que en cualquier caso en cuanto a fuerza estática o dinámica quedará muy holgado.

Se selecciona el rodamiento SKF 6001-2RSH/C3 con sellado con tal de prevenir inclusiones de polvo e impurezas.

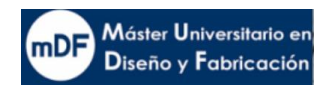

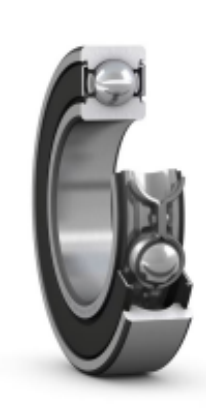

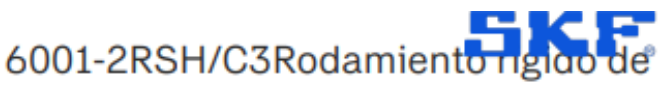

# bolas con sellos

## Rodamiento rígido de bolas con sellos

Los rodamientos rígidos de una hilera de bolas con sellos en uno o en ambos lados son especialmente versátiles, tienen una baja fricción y están optimizados para un bajo nivel de ruido y vibraciones, lo que permite alcanzar altas velocidades de giro. Soportan cargas radiales y axiales en ambos sentidos, son fáciles de montar y requieren menos mantenimiento que otros tipos de rodamientos. El sellado integral puede prolongar significativamente la vida útil del rodamiento porque mantiene el lubricante en los rodamientos y los contaminantes fuera.

- · El sellado integral prolonga la vida útil del rodamiento
- · Diseño sencillo, versátil y robusto
- · Baja fricción y capacidad de alta velocidad
- · Soportan cargas radiales y axiales en ambos sentidos
- · Requieren poco mantenimiento

# Overview

#### **Dimensiones**

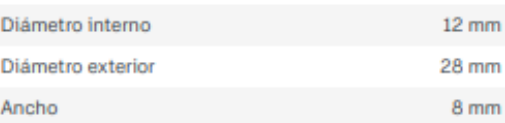

#### Rendimiento

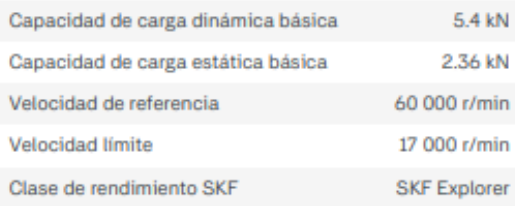

#### Propiedades

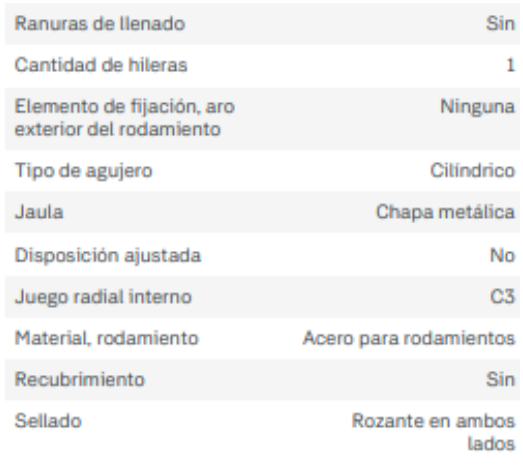

#### *72. Ilustración*

#### *A2.1.6.2 Cálculo de vida*

La página SKF dispone de una herramienta de cálculo de vida de sus rodamientos. Haciendo uso de ella introduciendo las fuerzas obtenidas anteriormente el resultado es el siguiente. Vida: 2x10<sup>5</sup> horas de funcionamiento.

Estimando 8h de funcionamiento por día y 260 días hábiles por año, se estima una durabilidad de 96 años.

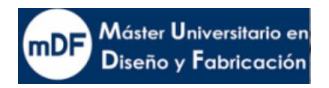

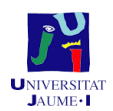

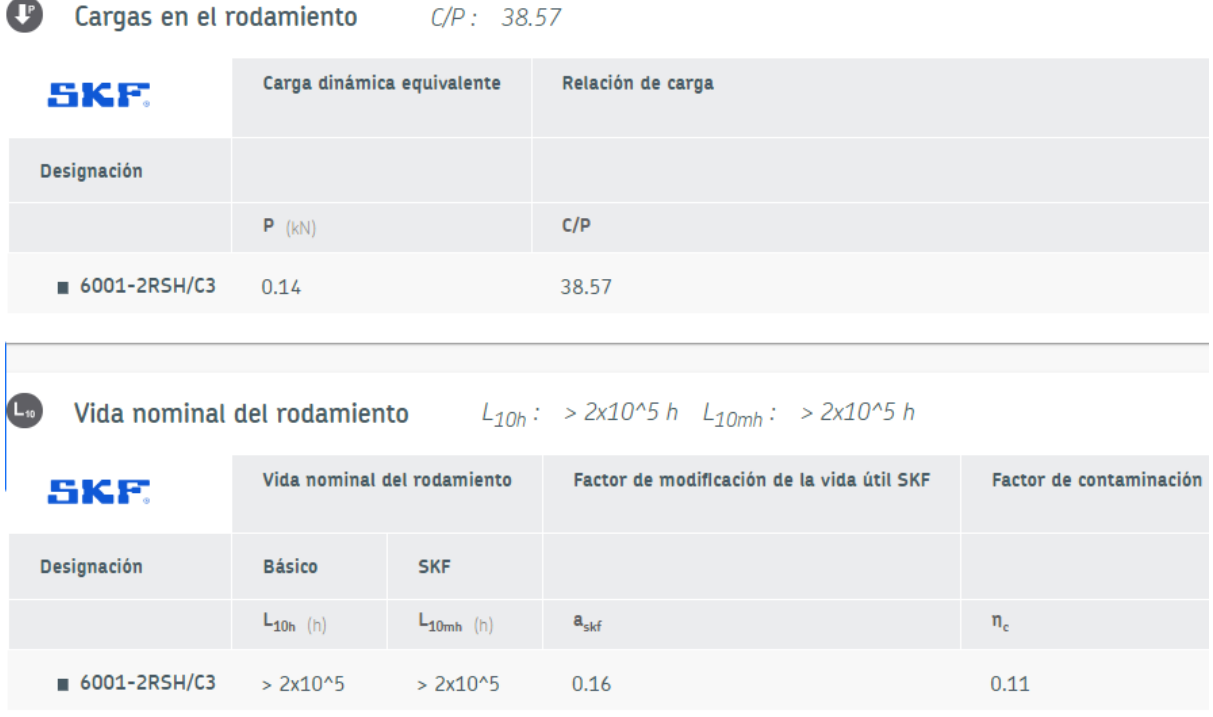

*73. Ilustración*

# A2.1.7 Selección Patines lineales y guias

Es común que en máquinas con un movimiento similar al estudiado se instalen patines lineales con recirculación de bolas. En este caso, ya que el funcionamiento será en un ambiento de polvo, se opta por patines de baja fricción. Se consideran ideales los de la gama "drylin" ofrecidos por IGUS.

La instalación está diseñada mediante dos railes paralelos a 800mm entre ellos de los cuales uno es flotante. La fuerza se transmite por igual en los dos conjuntos de patines.

Acto siguiente a comprobar la validación con el patín más pequeño de la gama TW-01-15 y aparecer como denegado por sobrepeso, se procede a la comprobación del siguiente TW-01-20 junto con su guía TS-01-20-1250

En las siguientes imágenes se muestran los pasos para el cálculo de validación realizado en la misma página oficial del fabricante.

Se establecen los siguientes datos:

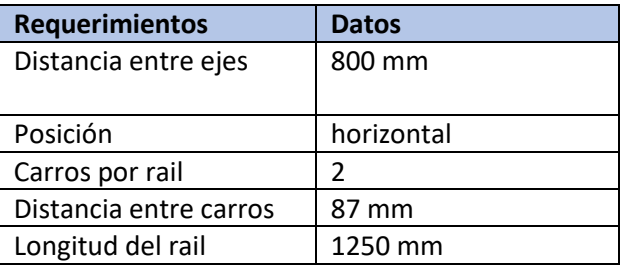

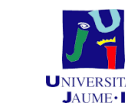

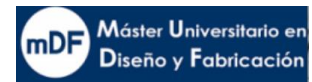

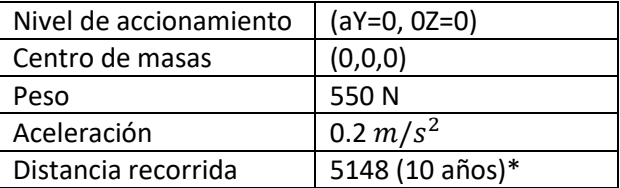

\*Considerando 1.8 km/día; 8h/día y 260 días de trabajo laborables anuales.

# Configurar sistema

En este paso, configure Vd. su guía linear drylin®.

Número/posiciones de raíles

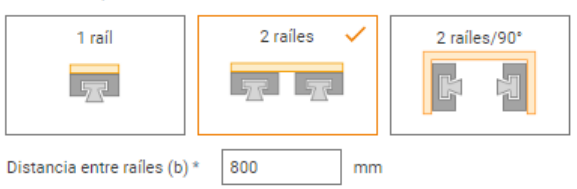

#### Posición de la instalación

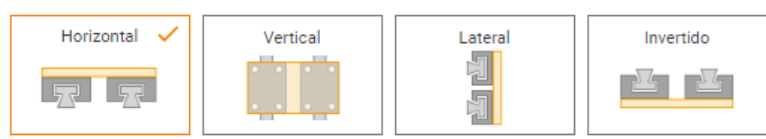

#### Parámetros

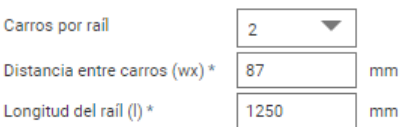

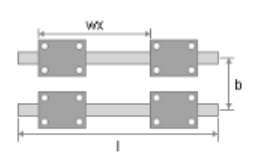

*74. Validación guias configuración sistema*

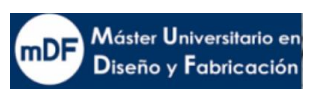

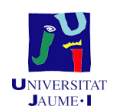

#### Fuerzas definidas

Ahora, define Vd. el punto de accionamiento, centro de masa y el movimiento de su aplicación.

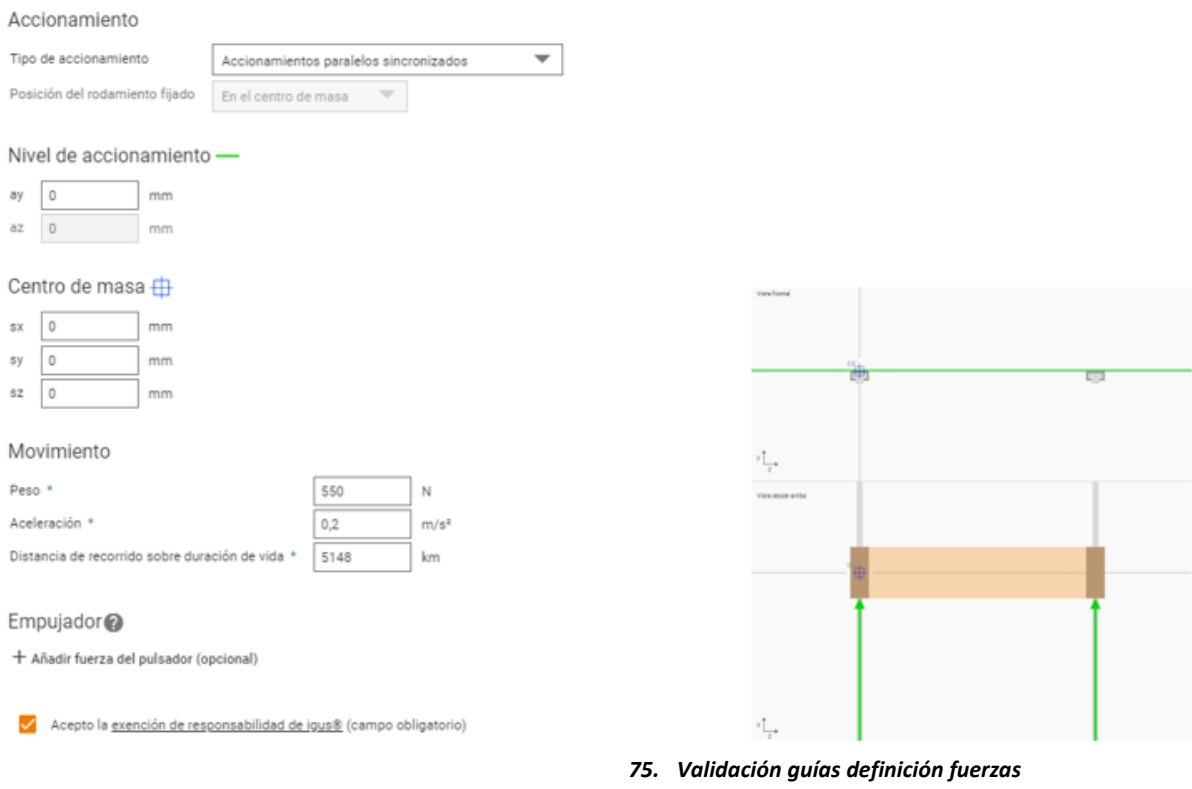

El resultado de la validación resulta correcto para los requerimientos dinámicos introducidos.

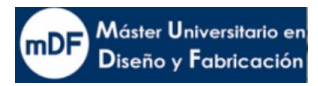

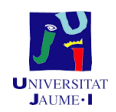

#### El sistema de Vd.

Sistema completo drylin® T: 2 raíles y 2 carros por raíl, sin cojinetes fijos/flotantes

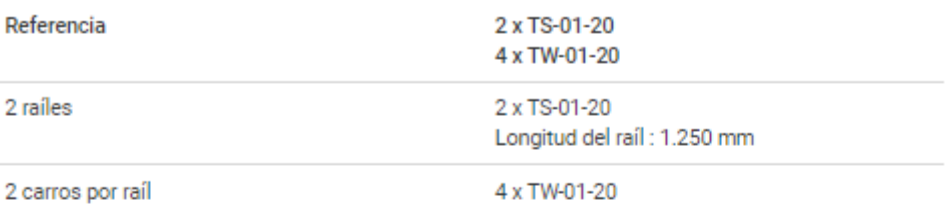

# Resultados del cálculo

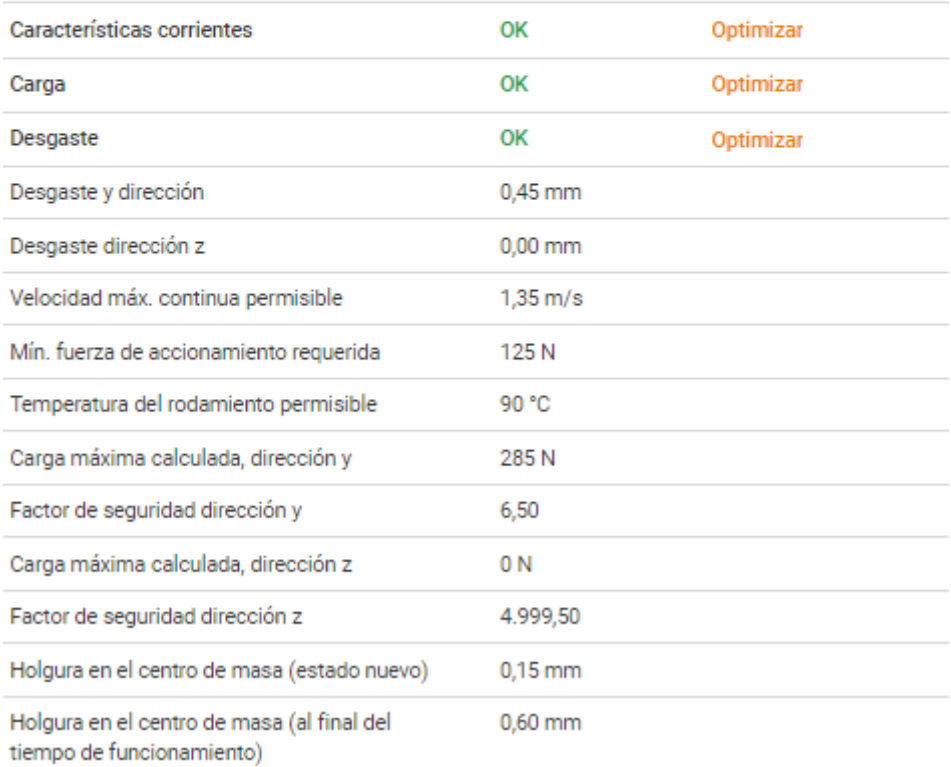

*76. Validación guías resultados*

# A2.2 Componentes transmisión Impresión eje X

El conjunto eje X a diferencia del esparcidor y el Y de impresión ha sido de pedido comercial en vez de diseño propio. Se selecciona decide por el proveedor IGUS debido a la

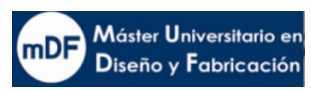

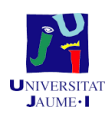

especialización de esta marca con componentes sin grasas para especialmente ambientes de polvo o sucios. La implementación de esta manera se hace muy sencilla, ya que como en el caso de las guías lineales del eje esparcidor e impresión "y" este comercial dispone de programa de calculo y recomendación. El proceso ha sido el siguiente:

Primer se ha especificado la configuración deseada, en este caso un carro en un sentido junto a la opción motor.

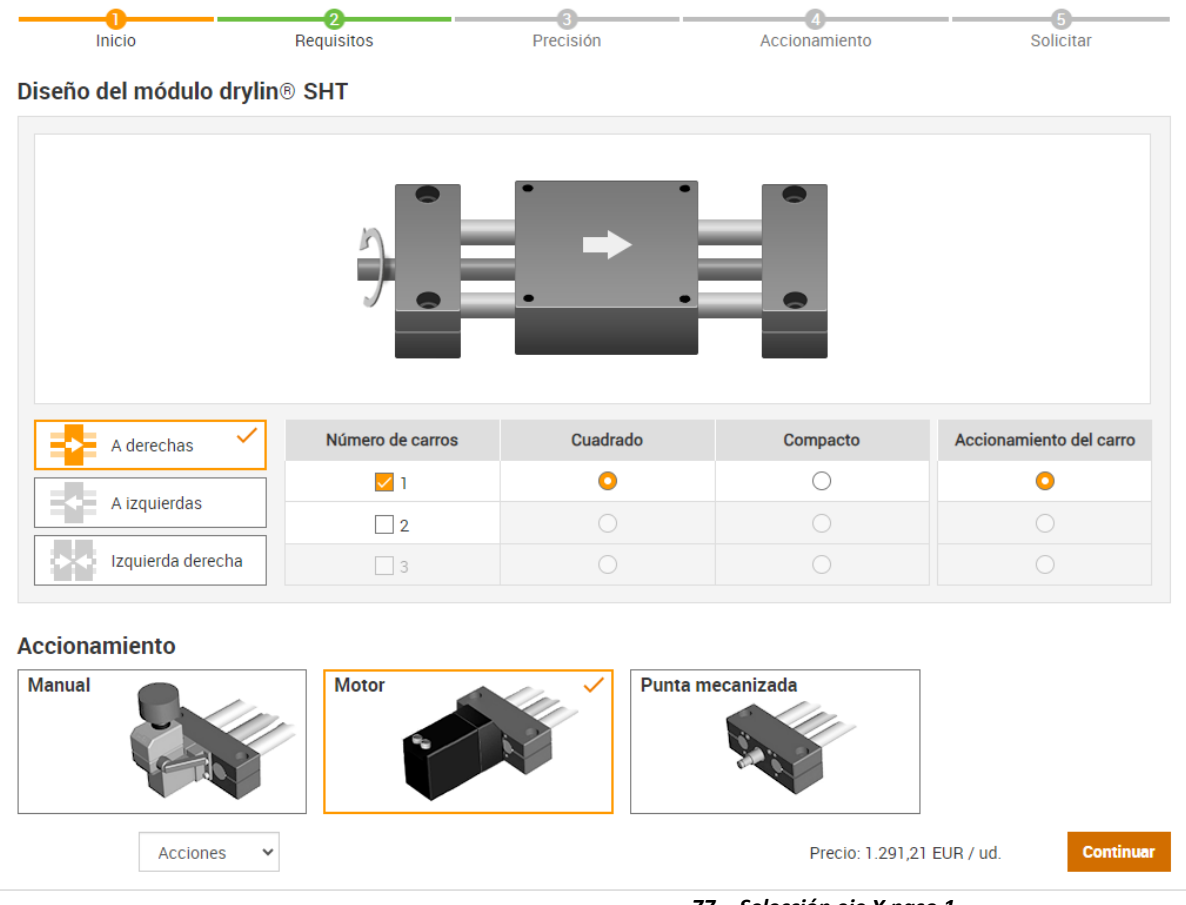

*77. Selección eje X paso 1*

En el siguiente paso se selecciona la serie SHT 12, en este caso, pese a que valdria la seri e 08, no sería posible ya que el motor compatible es el NEMA 17 el cual solo da 0,5Nm, justo lo que nos da los estudios dinámicos, quedando muy escaso ante la falta de información de peso que llevara la caja de impresión. La siguiente opción va muy holgada, es capaz de soportar hasta 200kg y además se compone de husillo y ejes de aluminio.

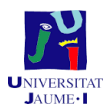

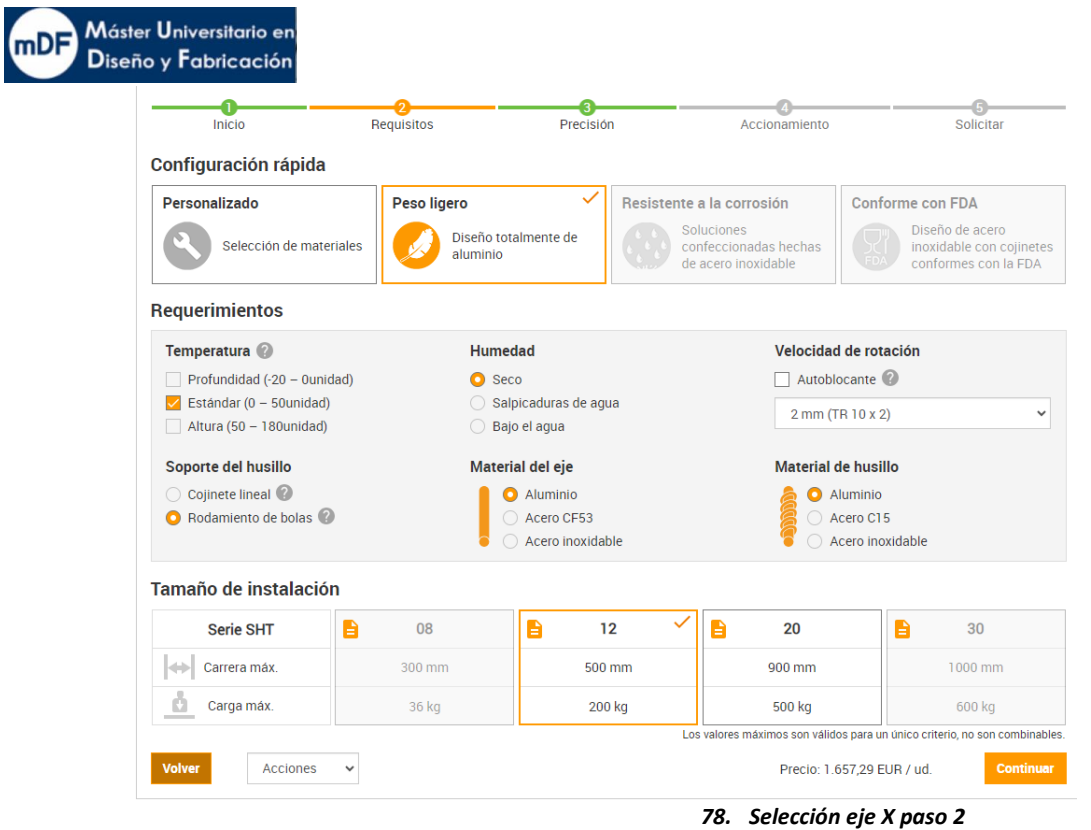

Finalmente se obtiene un resultado final con un peso total de 2.86 Kg con motor NEMA 23 con un torque máximo de 1 Nm. Cumpliendo con los requisitos de los estudios dinámicos

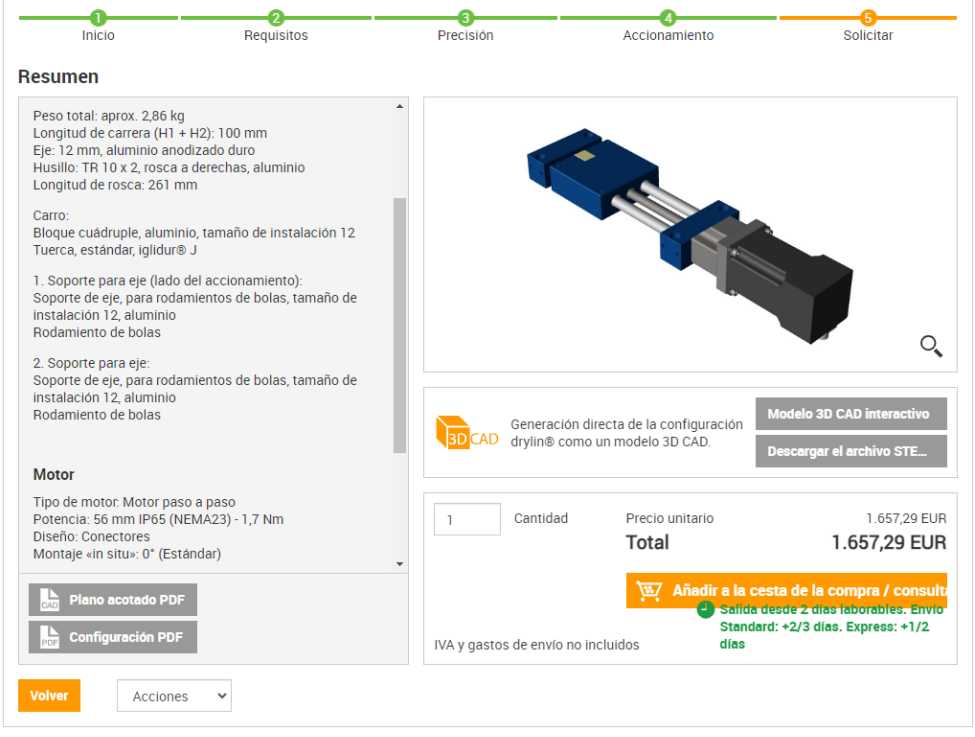

*79. Selección eje X paso 5*

# A2.3 Selección de componentes eje Z

# A2.3.1 Selección cilindro eléctrico

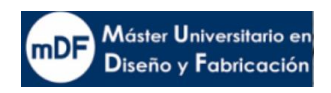

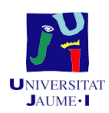

El componente eje a seleccionar deberá poder soportar peso en vertical y de manera prolongada e incremental durante el periodo de impresión. En el peor de los casos tendrá que soportar 95 Kg.

Se considera para estos casos como buen componente mecánico un husillo, ya que debido a la fricción de giro retiene parte del peso a la caída.

Para estos casos el proveedor Festo dispone de un catálogo de componentes especializados para estos casos, con husillos aislados en ambientes de polvo llamados cilindros eléctricos ESBF.

En la siguiente imagen 73 se puede observar los diferentes tipos, para nuestra aplicación se va a seleccionar el modelo ESBF-BS-40-400-5P-S1.

- El recorrido es de 400 mm debido a que en la impresora el recorrido necesario es de 380mm
- El paso será de 5mm, el mínimo del catálogo debido a la alta precisión requerida para esta aplicación. Se requieren subidas de 0,5 mm. Un menor paso también ayuda al efecto sacacorcho en caída.
- Protección S1, lo cual significa protección IP 65 contra la entrada de cualquier líquido o polvo.

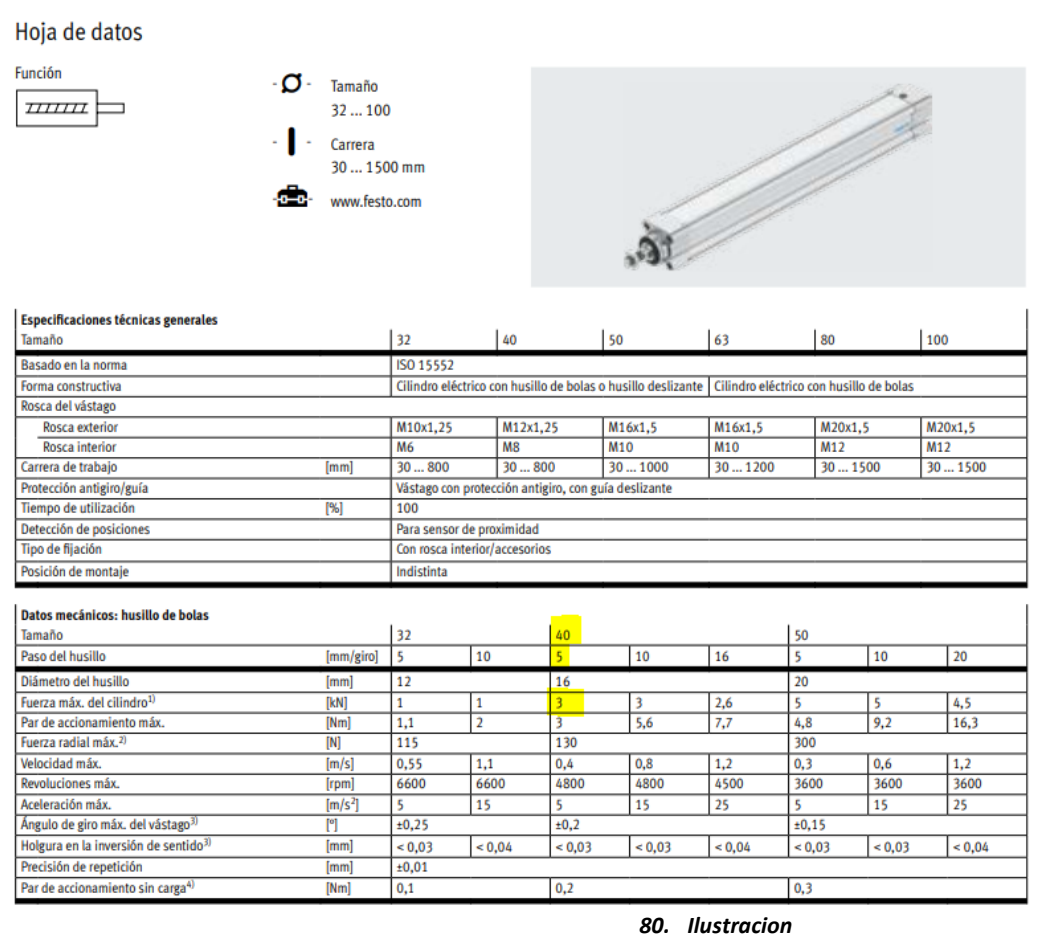

En la siguiente ilustración se puede observar como el cilindro es capaz de soportar de manera holgada hasta entorno a 300Kg hasta pasados los 400mm. En nuestro caso, tendríamos 95Kg y una largura de 380, por lo tanto quedaría cubierto con seguridad.

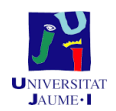

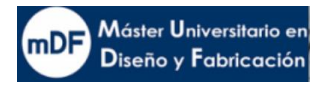

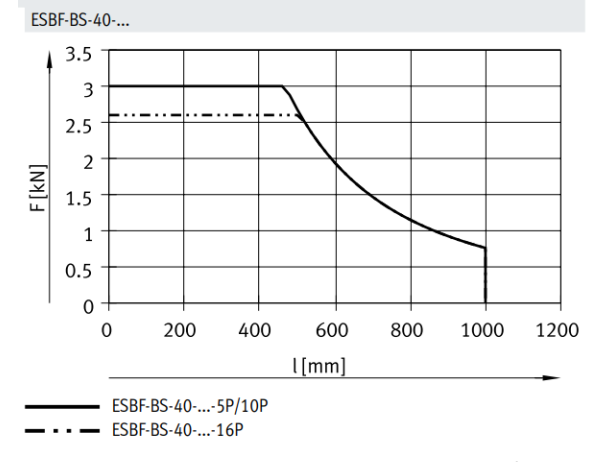

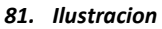

# *A2.3.1.1 Vida útil del Cilindro*

Cálculo de la fuerza media del avance  $F_{xm}$ 

$$
F_{xm} = \sqrt[3]{\frac{F_{X_1}^{3} \cdot S_1 + F_{X_3}^{3} \cdot S_2 + F_{X_3}^{3} \cdot S_3}{S_1 + S_2 + S_3}} (1)
$$

*Donde:*  $F_{x1}$ = Fuerza media de avance;  $F_{x1/n}$ = fuerza de avance de la sección;  $s_{1/n}$ = *proporción de recorrido del ciclo de movimiento*

Se consideran tres momentos, cubeta llena en lo bajo, cubeta a medias a media altura y cubeta vacía arriba del todo.

# **Resultado: 463 N**

Como se puede observar en la gráfica, con estos requerimientos, el cilindro a priori no tendría una vida determinada de fin, quedando por encima de los 10000 km.

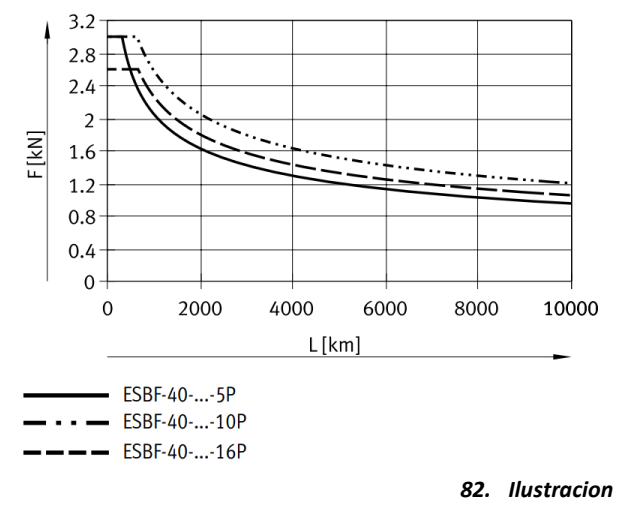

*A2.3.2 Par necesario para posterior selección de motor*

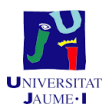

Máster Universitario en Diseño y Fabricación

*A2.3.2.1 Perdidas por fricción y par de accionamiento*

Las pérdidas por fricción son producto del par de accionamiento sin carga y las pérdidas por fricción dependientes de la velocidad. Mediante la fórmula (2) se puede averiguar el momento de fricción.

$$
M_{fric} = M_{\nu \alpha c i o} + M_{\nu} \tag{2}
$$

*Donde:*  $M_{\text{vacio}}$  = 0.2;  $M_{\text{fric}}$  = momento de fricción;  $M_{\text{vacio}}$  = par de accionamiento sin carga; *= momento de fricción en función de la velocidad de avance*

Una vez disponemos de  $M_{\text{fric}}$  podremos calcular el momento de accionamiento mediante la siguiente fórmula.

$$
M_{acc} = M_{fric} + M_{\text{util}} \tag{3}
$$

Suponiendo el caso de querer bajar 120 mm, cuando la impresión ha acabado en unos 5 segundos, se rondarían los 0.03m/s por lo tanto ya es posible obtener el resultado del momento de accionamiento.

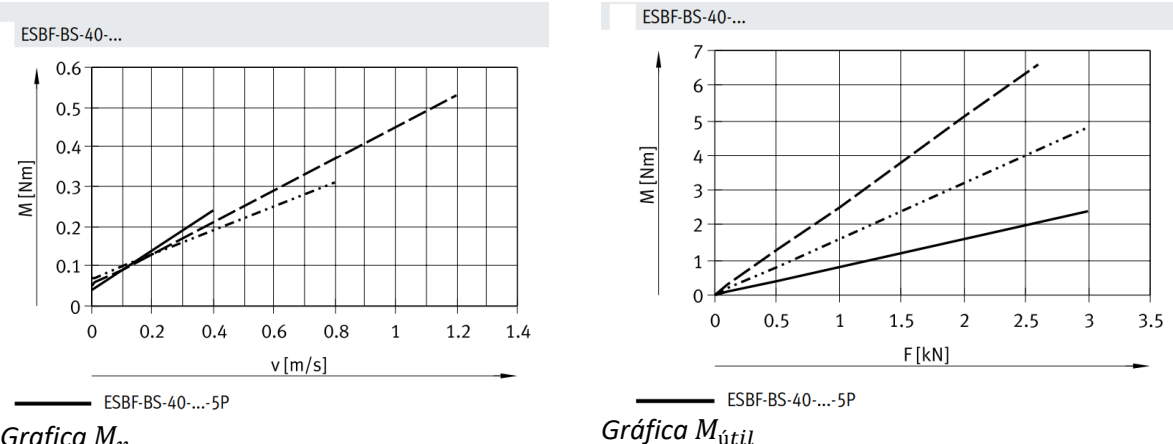

*Grafica* 

Resultados:  $M_{\text{fric}} = 0.25$ Nm  $M_{\text{útil}}$ : 0.9 Nm;  $M_{acc} = 1.15$  Nm

El catálogo de Festo muestra los productos compatibles con el cilindro eléctrico seleccionado ESBF-BS-40-400-5P-S1 para conformar el eje Z al completo.

# A2.3.4 Selección de motor

En el mismo catálogo de cilindros eléctricos de Festo, se puede observar la compatibilidad de motores mostrada en la siguiente imagen, donde da a escoger dos modelos de motor, EMMS-ST-57 y EMMS-ST-87.

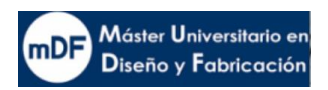

#### **Accesorios**

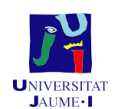

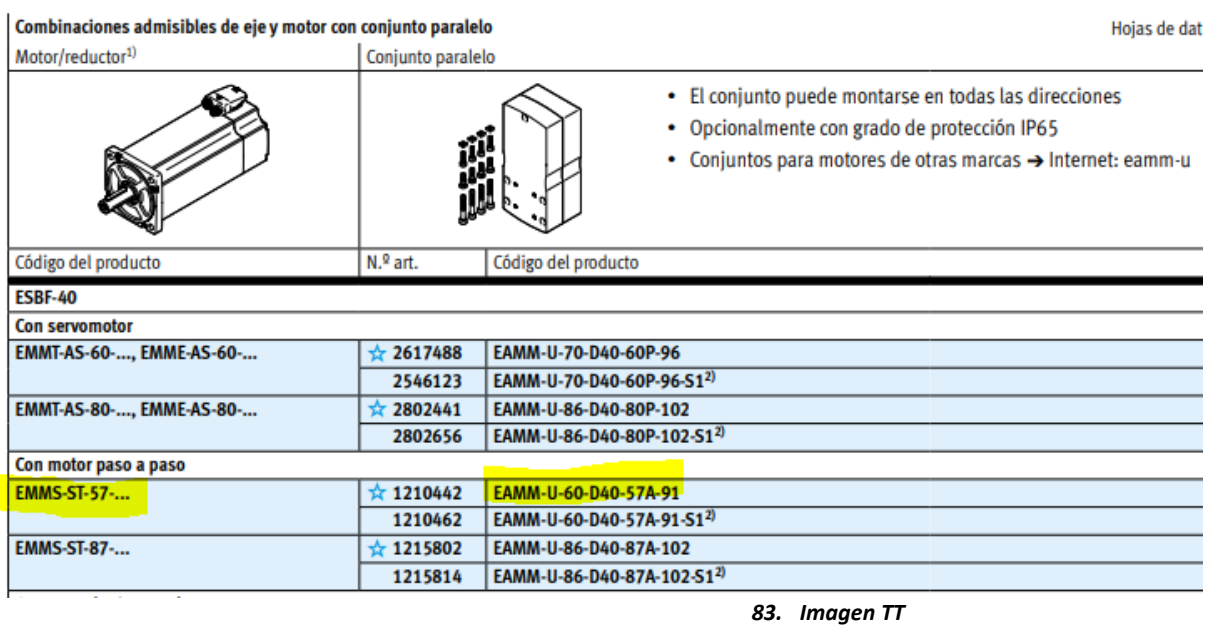

Debido a que se dispone del par necesario mínimo que debe tener el motor, ya es posible seleccionar cual es debido montar de los dos modelos mostrados.

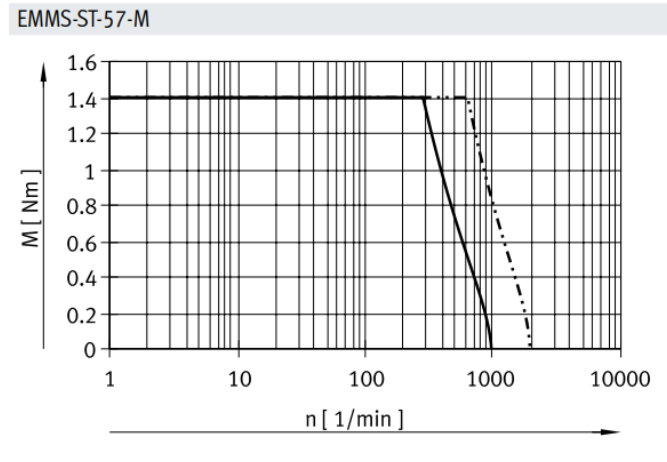

*84. Ilustracion*

Como se puede observar en la imagen superior, el motor proporciona un par de hasta 1,4 Nm. Con ese dato se puede dar por buena la elección para esta aplicación ya que el momento de accionamiento previamente calculado en la fórmula (3) fue de 1,15 Nm.

Por último, para reafirmar la selección, cabe destacar que acorde con los datos obtenidos en los estudios de vibraciones para la estructura donde el eje Z va montado, el rango de funcionamiento del motor EMMS-ST-57-M hasta 1000rpm no interfiere con holgura con el primer nodo de resonancia de la estructura, a 2800 rpm.

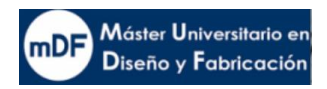

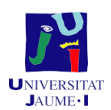

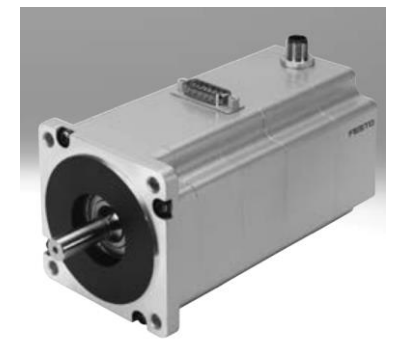

*85. motor EMMS-ST-57*

## A2.3.5 Selección de conjunto paralelo transmisión

Siguiendo en el catálogo de cilindros eléctricos como muestra la ilustración TT, el fabricante Festo recomienda la selección como componente compatible el conjunto paralelo EAMM-U-60-D40-57A-91-S1. Su relación de transmisión es 1/1.

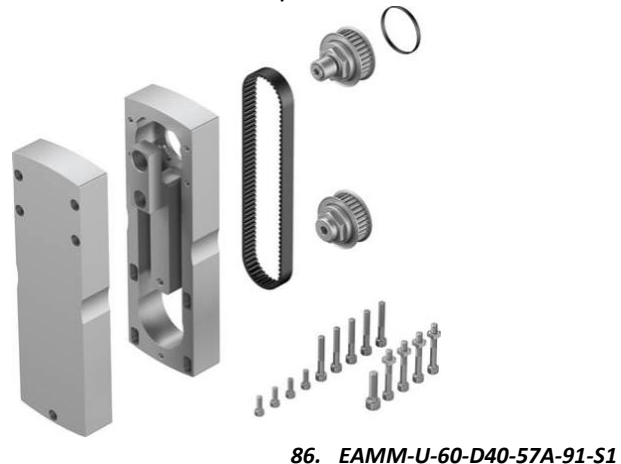

## *A2.3.5.1 Unidad soporte-guía cilindro eléctrico*

Igual que en el caso del motor y conjunto paralelo, el catálogo del cilindro eléctrico Festo recomienda el soporte guía compatible con el cilindro escogido, como muestra la imagen HH, yendo al apartado 400, el recomendado sería EAGF-V2-KF-40-400.

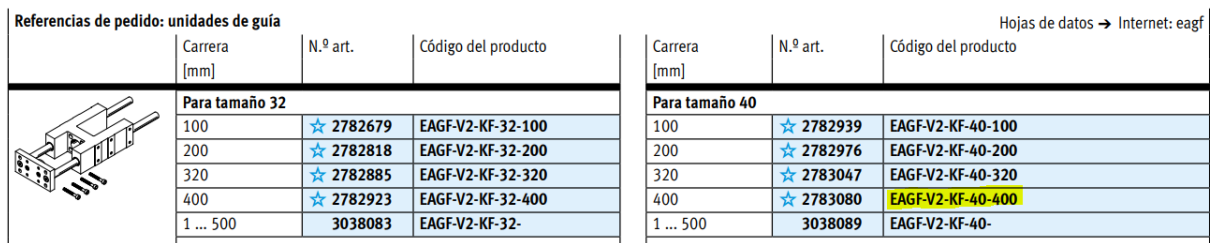

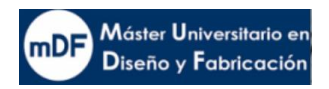

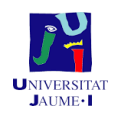

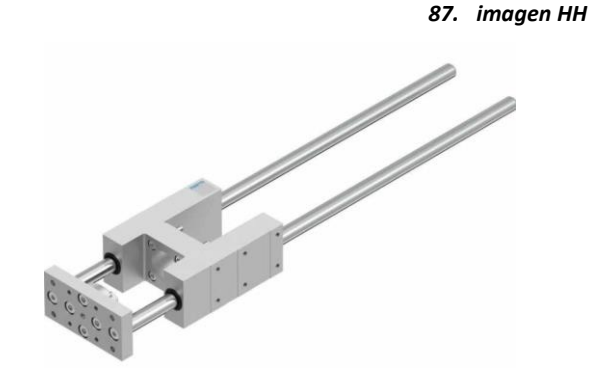

*88. EAGF-V2-KF-40-400*

Conjunto eje FESTO completo

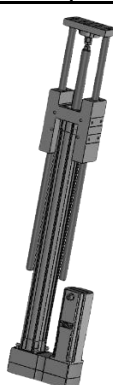

*89. Eje festo completo*

# **3. ANEXO SIMULACIONES COMPUTACIONALES**

Uno de los aspectos más importantes en el diseño de máquinas es el análisis computacional. En este presente proyecto se han puesto en práctica tres, estáticos, fatigas o modales. Un estudio preliminar estático a la hora de dimensionar componentes bajo los requerimientos a los cuales el producto estará sometido permite mejorar y validar el diseño sin sobredimensionar en exceso.

En cuanto a fatiga se refiere, este tipo de estudios va más allá, determinando la fuerza aplicada que aguantaría un componente hasta romper bajo esfuerzos menores a los de estática, pero en este caso aplicados en un número de repeticiones.

Por último, un análisis modal de vibraciones permite determinar los patrones de deformación características y las frecuencias asociadas puede dar una idea de las posibilidades de que en un caso real la máquina pudiera entrar en resonancia si alguno de los componentes funcionara a revoluciones cercanas a las frecuencias de los modos obtenidos, especialmente los primeros.

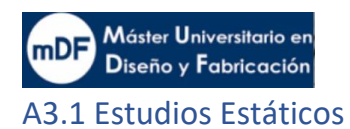

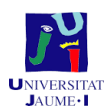

# A3.1.1 Estructura principal impresora

La estructura esqueleto de la impresora está construida mediante perfiles de aluminio atornillados entre sí. Estos perfiles tienen una buena resistencia a la rotura, no obstante, flectan con facilidad debido a la ductilidad del aluminio.

El análisis de la estructura se ha hecho en conjunto con los demás componentes

importantes que actúan sobre ella. Por lo tanto, ha sido un análisis de ensamblaje.

Antes de comenzar el análisis es indispensable que los elementos en el análisis tengan el material que le toca:

El material de la estructura general es el Aluminio 6063- T5. Sus características mecánicas son las siguientes:

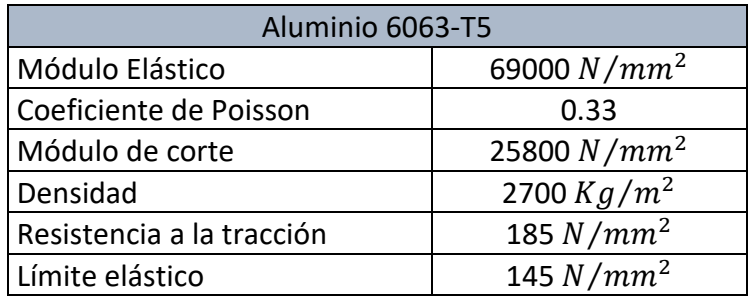

#### *A3.1.1.1 Fijaciones:*

Por un lado, se fijan las cuatro esquinas externas de la estructura. Por otro, dos placas debajo de las vigas donde apoya la subestructura de la caja de impresión con el modo apoyo rodillo, simulando así el apoyo de las ruedas que irían en esa posición.

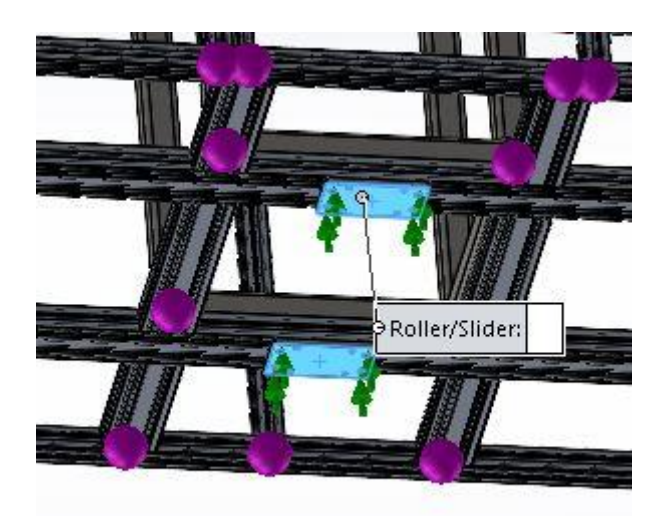

*90. Imagen apoyo ruedas*

*A3.1.1.2 Conexiones y juntas*

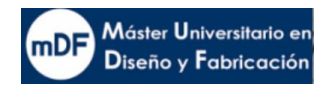

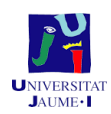

Las conexiones han sido tanto por parte de la estructura como del subensablaje del del eje Z de tipo viga con interacción global por defecto entre ellas. En el caso de tornillos y placas inferiores han sido también de interacción global por defecto como solidos.

# *A3.1.1.3 Fuerzas:*

**Fuerza gravedad:** Como en todo análisis estático, la fuerza de la gravedad debe estar presente desde el inicio en dirección al suelo.

**Peso Eje impresión "Y":** La fuerza del peso del eje superior ha sido aplicada de manera repartida sobre los seis tornillos superiores de la estructura (flechas amarillas). La cantidad ha sido de 600N, 55 kg de masa más 5 kg supuestos en contenido dentro de la caja de impresión.

**Peso Eje esparcidor:** La fuerza del peso del eje esparcidor ha sido aplicada de manera repartida sobre las vigas laterales (flechas verdes). El peso total del Eje es de 132 Kg, que se reparten entre las cuatro vigas ya que acaban atornillándose a los cuatro lados, pese a que están apoyados mayoritariamente en los laterales largos.

**Peso caja de impresión:** Se aplica la fuerza de la caja de impresión y placa superior sobre las vigas superiores donde hace contacto con el subensamblaje central. El peso aplicado es de 1150N (flechas naranjas superiores)

**Eje Z y carga de polvo:** Se aplica la fuerza del eje Z sobre las dos vigas inferiores del subensamblaje central con un supuesto escenario de carga máxima del eje, 95 Kg (flechas inferiores naranjas). El peso total es de 1090N.

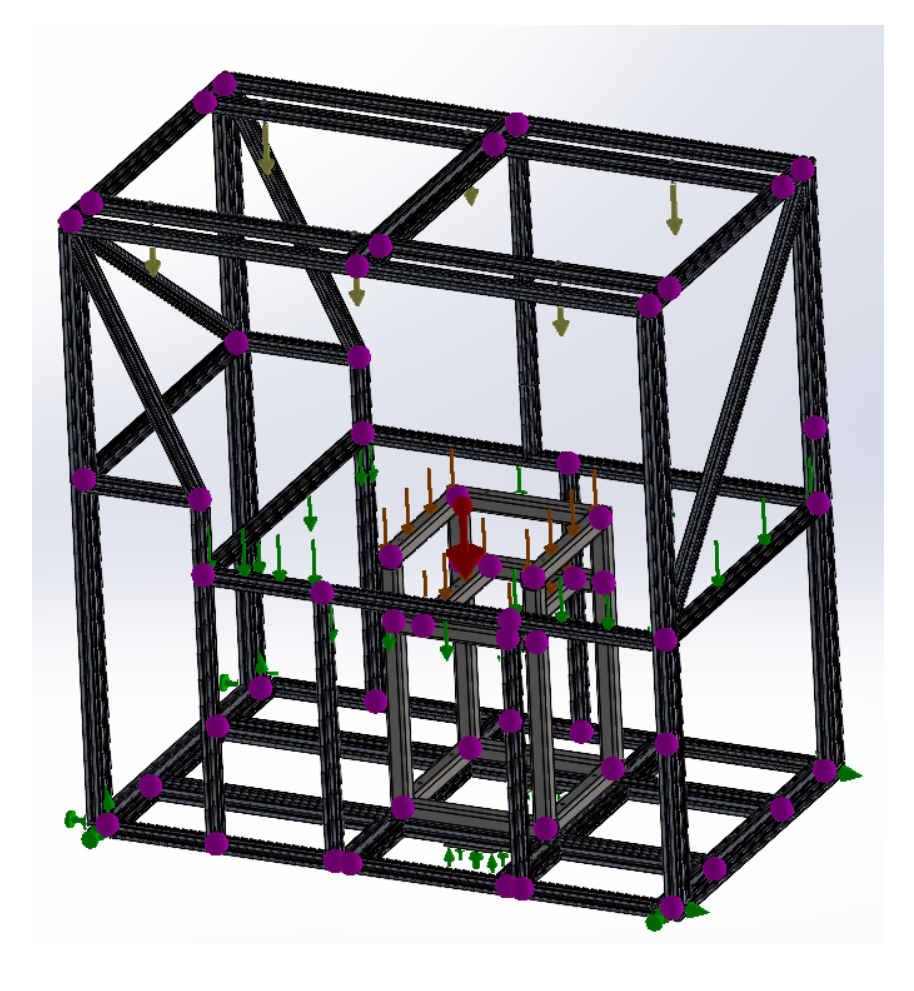

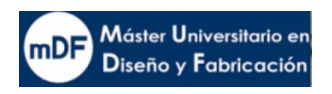

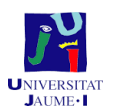

#### *A3.1.1.4 Malla*

En la siguiente table se expresan las características de la mallada aplicada:

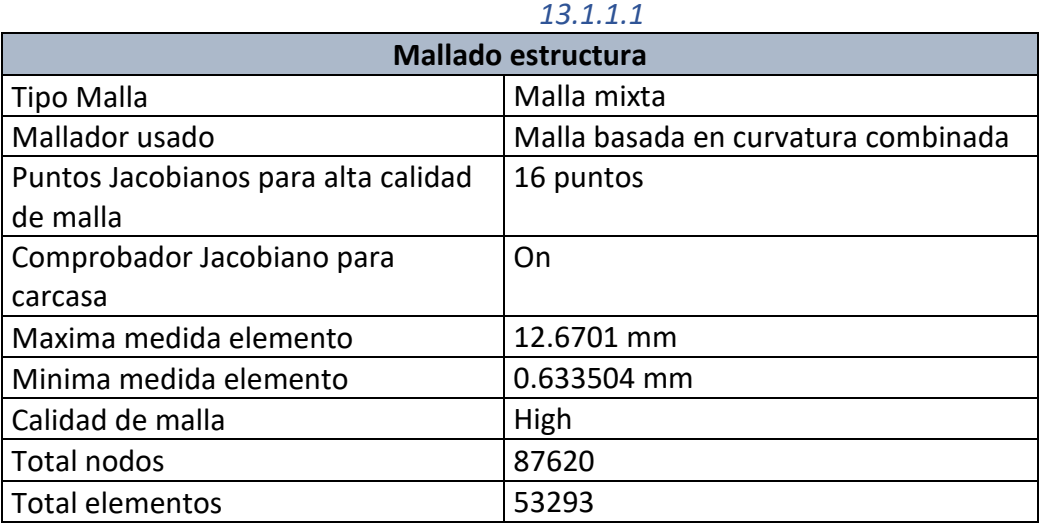

#### *A3.1.1.5 Resultado de esfuerzos en sólidos*

Debido a que el mallado es mixto, el programa diferencia los resultados de esfuerzos por separado entre tipo viga y sólido.

Se puede observar que el esfuerzo máximo en sólidos se encuentra en los tornillos. El resultado obtenido es de un máximo de 81 Mpa por tornillo. Debido a que los tornillos son de acero aleado, Allen M8 de calidad 12.9 según ISO4762, su resistencia última es de 12000 Mpa y límite elástico 10800 Mpa. Quedan por lo tanto notablemente lejos de sus límites.

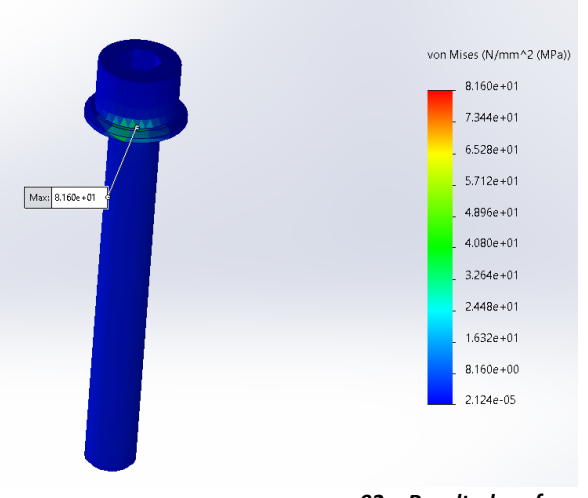

*92. Resultado esfuerzo solidos*

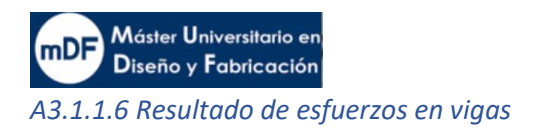

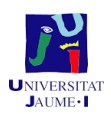

# *A3.1.1.6.1 Límite superior axial y de flexión*

Se puede observar que el esfuerzo mayor aplicado en el perfil de aluminio se encuentra en una de las esquinas con un máximo de 26.7 Mpa. Otro de los máximos se encuentra en la zona central por la parte inferior del apoyo del subensamblaje. En cualquiera de los casos el esfuerzo está notablemente inferior a la capacidad del perfil de aluminio. El factor de seguridad ha resultado ser 4.62

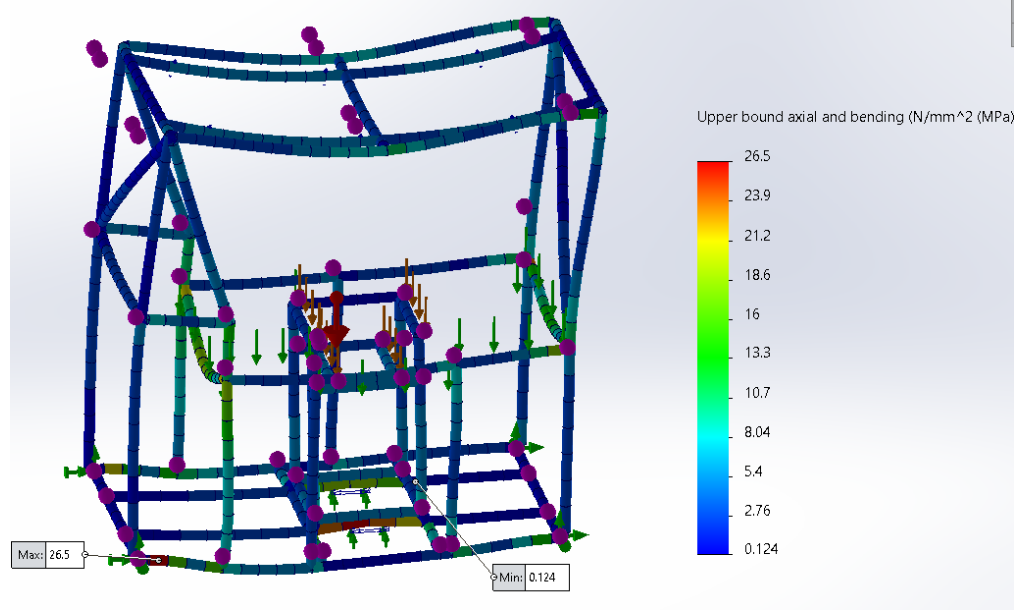

*<sup>93.</sup> Resultado esfuerzos superior axial y de flexión*

*A3.1.1.6.2 Límite superior axial y de flexión*

Se analiza también el resultado de los esfuerzos a torsión. El resultado es incluso menor que en el análisis 3.1.1.6.1. El resultado máximo es de 21.3, encontrándose en la zona centro frontal, como se puede observar en la imagen siguiente

Resultado esfuerzos superior axial y de flexión

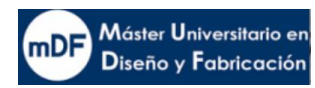

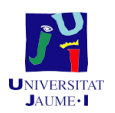

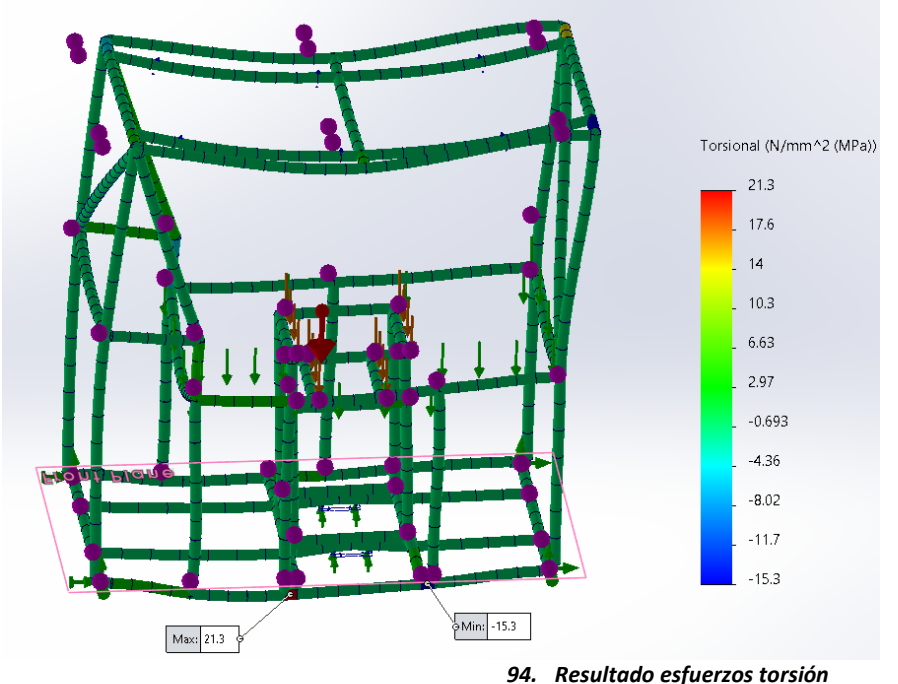

## *A3.1.1.7 Desplazamientos*

El resultado del análisis de desplazamientos muestra que el valor de desplazamiento máximo se encuentra en el lado izquierdo central. También, uno de los puntos que más se desplaza es la zona superior, donde se encuentra aplicado el peso del eje de impresión Y. El valor máximo es de 1.53 mm, en cambio el valor más bajo queda en la zona central, donde apoyan las dos ruedas, y en el larguero inferior trasero. Se puede concluir que, a vista de los resultados, los desplazamientos son válidos.

Pese a que la zona superior desplaza en torno a 1.5 mm, el cabezal de impresión tiene la característica de poder rularse en altura, es por eso que una vez instalado el eje y experimentado ese desplazamiento de 1,5mm ya se realizaría la calibración quedando fijo. Es diferente el caso de la caja de impresión y del eje Z, donde se experimentaría un desplazamiento de la viga durante la impresión. En este caso, el peso que soporta la subestructura y que apoya en la estructura principal varía en función de la carga de polvo que tenga la caja de impresión en ese momento. Sin embargo, con tal de evitar este último problema, se instalan dos ruedas centrales justo en el centro de apoyo de la subestructura, además de las cuatro exteriores en cada esquina. De esta manera se suprime cualquier desplazamiento. Prueba de ello es que, como se observa en la imagen X, el desplazamiento en esos dos puntos son nulos.

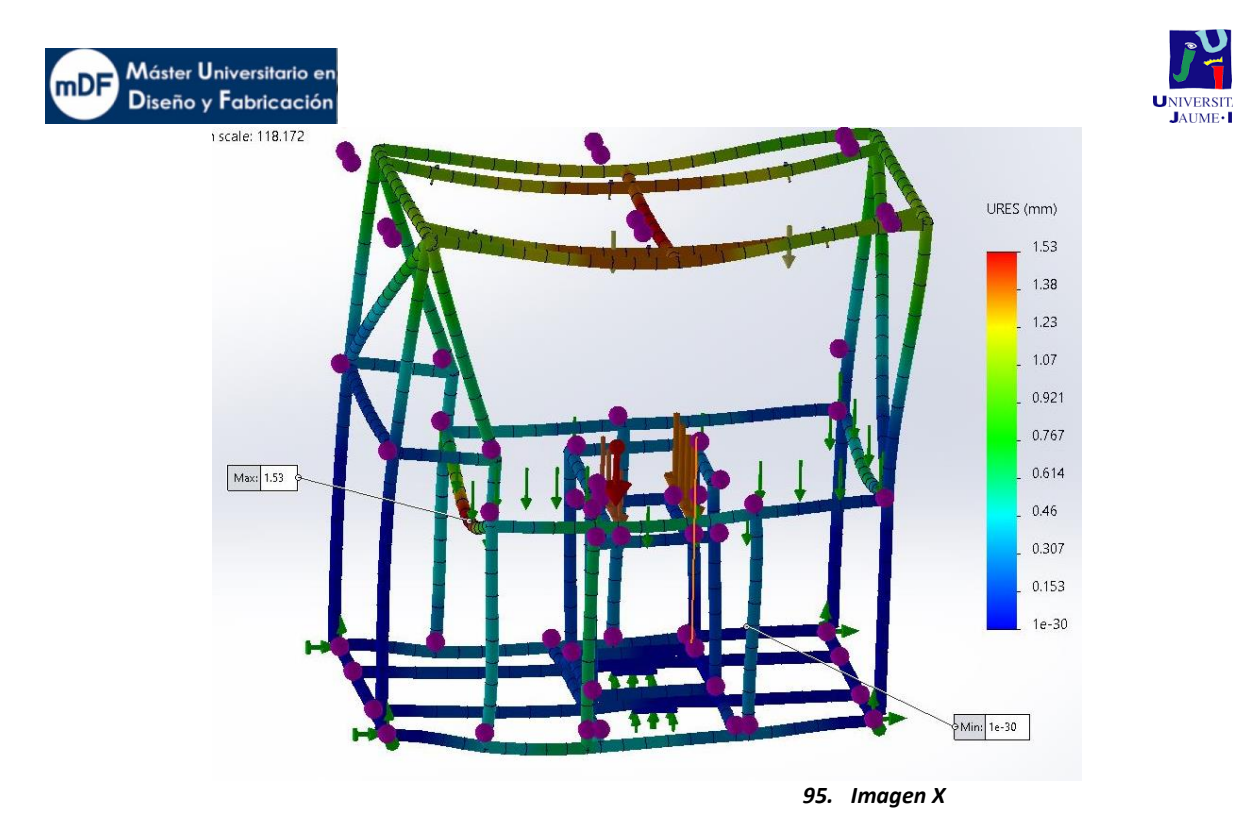

#### *A3.1.1.8 Reacciones*

Debido a que se van a instalar cuatro ruedas en las esquinas y dos en el centro, se estudian la reacciones en los puntos de instalación con tal de elegir el tipo de rueda apropiada. El resultado obtenido varia en según que apoyo se pueda observar. El dato interesante para la selección de las ruedas es el de Fz, fuerza vertical en el eje Z. El valor máximo se observa en las placas del centro, bajo el subensamblaje, con una reacción de 2690N. La que menos es de 984 N en una de las exteriores. Por practicidad en el montaje y almacenamiento se escogen todas las ruedas iguales. En conclusión, la elección de la rueda será tal que soporte como mínimo 275 Kg.

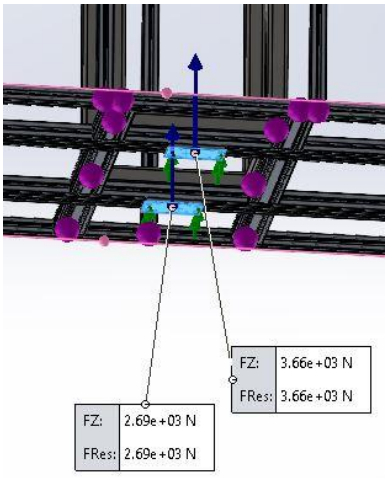

#### *96. Reacciones centrales*

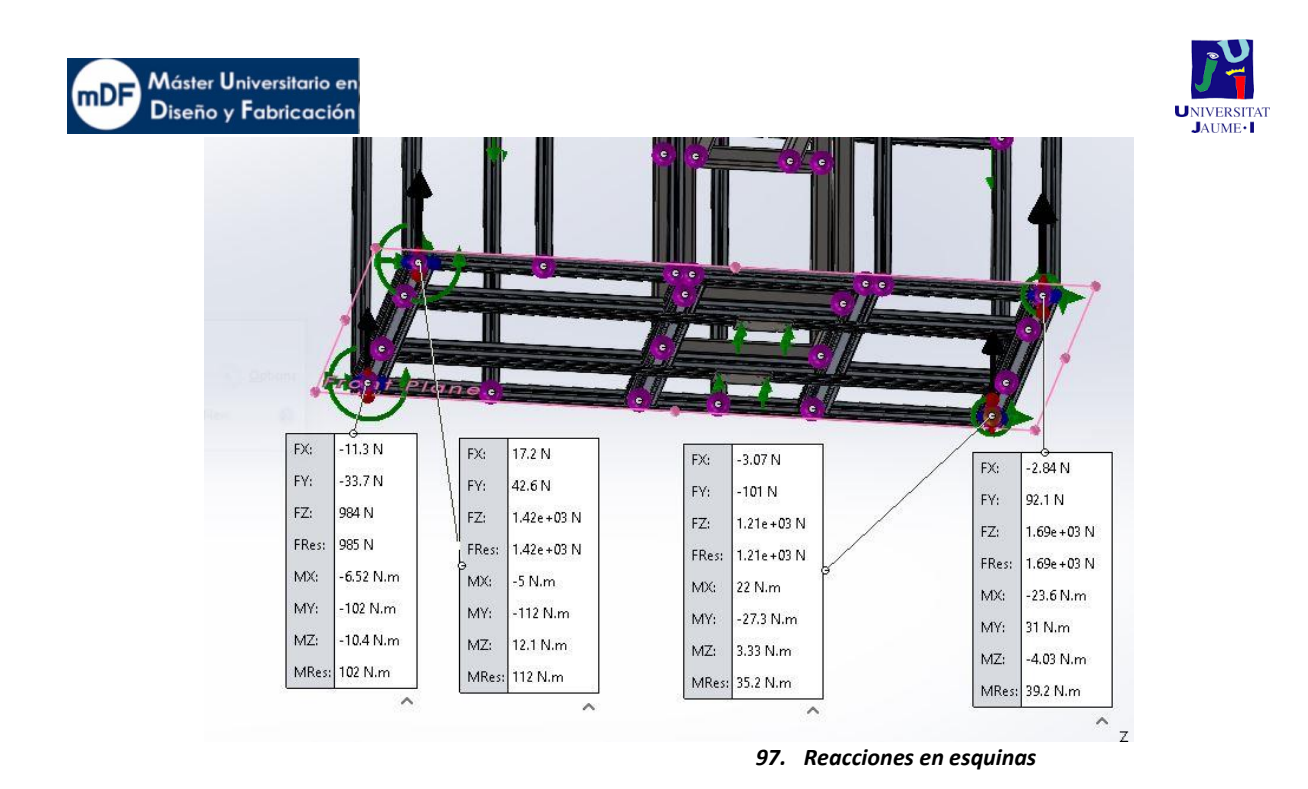

# A3.2 Estudio estático Eje polea

El estudio estatico del eje ayuda al diseñador a confirmar que el material es válido a montar, así como sus dimensiones. Es por ello que se estudia una barra de aluminio, con tal de reducir inercias en movimiento y precio en vez de otro material más tenaz como podría ser un acero cromado.

Una barra en giro como esta, en otras maquinas seria digna de estudiar fatiga. No obstante, ya que en esta aplicación el giro es temporal de máximo 25 ciclos por recorrido, no tendría sentido un análisis de fatiga al no llegar a los 1000 ciclos, al partir del cual se empieza a considerar ese tipo de fallo.

# A3.2.1 Asignación de material

Se ha asignado el material deseado para el estudio. En este caso se trata del aluminio 6063- T5. Mismo material que el de la estructura principal de la impresora.

# *A3.2.1.1 Fijación y fuerzas*

Fijaciones: Las fijaciones han sido de tipo rodamiento en las zonas expresamente cortadas en donde se encuentran los rodamientos en el montaje.

Fuerzas exteriores: Las fuerzas aplicadas han sido por un lado de tipo rodamiento en el centro, simulando la fuerza de la polea. Por otro lado, se aplica la fuerza de torque simulando el motor.

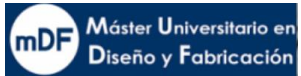

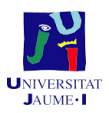

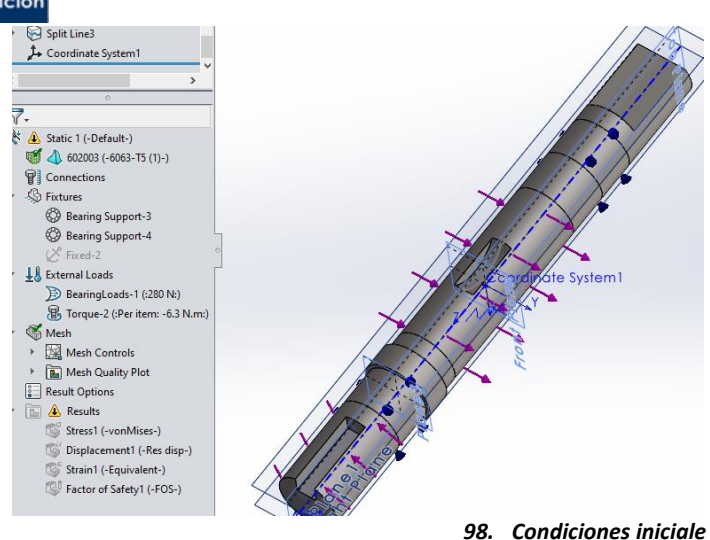

# *A3.2.1.2 Mallado*

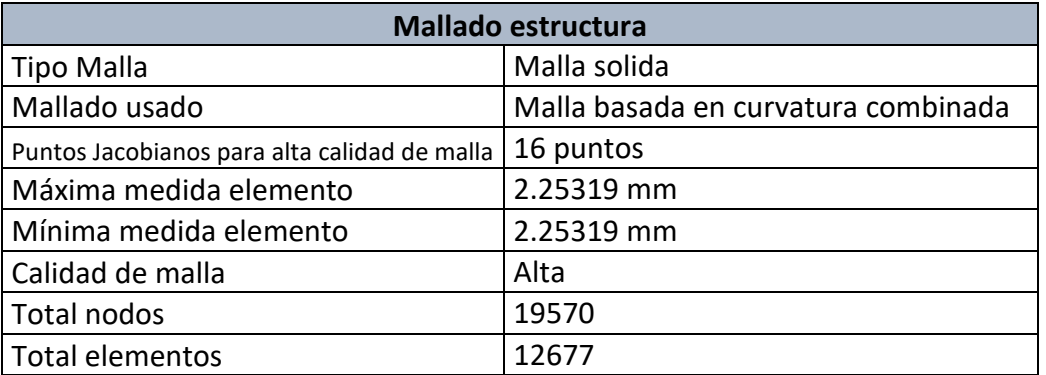

#### *A3.2.1.3 Resultado*

Vistos los resultados, con un factor de seguridad 3.1, se puede dar por buena la dimensión y el material escogido. El límite elástico se encuentra en 145 Mpa y el resultado ha sido de 46 Mpa en la zona de la chaveta.

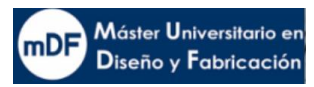

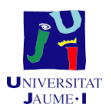

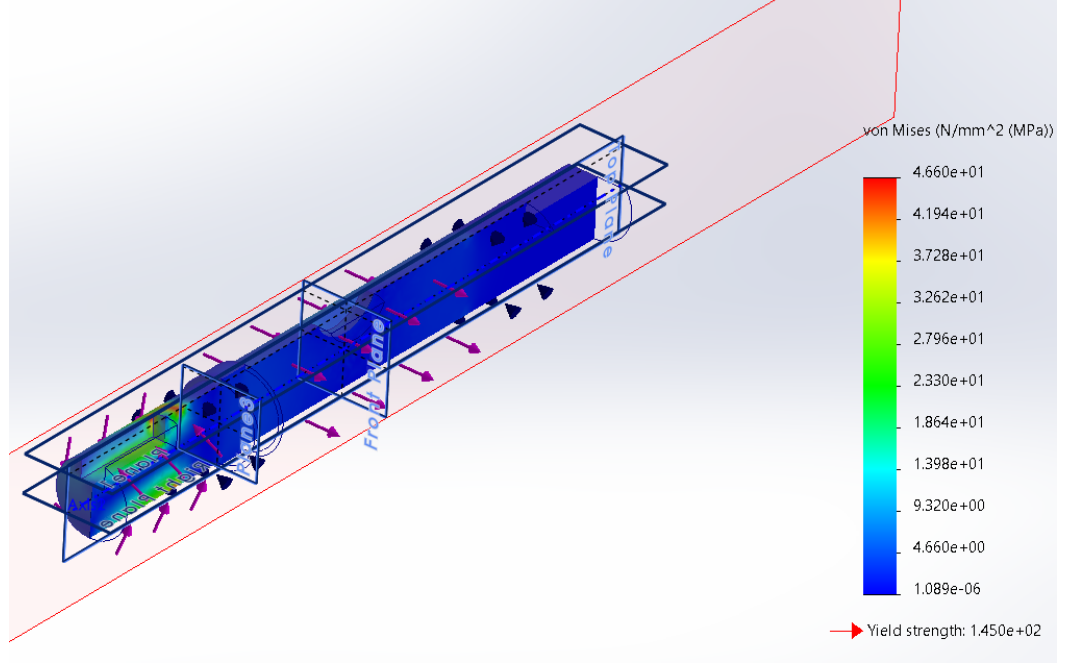

*99. Resultado estático eje polea*

# A3.3 Estudios Modales

El estudio modal de la estructura es muy importante de realizar en máquinas de precisión como la expuesta en el presente trabajo. En ella, se instalan varios motores los cuales sus rotaciones provocan vibraciones. Debido a ello, existe la posibilidad de que coincida el funcionamiento a unas revoluciones concretas de manera regular con el modo de resonancia de la estructura. Provocando en ese caso una vibración pronunciada, y en consecuencia afectando a la precisión de la máquina. Para ello en este apartado se averiguan los modos de resonancia con tal de condicionar la selección de motores, su funcionamiento o aislarlos en caso necesario.

# A3.3.1 Estructura principal impresora

Al análisis se realiza sobre en mismo ensamblaje del apartado de análisis estático A3.1.1. Las conexiones, juntas y fijaciones se realizan de la misma manera que en estática con la diferencia de que las placas inferiores de apoyo se modificarán a tipo placa de 10 mm y los tornillos se excluyen del análisis.

#### *A3.3.1.1 Mallado*

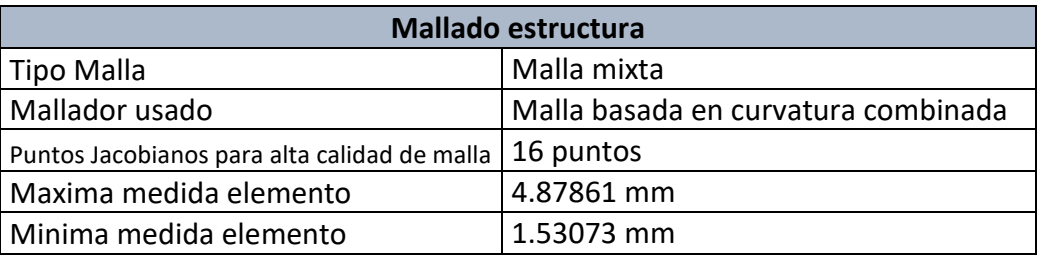

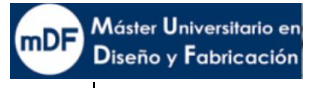

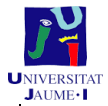

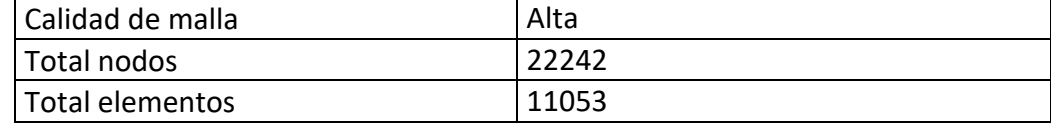

#### *A3.3.1.2. Masas remotas*

La manera más efectiva de simular piezas colgando o que merezcan se consideradas debido a su peso, es aplicando masas remotas.

Proceso de aplicación masa superior:

El eje de impresión "Y" que va colgado en la parte superior, se atornilla a las vigas superiores. Primero, se ha colocado un sistema de coordenadas simulando el origen del subensablaje el cual se simulará el peso con respecto al origen de la estructura principal. Posteriormente, se ha obtenido la información de centro de masas y momentos de inercia del conjunto eje, copiando los resultados en un bloc de notas. En la imagen XXX se puede observar la manera en que se obtiene, mediante evaluación del conjunto.

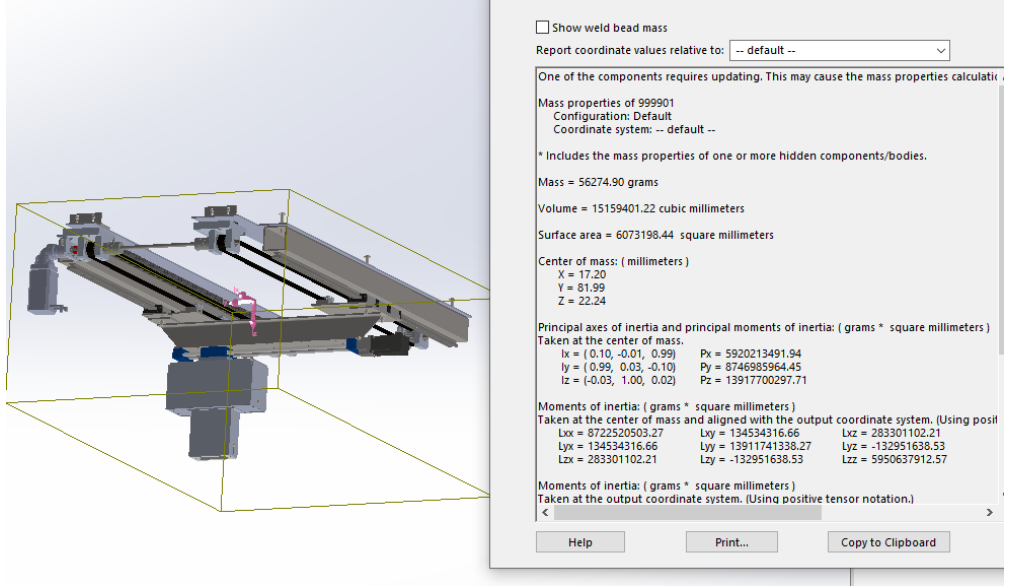

*100. Imagen XX Obtención de centro de masas e inercias*

Finalmente, se simula la masa remota repartida entre las barras que la lo soportan, en ese caso a 9kg por cada tornillo que la soporta. Como se muestra en la siguiente imagen, se ha seleccionado barra por barra introduciendo el peso, centro de masas e inercias con respecto al punto de coordenadas creado anteriormente. En la siguiente imagen se van creando las líneas de la masa con referencia a donde queda el punto de aplicación de la masa.

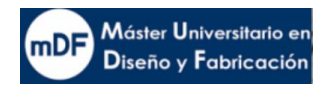

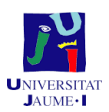

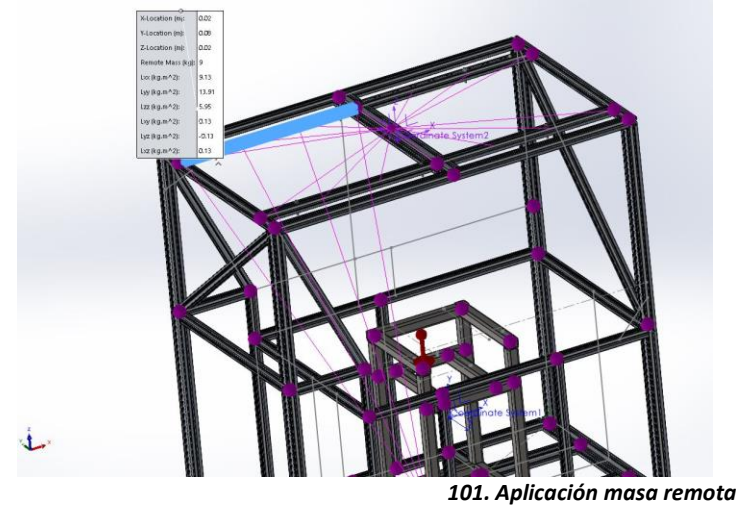

# **Proceso de aplicación masa inferior**

Mediante el mismo proceso que anteriormente con la masa suspendida del eje superior, se hace con el subensablaje del eje Z, simulando la masa del polvo en la cubo de impresión respecto a las barras que la soportan.

## *A3.3.1.3. Resultado simulaciones*

A la vista de los resultados, se puede observar que los modos dos y tres explican la práctica totalidad de los posibles desplazamientos en X, mientras que el modo 5 es el que más contribuye en los desplazamientos en Y. En cuanto a desplazamientos en Z, apenas contribuye en el nodo uno en un leve 3%

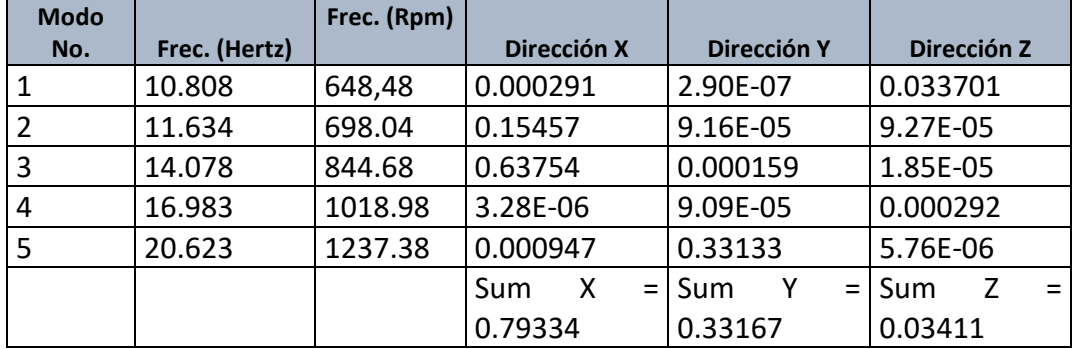

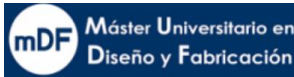

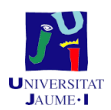

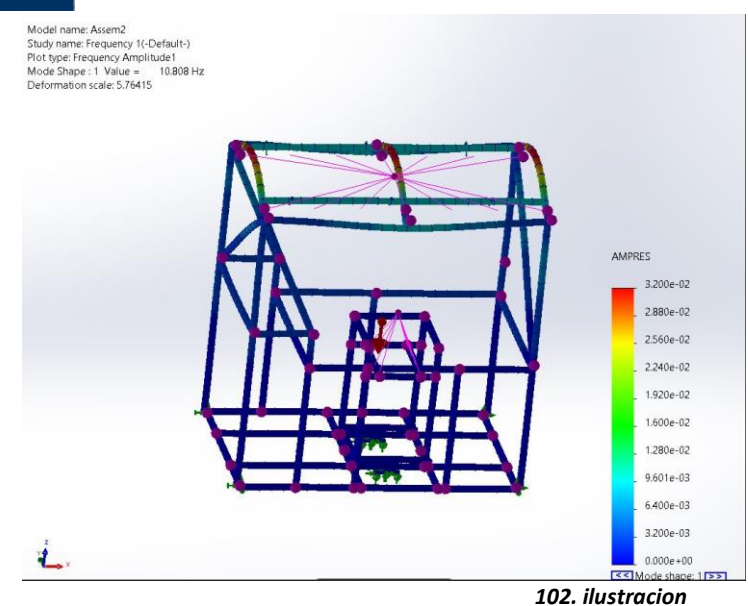

*A3.3.1.4 Rediseño post resultado*

La estructura ha sido reforzada en numerosas ocasiones. A la hora de plantear modificaciones, se ha tenido en cuenta que, dependiendo de la masa y la rigidez, la deformada del modo nos da idea de cuál es la deformación posible, y por tanto, cómo actuar para incrementar la rigidez de forma que se limiten dichas deformaciones.

En el caso de la estructura analizada, se han añadido nuevas barras de refuerzo en los laterales de manera cruzada y en diagonal con tal de rigidizar la estructura en los ejes X e Y. Dichos cambios han aportado positivamente un cambio en posteriores análisis. No obstante, las frecuencias siguen siendo muy bajas, no quedando otro remedio que atravesar por ellas cuando los motores funcionen de manera transitoria. Para que ello se realice con el menor impacto posible se rediseña el soporte de los motores del eje esparcidor e Y impresión. Se añaden unas gomas antivibración en la parte superior e inferior. Las siguientes imágenes ilustran el cambio realizado.

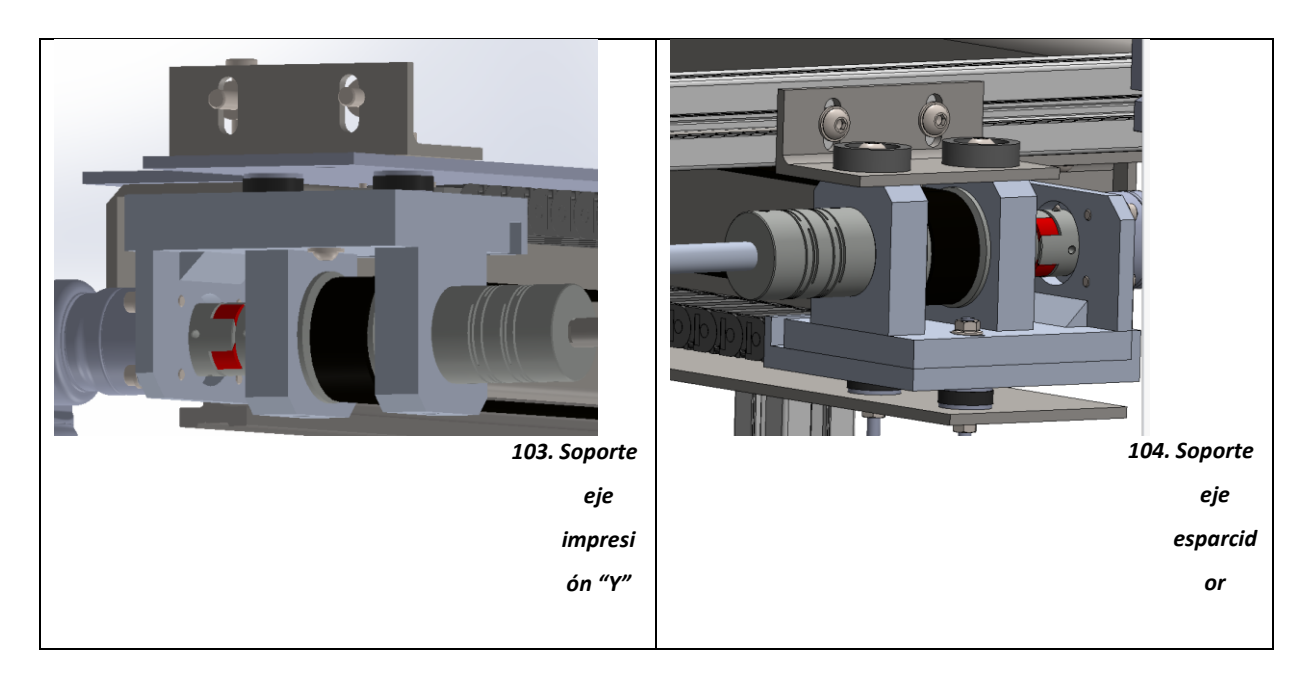

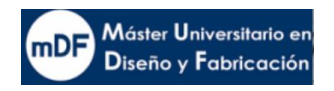

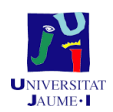

# A3.4. Soporte motor

El soporte del motor es una pieza de importancia con especial posibilidad de vibraciones. En este apartado, se realiza el análisis nodal del mismo.

A la vista de los resultados, se puede observar que los modos dos y tres explican la practica totalidad de los posibles desplazamientos en X, mientras que el modo 5 es el que más contribuye en los desplazamientos en Y. En cuanto a desplazamientos en Z, apenas contribuye en el nodo uno en un leve 3%

# A3.4.1 Mallado

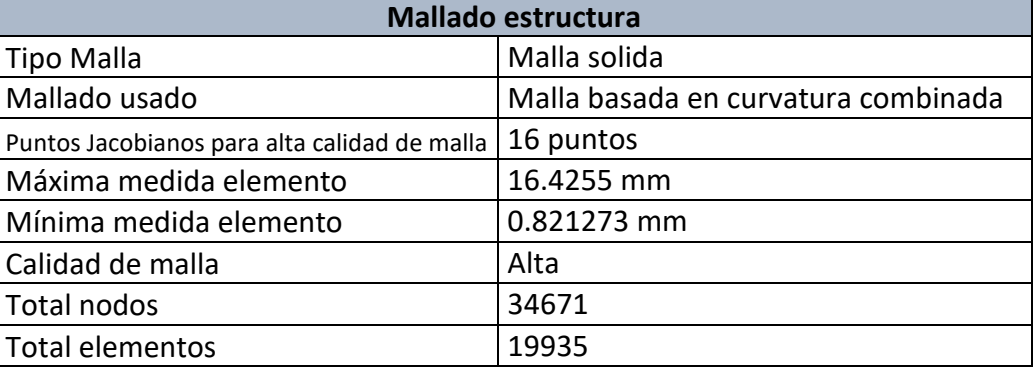

#### *A3.4.1.1 Fijaciones*

La fijación se realiza de tipo fijo en la parte superior donde iría atornillado con un soporte.

## *A3.4.1.2. Masas remotas*

Se simula una masa del motor en modo masa remota remota con apoyo en los agujeros donde enrosca. *A3.4.1.3 Resultados*

Se observa en los resultados que las frecuencias a las que empiezan las resonancias son realmente altas. Por lo tanto, queda de esta manera aceptado el resultado sin rediseño consiguiente.

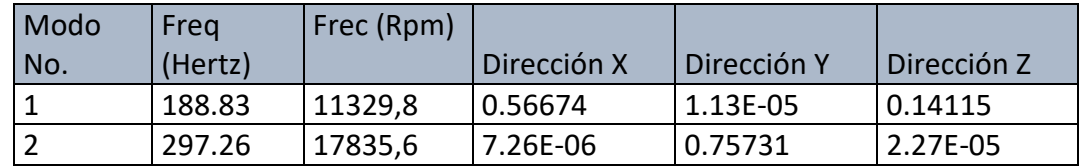

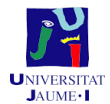

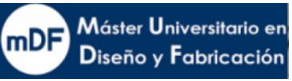

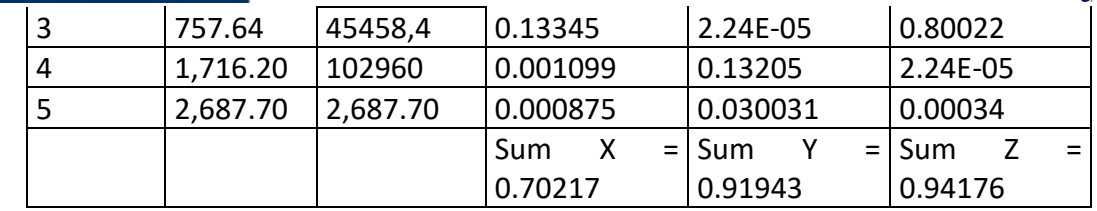

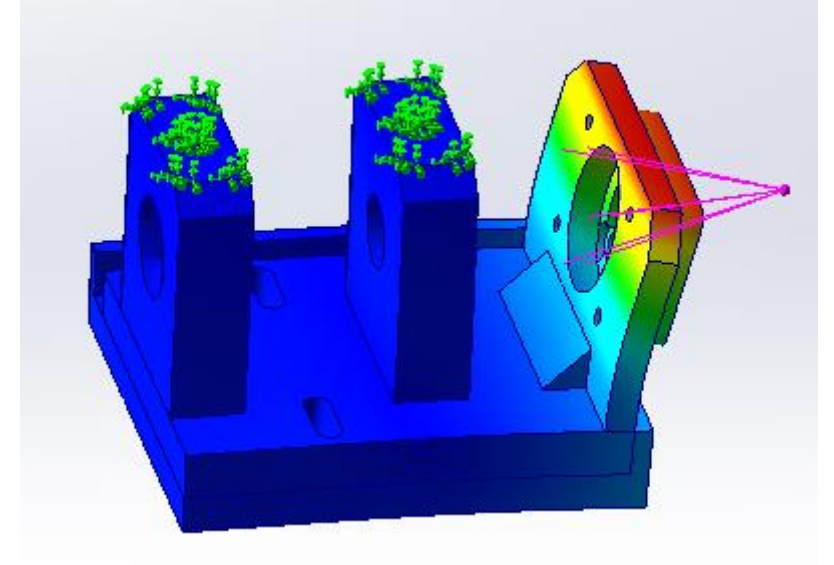

*105. Simulación modal soporte*

# A3.4.2 Subestructura soporte eje Z

#### *A3.4.2.1 Mallado*

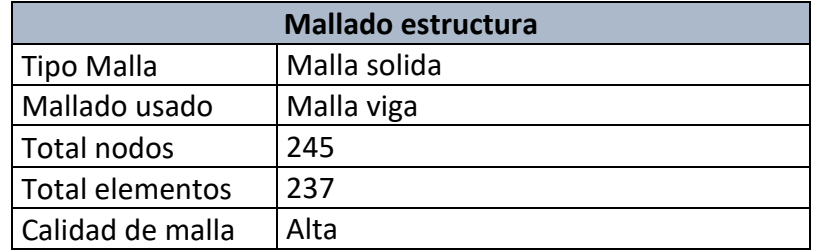

#### *A3.4.2.2 Fijaciones*

La fijación se realiza en la base de la estructura mediante tipo fijo.

#### *A3.4.2.3 Masas remotas*

Se simula una masa del motor en modo masa remota con apoyo en los agujeros donde enrosca.

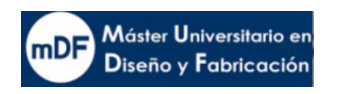

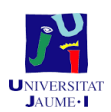

## *A3.4.2.4 Resultados*

Se observa en los resultados que las frecuencias a las que empiezan las resonancias son influenciadas casi en su totalidad por los modos uno en la dirección Z y dos en la dirección X.

| Modo | Freq    | Frec (Rpm) |                 |             |             |
|------|---------|------------|-----------------|-------------|-------------|
| No.  | (Hertz) |            | Dirección X     | Dirección Y | Dirección Z |
|      | 47.335  | 2840.1     | 3.63E-16        | 5.19E-06    | 0.88121     |
| 2    | 53.274  | 3196,44    | 0.88513         | 1.04E-18    | 3.53E-16    |
| 3    | 109.47  | 6568,2     | 3.62E-05        | 3.10E-15    | 1.10E-15    |
| 4    | 301.56  | 18093,6    | 2.28E-05        | 4.21E-16    | 2.63E-17    |
| 5    | 360.45  | 21627      | 3.10E-19        | 0.1126      | 0.001213    |
|      |         |            | X<br>Sum<br>$=$ | Sum         | $=$ Sum     |
|      |         |            | 0.70217         | 0.91943     | 0.94176     |

Tabla resultados subestructura eje Z

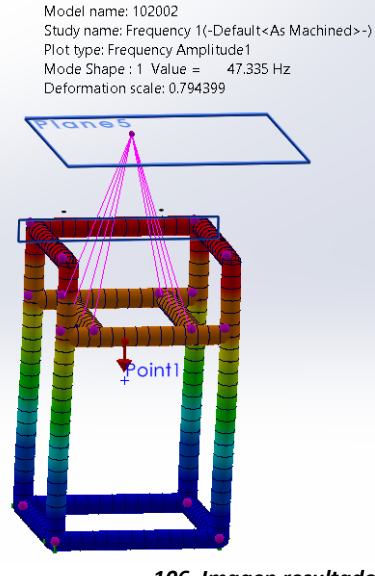

*106. Imagen resultados modales subestructura eje Z*

# **4. ANEXO ACOTADO GPS**

El acotado GPS se refiere a la especificación de dimensiones y tolerancias en un dibujo técnico para asegurar la fabricación precisa de una pieza. En otras palabras, se establecen límites y tolerancias para las dimensiones de un objeto, lo que ayuda a garantizar que las piezas se ajusten correctamente entre sí y cumplan con los requisitos de diseño.

En este presente proyecto una de las piezas más críticas de fabricar es la del plano 1.4.1.1.2. Este componente es el soporte motor del eje impresión "Y" y esparcidor, el cual es a la vez soporte del eje, soporte de la polea y rodamientos. Esta pieza es de aluminio 7075- T6, un aluminio de aleación con [zinc](https://es.wikipedia.org/wiki/Zinc) como principal elemento de aleación. Se trata de un

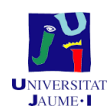

tipo de aluminio fuerte, con buena resistencia a la fatiga frente a otros metales. Este material es escogido debido a su facilidad de mecanizado. El proceso de fabricación se haría en dos fases, una primera de fresado y finalmente taladrado.

Todo ello requiere de una precisión muy exacta con tal de no dañar los rodamientos ante imprecisiones de fabricación. Los rodamientos deben ajustarse perfectamente a los requisitos de uso del fabricante para no dar fallos a medio o largo plazo.

Descripción de la secuencia de acotado:

1. Planeado pared referencia "A":

Con tal de poder apoyar la brida del motor y que el eje del rotor quede perpendicular a la pared, es imprescindible asegurar que la pared sea completamente lisa.

# 2. Planeado pared referencia "A":

Para poder referenciar las líneas de eje, se ha de asegurar que la base de la pieza es totalmente plana, por ello se planea acotándola con un paralelismo respecto a la previa cara "A". a Esta se le referencia con la letra "F"

# 3. Control líneas eje

- Se acota la línea de eje del primer agujero con referencia "B" a 0,1, por un lado, paralela a la cara "A" previamente aplanada por fresado, y por el otro, la altura con referencia "F" con tal de que no interfiera con la longitud de los taladros.
- Se acota la línea de eje del agujero en el medio, referencia "C" de la misma manera que el anterior
- Con la misma intención que los dos agujeros anteriores, se acota el agujero izquierdo con perpendicularidad a la cara "A" y paralela a "F"
- En ese mismo agujero, pero a diferente diámetro se acota de la misma manera que el resto anteriores referenciándolo con la letra "D"
- Finalmente, con tal de asegurar la funcionalidad del eje se acotan todas las líneas de eje entre la referencia "B" y "D" con un run-out de 0.05, quedando así un eje único acotado.

# 4. Agujeros brida motor

- Los agujeros en este caso forman una matriz rectangular. Se controla tal rectángulo referencial por sus planos medios. El plano medio, es la cota teóricamente exacta de 48 mm ilustrada en la cara del punto anterior, la cual controla la altura del agujero  $''R''$
- Mediante una cota de posición se controlan individualmente los agujeros con una tolerancia de 0.2 respecto la perpendicular del plano "A" y paralelismo con el eje "B". Luego se controla la matriz de los agujeros en su conjunto respecto el eje "B".
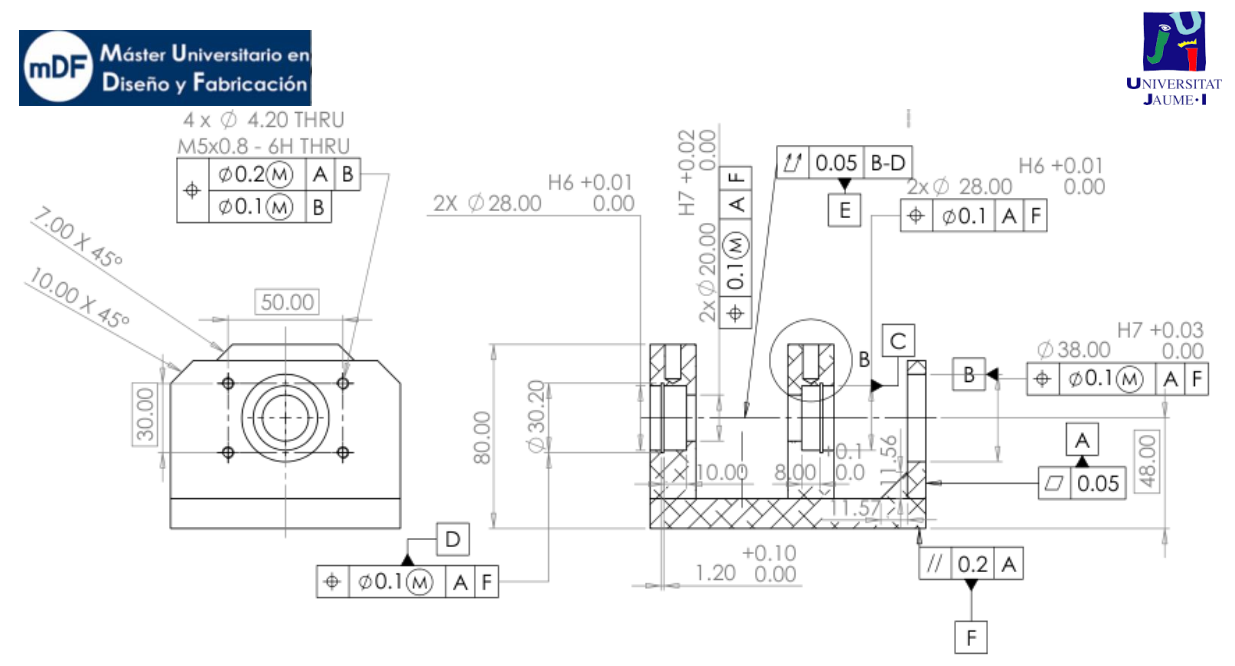

*107. Imagen acotado soporte plano (1.4.1.1.2)*

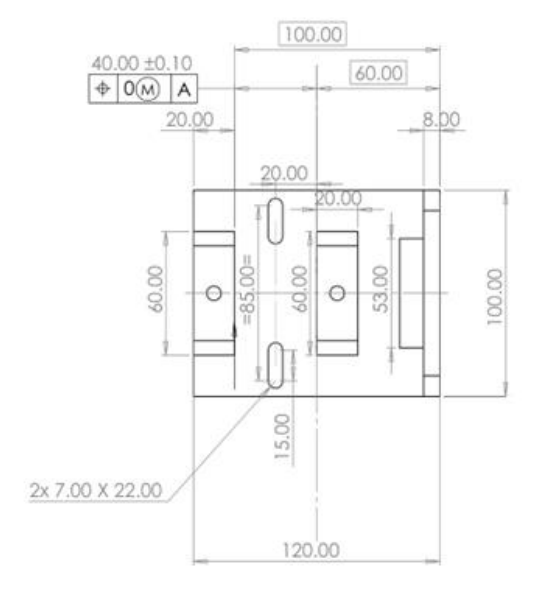

*108. Imagen planta acotado soporte (plano 1.4.1.1.2)*

Con tal de comprobar la validez de estas exigencias geométricas de la pieza, se fabrica el siguiente útil mostrado en la siguiente imagen.

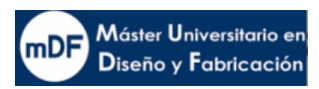

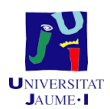

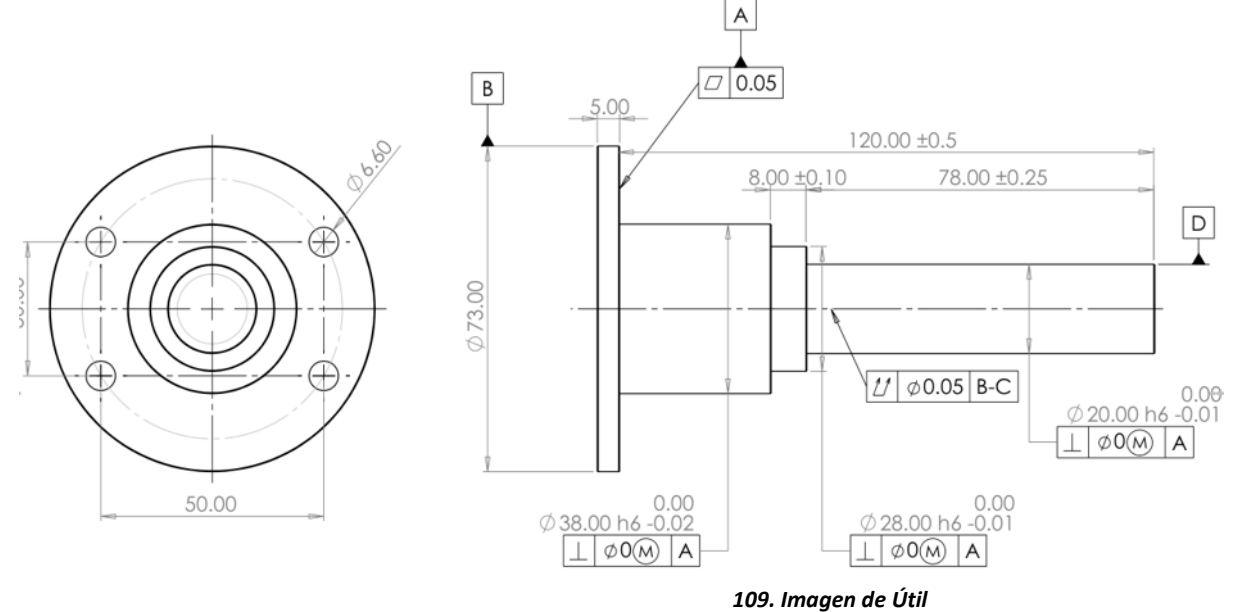

## **5. ANEXO AUTOMATIZACIÓN**

Mediante la automatización industrial es posible controlar y monitorear una serie de movimientos deseados, máquina o dispositivos que por lo general cumple con tareas repetitivas reduciendo así la intervención humana y ganando por lo tanto en seguridad. Para ello es necesario la aplicación de diferentes tecnologías y coordinarlas entre ellas.

Para poder llevar a cabo la automatización, el componente más importante donde se programan todos los movimientos es el autómata, llamado también PLC.

## A5.1 Introducción autómata Programable PLC

## A.5.1.1 Definición de autómata

Un autómata programable industrial es un equipo electrónico, programable en lenguaje no informático, diseñado para controlar en tiempo real y en ambiente de tipo industrial procesos secuenciales. El autómata programable también se conoce como PLC. Tal y como se resume en la definición, se trata de un computador especial, tanto en el software como en el hardware. En el software, porque se programa en un lenguaje especial diseñado específicamente para generar de forma sencilla el programa que implementa el algoritmo de control de procesos secuenciales (de sistemas de eventos discretos), y porque el algoritmo de control programado es ejecutado de forma periódica en un ciclo temporal que es lo bastante breve como para poder controlar los procesos en tiempo real. En el hardware, porque utiliza componentes robustos que soportan condiciones de trabajo adversas, como las que se dan en ambientes industriales (polvo, temperatura, vibraciones, etc.), y porque su constitución física incluye los circuitos de interfaz necesarios para conectarlo de forma directa a los sensores y actuadores del proceso.

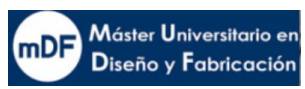

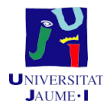

En la siguiente imagen se puede observar la estructura de funcionamiento interna de un PLC convencional.

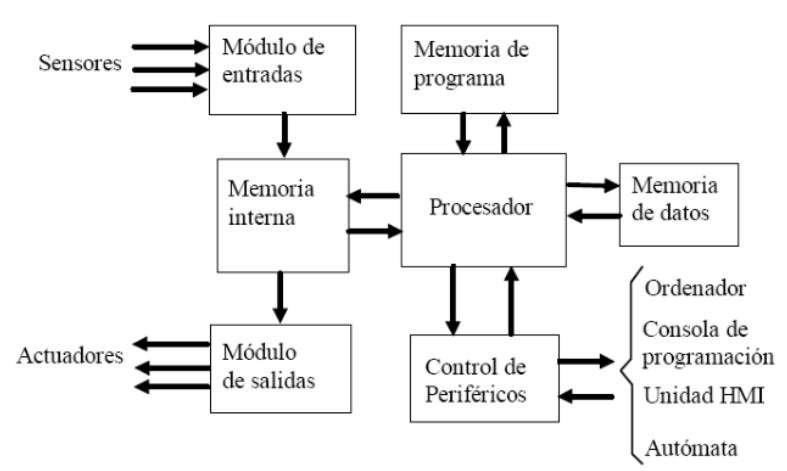

*110. Arquitectura de un Autómata Programable Industrial.*

El autómata por sí solo no es capaz de mover motores o otros tipos de actuadores, como se muestra en la imagen X éste conecta por un lado con detectores que irían directamente conectados al autómata, y por otro lado conectaría mediante conexión Ethernet con motores o máquinas, los cuales tienen sus propios controladores, en este caso Ethernet. En la siguiente imagen se puede observar como el autómata mediante un sistema distribuido, conecta por separado por diferentes vias con máquinas, detectores u ordenadores.

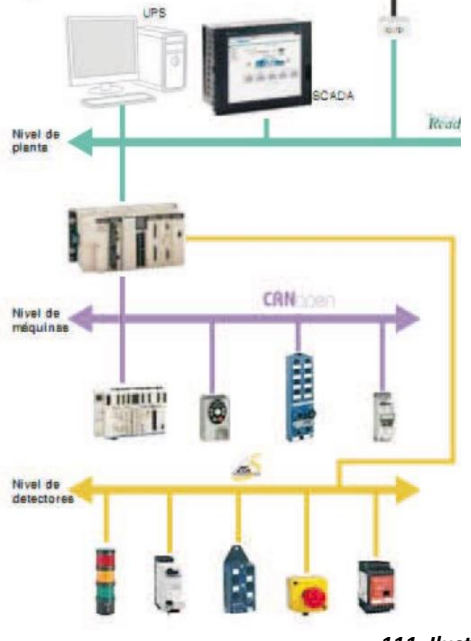

*111. Ilustracion*

El autómata, para llevar el manejo de todo el sistema y conectarse con todos los controladores, debe conectar con un "Hub" donde conecte la llegada de datos de todos los controladores, incluido el del autómata, este componente es el Ethernet Switch.

El Ethernet Switch conectará con módulos de control para manejar los motores, para ello, la instalación necesita de una red de comunicación definida con una estructura física de los equipos. En el caso de la presente impresora, debido a la sencillez para esta aplicación se

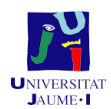

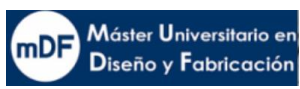

usará la topología de tipo estrella. En esta topología hay un equipo central, llamado hub, al que se conectan todos los equipos, figura estrella del hub parte un cable para cada nodo.

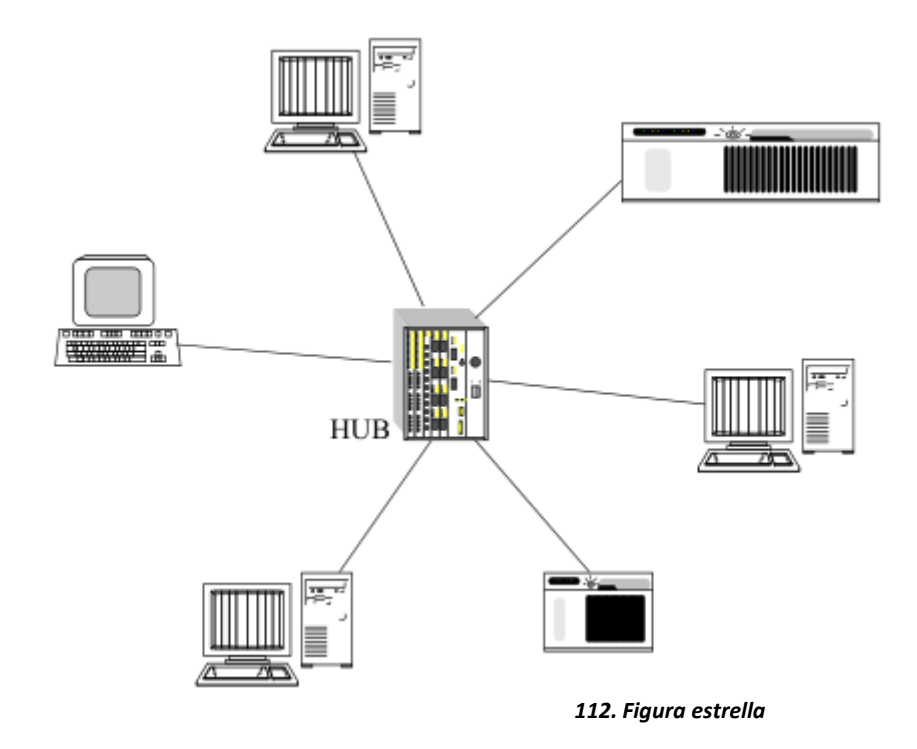

Para que la máquina sea capaz de realizar las tareas de acuerdo con los requisitos deseados, es necesario determinar las entradas y salidas de que el controlador de la máquina debe disponer. A continuación se muestra el listado de todas las entradas y salidas que se requieren para el control del sistema en la **Tabla X**, así como su conexión en el PLC. En la Tabla Y se muestran las salidas

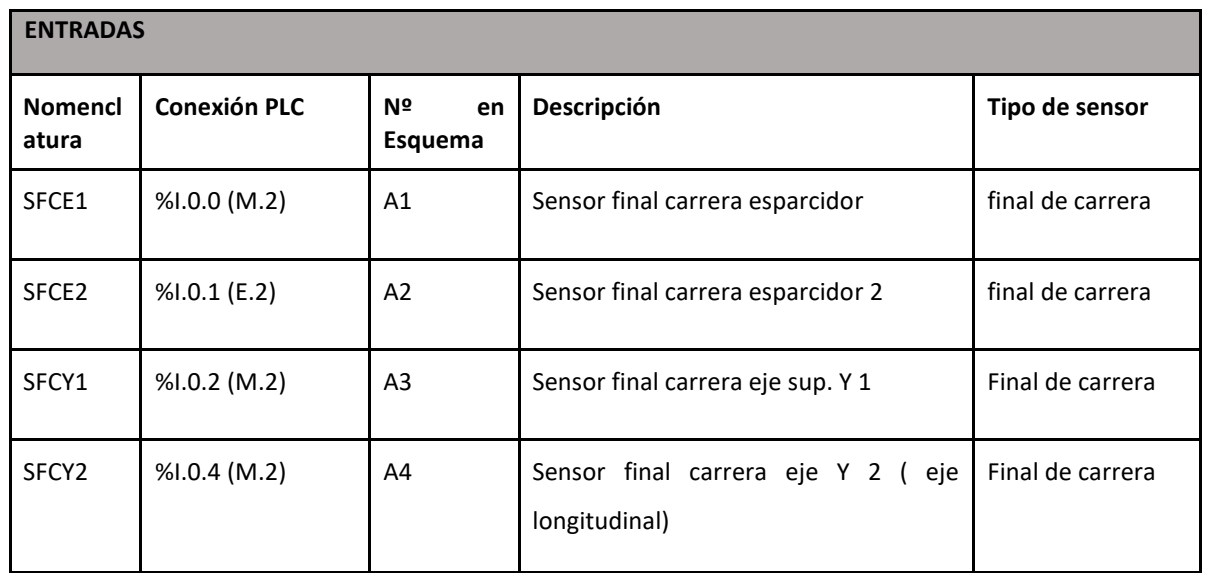

Entradas y salidas Eje superior

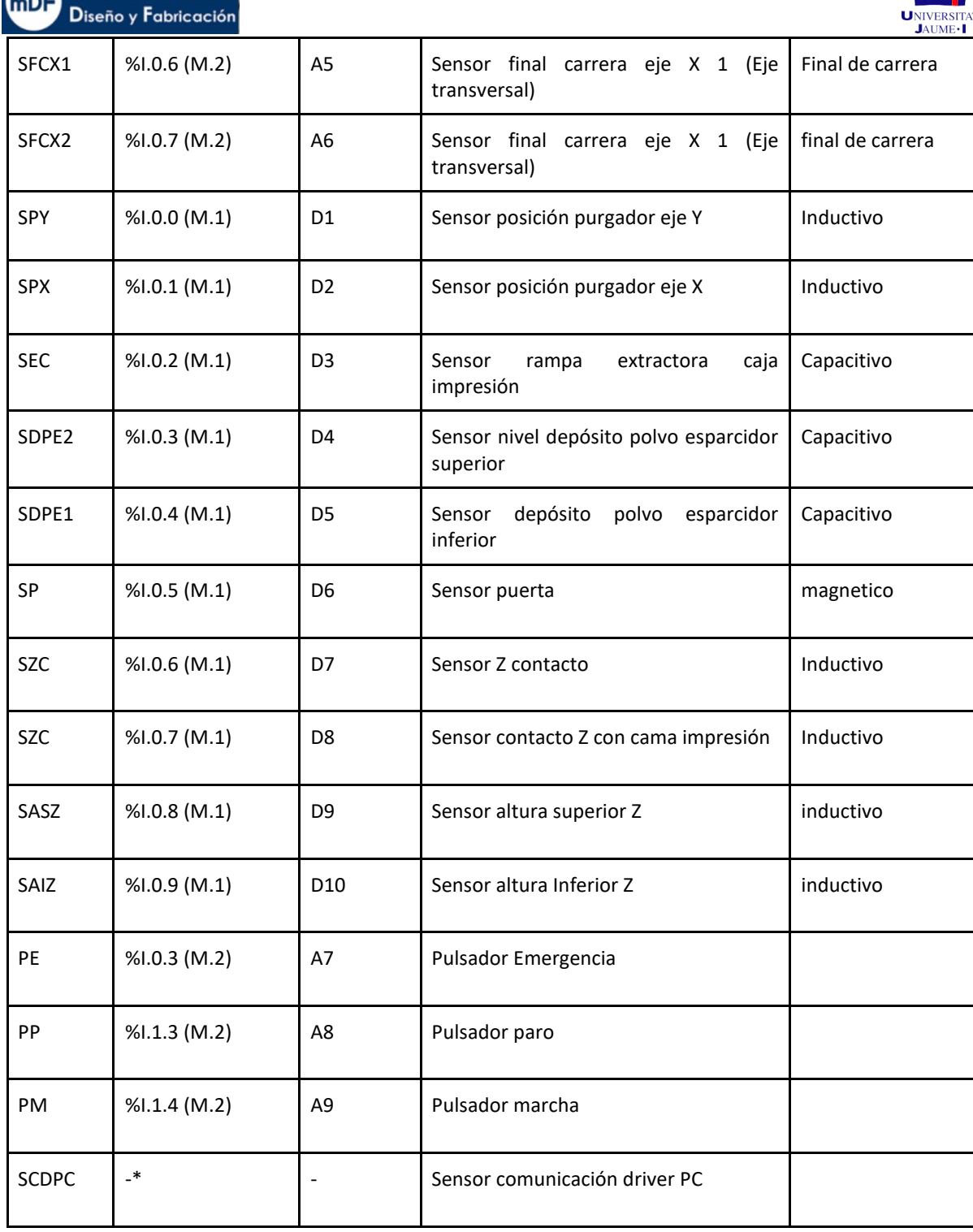

(M.1) : Módulo 1; (E.2) : Módulo 2

Máster Universitario en

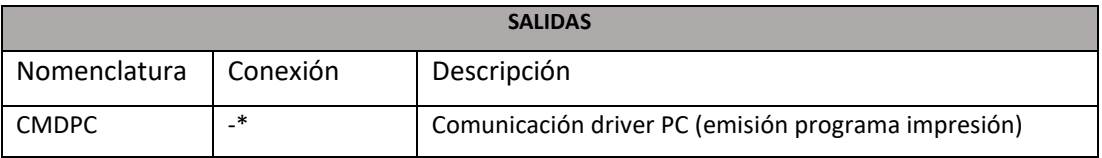

**PV** 

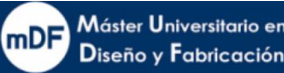

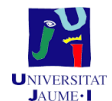

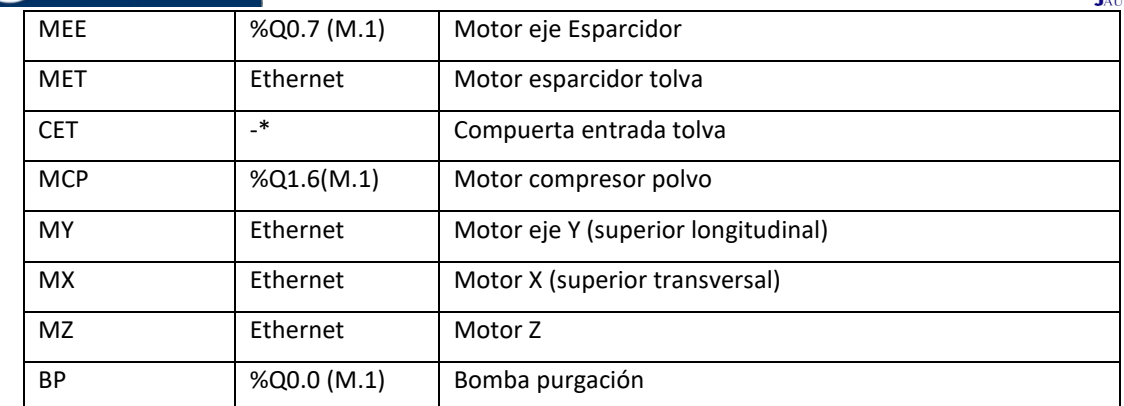

**-\* fuera de alcance**

#### A5.2 CMDRPC

El programa de impresión viene emitido por el ordenador de manera digital a través del software que interpreta el diseño CAD introducido. La emisión es interpretada por los drivers de los motores y de la bomba de impresión. Para ello se realiza un grafcet donde los actuadores MX,MY y BP estarian comandados por el software del PC durante la impresión. En el grafcet de la impresora, el programa seria manejado como una acción nombrada CMDRPC. Un sensor nombrado SCDPC interpretaria como ON o OFF ante la llegada de señal desde el ordenador. En el momento de quedar inactivo, el programa habria finalizado.

#### A5.2.1 G0 Grafcet marcha-paro

El grafcet de marcha paro es el encargado de poner en marcha la serie de grafcets que maneja la máquina. Mediante el pulsador PM se ejecutaria una acción impulsional que activaria el grafcet G1 el cual se trata del grafcet principal.

*A5.2.1.1 Grafcet:*

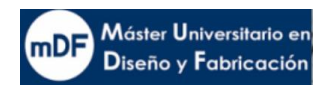

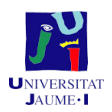

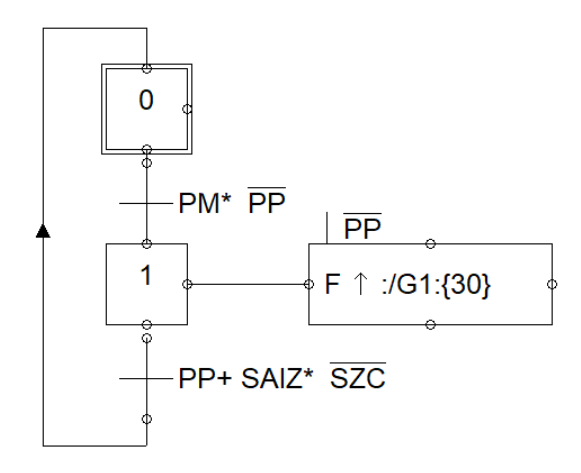

### **Ladder entradas:**

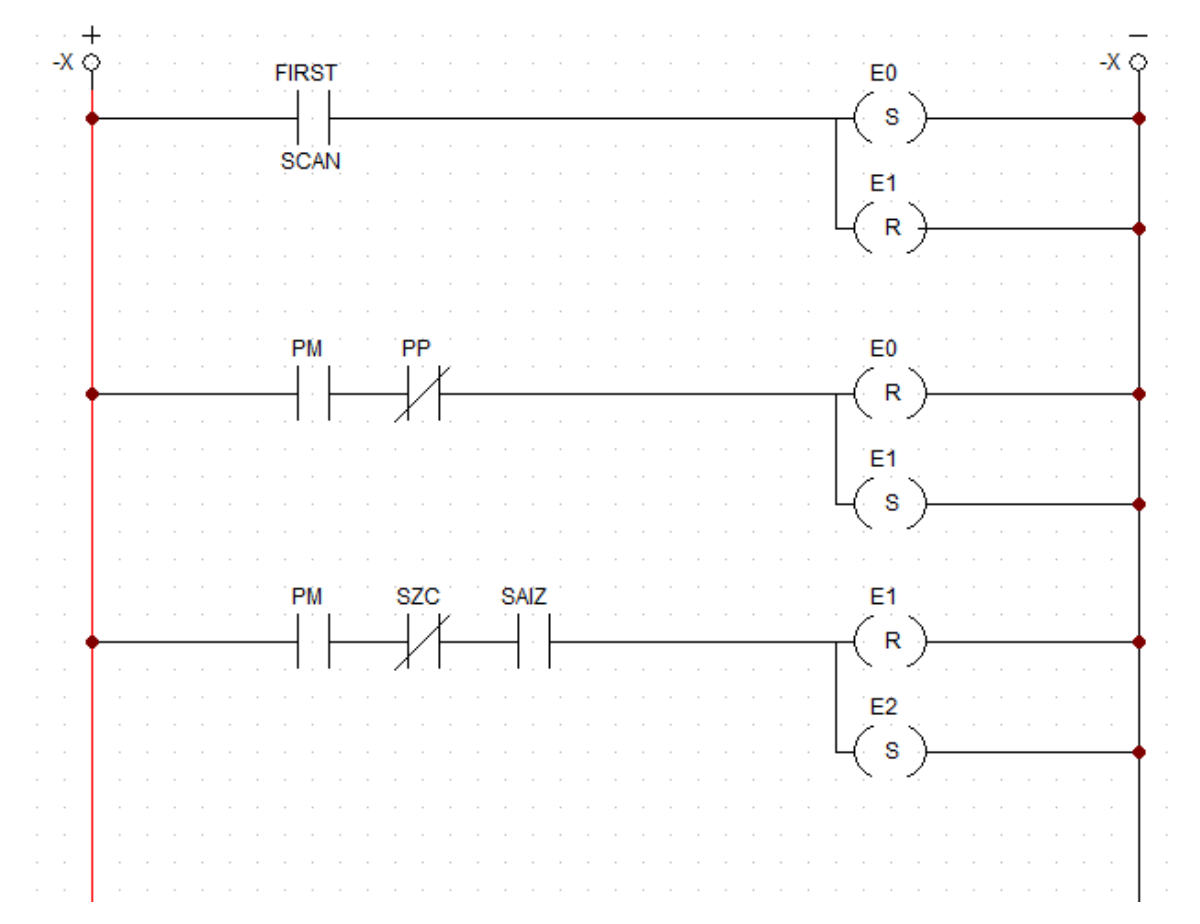

**Ladder salidas:**

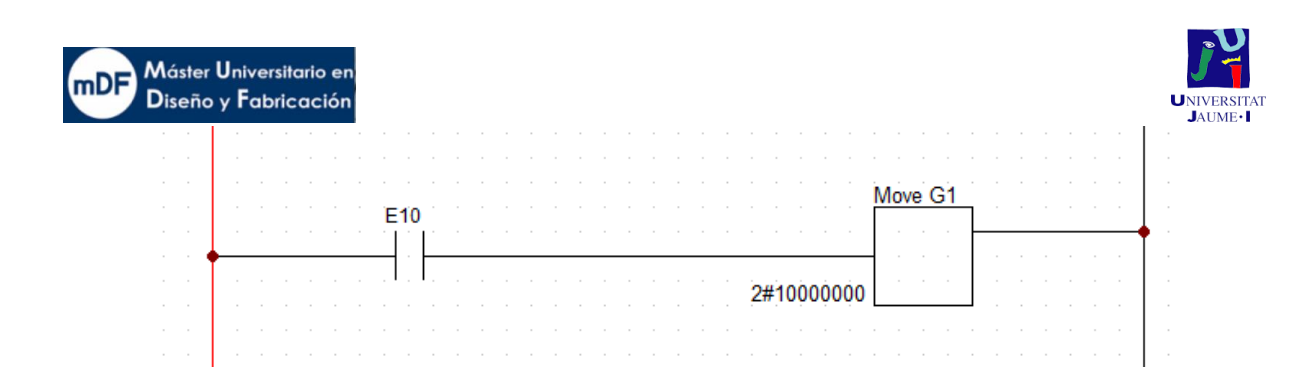

## A5.2.2 G1 Grafcet principal

El grafcet principal consta de tras acciones, la primera fase, previa a la impresión, efectua la llamada al grafcet G3, con previa pulsación del pulsador marcha. Acto siguiente, una vez los sensores de posición inicial de recorrido de los ejes SFCY1 y SFCX1 están activados, comienza la impresión cuya emisión funciona mediante un programa informático el cual queda fuera de los alcances de este presente proyecto. En el caso de quedar el depósito sin material durante la impresión, el programa quedaria paralizado para volver a realizar la fase G4 "Recarga de material", donde al igual que antes de la impresión, recargaria material. Finalmente, una vez el programa quedara finalizado, con verificación previa de los sensores de altura en el eje de impresión, el eje Z bajaria altura desacoplando el contacto con la cama de impresión hasta su punto mas bajo, dejando la caja de impresión lista para extraer.

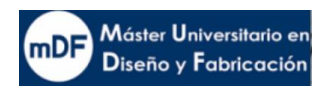

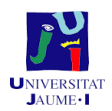

### **Grafcet**

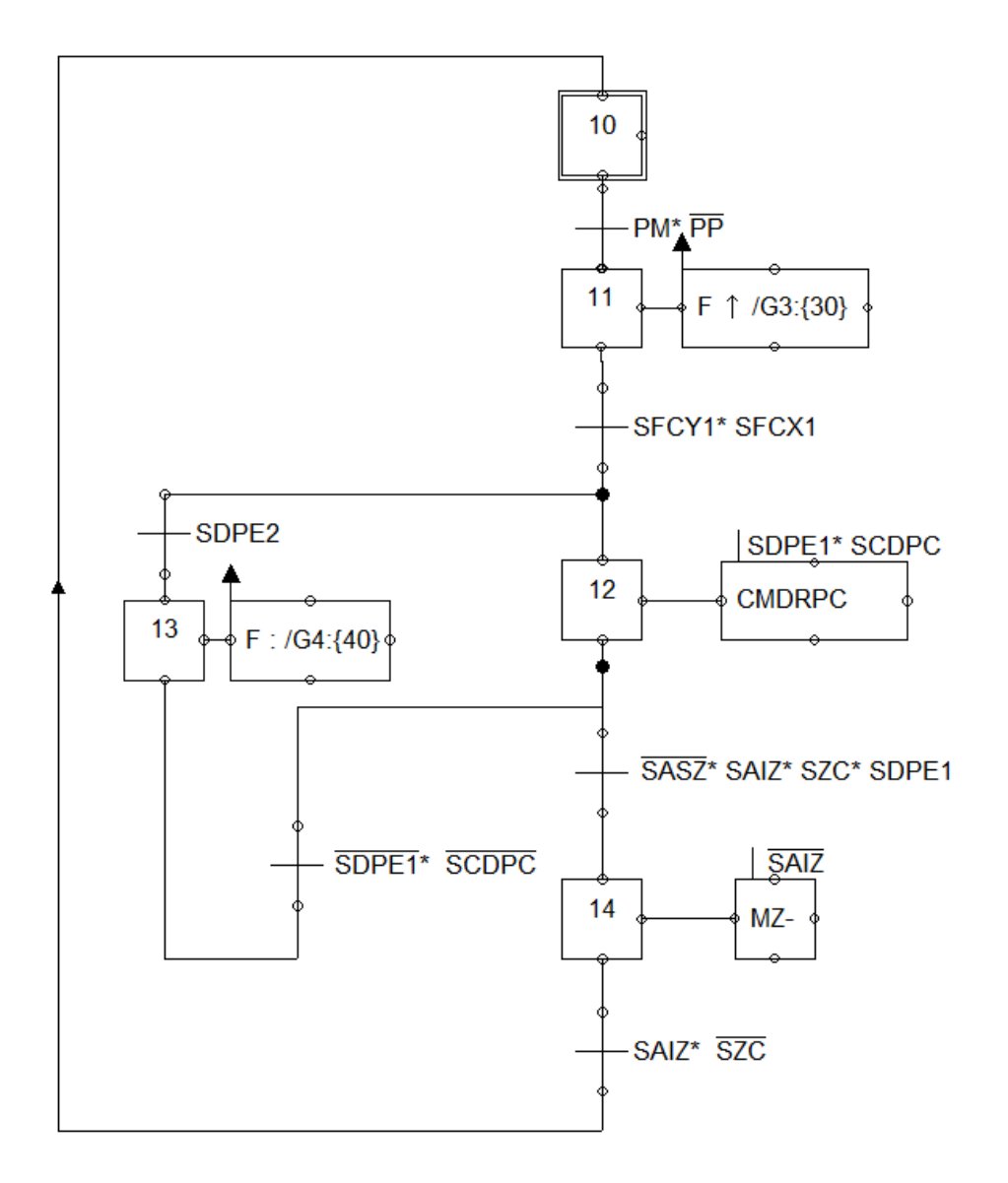

**Ladder entradas:**

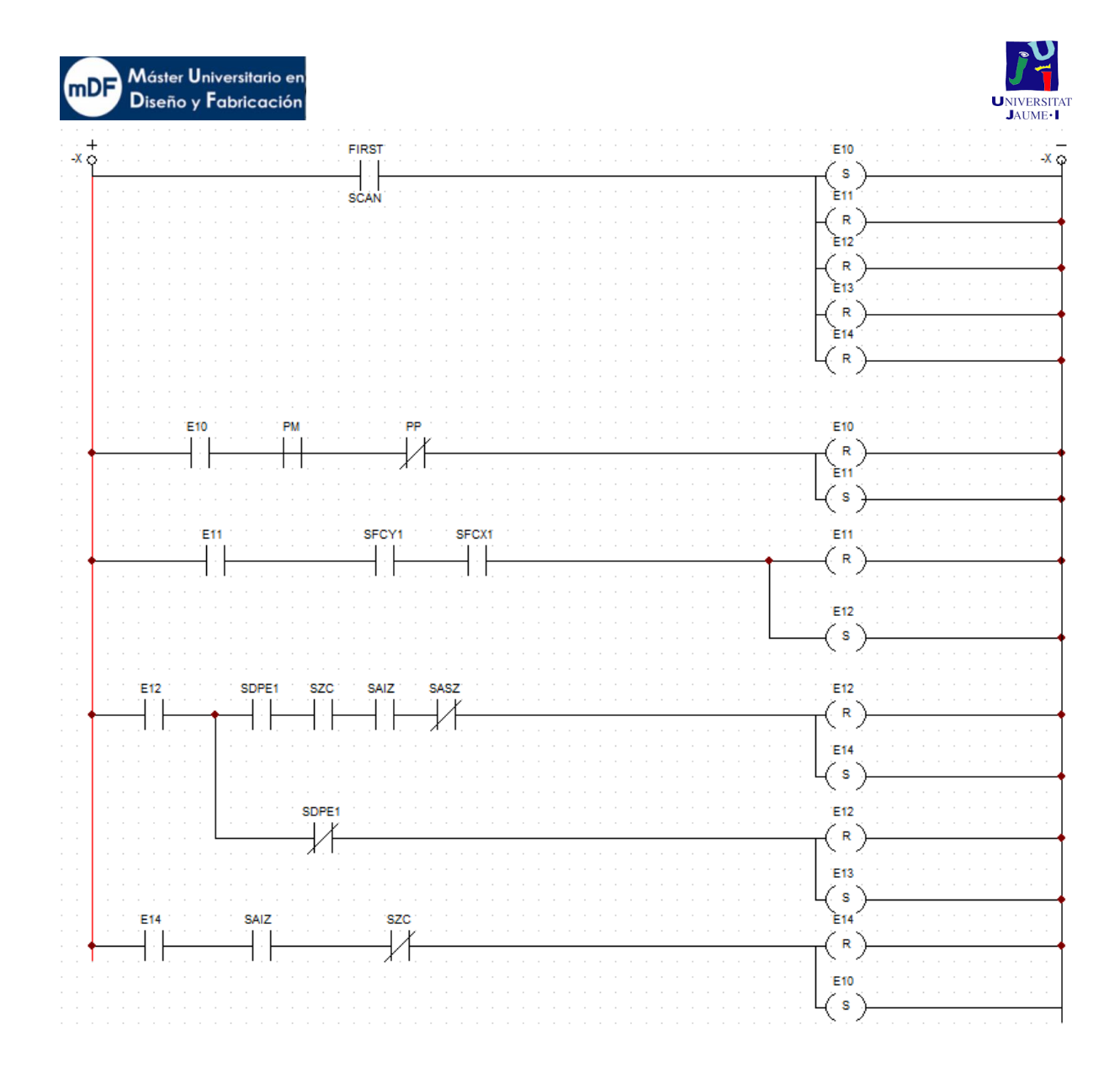

**Ladder salidas:** 

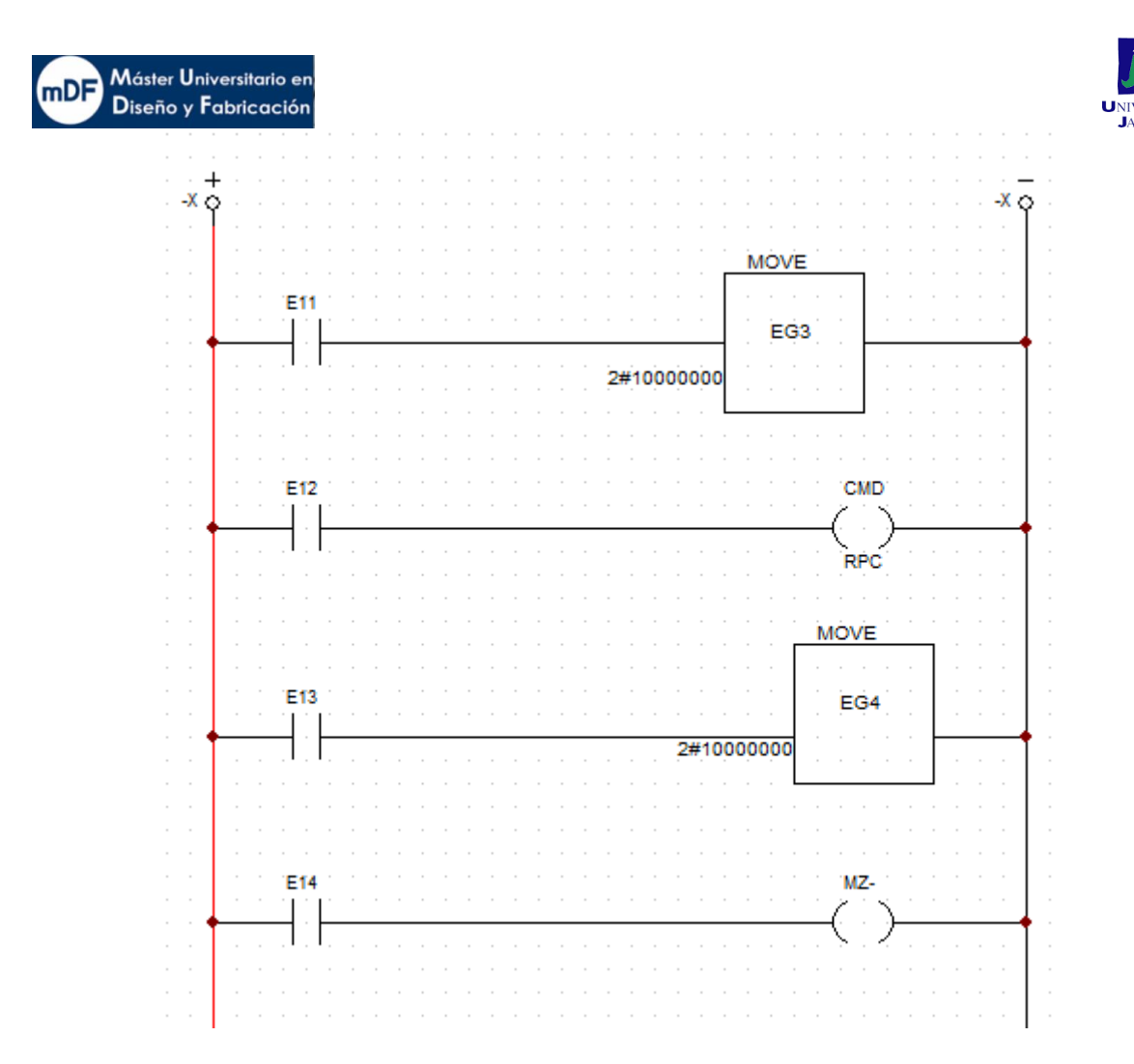

## A5.2.3 G3 Posición Inicial

El Objetivo es asegurar que el deposito Tolva esparcidora está llena antes de comenzar la impresión, realizar la purga del cabezal, alzar el eje Z hasta tocar la cama de impresión y finalmente dejar los ejes superior de impresión X e Y en la posición de inicio.

Para ello el grafcet primero se asegura de la posición del esparcidor esté en la de inicio. Posteriormente, se realizan dos acciones a la vez.

La primera seria comprobar que el depósito tolva esparcidora esté completamente llena detectando el sensor SDPE2 y en caso de no estarlo se hace llamada a la etapa 40 del grafcet G4 (Recarga material). La segunda, alzar el eje Z hasta la posición de contacto con el sensor SZC y SASZ.

Una vez lleno el depósito, se procederia a situar el cabezal de impresión en la posición de purga mediante los sensores SPY en el eje Y y SPX en el eje X. Una vez realizada la purga de drenado 4s, se procederia a situar el cabezal en su punto de inicio donde se hallan los sensores SFCY1 y SFCX1

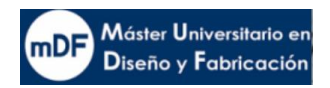

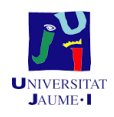

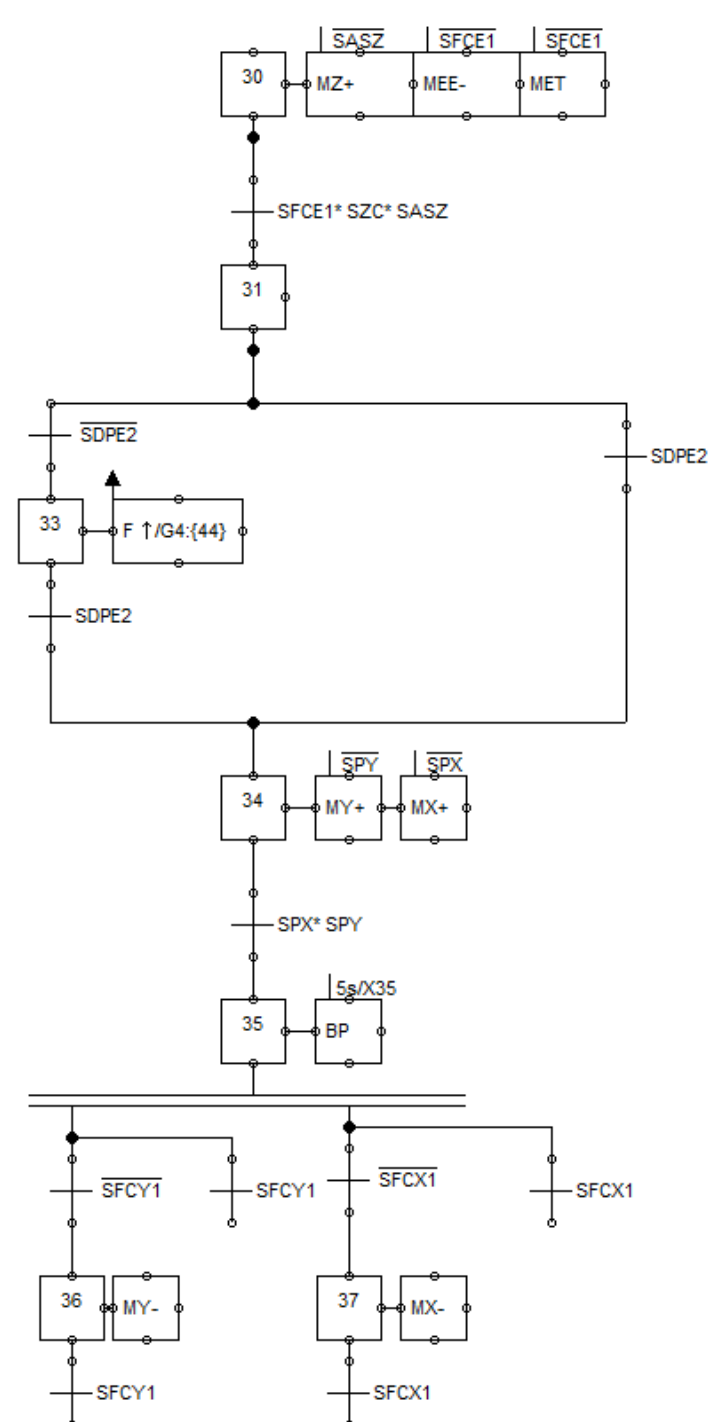

**Ladder entradas:**

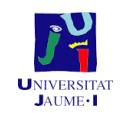

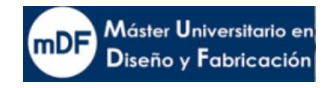

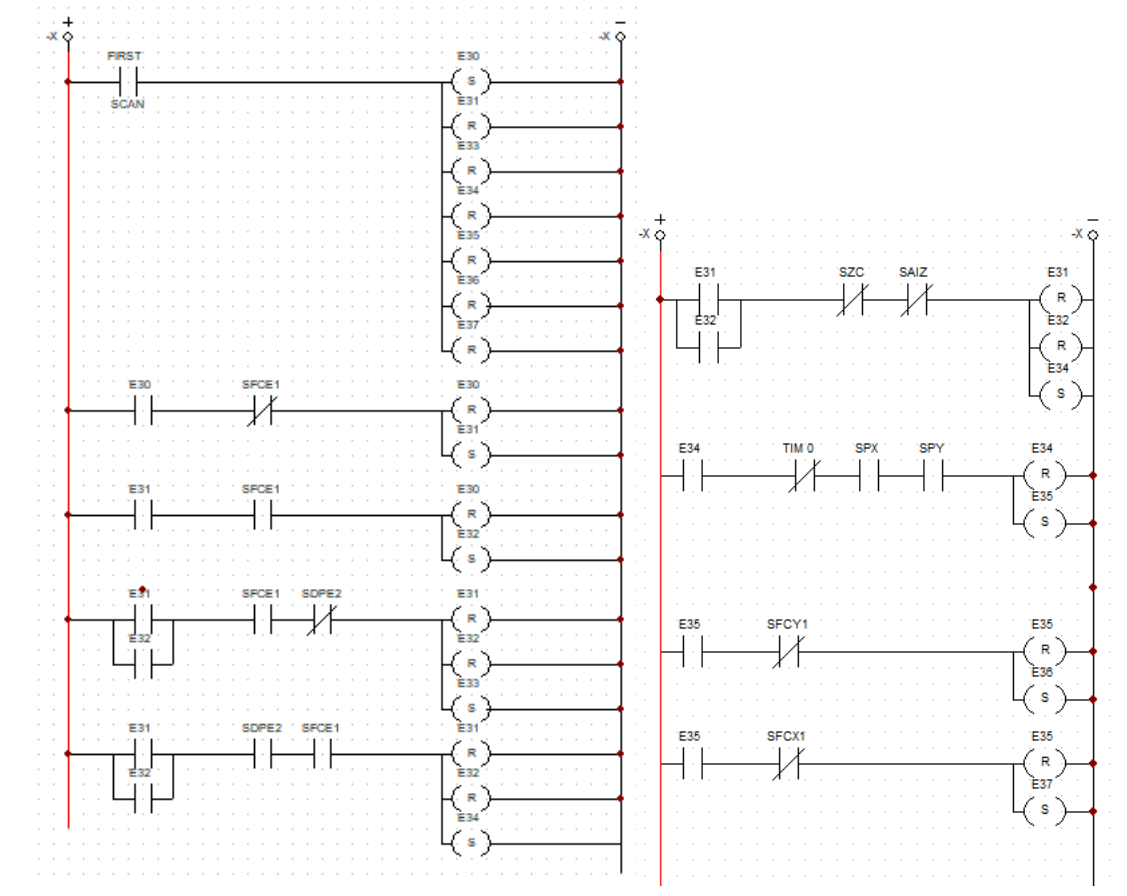

**Ladder salidas:**

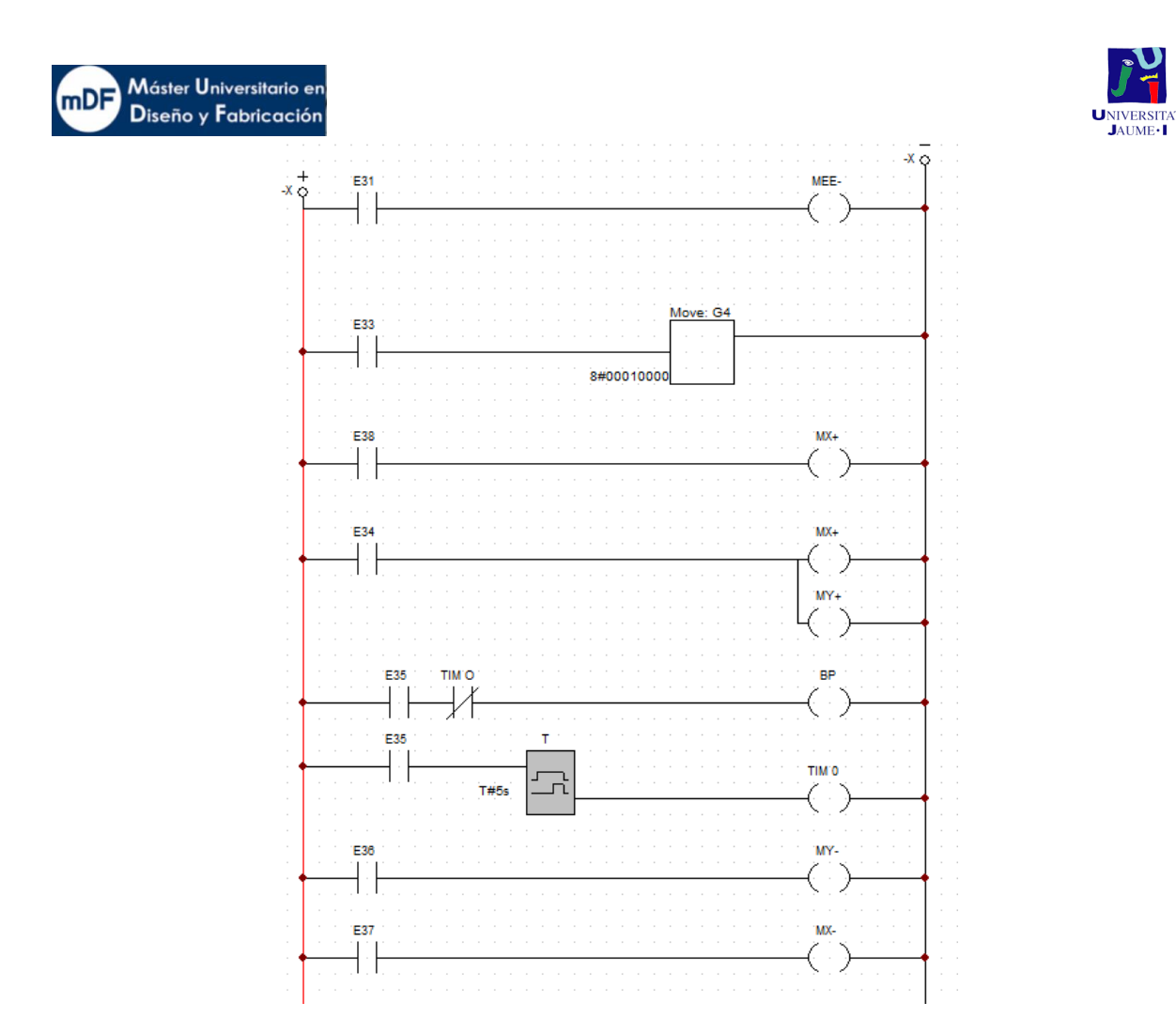

#### A.5.2.4 G4 Recarga material

El grafcet de recarga de material estará activo desde el inicio, el objetivo es interrumpir el ciclo en cualquier momento que falte material en el depósito proveedor de material. En el caso de que el sensor mínimo de material SDPE1 no de señal significará que la tolva ha quedado sin material. El primer paso es verificar que el puente esparcidor está en la posición de recibir el polvo de la tolva, en caso de no estarlo, se activaria MEE hasta llegar a su posición y activar SFCE1. El siguiente paso seria recibir el material mediante los motores MET y aprtura de la compuerta CET hasta llenar el depósito y el sensor SDPE2 lo detecte. Acto siguiente, se cerraria la compuerta de caida de polvo finalizando así el proceso.

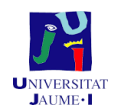

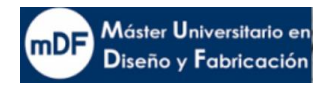

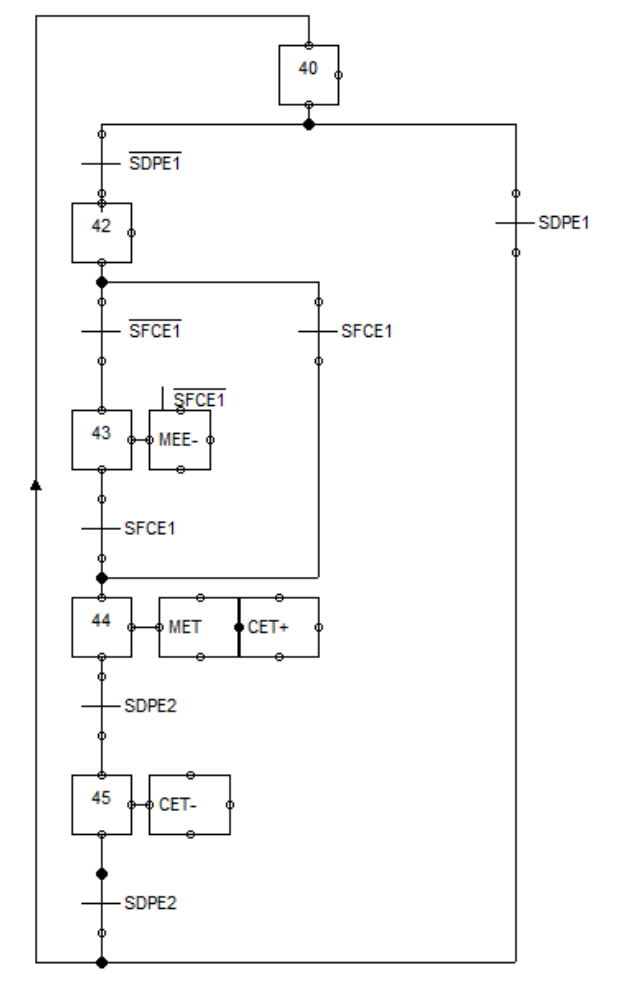

**Ladder Entradas:**

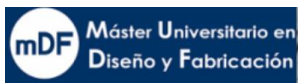

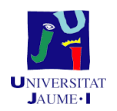

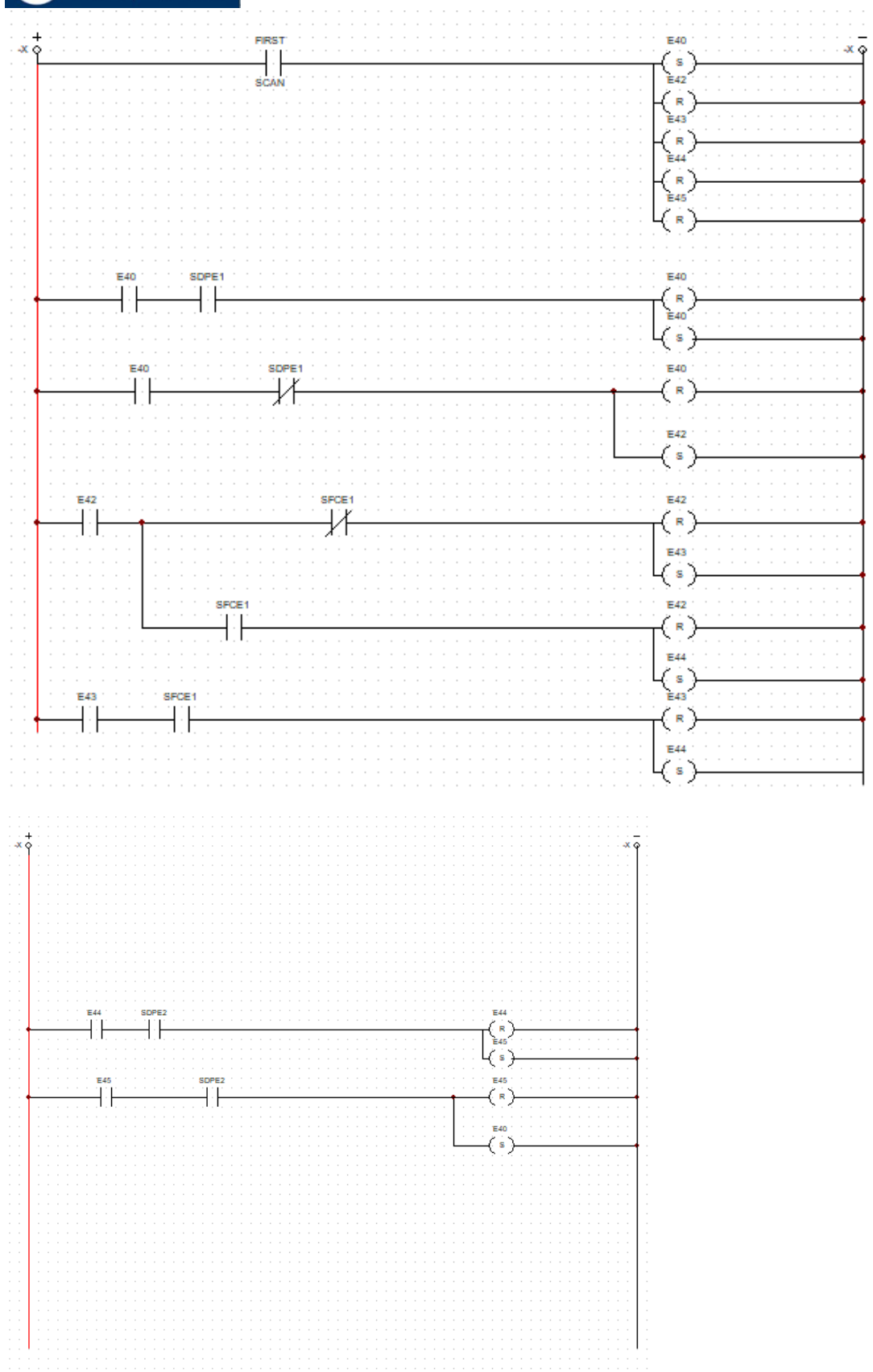

**Ladder salidas:** 

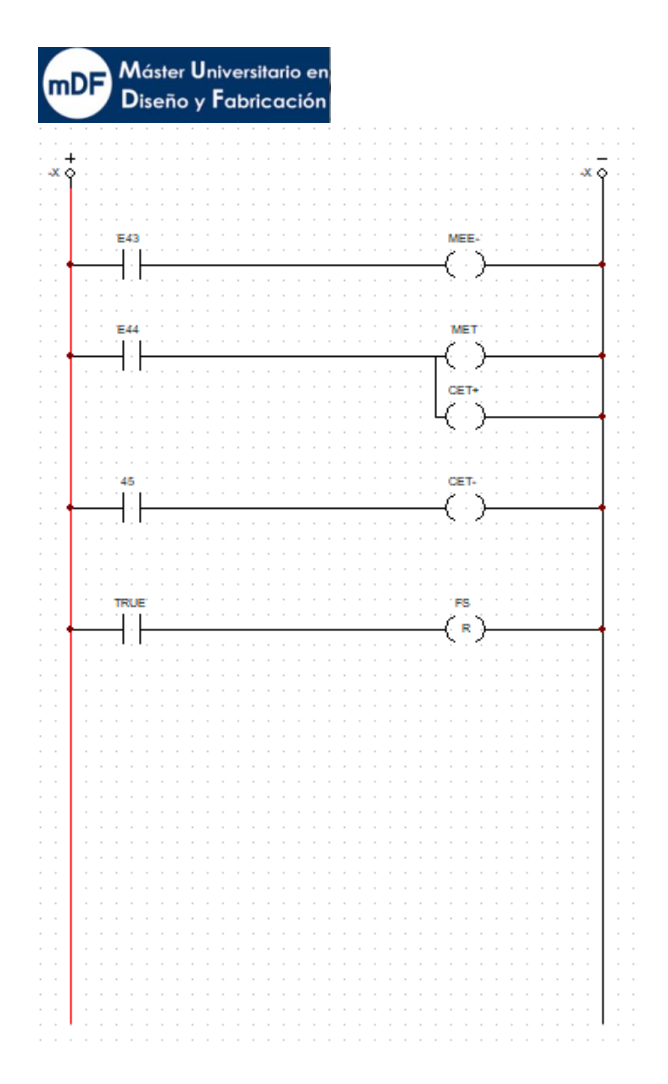

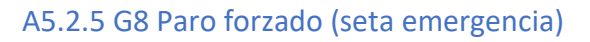

Este grafcet intenta controlar el dispositivo de parada de emergencia por parte del usuario o algún sensor de seguridad. En caso de detectarse la activación de PE, SEC, y no detectar SP se pausarian todos los grafcet restantes y por lo tanto la impresión.

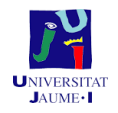

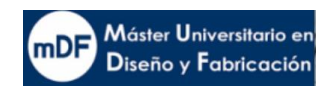

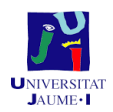

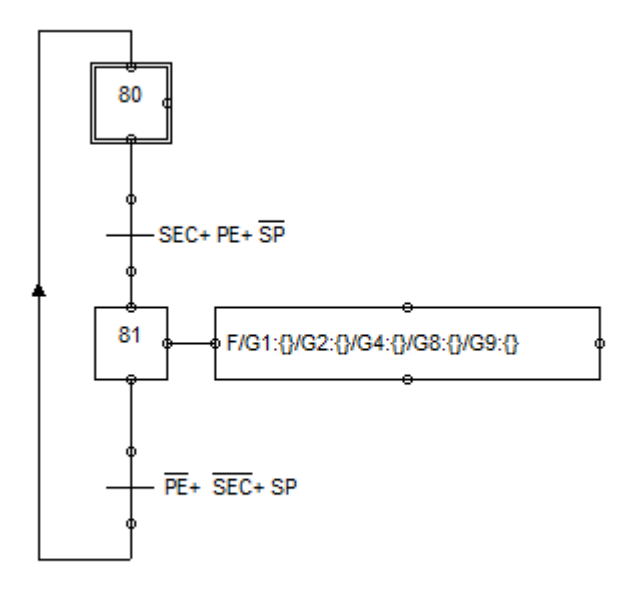

### A.5.2.6 G9 Señalización lumínica

La señalización forma parte de la seguridad de la máquina. Su función es la de informar del estado de la impresora mediante emisión luminica. Dispondriamos de tres luces, verde, amarilla y roja. El grafcet se divide en tres caminos para las luces verde, roja y amarilla. La luz verde actuaria cuando los sensores: SEC o PE o PP estén desactivados, éste último junto a PM activado. La luz roja se encenderia cuando PE o SEC o PP junto a PM negado y la amarilla cuando PE o SEC o PP estén negados éste ultimo con PM activado, o CDPC desactivado.

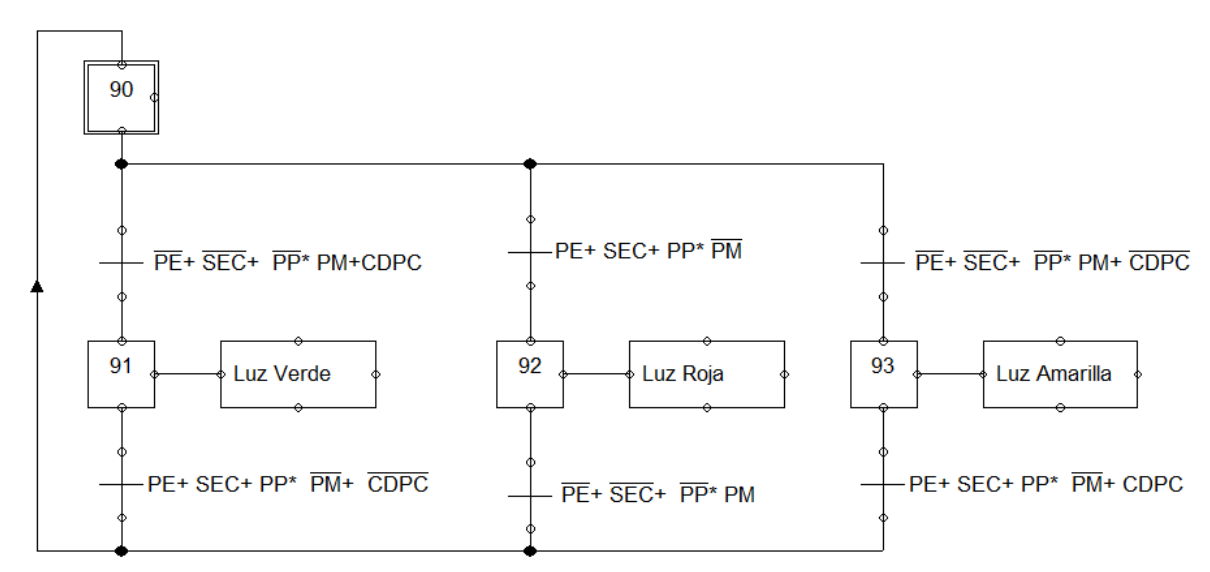

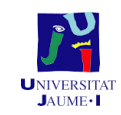

**Máster Universitario en<br>Diseño y Fabricación** 

## **Ladder entradas:**

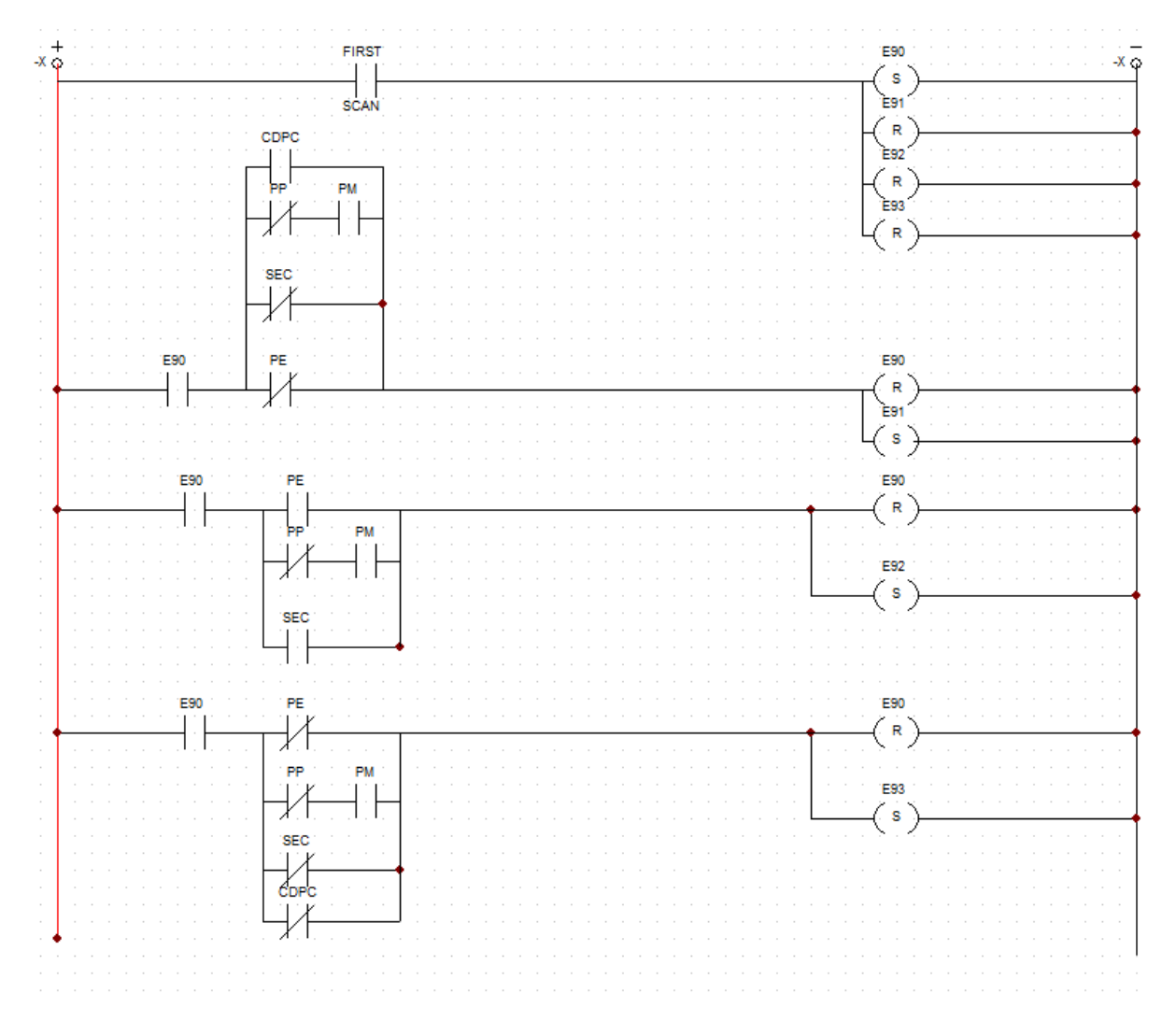

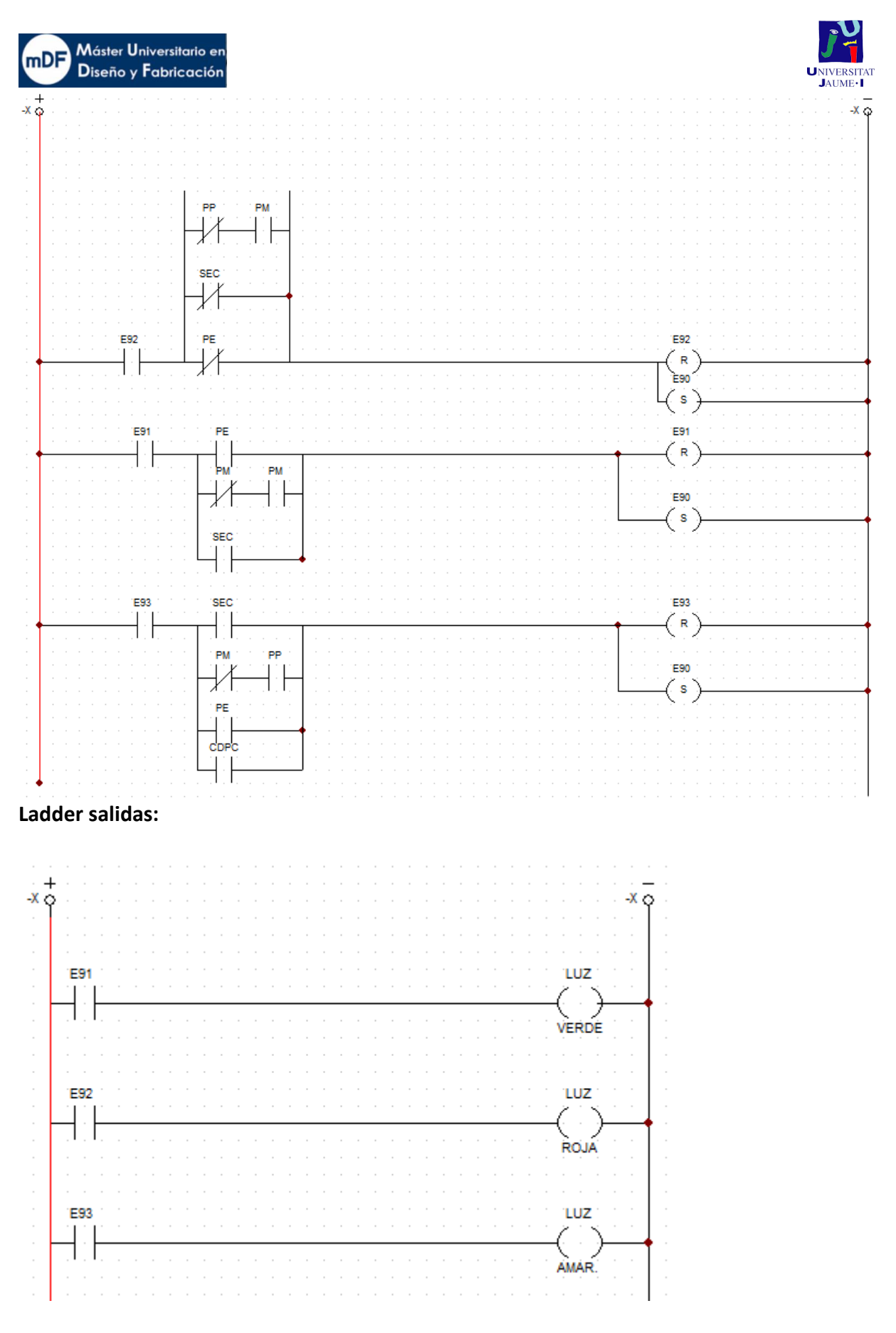

## A.5.3 Colocación de los sensores

A.5.3.1 Sensores bloque esparcidor

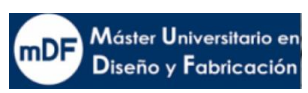

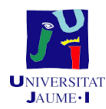

En La siguiente imagen X se puede observar el montaje de los sensores final de carrera SFCE1, quedando fuera de la imagen SFCE2 al otro lado, y los de nivel del depósito de polvo SDPE1 y SDPE2 los cuales serían de tipo capacitivo.

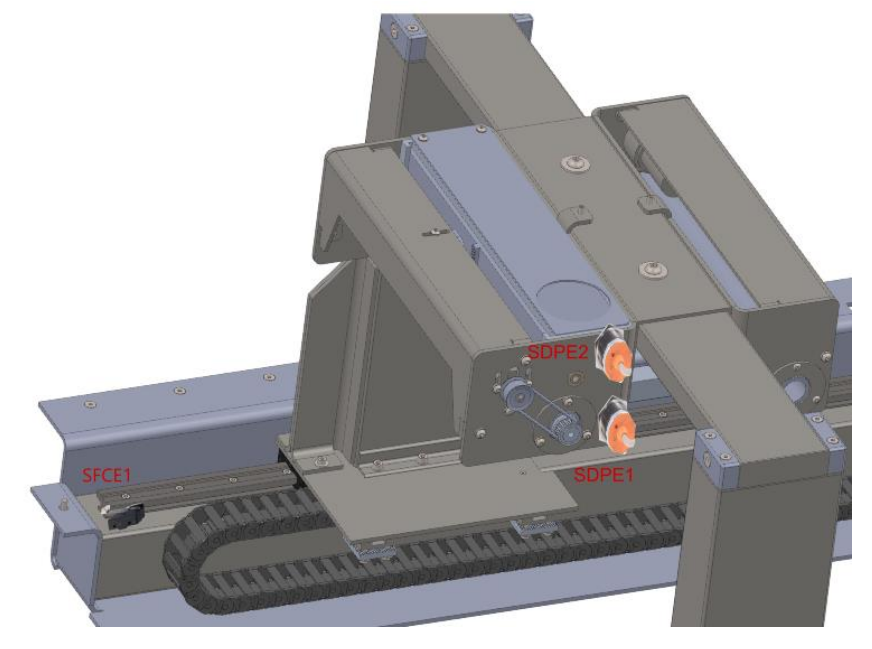

*113. Sensores Eje X de impresión* 

Como se puede observar en la siguiente imagen X, la imagen ilustra la vista frontal del eje de impresión X. En él se instalarían tres sensores inductivos que detectarían el soporte metálico al pasar. Estos sensores serían los llamados SFCX1, SFCX2 y SPX. En este caso SPX sería el encargado de

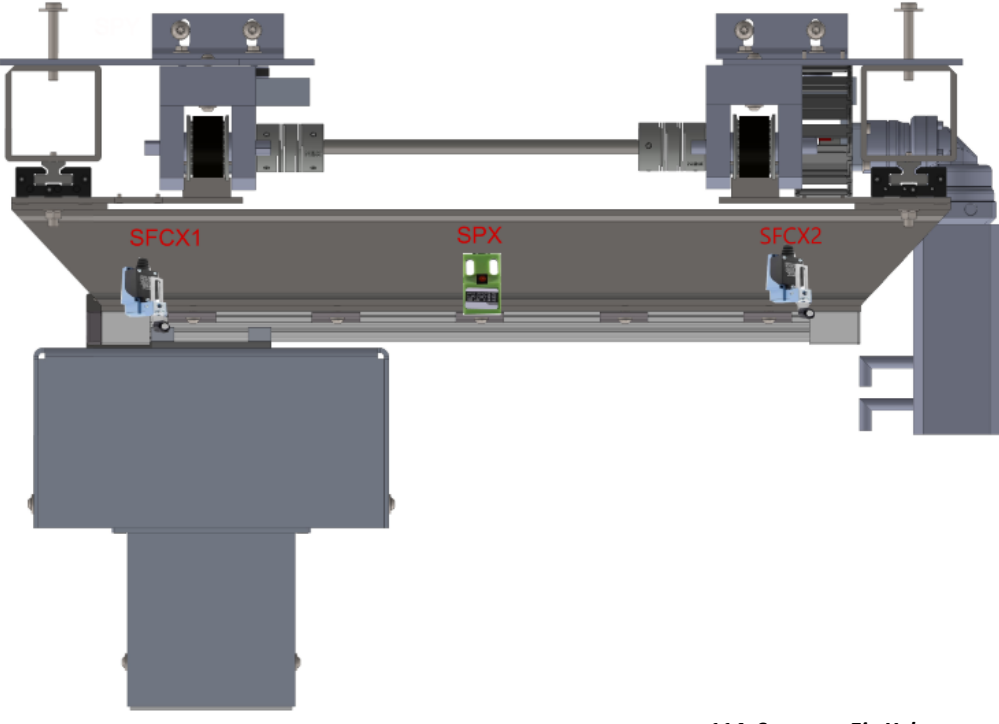

*114. Sensores Eje X de*

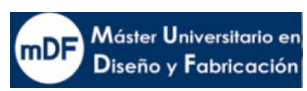

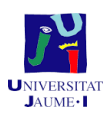

En la ilustración X se puede observar los distintos sensores tipo final de carrera llamados SFCY1, SFCY2 y finalmente SPY de tipo inductivo. Este último se encargaría de dar señal en el punto exacto en el eje Y donde se encontraría el recipiente purgador.

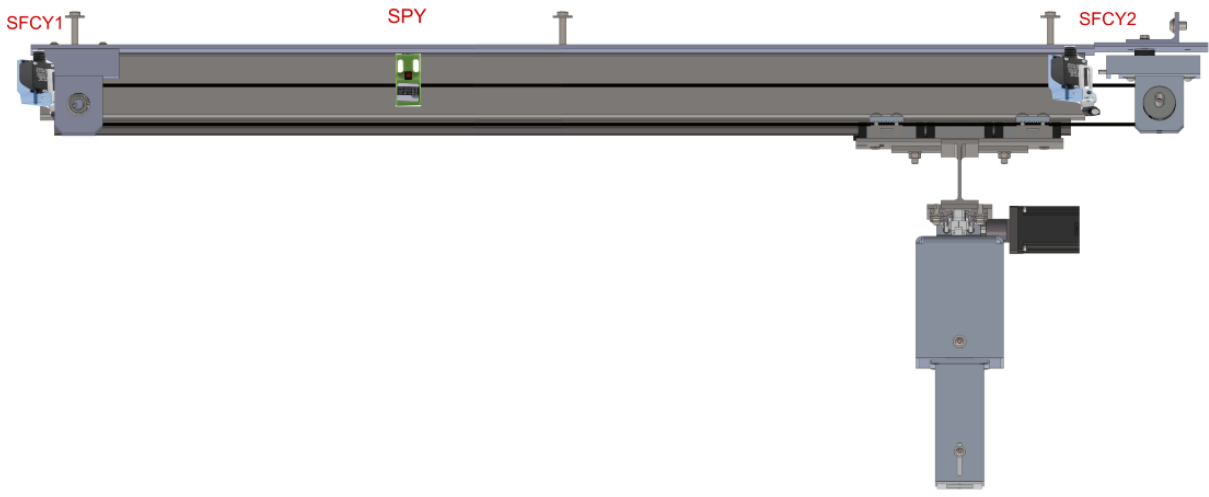

*115. Sensores Eje Z* 

En la siguiente ilustración X se puede observar la colocación de los sensores en el eje Z. En la parte inferior tendríamos SAIZ con el fin de detectar la parte cuando el vástago llega a final de recorrido en cambio por encima tendríamos SASZ, con la misma función, pero en su parte superior. Ambos sensores serian de tipo magnetoresistivo. Por último, tendríamos SZC de tipo inductivo el cual detectaría el contacto del eje Z con la cama de impresión.

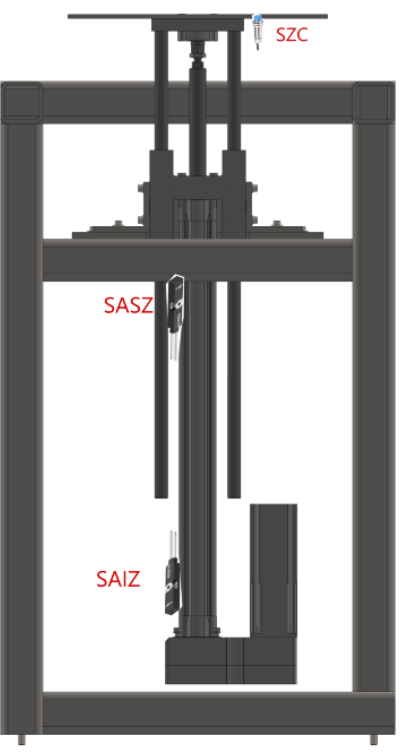

*116. Sensores en el eje z*

A5.4 Conjunto PLC

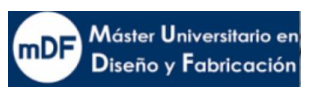

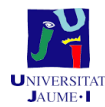

El conjunto PLC se compone de varios dispositivos, en este caso se montan los siguientes con tal de formar en su conjunto el sistema de automatización:

- CPU
- Fuente de alimentación
- Fuente de carga
- Módulo de entradas digitales
- Módulo de entradas analógicas
- Módulo de salidas analógicas

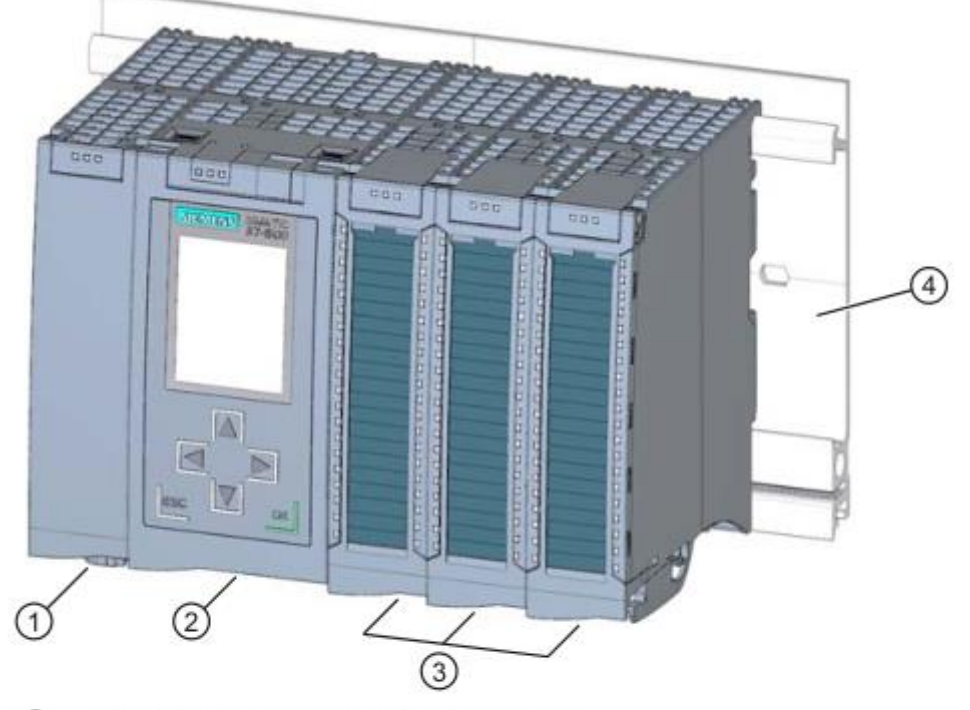

- ➀ Módulo de alimentación del sistema
- $\circled{2}$ CPU
- $\circledS$ Módulos de periferia
- $\circled{4}$ Perfil soporte con perfil DIN integrado

*117. configuración del sistema de automatización S7-1500*

#### A5.4.1 CPU 1511-1 PN

La CPU contiene el sistema operativo y ejecuta el programa de usuario. El programa de usuario se encuentra en la SIMATIC Memory Card y se procesa en la memoria de trabajo de la CPU. Las interfaces PROFINET disponibles en la CPU permiten la comunicación simultánea con dispositivos PROFINET, controladores PROFINET, dispositivos HMI, programadoras, otros controladores y más sistemas. La CPU 1511-1 PN soporta el funcionamiento como controlador IO e I-Device.

Resumen características:

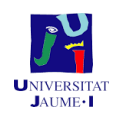

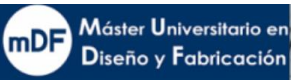

- Tensión de alimentación rango admisible: 20 V DC...28,8 V DC
- Número de bloques: 2000
- Memoria de trabajo para datos: 1 Mbyte
- Memoria de trabajo para códigos: 150Kbytes
- Interfaces: 1x PROFINET
- Número de puertos PROFINET : 2
- Servidor web soportado: SI
- Modo isócrono soportado; Sí

La CPU lleva a cabo las siguientes funciones:

- Comunicación
	- o Interfaces: La CPU 1511-1 PN tiene una interfaz PROFINET (X1) con dos puertos (P1R y P2R
- Servidor web integrado: La CPU es accesible para fines de diagnóstico a través de un servidor web integrado.
- Funcionalidad Trace
	- o Todas las CPU del sistema de automatización S7-1500 soportan la función Trace. La
		- funcionalidad Trace soporta la búsqueda de fallos y la optimización del programa de
		- usuario, en particular con control de movimiento o aplicaciones de regulación.
- Tecnología integrada
	- o Motion control
	- o Funcionalidad de regulación integrada
	- o Regulador de temperatura integrado
- Diagnóstico de sistema integrado
	- o Los avisos para el diagnóstico de sistema los genera automáticamente el sistema
- Seguridad integrada:
	- o Protección de know-how
	- o Protección contra copia
	- o Protección de acceso
	- o Protección de la integridad

o

- La CPU 1511-1 PN soporta las siguientes funciones adicionales:
	- o Actualización del firmware
	- o PROFIenergy
	- o Shared Device
	- o Control de configuración
	- o Modo isócrono

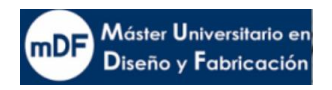

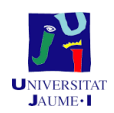

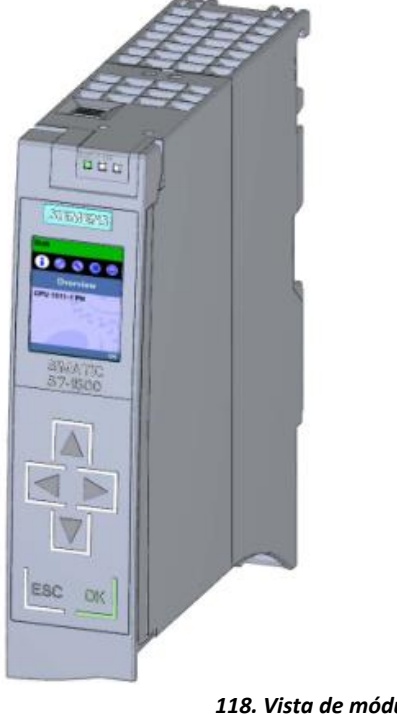

*118. Vista de módulo CPU 1511-1 PN*

A5.4.2 Fuente de alimentación del sistema PS 60W 24/48/60V DC (PS)

#### **En el sistema de automatización S7-1500 se compone de dos fuentes de alimentación.**

La fuente de alimentación del sistema, que se conecta al bus de fondo mediante un conector U, suministra únicamente la tensión de sistema necesaria internamente para el bus de fondo. Esta tensión del sistema alimenta partes de la electrónica del módulo y los LED. Una fuente de alimentación del sistema también puede alimentar CPU o módulos de interfaz no conectados a una fuente de alimentación de carga de 24 V DC.

Características técnicas:

- Tensiones nominales de entrada 24/48/60 VDC
- Potencia de salida 60 W Puenteo de fallos de red
- Aislamiento galvánico al bus,
- desconexión eléctrica segura según EN 61131-2

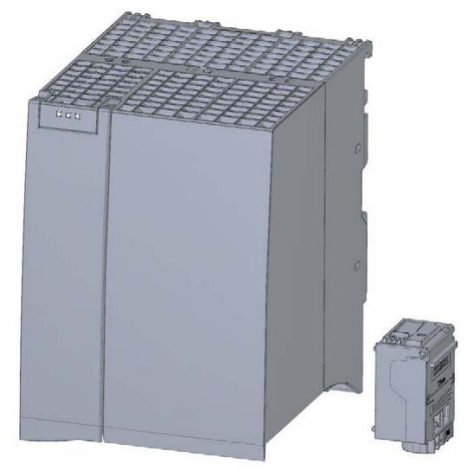

*119. Vista del módulo PS 60W 24/48/60VDC HF*

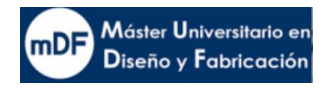

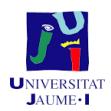

## A5.4.3 Fuente de alimentación de carga PM 70 W 120/230 V AC (PM)

#### **En el sistema de automatización S7-1500 se compone de dos fuentes de alimentación.**

La fuente de alimentación de carga alimenta los circuitos de entrada y salida de los módulos, y los sensores y los actuadores. También se requiere una fuente de alimentación de carga si se desea alimentar con 24 V DC la CPU y la fuente de alimentación del sistema. La alimentación de la CPU con 24 V DC es opcional si la tensión para el bus de fondo se suministra mediante una fuente de alimentación del sistema Fuente de alimentación de carga PM 70 W 120/230 VAC

La fuente de alimentación de carga PM 70 W 120/230 V AC alimenta circuitos de entrada y de salida (circuitos de carga), así como sensores y actuadores. La fuente de alimentación de carga tiene las siguientes características:

Características técnicas:

- Tensión nominal de entrada 120/230 V AC, 50/60 Hz
- Cambio automático de rango de tensión
- Tensión nominal de salida 24 V DC
- Intensidad nominal de salida 3 A
- Potencia de salida 70 W
- Compensación de cortes de red

Imagen estética

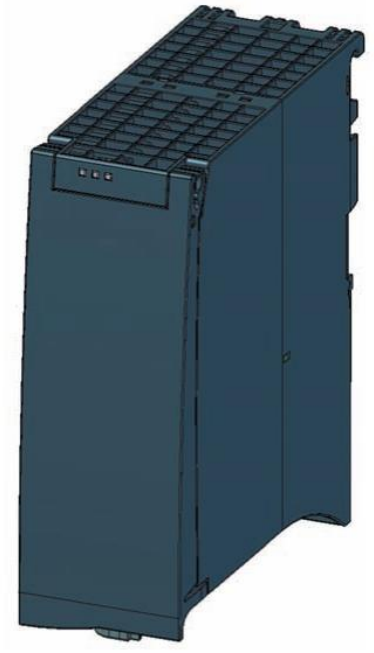

*120. Vista de la fuente de alimentación de carga PM 70 W 120/230 V AC*

#### A5.4.4 Módulos de entradas y salidas digitales del PLC

El conjunto PLC se compone por módulos, para este caso se necesitarían tres módulos, el módulo digital, y los módulos analógicos de entradas y salidas

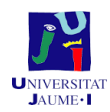

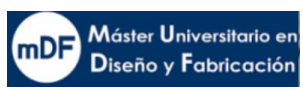

El aspecto de los tres tipos es estéticamente es el mismo, así como se muestra en la siguiente imagen

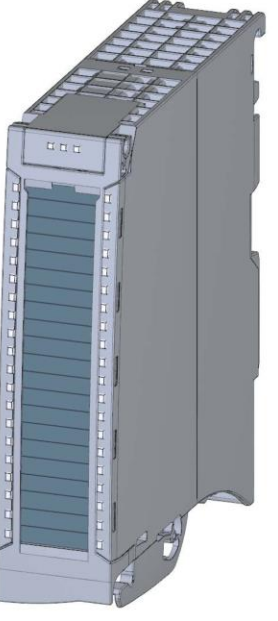

*121. Imagen estética S7-1500/ET200MP*

## S7-1500/ET 200MP Modelo DI16x24VCD/DQ 16x24VCD/0.5A BA

El módulo tiene las siguientes características técnicas:

- Entradas digitales
	- 16 entradas digitales, aisladas en grupos de 16
	- Tensión nominal de entrada 24 V DC
	- Adecuado para interruptores y detectores de proximidad a 2, 3 o 4 hilos
- Salidas digitales
	- 16 salidas digitales, aisladas en grupos de 8
	- Tensión nominal de salida 24 V DC
	- Intensidad nominal de salida 0,5 A por canal

– Adecuado para electroválvulas, contactores de corriente continua y lámparas de Señalización.

#### **Esquema eléctrico y esquema de principio**

La siguiente figura muestra la manera de conectar el módulo y la asignación de los canales a las direcciones (byte de entrada a y b, byte de salida c y d)

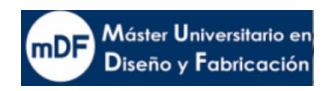

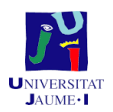

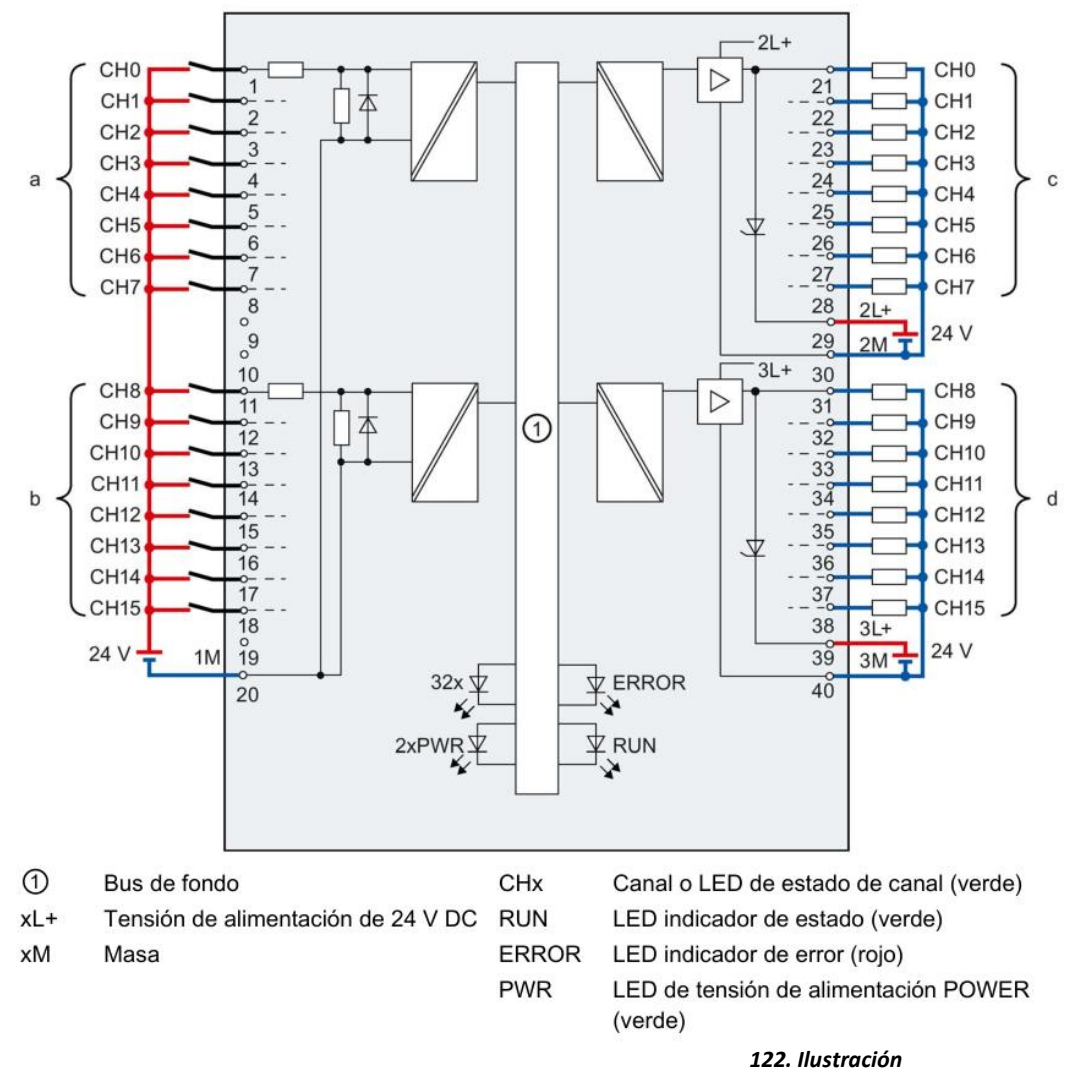

## A.5.5 Controlador motores

En la máquina funcionan motores de cuatro tipos:

- Servomotores: Ejes esparcidor, "Y"
- Motores paso a paso: Eje Z y tolva
- Servo motor 90º: puerta esparcidora
- Motor continua DC: tubo esparcidor

Solo el último no llevaría un controlador, en la siguiente tabla se muestran los diferentes controladores.

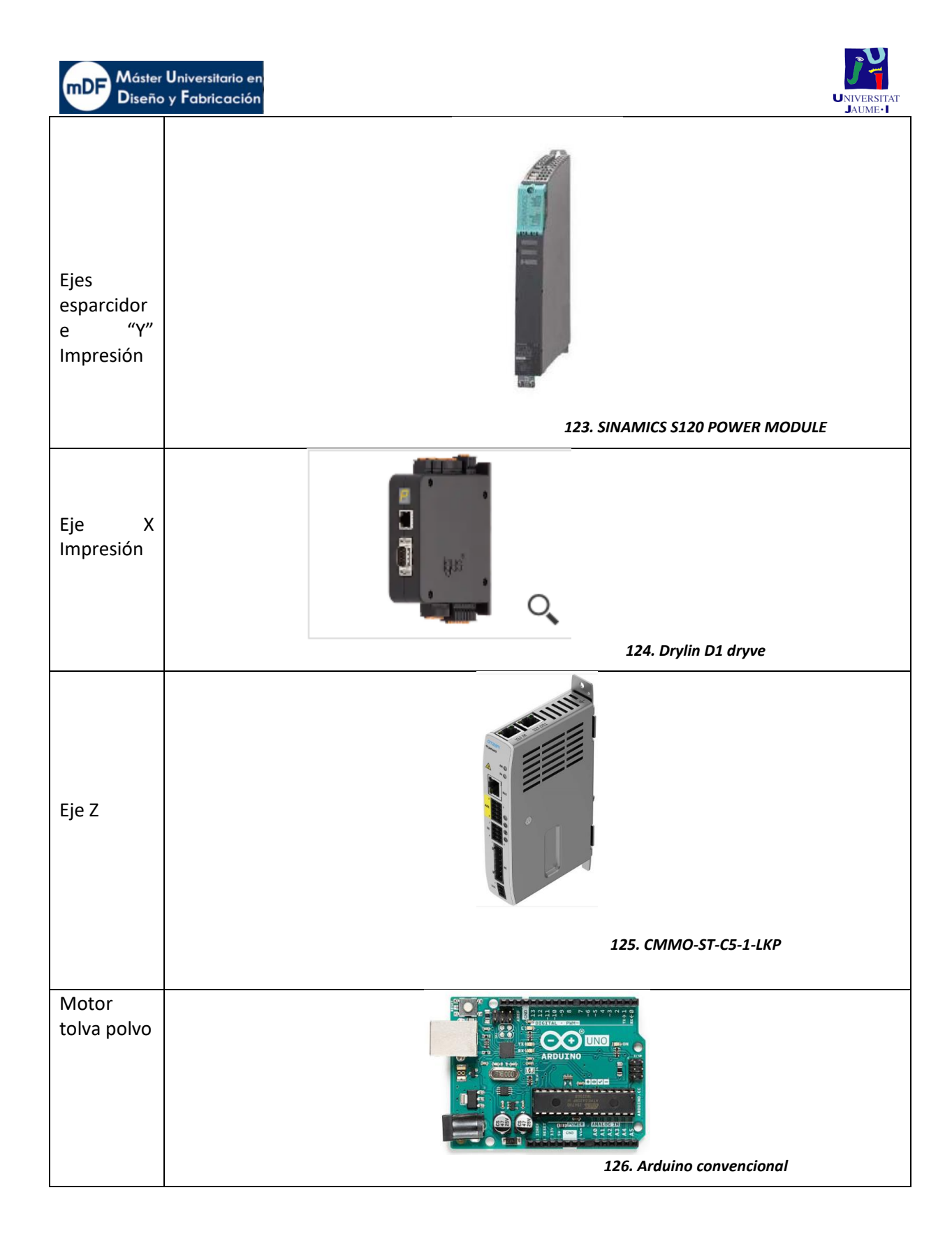

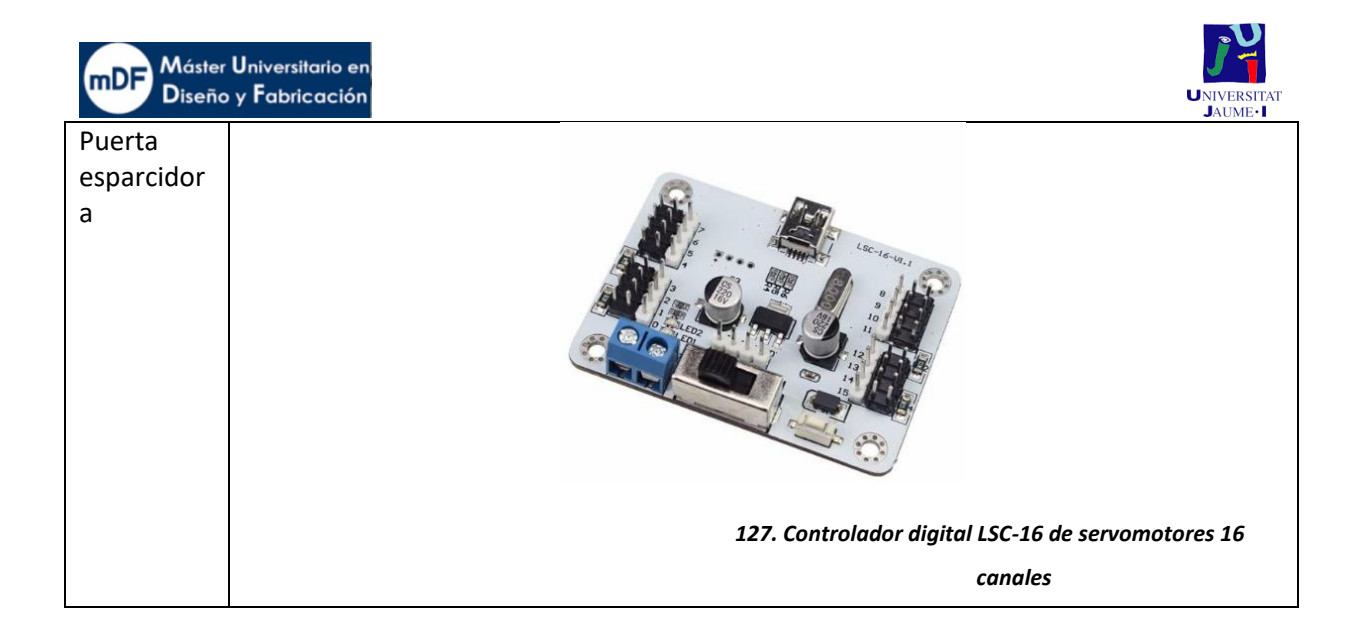

## A.5.6 Información Sensores

Toda la información que necesita el autómata programable para poder enviar las órdenes necesarias para el proceso de ionizado tiene que obtenerse de algún modo. Para esto, existen distintos tipos de sensores, que permiten identificar distintos parámetros y situaciones y convertirlos en una señal eléctrica para que los autómatas puedan utilizar dicha información.

En automatización, los sensores más utilizados son los detectores, que són aquellos que proporcionan una salida lógica, ya que proporcionan una información muy simple y clara, muy adecuada para la lógica secuencial utilizada en este tipo de sistemas.

En función del parámetro que son capaces de detectar existen distintos tipos. Los más habituales en automatización son los siguientes:

Detectores de posición electromecánicos

Estos sensores, también llamados finales de carrera, son elementos electromecánicos que permiten detectar si un elemento móvil se encuentra en una posición concreta o no. Requieren de un contacto físico para generar la señal eléctrica.

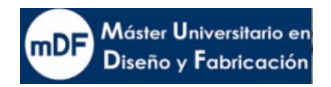

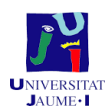

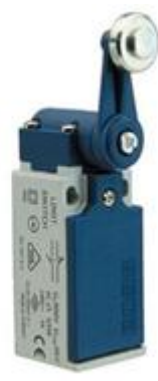

*128. Detectores de posición electromecánicos* 

#### A5.6.1 Detectores de proximidad inductivos y capacitivos

Al igual que los anteriores, estos sensores también permiten detectar si un elemento móvil se encuentra en una posición determinada, pero en este caso, no es necesario el contacto con el elemento, ya que son capaces de detectar la presencia del mismo a una cierta distancia. Se pueden encontrar dos tipos de sensores de proximidad, los inductivos, que únicamente permiten detectar elementos metálicos, y los capacitivos, que pueden detectar todo tipo de materiales.

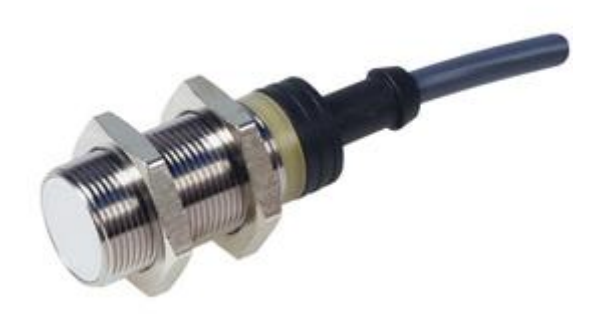

*129. Detectores de proximidad inductivos y capacitivos*

#### A.5.6.2 Detectores magnéticos

Este tipo de sensores se asemejan a los detectores de proximidad, pero requieren que el elemento a detectar contenga un imán, ya que utilizan la corriente que genera el campo magnético para generar la señal eléctrica.

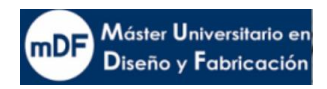

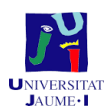

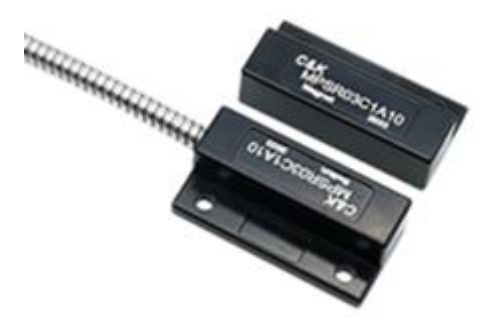

*130. Detectores magnéticos*

#### A5.6.3 Detectores fotoeléctricos

Los sensores fotoeléctricos están formados por un elemento que emite un haz de luz (emisor) y otro elemento que detecta dicho haz de luz (receptor). Cuando un objeto interrumpe la recepción del haz por parte del receptor, significa que el objeto se encuentra en la posición controlada. De esta forma, este tipo de sensores también permite conocer si un elemento móvil se encuentra en una posición concreta o no, sin necesidad de contacto físico.

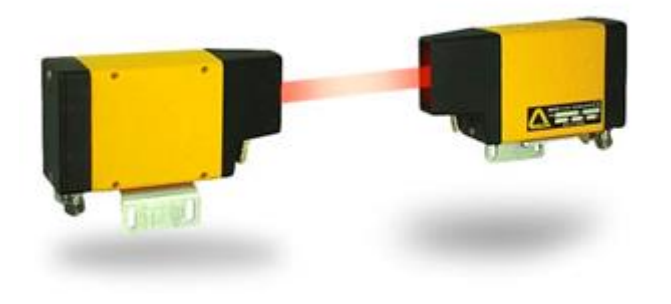

*131. Detectores fotoeléctricos*

#### A.5.6.4 Detectores de ultrasonidos

Este tipo de sensores también incluyen un elemento emisor y otro receptor. En este caso, el emisor genera un ultrasonido que el receptor no percibe. Cuando un objeto cruza la dirección del ultrasonido, éste es rebotado y el receptor capta la señal del mismo, generando la señal eléctrica correspondiente.

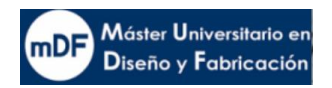

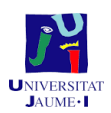

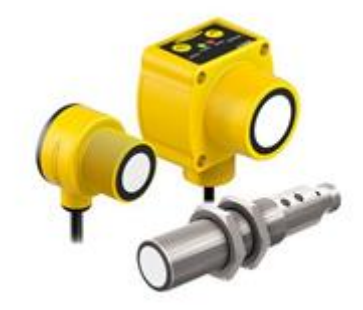

*132. Detectores de ultrasonidos*

#### A.5.6.5 Detectores de nivel

Se trata de un tipo de sensores característicos destinados a detectar cuando el nivel de un líquido ha alcanzado una posición determinada. Existen varios tipos, pero los más usuales son los inductivos, los capacitivos, los de boya por contacto y los de ultrasonidos.

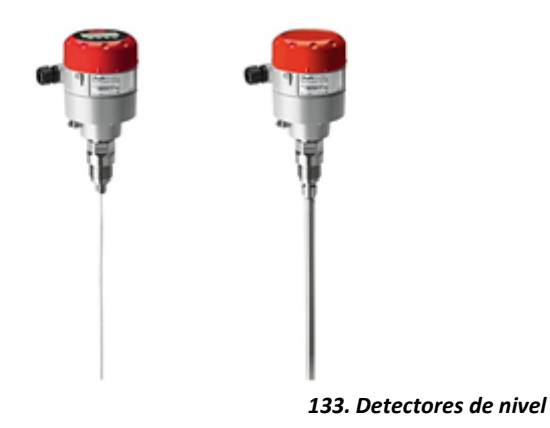

#### A5.6.6 Transductores de posición

Otro tipo de sensores, que són capaces de determinar la posición concreta de un elemento y no únicamente una señal lógica, son los transductores de posición. Este tipo de sensores permiten determinar un cierto número de posiciones en desplazamiento lineal o giratorio, por lo que son adecuados para determinar la posición que tiene una pieza o sistema en cada momento.

Existen transductores de posición lineales, aunque los más habituales son los angulares. De estos últimos, los más habituales son los encoders, los resolvers y los potenciómetros.

Los sistemas incrementales o encoders utilizan un disco ranurado, por donde pasa un haz de luz, lo que permite contar el número de ranuras que ha atravesado el giro, por lo tanto puede determinar el ángulo girado por la pieza.

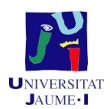

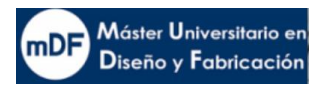

Los resolvers son otro tipo de sensores que basan su funcionamiento en el uso de bobinas y en la variación de la tensión que circula por cada una de ellas en función de la posición angular de la pieza conectada.

Los potenciómetros utilizan una resistencia variable, la cual genera una tensión variable en sus extremos. Dicha tensión es proporcional al desplazamiento realizado por la pieza, lo que permite determinar su posición.

A continuación, se muestra una tabla con la comparación de las características de cada uno de estos tipos de transductores de potencia:

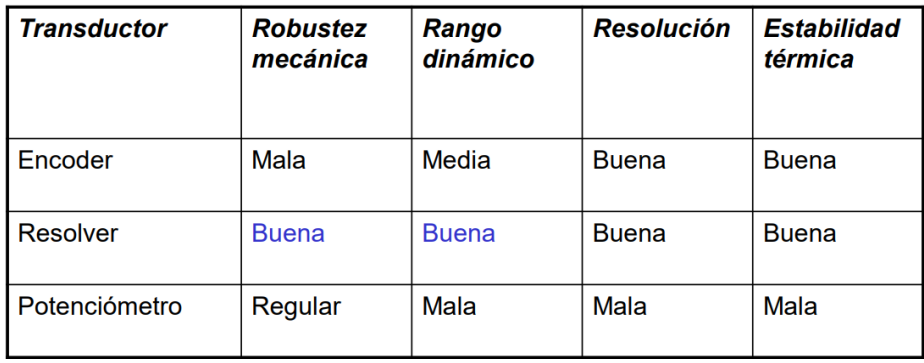

# **6. ANEXO SISTEMA ELÉCTRICO**

## A6.1 Introducción

En este Anexo se pretende mostrar la parte de la máquina relacionada con el sistema eléctrico. Debido a que este presente trabajo es académico del Máster en diseño y fabricación, donde el diseño de instalaciones eléctricas no ha sido especialización, queda fuera de alcance estudios relacionados con aspectos avanzados de Ingeniería Eléctrica y diseño de armarios eléctricos.

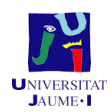

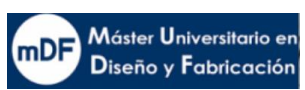

El diseño del circuito eléctrico consta de dos líneas principales. Por un lado, la línea de motores y por otras componentes de control y motores pequeños. En la siguiente imagen X se puede observar la tabla de separación entre componentes en la línea.

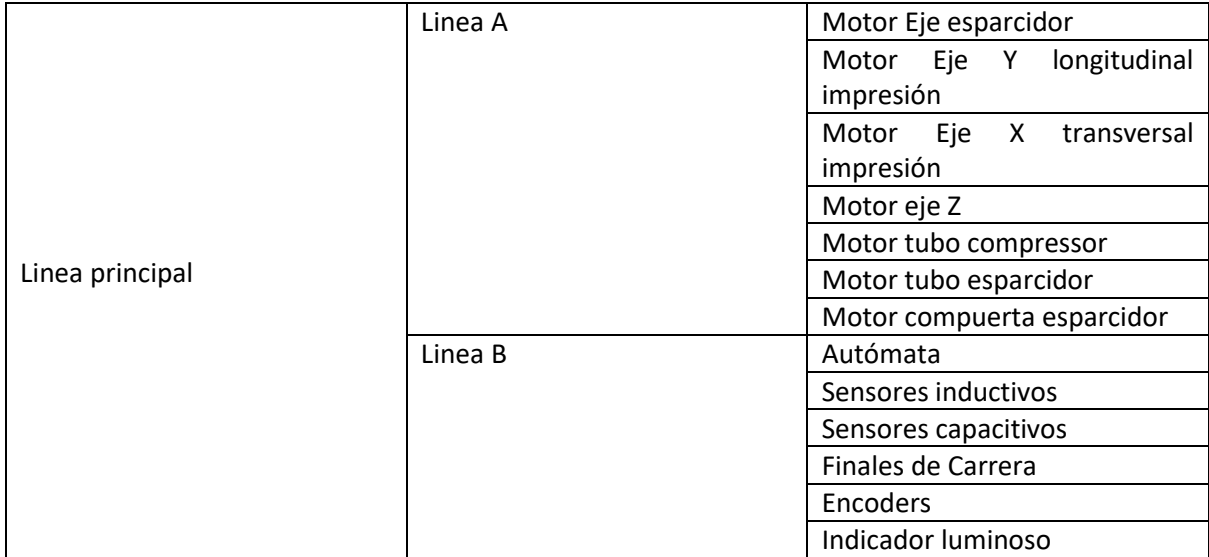

#### A6.2 Prevision de cargas

Con tal de dimensionar la protección requerida para el circuito eléctrico, es necesario calcular el consumo de los elementos de cada línea.

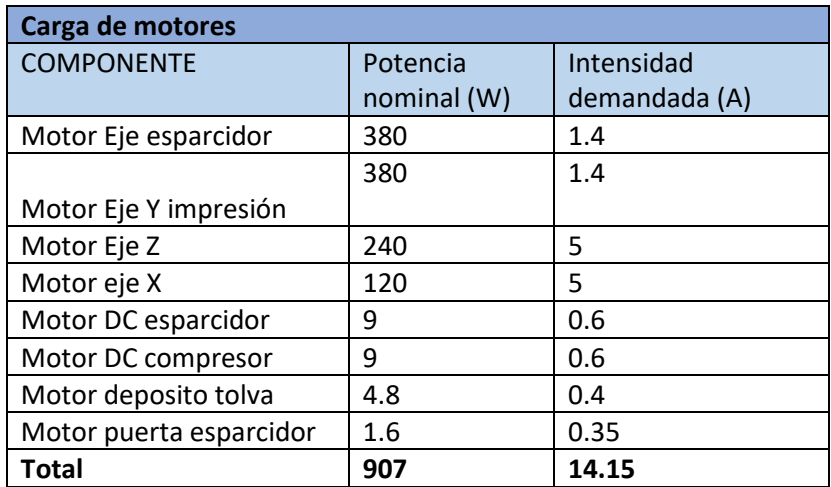

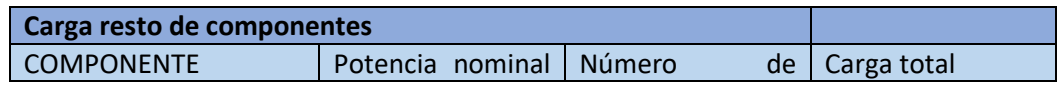

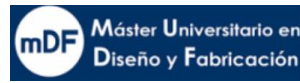

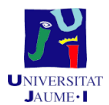

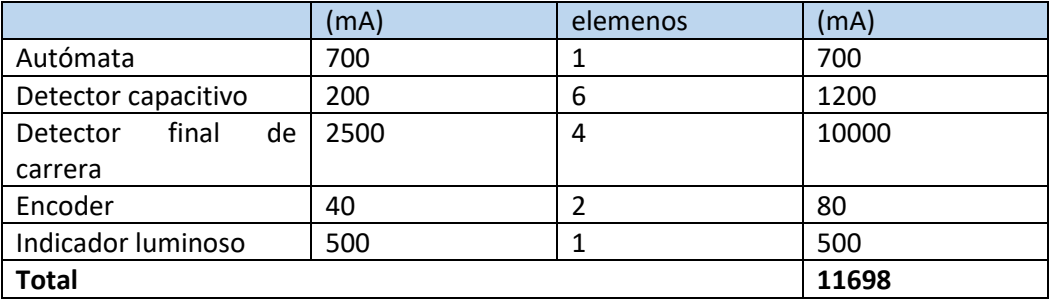

## A6.3 Intensidad por línea

Según el reglamento de baja tensión, en el apartado de 47 (Instalación de receptores, motores) es requerido lo siguiente:

Los conductores de conexión alimentan a varios motores, deben estar dimensionados para una intensidad no inferior a la suma del 125% de la intensidad a plena carga del motor de mayor potencia, más la intensidad a plena carga de todos los demás.

Los motores de elevación en general, tanto de corriente continua como alterna se computará como intensidad nominal de elevación a los efectos constantes de las cargas nominales multiplicados por un factor de 1.3.

Por lo tanto se procede al cálculo de intensidad por línea y la total Intensidad por línea A

> $I_{linea\,e\,j\,e\,Z} = 1.3 \cdot I_{motor\,e\,j\,e\,Z} = 1.3 \cdot 5 = 6.5 A$  $I_{linea\;e\;j\;e\;e\;s\;p\;e\;"Y"} = 1.25 \cdot I_{motor\;e\;j\;e\;Z} = 2.5 \cdot 1.4 = 3.5 \;A$  $I_{linear\,eje\,X} = 1.25 \cdot I_{motor\,eie\,X} = 1.25 \cdot 5 = 6.25 \, A$  $I_{\text{linea A}} = I_{\text{linea e je Y}} + I_{\text{linea e i e e S}v e "Y"} + I_{\text{linea e i e Z}} = 16.25 \text{ A}$

## Intensidad por linea B

 $I_{DC, esp.} = 1.25 \cdot I_{DC, esp} = 1.3 \cdot 0.6 = 0.75 A$  $I_{DC\ comp.} = 1.25 \cdot I_{DC\ comp.} = 2.5 \cdot 0.6 = 0.75 \ A$  $I_{dep. to lva} = 1.25 \cdot I_{dep. to lva} = 1.25 \cdot 0.4 = 0.5 A$  $I_{\text{nuerta esparc.}} = 1.3 I_{\text{X}} = 1.25 \cdot 0.3 = 0.43A$ 

 $I_{\text{linea }B} = \Sigma$  componentes eléctricos + motores = 11.7 A  $I_{linear} = 14.13 A$ 

## A6.4 Protección de la instalación

Es imprescindible y requerido por el Reglamento de baja tensión que todos los elementos que forman la máquina estén protegidos frente a sobrecargas o cortocircuitos. Debido a que varias causas, se puede dar que los conductores de línea puedan estar sometidos a intensidades mayores de las que la instalación admite o que se produzca un cruce de fases por cualquier componente en mal estado en la máquina o accidente.

Para asegurar protección se utiliza un componente llamado magnetotérmico. Como es requerido, la función principal de este dispositivo es servir de protección a las instalaciones eléctricas en caso de que haya un cortocircuito o sobretensiones. Cuando
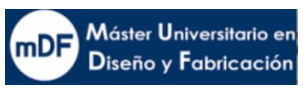

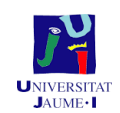

detectan que la intensidad es más elevada de lo que debería y se produce una sobrecarga o un cortocircuito, se abre el circuito y el interruptor se baja. Aunque es preciso indicar que también se puede desconectar manualmente en caso de que fuera necesario. Descripción de las partes que componen el magneto térmico y su función

• Efecto Magnético

Esta parte se compone de un núcleo de hierro que tiene una bobina de alambre alrededor, dando lugar a un electroimán. Se encarga de la protección magnética del aparato. ¿Cómo? Cuando se produce un cortocircuito, indica que la corriente que va por el circuito ha superado los valores máximos establecidos. Esto implica que la bobina atraiga el núcleo instantáneamente, y hace que se dispare el magnetotérmico para cortar la corriente.

Esta parte del aparato es la que proporciona protección al circuito frente a cortocircuitos.

• Efecto Térmico

Si la causa de que se superen los valores determinados es una sobrecarga, la parte del bimetal se calienta. Como consecuencia de ello, se curva, lo que provoca la apertura del circuito y hace que salte la palanca.

Una vez es sabida la corriente de pasada por línea ya es posible seleccionar el dispositivo de protección magnetotérmico. LA intensidad admisible del componente deberá se mayor que la line calculada.

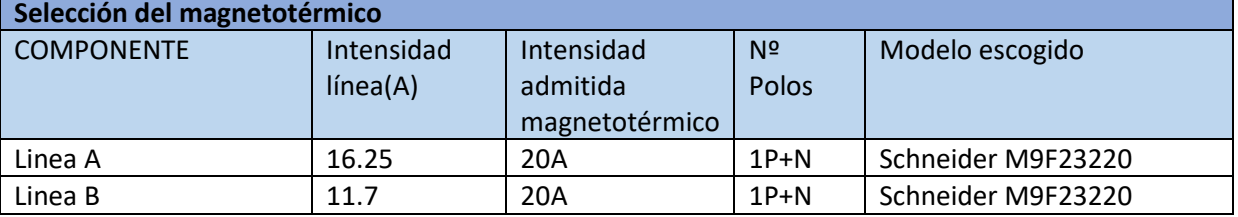

#### A6.5 Protección motores

Para proteger los motores, se instalará un guarda motor para cada motor con línea individual.

Un guardamotor es un interruptor termomagnético, especialmente diseñado para la protección de motores eléctricos. Este diseño especial proporciona al dispositivo una curva de disparo que lo hace más robusto frente a las sobreintensidades transitorias típicas de los arranques de los motores.

Se selecciona de la misma manera que con los magnetotérmicos.

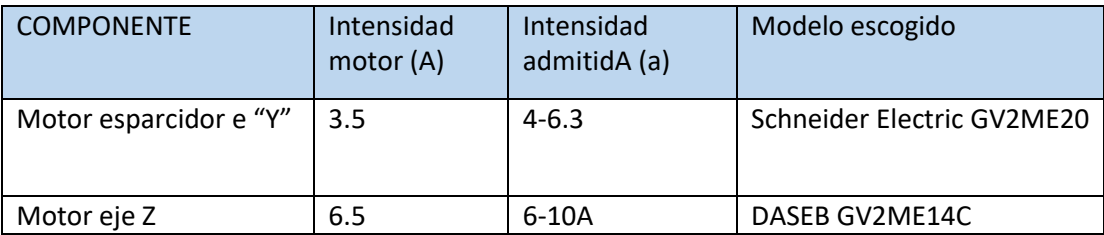

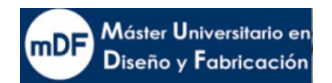

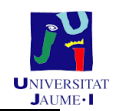

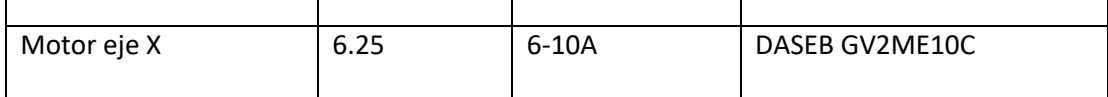

#### A6.6 Protección contra contactos indirectos

Se instalarán dos interruptores diferenciales, uno para cada línea, con la finalidad de desconectar o cortar el circuito protegido cuando la intensidad por defecto sea superior a la sensibilidad de funcionamiento (ls). Con una sensibilidad de 300mA

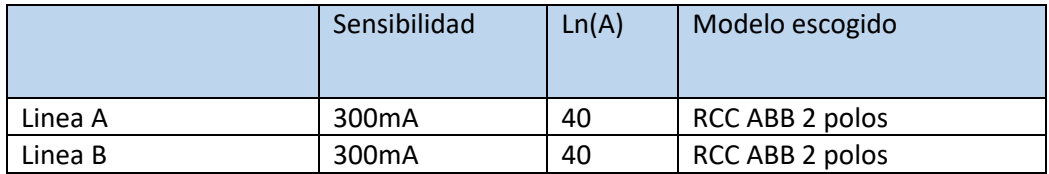

#### A6.7 Esquema a eléctrico de la máquina

El esquema eléctrico se ha realizado mediante el software CADe SIMU

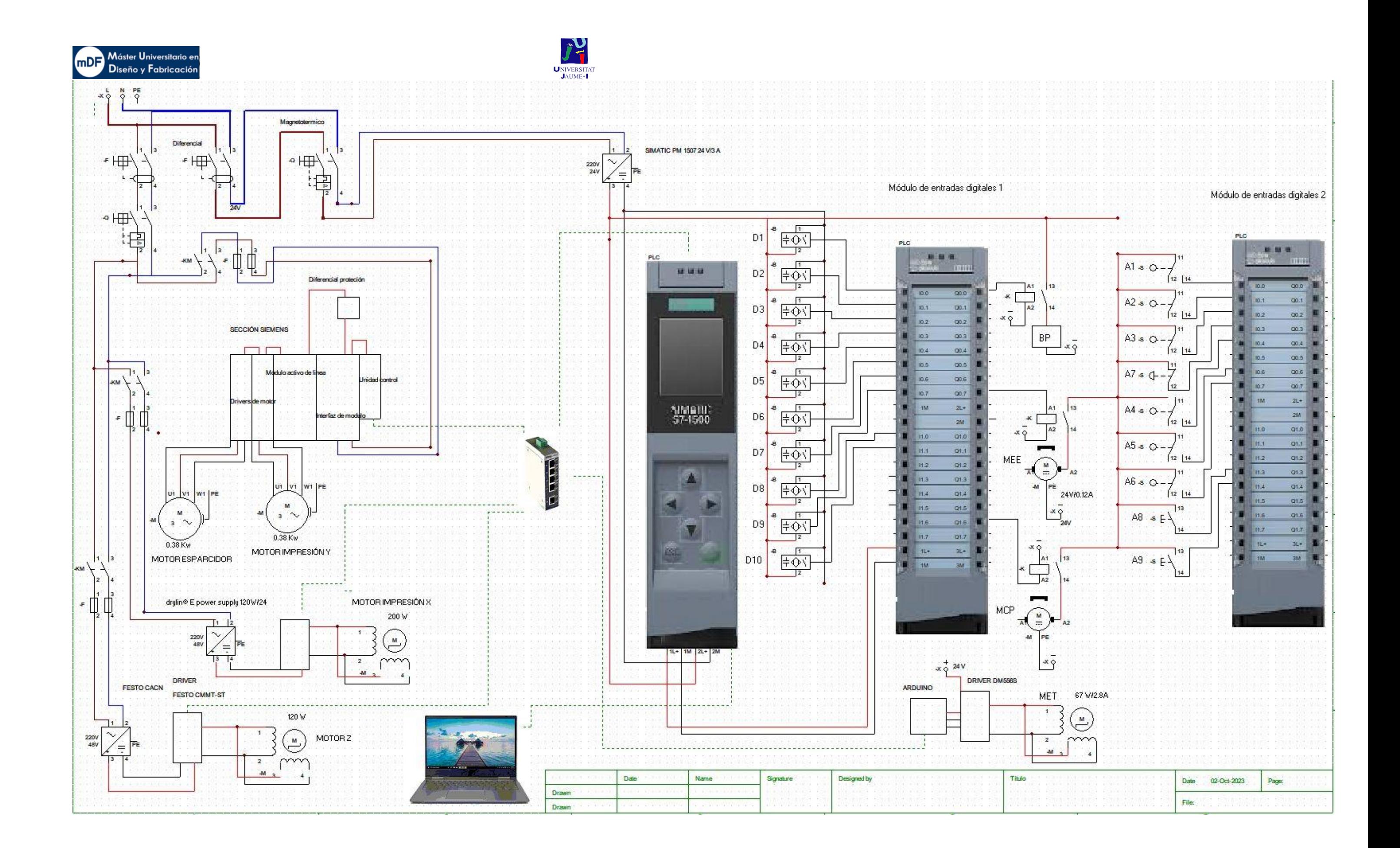

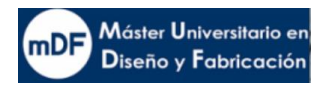

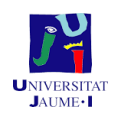

# B- ESTADO DE MEDICIONES Y PRESUPUESTO

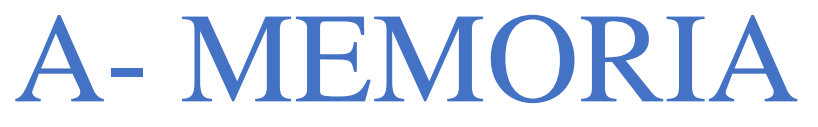

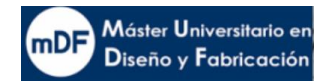

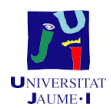

### **7. ANEXO PRESUPUESTO**

#### A7.1 Introducción

Para la elaboración del presupuesto se ha considerado todo aspecto relacionado con la consecución del presente proyecto. Desde la elaboración del diseño hasta la puesta en marcha de la impresora.

En cuanto a los costes por diseño, se considerará una venta de 20 unidades sin mayor inversión en diseño, por lo que se amortizaría a lo largo de ese lote de ventas. El resto de costes va por unidades de manera individual por impresora.

#### A7.3 Componentes de la máquina

Para calcular el coste de componentes de la máquina se ha hecho una subdivisión entre componentes de fabricación y componentes comerciales a suministrar por proveedores externos

Los precios comerciales se han obtenido de páginas de venta general como RS o directamente de la pagina del comercial como es el caso de IGUS. En algunos casos se ha estimado el precio asemejándolo a otro similar de otra marca.

En el caso de las piezas de diseño propio, la estimación de costes de fabricación se ha tomado como dato de partida la masa (Kg) del componente que muestra el programa de simulación Solidworks.

Una vez conocida la masa del material se procede a aplicar la fórmula que multiplica unos coeficientes de corrección, los cuales tienen en cuenta el material empleado y el tipo de actuación llevado a cabo en su fabricación

Coste de pieza =  $m \cdot f \cdot p$ 

Donde  $p = \frac{\epsilon}{kg}$ ; m = (Kg);

La estimación de los coeficientes aplicados se ha obtenido en base a otras fabricaciones previas en el sector. Partiendo del precio final de la pieza dividido entre la masa por el precio/kg, se obtiene el coeficiente.

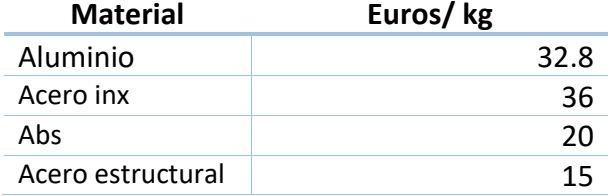

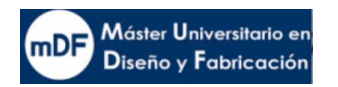

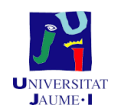

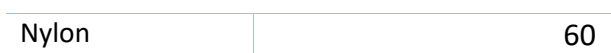

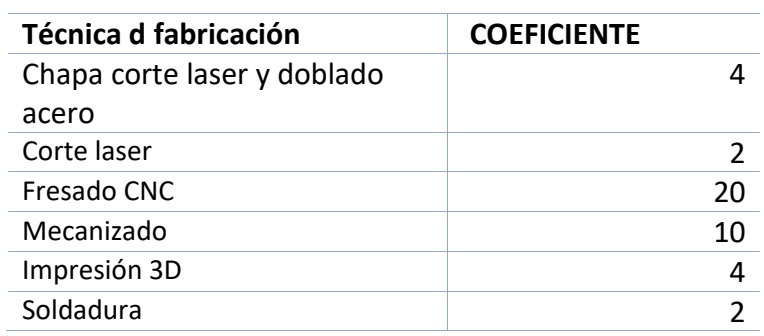

#### **Tabla precios componentes comerciales**

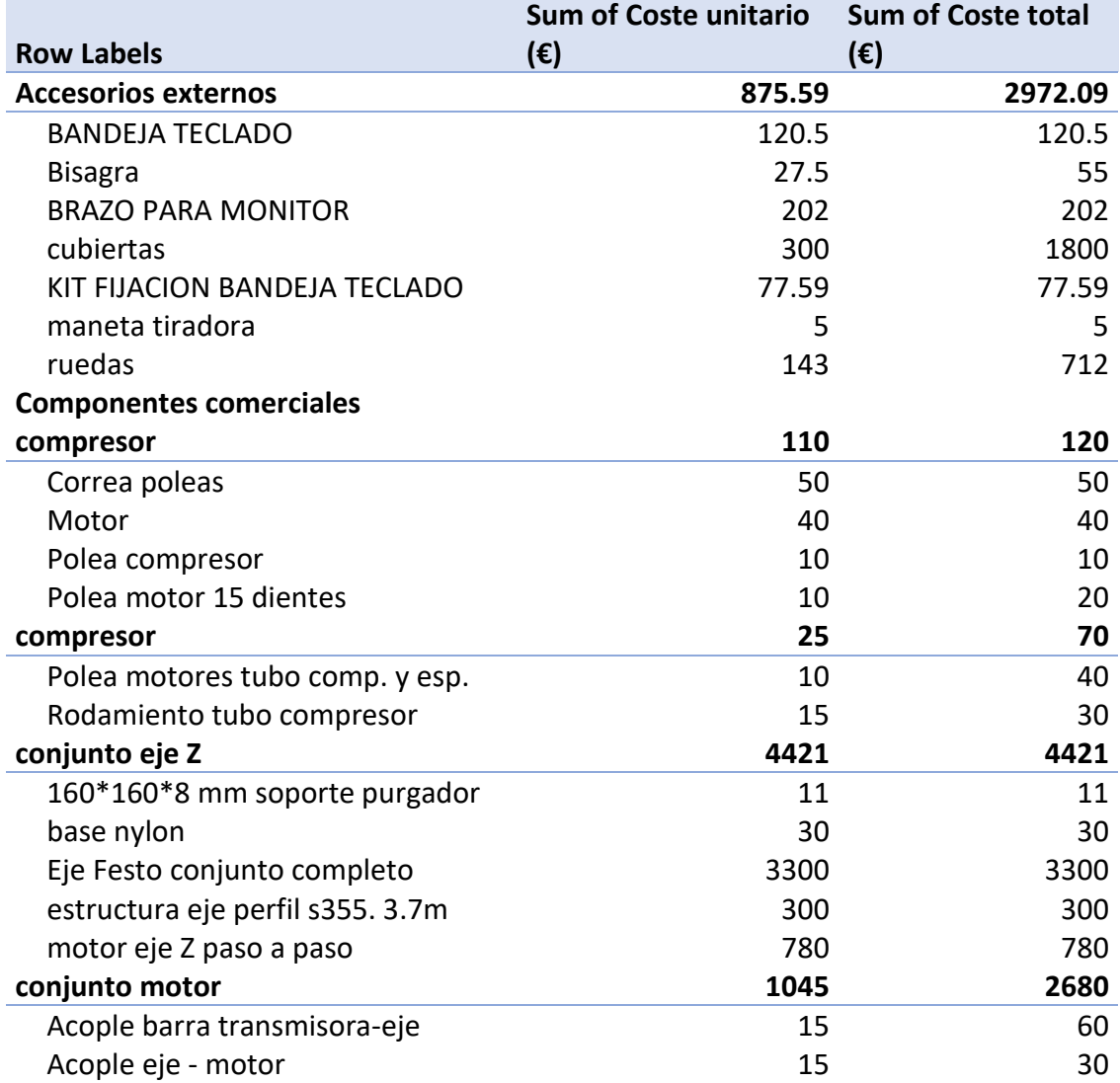

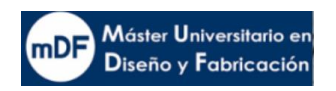

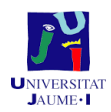

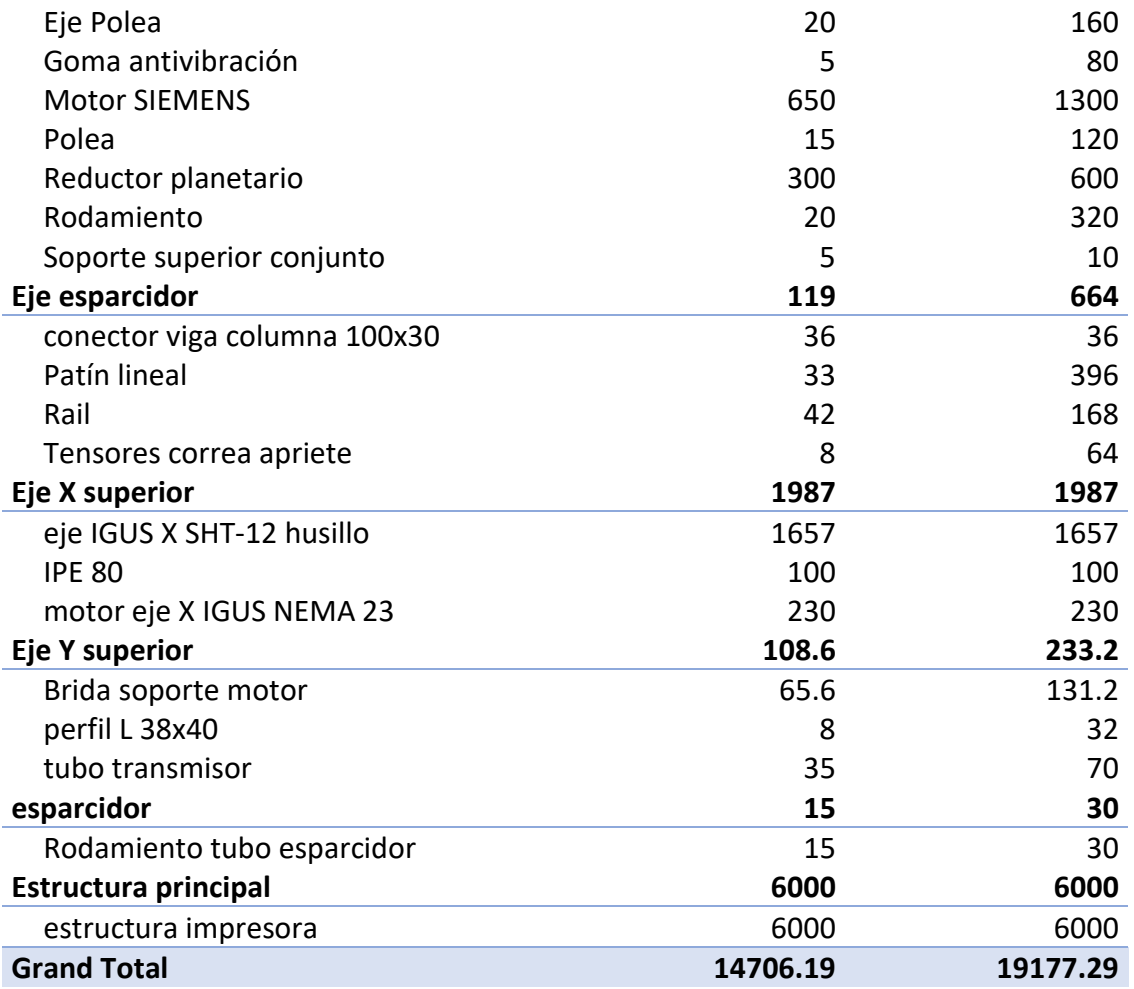

#### **Tabla precios componentes fabricación propia**

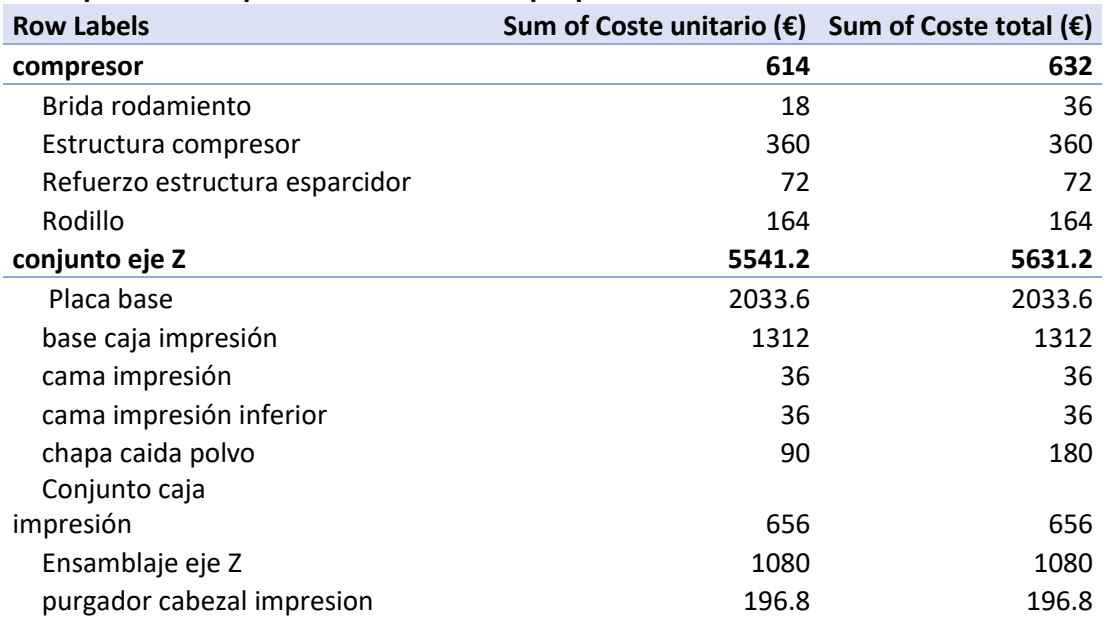

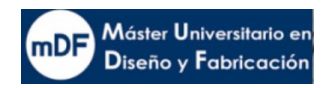

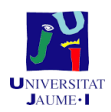

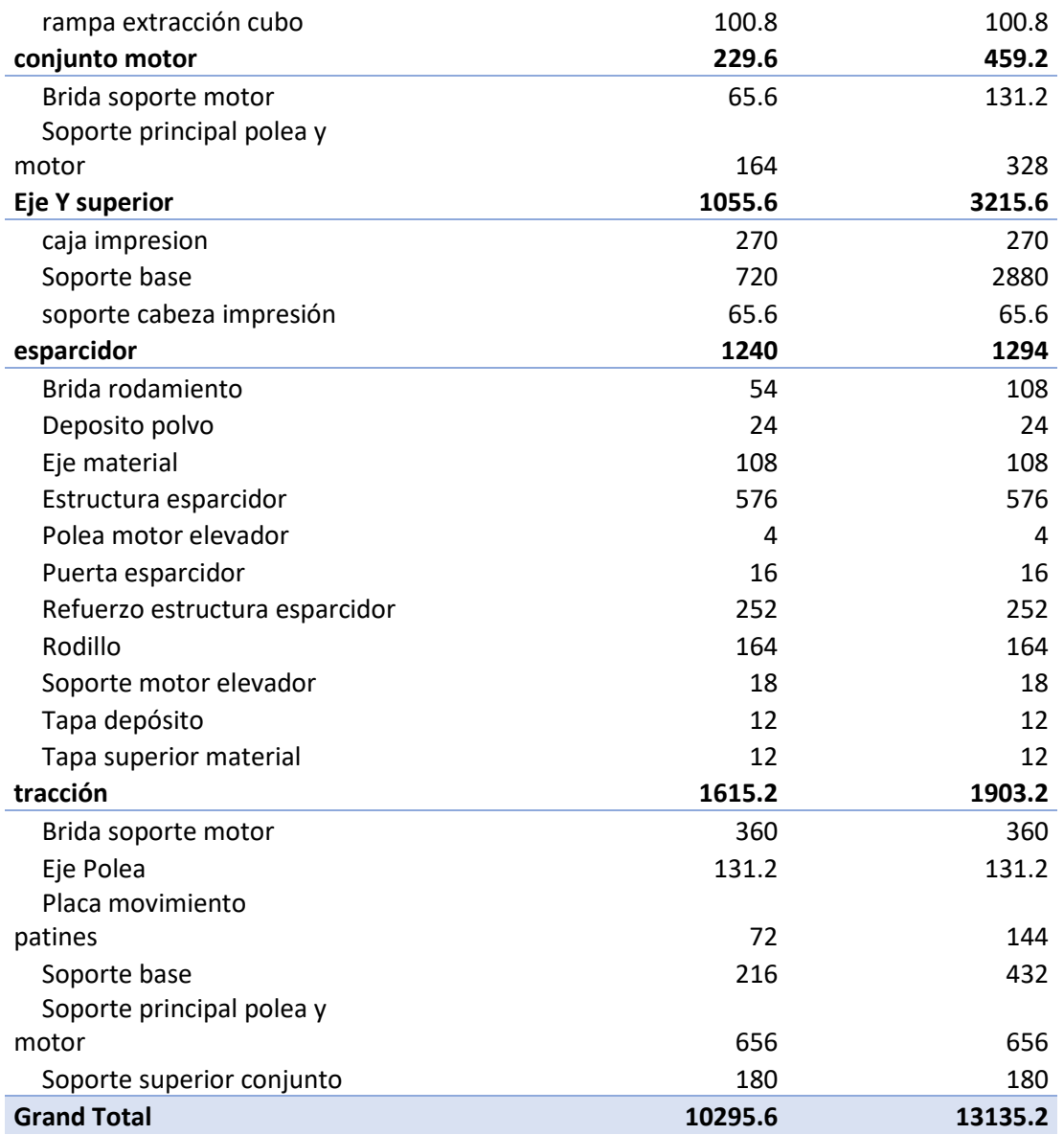

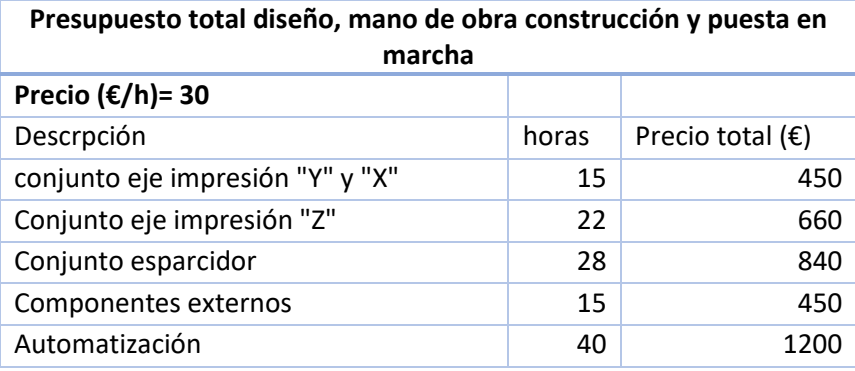

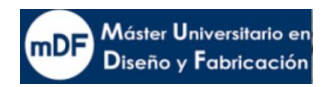

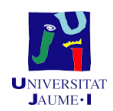

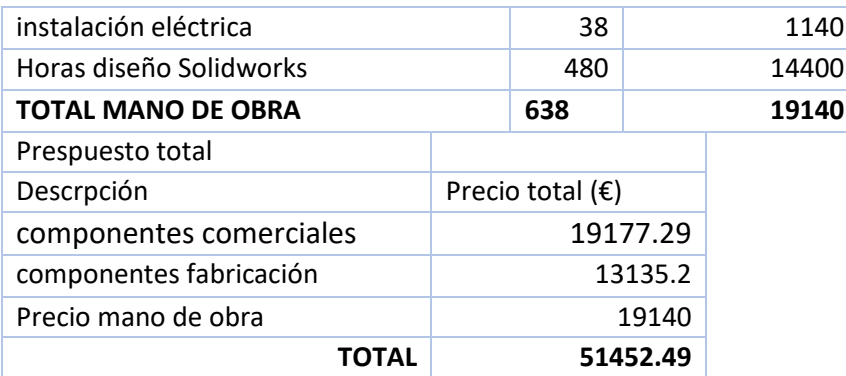

El presupuesto total asciende a un valor de:

#### **CINCUENTA Y UN MIL CUATROCIENTOS CINCUENTA Y DOS CON CUARENTA Y NUEVE CÉNTIMOS DE EURO**

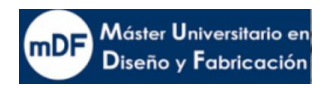

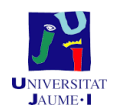

# D- PLANOS

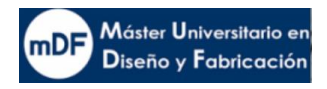

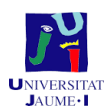

## **8. ANEXO PLANOS**

#### 8.1 Numeración de piezas según tipo y fabricación

La numeración de los planos se ha realizado en función de cómo ha sido fabricada, tipo de pieza y de si es un ensamblaje o no. El objetivo es ver a simple vista de numeración, qué uno se puede encontrar antes de ver el plano. Las numeraciones tienen los siguientes significados:

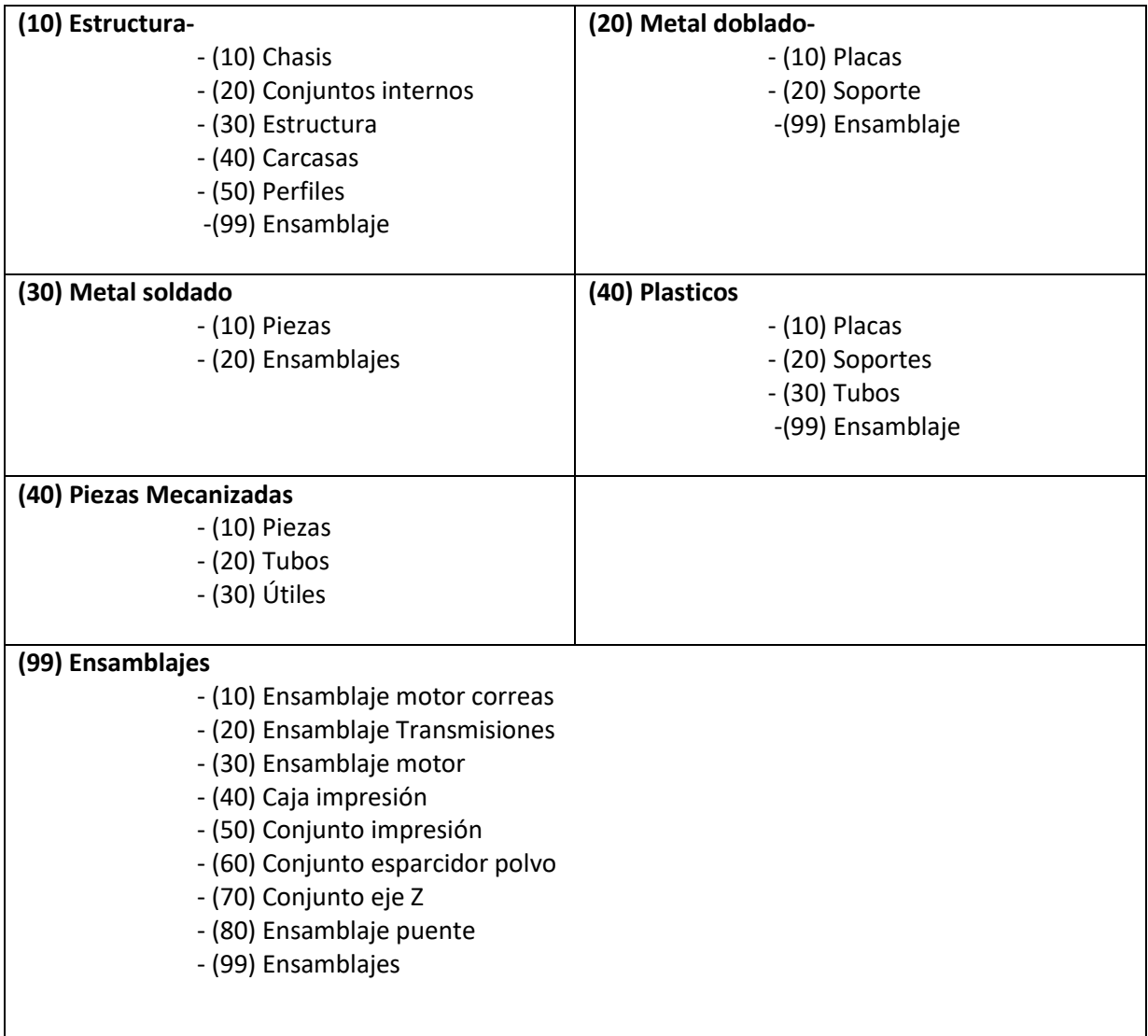

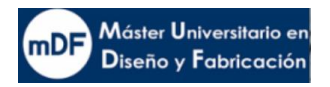

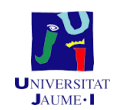

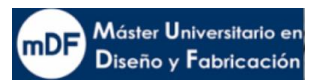

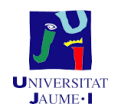

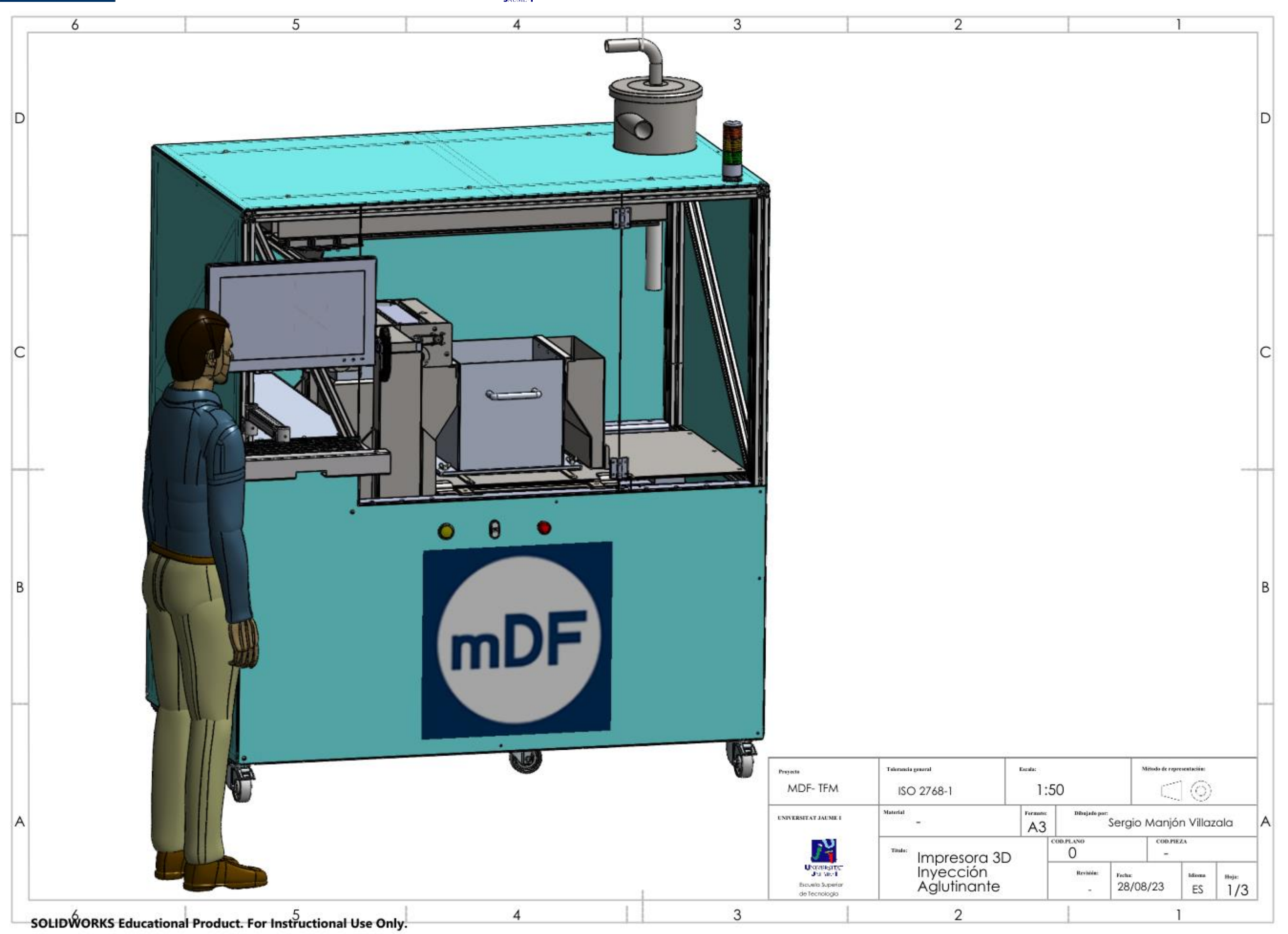

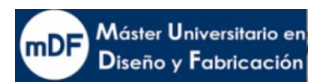

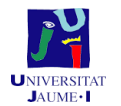

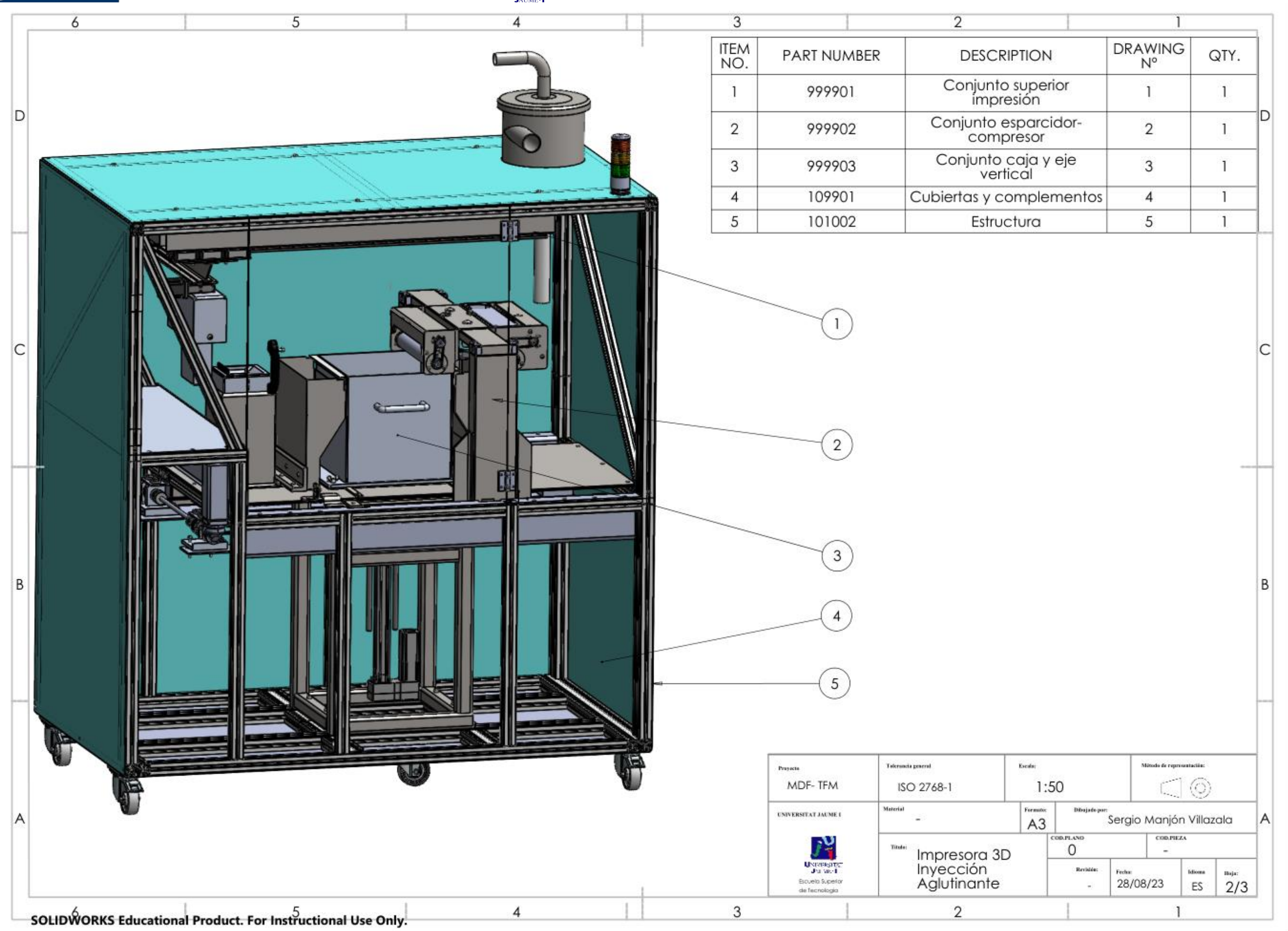

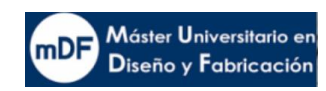

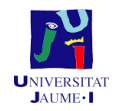

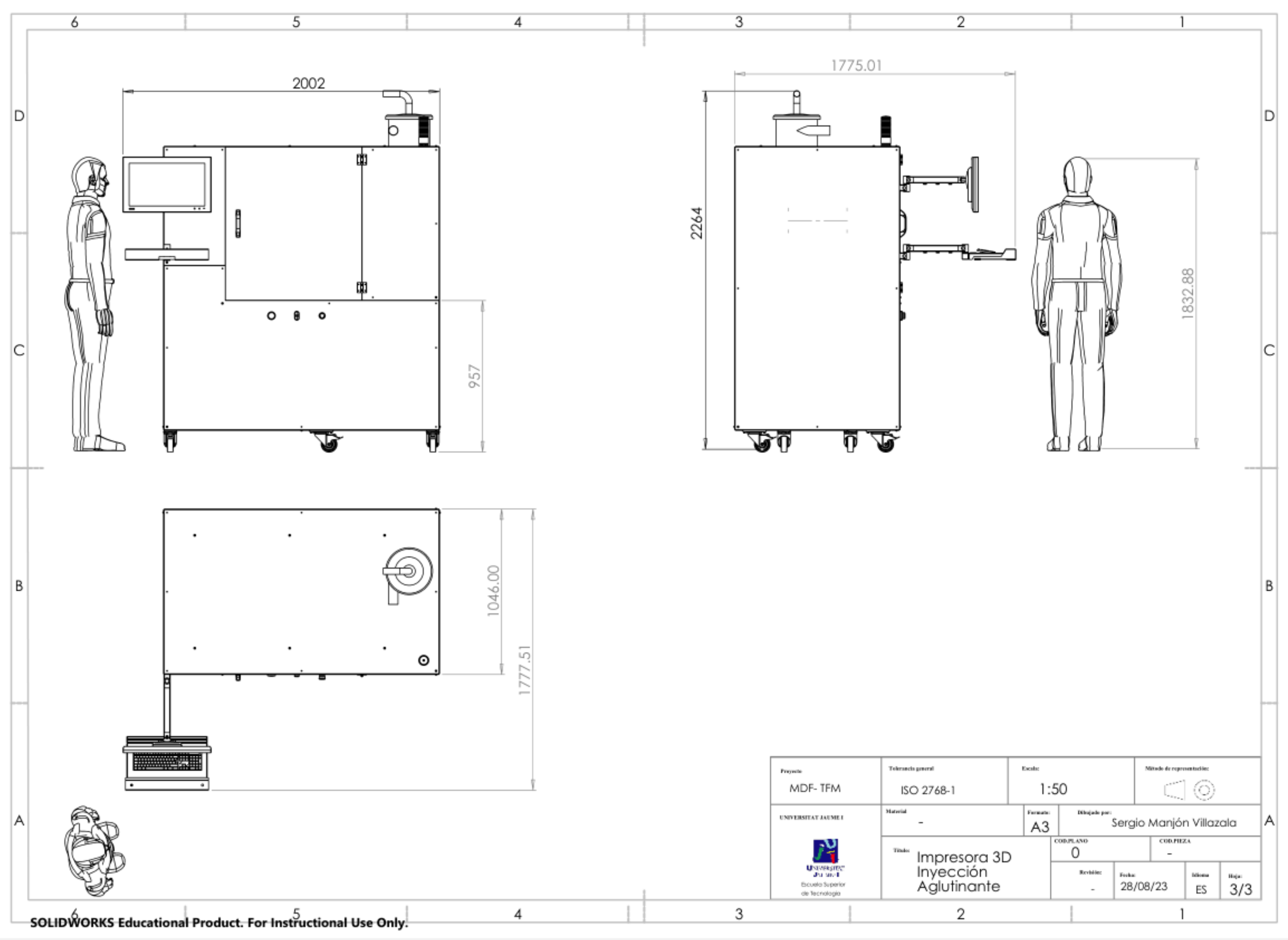

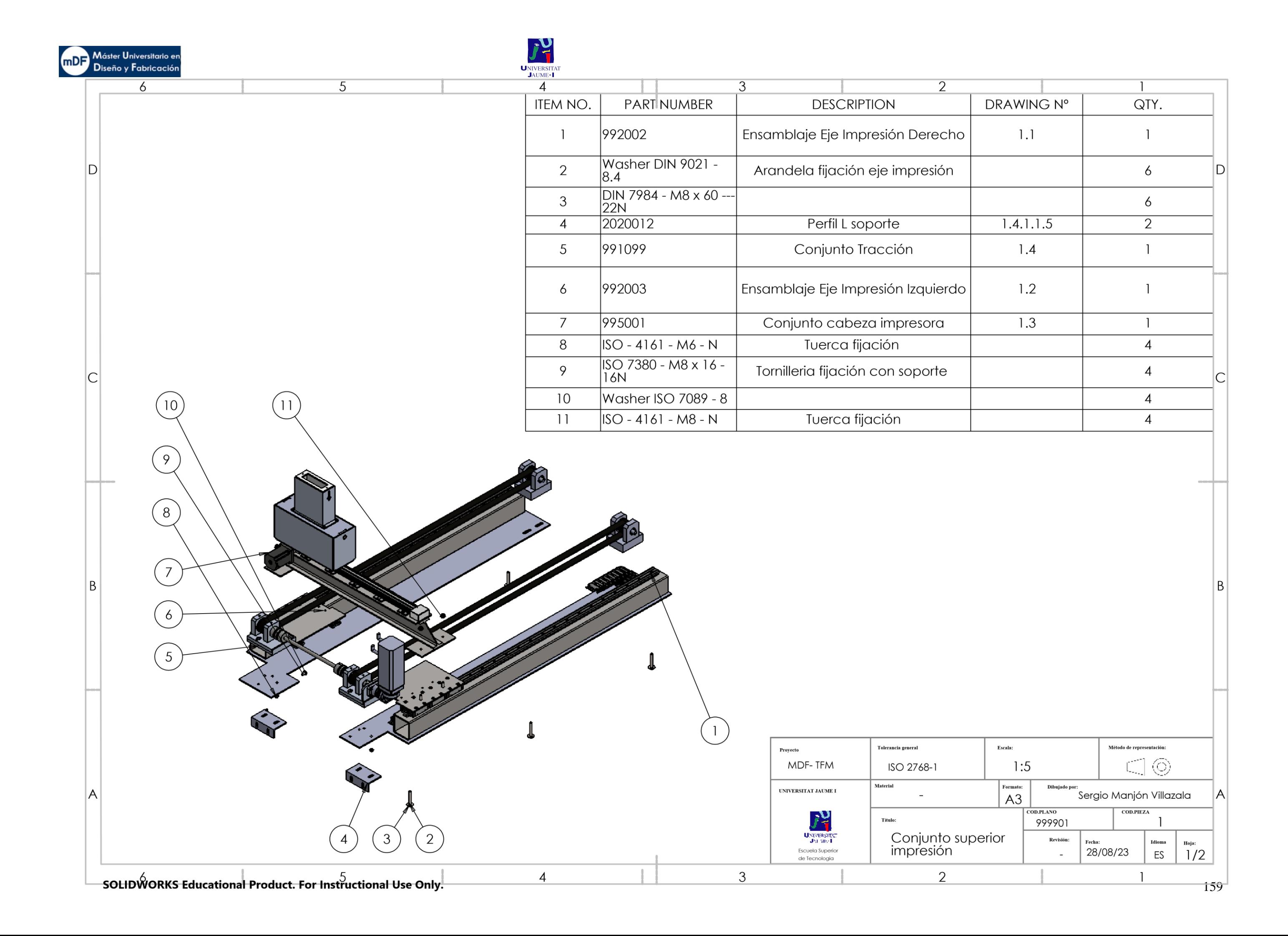

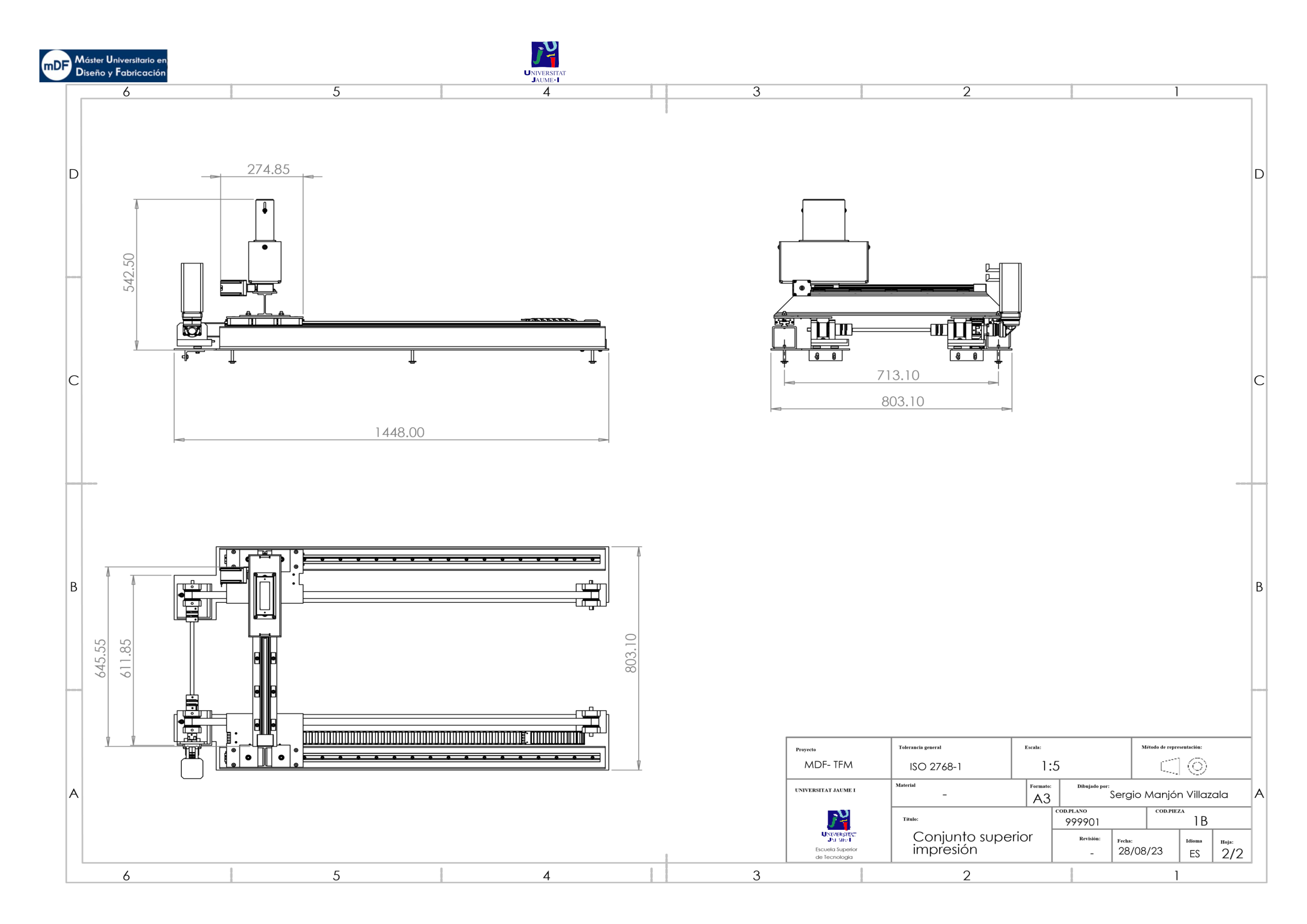

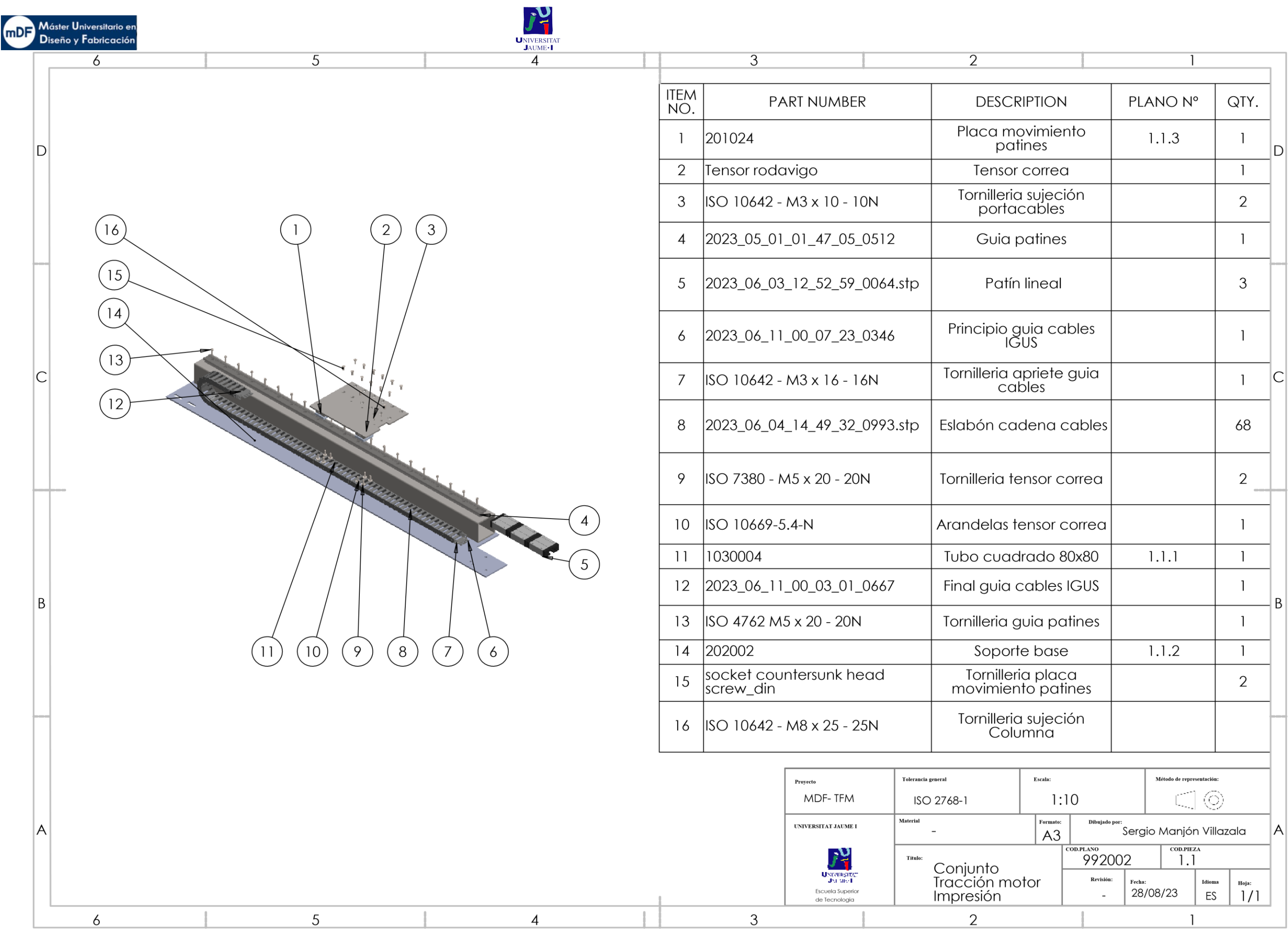

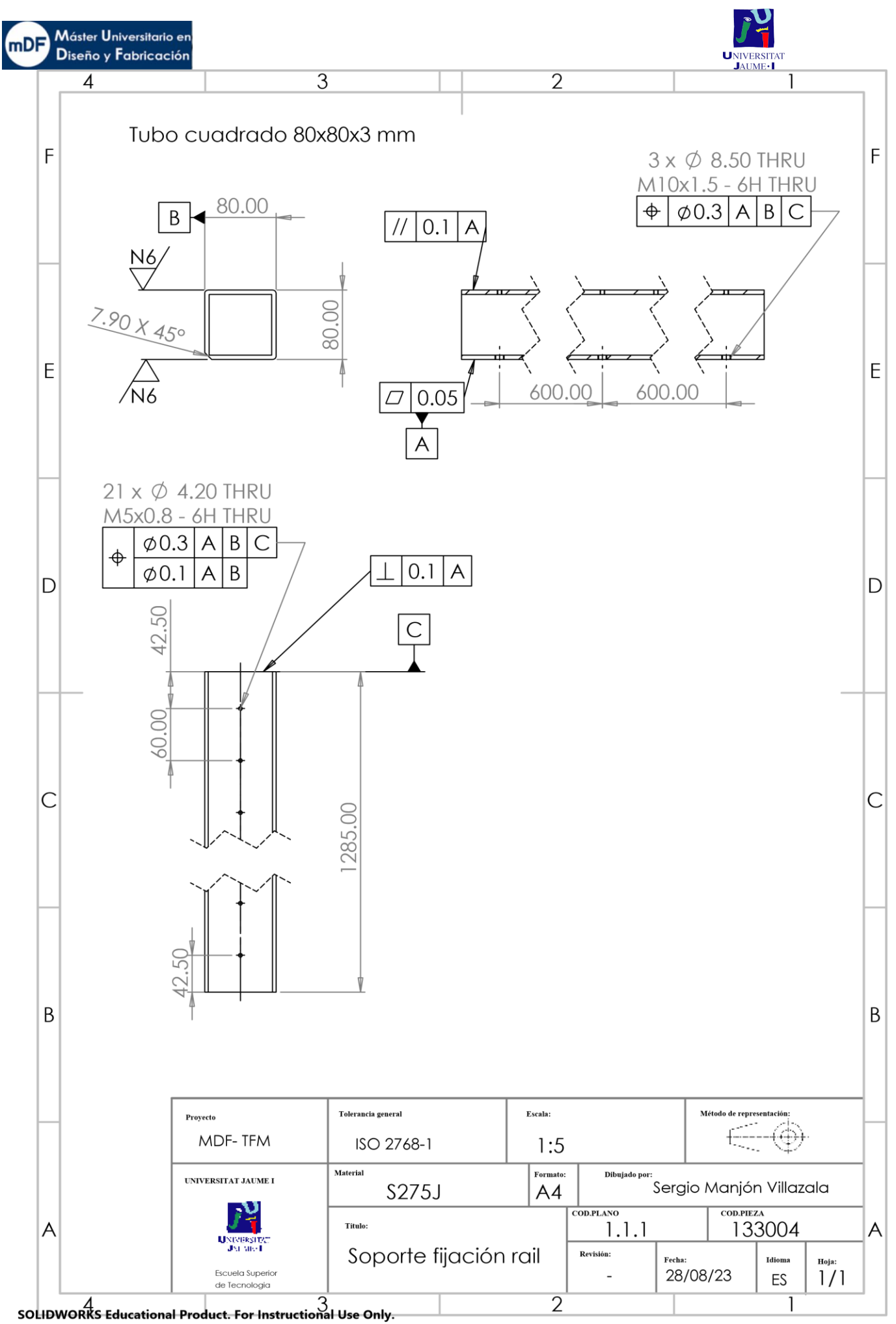

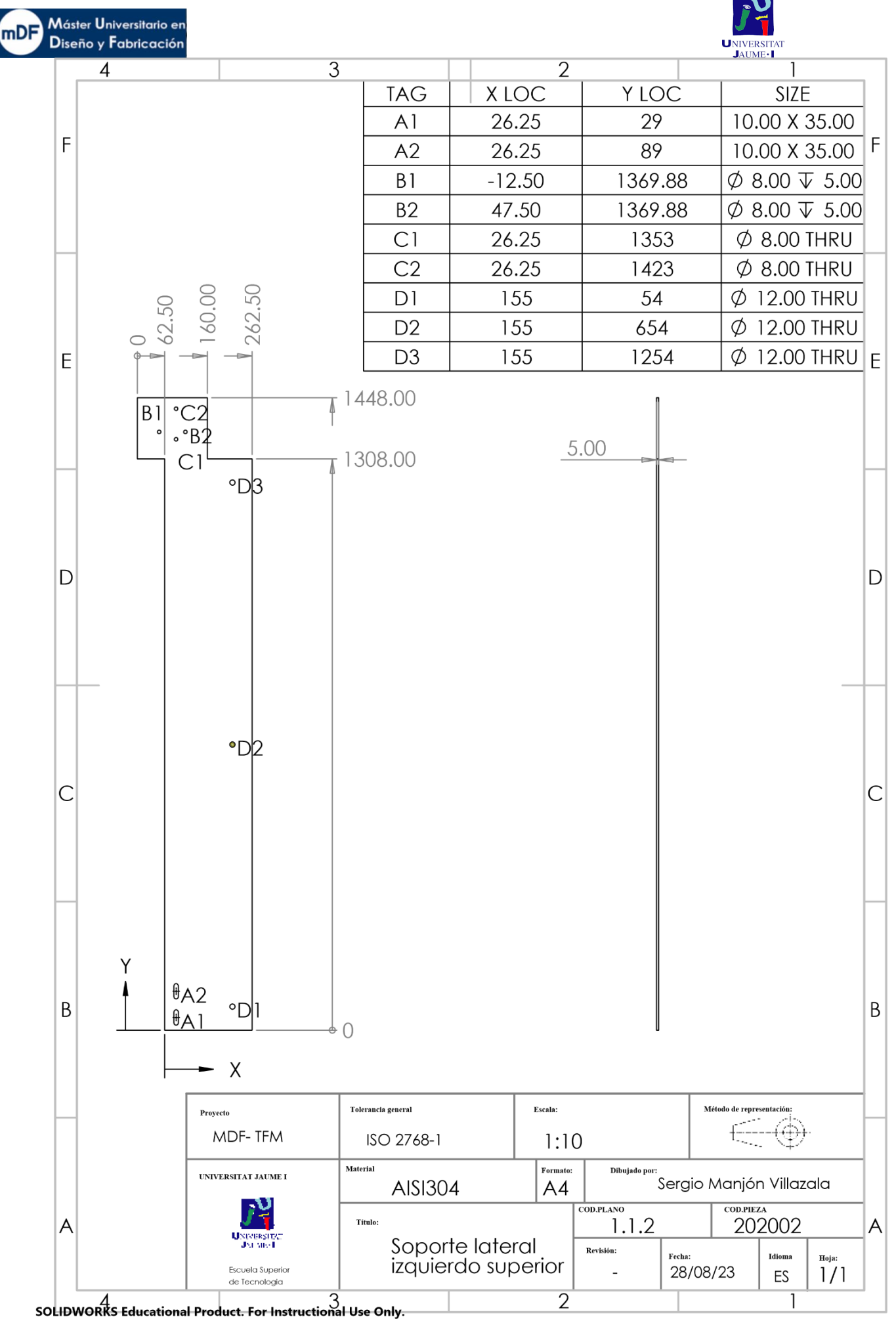

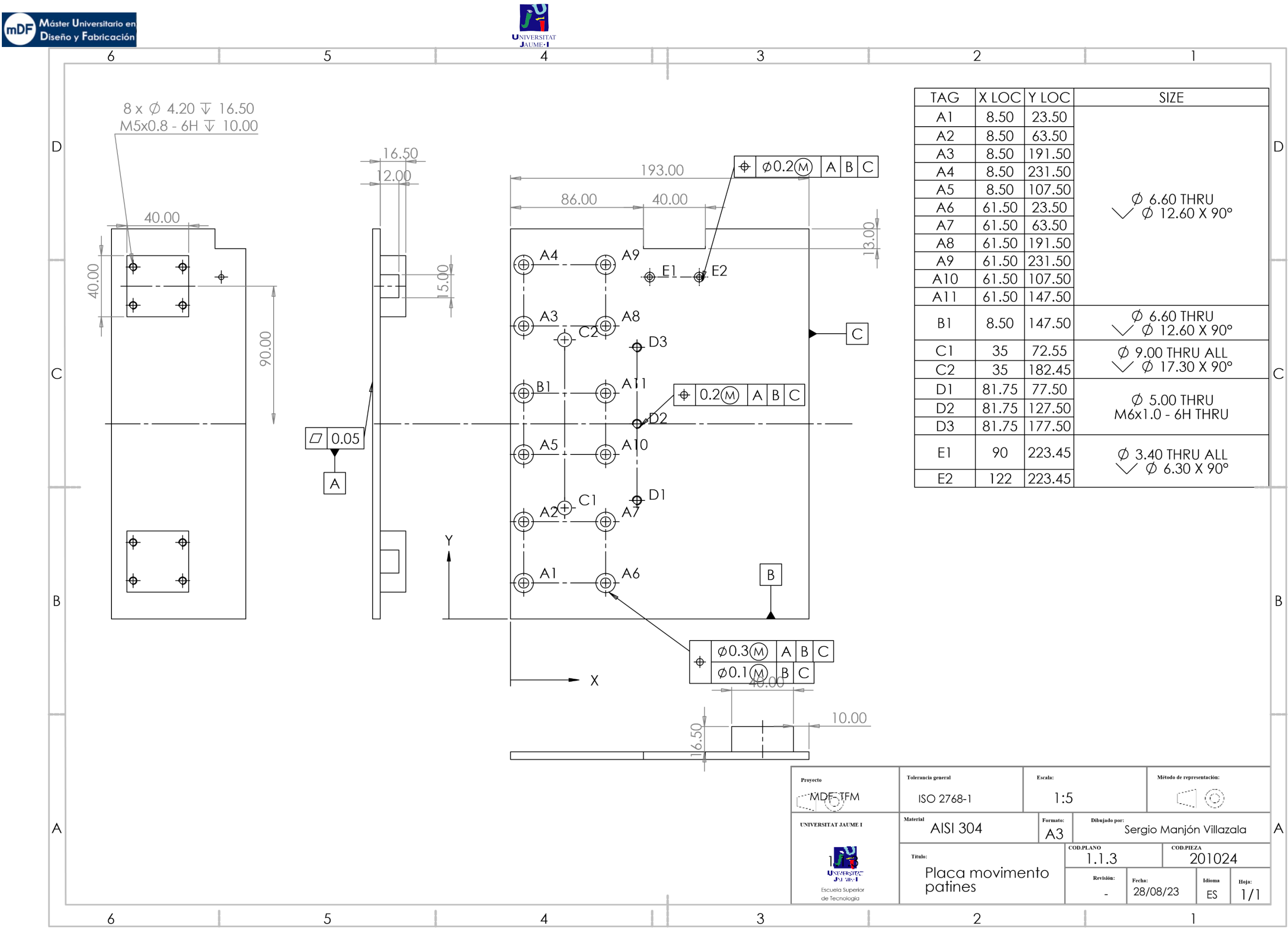

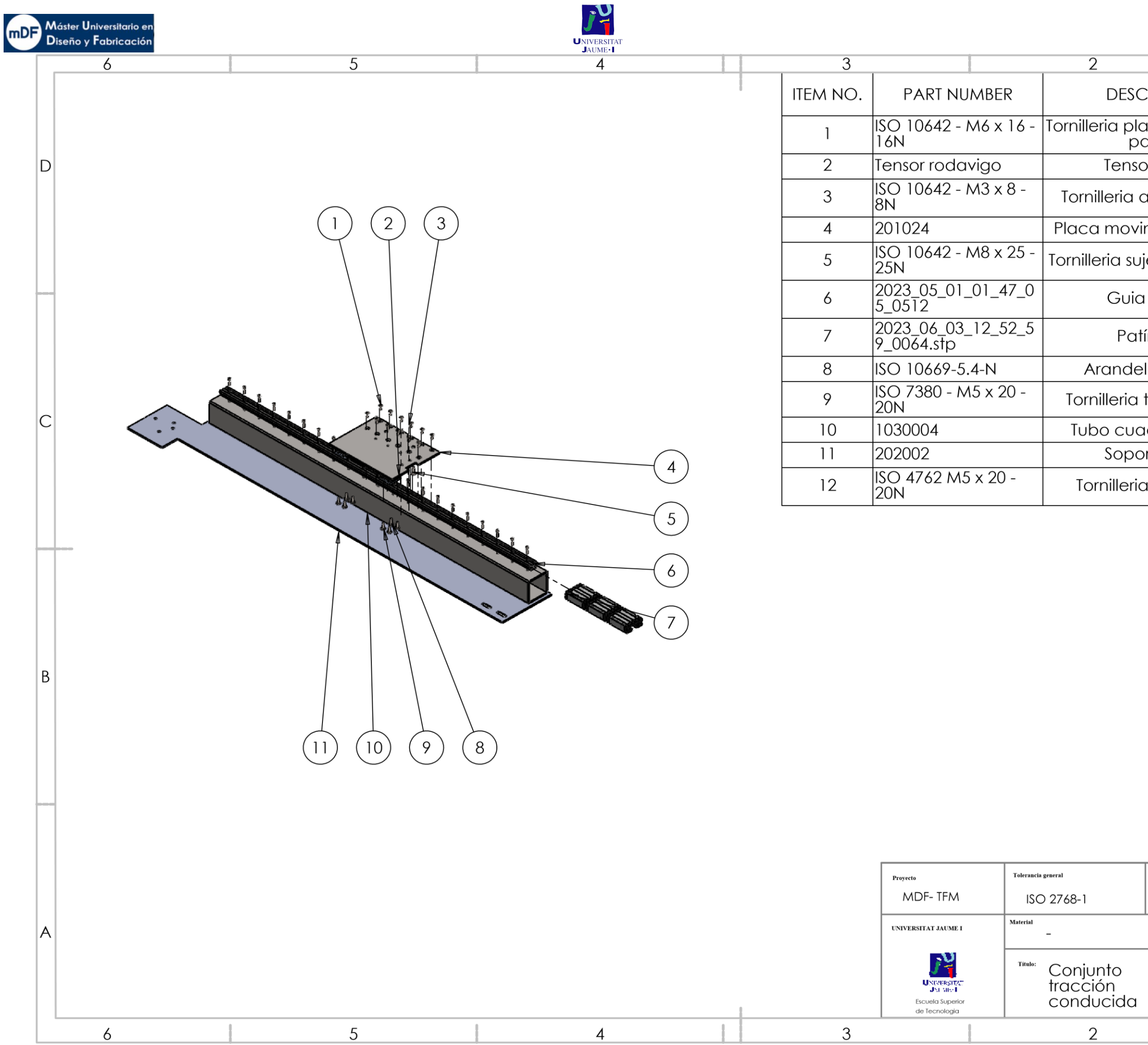

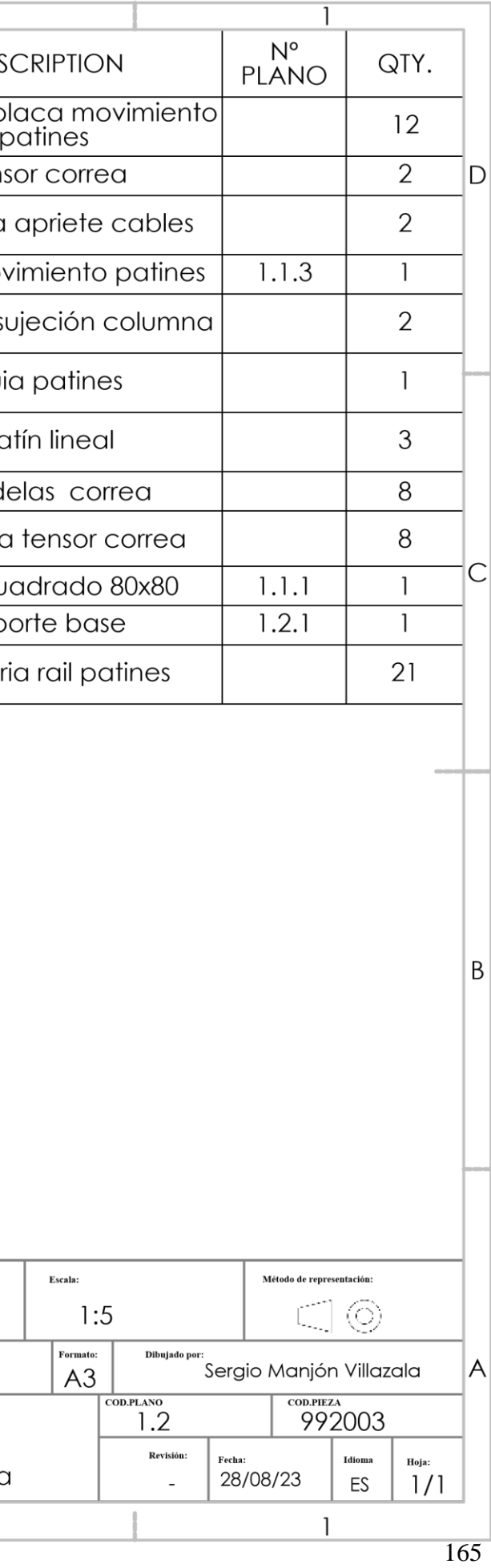

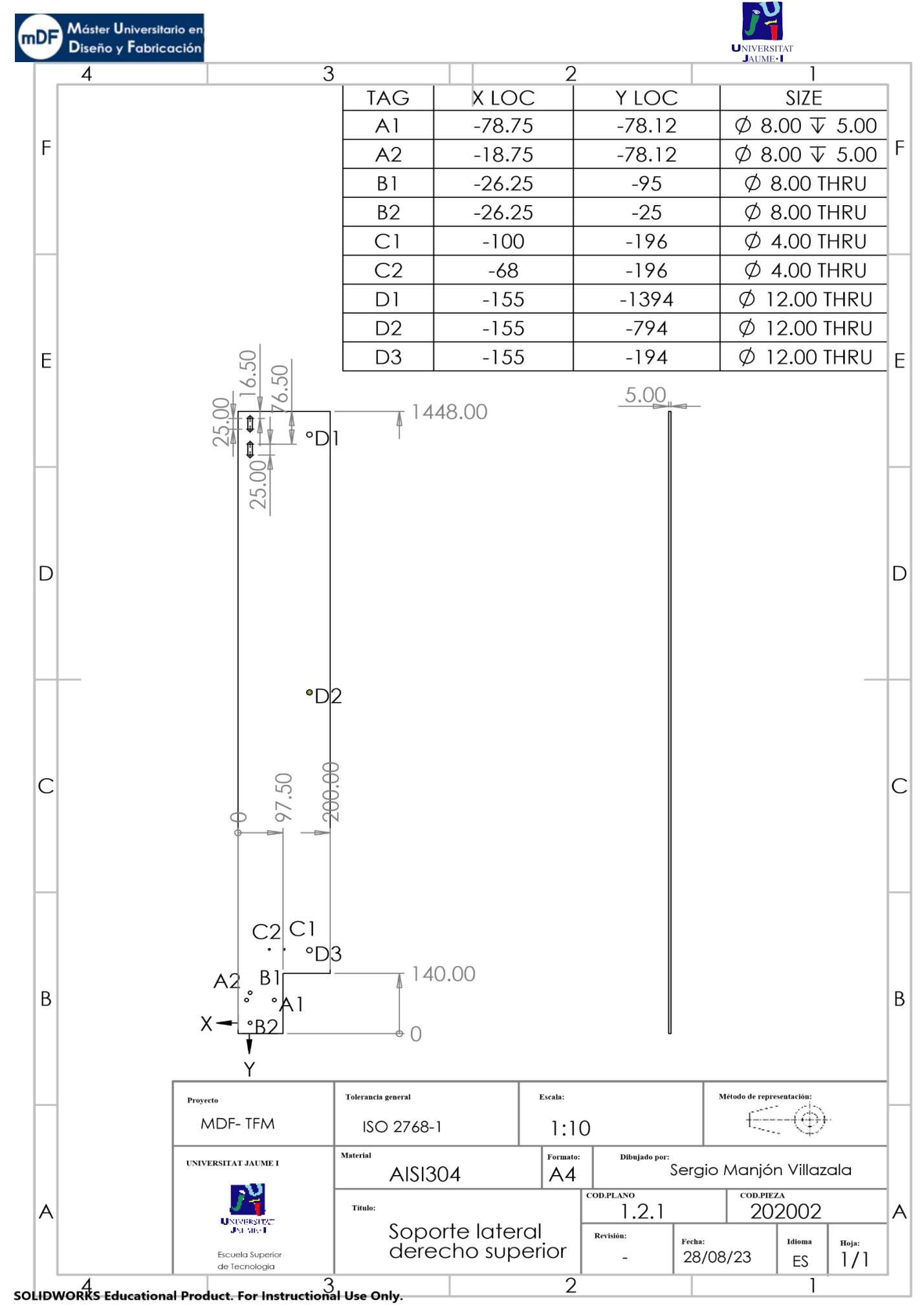

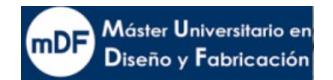

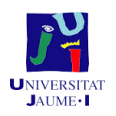

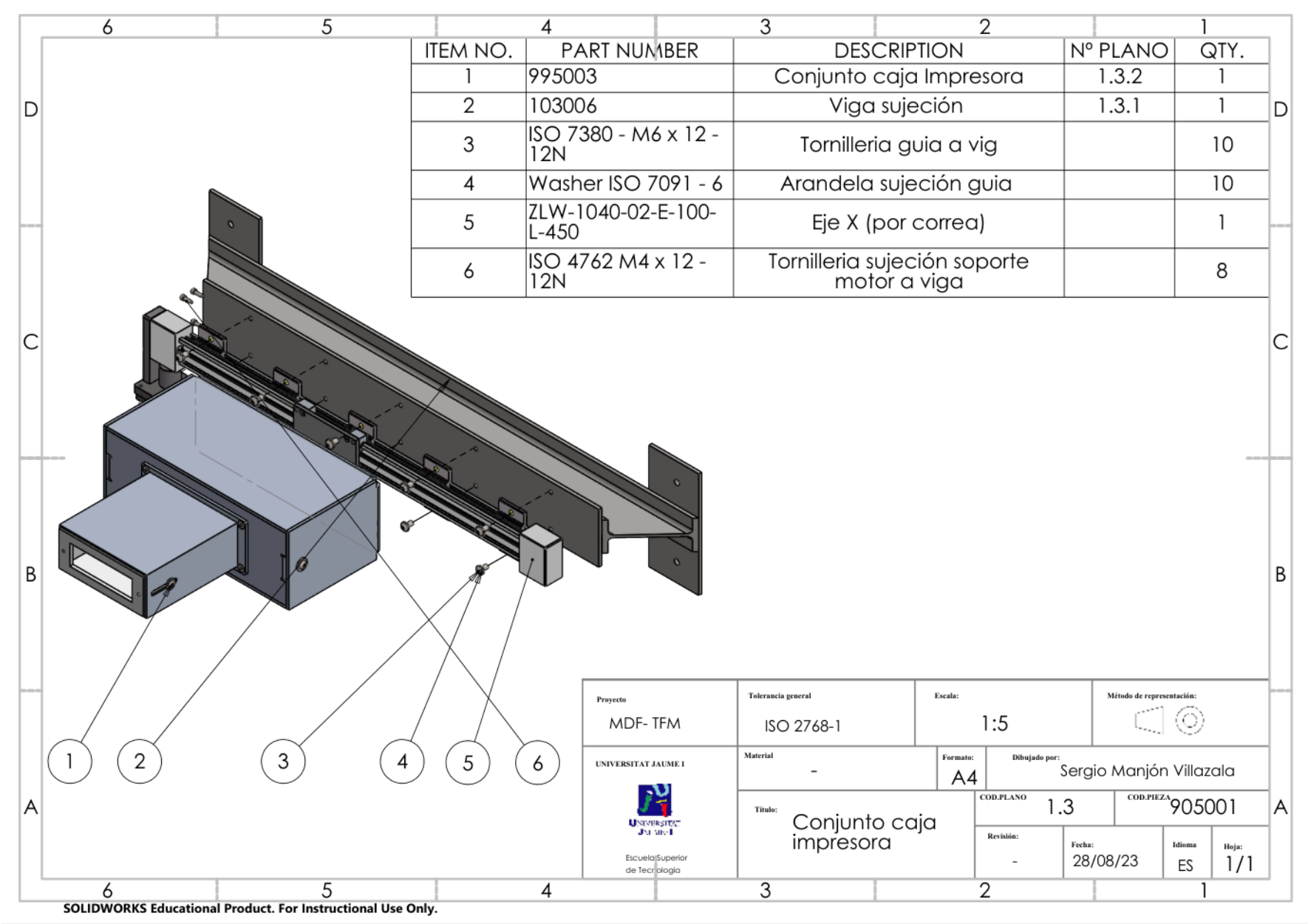

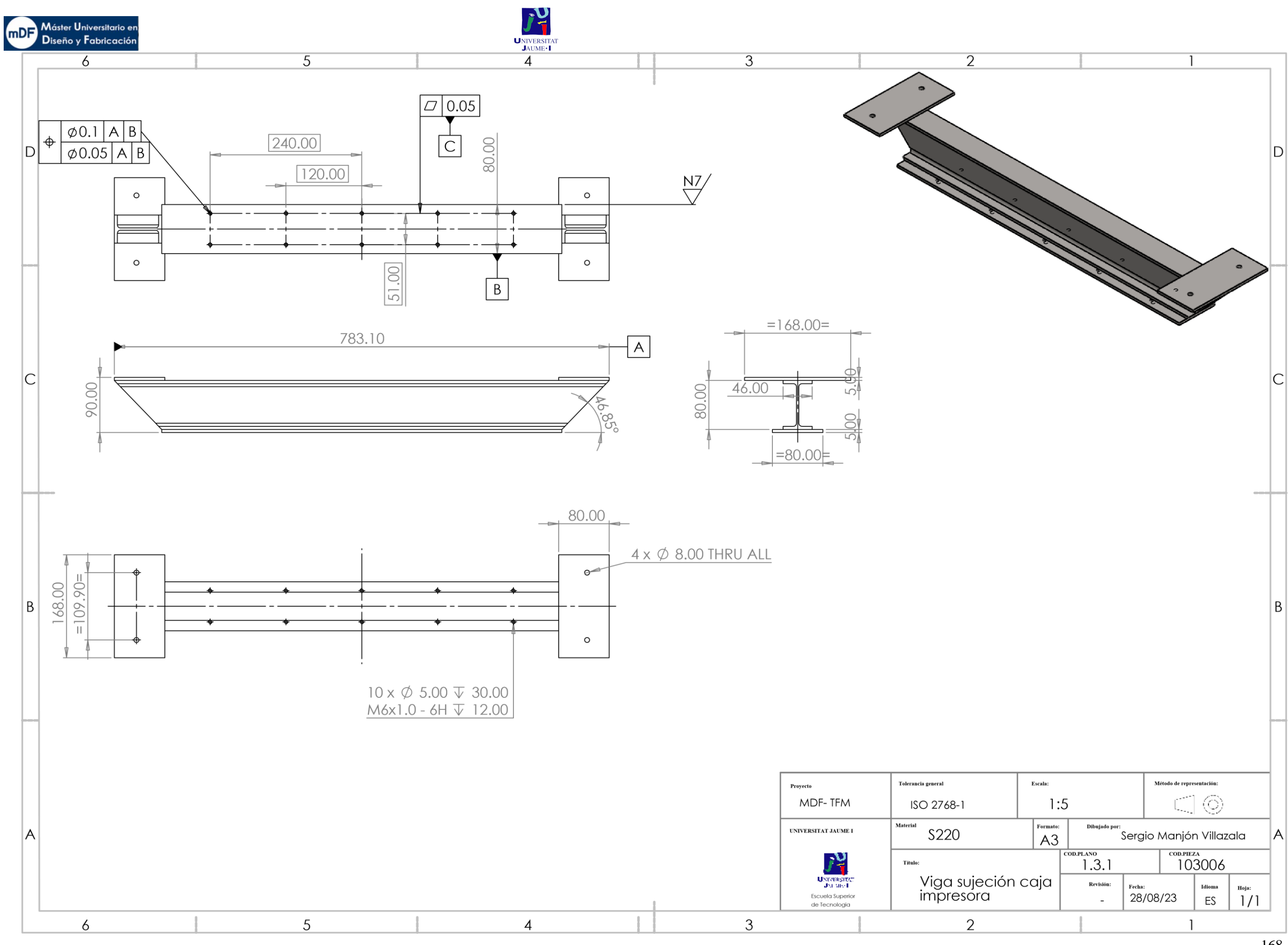

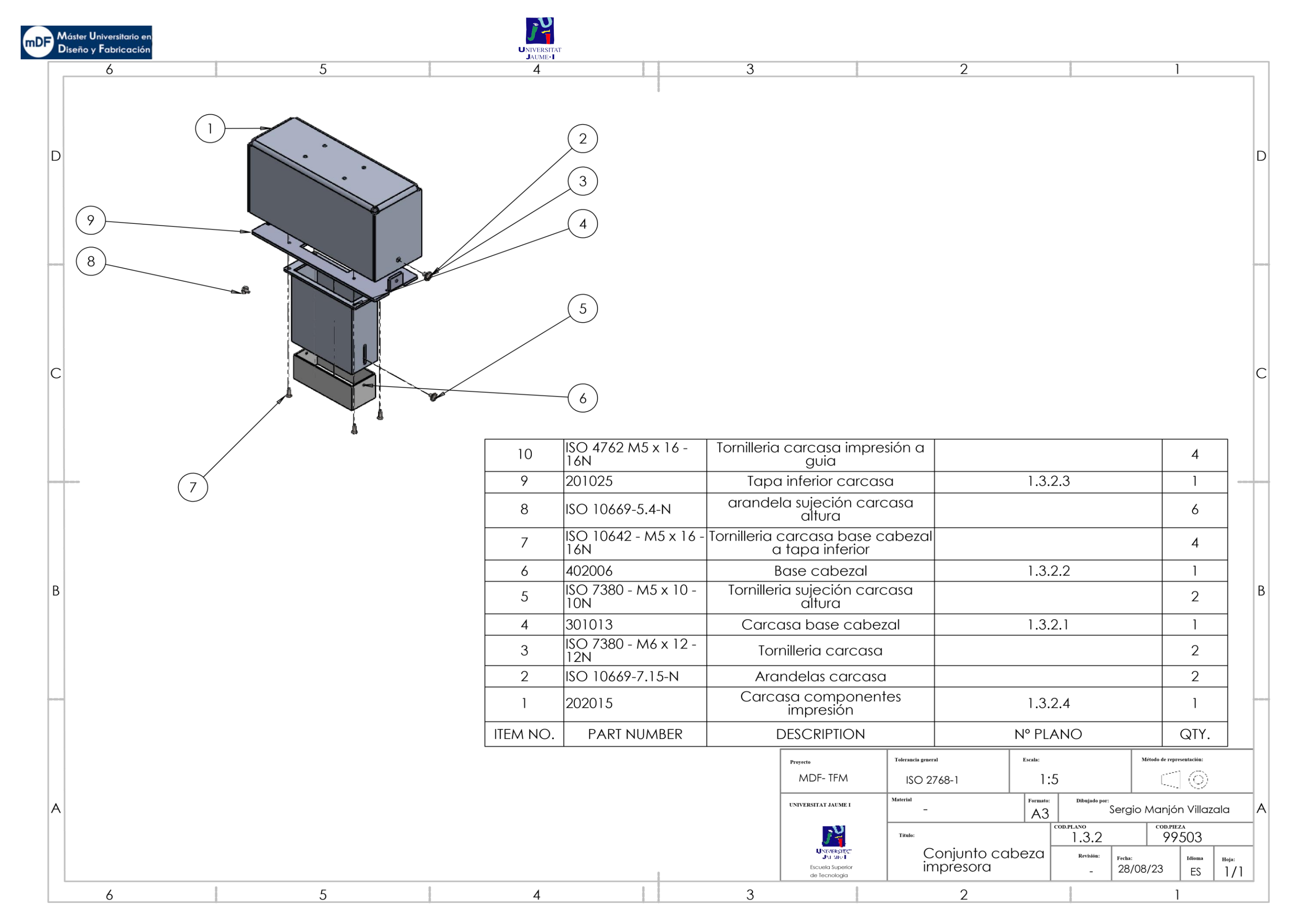

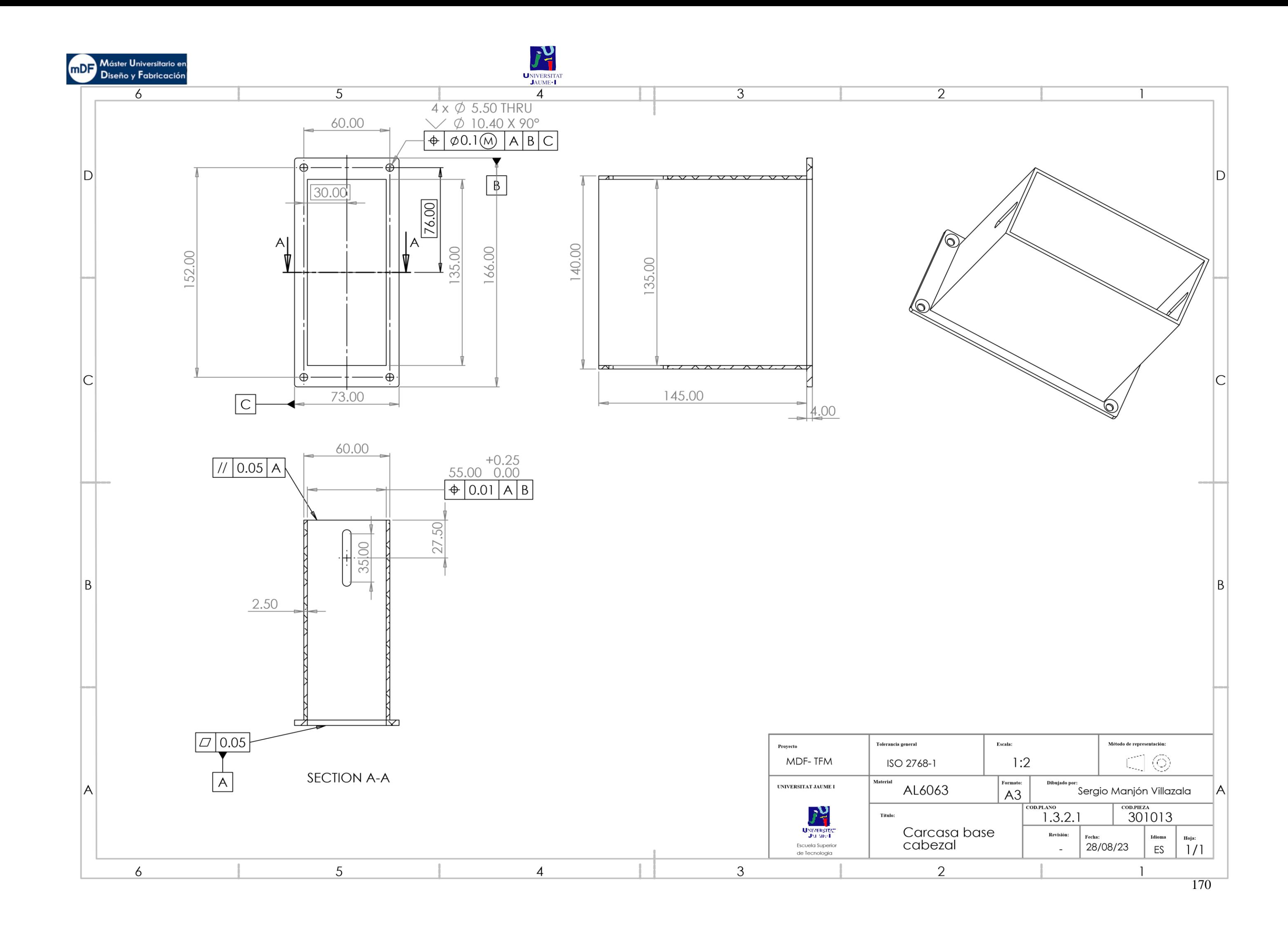

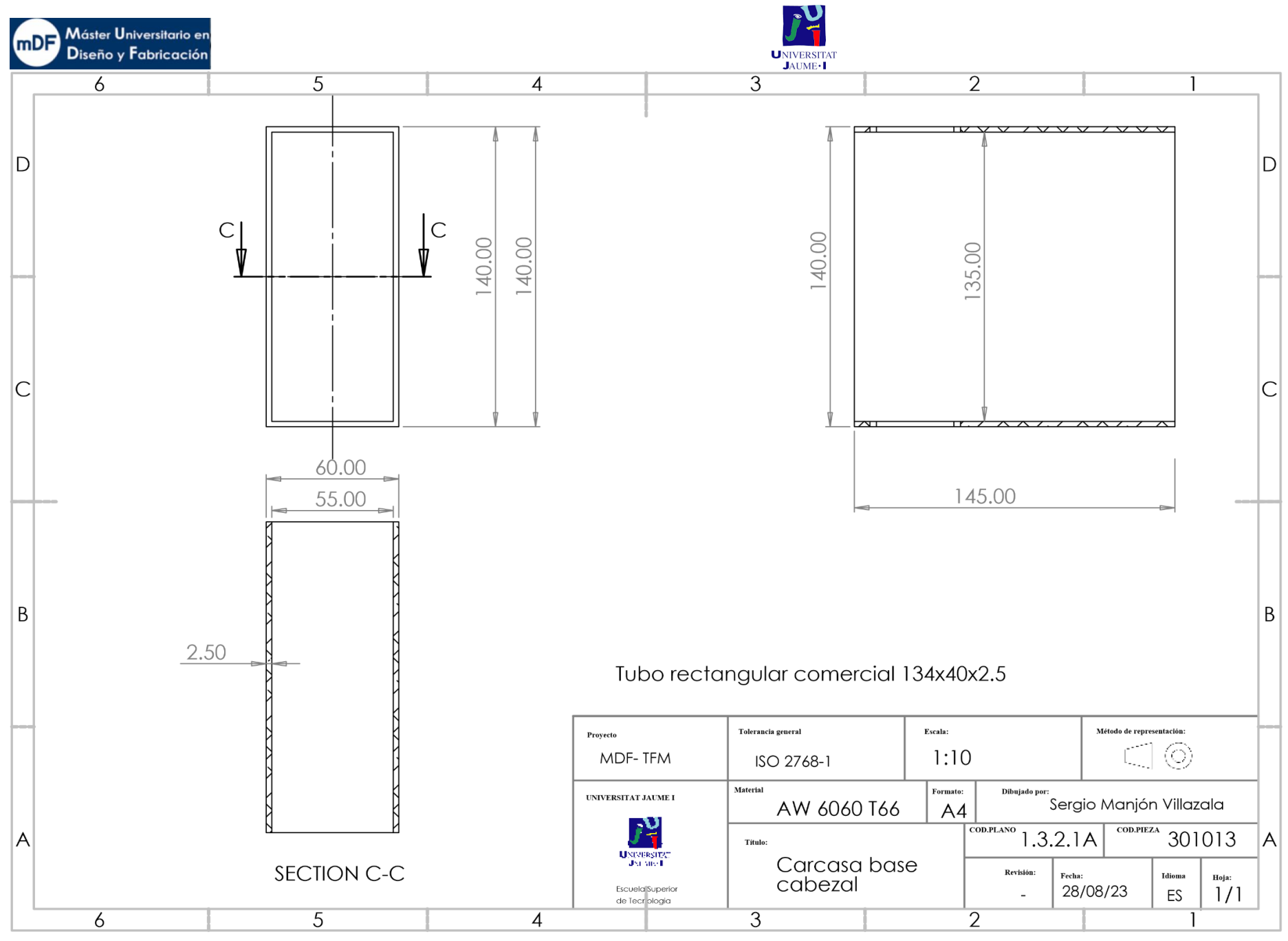

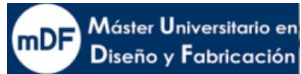

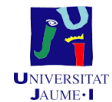

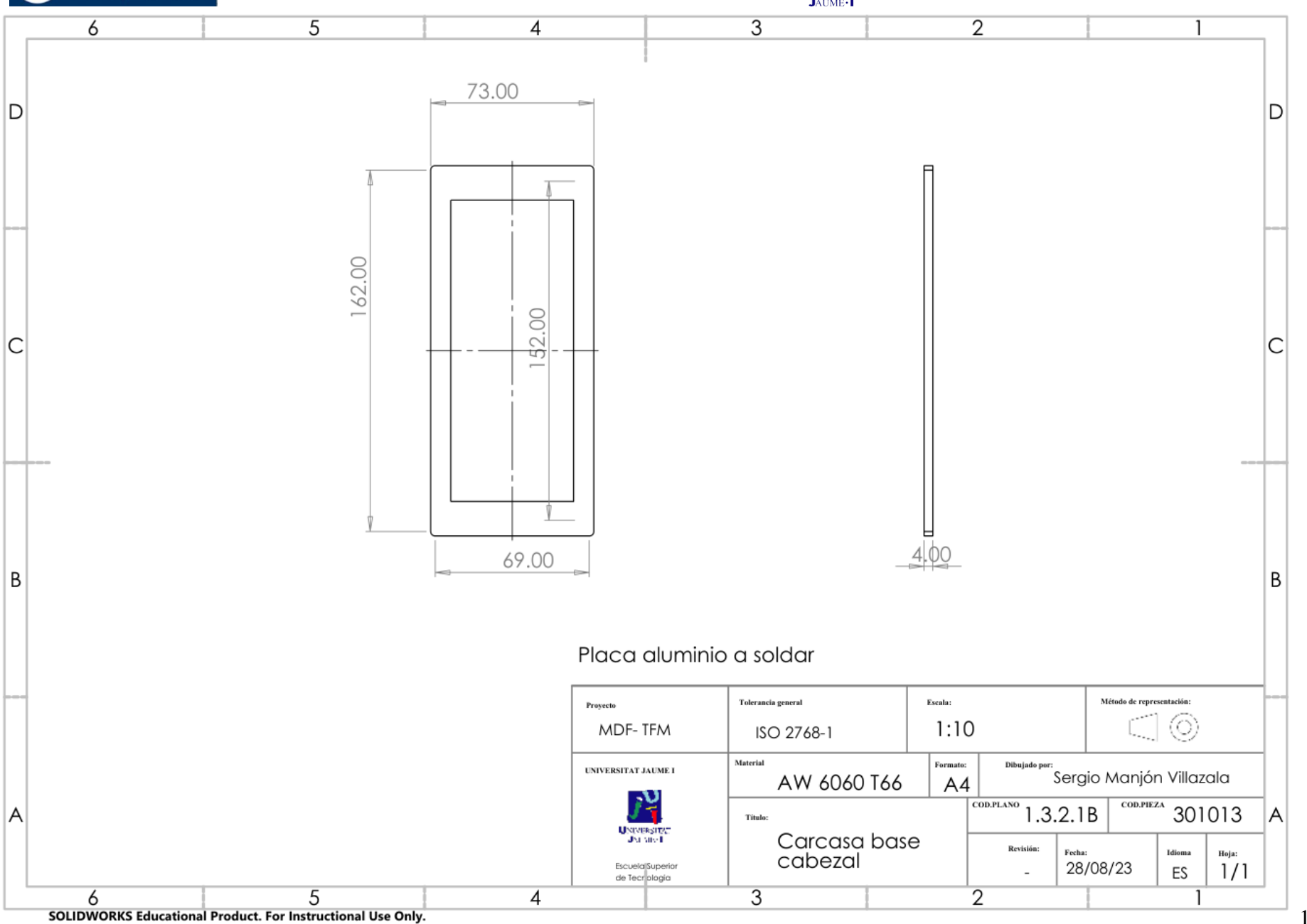

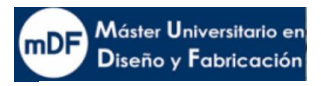

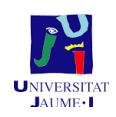

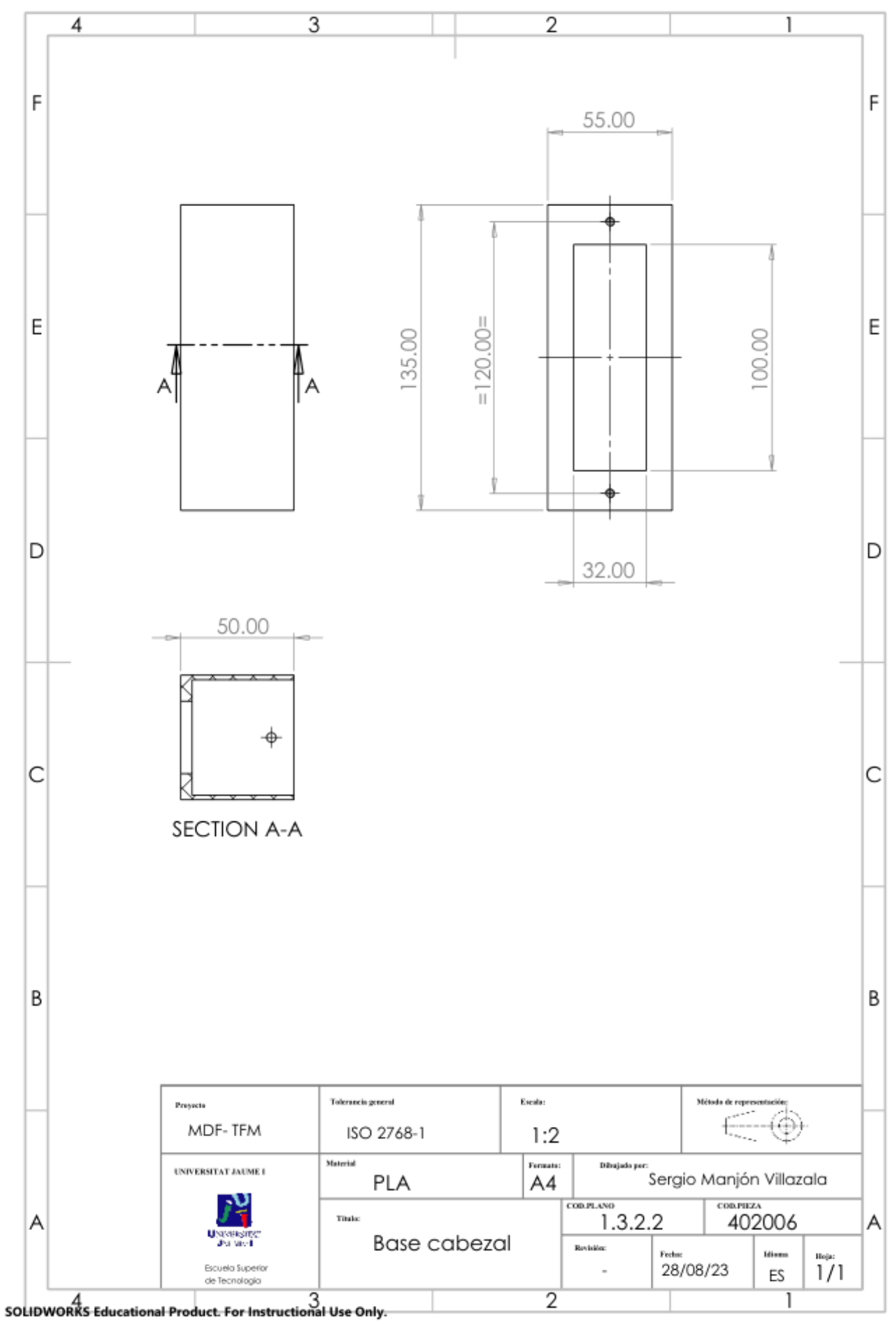

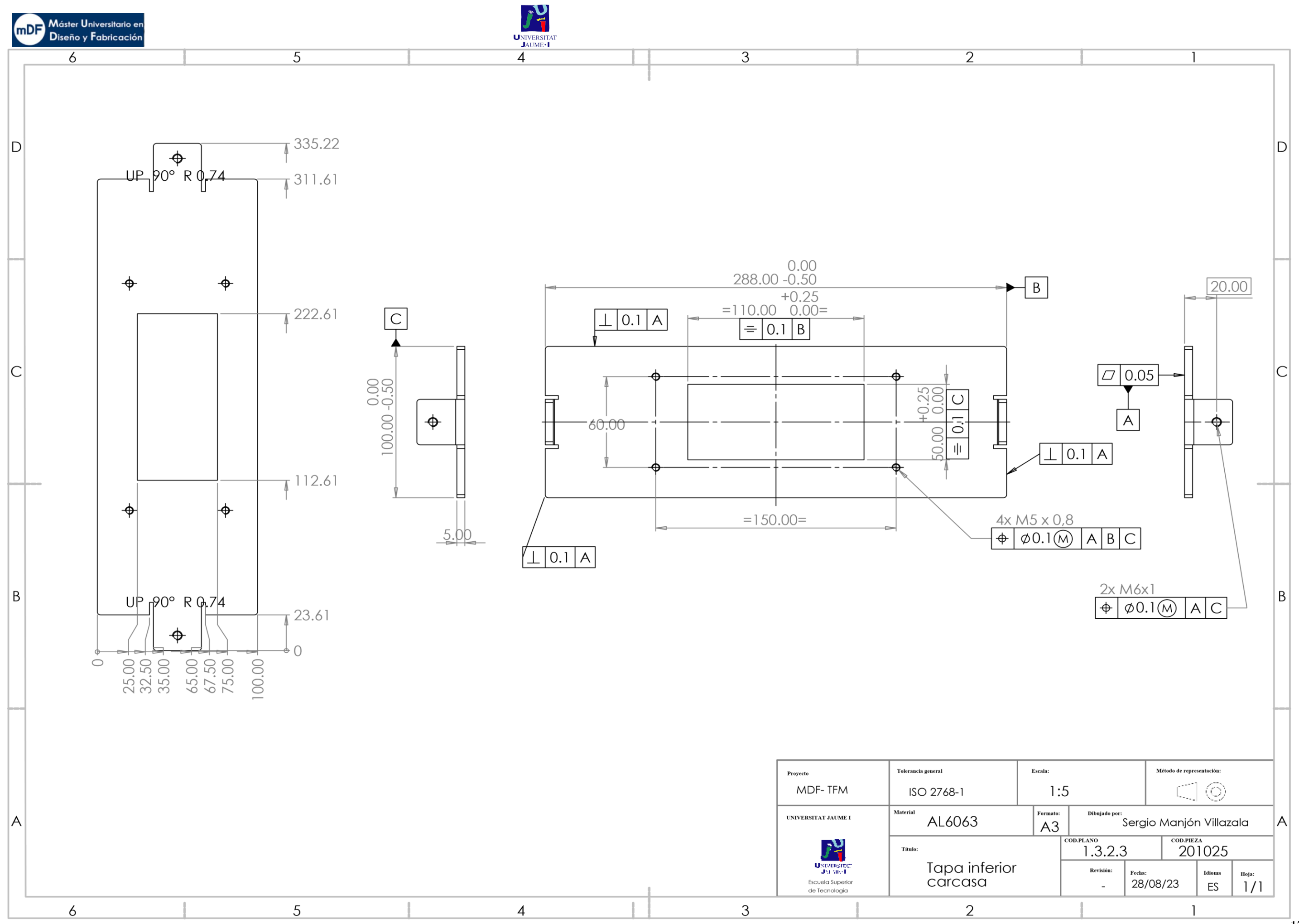

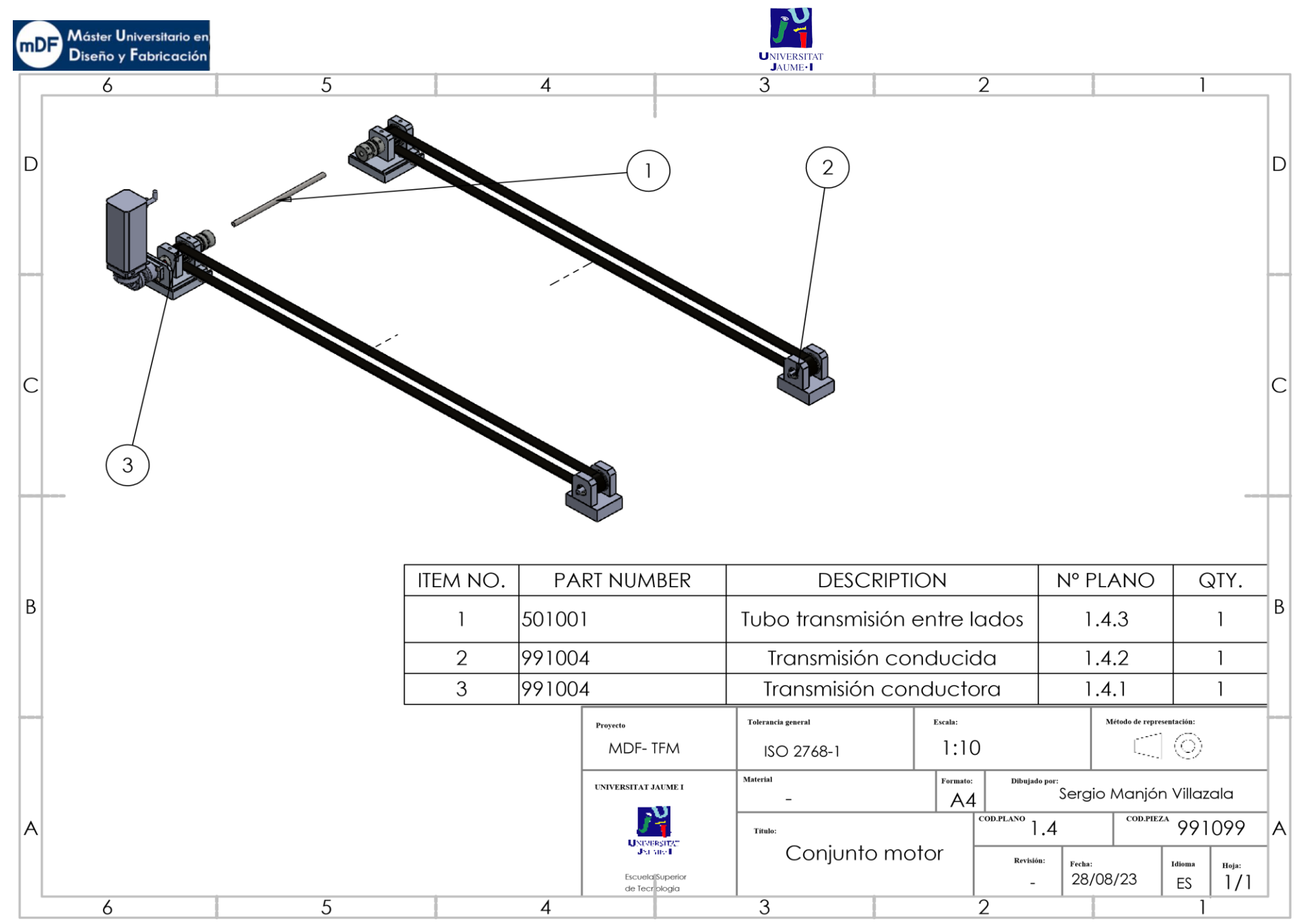

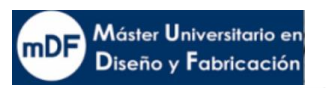

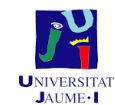

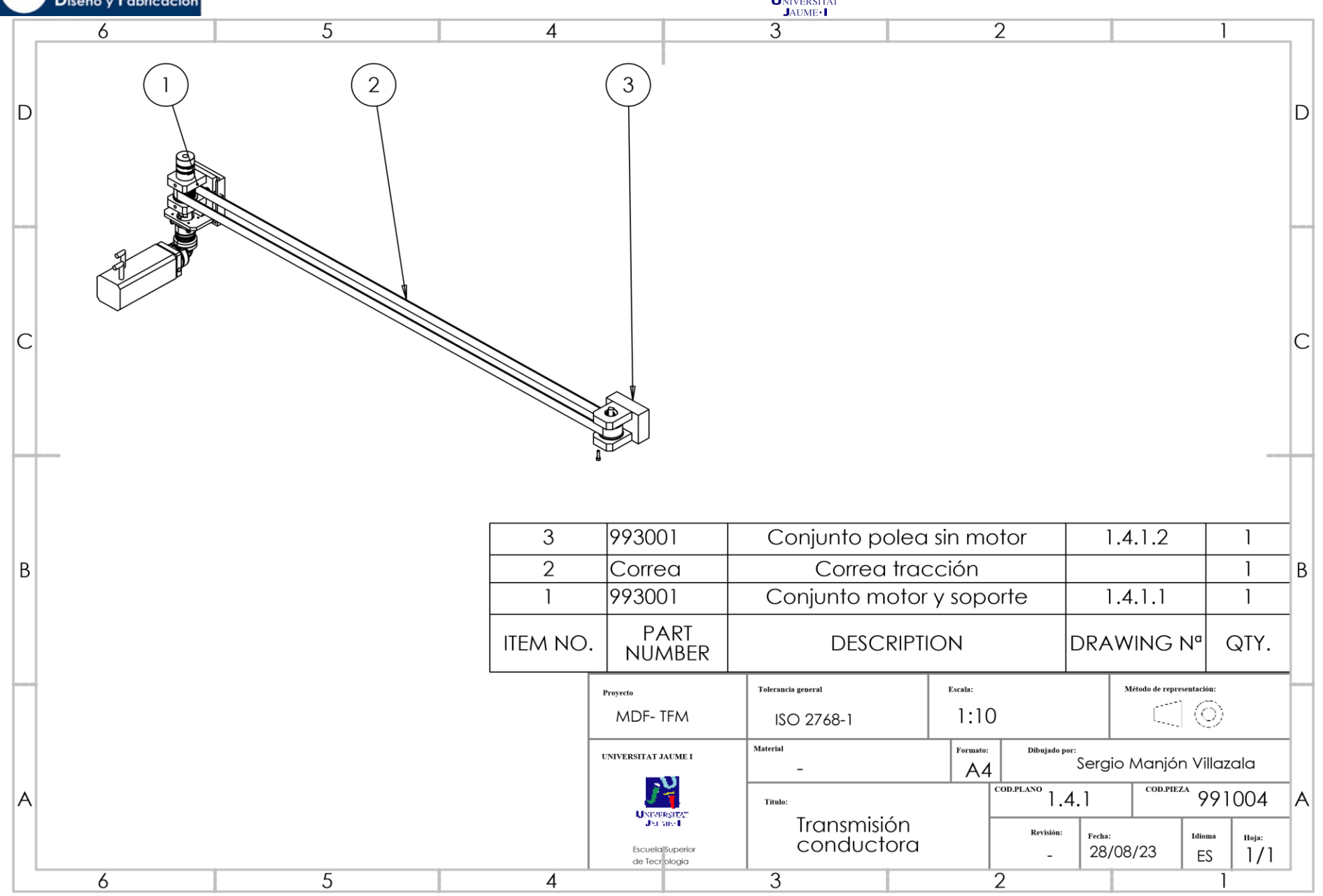

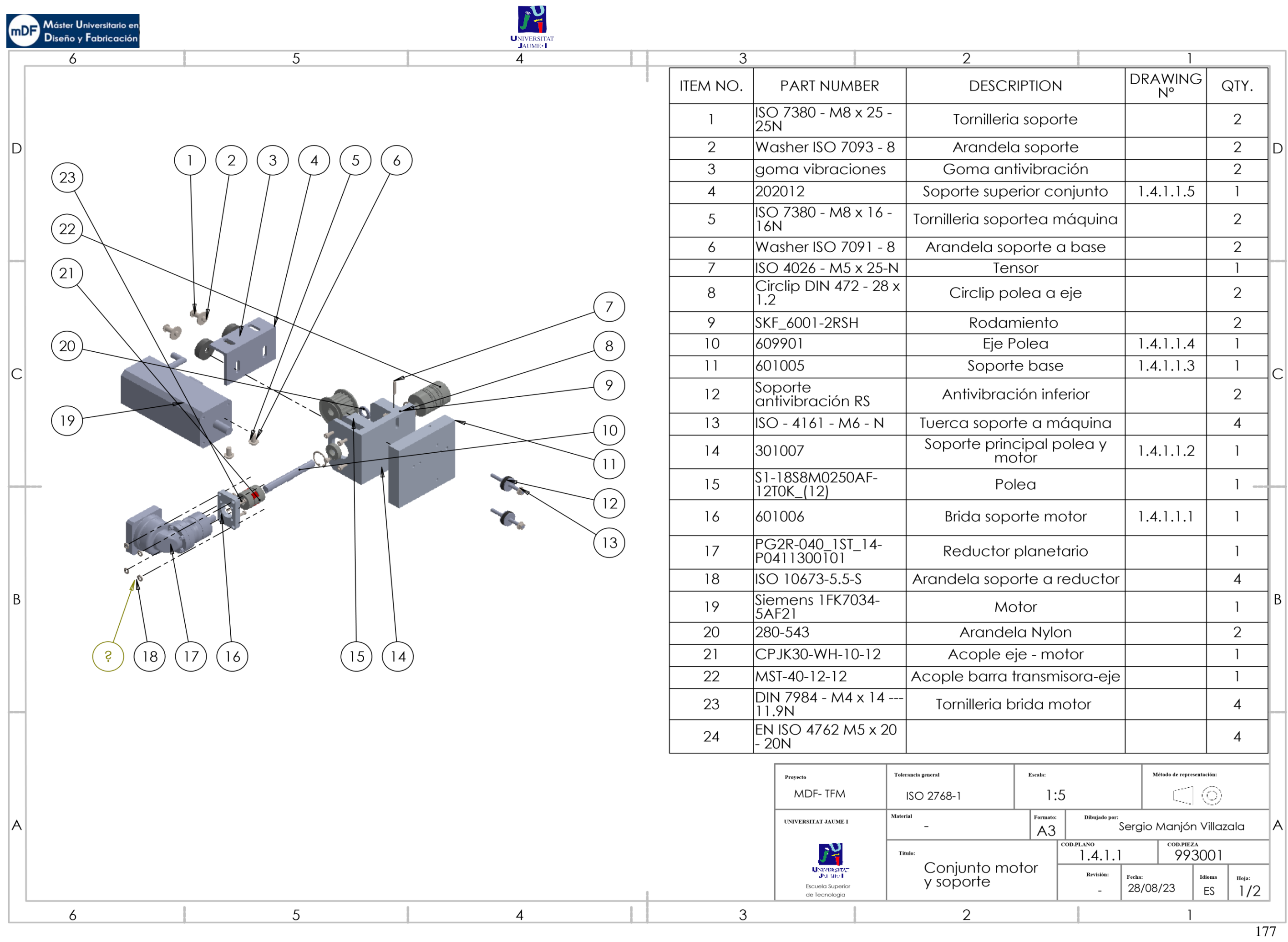

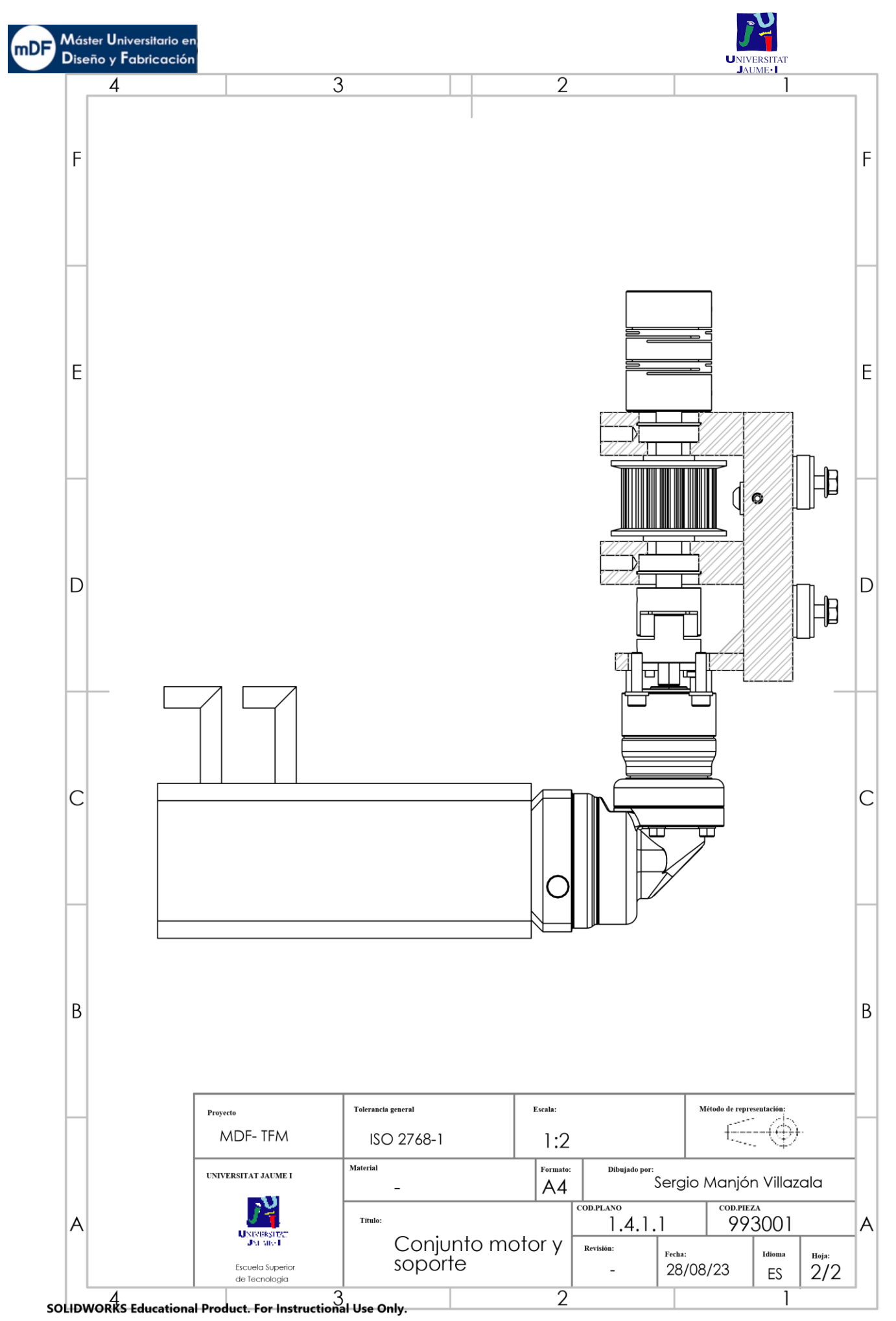

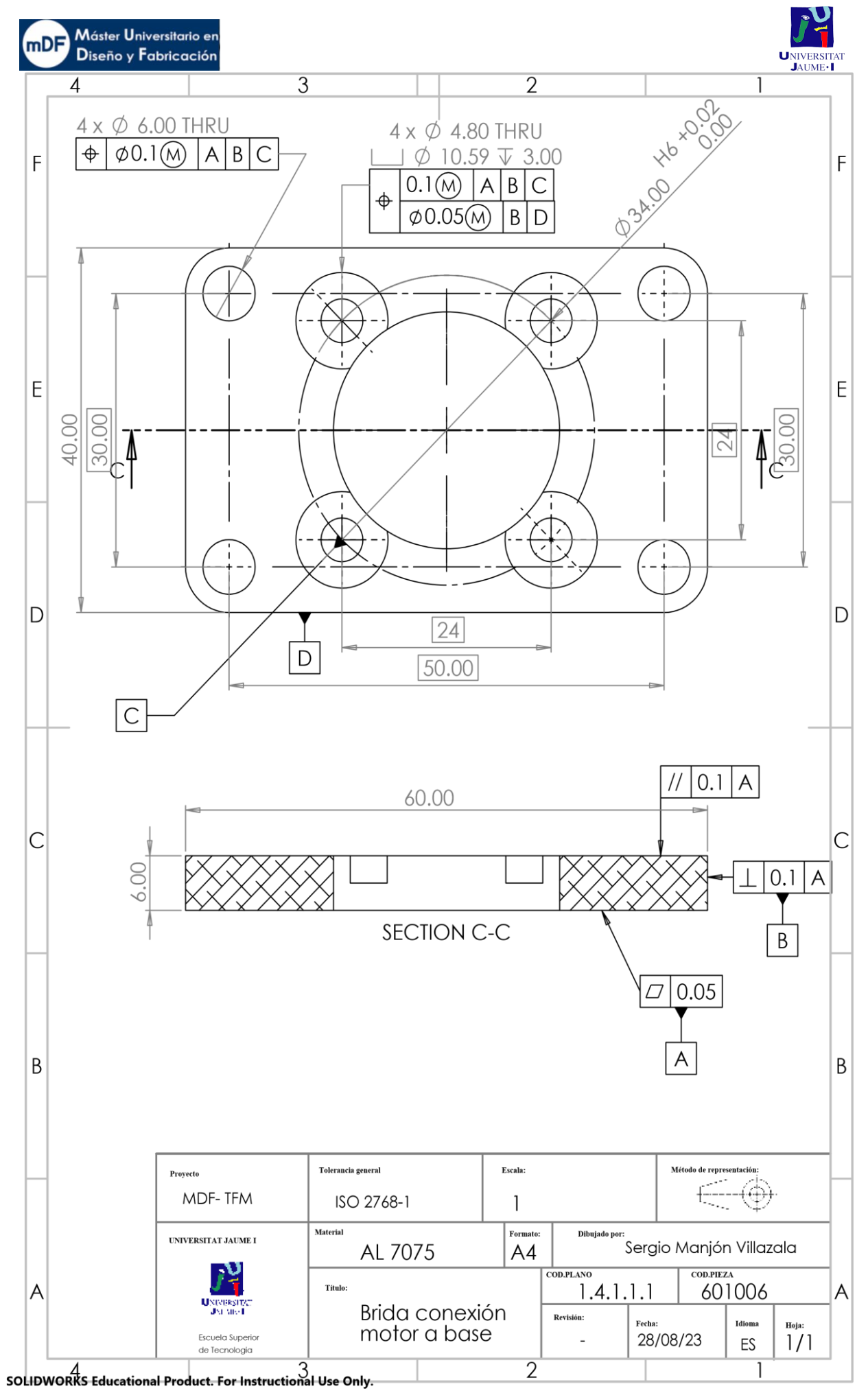
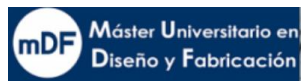

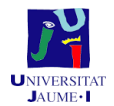

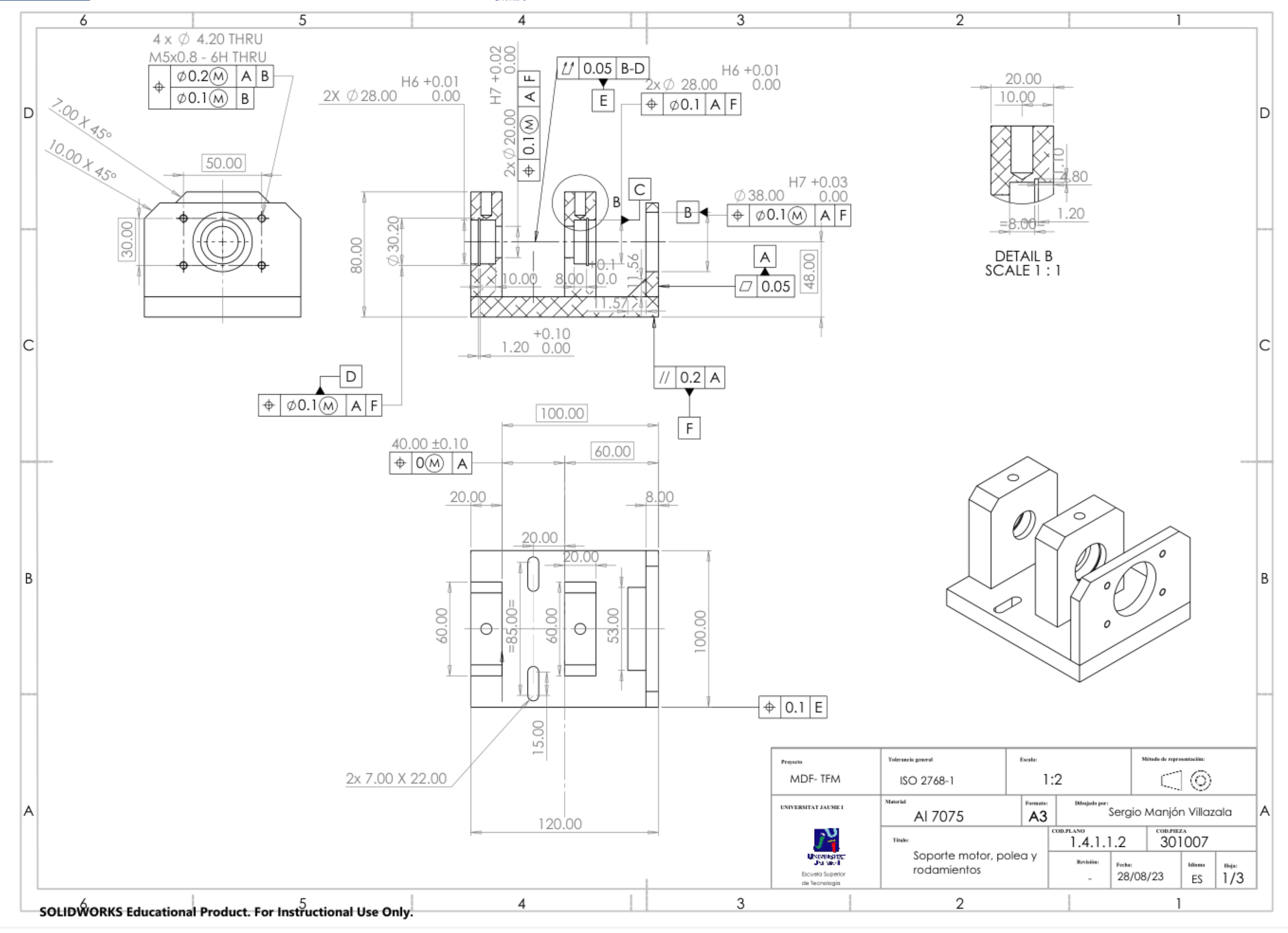

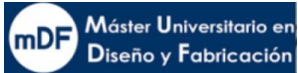

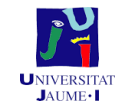

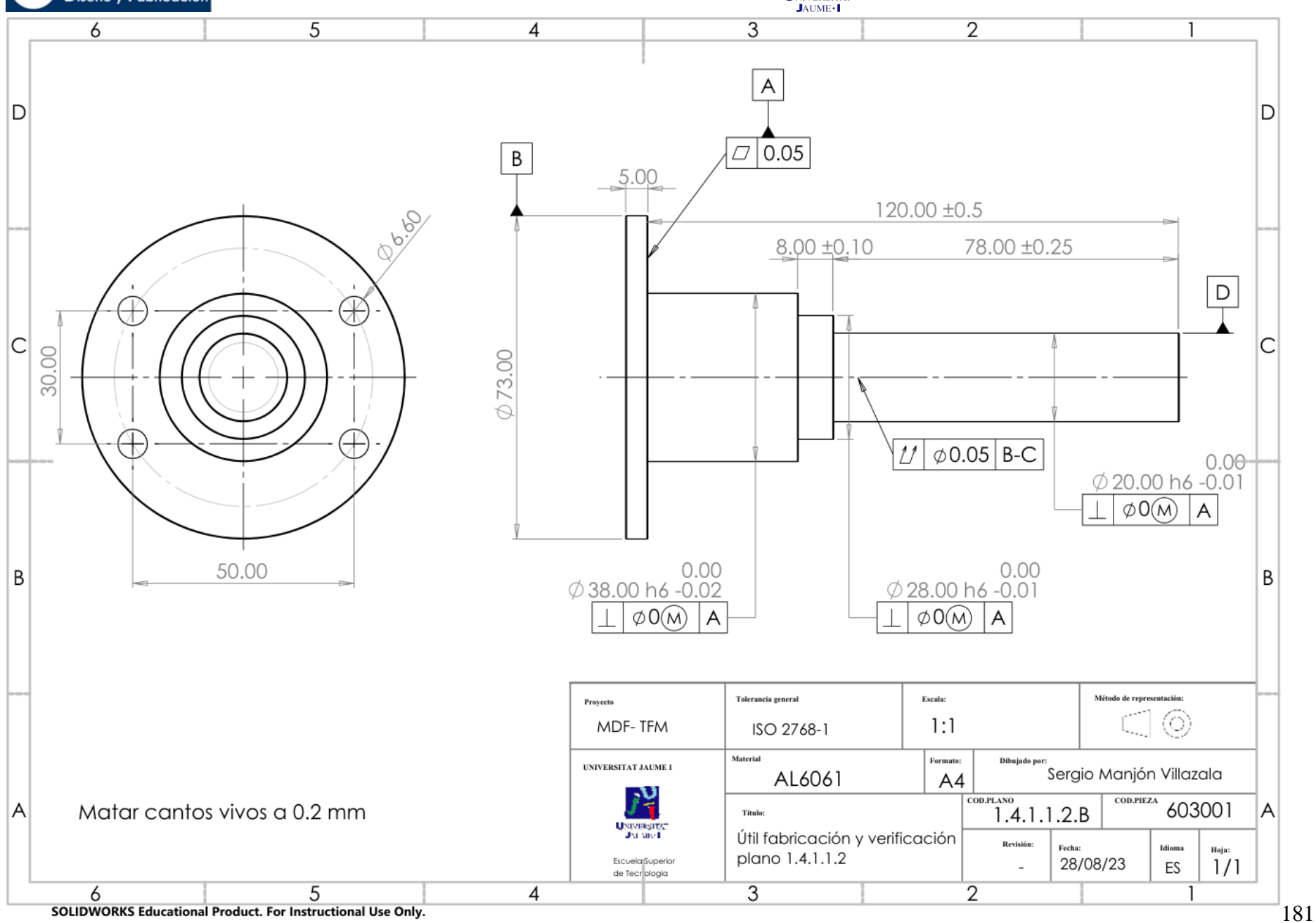

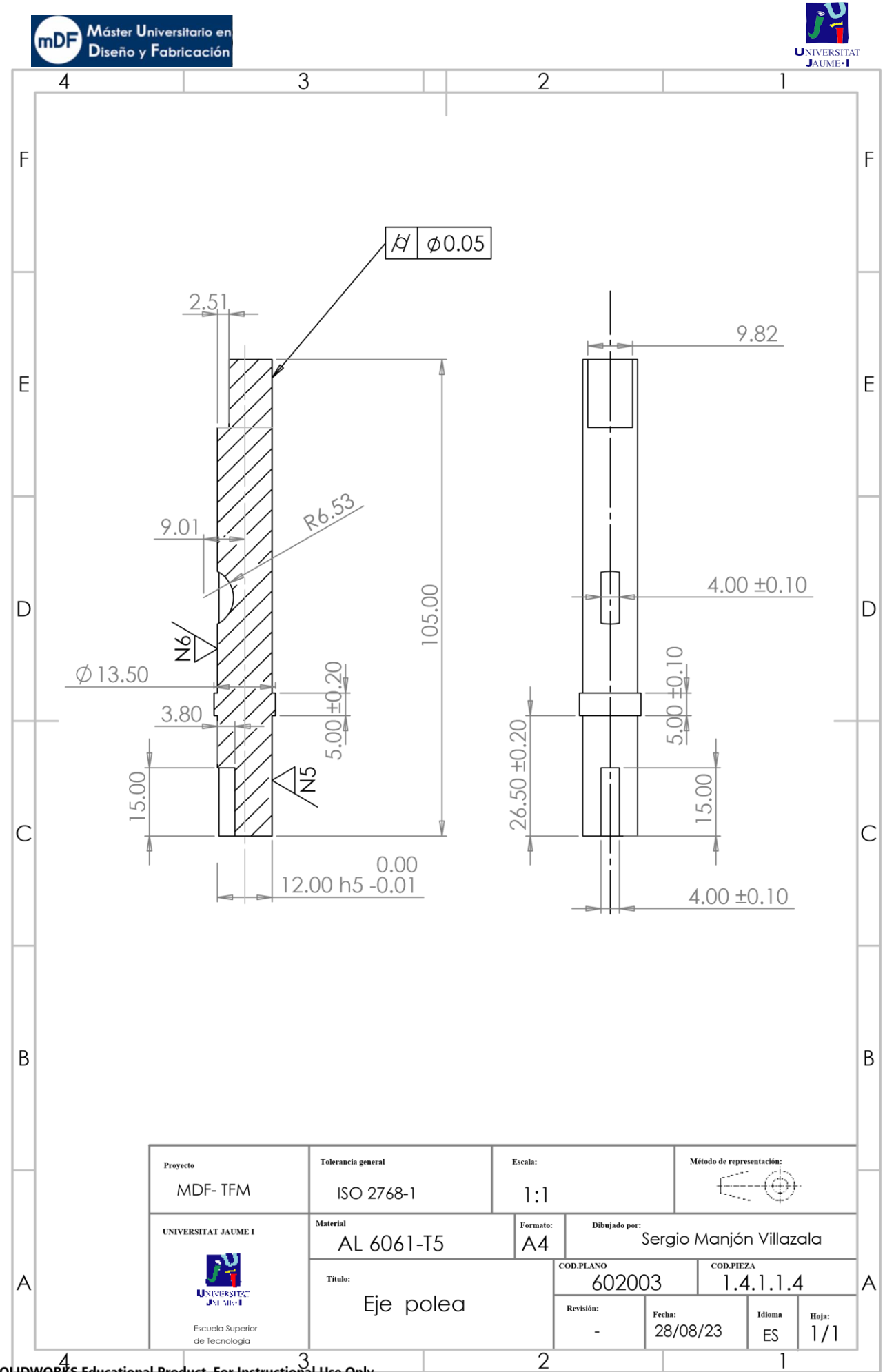

SOLIDWORKS-Educational-Product. For-Instructional-Use-Only.

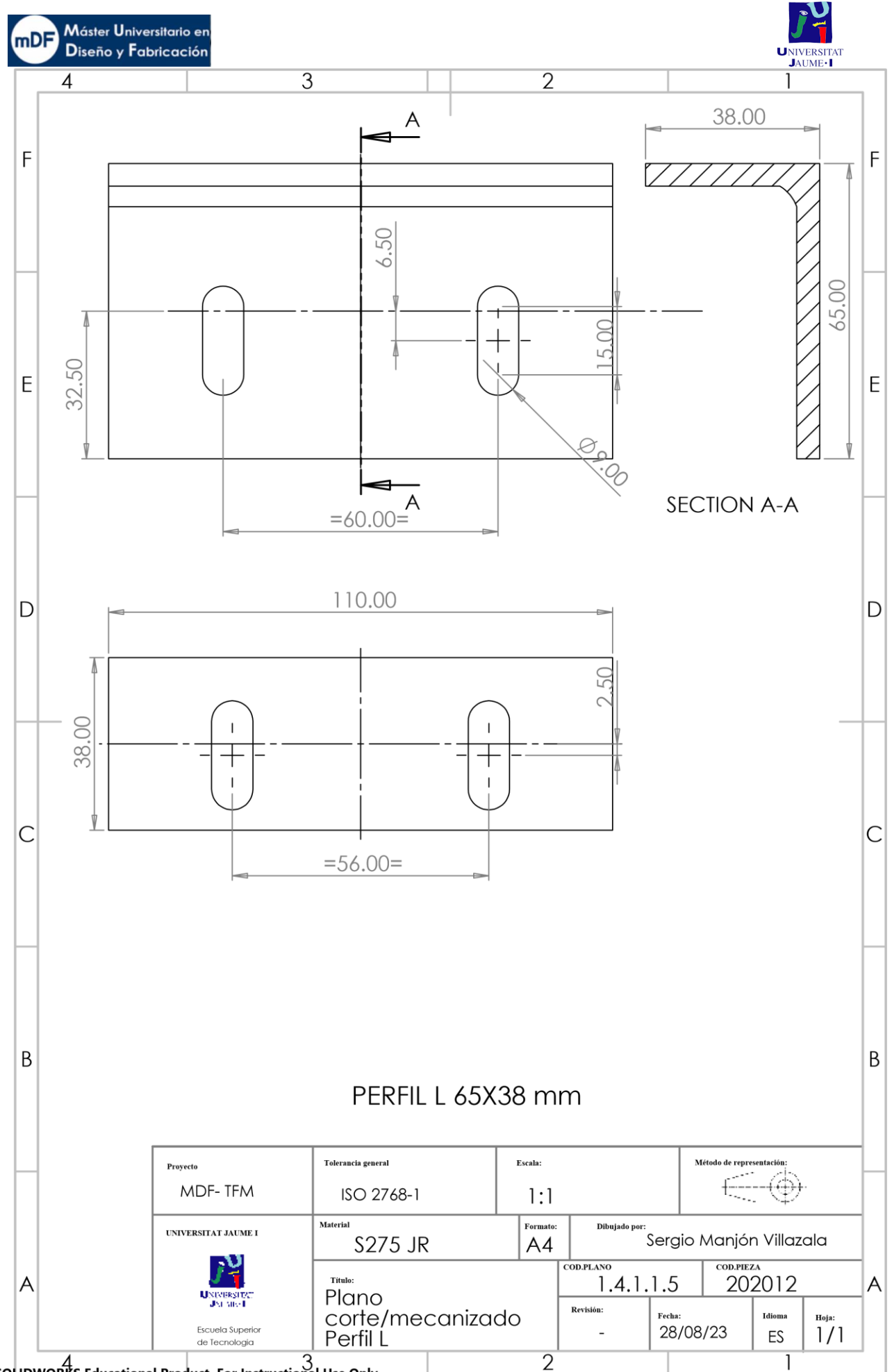

SOLIDWORKS-Educational-Product. For-Instructional-Use-Only.

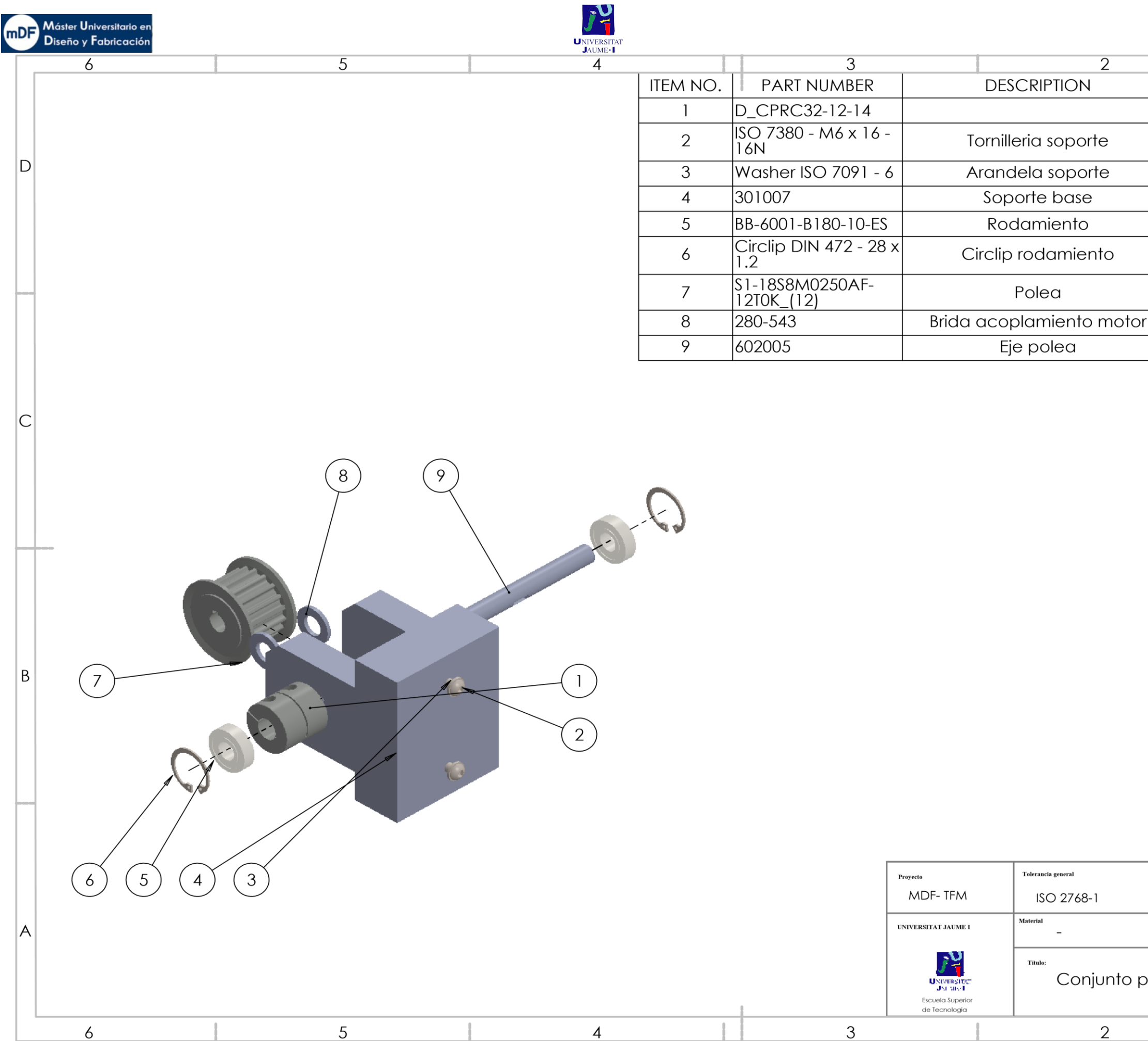

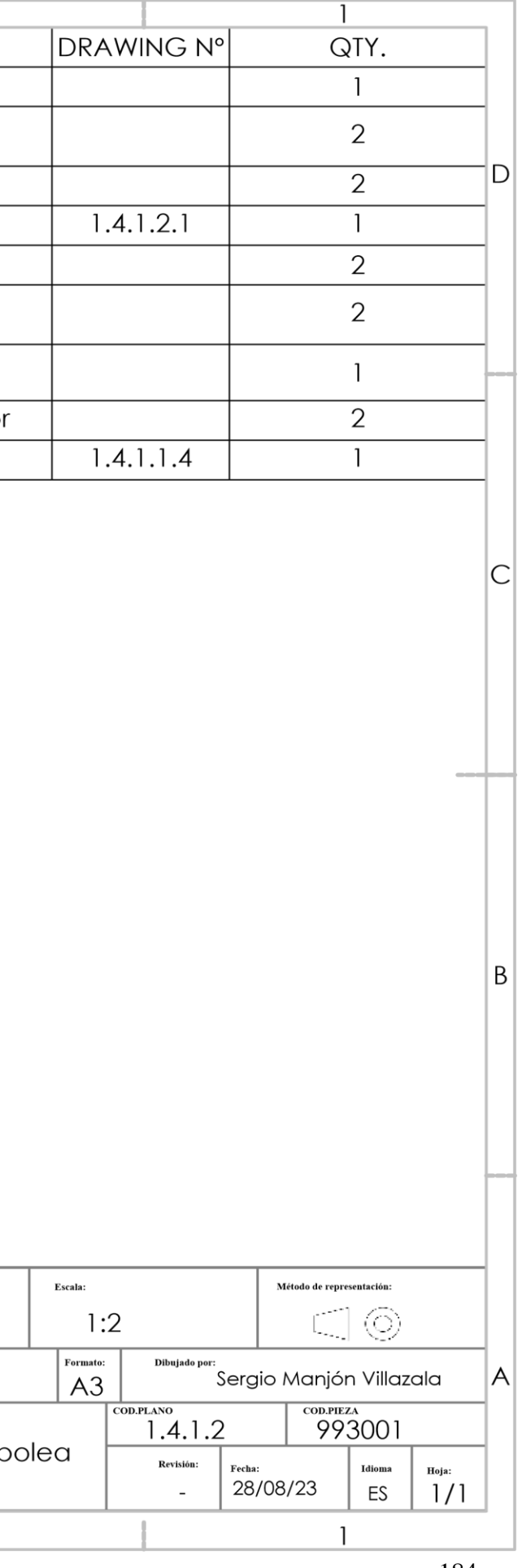

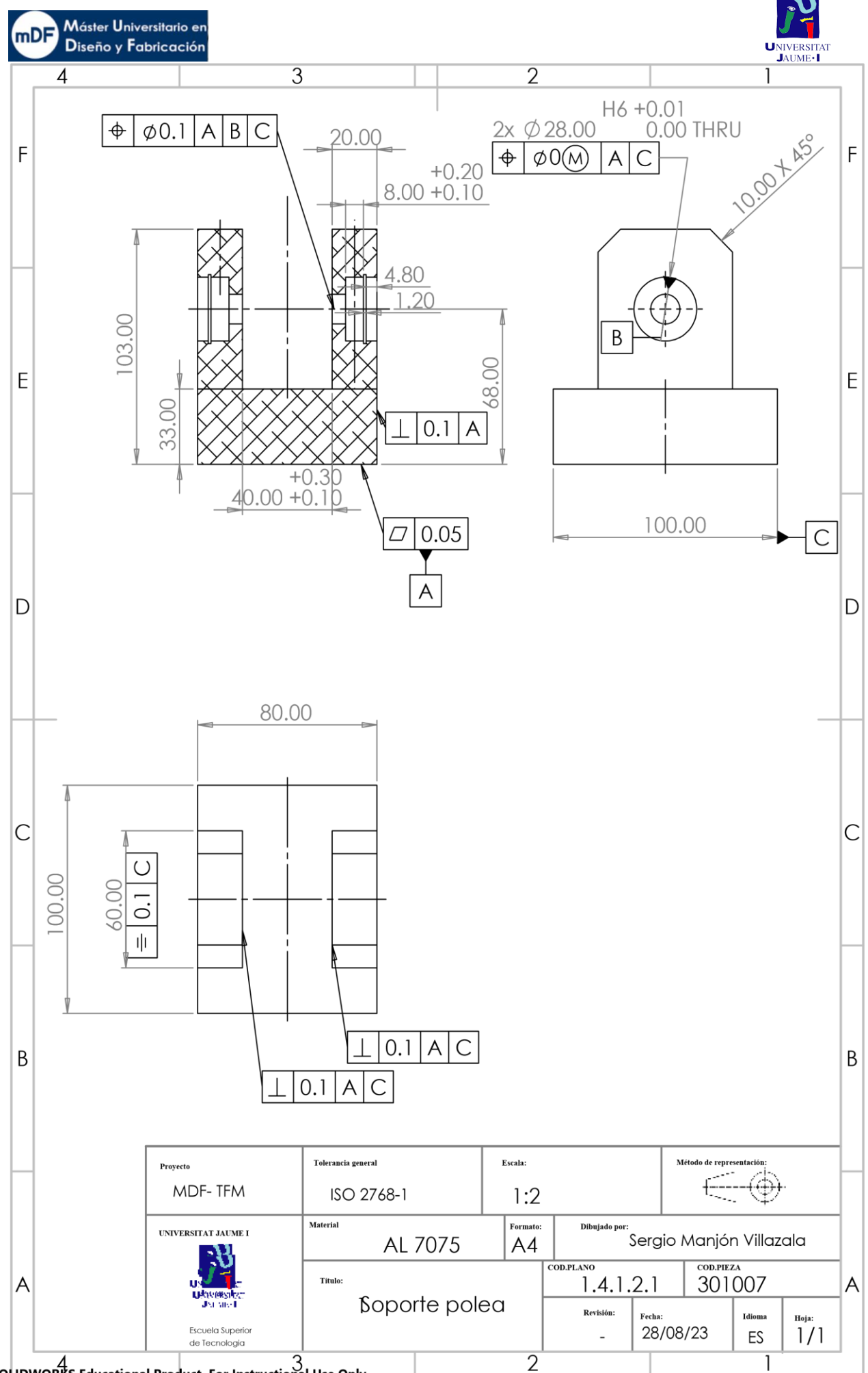

SOLIDWORKS-Educational-Product.-For-Instructional-Use-Only.

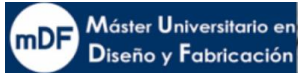

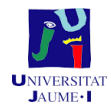

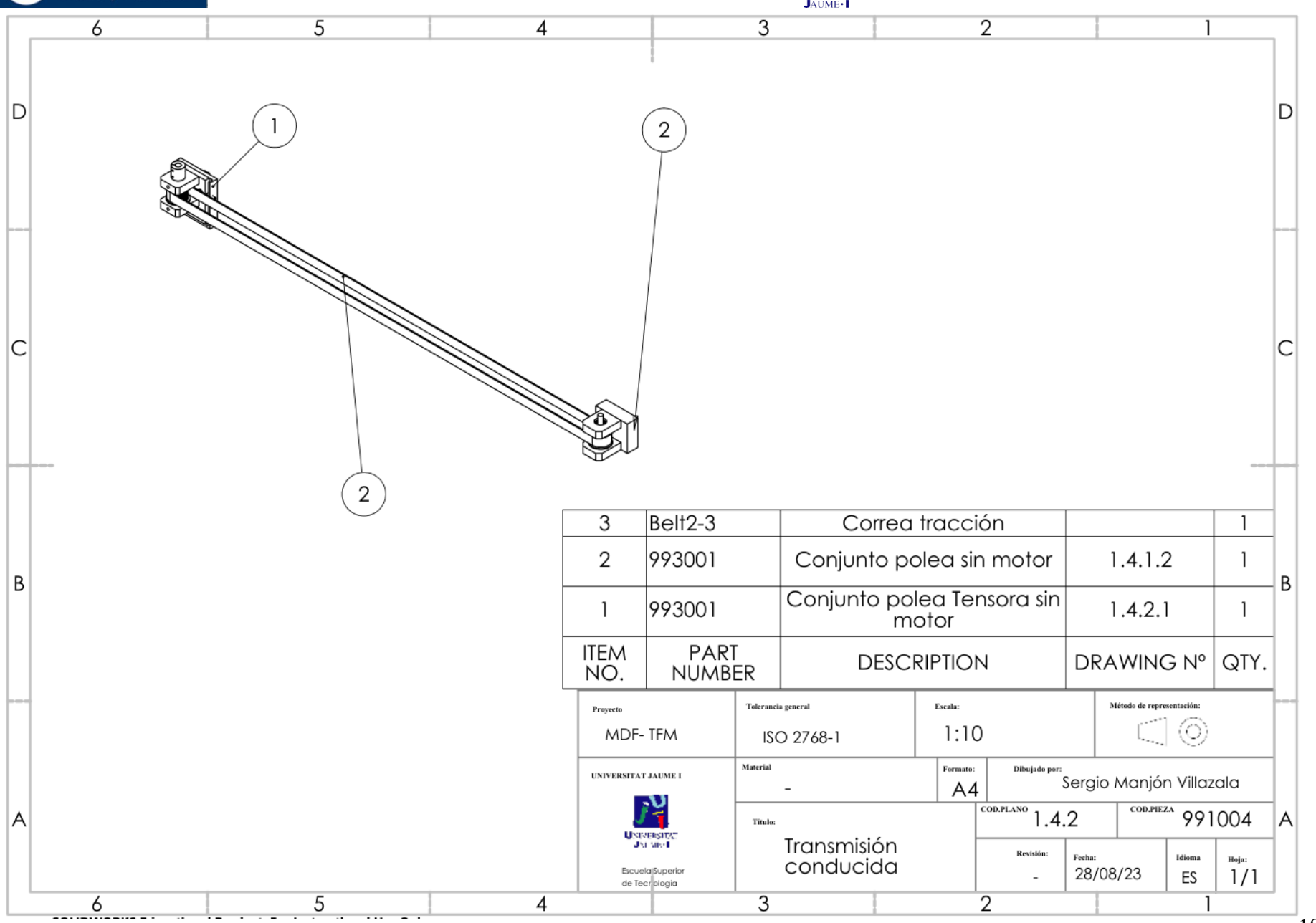

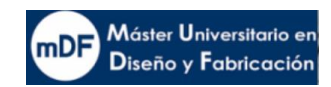

 $\overline{6}$ 

D

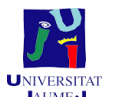

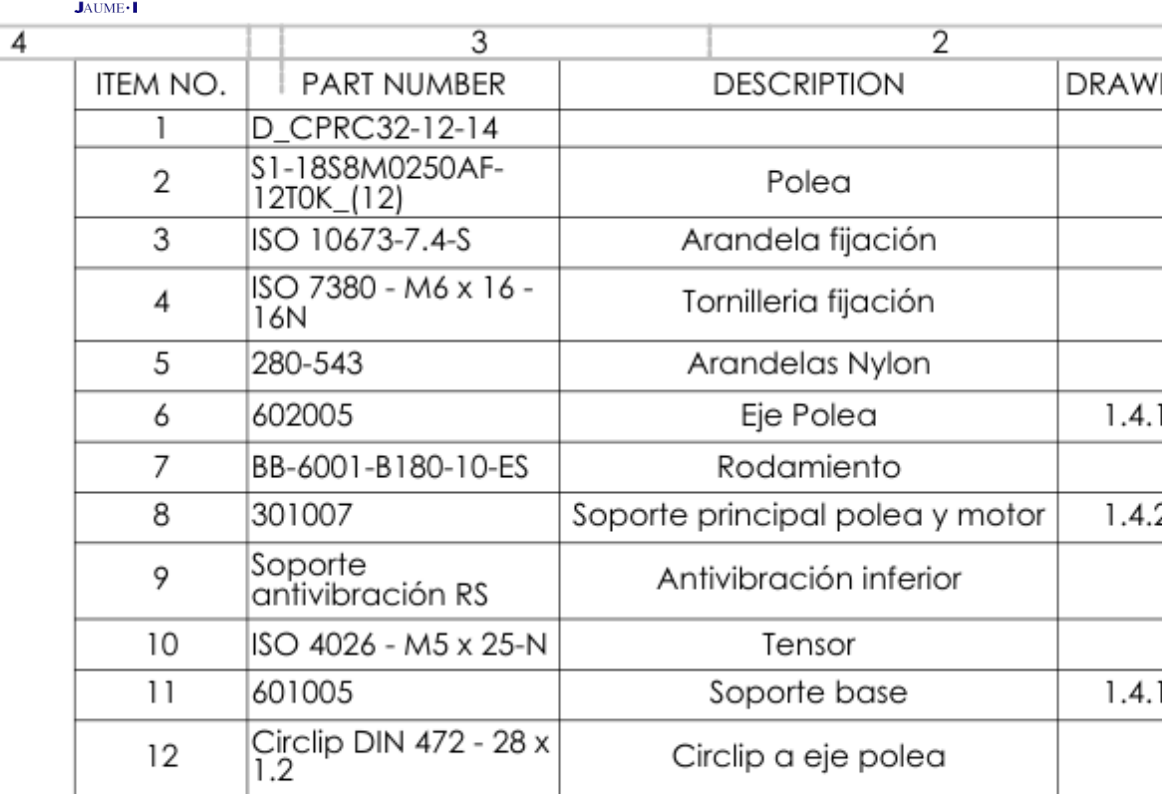

 $\mathfrak{Z}$ 

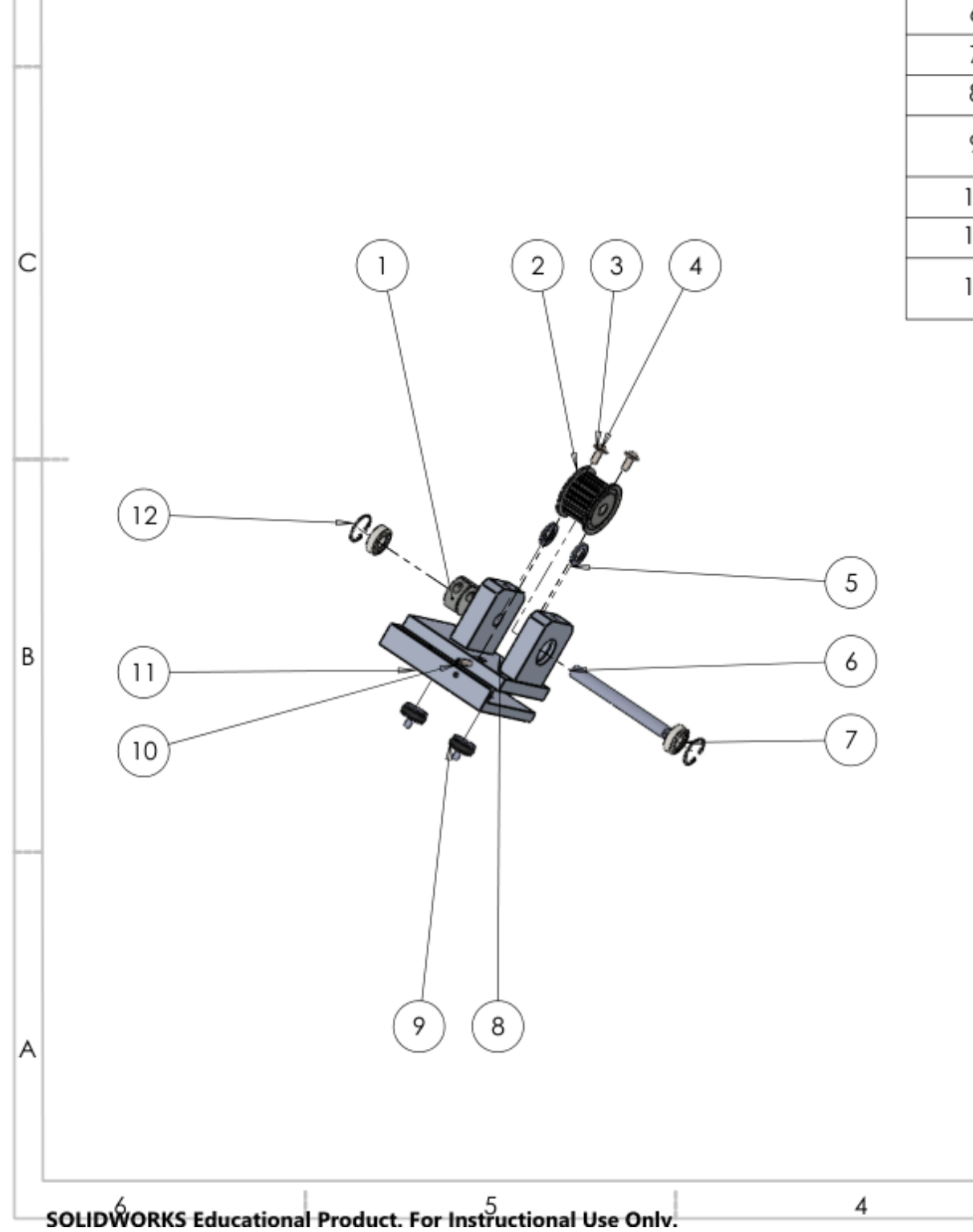

 $\overline{5}$ 

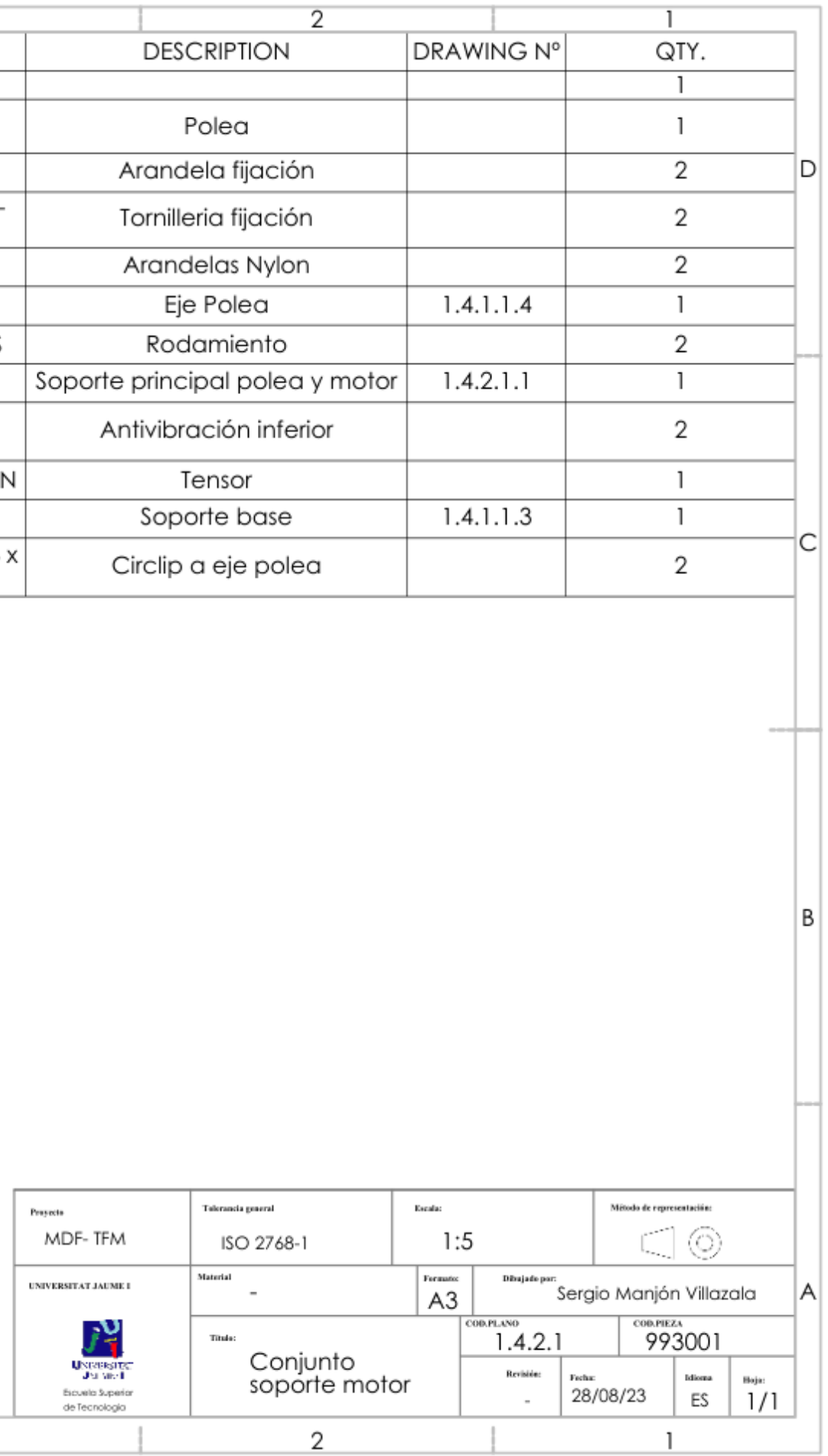

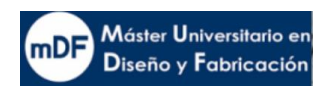

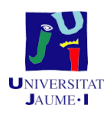

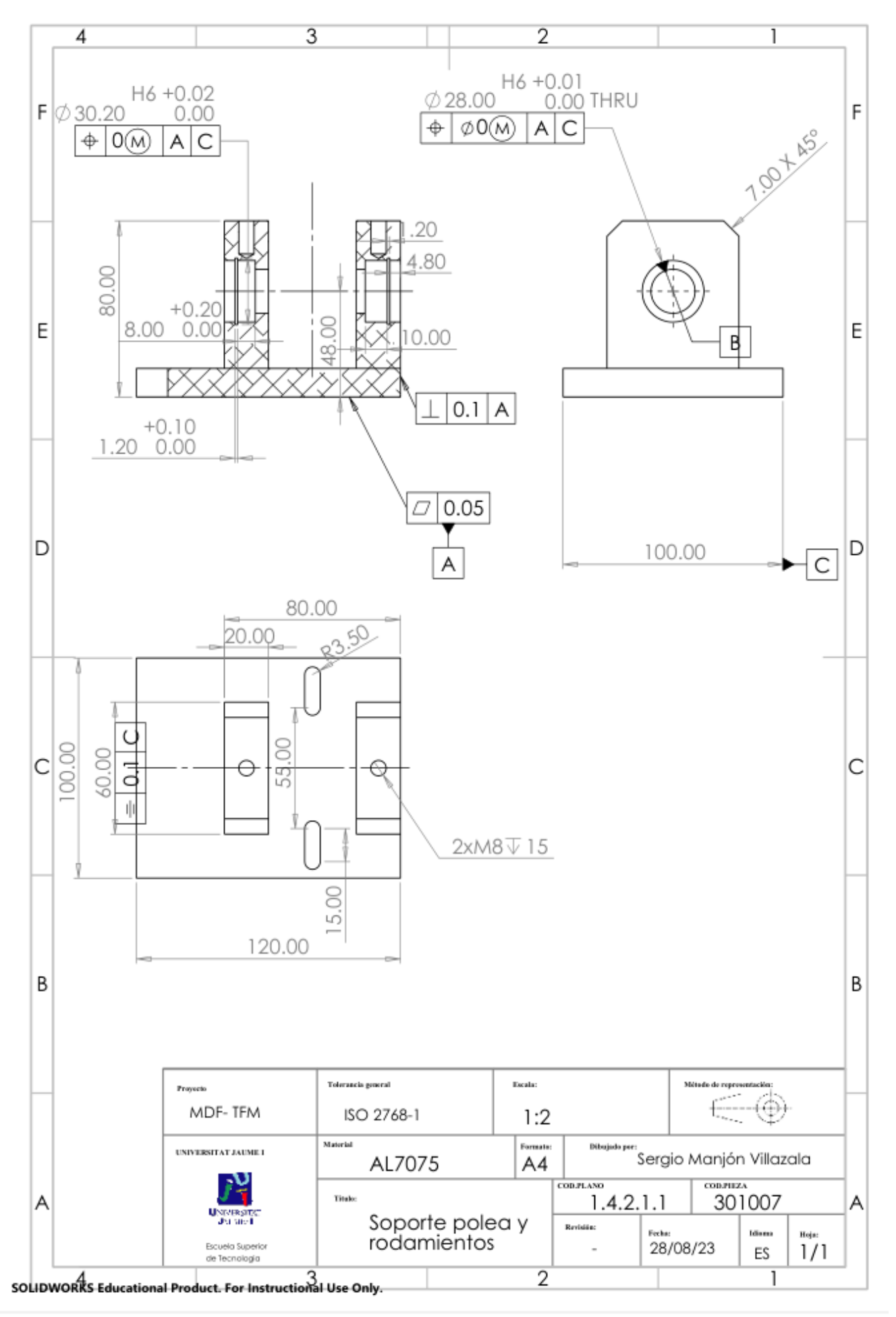

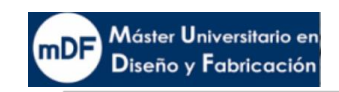

 $|D|$ 

 $\overline{6}$ 

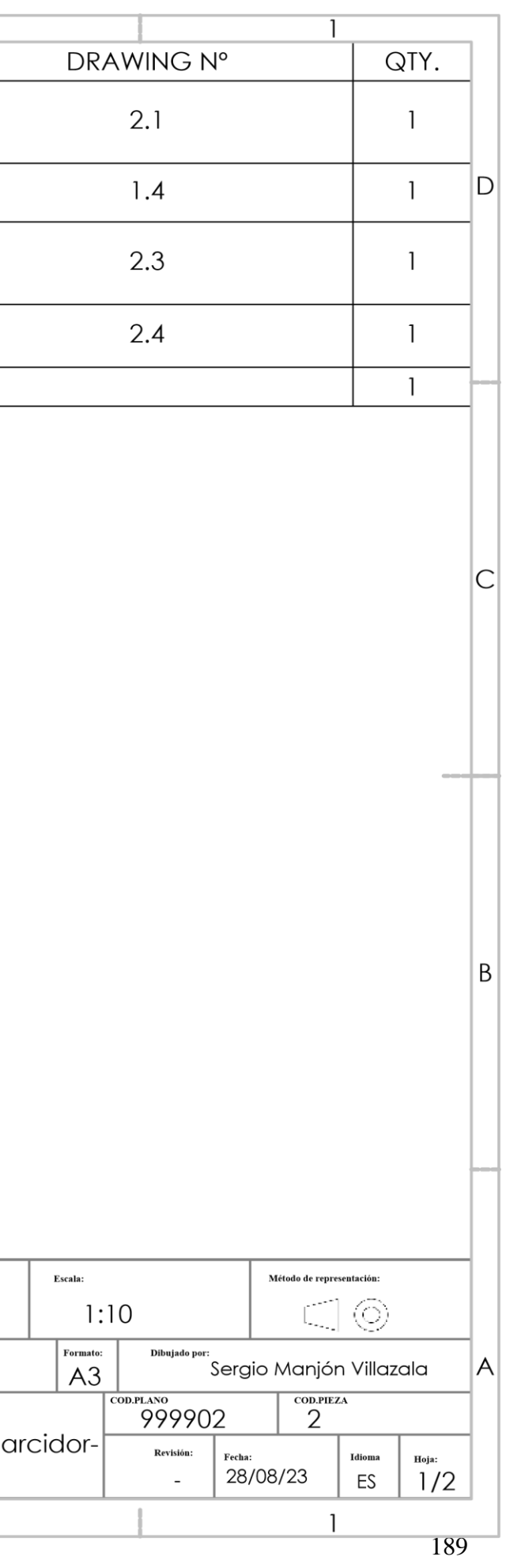

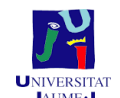

 $\overline{5}$ 

5

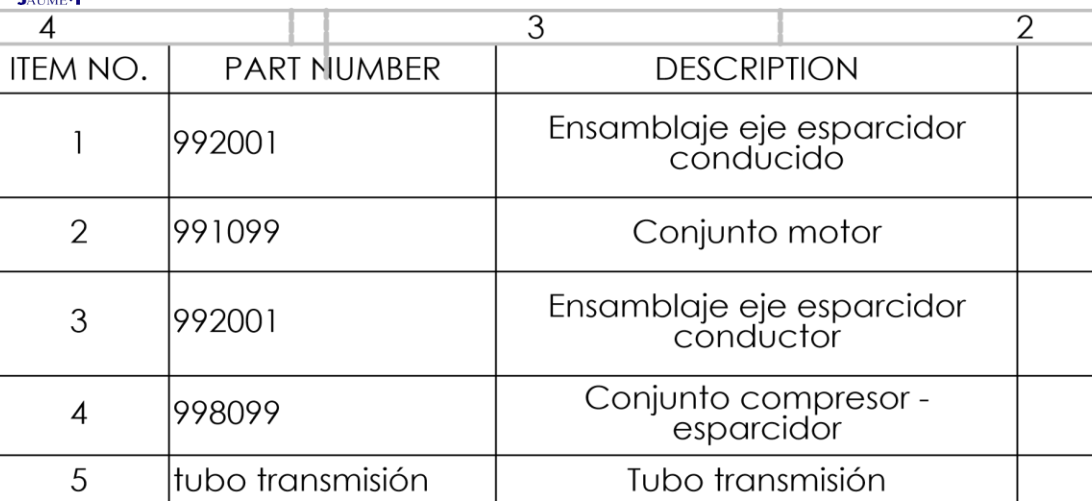

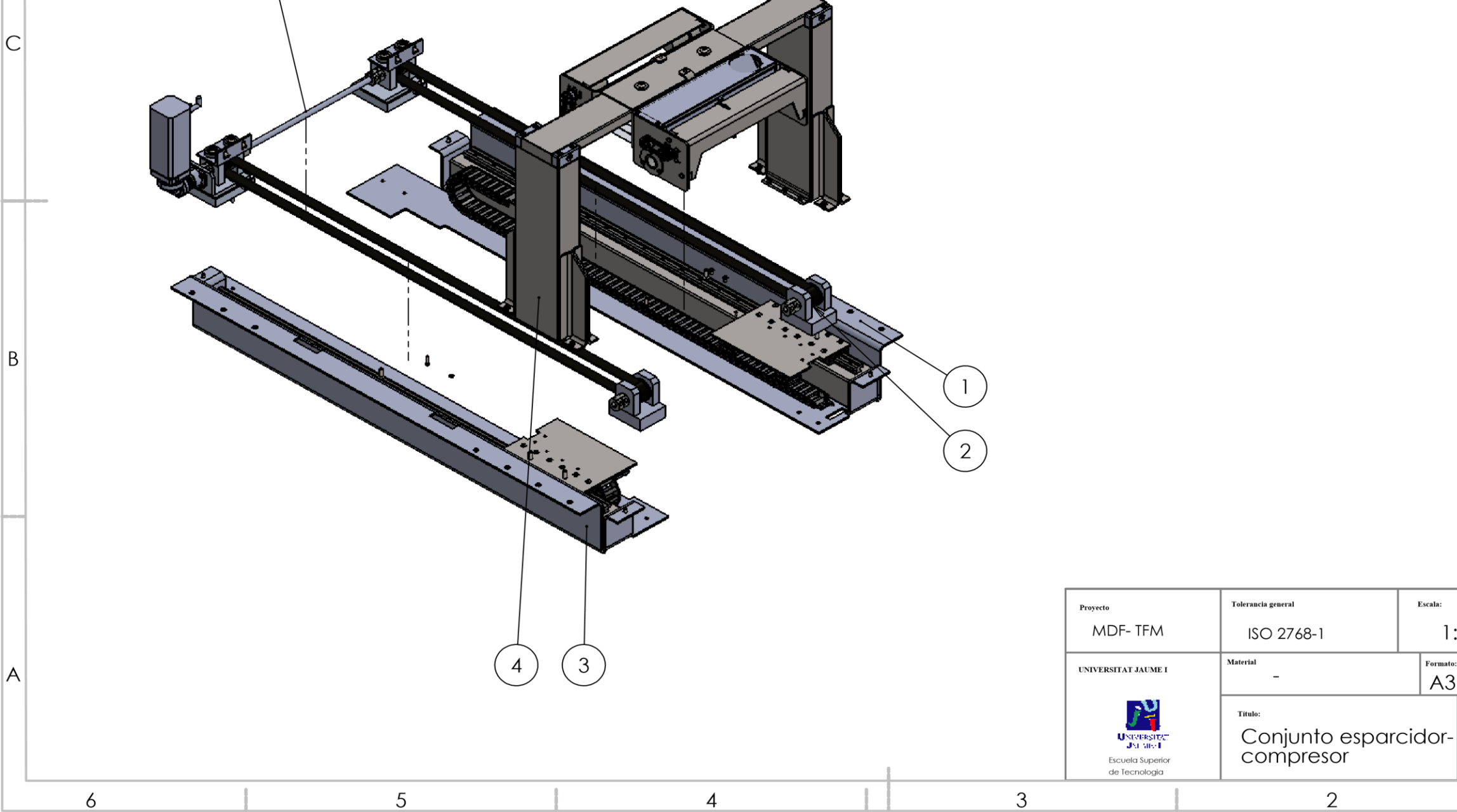

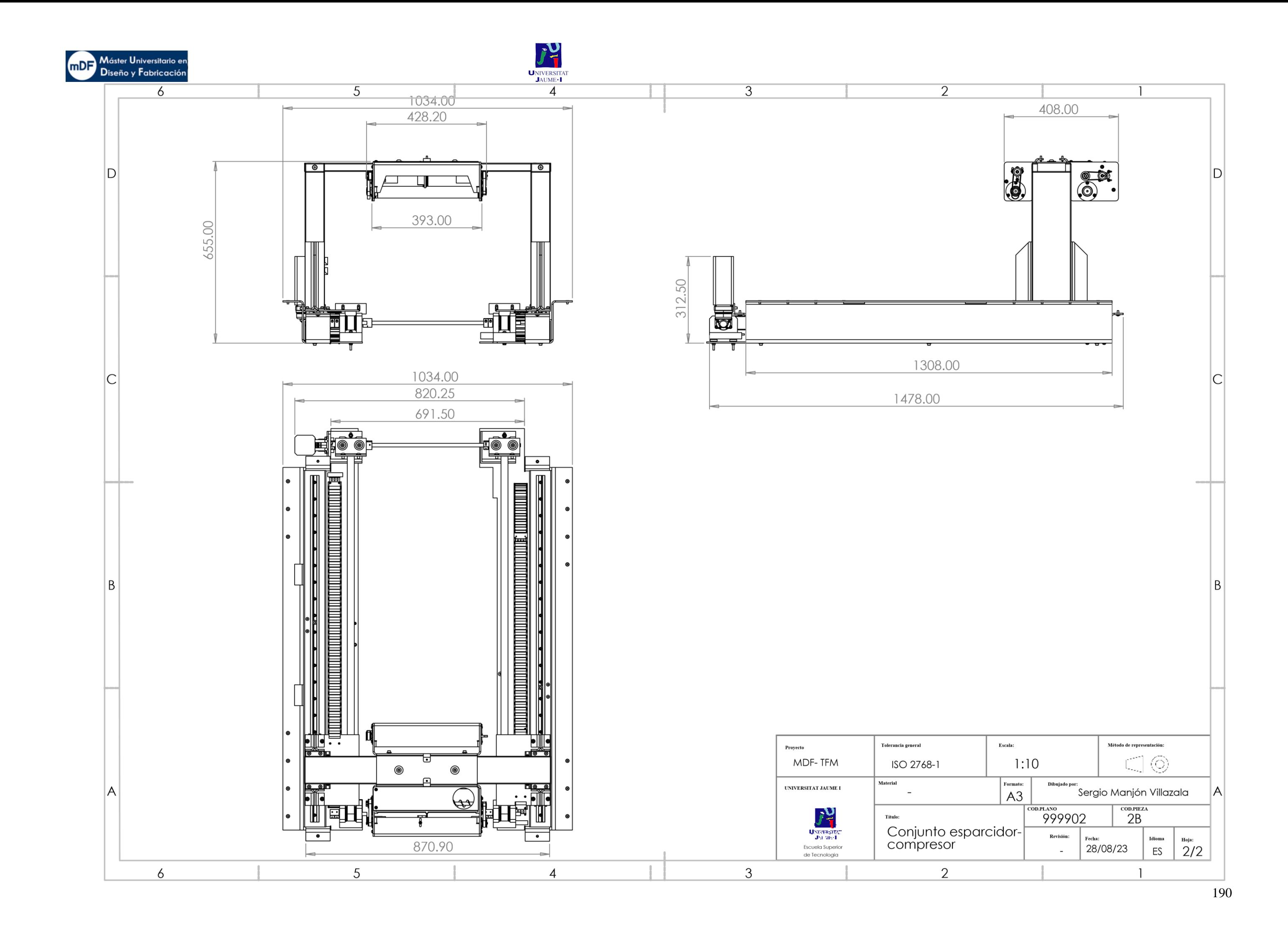

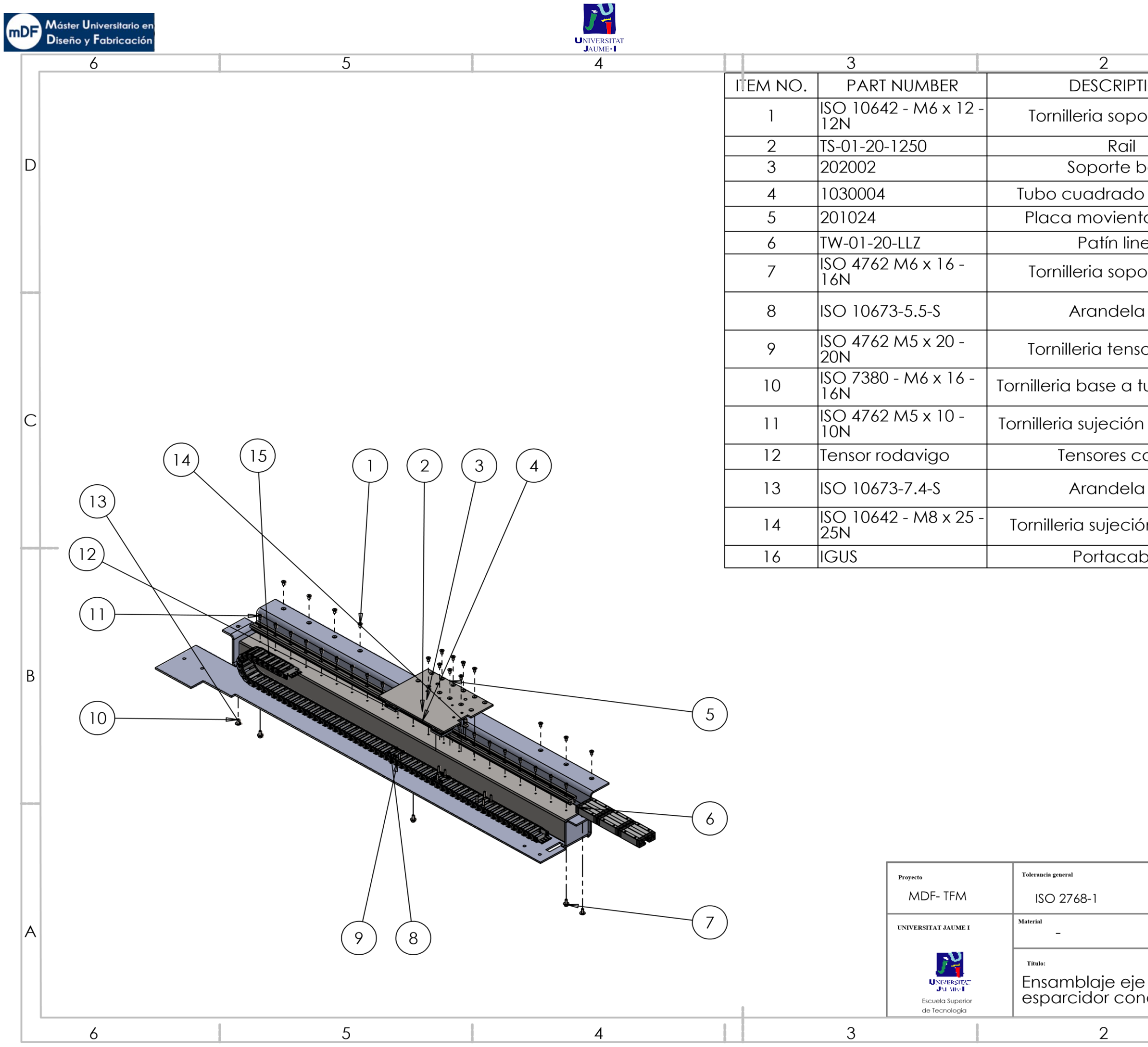

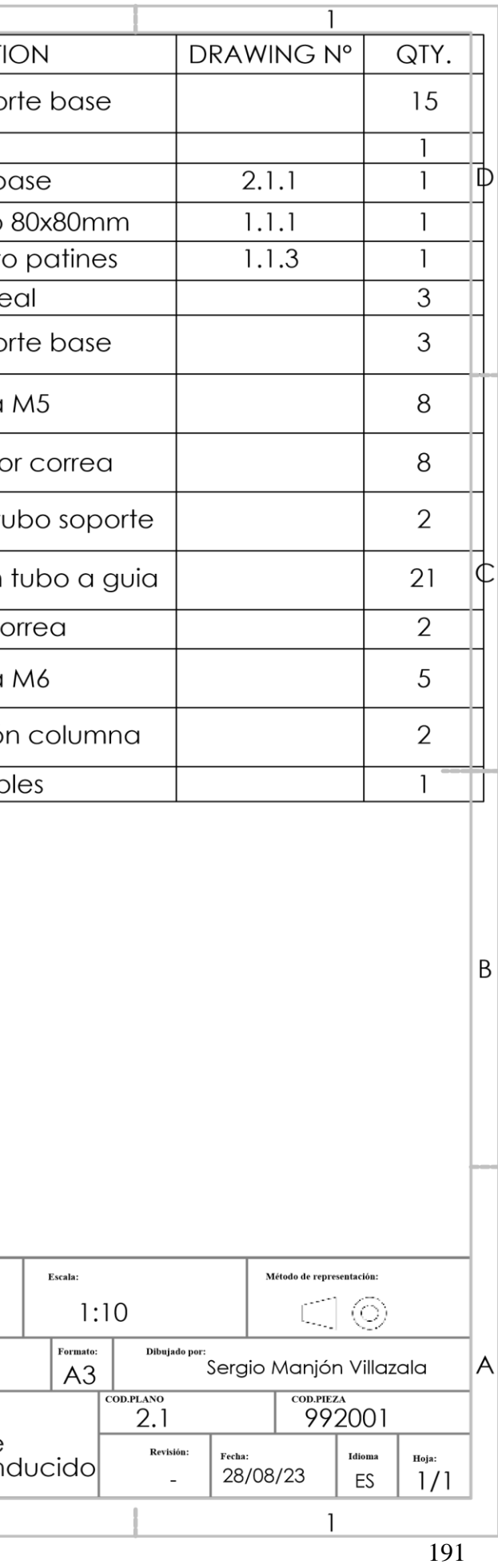

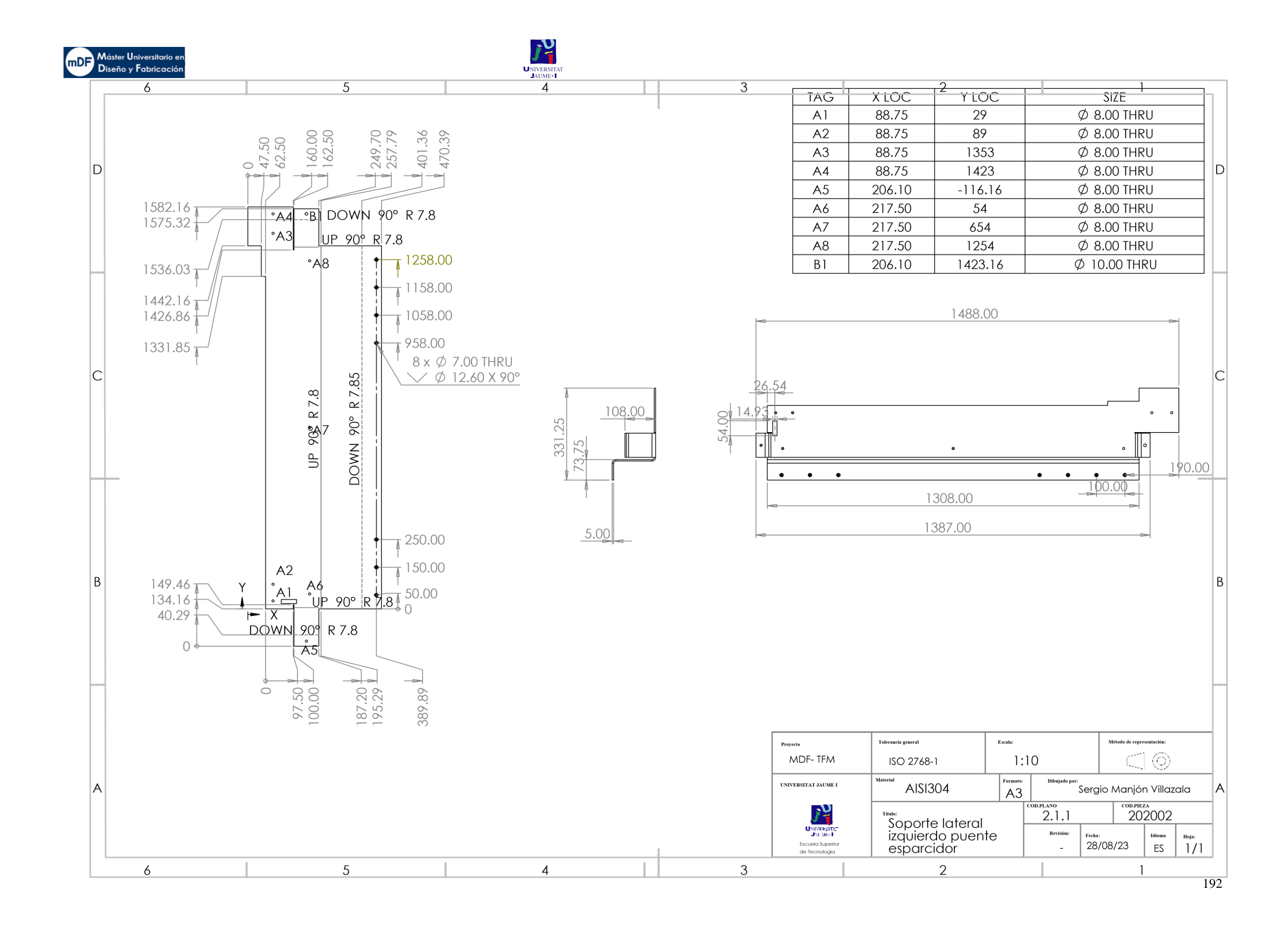

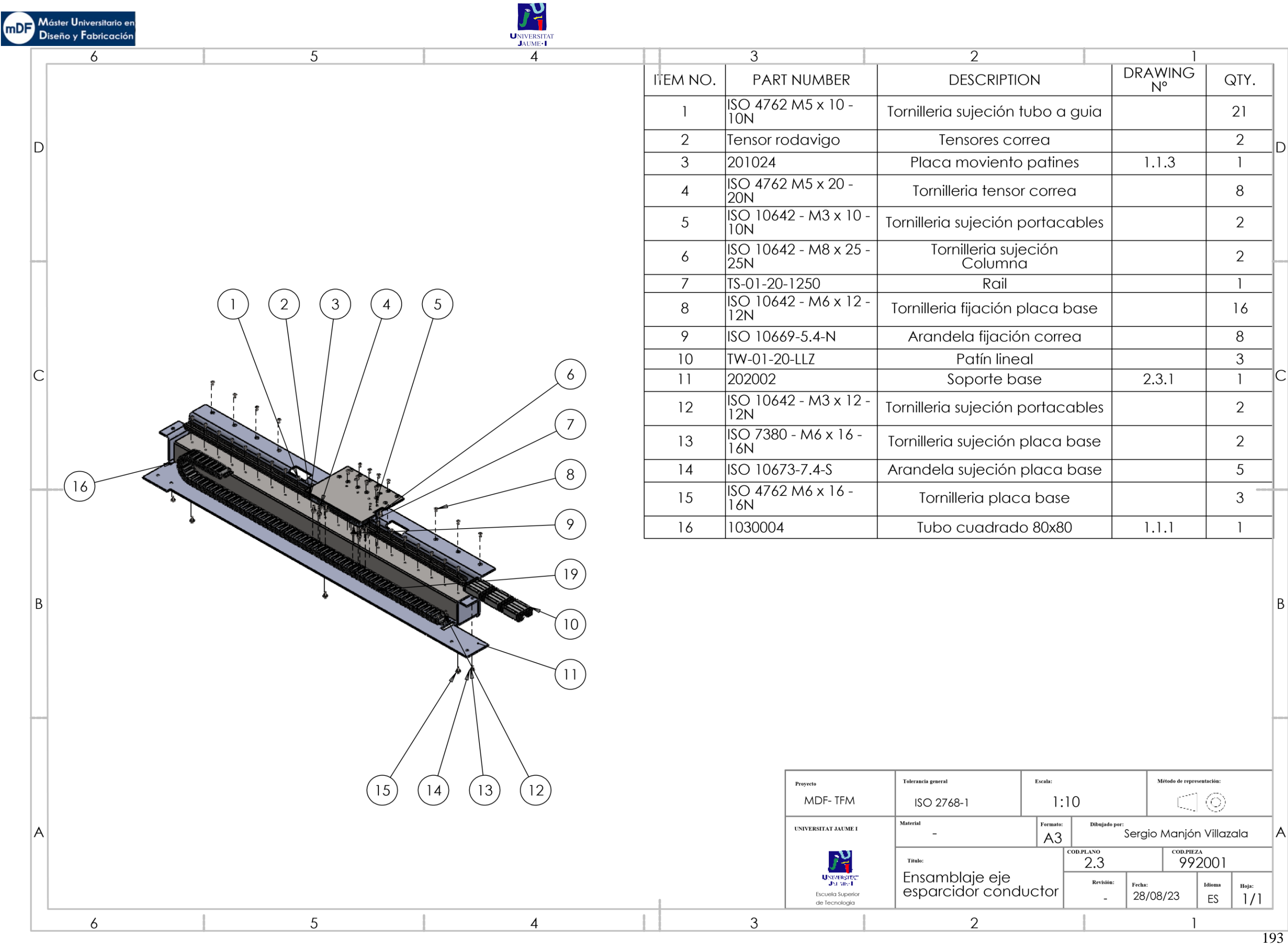

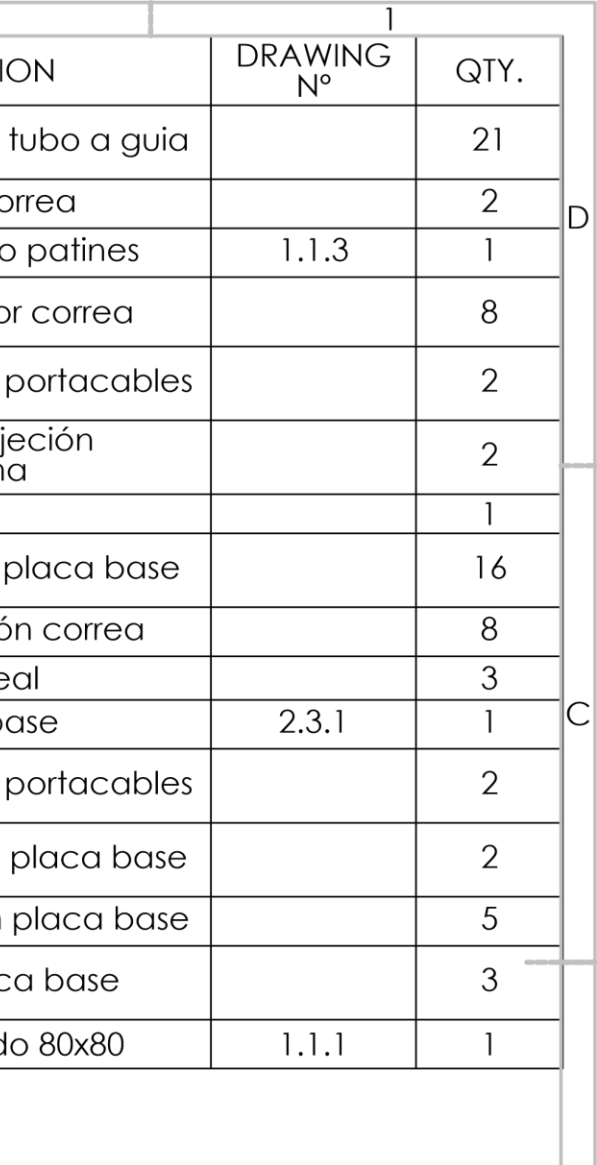

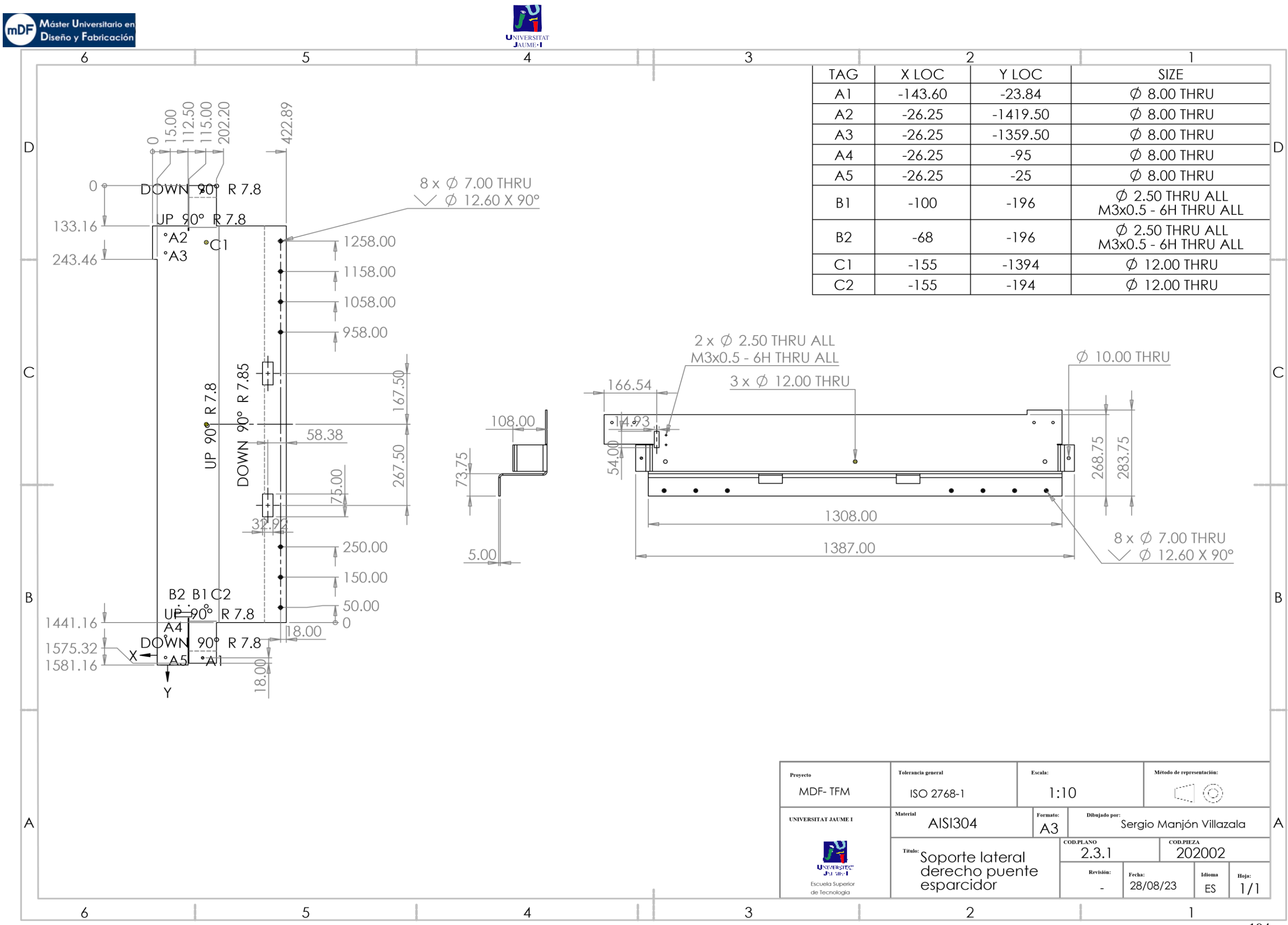

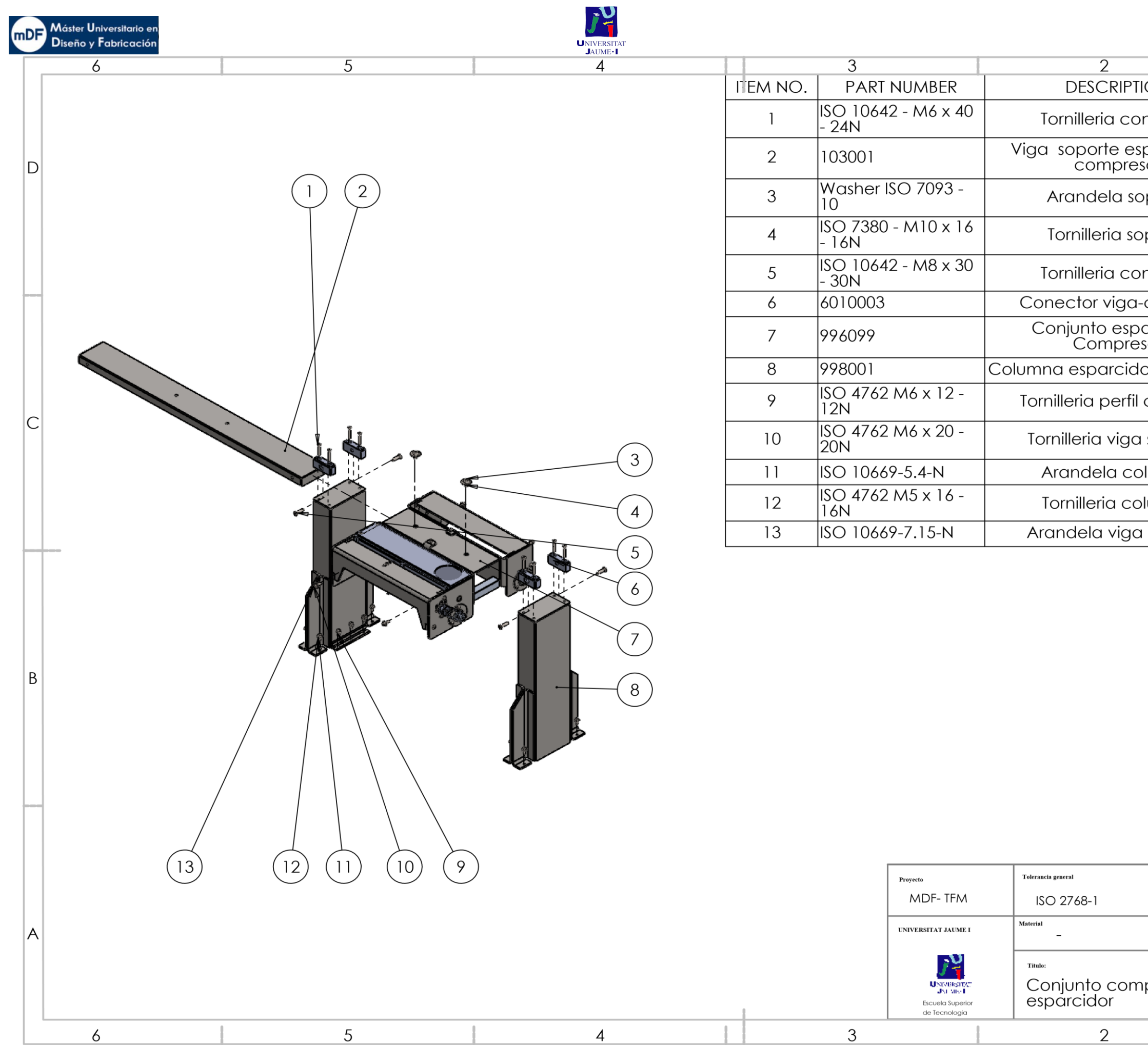

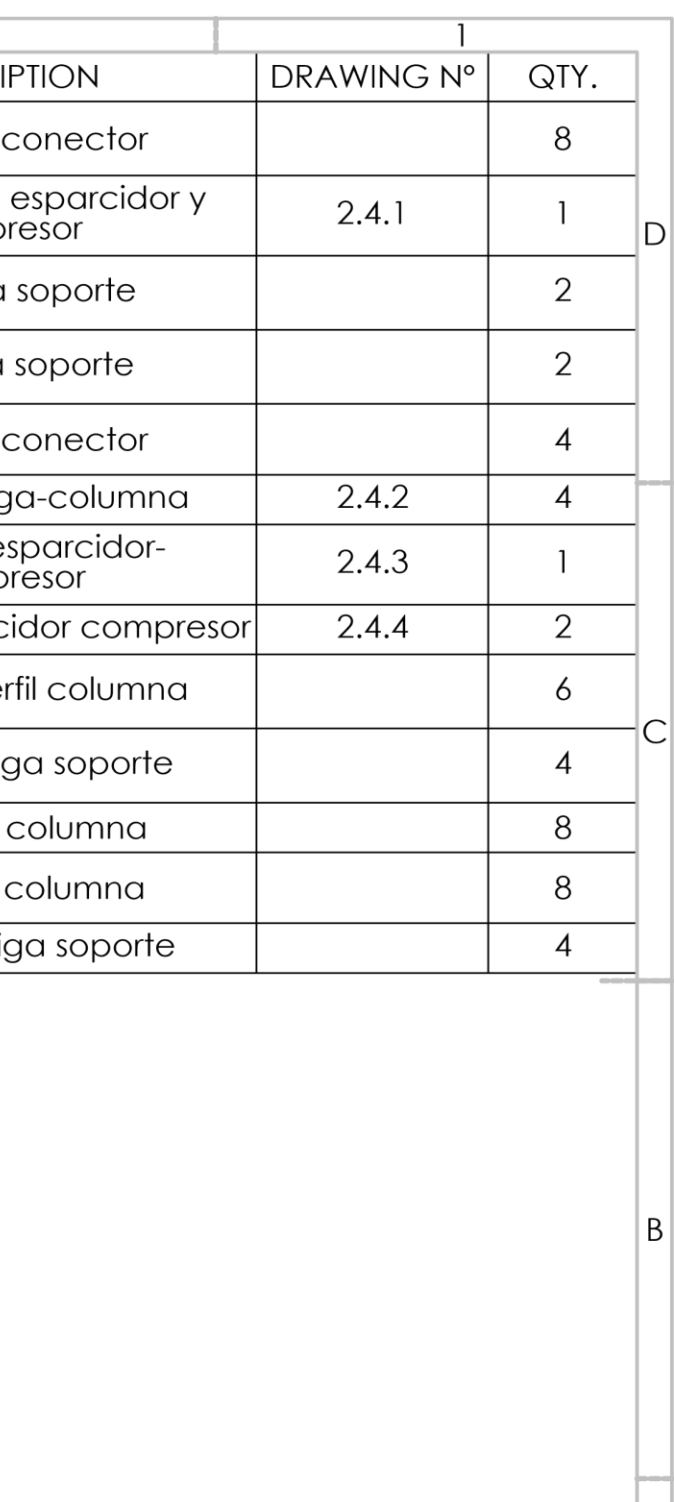

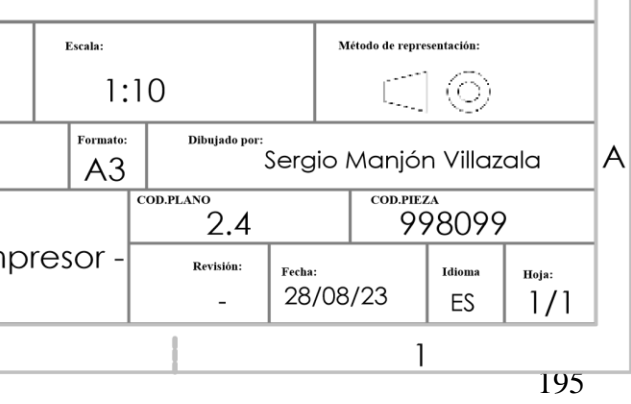

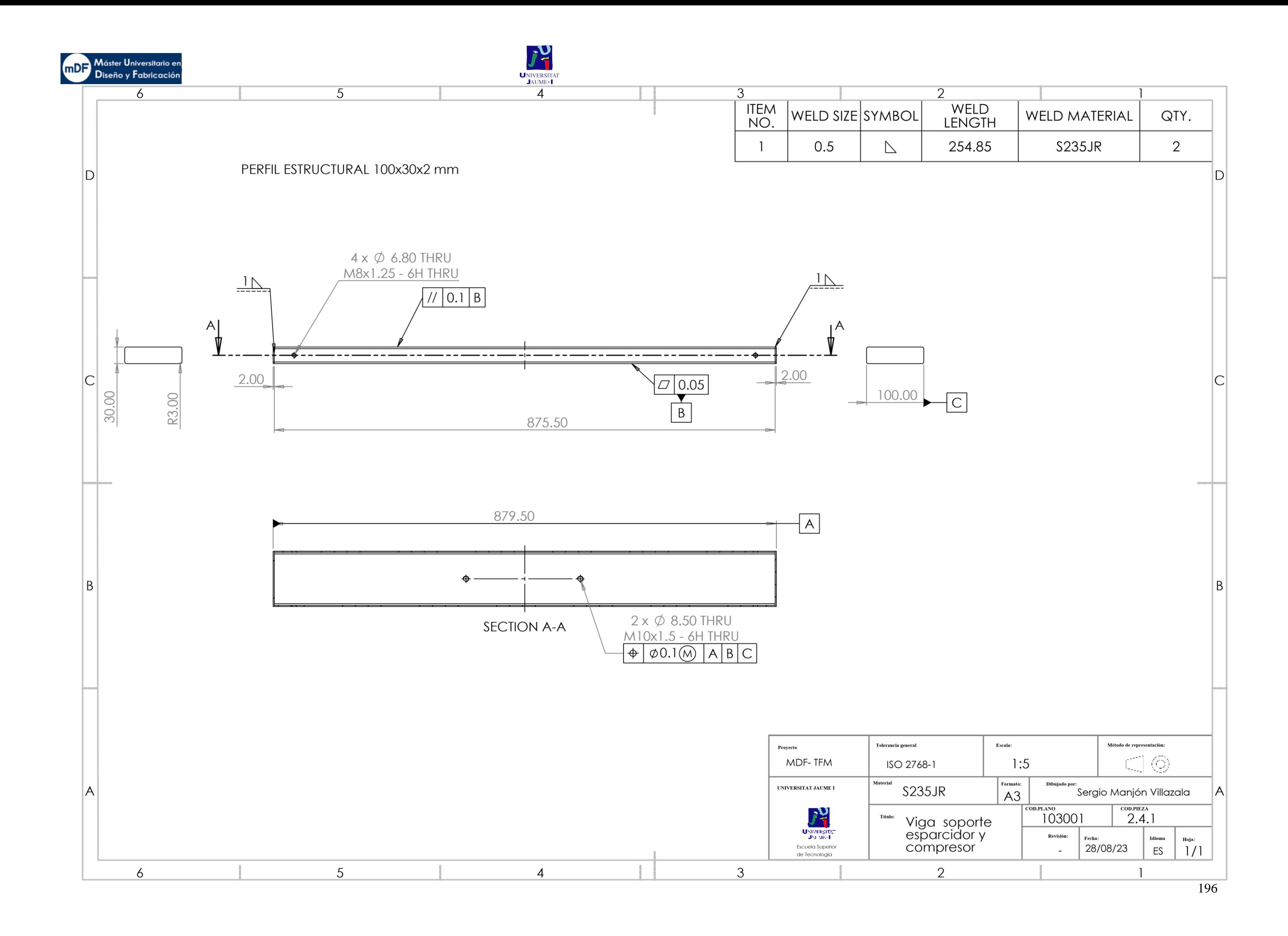

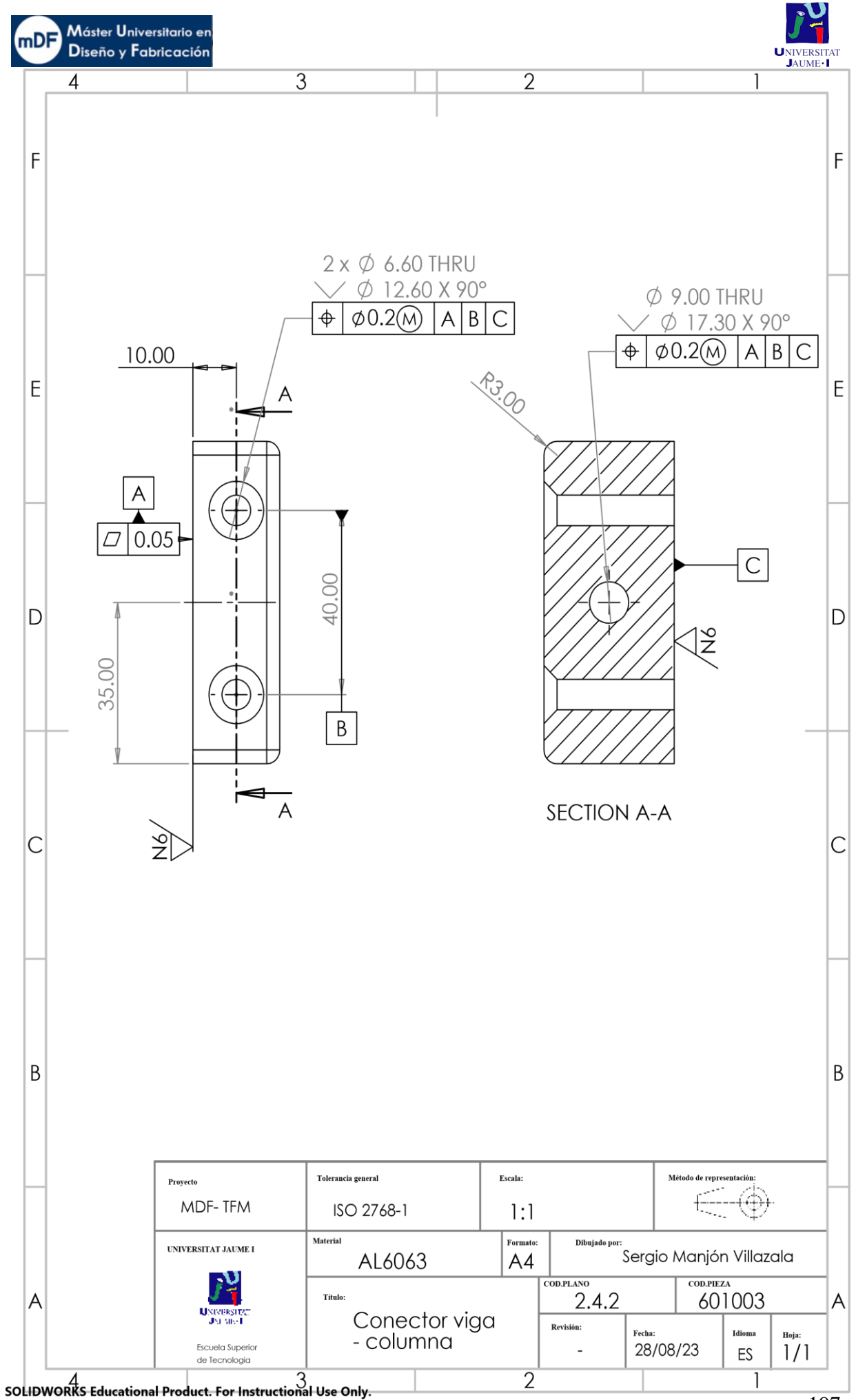

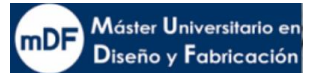

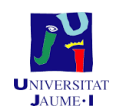

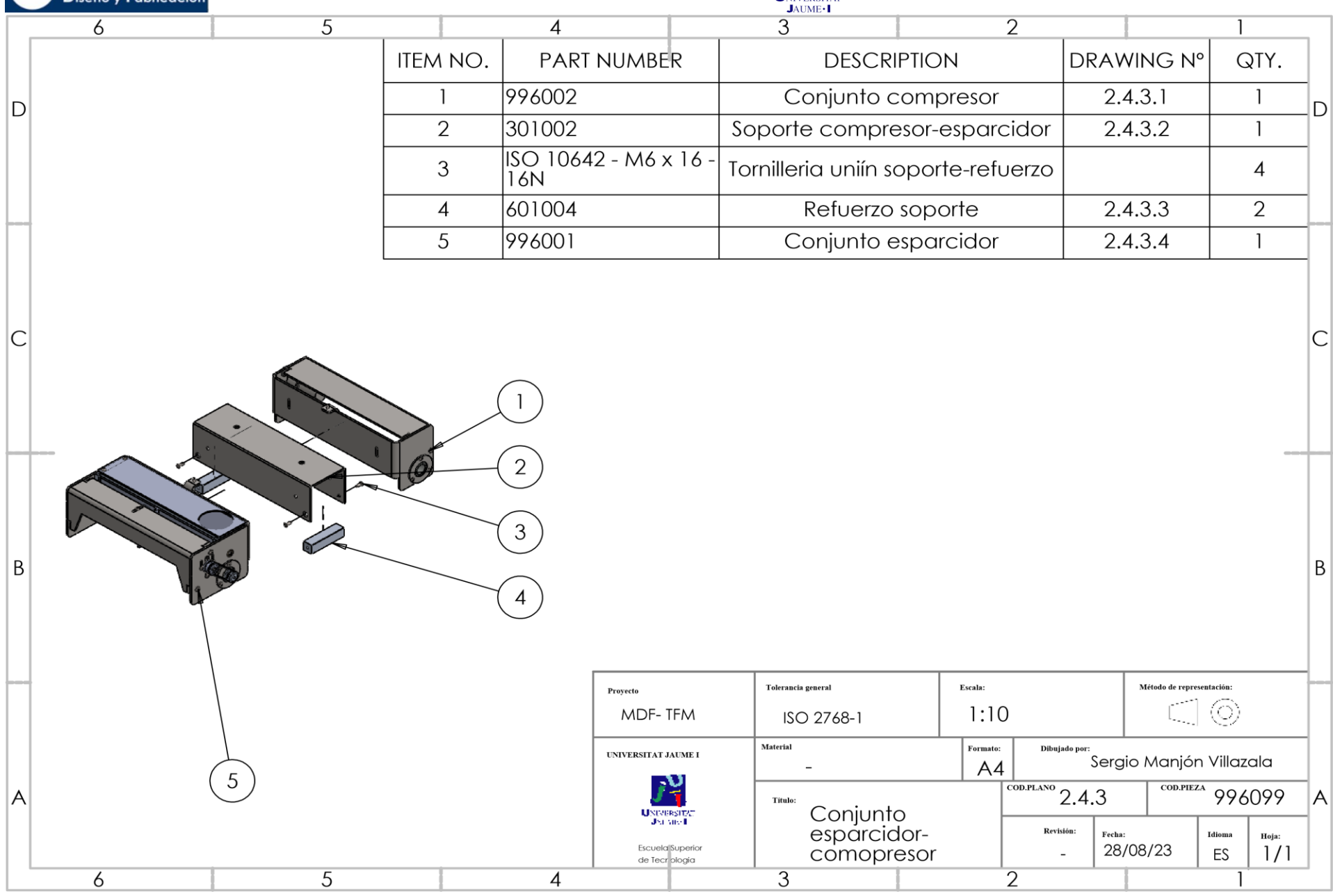

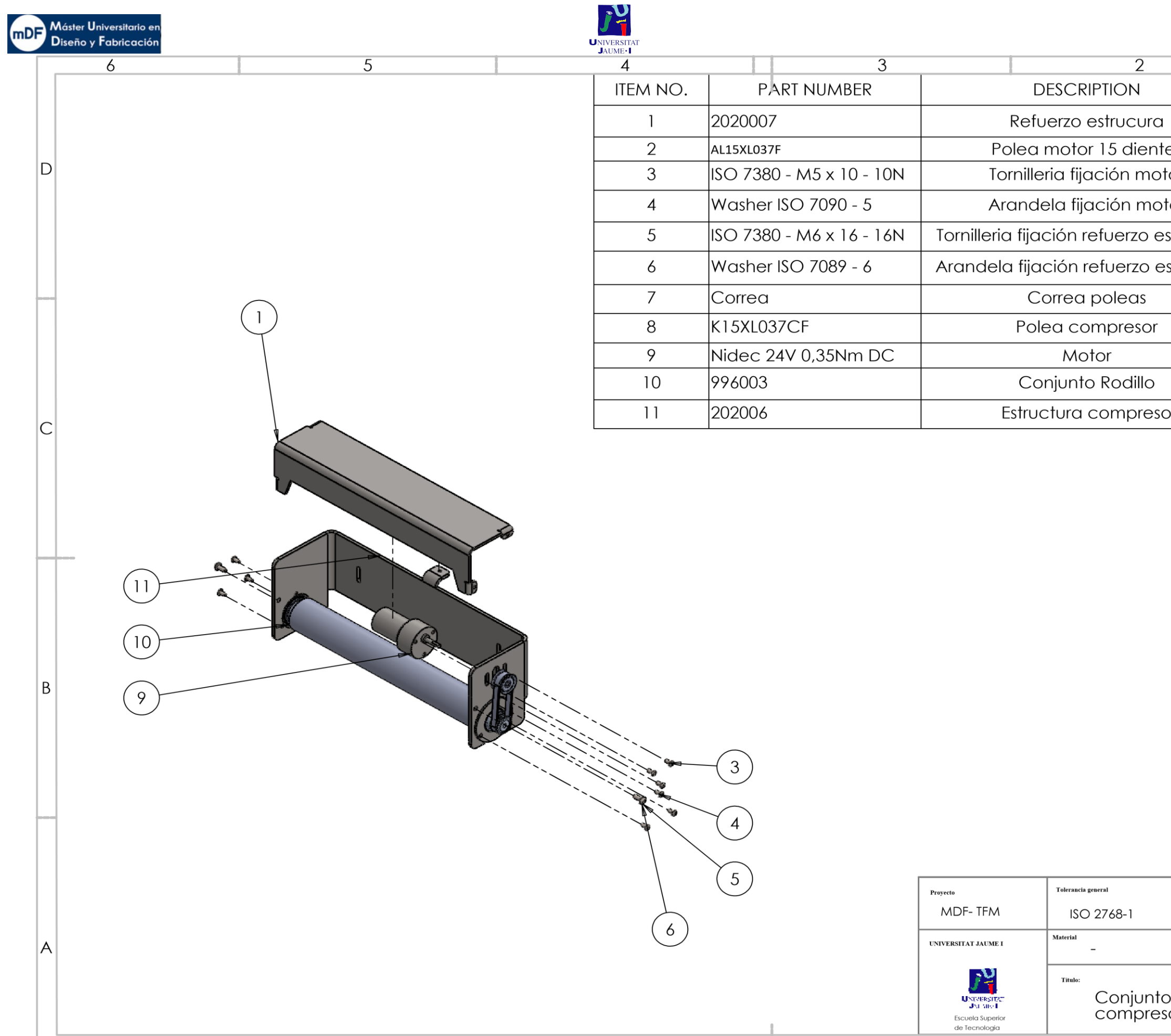

 $\overline{4}$ 

 $\mathbf{3}$ 

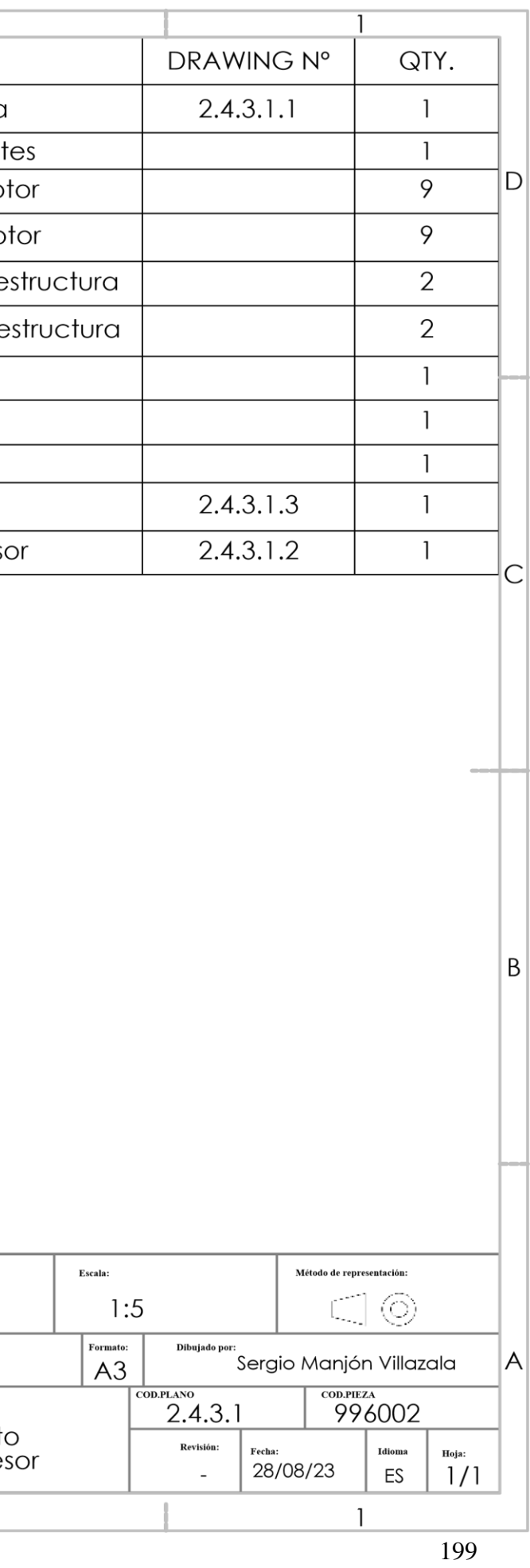

 $\overline{2}$ 

 $\overline{5}$ 

 $\ddot{\phantom{0}}$ 

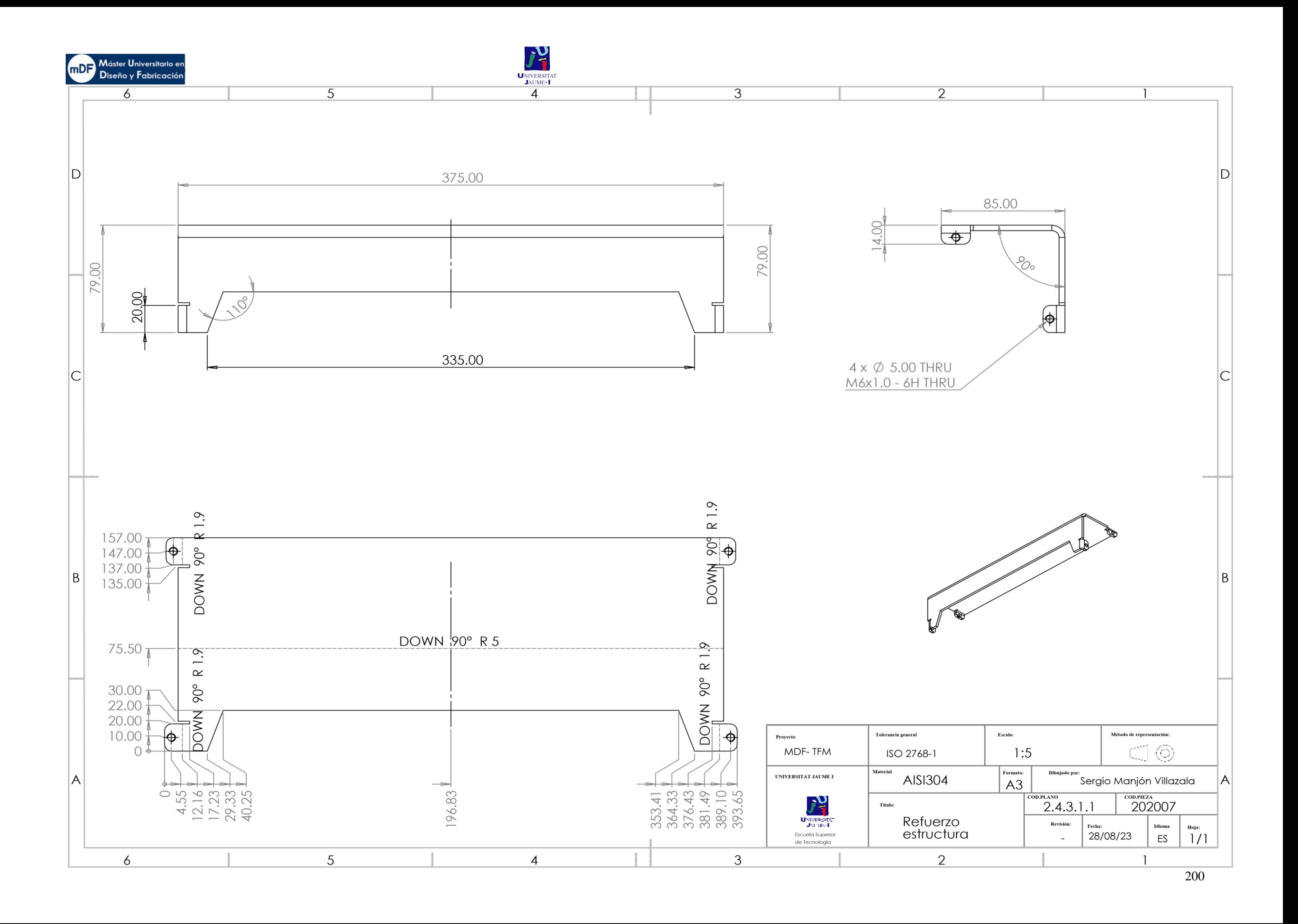

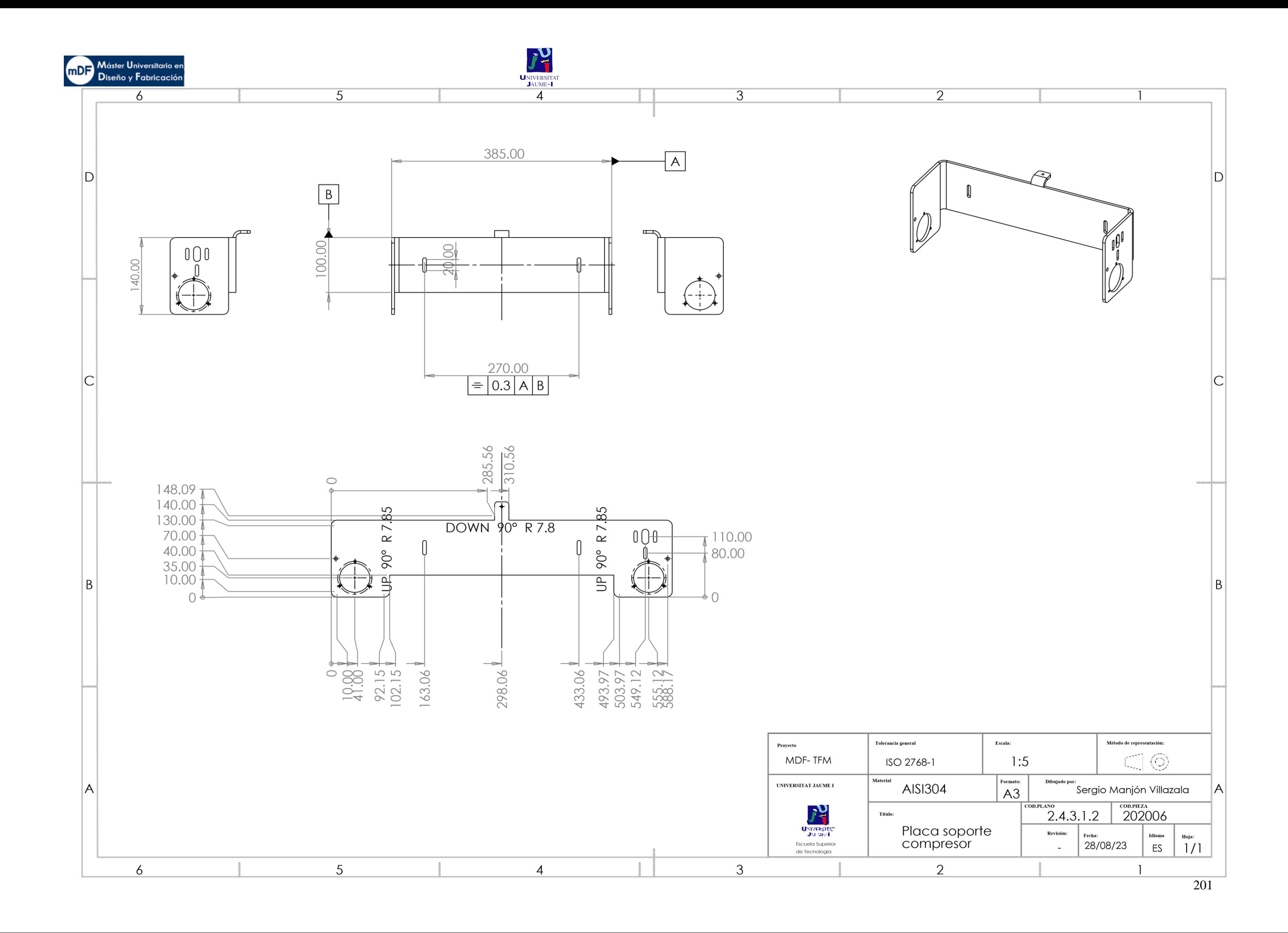

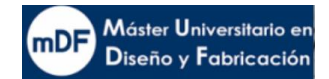

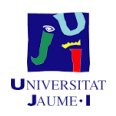

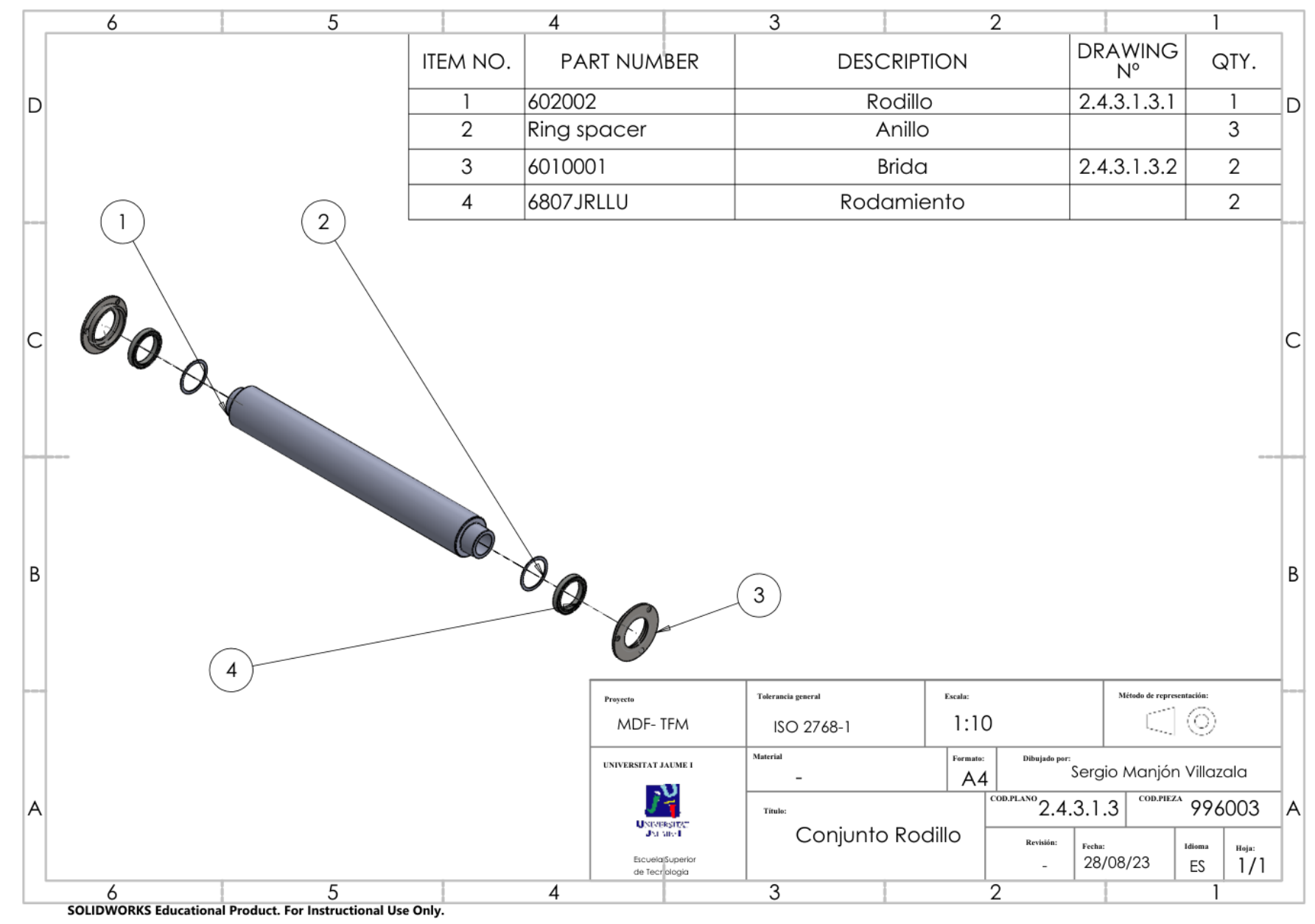

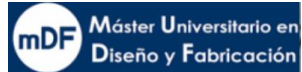

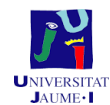

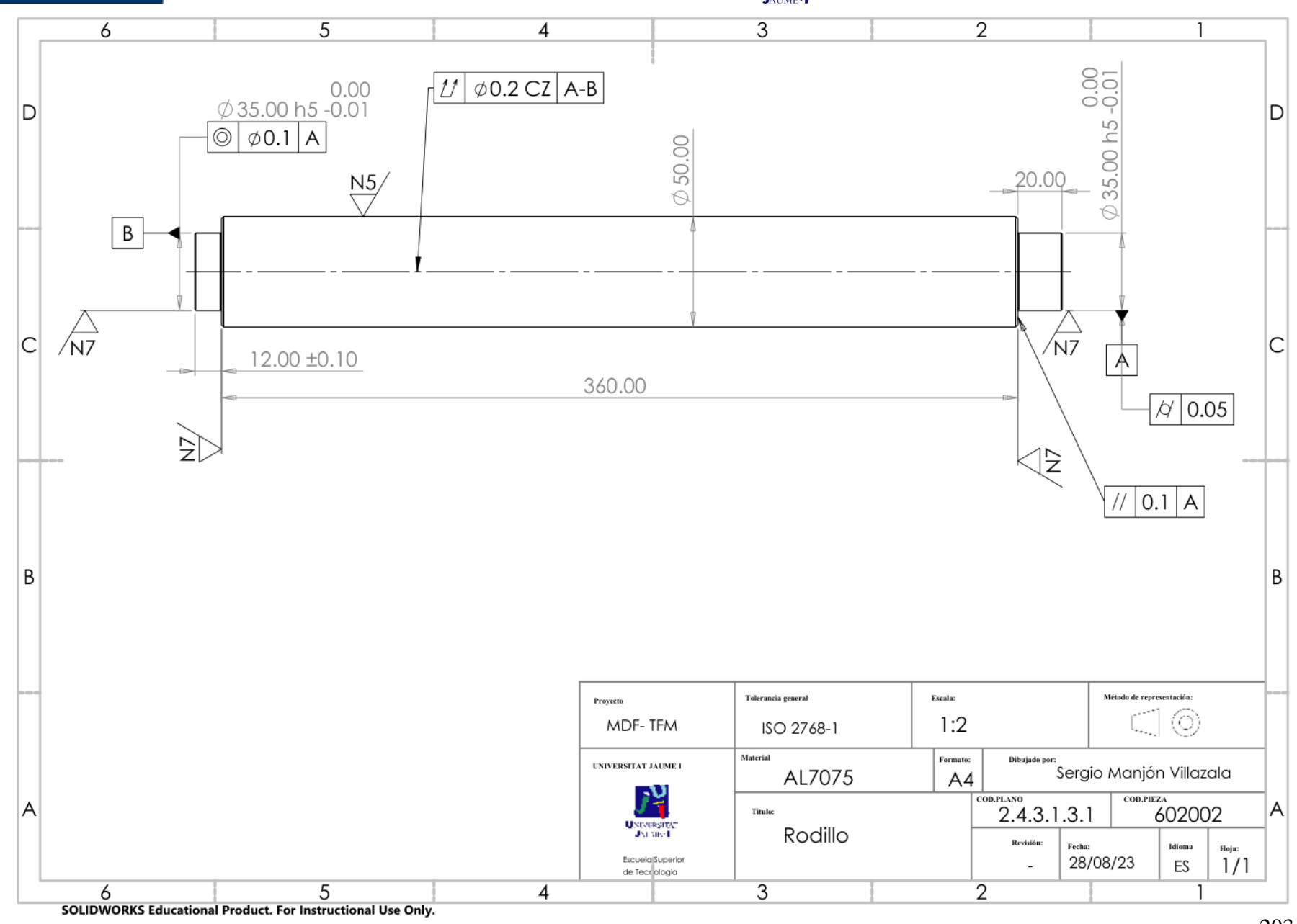

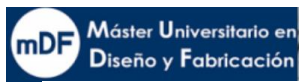

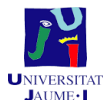

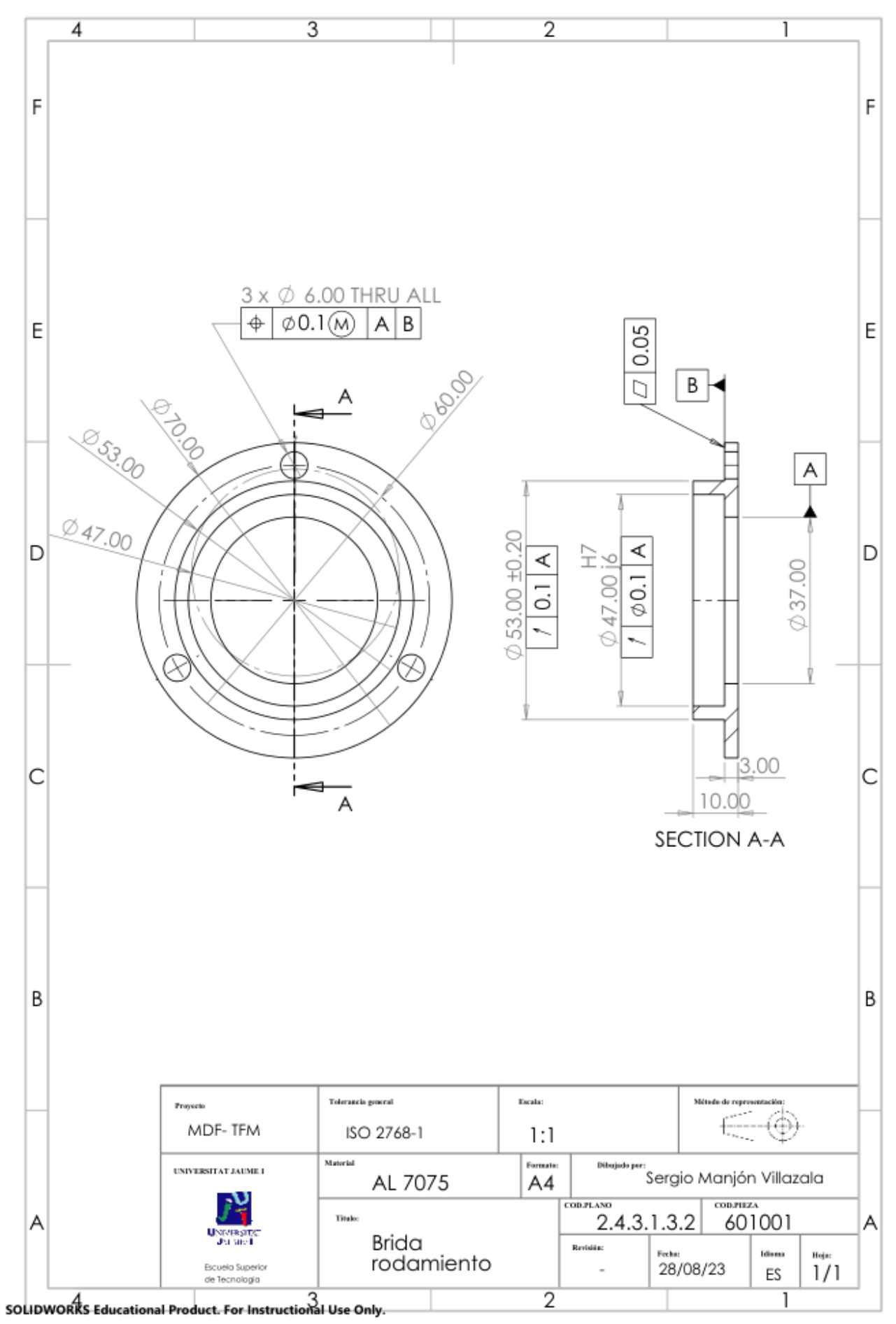

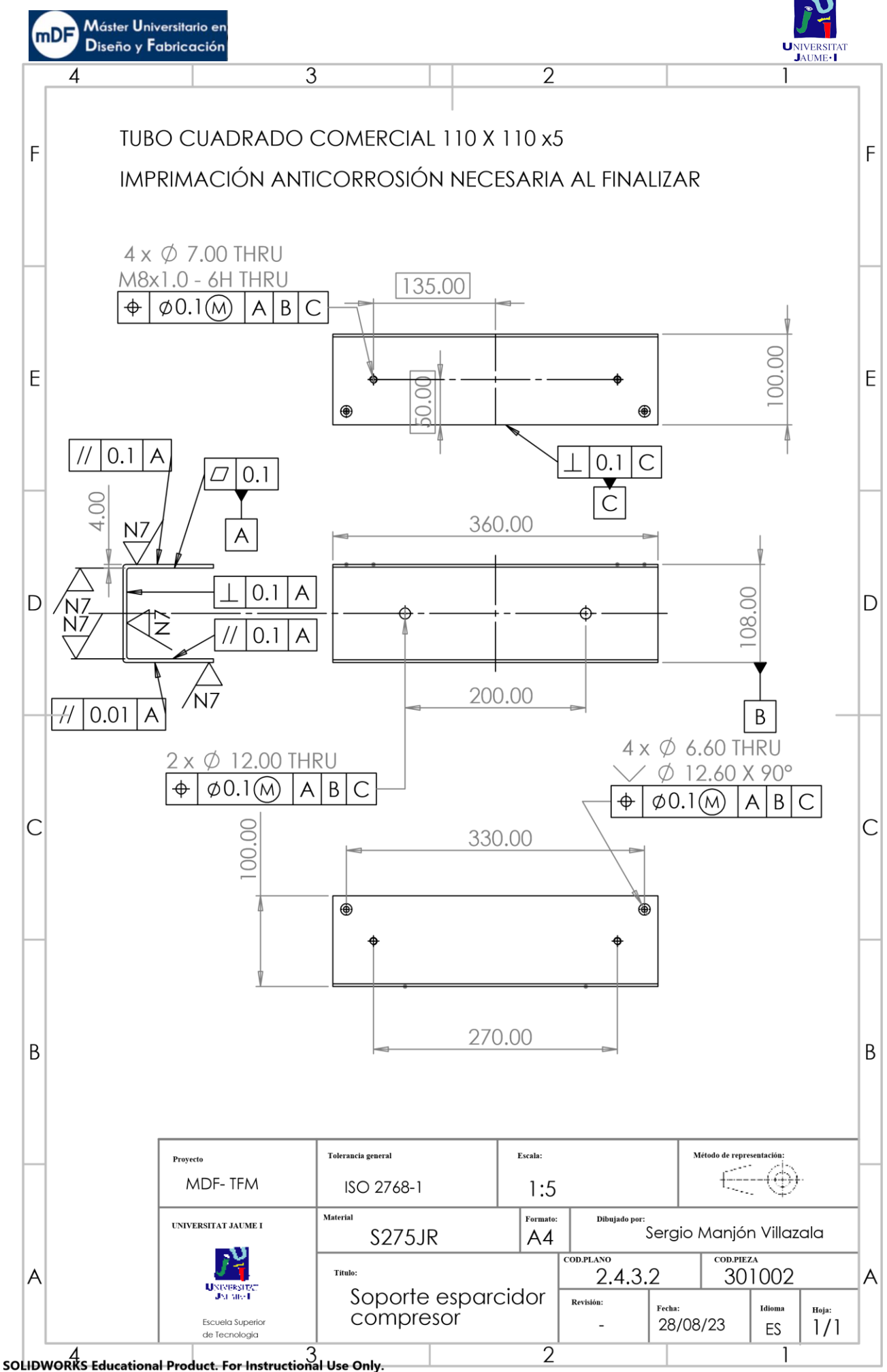

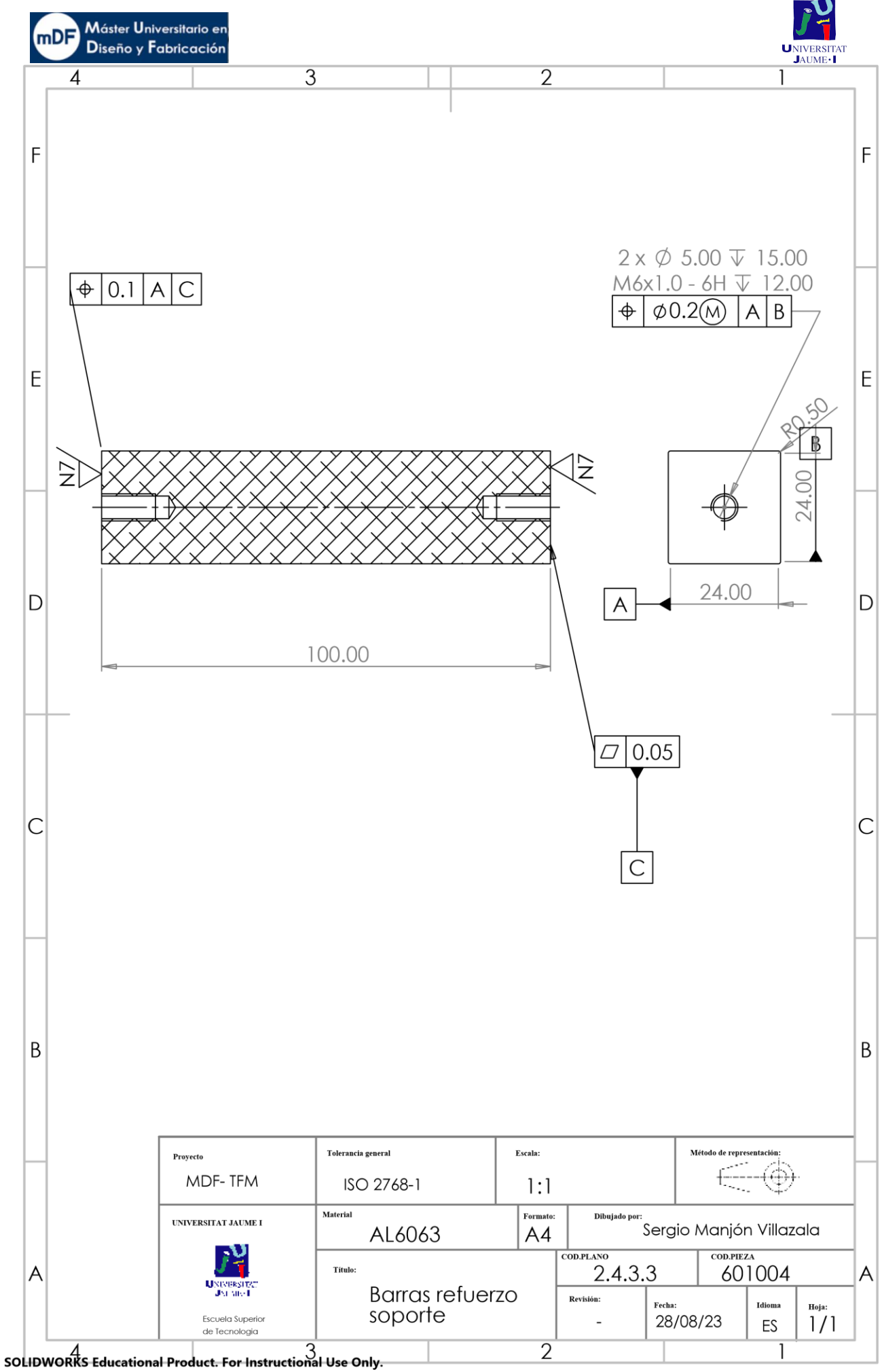

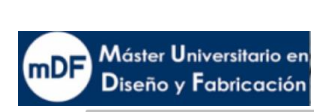

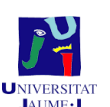

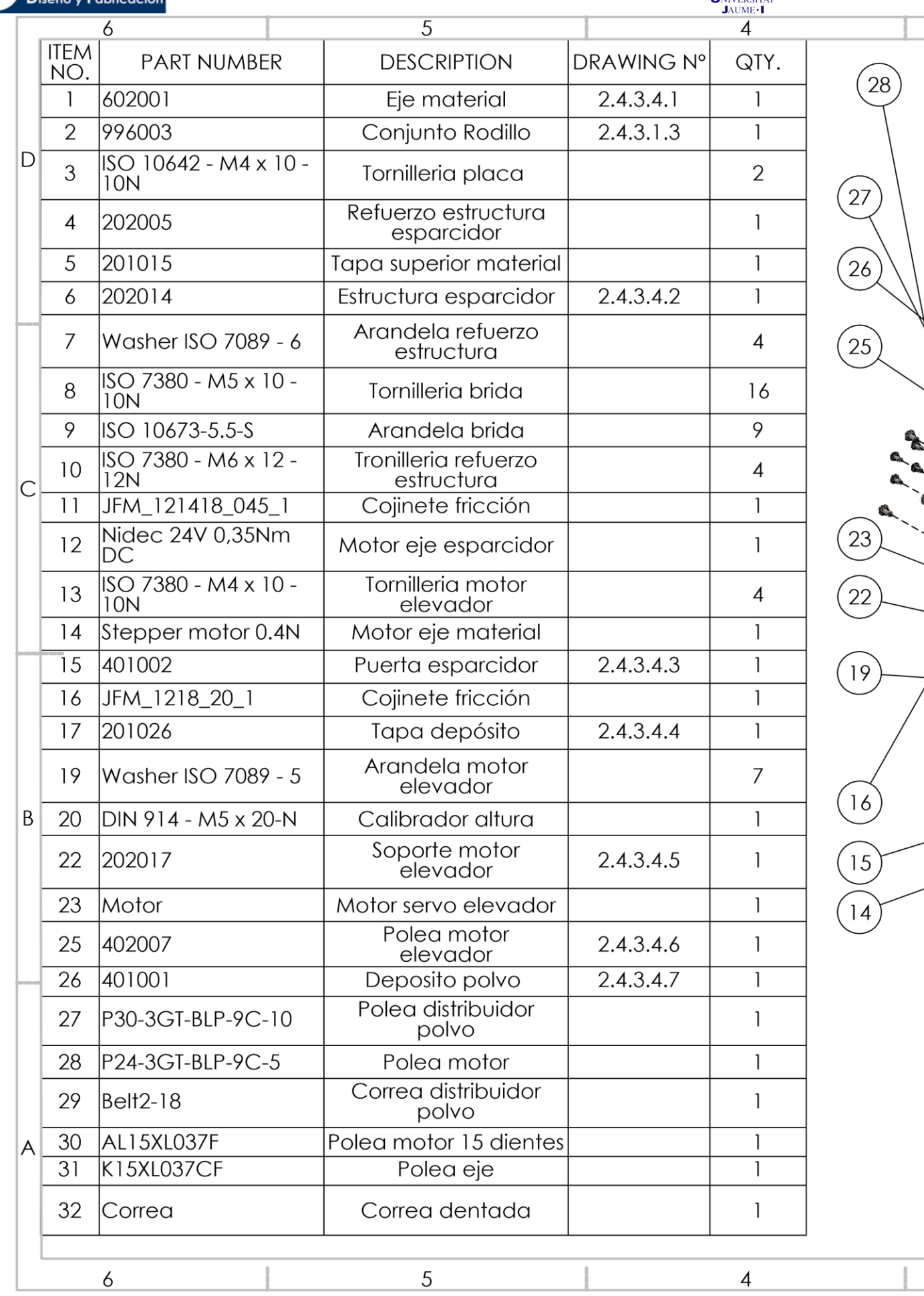

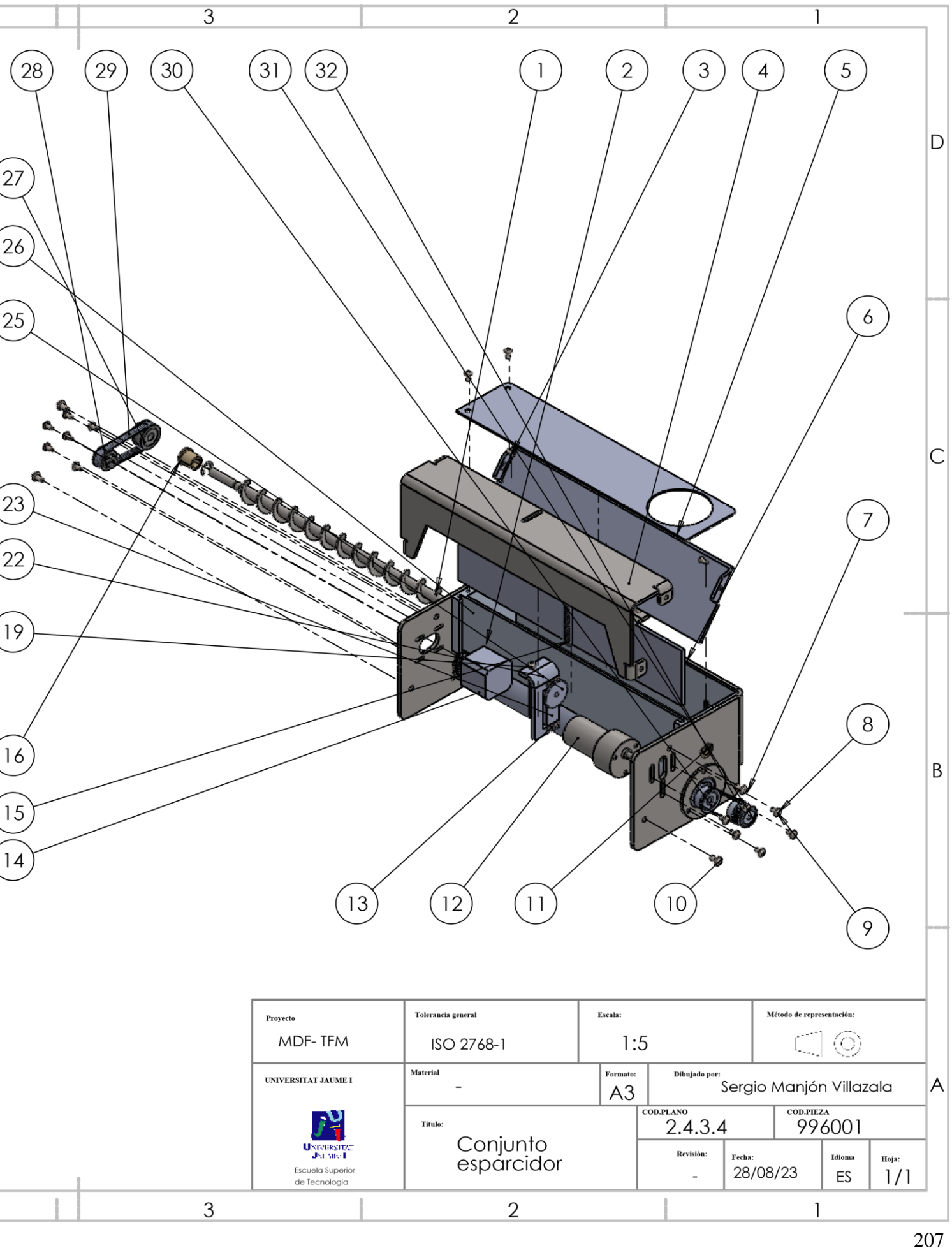

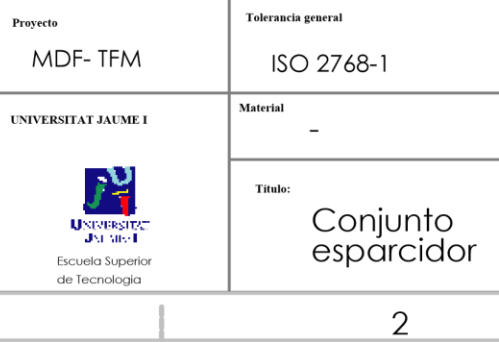

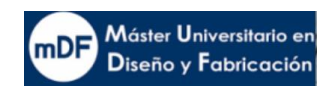

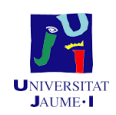

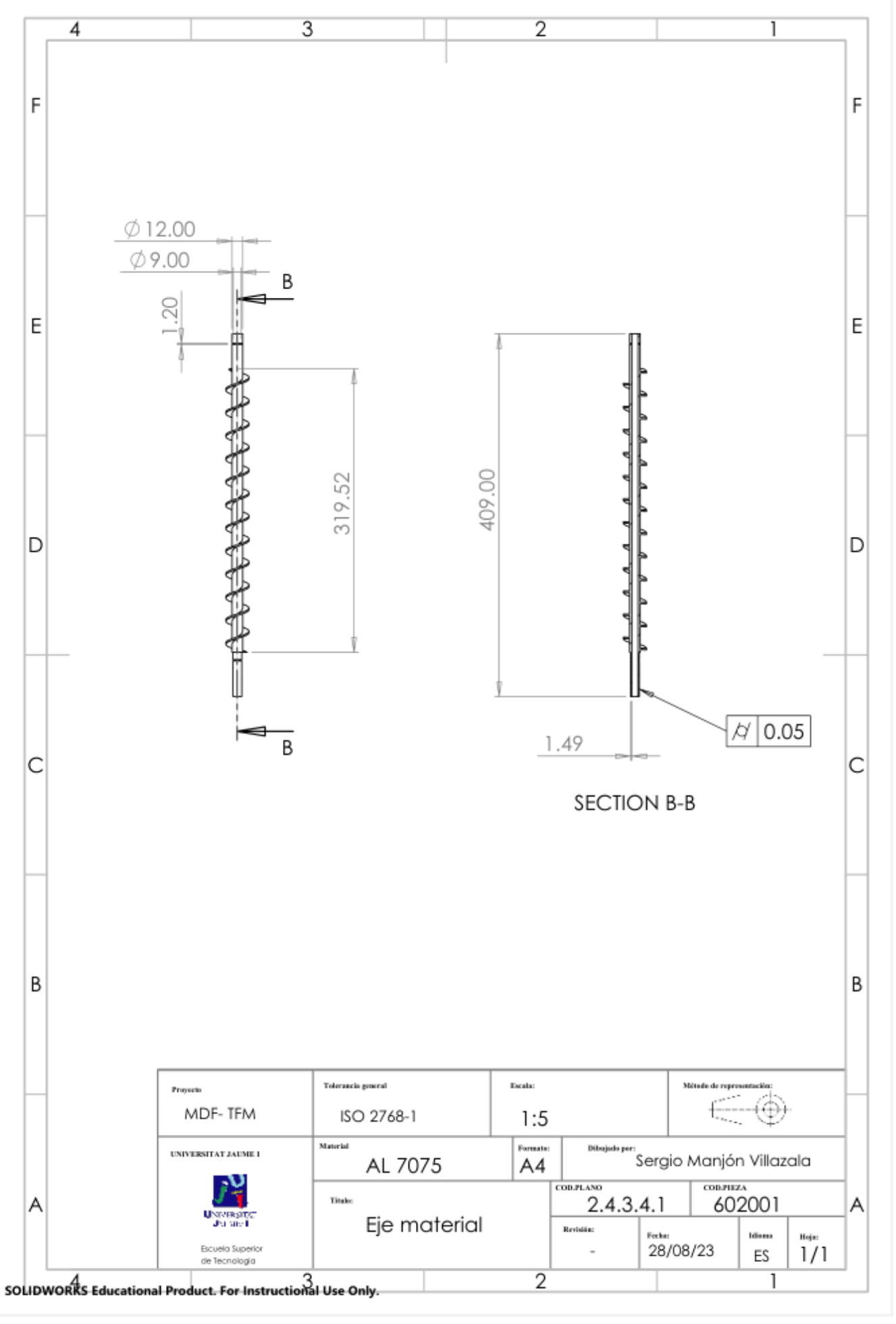

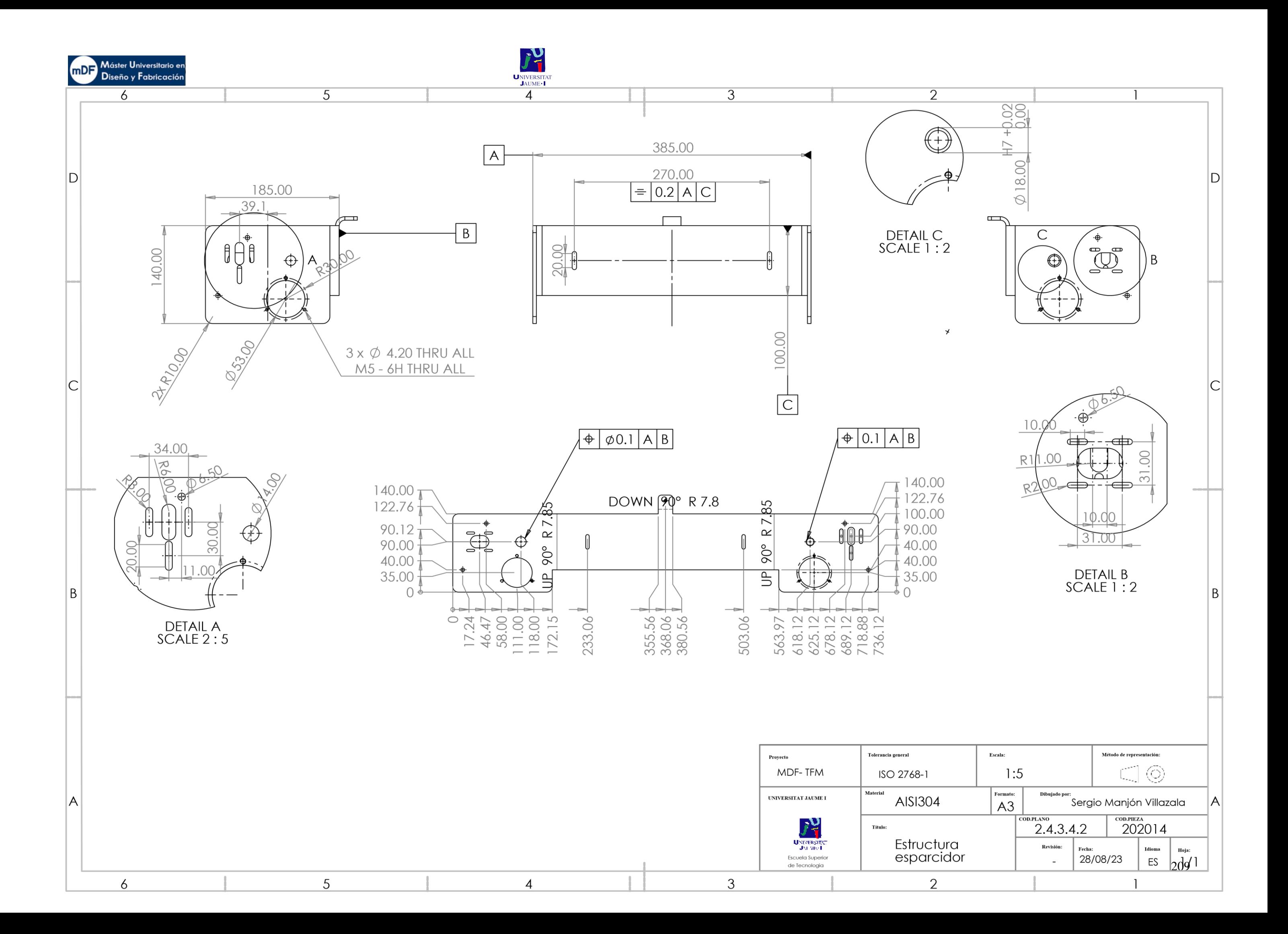

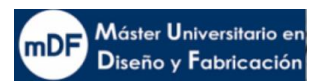

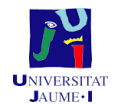

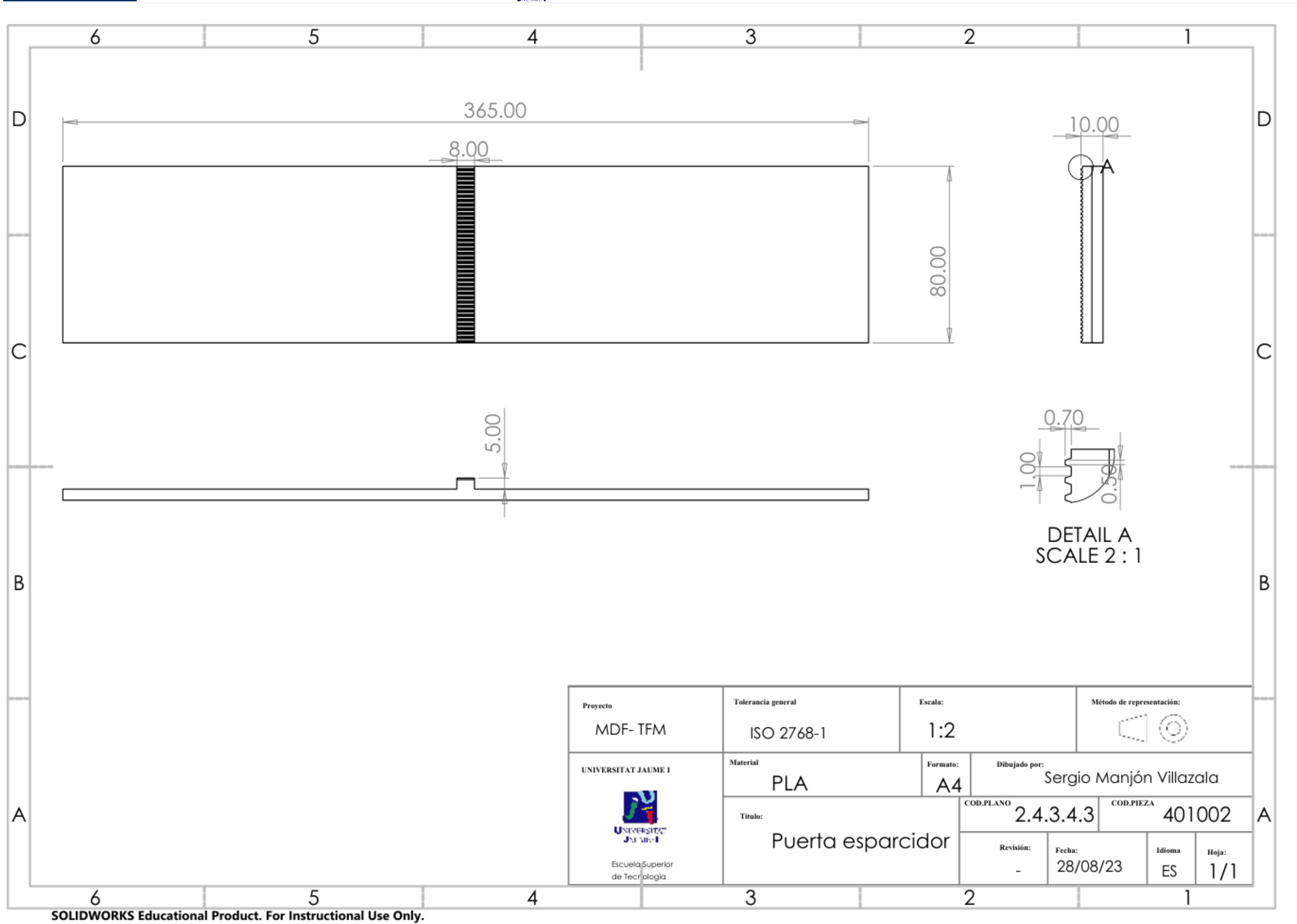

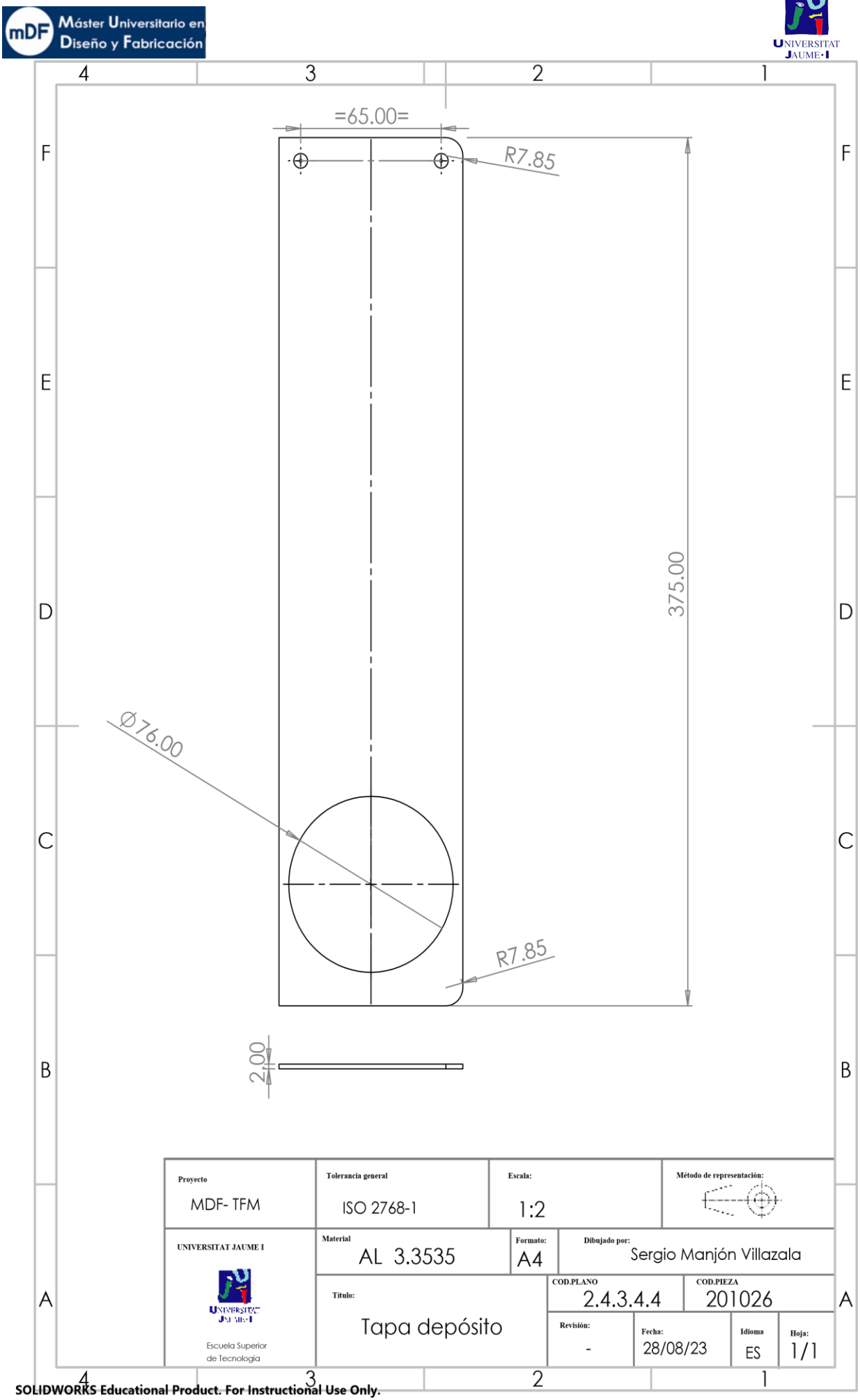

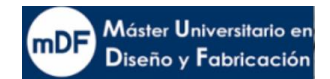

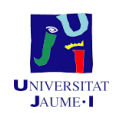

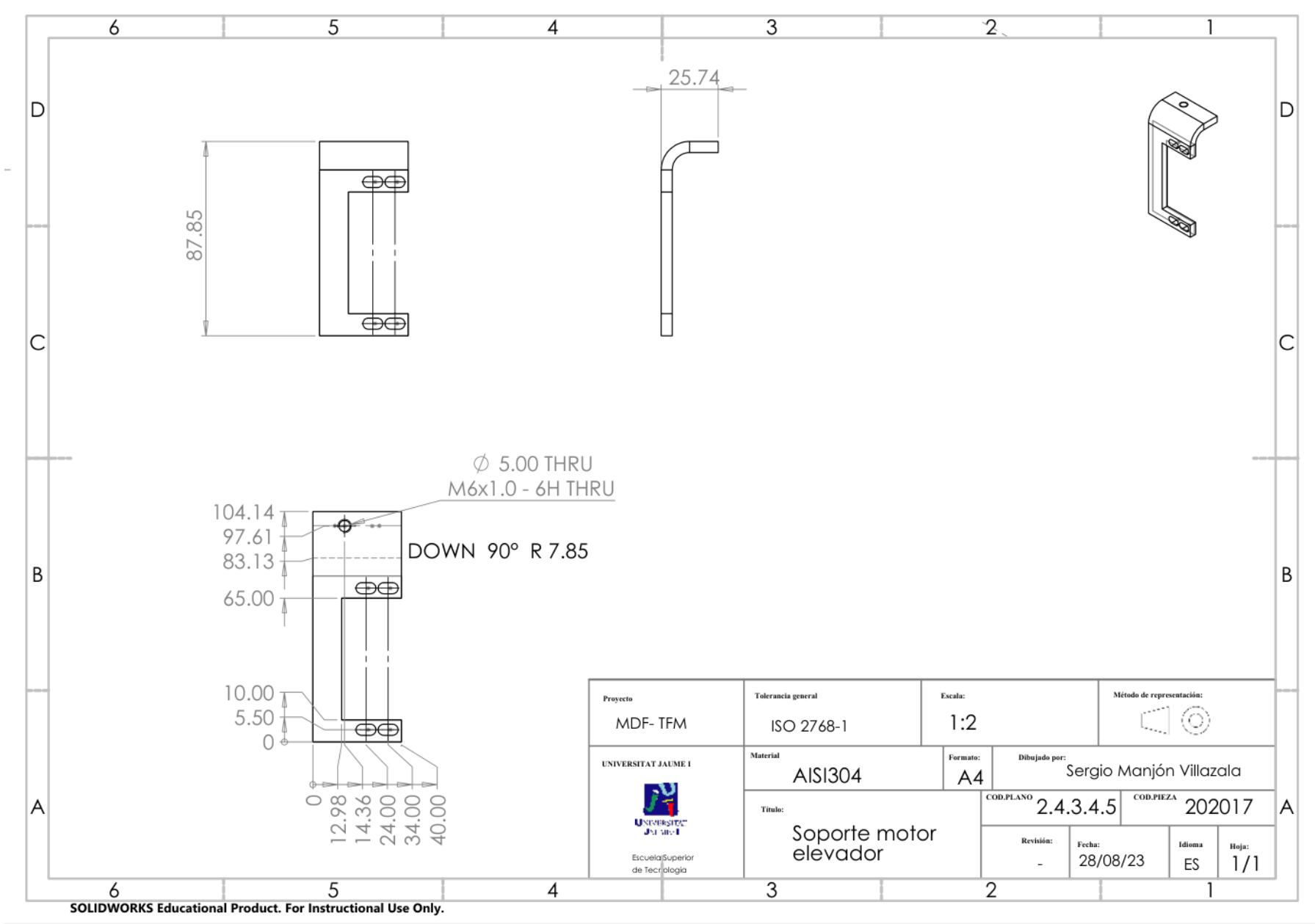

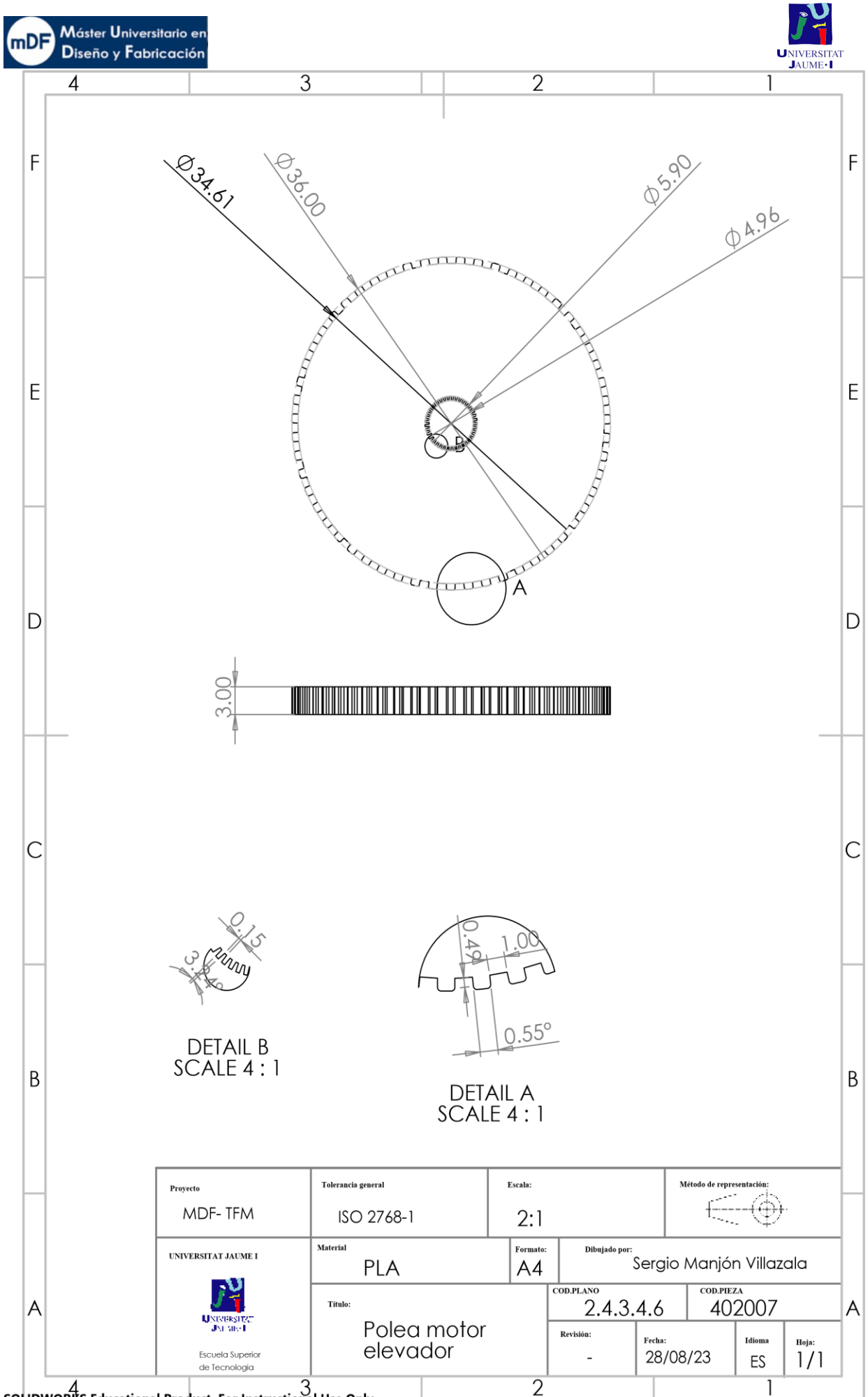

SOLIDWORKS-Educational-Product. For-Instructional-Use-Only.

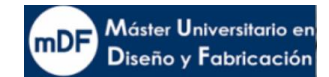

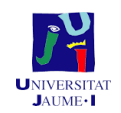

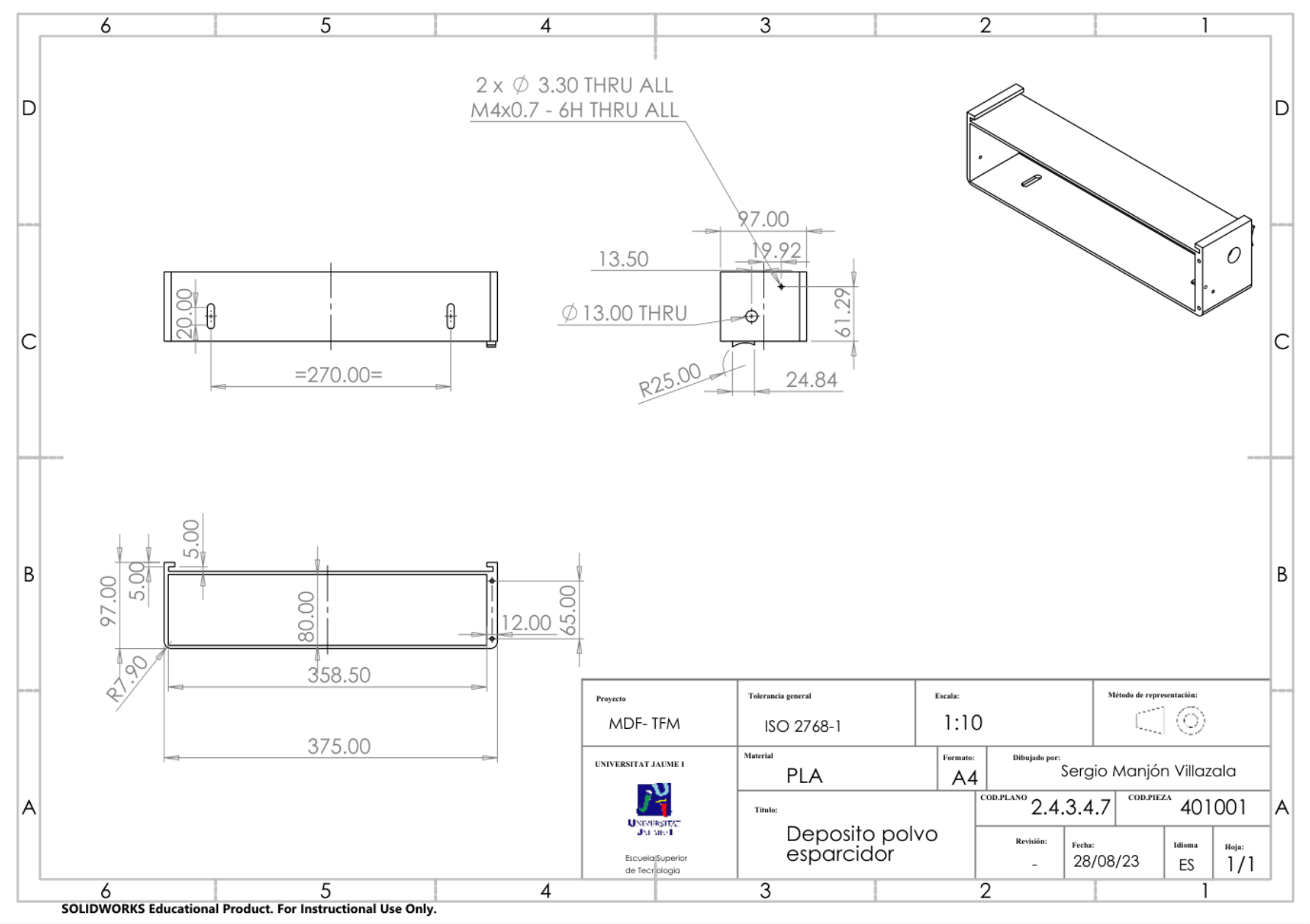

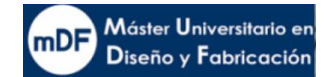

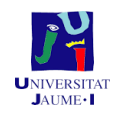

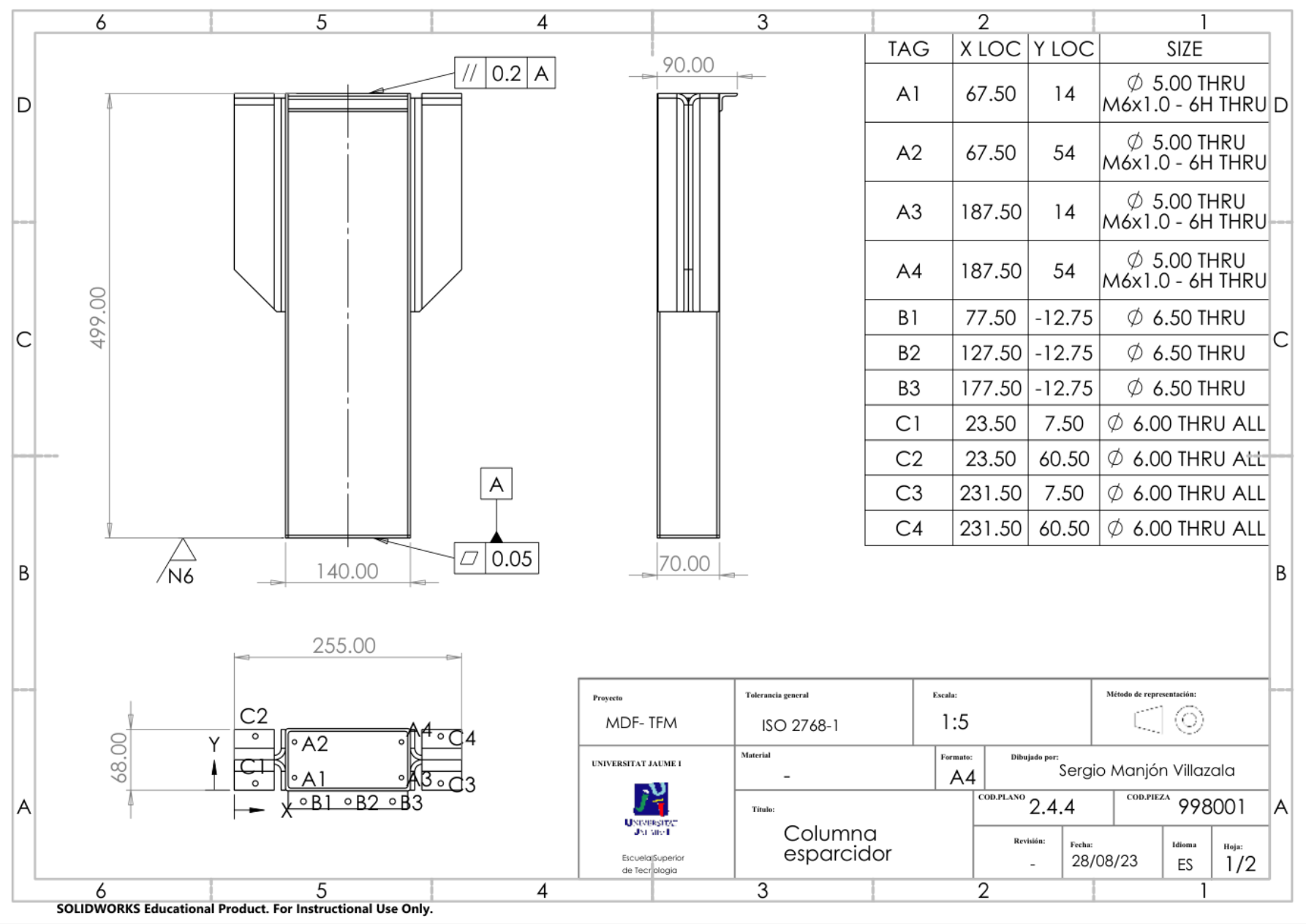

 $\overline{215}$
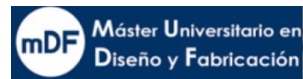

ΙA

 $6\overline{6}$ 

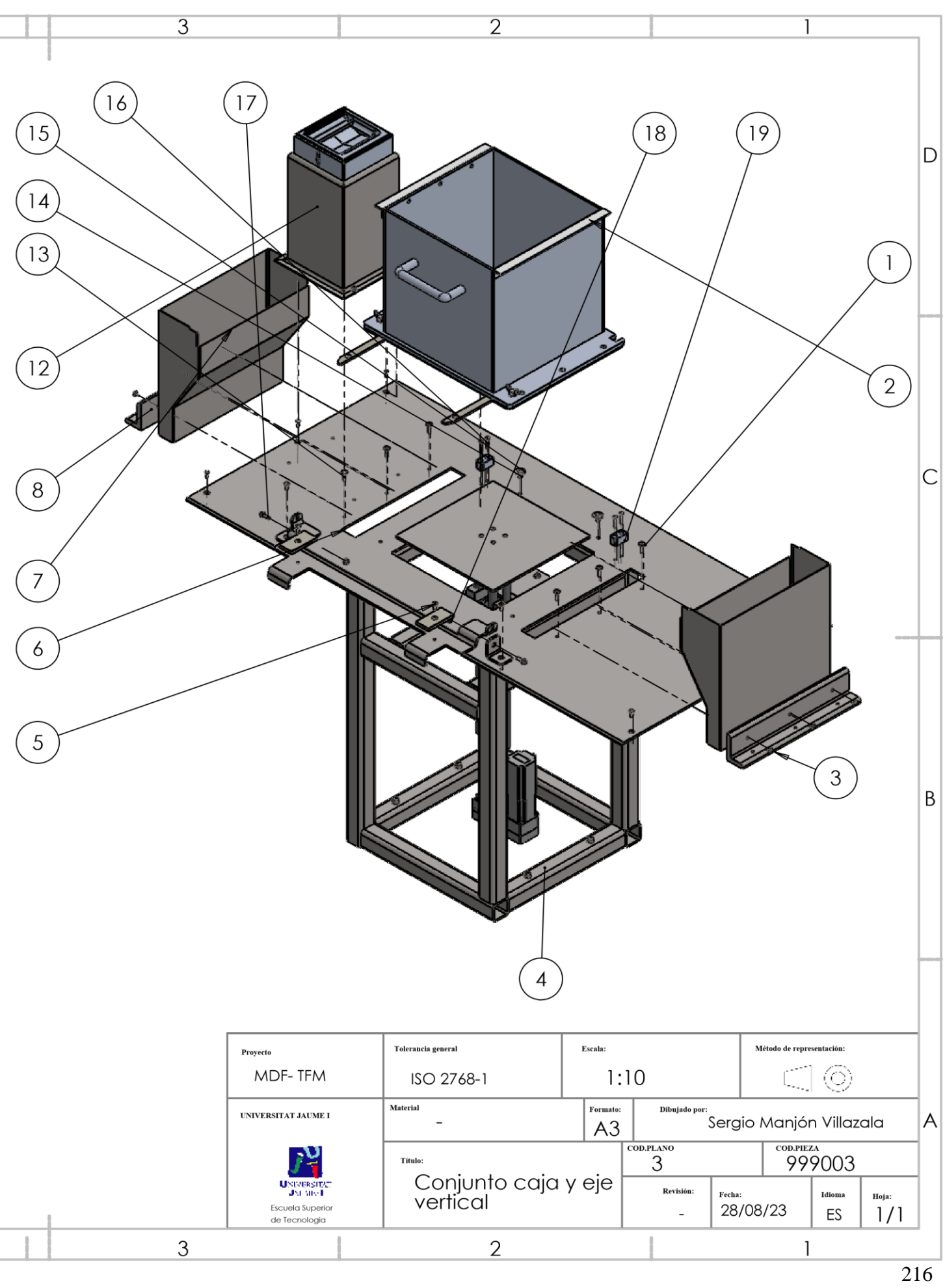

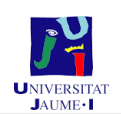

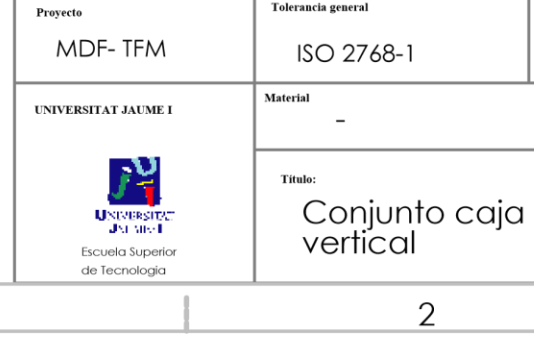

 $\overline{4}$ 

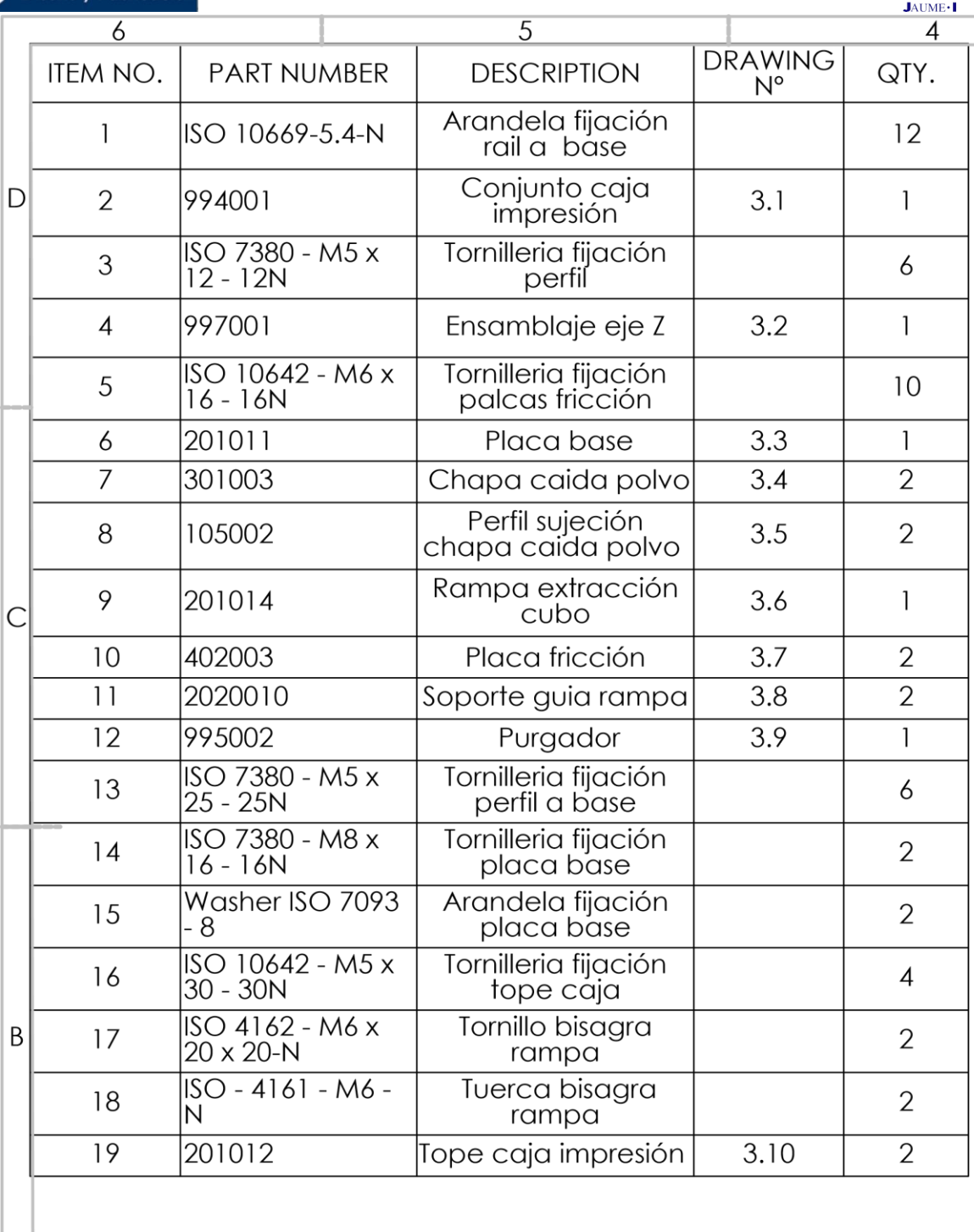

 $\overline{5}$ 

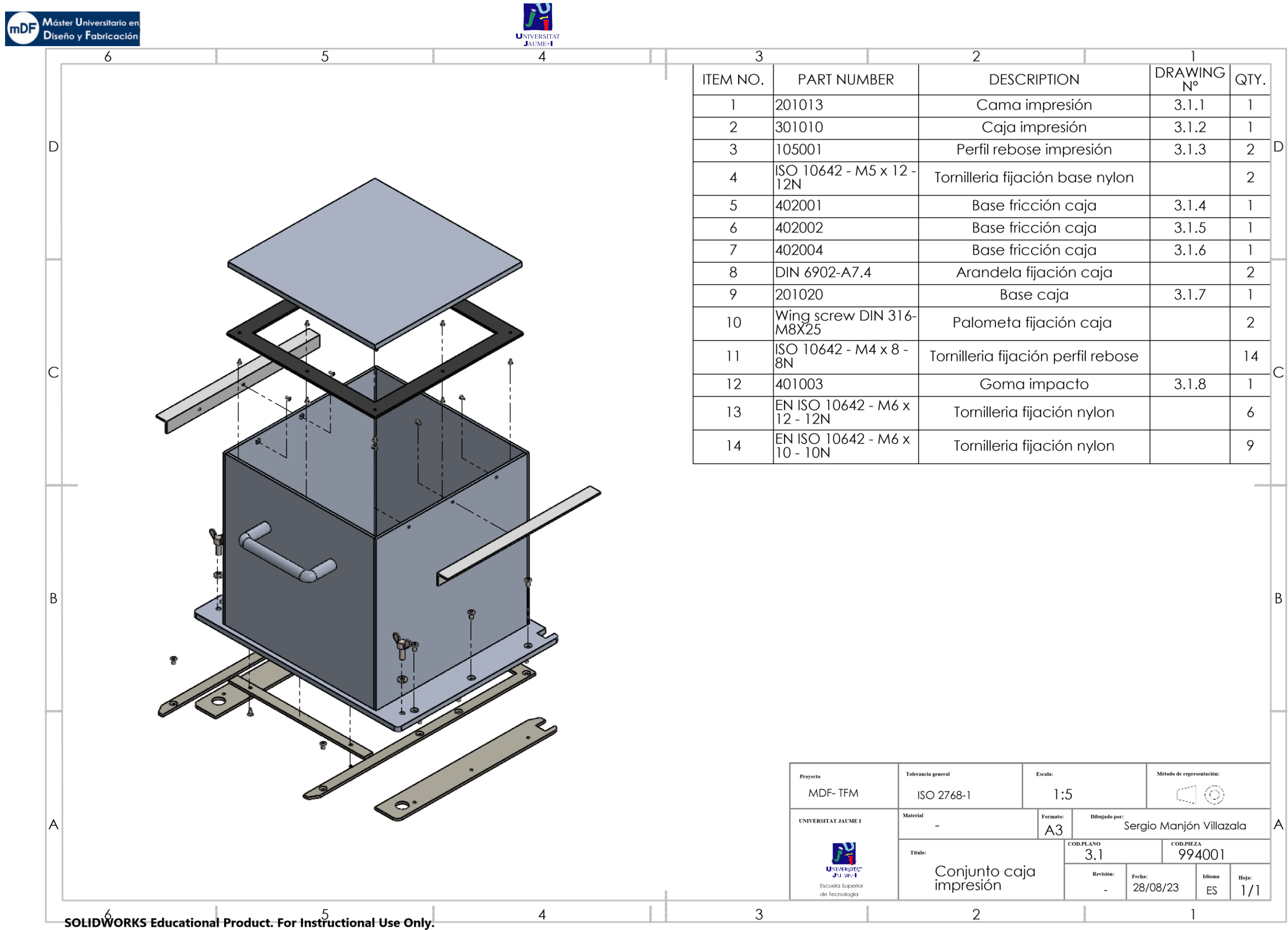

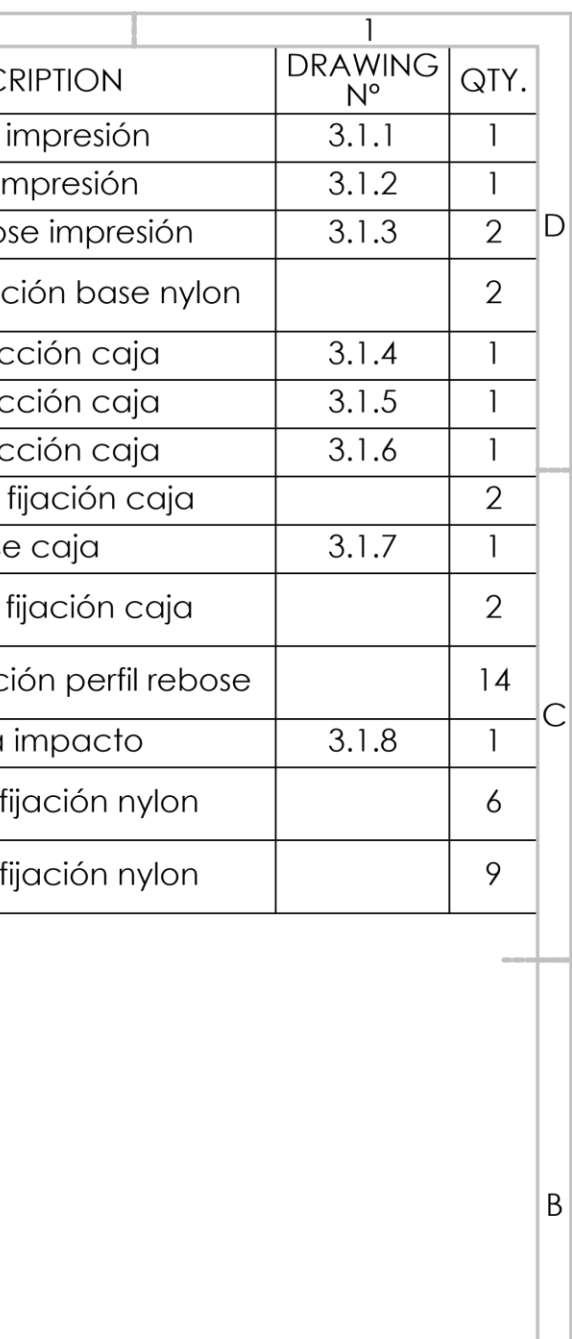

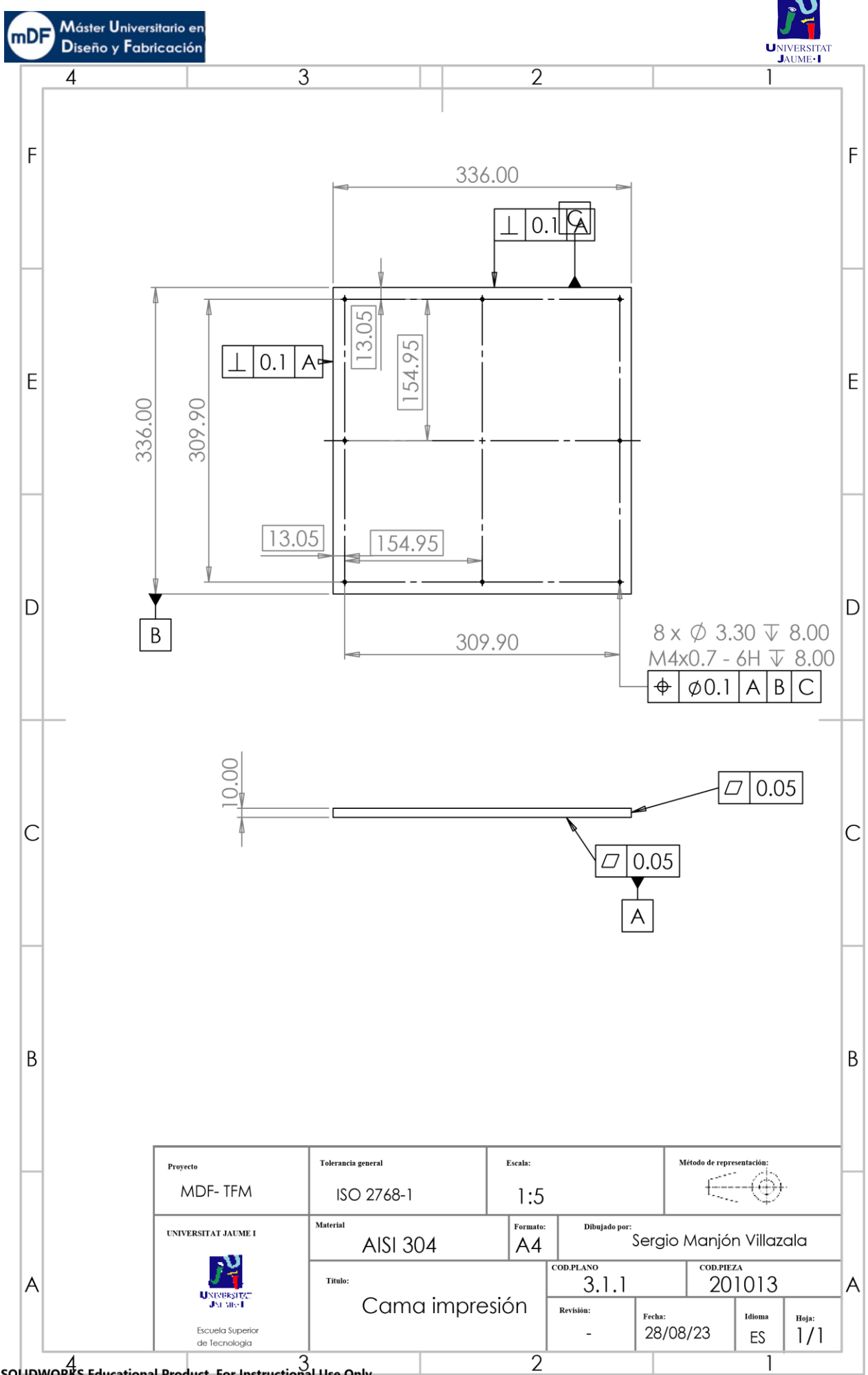

SOLIDWORKS-Educational-Product. For-Instructional-Use-Only.

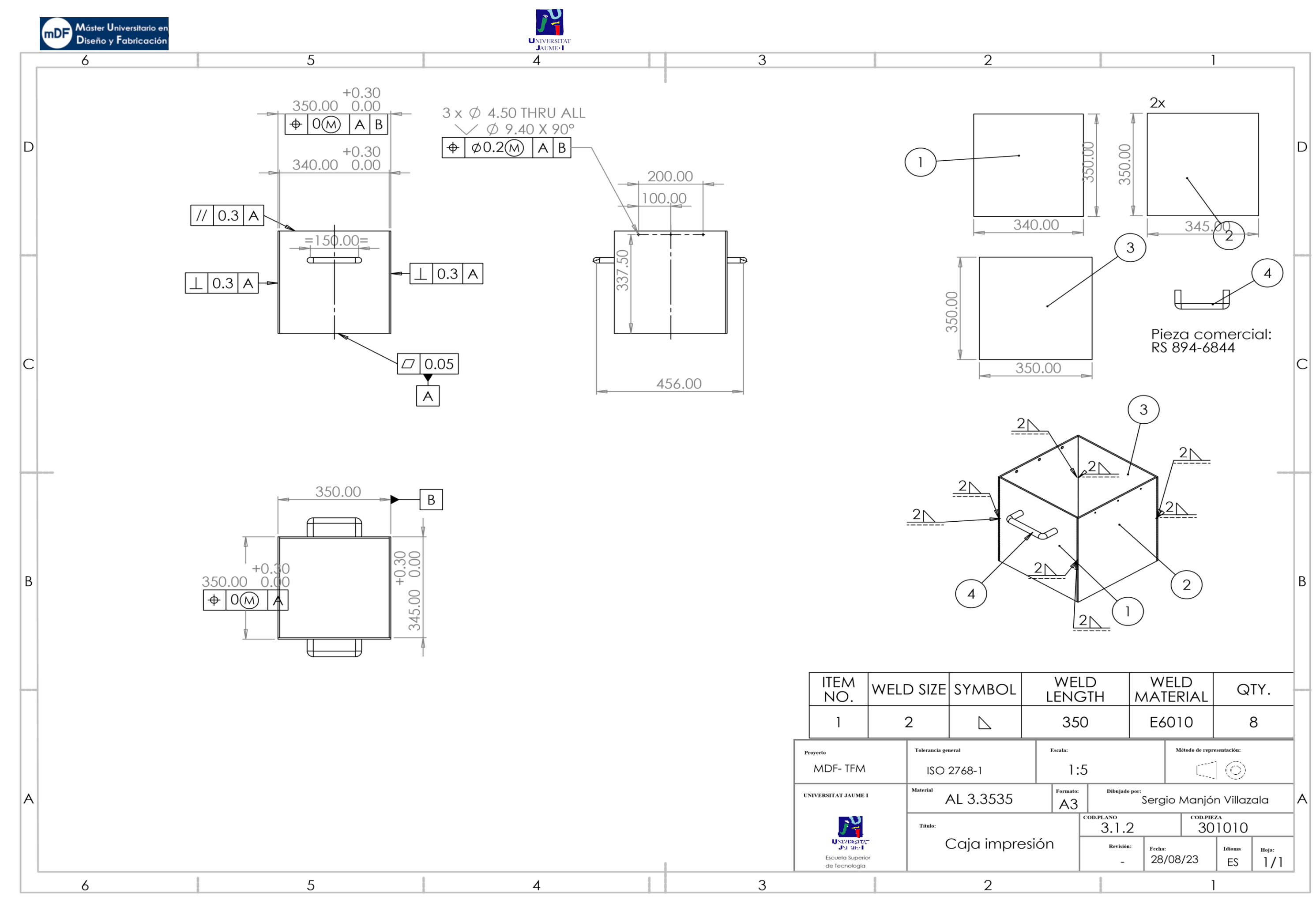

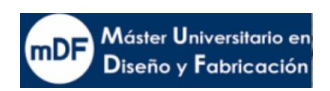

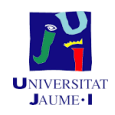

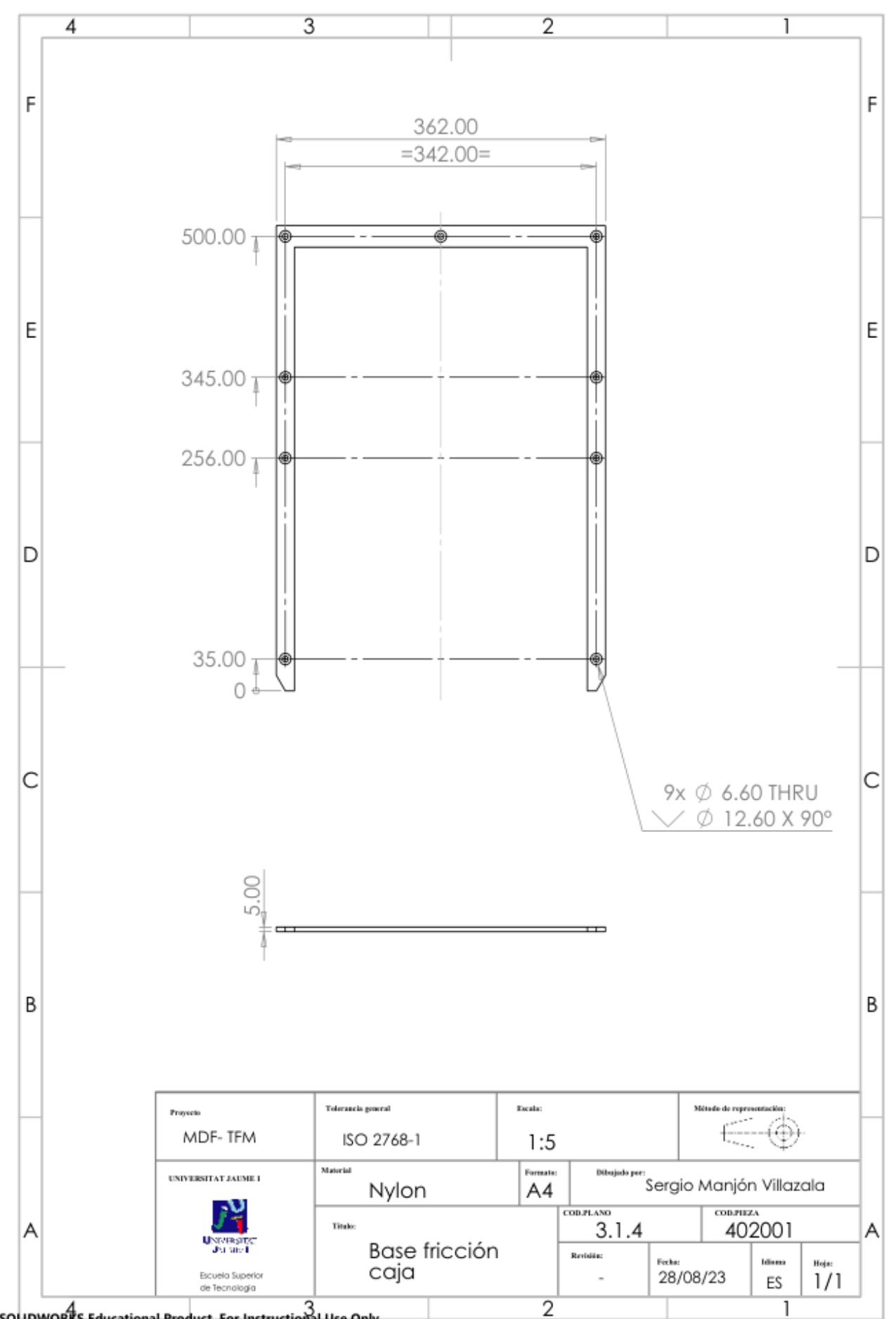

SOLIDWORKS-Educational-Product-For-Instructional-Use-Only.

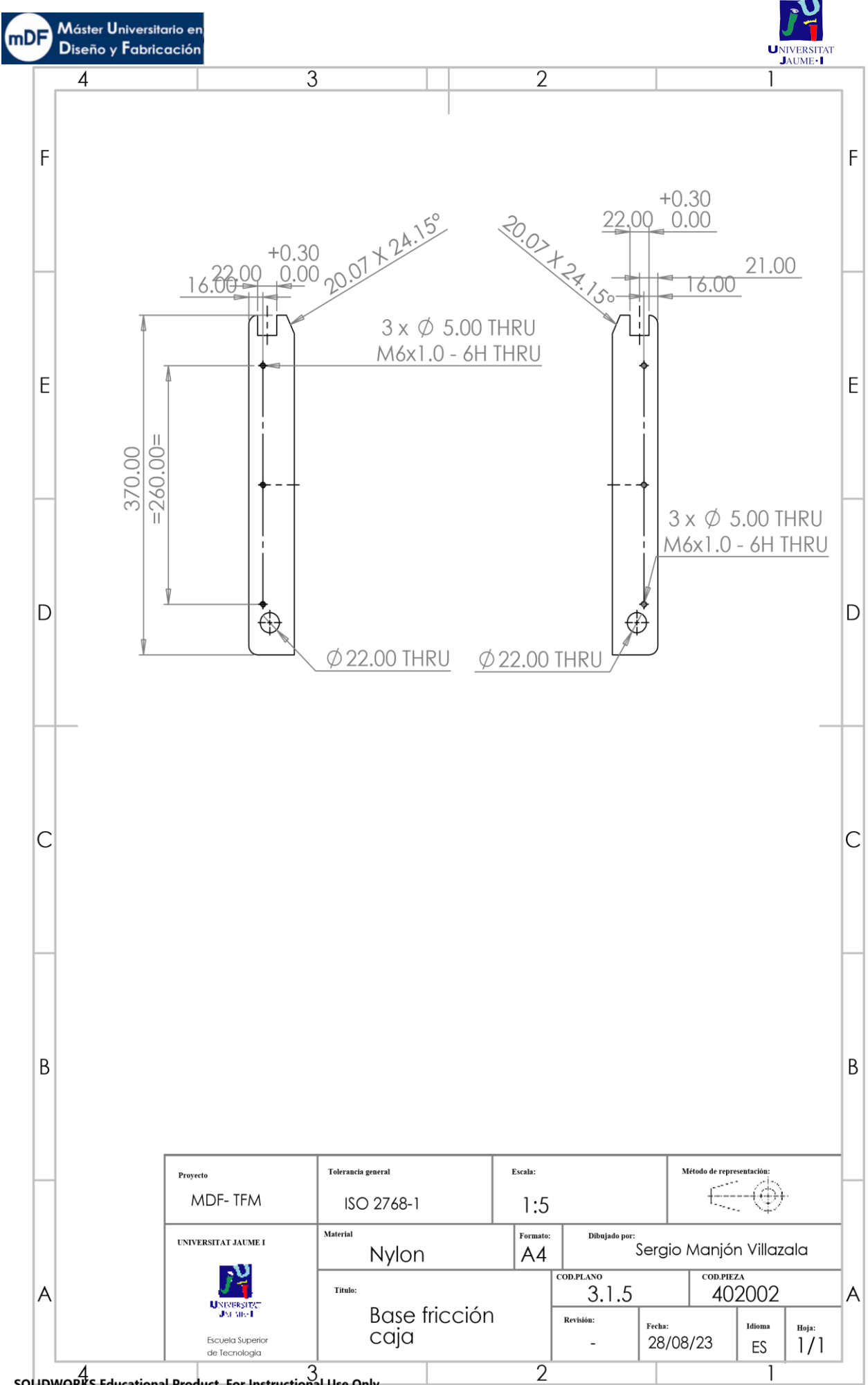

SOLIDWORKS-Educational-Product. For Instructional-Use-Only.

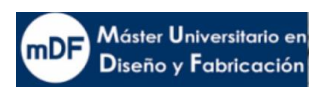

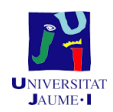

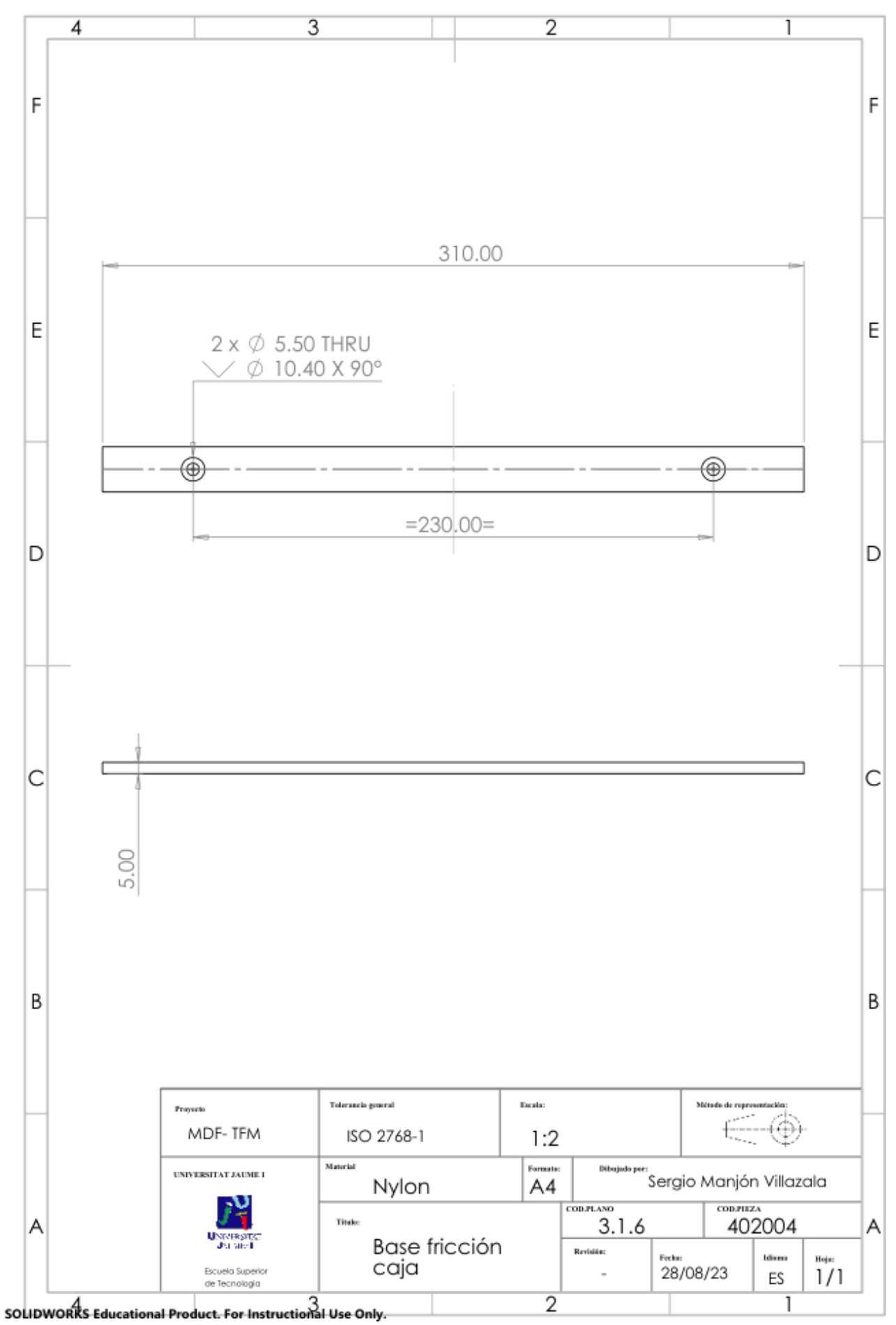

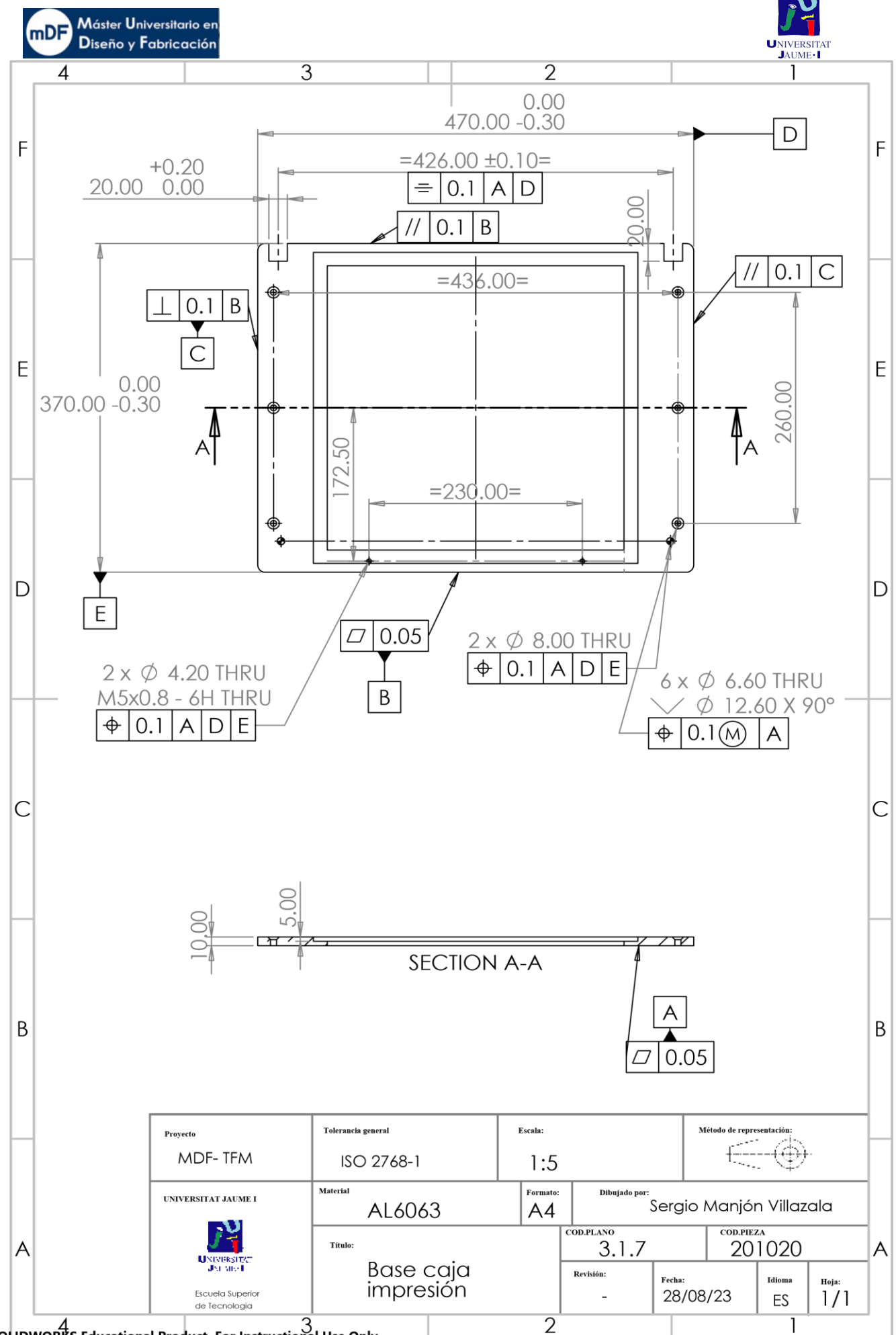

SOLIDWORKS-Educational Product. For Instructional Use Only

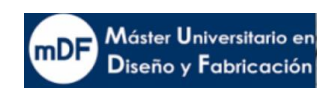

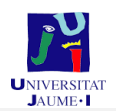

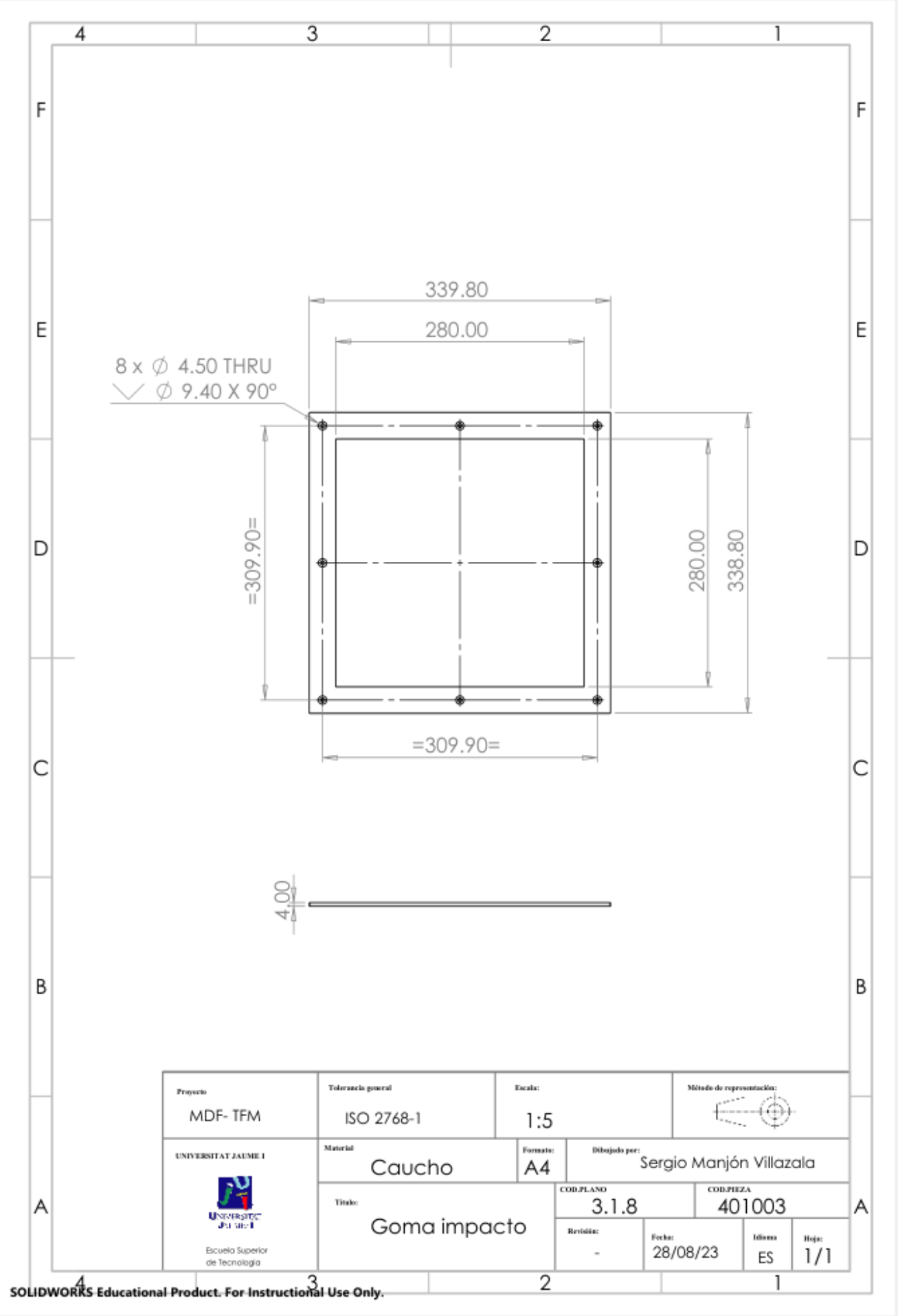

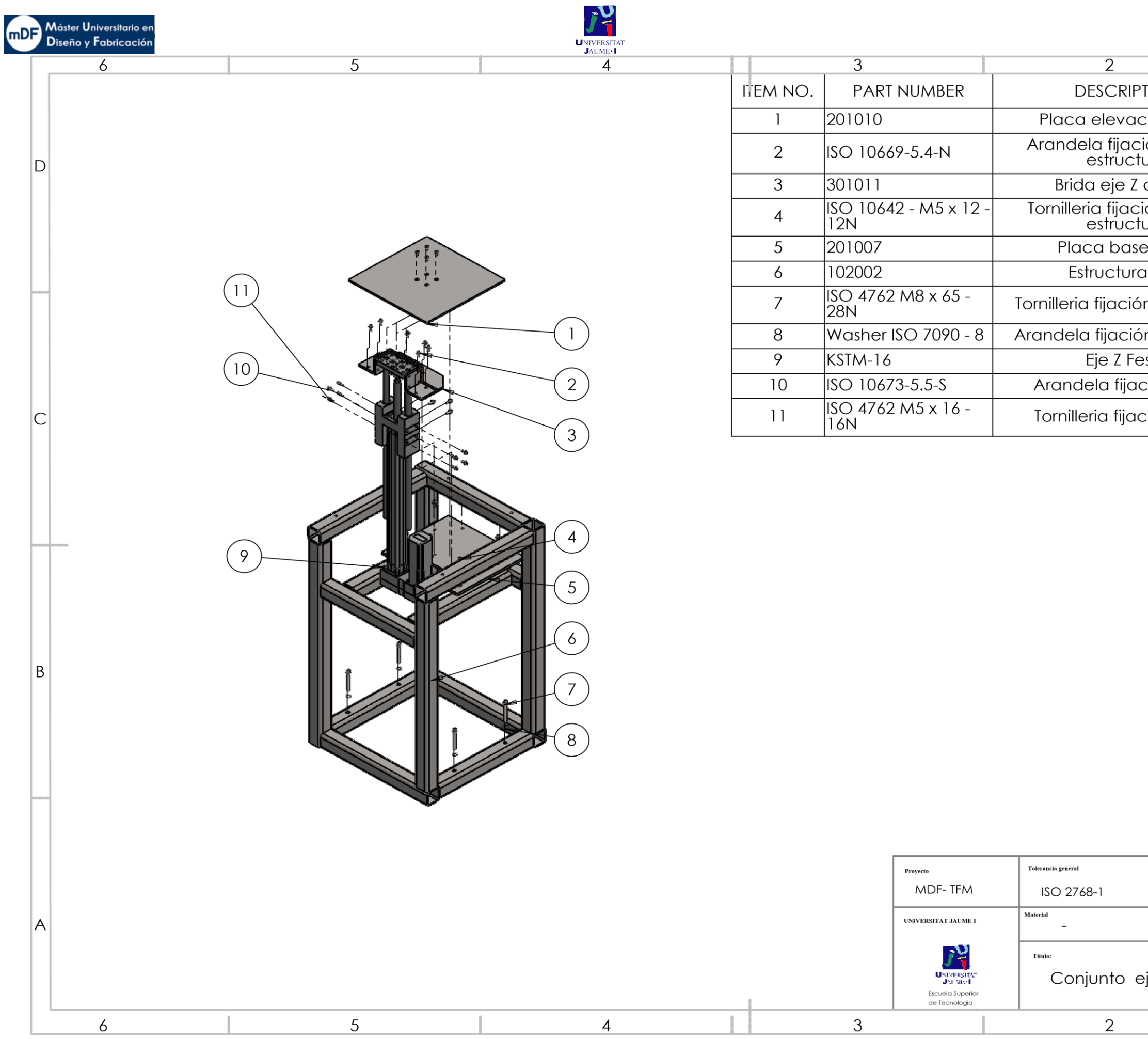

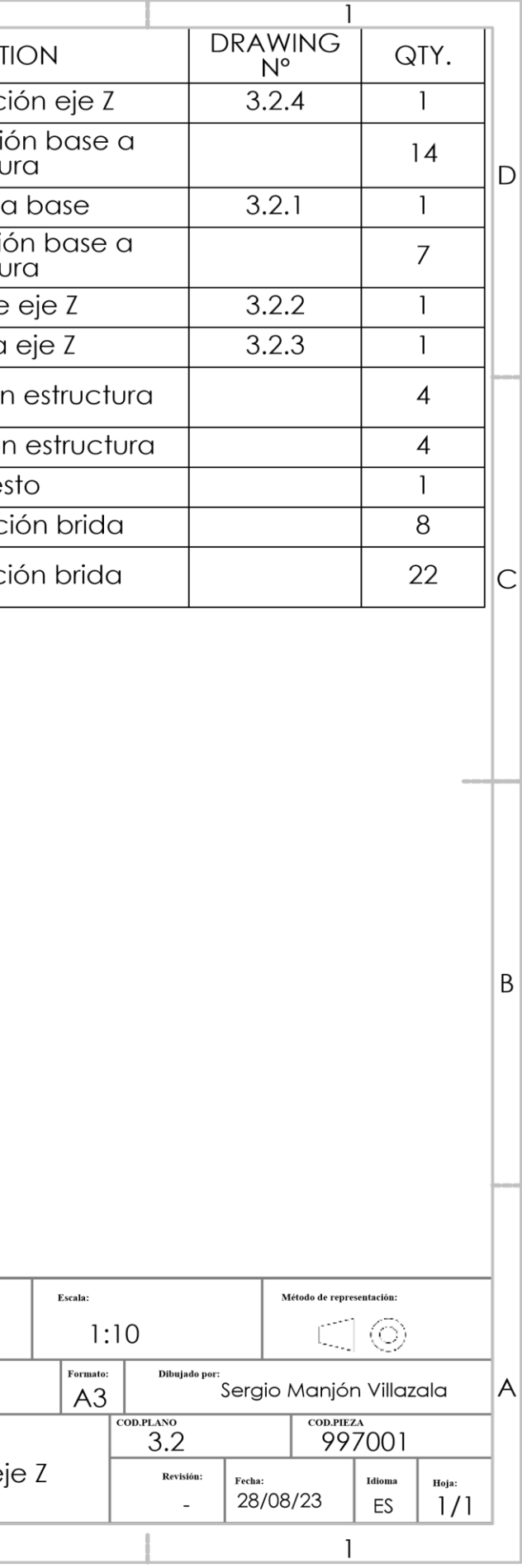

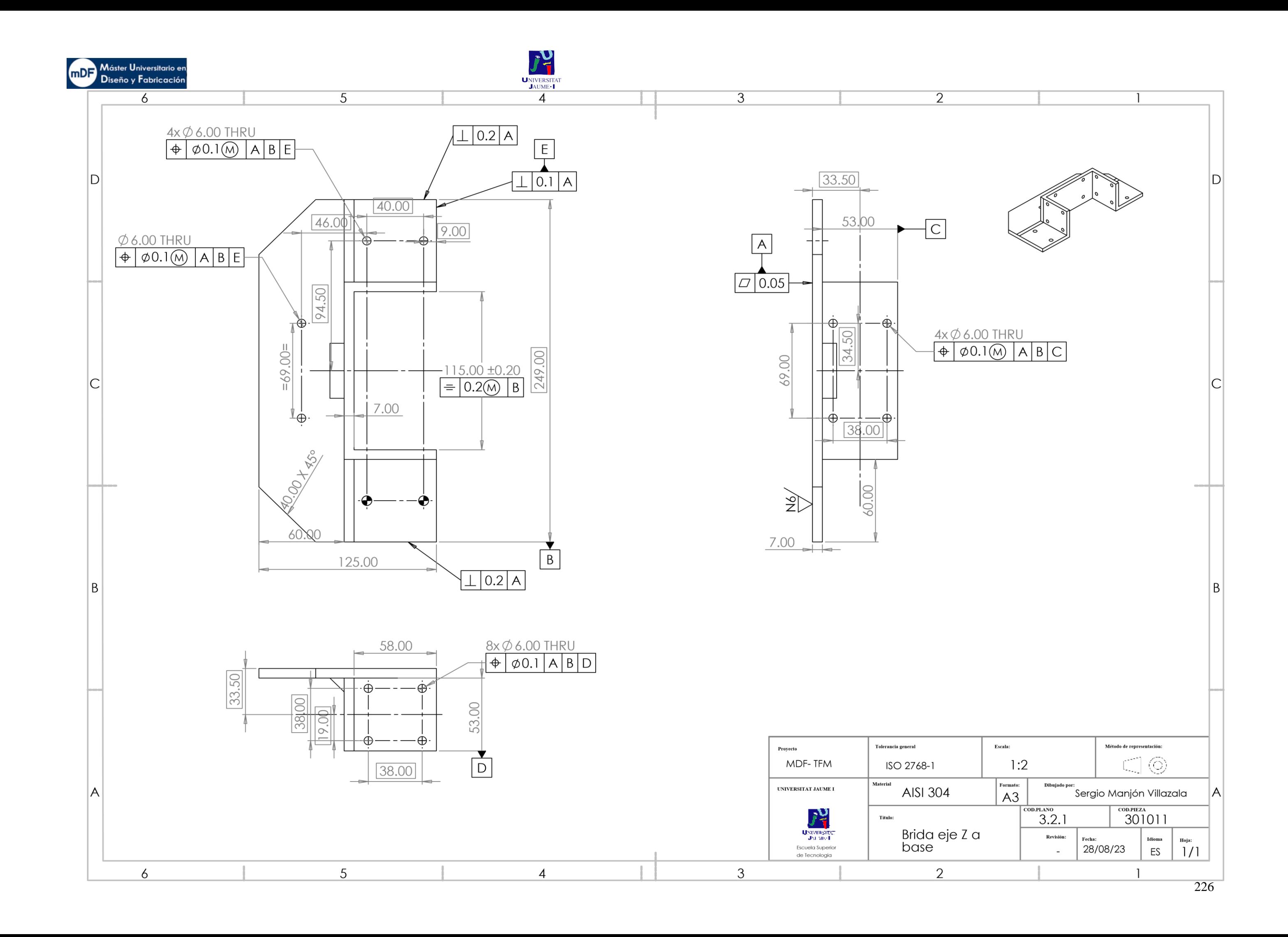

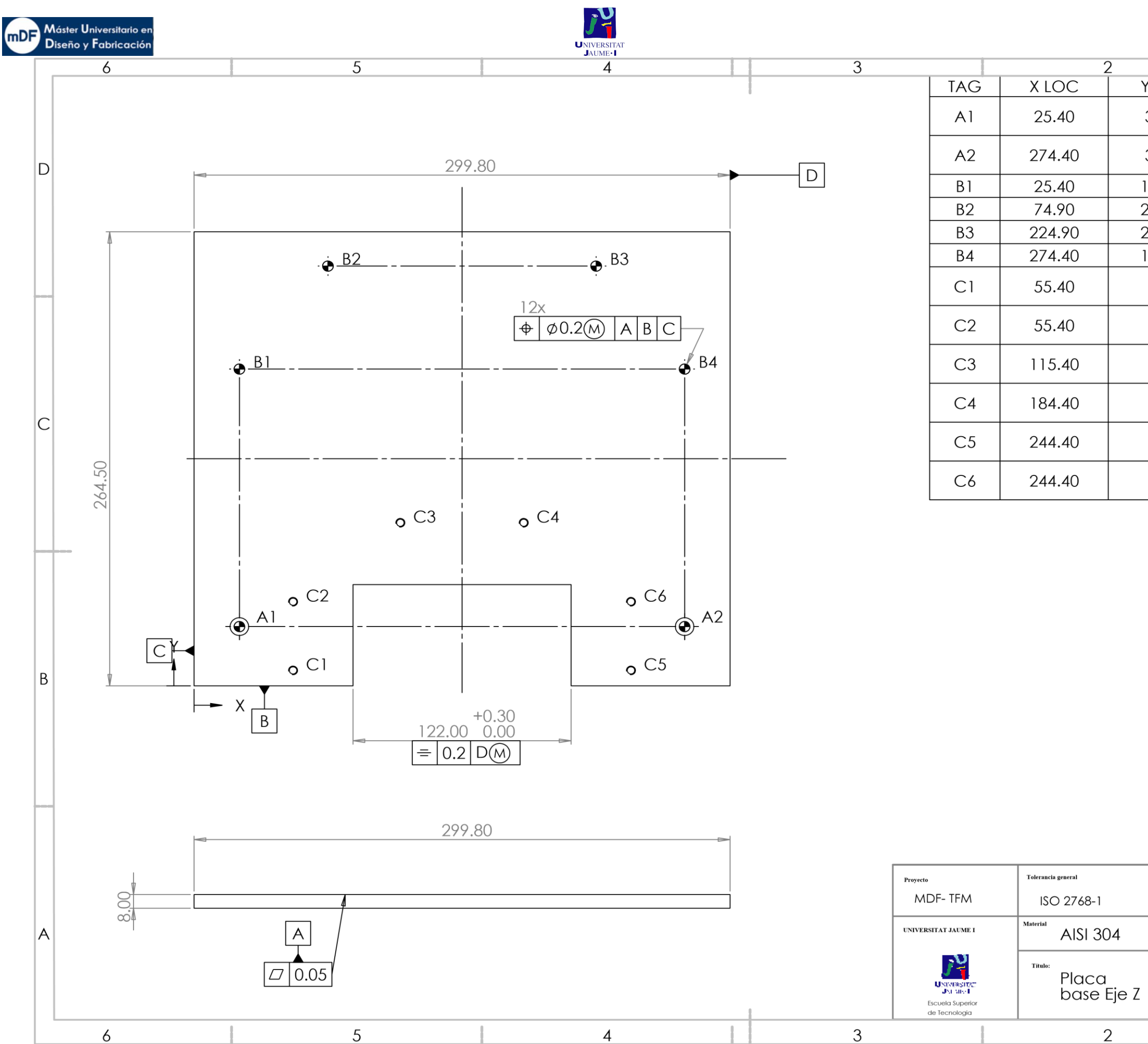

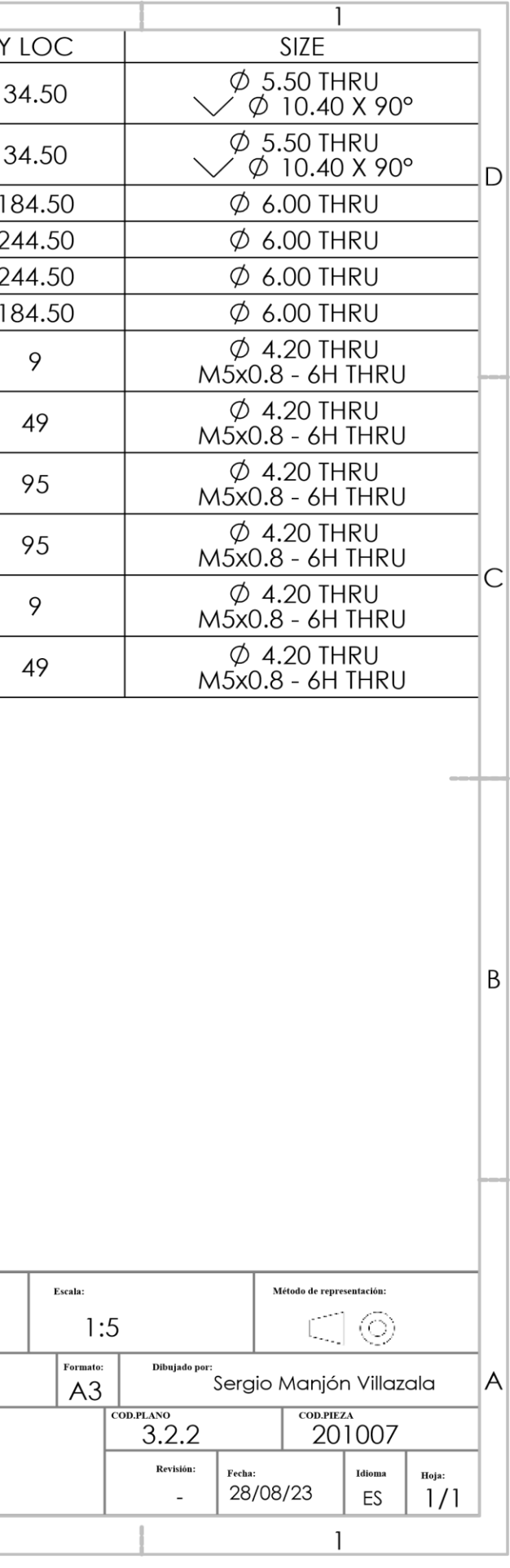

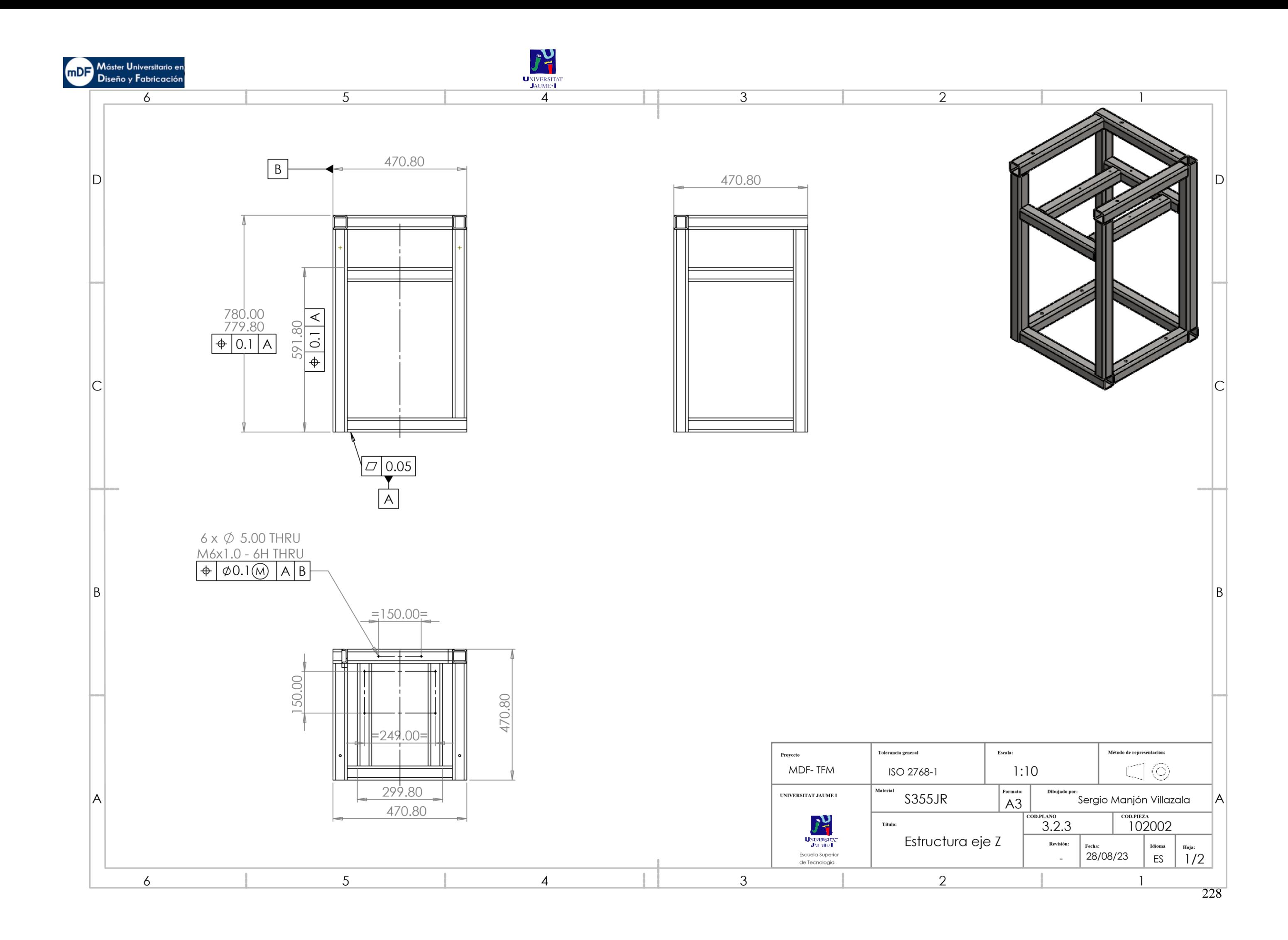

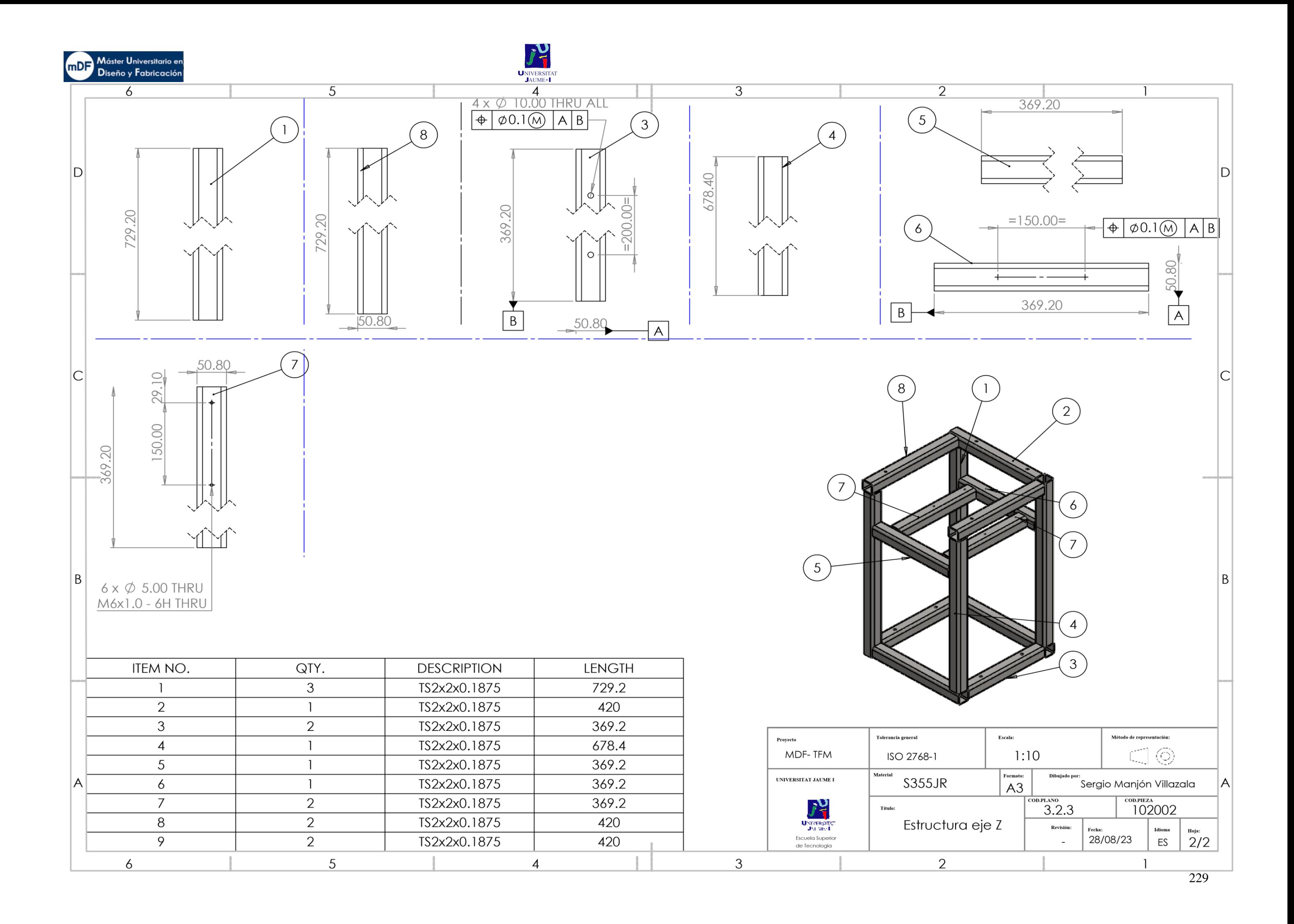

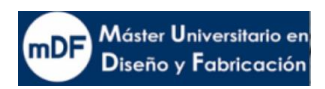

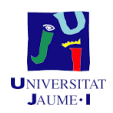

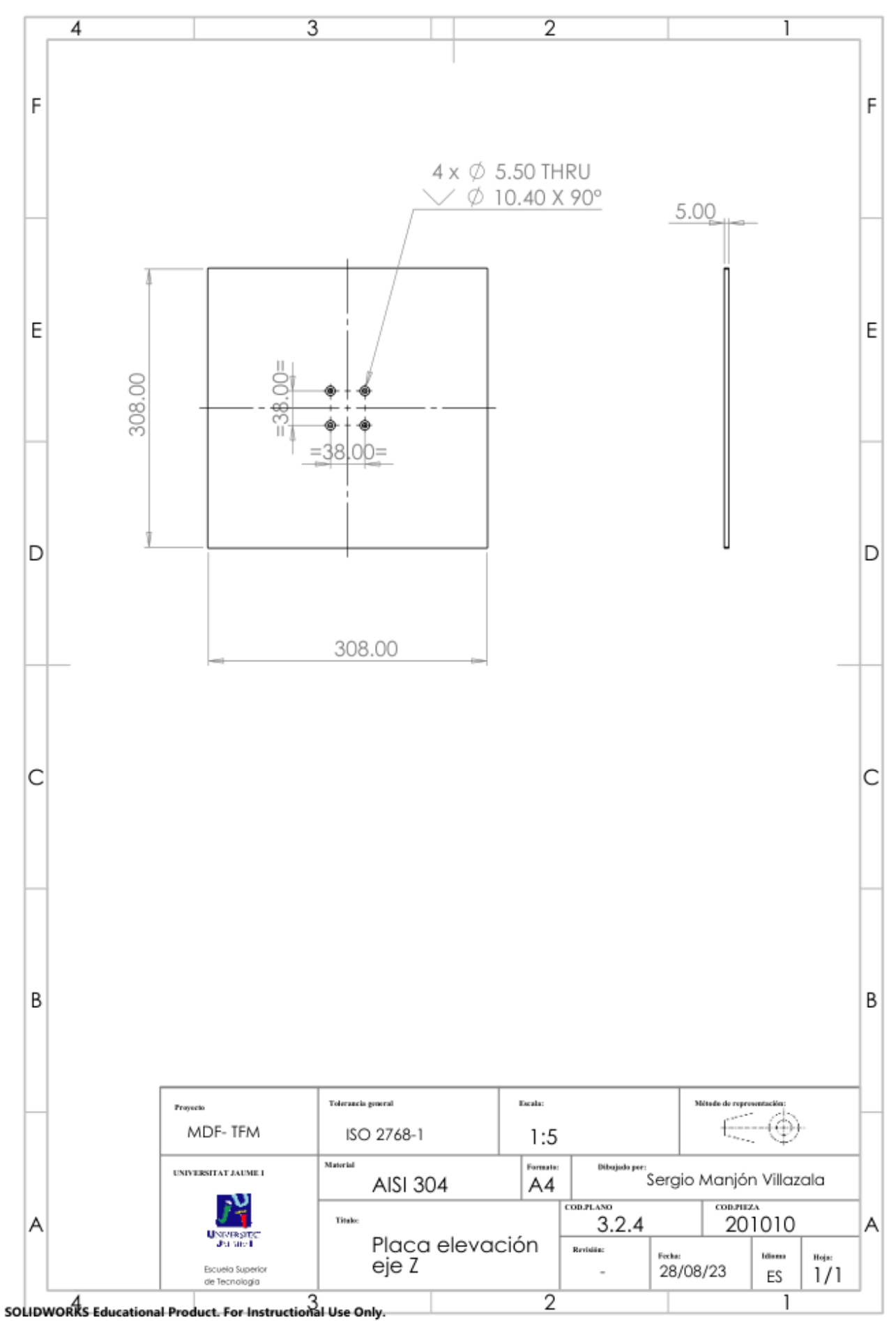

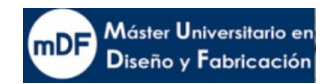

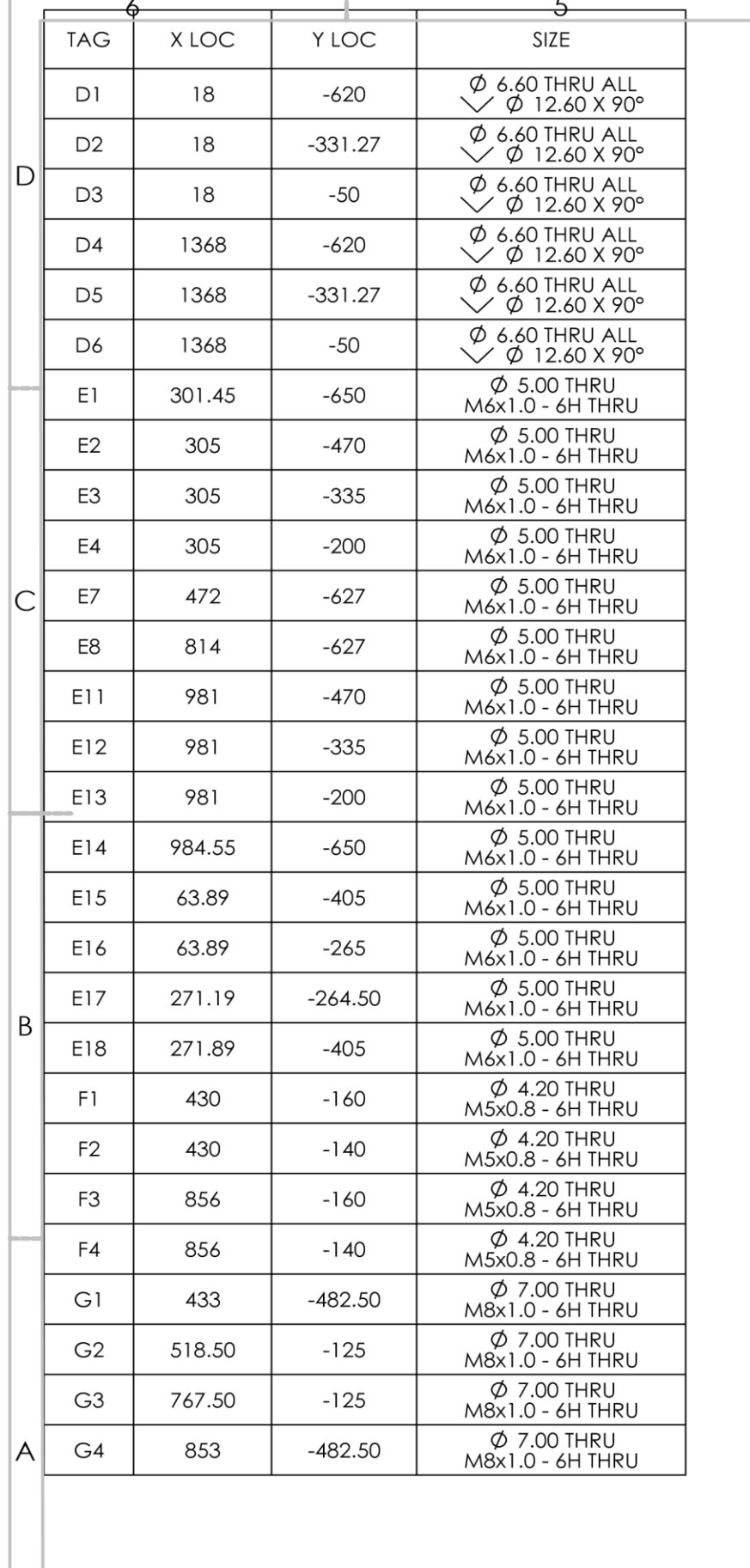

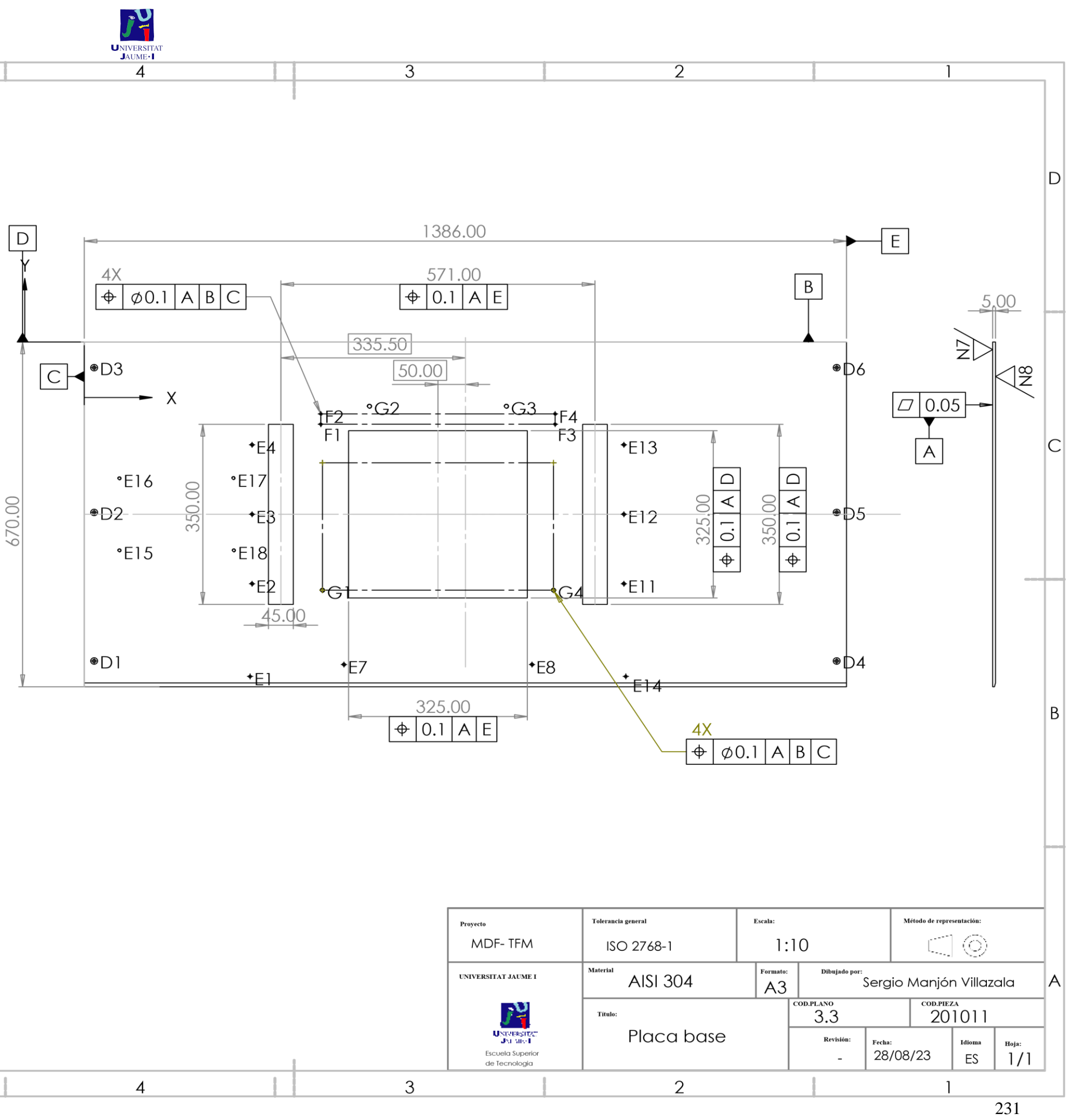

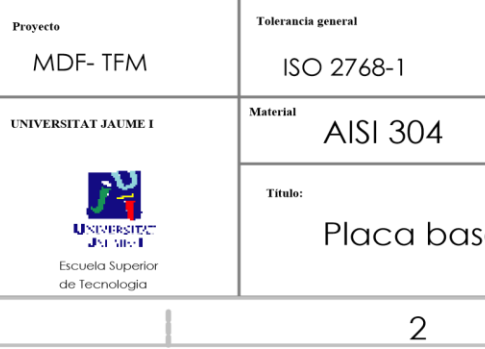

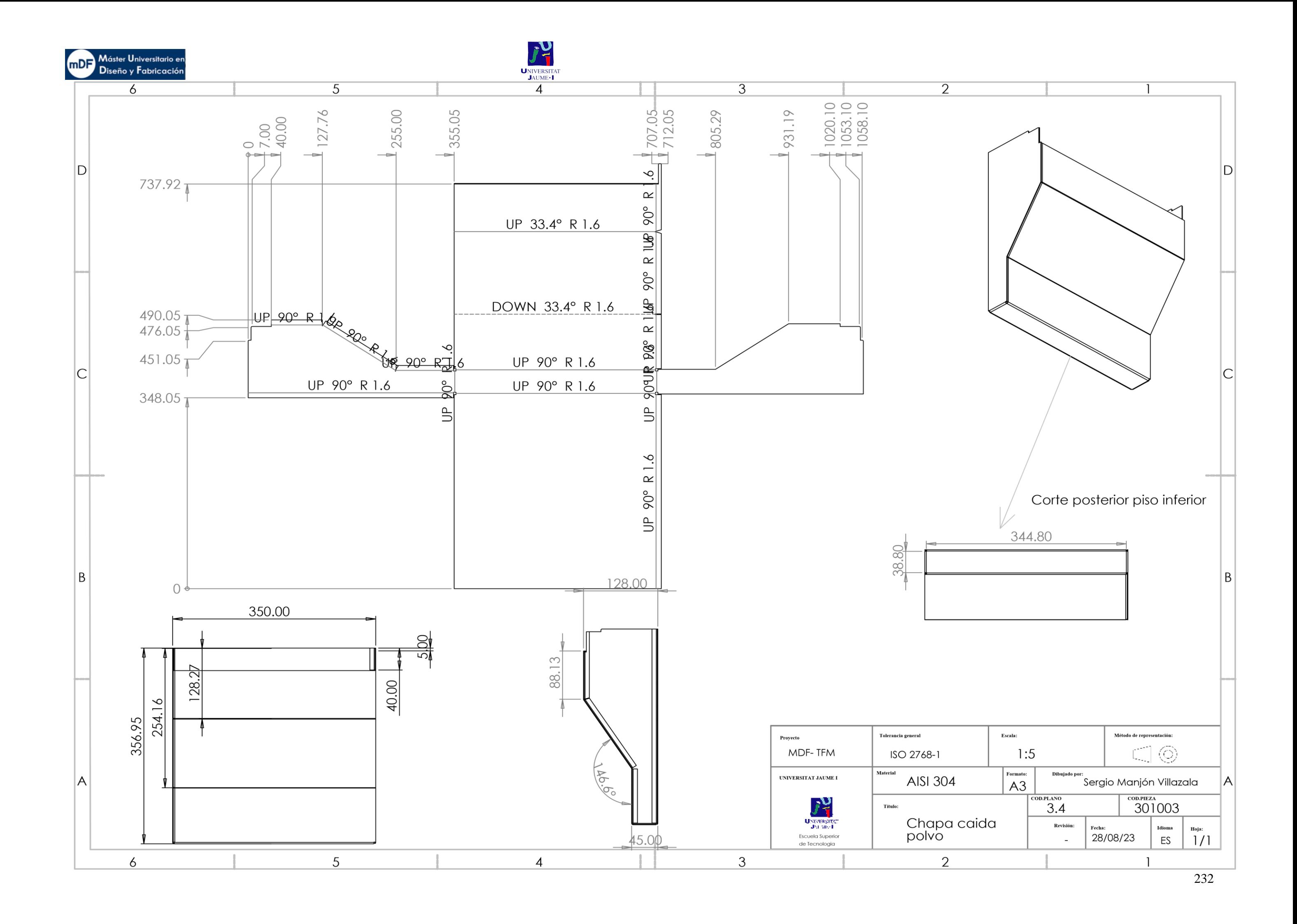

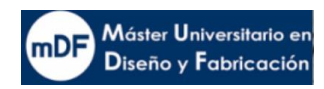

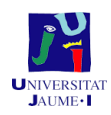

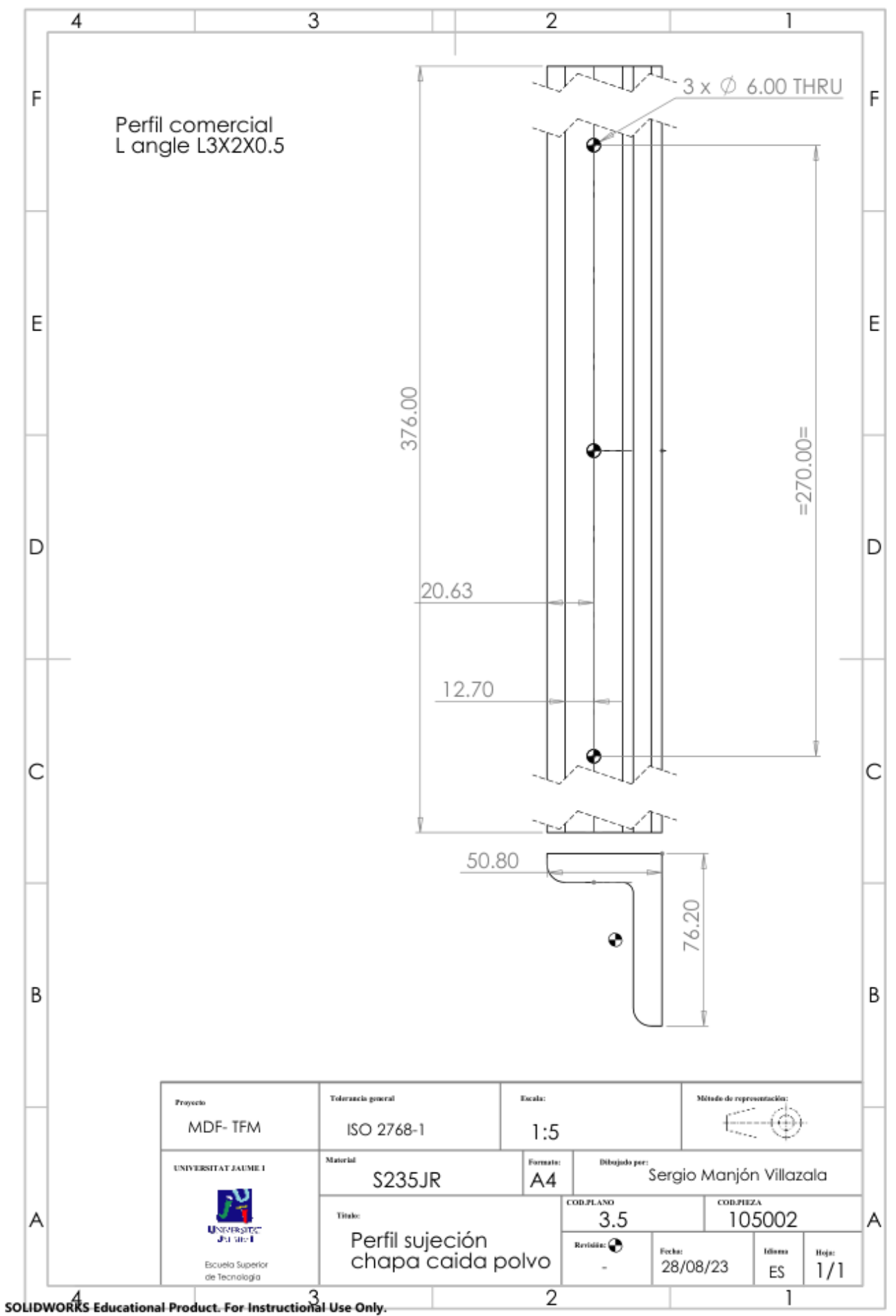

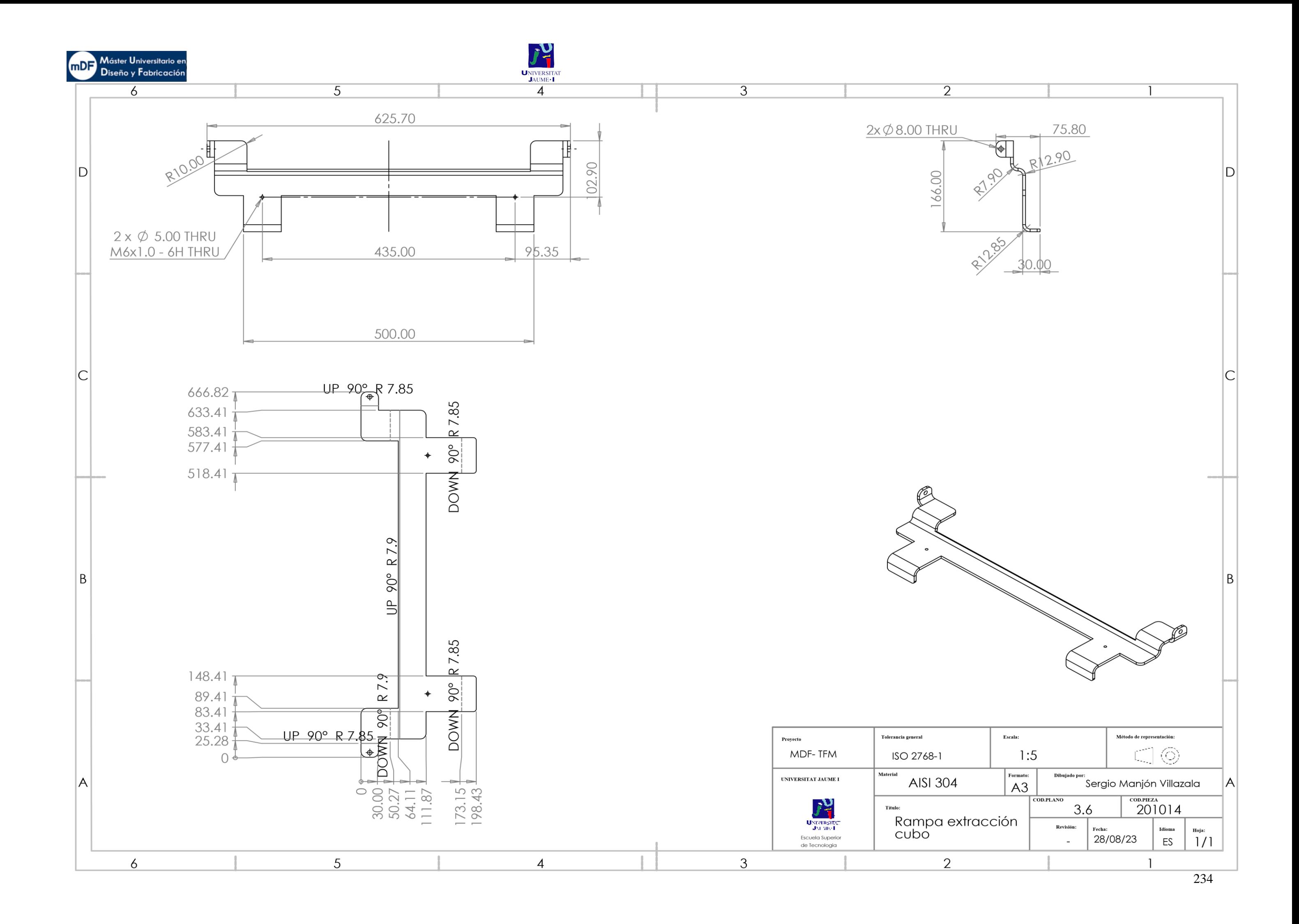

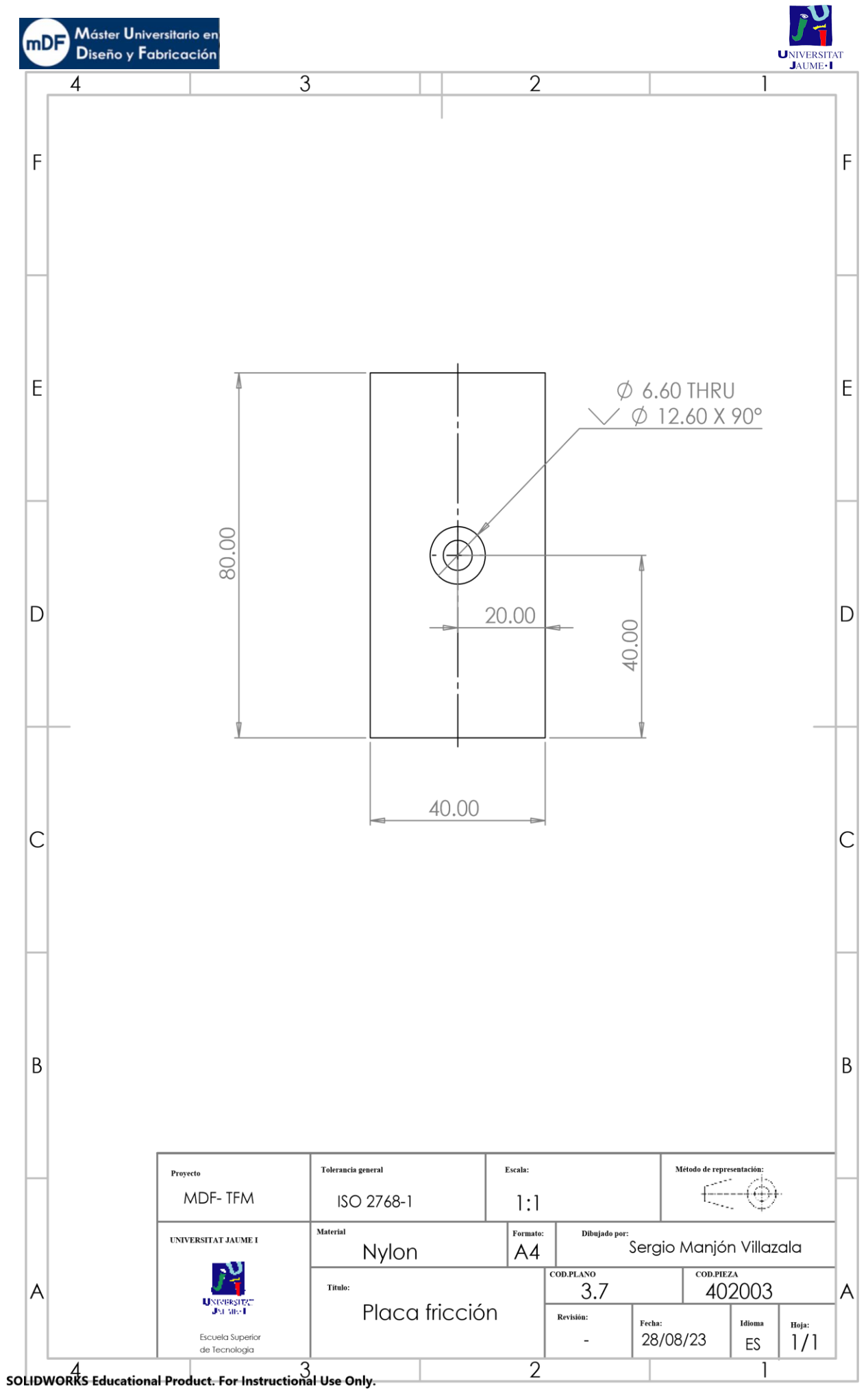

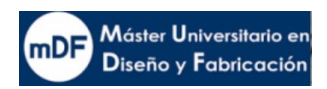

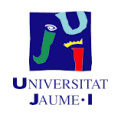

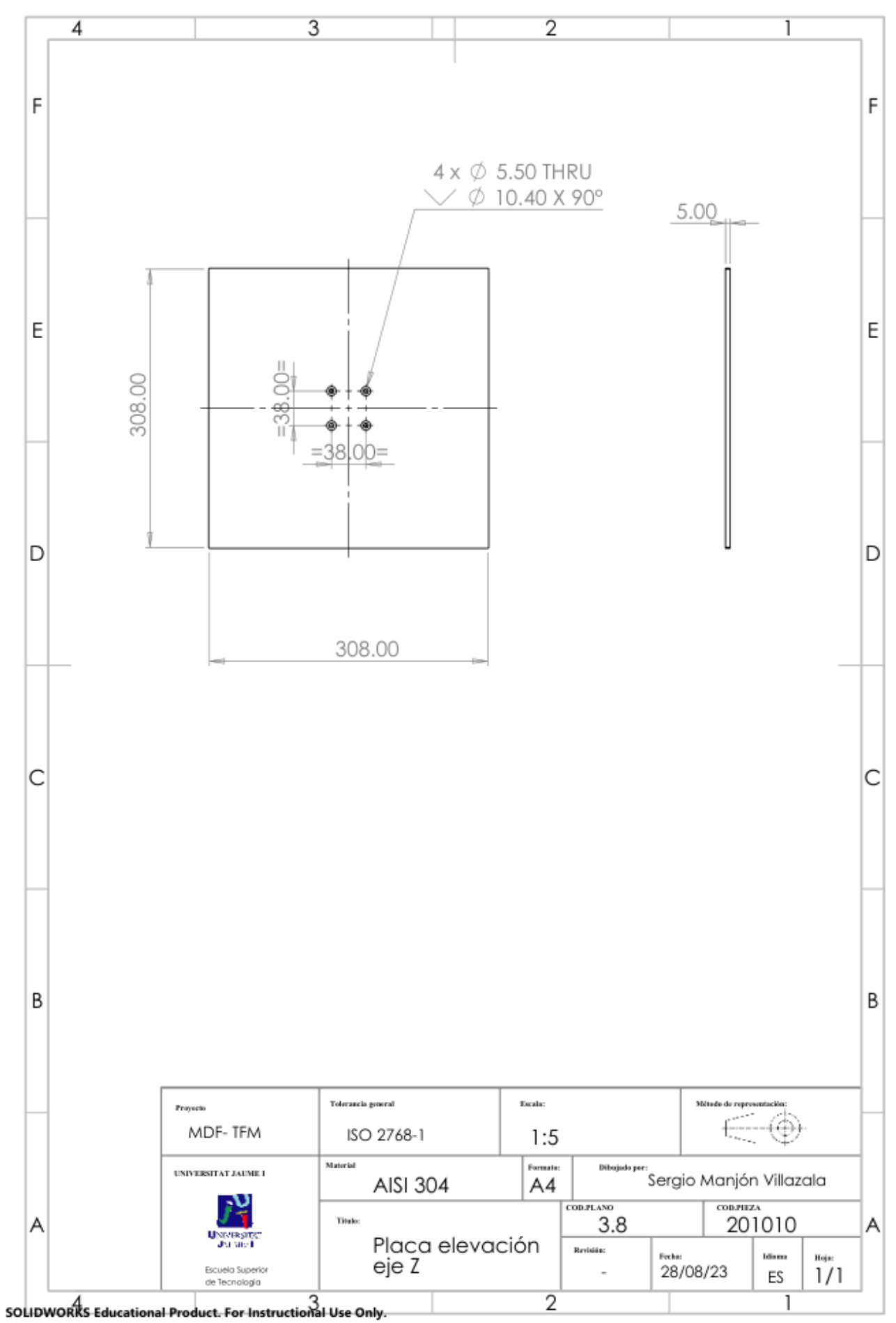

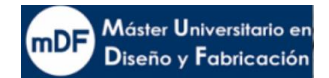

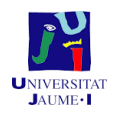

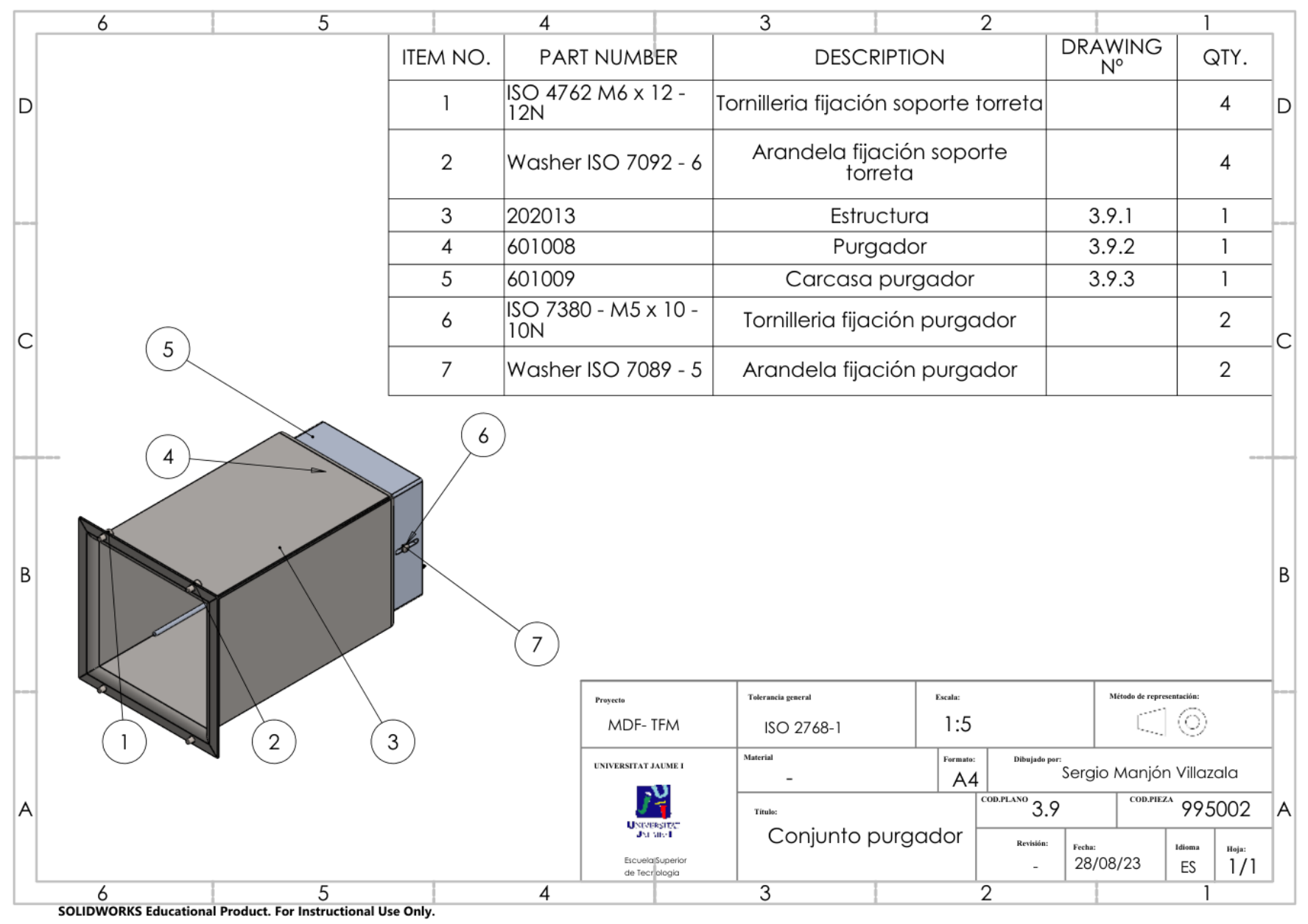

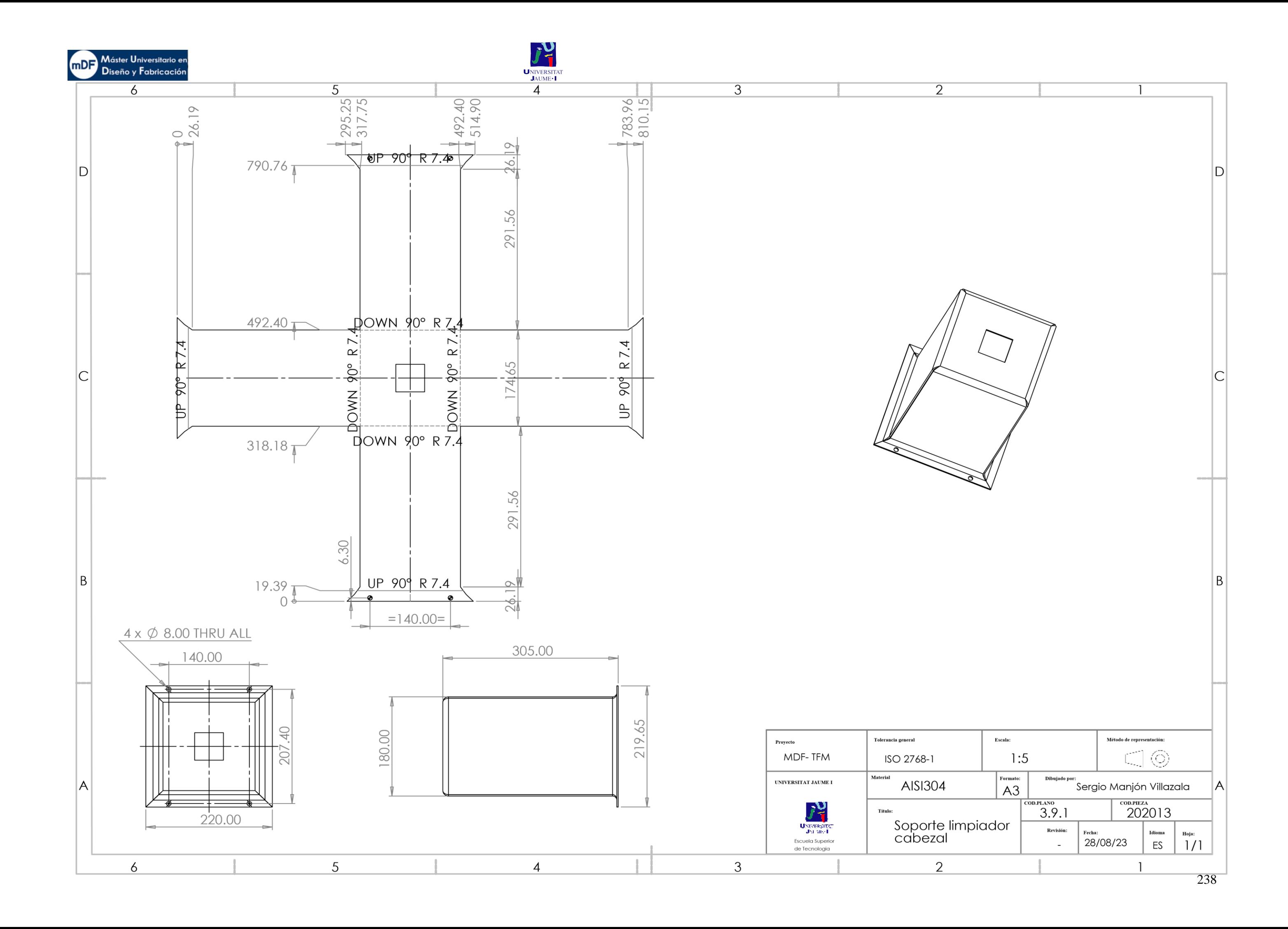

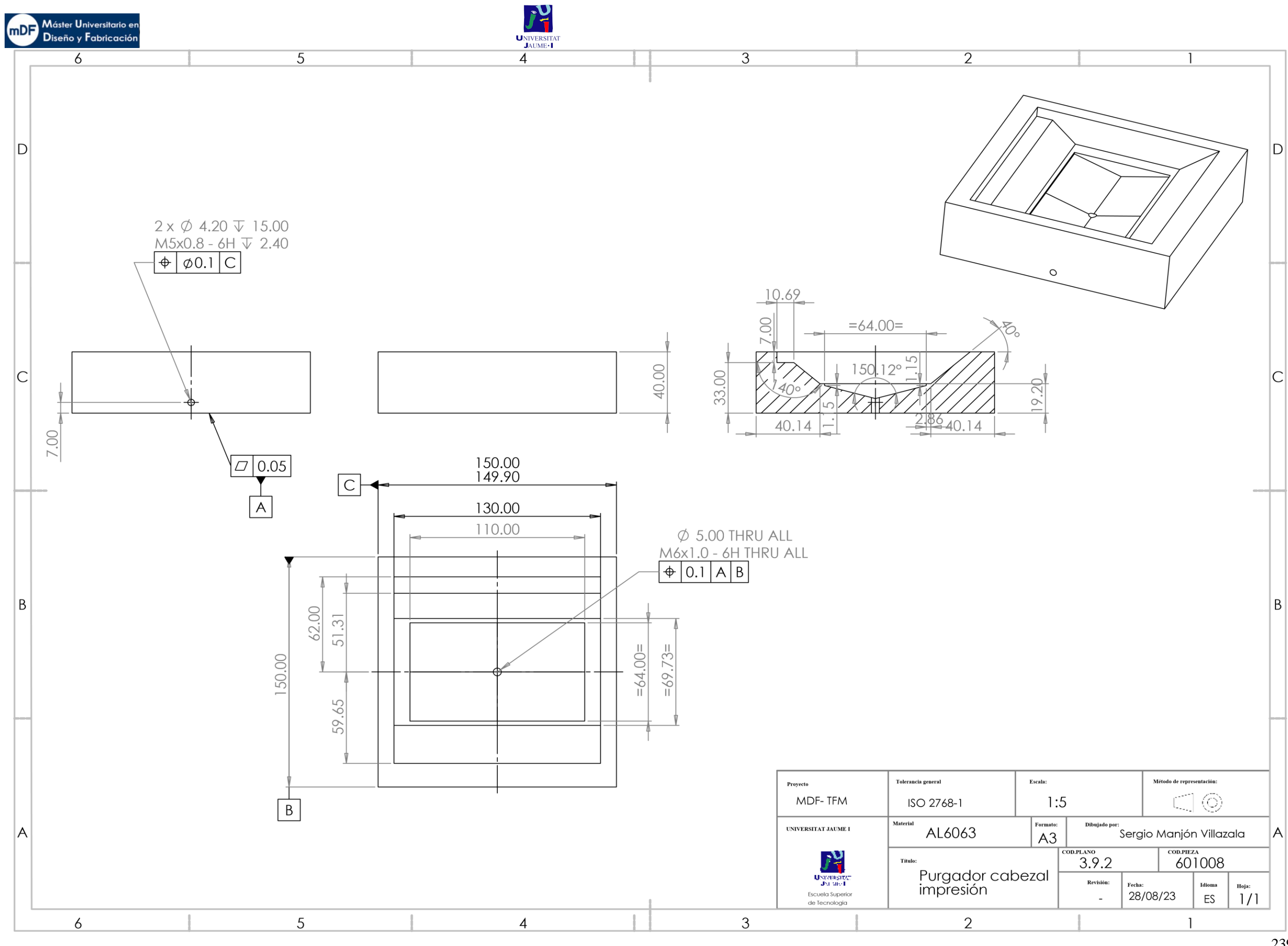

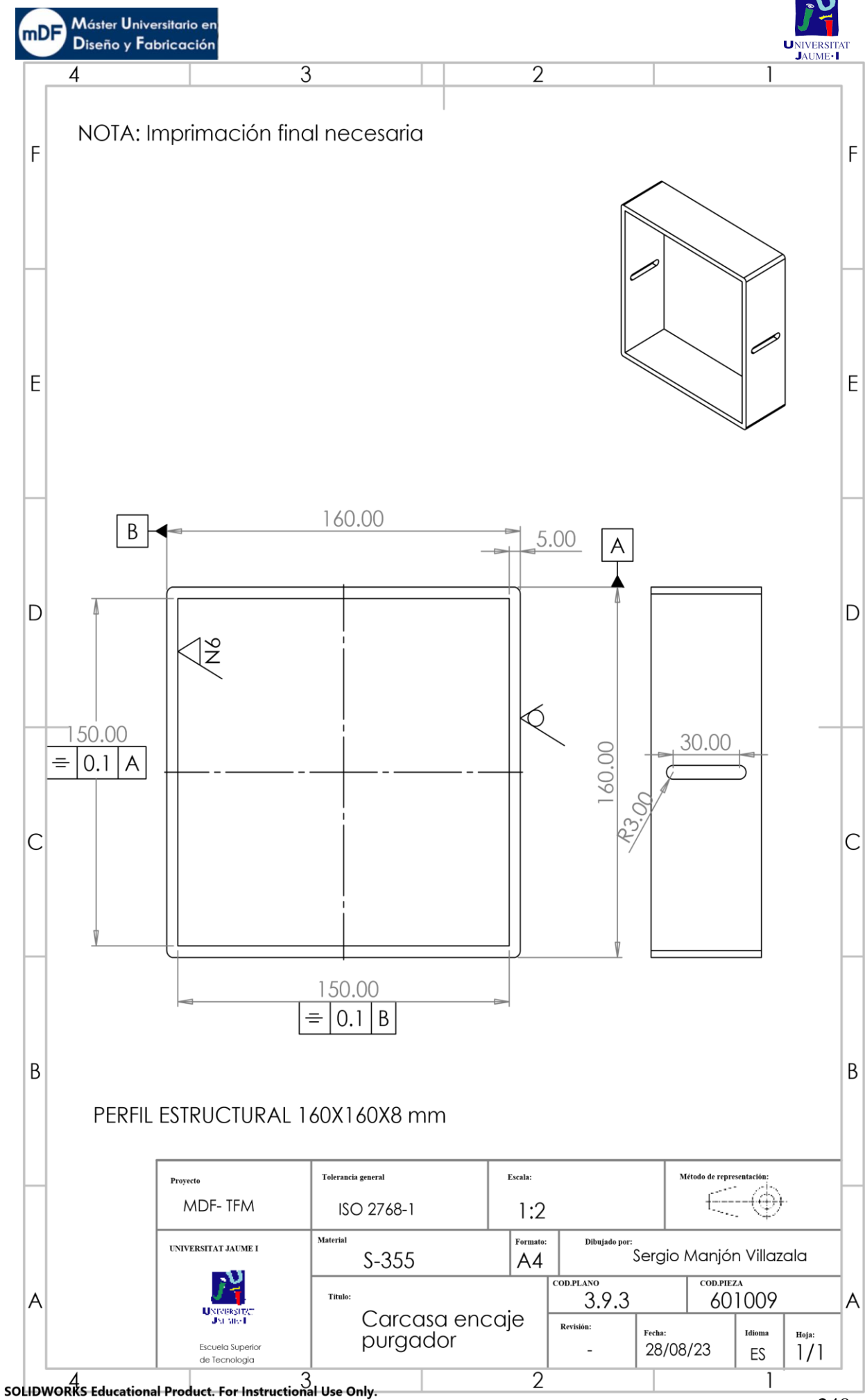

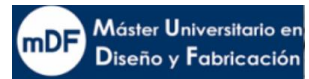

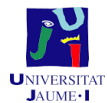

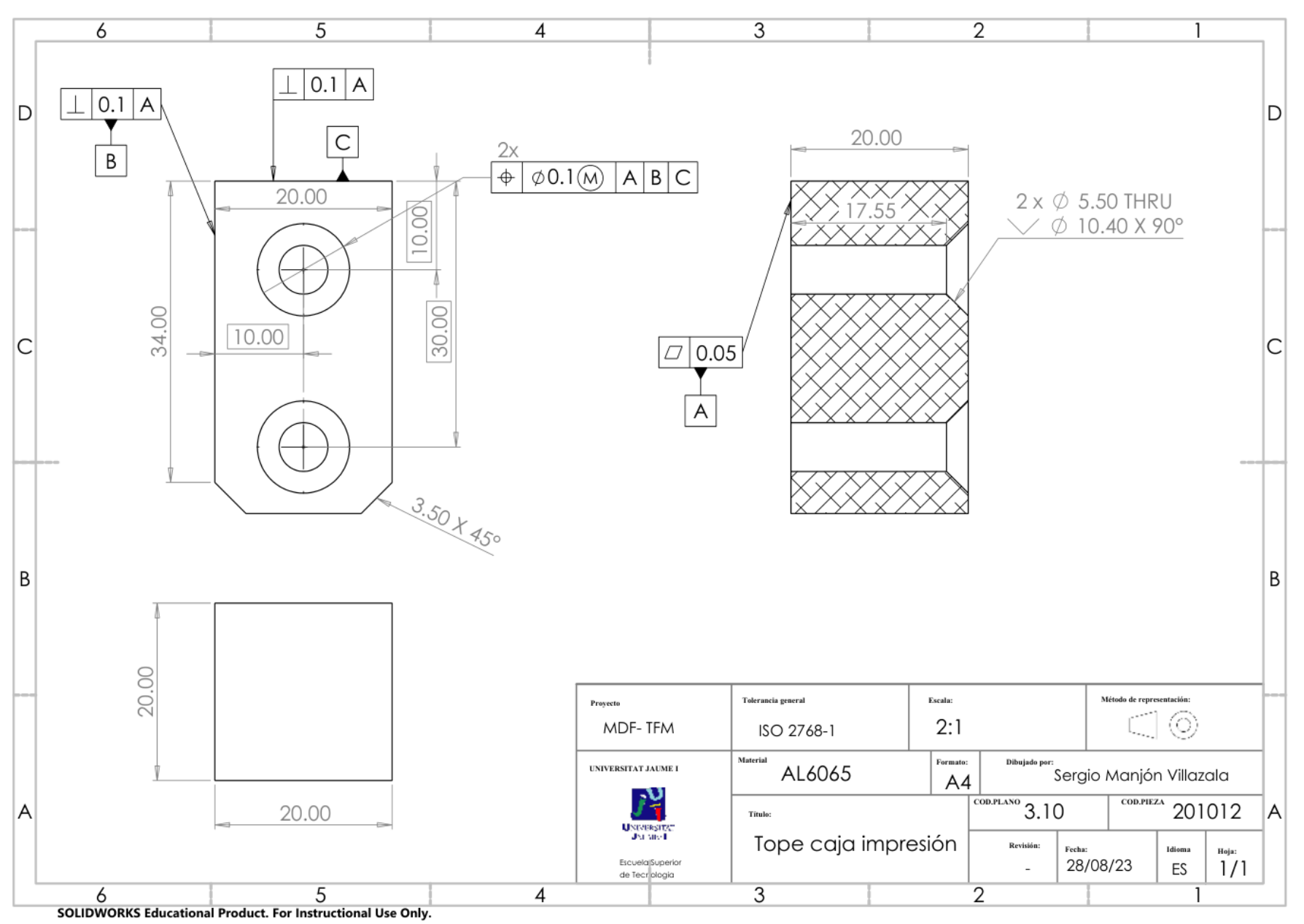

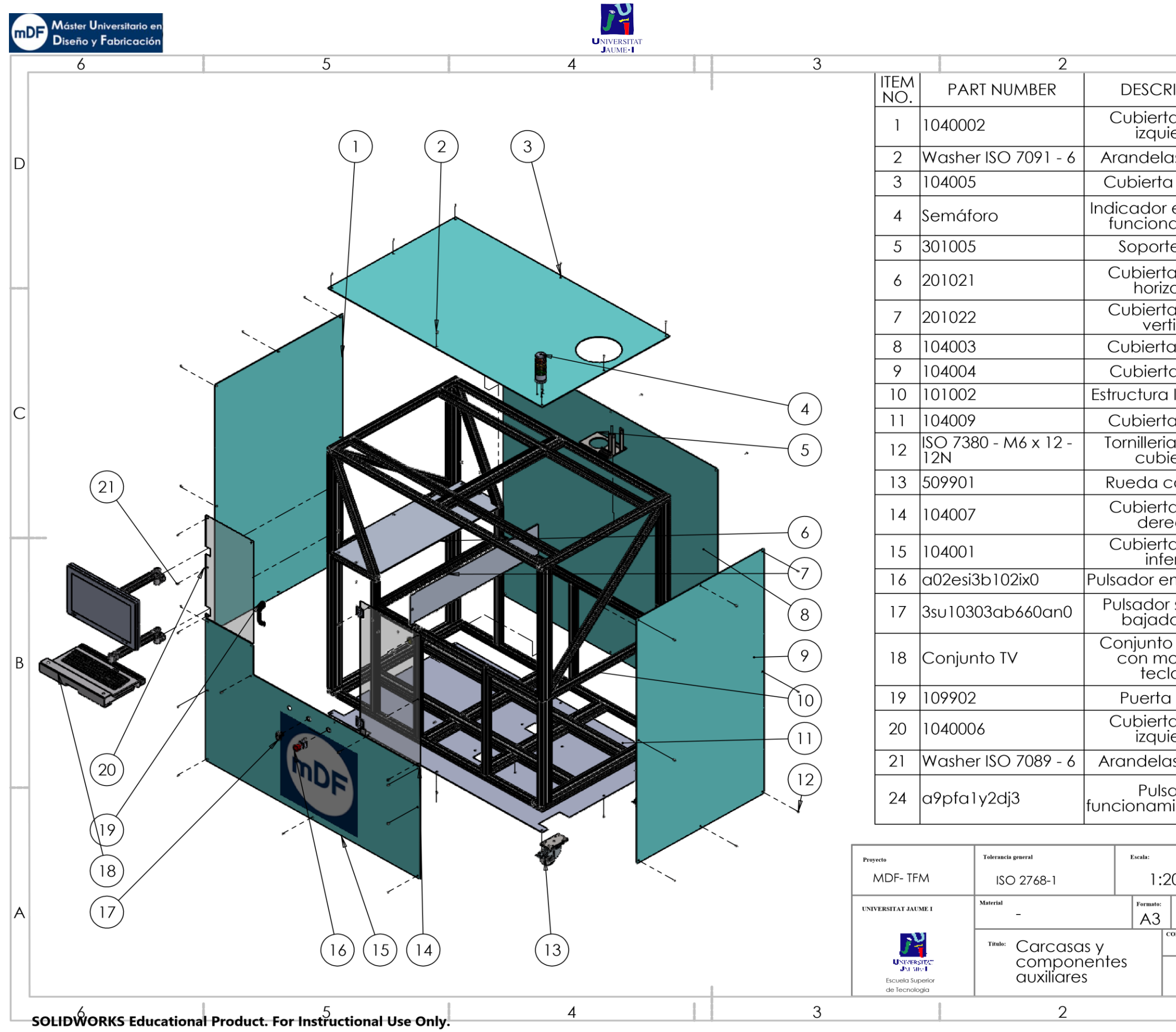

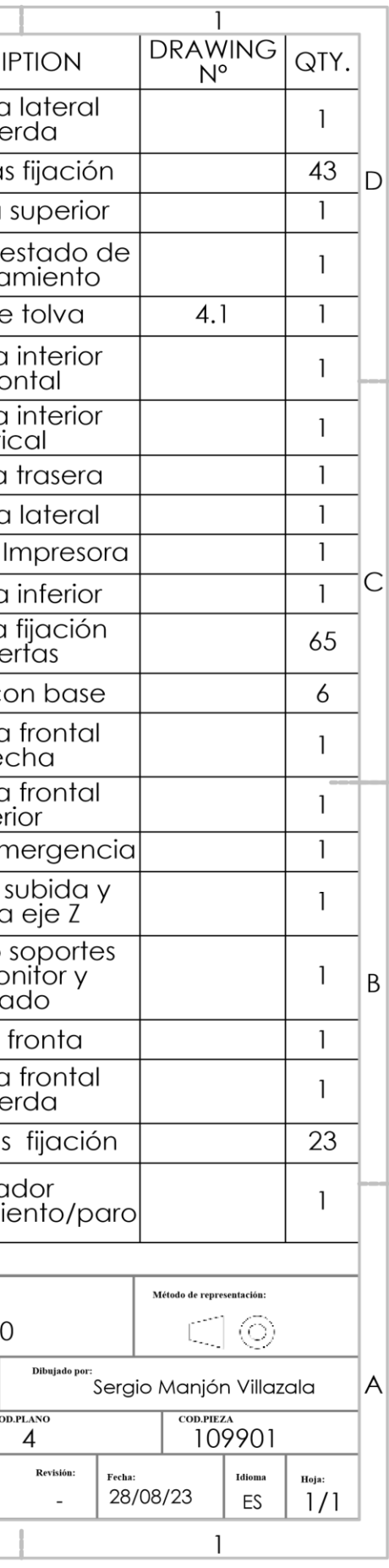

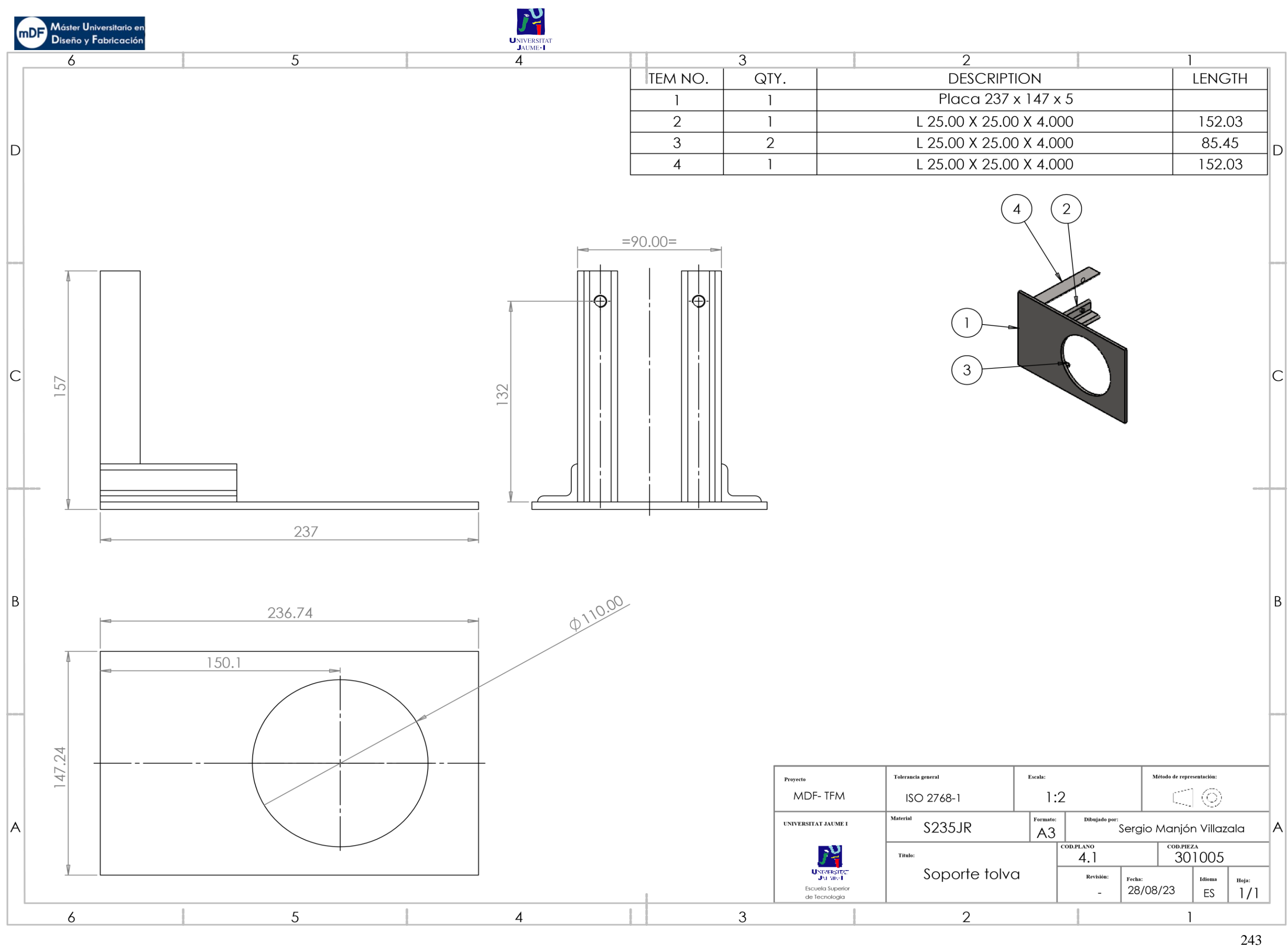

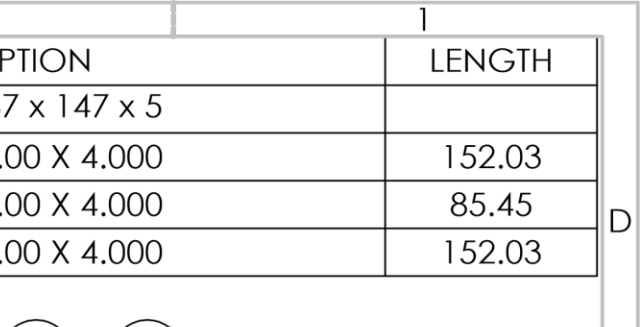

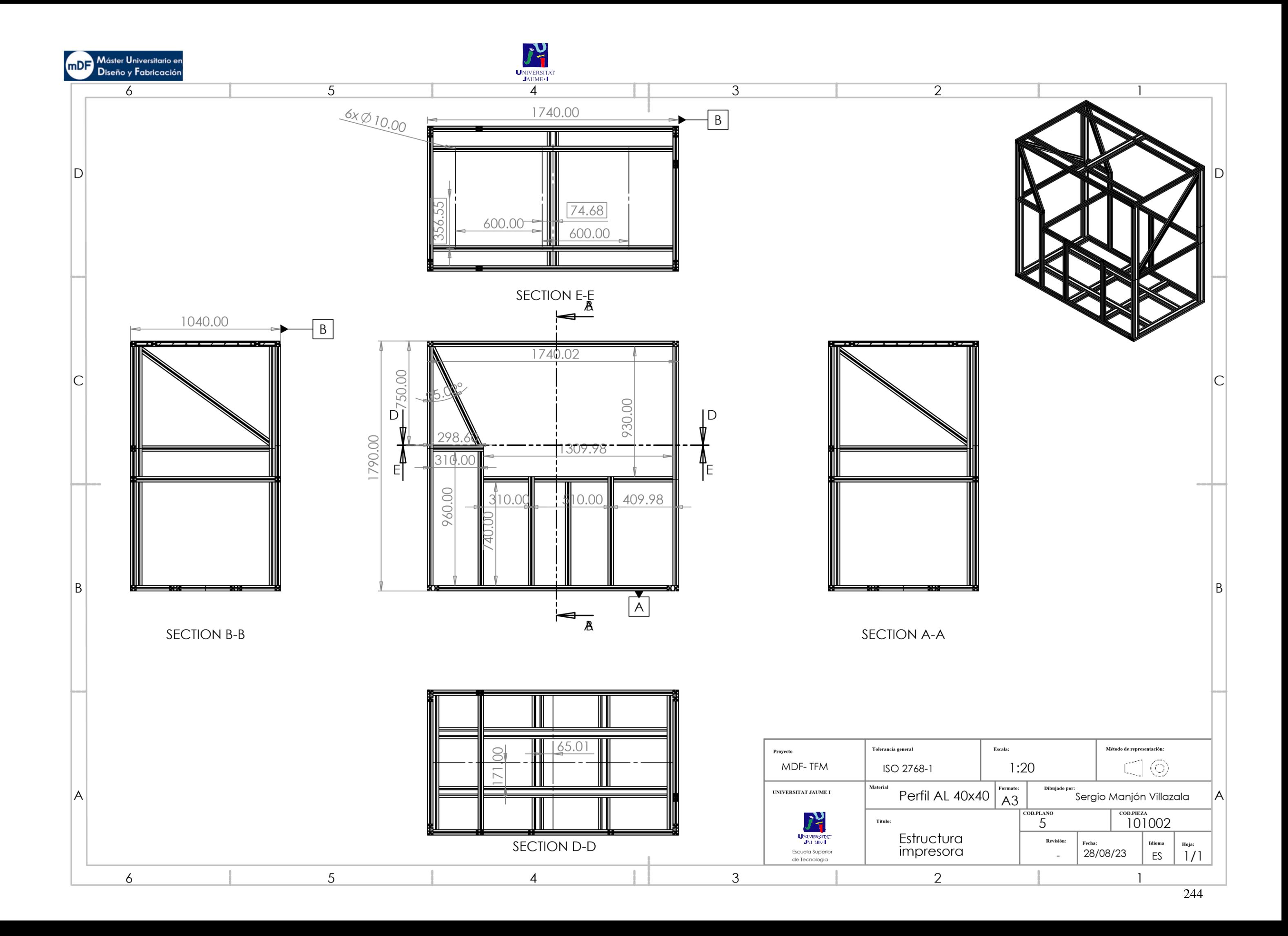